# COLOOLOUD EWLIO

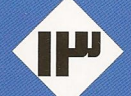

رسم شکلهای هندسی

در هندسةً مسطحه

(چنّد ضلعی ، دایره ، بیضی ، هذلولی و سهمی )

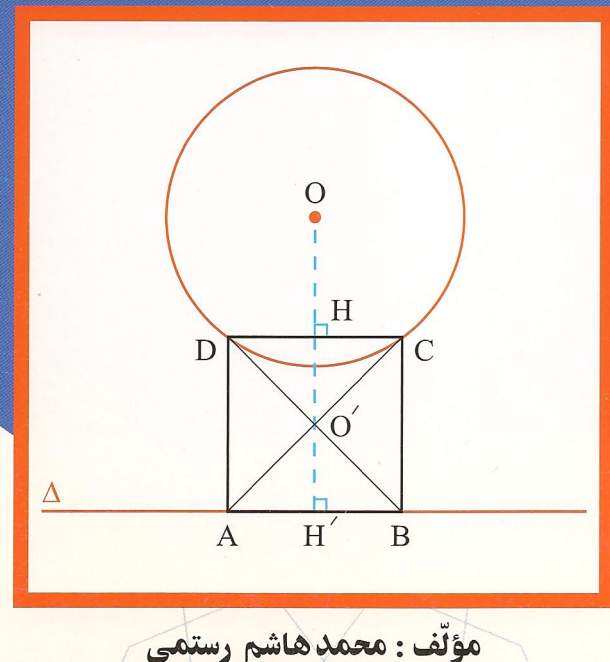

بِيُنْ اللَّيْ الَّذِيْ

## دايرةالمعارف هندسه

#### «جلد سيزدهم»

رسم شکلهای هندسی در هندسهٔ مسطحه

(چند ضلعی، دایره، بیضی، هذلولی وسهمی)

مؤلف: محمّدهاشم رستمي

فهرست

| صفحه                   |           | موضوع                                                                                          |
|------------------------|-----------|------------------------------------------------------------------------------------------------|
| ١۴                     |           | ييشگفتار                                                                                       |
| حل                     | صورت      |                                                                                                |
| <b>TAQ-11Y</b>         | $99 - 19$ | بخش ۱. رسم چندضلعی                                                                             |
| ۱۱۲                    | ۳۰        | ۰۱.۱ رسم چهارضلعي                                                                              |
| ۱۱۲                    | ٣۰        | ١.١.١. رسم چهارضلعی در حالت کلی                                                                |
| ۱۱۲                    | ٣٥        | ١.١.١.١. رسم چهارضلعي با معلوم بودن: نقطه؛ ضلع؛ قطر؛ پارهخط، خط؛                               |
| ۱۱۲                    | ٣٠        | ۰۱.۱.۱.۱.۱ نقطه                                                                                |
| ۱۱۲                    | ٣۰        | ٢.١.١.١.١.١ ضلع                                                                                |
| ۱۱۳                    | ٣٠        | ۰۲.۱.۱.۱٪. نقطه، پارهخط                                                                        |
| ۱۱۳                    | ٣۰        | ۴.۱.۱.۱.۱.۱. ضلع، پارهخط                                                                       |
| ۱۱۵                    | ٣١        | ۵.۱.۱.۱.۱ ضلع، زاویه                                                                           |
| $\frac{1}{\sqrt{2}}$   | ٣١        | ۶.۱.۱.۱.۱ قطر، زاویه                                                                           |
| ۱۱۹                    | ٣١        | ۰۷.۱.۱.۱.۱ ضلع، قطر، پارەخط                                                                    |
| ۱۲۰                    | ٣٢        | ٨.١.١.١.١ ضلع يا رابطة بين ضلعها، قطر، زاويه                                                   |
| ۱۲۲                    | ٣٢        | ٩.١.١.١.١. نسبت ضلعها، زاويه، محيط                                                             |
| ۱۲۳                    | ٣٢        | ۰.۱.۱.۱.۱ . مسألههای ترکیبی                                                                    |
| $\gamma \gamma \gamma$ | ٣٣        | ٢.١.١.١. رسم چهارضلعي با معلوم بودن دايره                                                      |
| ۱۲۸                    | ٣٣        | ۲.۱.۱. رسم چهارضلعیهای ویژه                                                                    |
| ۱۲۸                    | ٣٣        | ٠.١.١.١. رسم متوازىالاضلاع                                                                     |
| $\lambda$              | ٣٣        | ٠٠١.٢.١.١. رسم متوازىالاضلاع با معلوم بودن: نقطه؛ ضلع؛ قطر، ارتفاع؛                            |
| ۱۲۸                    | ٣٣        | ۰۱.۱.۲.۱.۱.۱ نقطه                                                                              |
| ۱۲۹                    | ٣۴        | ۰٫۱.۱.۱.۱.۱.۱ قطر، ارتفاع                                                                      |
| 129                    | ٣۴        | ۰٫۱.۱.۱.۲.۱.۱ نقطه، خط                                                                         |
| ۱۳۰                    | ٣۴        | ٬۴٬۱٬۱٬۲٬۱۰۱ ضلع؛ قطر، ارتفاع                                                                  |
| ۱۳۰                    | ٣۴        | ۰۱.۲.۱.۱.۲.۱.۱. ضلع، قطر                                                                       |
| ۱۳۱                    | ٣۴        | ۰۲.۱.۱.۲.۱.۱.۱ ضلع، ارتفاع                                                                     |
| ۱۳۲                    | ٣۴        | ۰۱.۱.۲.۱.۱.۵ ضلع، زاويه                                                                        |
| ۱۳۲                    | ٣۵        | ٠١.١.٢.١.١. نسبت ضلعها، مساحت                                                                  |
| ۱۳۳                    | ٣۵        | ٧.١.١.٢.١.٧. قطر، ارتفاع؛ زاويه                                                                |
| ۱۳۳                    | ٣۵        | ٠١.١.٢.١.١.٧ قطر، زاويه                                                                        |
| ۱۳۳                    | ٣۵        | ٢.٧.١.١.٦.٧.١. ارتفاع، زاويه                                                                   |
| ۱۳۳                    | ۳۵        | ۸.۱.۱.۲.۱.۱ بارهخط، خط؛ زاویه                                                                  |
| ۱۳۳                    | ٣۵        | ۰۸.۱.۲.۱.۱.۸.۱. یاره خط، زاویه                                                                 |
| ۱۳۴                    | ۳۵        | ٬۹٬۱٬۱٬۱٬۱                                                                                     |
| ۱۳۴                    | ٣۵        | ۰۱.۹.۱.۱.۱.۱.۱.۱. ضلع، قطر، زاویه                                                              |
| ۱۳۴                    | ٣۵        | ٢.٩.١.١.٢.١.١. ضلع، ارتفاع، زاويه                                                              |
| ۱۳۴                    | ۳۶        | ۰.۱.۱.۲.۱.۱ قطر، زاویه، محیط                                                                   |
| ۱۳۵                    | ٣۶        | ۲.۱.۲.۱.۱. رسم متوازي/لاضلاع با معلوم بودن: مثلث، مثلث و دادههاي ديگر                          |
| ۱۳۵                    | ٣۶        | ١.٢.١.٢.١.١. مثلث، نسبت ضلعها، زاويه                                                           |
| ۱۳۵                    | ٣۶        | ۲.۲.۱.۲.۱.۱ مثلث، زاویه                                                                        |
| ۱۳۶                    | ٣۶        | ۰٫۱.۲.۱.۱٪. رسم متوازيالاضلاع با معلوم بودن: چندضلعي، چندضلعي و                                |
| ۱۳۶                    | ٣۶        | ١.٣.١.٢.١.١. رسم متوازيالاضلاع با معلوم بودن چهارضلعي                                          |
| ۱۳۸                    | ۳۶        | ۴.۱.۲.۱.۱. رسم متوازيالاضلاع با معلوم بودن: دايره، دايره و دادههاي ديگر<br>۲.۲.۱.۱. رسم مستطيل |
| ۱۳۹                    | ٣٧        |                                                                                                |
| ۱۳۹                    | ٣٧        | ۰۱.۲.۲.۱.۱ رسم مستطيل با معلوم بودن: نقطه، ضلع؛ قطر<br>۰۱.۱.۲.۲.۱.۱ یاره خط                    |
| ۱۳۹                    | ٣٧        |                                                                                                |

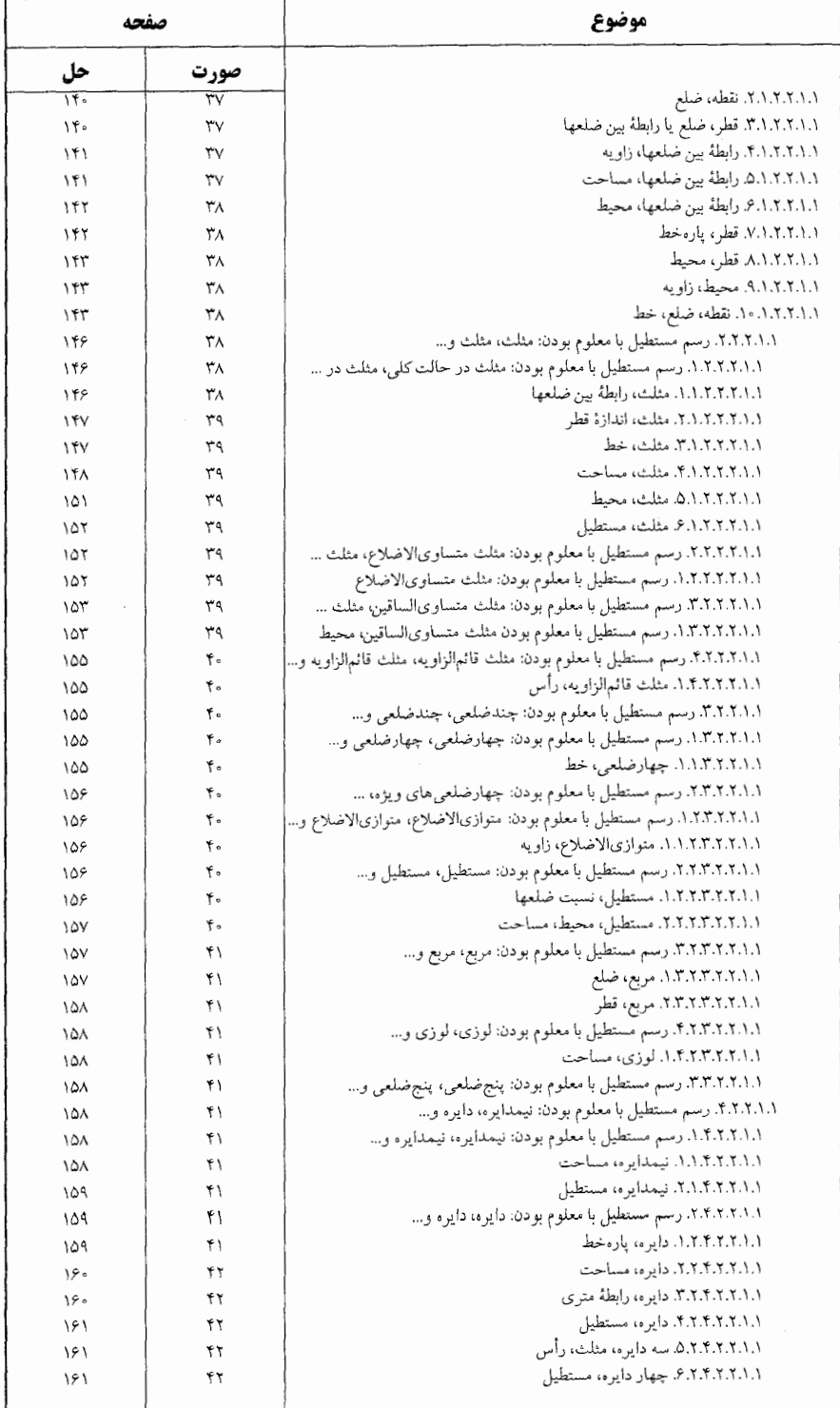

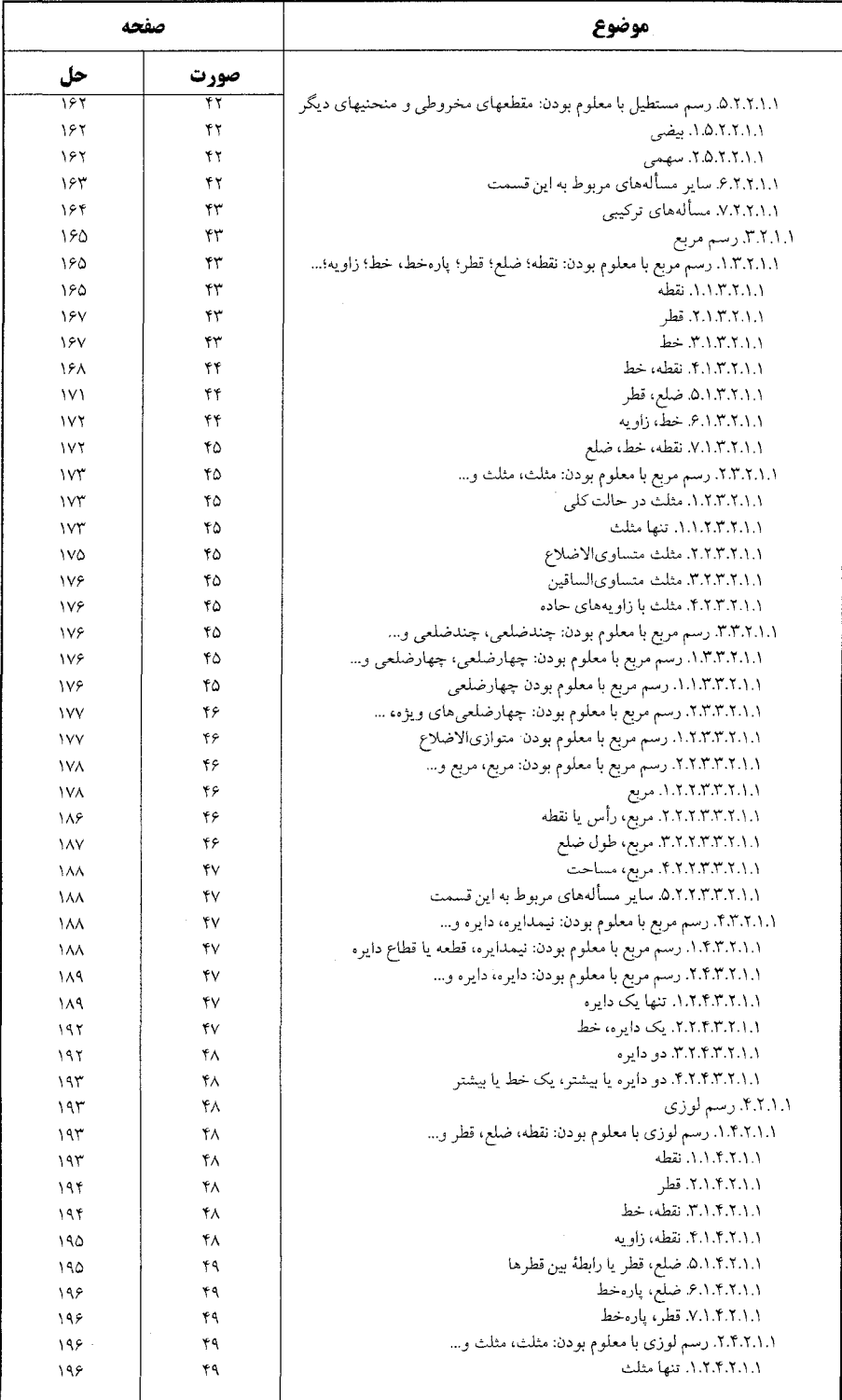

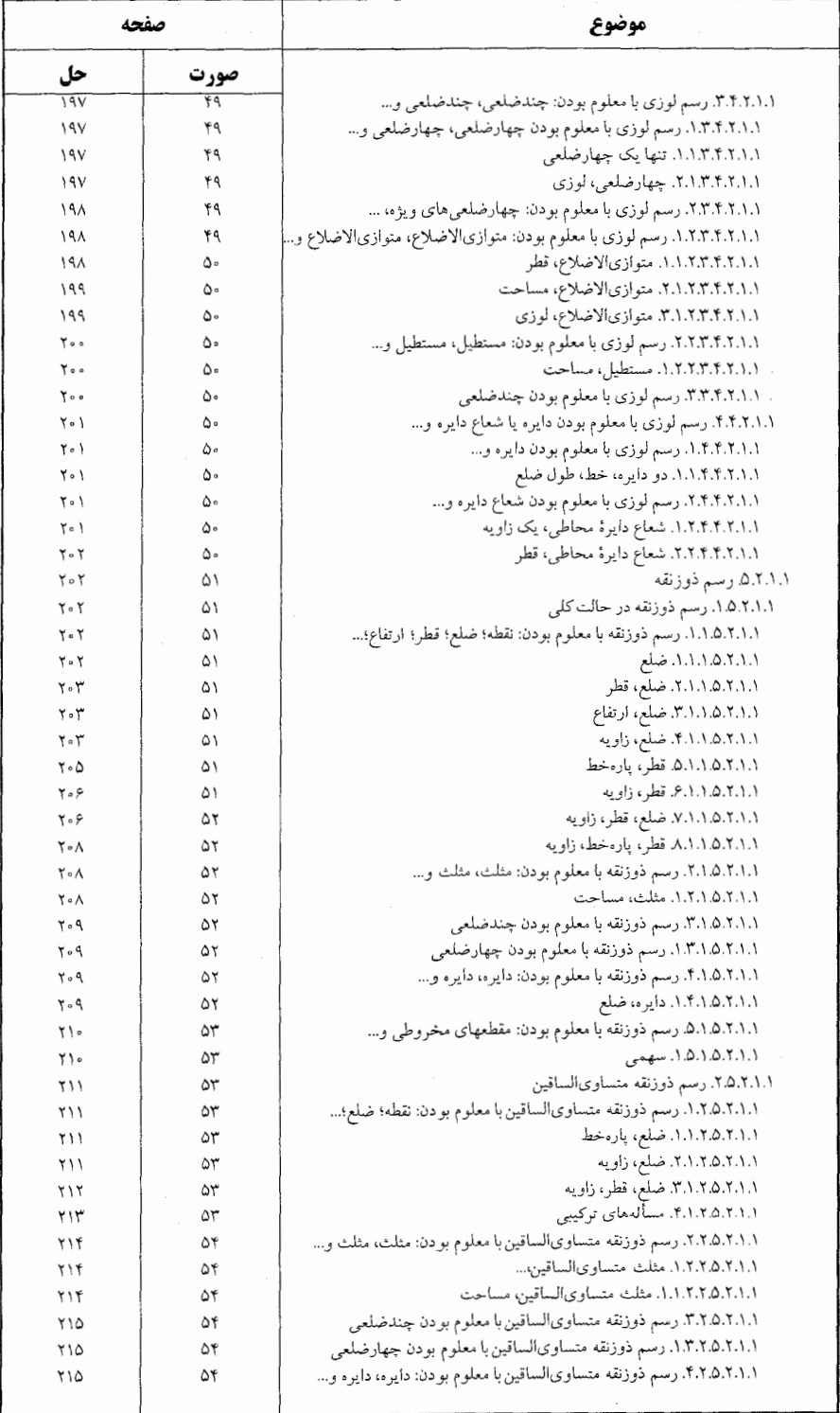

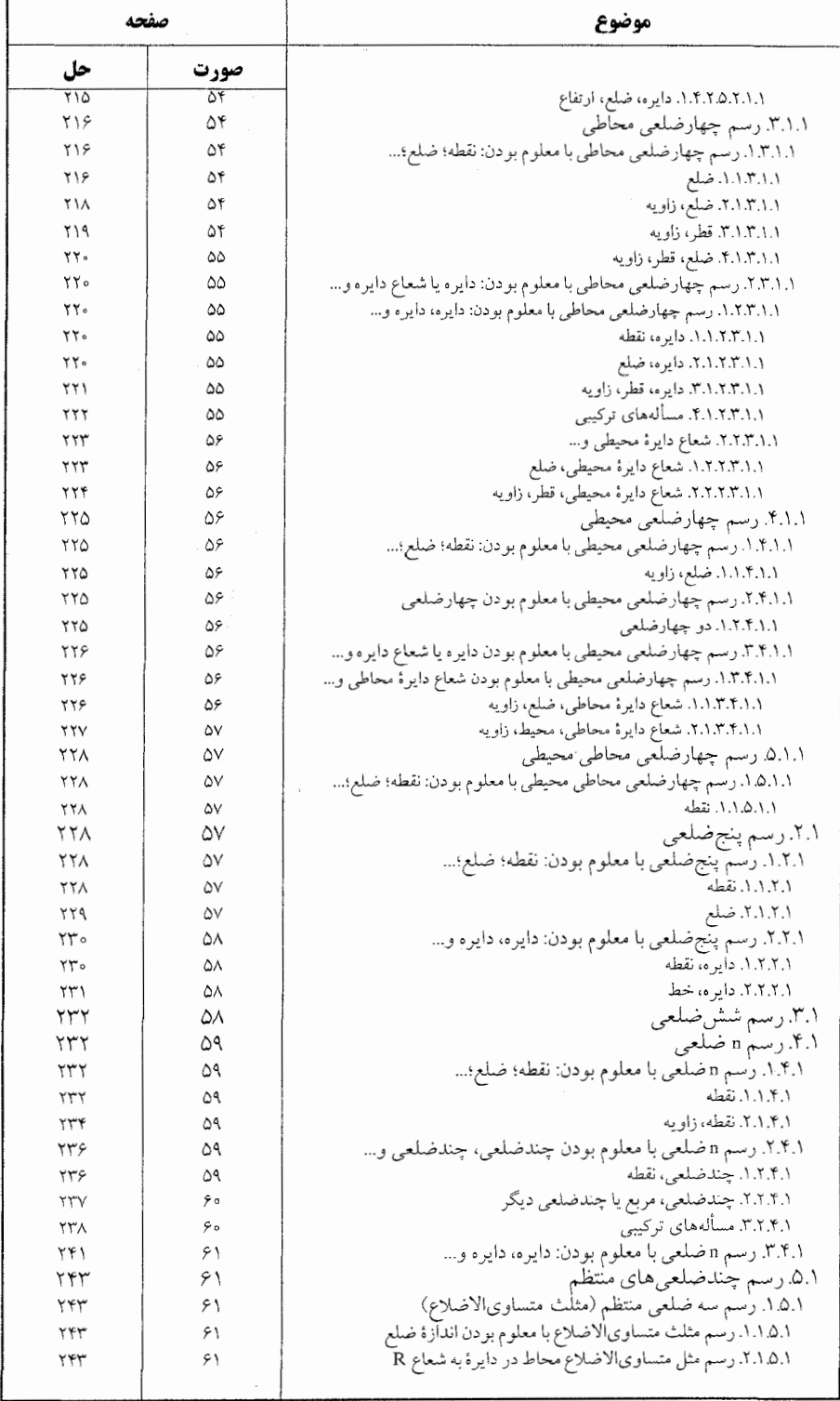

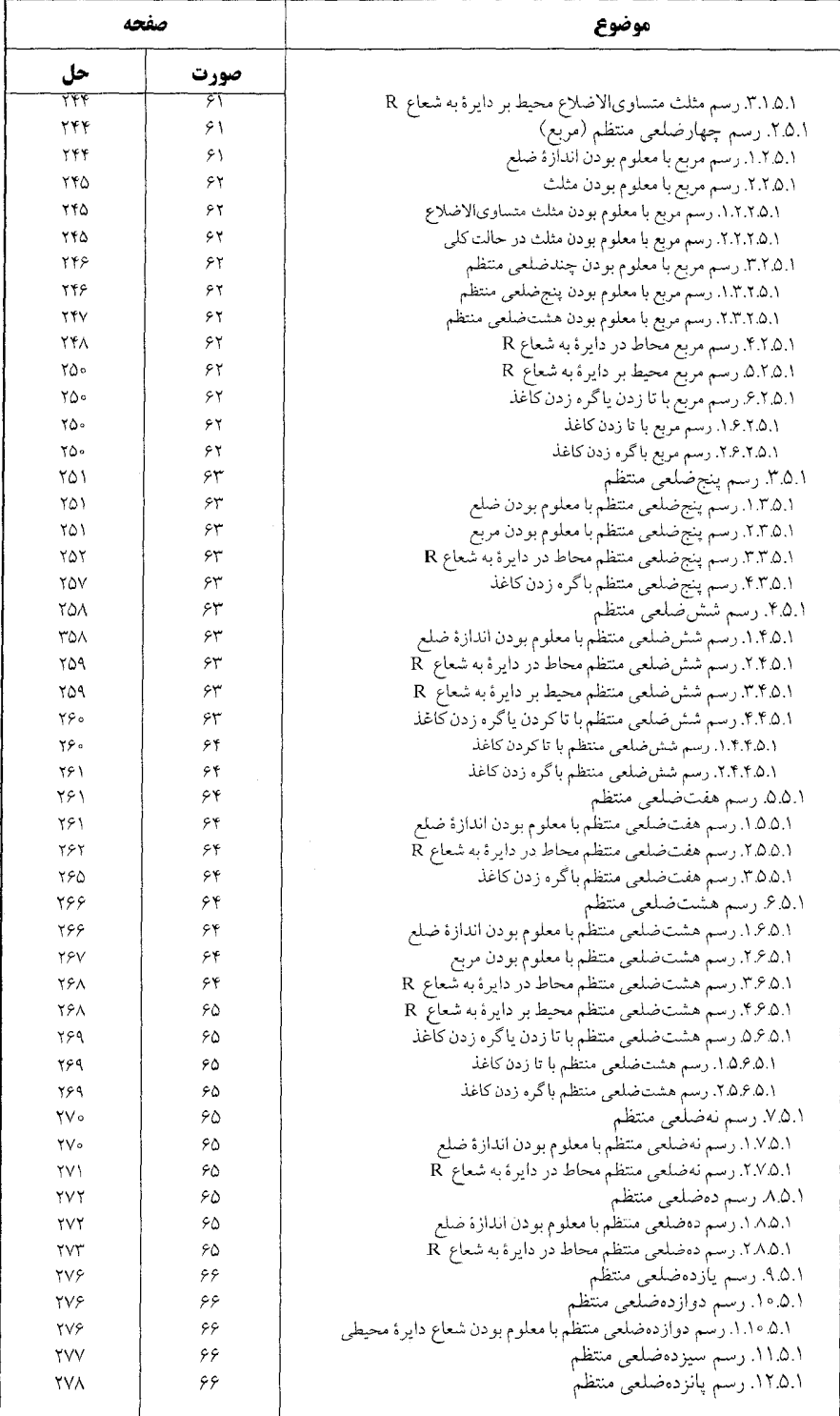

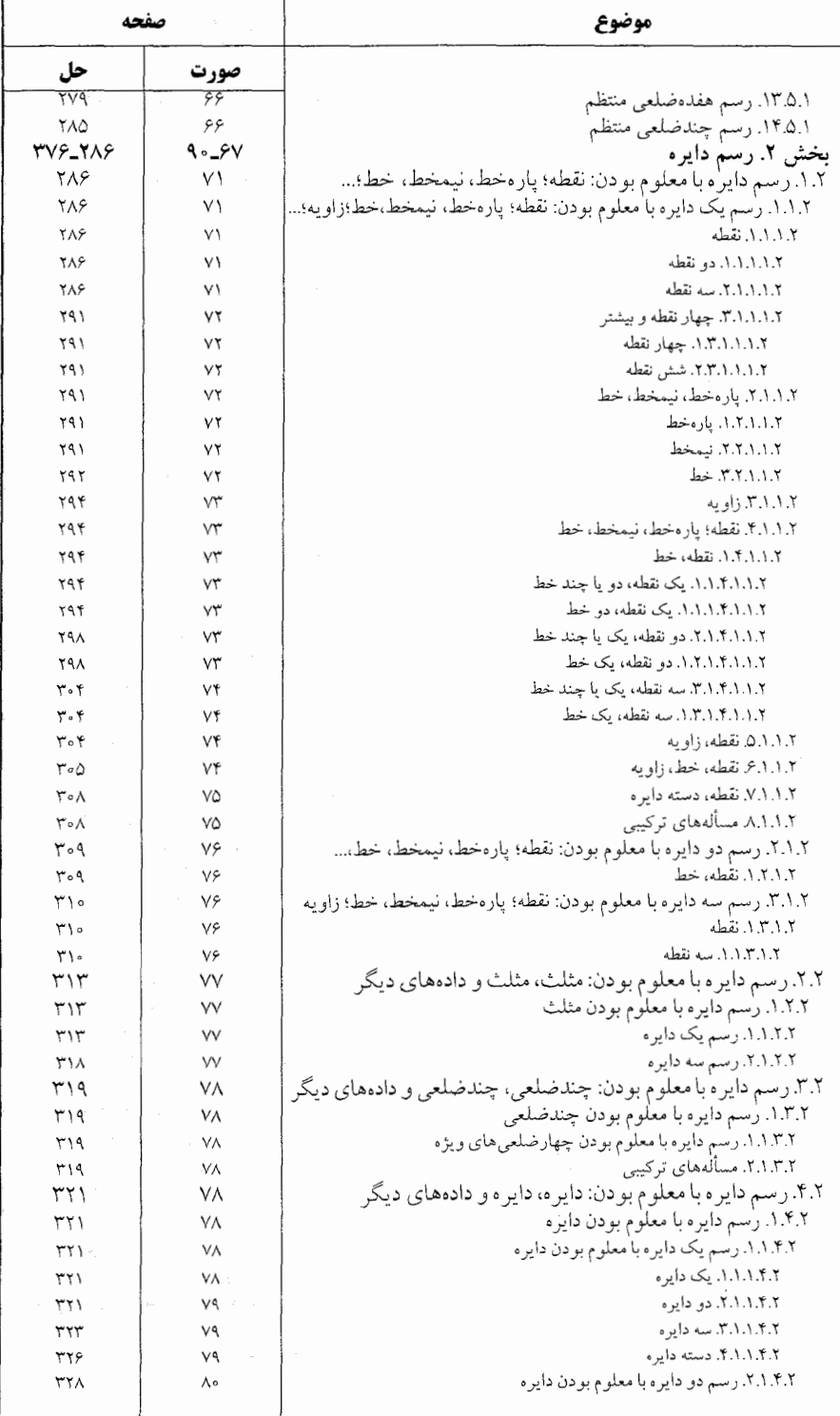

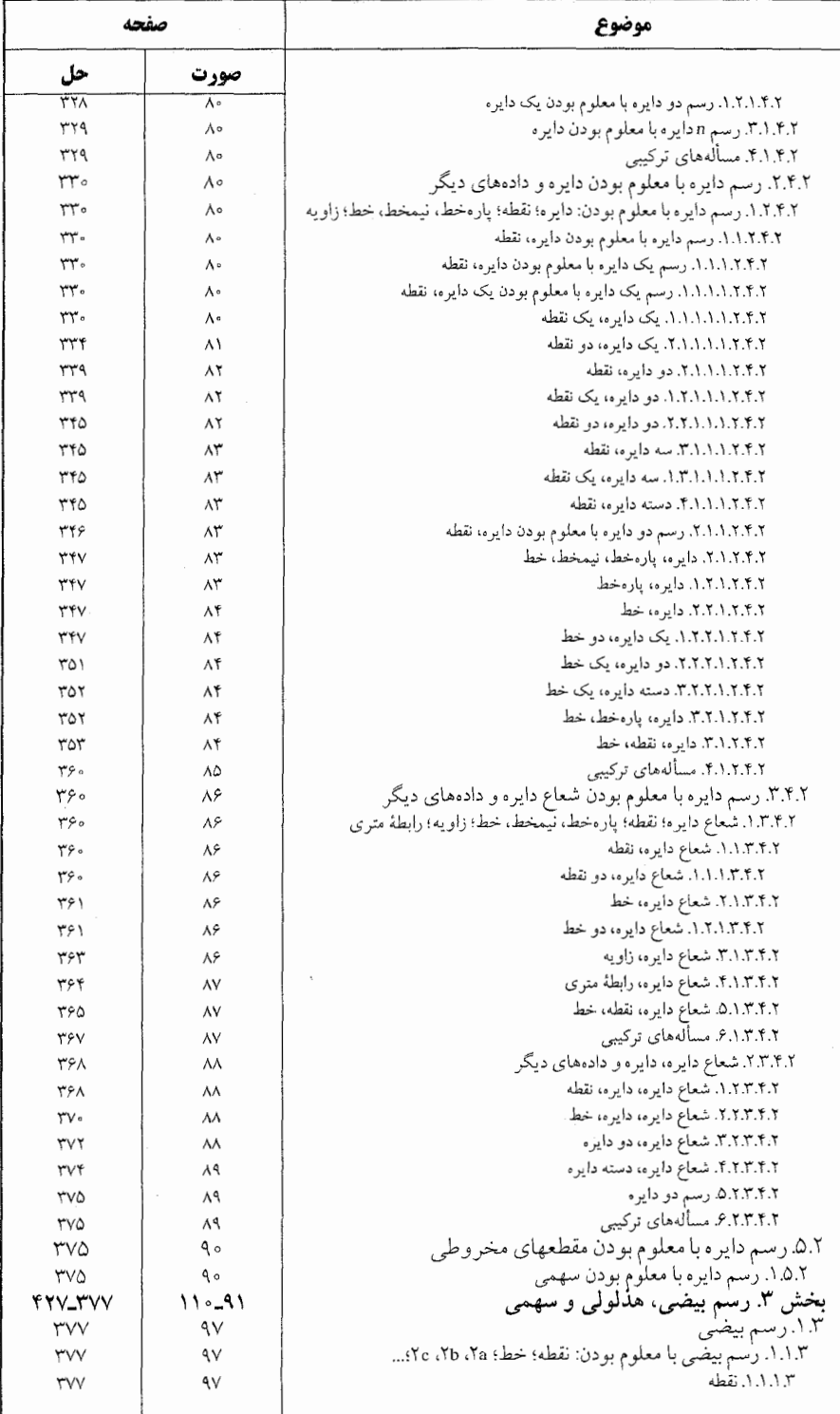

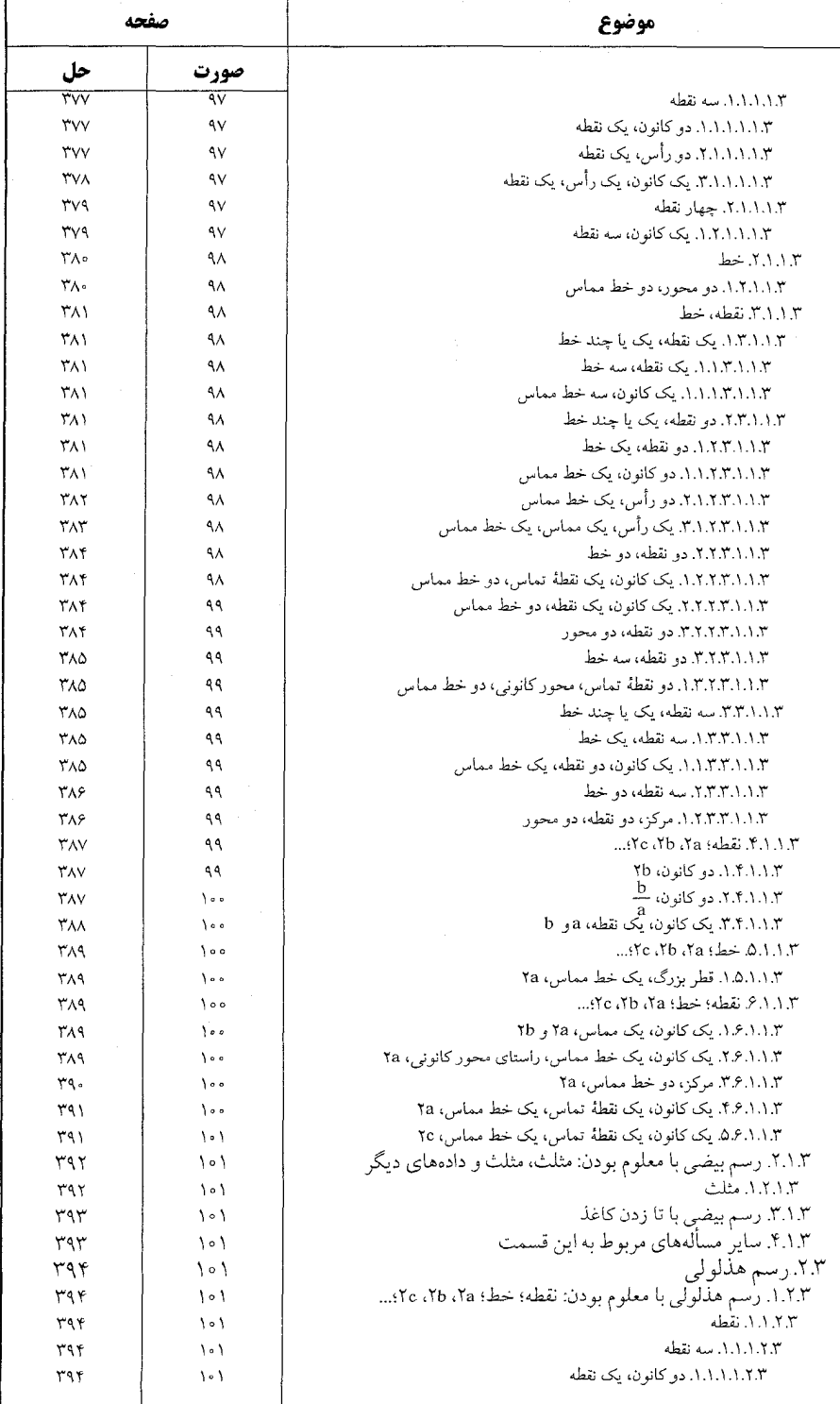

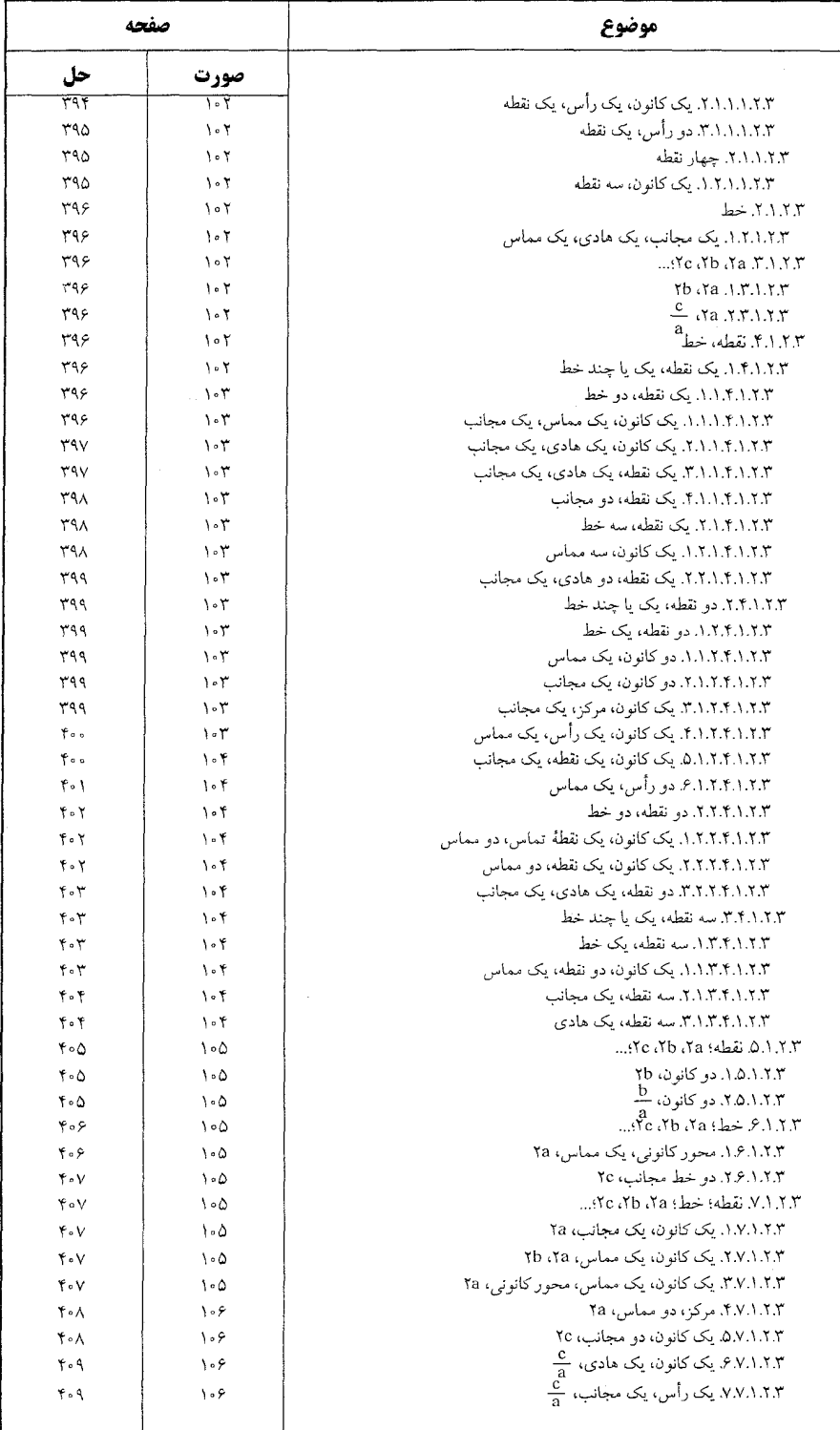

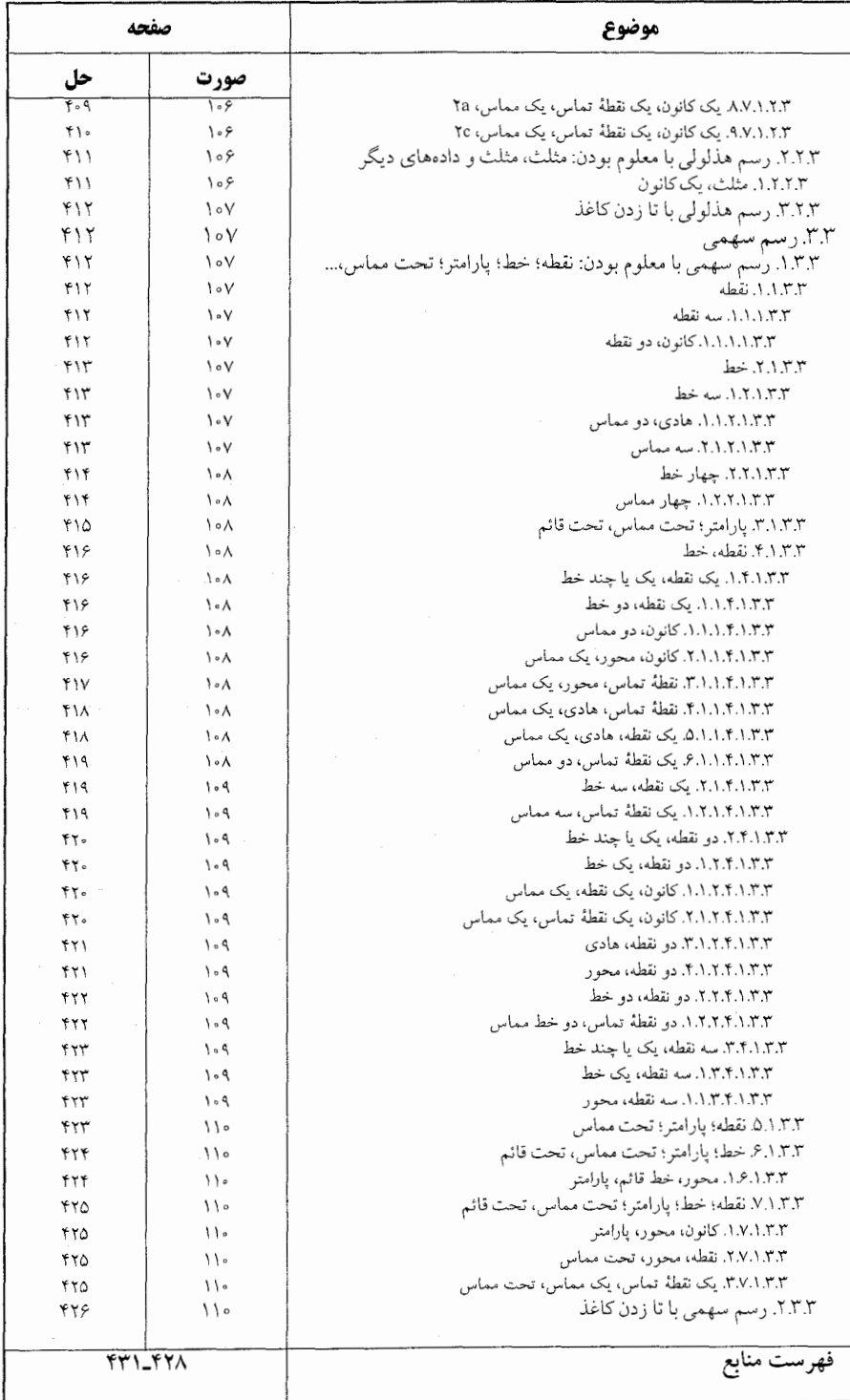

ىشگفتار سیاس فراوان به درگاه پروردگار توانا که توفیق نگارش این مجموعه را عنایت فرمود. از سالها پیش نیاز به تألیف مجموعهٔ کاملی از هندسه، شامل تعریفها، قضیهها، مسألهها و تاریخ هندسه احساس می شد، تا علاقهمندان به این شاخه از ریاضی با دسترسی به تمام مطالب مربوط به هر مبحث و حل و بررسی أنها، نه تنها به احاطهای کامل بر أن مبحث دست یابند، بلکه خود نیز قضیهها و مسألهها را تعمیم دهند و یا قضیهها و مسألههای جدیدی در آن زمینه کشف کنند. به این جهت از حدود سی و نه سال پیش به جمع[وری تعریفها، قضیهها، مسألهها و تاریخ هندسهٔ موجود در کتابهای ریاضی به زبان فارسی، ترجمه شده به زبان فارسی و کتابهای خارجی که در اختیار یا در دسترس بود. برای تألیف دایرةالمعارف هندسه، اقدام، و تمام این مطالب براساس موارد زیر دستهبندی گردید : ۱. ویژگیهای توصیفی شکلهای هندسی در هندسه مسطحه ۲. رابطههای متری در هندسه مسطحه ۳. مکانهای هندسی و ترسیمهای هندسی در هندسهٔ مسطحه ۴. تبدیلهای هندسی (انتقال، بازتاب، دوران،تجانس، انعکاس و …) ۵. مقطعهای مخروطی (دایره، بیضی، هذلولی و سهمی) ۶. هندسهٔ تحلیلی ٧. هندسة فضايي ۸. هندسه نااقلیدسی هریک از عنوانهای بالا با توجه به حجم مطالب، یک یا چند جلد از این داپرةالمعارف را دربر میگیرد. بهعنوان مثال، رابطههای متری در هندسهٔ مسطحه، شامل پنج جلد به شرح زیر است : جلد ٣. نسبت پارهخطها در هندسهٔ مسطحه (نسبت و تناسب، قضیهٔ تالس و …) ؛

جلد ۴. رابطههای متری در دایره ؛

ييشگفتار □١٥

جلد ۵ . رابطههای متری در مثلث ؛ مثلث و دایرههای : محیطی، محاطی و دایرههای دیگر ؛ جلد ۶ . رابطههای متری در مثلثهای ویژه (مثلث متساوی الاضلاع، مثلثمتساوی الساقین. مثلث قائم|لزاویه. ...) ؛ مثلثهای ویژه و دایرههای : محیطی، محاطی و دایرههای دیگر ؛ جلد ۷. رابطههای متری درچندضلعیها (چهارضلعی، چهارضلعیهای ویژه، چهارضلعیهای محاطي و محيطي، پنجضلعي، شش ضلعي، …).

برای استفادهٔ بهینه از این مجموعه ذکر چند نکته ضروری است :

● در این مجموعه، صورت قضیهها و مسألهها، همراه با شکل أنها داده شده است، تا دانشجویان علاقهمند، پیش از مراجعه به راهنمایی یا حل، خود به حل آنها بپردازند (به استثنای برخی مسألهها که رسم شکل توسط دانشجو، جزء هدفهای مسأله است).

● قضیهها و مسألههای تاریخی هندسه، با ذکر تاریخچهٔ مختصری از زمان ارائه، و راهحلهای أنها در قسمت مربوط به خود أمدهاند، و غیر از مواردی خاص، تنها یک یا دو راه حل از أنها مطرح شده است، زيرا برخي از اين قضيهها تاكنون به دهها و حتى به صدها راه، حل شدهاند ؛ مانند قضية فيثاغورس در مورد مثلث قائم الزاويه «در هر مثلث قائم الزاويه، مربع اندازهٔ وتر، برابر است با مجموع مربعهای اندازههای دو ضلع زاویهٔ قائمه، 'a' = b' +c) که تنها بهوسیلهٔ اقلیدس از ۸ راه اثبات گ<del>رد</del>یده است.

● مسالههای المپیادهای بین|لمللی ریاضی و المپیادهای ریاضی کشورهای مختلّف. از جمله المپیادهای ریاضی ایران، و مسابقههای ریاضی دبیرستانی کشورهای مختلف، به همان صورت ترجمه شده یا نوشته شده در متن اصلی، آورده شده است.

● علامتهای بهکار گرفته شده در مسألههای المپیادهای بینالمللی ریاضی و کشورهای مختلف به همان صورت متن اصلي أنها أمده است.

به عنوان مثال در المبیادهای ریاضی کشورهای مختلف یارهخط AB به صورتهای AB . AB| یا AB نشان داده شده است، و یا در المپیادهای ریاضی بلژیک از حروف کوچک مانند a و c برای نامگذاری رأسهای مثلث استفاده شده، به طور مثال گفته شده «در مثلث abc ضلعهای bc ، ab و ac. ...».

ی در دیگر قضیهها، مسألهها، تعریفها و شکلها از حرفها و علامتهای یکسان استفاده شده است. بهعنوان مثال، همهجا، نقطهها با حرفهای بزرگ لاتین مانند نقطههای C ،B ، A و … ؛ و پارهخط AB به صورت AB و اندازهٔ زاویهٔ A بهصورت À نشان داده شده است.

این جلد از دایرةالمعارف هندسه، رسم چندضلعی، دایره و مقطعهای مخروطی است که سه بخش دارد :

١۶ [ دايرةالمعارف هندسه / ج ١٣

بخش ١. رسم چندضلعي بخش ٢. رسم دايره بخش ۳. رسم بیضی، هذلولی و سهمی هریک از بخشهای بالا به چند زیربخش تقسیم شده است. بهعنوان مثال بخش ۱. رسم چندضلعی،پنج زیربخش دارد که عبارتند از : ۰۱.۱ رسم چهارضلعی ۲۰۱. رسم پنج ضلعی ۳.۱. رسم شش ضلعی ۰۴.۱ رسم n ضلعی ۵.۱. رسم n ضلعیهای منتظم زیر بخشهای بالا، خود شامل چند زیربخشهای جدیدی هستند. به عنوان مثال زیربخش ۰۱.۱ رسم چهارضلعی، دارای پنج زیربخش است که عبارتند از : ۰۱.۱.۱ رسم چهارضلعی در حالت کلی ۲.۱.۱ .سم چهارضلعیهای ویژه ۰۳.۱.۱ رسم چهارضلعی محاطی ۴.۱.۱. رسم جهارضلعی محیطی ۵.۱.۱ رسم چهارضلعی محاطی و محیطی هریک از زیربخشهای بالا خود به زیربخشهای جدیدی تقسیم شدهاند. به عنوان مثال زيربخش : ۰۱.۱ . رسم چهارضلعیهای ویژه، شامل زیربخشهای زیر است : ۰۱.۲.۱.۱ رسم متوازیالاضلاع ۲.۲.۱.۱ رسم مستطیل ۲.۲.۱.۱. رسم مربع ۰۴.۲.۱.۱ رسم لوزي ۵.۲.۱.۱ . رسم ذوزنقه زیربخشهای بالا نیز هر کدام به زیربخشهای جدیدی تقسیم شدهاند.به عنوان مثال : زیربخش ۱.۲.۱.۱. رسم متوازیالاضلاع، چهار زیربخش دارد که عبارتند از : ۰۱.۱.۲.۱.۱ رسم متوازیالاضلاع با معلوم بودن : نقطه، ضلع، قطر، ارتفاع، پارەخط، خط، زاويه، محيط، مساحت، رابطهٔ مترى

ىيشگفتار ∏۱۷

۲.۱.۲.۱.۱ . رسم متوازیالاضلاع با معلوم بودن : مثلث، مثلث و دادههای دیگر ۰.۱.۱.۱.۱ .سم متوازیالاضلاع با معلوم بودن : چندضلعی، چندضلعی و دادههای دیگر ۴.۱.۲.۱.۱ . رسم متوازیالاضلاع با معلوم بودن : دایزه، دایره و دادههای دىگە این زیربخشها خود دارای زیربخشهای جدیدی هستند. به عنوان مثال : زیربخش۱.۱.۱.۱.۱. رسم متوازیالاضلاع با معلوم بودن : نقطه، ضلع، قطر، ارتفاع، پارهخط، … و خود شامل زیربخشهای زیر هستند : ۰۱.۱.۱.۱.۱ . ارسم متوازیالاضلاع با معلوم بودن نقطه ۰۲.۱.۱.۲.۱.۱ سم متوازیالاضلاع با معلوم بودن قطر، ارتفاع ۰۳.۱.۱.۱.۱ . مسم متوازیالاضلاع با معلوم بودن نقطه، خط ۰۴.۱.۱.۲.۱.۱ شهرازیالاضلاع با معلوم بودن ضلع،قطر، ارتفاع ۰۵.۱.۲.۱.۱ . شم متوازیالاضلاع با معلوم بودن ضلع، زاویه ۰۶.۱.۱.۲.۱.۱ . درسم متوازی الاضلاع با معلوم بودن نسبت ضلعها، مساحت ۰۷.۱.۱.۲.۱.۱ سم متوازیالاضلاع با معلوم بودن قطر، ارتفاع، زاویه ۰۸.۱.۲.۱.۱ م. رسم متوازی[لاضلاع با معلوم بودن پارهخط، خط، زاویه ۰۹.۱.۱.۲.۱.۱ . دسم متوازی الاضلاع با معلوم بودن ضلع، قطر، ارتفاع، زاویه ۰۱.۱.۲.۱.۱ . ا. رسم متوازیالاضلاع با معلوم بودن قطر، زاویه، محیط برخی از زیربخشهای بالا نیز به زیربخشهای جدیدی تقسیم شده و در هر قسمت مسألهها با نظم و ترتیب ویژهای ارائه گردیدهاند.

امید است این مجموعه، مورد استفادهٔ دانش پژوهان ارجمند قرار گیرد و در شکوفایی استعدادهاي آنان سهمى داشته باشد.

مؤلف، مدعی کامل بودن این دایرةالمعارف نیست، ولی، امیدوار است که با همکاری ریاضیدانان محترم، آستادان، دانشجویان، دانشآموزان و دیگر علاقهمندان به هندسه بتواند آن را کامل کند. بنابراین تقاضا دارد، قضیهها و مسألههایی را که در این مجموعه وجود ندارد، همچنین نظرات و پیشنهادهای اصلاحی و ارشادی خود را برای رفع کاستیها و تکمیل دایرةالمعارف، به نشانی ناشر یا مؤلف ارسال فرمایند، که پیشاپیش از این همکاری ارزنده، صمیمانه سیاسگزاری می شود.

مؤلف

### رسم شکلهای هندسی در هندسة مسطحه (چندضلعی، دایره، بیضی، هذلولی و سهمی)

بخش 1 . رسم چندضلعی بخش 2. رسم دایره بخش ۳ . رسم بیضی، هذلولی و سهمی

بخش ا

**۰** رسم چند ضلعی

۰۱.۱ رسم چهارضلعی ۰۱ . ۱ . ۱ . رسم چهارضلعی در حالت کلی ۰۱.۱.۱.۱ رسم چهارضلعی با معلوم بودن : نقطه ؛ ضلع ؛ قطر ؛ پارهخط، خط ؛ زاویه ؛ محیط، مساحت، رابطهٔ متری ۰۱.۱.۱.۱.۱ نقطه ۰۲.۱.۱.۱.۱ ضلع ۰۳.۱.۱.۱.۱ نقطه، یارهخط ۰۴.۱.۱.۱.۱ ضلع، پارەخط ۵.۱.۱.۱.۱ ضلع،زاویه ۰۶.۱.۱.۱ . استفطر، زاویه ۰۷.۱.۱.۱ . خىلع، قطر، پارەخط ۰۸.۱.۱.۱ شلع یا رابطهٔ بین ضلعها، قطر، زاویه ۰۹.۱.۱.۱.۱ نسبت ضلعها، زاویه، محیط ۰۱.۱.۱.۱ . ا. مسألههای ترکیبی ۰۲.۱.۱.۱ رسم چهارضلعی با معلوم بودن دایره ۰۱ . ۲ . ۲ . رسم چهارضلعیهای ویژه ۰۱.۲.۱.۱ رسم متوازیالاضلاع ۰۱ . ۲ . ۲ . ۱ . رسم متوازىالاضلاع با معلوم بودن : نقطه ؛ ضلع ؛ قطر، ارتفاع ؛ پارەخط، خط؛ زاويه؛ محیط، مساحت، رابطهٔ متری

٢٠ ١٣ دايرةالمعارف هندسه / ج ١٣ ٠١.١.١.٢.١.١. نقطه ۰۲.۱.۱.۱. تطر، ارتفاع ۰۳.۱.۱.۲.۱.۱ نقطه، خط ۰۴.۱.۱.۲.۱.۱ خلع؛ قطر، ارتفاع ۰۱.۴.۱.۱.۲.۱.۱ ضلع، قطر ۰۲.۱.۱.۲.۱.۱ منام، ارتفاع ۰۵.۱.۱.۲.۱.۱ خىلع، زاويە ٠١.١.١.٢.١. ج. نسبت ضلعها، مساحت ۰۷.۱.۱.۲.۱.۱ قطر، ارتفاع؛ زاویه ۰۱. ۰۷. ۰۱. ۰۷. قطر، زاویه ۰۲.۱.۱.۱. ۲.۷.۱.۷. ارتفاع، زاویه ۰۸.۱.۲.۱.۱ . باره خط، خط؛ زاویه ۰۱.۸.۱.۱.۲.۱.۱ پارهخط، زاویه ۰۹.۱.۱.۲.۱.۱ خىلع ؛ قطر، ارتفاع ؛ زاويه ۰۱.۱.۲.۱.۱ . شلع، قطر، زاویه ۰۲.۱.۱.۲.۱.۱ خىلع، ارتفاع، زاويه ۰۱٬۱۰۱٬۲۰۱ قطر، زاویه، محیط ۰۲.۱.۲.۱.۱ رسم متوازیالاضلاع با معلوم بودن : مثلث، مثلث و دادههای دىگى ۰۱.۲.۱.۲.۱. شلث، نسبت ضلعها، زاویه ۰۲.۱.۲.۱.۱ مثلث، زاویه ۰۳.۱.۲.۱.۱ سم متوازیالاضلاع با معلوم بودن : چندضلعی، چندضلعی و دادههای دیگر ۰۱.۳.۱.۲.۱.۱ . رسم متوازیالاضلاع با معلوم بودن چهارضلعی ۰٫۴.۱.۲.۱۱ سم متوازیالاضلاع با معلوم بودن : دایره، دایره و دادههای دیگر ۲.۲.۱.۱ .رسم مستطیل ۰. ۱. ۲. ۲. ۲. رسم مستطیل با معلوم بودن : نقطه، ضلع ؛ قطر.... ۰۱.۱.۲.۲.۱.۱ یارهخط ۲.۱.۲.۲.۱.۱ نقطه، ضلع

بخش ١ / رسم چند ضلعی لا ٢١ ۰۳.۱.۲.۲.۱ تطر، ضلع یا رابطهٔ بین ضلعها ۰۴.۱.۲.۲.۱.۱ ابطهٔ بین ضلعها، زاویه ٠.١.٢.٢.١.١. . ايطهٔ بين ضلعها، مساحت ۰۶.۱.۲.۲.۱.۱ رابطهٔ بین ضلعها، محیط ۰۷.۱.۲.۲.۱.۱ قطر، بارهخط ٠٨.١.٢.٢.١. قطر، محيط ۰۹.۱.۲.۲.۱.۱ محیط، زاویه ۰۱٬۲۰۲٬۱۰۱ نقطه، ضلع، خط ۰. ۲. ۲. ۲. ۲. رسم مستطیل با معلوم بودن : مثلث، مثلث و... ۰۱.۲.۲.۲.۱ . رسم مستطیل با معلوم بودن : مثلث در حالت کلی، مثلث در حالت کلي و… ۰۱.۲.۲.۲.۱.۱ مثلث، رابطةً بين ضلعها ٢.١.١.٢.٢.٢. ٢. ٢. مثلث، اندازة قطر ٢.١.٢.٢.٢.٢. مثلث، خط ۰۴.۱.۲.۲.۲.۱.۱ مثلث، مساحت ۰۵.۱.۲.۲.۲.۱.۱ شلت، محیط ۶.۱.۲.۲.۲.۱.۱ صَلْبُ، مِستطِيل ۰۲.۲.۲.۲.۱.۱ . رسم مستطیل با معلوم بودن : مثلث متساویالاضلاع، مثلث متساويالاضلاع و... ۰۱.۲.۲.۲.۲.۱.۱ رسم مستطیل با معلوم بودن مثلث متساوی|لاضلاع ۰٫ ۲٬ ۲٬ ۲٬ ۲۰۲ . رسم مستطيل با معلوم بودن :مثلث متساوىالساقيين، مثلث متساوى الساقين و... ۰۱.۳.۲.۲.۲.۱.۱ . رسم مستطيل با معلوم بودن مثلث متساوىالساقين، محىط ۰۹.۲.۲.۲.۱ . شهم مستطيل با معلوم بودن : مثلث قائم الزاويه، مثلث قائم الزاويه ۰۱.۲.۲.۲.۲. . شلث قائم الزاویه، رأس ۰. ۲ . ۲ . ۲ . ۳ . رسم مستطیل با معلوم بودن : چندضلعی، چندضلعی و… ۰۱.۲.۲.۲.۱.۱ سم مستطیل با معلوم بودن : چهارضلعی، چهارضلعی و…

 $\mathcal{M} \rightarrow \mathbb{R}$  دايرةالمعارف هندسه /ج

٢۴ ١٥ دايرةالمعارف هندسه / ج ١٣

بـخـش ۱ / رسـم چـنـد ضـلـعـی ∏ ۲۵ ۰.. ۲. ۲. ۲. ۲. ۲. . رسم لوزی با معلوم بودن : مستطیل، مستطیل و … ٠١.٢.٢.٣.٢.٢. ١٠٢. مستطيل ، مساحت ۰۳.۳.۴.۲.۱.۱ رسم لوزی با معلوم بودن چندضلعی ۴. ۴. ۲. ۱. . . . رسم لوزي با معلوم بودن دايره يا شعاع دايره و ... ۰۱.۴.۲.۱.۱ رسم لوزی با معلوم بودن دایره و... ۰۱.۱.۴.۴.۲.۱.۱ دو دایره، خط، طول ضلع ۲.۴.۲.۱.۱ . میلم لوزی با معلوم بودن شعاع دایره و … ۰۱.۲.۴.۴.۲.۱.۱ شعاع دایرهٔ محاطی، یک زاویه ۲. ۲. ۴. ۴. ۲. ۲. شعاع دایره محاطی، قطر ۵.۲.۱.۱ رسم ذوزنقه ۰۱.۵.۲.۱.۱ رسم ذوزنقه در حالت کلی ۰۱.۱.۵.۲.۱.۱ رسم ذوزنقه با معلوم بودن : نقطه ؛ ضلع ؛ قطر ؛ ارتفاع ؛ … ۰۱.۱.۱.۵.۲.۱.۱ ضلع ۲.۱.۱.۵.۲.۱.۱.۵ ضلع، قطر ۰۳.۱.۱.۵.۲.۱.۱ خىلع، ارتفاع ۴.۱.۱.۵.۲.۱.۱ ضلع، زاویه ۰۵.۱.۱.۵.۲.۱.۱ قطر، یاره خط ۶.۱.۱.۵.۲.۱.۱ قطر، زاویه ۰۷.۱.۱.۵.۲.۱.۱ ضلع، قطر، زاویه ۸.۱.۱.۵.۲.۱.۱. قطر، یارهخط، زاویه ۲.۱.۵.۲.۱.۱ . رسم ذوزنقه با معلوم بودن : مثلث، مثلث و … ٠١.١.١.٥.٢.١. مثلث، مساحت ۰۳.۱.۵.۲.۱.۱ رسم ذوزنقه با معلوم بودن چندضلعی ۰۱.۳.۱.۵.۲.۱.۱ . رسم ذوزنقه با معلوم بودن چهارضلعی ۰۴.۱.۵.۲.۱.۱ رسم ذوزنقه با معلوم بودن : دایره، دایره و … ۰۱.۴.۱.۵.۲.۱.۱ دایره، ضلع ۰۵.۱.۱.۱ .۵.۲ .۱.۵. رسم ذوزنقه با معلوم بودن : مقطعهای مخروطی و منحنیهای دیگر ٠١.١.١.٥.١.٥.٢.١.١ سهمى ۰۲.۵.۲.۱.۱ رسم ذوزنقهٔ متساویالساقین

۲۶ □ دايىرةالىمعارف ھىنىدسىه / ج ١٣

٠١.٢.٥.٢.١. رسم ذوزنقة متساوىالساقين با معلوم بودن : نقطه ؛ ضلع ؛ ... ۰۱.۱.۲.۵.۲.۱.۱ ضلع، پارەخط ۰۲.۱.۱.۵.۲.۱.۱ ضلع، زاویه ۰۳.۱.۲.۵.۲.۱ خلع، قطر، زاویه ۴.۱.۲.۵.۲.۱.۱ مسألههای ترکیبی ۰۲.۲.۵.۲.۱.۱ رسم ذوزنقه متساوىالساقين با معـلوم بودن : مثــلث، مثـلث ٠.٠.١.١.٢.٢.٥.٢.١. مثلث متساوىالساقين،... ٠١.١.٢.٥.٢.١. . . مثلث متساوى الساقين، مساحت ۰. ۲. ۲. ۲. . ۴. رسم ذوزنقهٔ متساویالساقین با معلوم بودن چندضلعی ۰۱.۲.۱.۱ .۱.۳.۲.۵.۲. رسم ذوزنقهٔ متساویالساقین با معلوم بودن چهارضلعی ۴.۲.۵.۲.۱۰۱ . رسم ذوزنقهٔ متساویالساقین با معلوم بودن : دایره، دایره و ... ۰۱.۴.۲.۵.۲.۱۱ دایره، ضلع، ارتفاع ۲.۱.۱ . رسم چهارضلعی محاطی ۰۱.۳.۱۰۱ رسم چهارضلعی محاطی با معلوم بودن : نقطه ؛ ضلع ؛ … ۰۱.۱.۳.۱.۱ ضلع ۰۲.۱.۳.۱.۱ ضلع، زاویه ۰۳.۱.۲.۱.۱ قطر، زاویه ۰.۱.۳.۱.۱. شلع، قطر، زاویه ۰. ۲.۳.۱.۱ رسم چهارضلعی محاطی با معلوم بودن : دایره یا شعاع دایره و … ۰۱.۲.۲.۱.۱ رسم چهارضلعی محاطی با معلوم بودن : دایره، دایره و ... ۰۱.۱.۲.۳.۱.۱ دایره، نقطه ۲.۱.۲.۳.۱.۱ . دایره، ضلع ۰۳.۱.۲.۲.۲.۱ دایره، قطر، زاویه ۰۴.۱.۲.۳.۱ . مسألههای ترکیبی ۲.۲.۲.۱.۱ شعاع دایرهٔ محیطی و … ۰۱.۲.۳.۱.۱ . شعاع دايرة محيطى، ضلع ۲.۲.۲.۲.۲.۱ . شعاع دایرهٔ محیطی، قطر، زاویه ۴.۱.۱ . رسم چهارضلعی محیطی بىخش ١ / رسم چنىد ضىلىعى∏ ٢٧ ۰۱. ۴. ۱. ۱. رسم چهارضلعی محیطی با معلوم بودن : نقطه ؛ ضلع ؛ … ۰۱.۱.۴.۱.۱ ضلع، زاویه ۰۲.۴.۱.۱ سم چهارضلعی محیطی با معلوم بودن چهارضلعی ۰۱.۲.۴.۱.۱ دو چهارضلعی ۰. ۳. ۴. ۱. رسم چهارضلعی محیطی با معلوم بودن دایره یا شعاع دایره و … ۰۰.۱.۴.۱.۱ رسم چهارضلعی محیطی با معلوم بودن شعاع دایرهٔ محاطی و … ۰۱.۲.۴.۱.۱ شعاع دایرهٔ محاطی، ضلع، زاویه ۰۲.۱.۳.۴.۱.۱ شعاع دایرهٔ محاطی، محیط، زاویه ۰۵.۱.۱ رسم چهارضلعی محاطی محیطی ۰۱.۵.۱.۱ رسم چهارضلعی محاطی محیطی با معلوم بودن : نقطه ؛ ضلع ؛ … ۰۱.۱.۵.۱.۱ نقطه

۰۴.۱ رسم n ضلعی ۰۱.۴.۱ رسم n ضلعی با معلوم بودن : نقطه ؛ ضلع ؛ … ٠١.١.١.١ نقطه ۰۲.۱.۴.۱ نقطه، زاویه ۰۲.۴.۱ رسم n ضلعی با معلوم بودن چندضلعی، چندضلعی و … ۰۱.۲.۴.۱ حندضلعی، نقطه ۲.۴.۱ . جندضلعی، مربع یا چندضلعی دیگر

۲۸ □ دايىرةالىمعيارف ھىندسىـە / ج ١٣ ۳.۲.۴.۱ . مسأله های ترکیبی ۰۳.۴.۱ رسم n ضلعی با معلوم بودن : دایره، دایره و …

۵.۱. رسم چندضلعیهای منتظم ٠١.١.١. رسم سه ضلعي منتظم (مثلث متساوىالاضلاع) ۰۱.۱.۱.۵.۱ رسم مثلث متساوىالاضلاع با معلوم بودن اندازهٔ ضلع ۲.۱.۵.۱ . رسم مثلث متساوىالاضلاع محاط در دايرة به شعاع R . . ۲ . ۱ . ۵ . ارسم مثلث متساوىالاضلاع محيط بر دايرة به شعاع R ۲.۵.۱ . رسم چهارضلعی منتظم (مربع) ۰۱.۲.۵.۱ . رسم مربع با معلوم بودن اندازهٔ ضلع ۲.۲.۵.۱. رسم مربع با معلوم بودن مثلث ۰۱.۲.۲.۱. رسم مربع با معلوم بودن مثلث متساوىالاضلاع ۰۲.۲.۲.۵.۱ رسم مربع با معلوم بودن مثلث در حالت کلی ۳.۲.۵.۱. رسم مربع با معلوم بودن چندضلعی منتظم ۰۱.۳.۲.۵.۱ رسم مربع با معلوم بودن پنجرضلعی منتظم ۰۲.۲.۲.۵.۱ . رسم مربع با معلوم بودن هشت ضلعی منتظم ۰۴.۲.۵.۱ رسم مربع محاط در دايرهٔ به شعاع R ۵.۲.۵.۱ . رسم مربع محيط بر دايرة به شعاع R ۶.۲.۵.۱. رسم مربع با تازدن یا گرەزدن کاغذ ۰۱.۶.۲.۵.۱ رسم مربع با تازدن کاغذ ۲.۶.۲.۵.۱ رسم مربع با گرەزدن كاغذ ۰۳.۵.۱ رسم پنج ضلعی منتظم ۰۱.۳.۵.۱ . رسم پنج ضلعی منتظم با معلوم بودن ضلع ۲.۳.۵.۱ . رسم پنج ضلعی منتظم با معلوم بودن مربع ۰۳.۲.۵.۱ رسم پنج ضلعی منتظم محاط در دایرهٔ به شعاع R ۰۴.۳.۵.۱ برسم پنج ضلعی منتظم با گرەزدن کاغذ ۴.۵.۱. رسم شش ضلعی منتظم ۰۱.۴.۵.۱ . رسم شش ضلعی منتظم با معلوم بودن اندازهٔ ضلع ۲ . ۴ . ۵ . ۱ . رسم شش ضلعی منتظم محاط در دایرهٔ به شعاع R

يىخش \ / رسم چنىد ضىلىعى ∏ ٢٩

۰۳.۴.۵.۱ رسم شش ضلعی منتظم محیط بر دایرهٔ به شعاع R ۰۴.۴.۸.۱ . رسم شش ضلعی منتظم با تاکردن یا گرهزدن کاغذ ۰۱.۴.۴.۵.۱ رسم شش ضلعی منتظم با تاکردن کاغذ ۰۲.۴.۵.۱ . رسم شش ضلعی منتظم با گرهزدن کاغذ ۵.۵.۱. رسم هفت ضلعی منتظم ٠١.٥.١.١. رسم هفت ضلعي منتظم با معلوم بودن اندازة ضلع ۰۲.۵.۱٪ رسم هفت ضلعی منتظم محاط در دایرهٔ به شعاع R ۰۳.۵.۵.۱ رسم هفت ضلعی منتظم با گرهزدن کاغذ ۶.۵.۱ . رسم هشت ضلعی منتظم ۰۱.۶.۵.۱ رسم هشت ضلعی منتظم با معلوم بودن اندازهٔ ضلع ۲.۶.۵.۱ . رسم هشت ضلعی منتظم با معلوم بودن مربع ۳.۶.۵.۱ رسم هشت ضلعی منتظم محاط در دایرهٔ به شعاع R ۴.۶.۵.۱ . رسم هشت ضلعي منتظم محيط بر دايرة به شعاع R ۵.۶.۵.۱ . رسم هشت ضلعی منتظم با تازدن یا گرەزدن کاغذ ۰۱.۵.۶.۵.۱ . رسم هشت ضلعی منتظم با تازدن کاغذ ۲.۵.۶.۵.۱ . رسم هشت ضلعی منتظم با گرەزدن کاغذ ۰۷.۵.۱ رسم نه ضلعی منتظم ۰۱.۷.۵.۱ . رسم نه ضلعی منتظم با معلوم بودن اندازهٔ ضلع ۲.۷.۵.۱ . رسم نه ضلعی منتظم محاط در دایرهٔ به شعاع R ۸.۵.۱. رسم ده ضلعی منتظم ۰۱.۸.۵.۱ رسم ده ضلعی منتظم با معلوم بودن اندازهٔ ضلع ۲.۸.۵.۱ . رسم ده ضلعی منتظم محاط در دایرهٔ به شعاع R ۰۹.۵.۱ رسم یازده ضلعی منتظم ۵.۱٪ .۱۰. رسم دوازده ضلعی منتظم ۰۵.۱٪. رسم دوازده ضلعی منتظم با معلوم بودن شعاع دایرهٔ محیطی ۰۱۱.۵.۱ رسم سیزده ضلعی منتظم ٠١٢.٥.١. رسم يانزده ضلعي منتظم ۰۱۳.۵.۱ رسم هفده ضلعی منتظم ٠١٢.٥.١. رسم جندضلعي منتظم

بخش ۱. رسم چندضلعی

- ۱.۱. رسم چهارضلعی
- ۰۱.۱.۱ رسم چهارضلعی در حالت کلی

۰۱.۱.۱.۱ رسم چهارضلعی با معلوم بودن: نقطه؛ ضلع؛ قطر؛...

- ۰۱.۱.۱.۱.۱ نقطه
- ۱. چهارضلعی را با معلوم بودن نقطههای وسط سه ضلع آن، رسم کنید، به شرطی که بدانیم، این سه ضلع چهارضلعی (که نقطههای وسط آنها داده شده است)، طولی برابر دارند. در ضمن، از بین سه نقطهٔ مفروض، میدانیم کدام نقطه، مربوط به ضلعی است که بین دو ضلع دیگر قرار دارد. المبيادهاي رياضي لنينگراد، ١٩۶٨
- ۲. یک چهارضلعی بسازید که تصویرهای محل برخورد قطرهایش، روی چهارضلعش مشخص باشد.
- ۲.۱.۱.۱.۱.۱ ضلع ۰۳ از یک چهارضلعی اندازهٔ طول هر یک از چهار ضلع داده شده است، و بعلاوه یکی از قطرها، نیمساز یک زاویهٔ راس مربوط به ان است. چهارضلعی را رسم کنید.
- ۰۳.۱.۱.۱.۱ نقطه، پارهخط ۰۴ وسطهای سه ضلع یک چهارضلعی، و پارهخطی به طول m موازی و مساوی ضلع چهارم ان داده شده است. این چهارضلعی را رسم کنید.
- ۴.۱.۱.۱.۱ ضلع، پارەخط ۰۵ جهارضلعی ABCD را رسم کنید که طول ضلعها و نیز طول پارهخط MN از آن معلوم است. این پارهخط میانگاههای ضلعهای AB و DC را به هم وصل می کند.

 $\mathsf{M} \, \Box$ بخش ۱ / رسم چند ضلعی ۶. اگر از یک چهارضلعی، طول ضلعها و فاصلهٔ بین دو نقطهٔ وسط قطرها معلوم باشد، آن را رسم كنيد. المپیادهای ریاضی لنینگراد، ۱۹۶۱

- ۵.۱.۱.۱.۱ ضلع، زاویه ۷. از چهارضلعی ABCD، چهار ضلع و زاویهٔ بین دو ضلع AB و CD معلوم است. آن را رسم كنيد.
- ۸. یک چهارضلعی محدب بسازید که از آن. چهار ضلع و مجموع دو زاویهٔ روبهرو در دست است.
- از چهارضلعی ABCD، ضلعهای CD،BC ،AB و دو زاویهٔ B و D معلومند. این $\rho$ چهارضلعی را رسم کنید.
- ا . از چهارضلعی محدب ABCD، زاویههای ê، Â و دو ضلع AB و AD داده شده  $\hat{\textbf{c}}$ است. آن را رسم کنید.
- ۰۱۱ جهارضلعی ABCD را با معلوم بودن چهار زاویه و دو ضلع مقابل AB و CD رسم کنید. ۱۲. از چهارضلعی غیر مشخصی،دو ضلع متقابل و زاویهٔ بین دو قطر معلوم است. آن را رسم کنید.
- ۶.۱.۱.۱.۱ قطر، زاویه ۱۳. مطلوب است رسم یک چهارضلعی که از آن دو زاویهٔ روبهرو و طول قطرها، و زاویهٔ بین قطرها در دست باشد.
- ۰۱۴. از چهارضلعی ABCD اندازههای دوقطر و زاویهٔ بین آنها θ و اندازههای دو زاویهٔ مجاور
	- À و Â معلوم است. آن را رسم کنید.<br>۱۵. قطرها و زاویههای یک چهارضلعی معلومند. آن را رسم کنید.
- ۰۱۶. چهارضلعی ABCD را رسم کنید که در آن ؛ قطر AC و زاویههای BÂC ، ADC ، ABC و DÂC معلوم باشد.

۰۷.۱.۱.۱ ضلع، قطر، پارەخط ۱۷. از چهارضلعی ABCD، اندازههای دو قطر AC و BD، و نسبت دو ضلع AB و AD و اندازهٔ پارهخط TN که وسطهای دو ضلع مقابل AD و BC را به هم وصل می کند، و زاویهٔ

۳۲ □ دايرةالىمعارف ھندسىه / ج ١٣

معلوم است. چهارضلعی را رسم کنید.  $\hat{\rm C}$  =  $\alpha$ 

- ۸.۱.۱.۱.۱ ضلع یا رابطهٔ بین ضلعها، قطر، زاویه ۱۸. از چهارضلعی ABCD، اندازههای دو ضلع مقابل AD و BC ، و زاویهٔ بین این دو ضلع و اندازههای دو قطر معلوم است. چهارضلعی را رسم کنید.
- ۱۹. از چهارضلعی، قطرها و دو ضلع روبهرو و زاویهٔ دو ضلع دیگر در دست است. چهارضلعی را رسم کنید.
- ۲۰. از چهارضلعی ABCD، اندازهٔ دو قطر و زاویهٔ بین آنها، و اندازهٔ زاویهٔ Ä و طول ضلع CD داده شده است. این چهارضلعی را رسم کنید.
- ۰۲۱ از چهارضلعی ABCD، اندازههای قطر AC = d. زاویهٔ D ، ضلع AB = a و زاویهٔ بین دو قطر(0) داده شده است. این چهارضلعی را رسم کنید.
- ۲۲. چهارضلعی ABCD را چنان رسم کنید که از آن ضلعهای AB و BC، و قطر CA و زاویههای ADB و BDC معلوم باشد.
- ٬۲۳ جهارضلعی ABCD که در آن، اندازههای دو قطر و زاویهٔ بین آنها، و نسبت دو ضلع AB و BC و مجموع مربعهای دو ضلع AB و AD معلوم است را رسم کنید.
- ۰۲۴. از چهارضلعی ABCD، طول قطر BD و تفاضل مربعهای AD و AB. اندازهٔ زاویهٔ و نسبت  $\frac{A1}{IC}$ معلوم است. این چهارضلعی را رسم کنید (I نقطهٔ برخورد دو  $\hat{\rm ACD}$ قطر چهارضلعي است).
- ۰۹.۱.۱.۱.۱ نسبت ضلعها، زاویه، محیط ۲۵. چهارضلعی ABCD را چنان رسم کنید که از آن اندازههای سه زاویه و محیط و نسبت دو ضلع  $\frac{AB}{AD} = k$  معلوم است.
	- ۰.۱.۱.۱.۱ . مسألههای ترکیب*ی* ۲۶. چهارضلعی ABCD را با دادههای زیر رسم کنید : ۰۱ قطر AC، ضلع AB و زاویههای چهارضلعی . اندازهٔ زاویههای  $\hat{\mathrm{B}}$  و  $\hat{\mathrm{C}}$ ، ضلع AB و طول قطرها

بىخش \ / رسم چند ضلعى ∏ ٣٣ ۲۷. چهارضلعی ABCD را که AC قطر آن، زاویهٔ A را نصف میکند، با دادههای زیر رسم کنید :  $\hat{\text{B}}$  الف. ضلعهای AB و AD، قطرAC، و تفاضل زاویههای  $\hat{\text{B}}$  و  $\hat{\text{C}}$  ؛ ب. ضلعهای BC و CD، نسبت ضلعهای AB و AD و تفاضل زاویههای  $\overset{\circ}{\mathrm{B}}$  و  $\overset{\circ}{\mathrm{C}}$  ؛ ج. ضلعهای AB و AD، قطر AC و نسبت ضلعهای BC و CD. ۲۸. الف. روی یک صفحه، پنج نقطه داده شده، به نحوی که هیچ سه نقطهای از آن، روی یک خط راست نیستند. ثابت کنید که میتوان از بین آنها چهار نقطه انتخاب کرد که راسهای يک چهارضلعي محدب را تشکيل دهند. ب. روی یک صفحه ۴۰۰۰ نقطه داده شده است. به نحوی که هیچ سه نقطهای از آنها روی یک خط راست نیستند. ثابت کنید که میتوان ۰۰۰۰ چهارضلعی ساخت که رأسهای آنها از بین این نقطهها انتخاب شده باشد و هیچکدام از آنها یکدیگر را قطع نکرده باشند. ۲۹. یک چهارضلعی را با معلومات زیر بسازید : الف. چهارضلع و زاويهٔ بين دو ضلع مقابل ؛ ب. دو قطر و زاویهٔ بین آنها و دو زاویهٔ متقابل ؛ ج. سه ضلع و زاویههای مجاور به ضلع چهارم.

۲.۱.۱.۱ . رسم چهارضلعی با معلوم بودن دایره ۴۰. مرکزهای چهار دایرهٔ برابر، رأسهای یک مربعند. یک چهارضلعبی با محیط حداکثر ممکن، به طوری بسازید که رأسهای آن، روی محیط این دایرهها باشد. المپیادهای ریاضی لنینگراد،۱۹۶۹

#### ۲.۱.۱ رسم چهارضلعیهای ویژه

۰۱.۲.۱.۱ رسم متوازیالاضلاع

۰۱.۱.۲.۱.۱ رسم متوازیالاضلاع با معلوم بودن: نقطه؛ ضلع؛ قطر، ارتفاع…

> ۰۱.۱.۱.۲.۱.۱ نقطه ۳۱. متوازی|لاضلاعی رسم کنید که نقطههای وسط سه ضلع آن، داده شده باشند.

۳۴ □ دايىرةالىمعيارف ھىندسىه / ج ١٣ ۳۲. از متوازیالاضلاعی که رأسهای آن a، d، c و d نامیده میشوند، فقط چهارنقطهٔ : 'a : مركز دايرة محيطى مثلث bcd ؛ b' : مركز دايرة محيطى مثلث cda ؛ c′ : مرکز دایرهٔ محیطی مثلث dab ؛ ·d : مركز دايرة محيطى مثلث abc، معلوم هستند. چهار راس متوازیالاضلاع را به دست آورید و بر حسب وضعیتهای نسبي چهار نقطهٔ ′a، ′b′ ، ′c، ′c، در وجود و تعداد جوابها بحث کنید. المپیادهای ریاضی بلژیک، ۱۹۸۰

۲.۱.۱.۲.۱.۱ قطر، ارتفاع ۳۳. از متوازیالاضلاعی ، یک ارتفاع و دو قطر داده شده است. آن را رسم کنید. ۳۴. از متوازیالاضلاعی اندازههای دو ارتفاع و یک قطر داده شده است. آن را رسم کنید.

- ۰۳.۱.۱.۲.۱.۱ نقطه، خط **۳۵.** دو خط △ و ′△ و دو نقطه A و B غیر واقع بر △ و ′△ داده شدهاند. متوازیالاضلاعی چنان بسازید که دو رأس متوالی آن A و B و دو رأس دیگرش بر Δ و ′∆ واقع باشند.
- ۴.۱.۲.۱.۱.۱ ضلع؛ قطر، ارتفاع ٠١.٢.١.١.٢.١. ضلع، قطر ۳۶. از متوازیالاضلاعی اندازههای دو ضلع و یک قطر داده شده است. آن را رسم کنید. ۳۷. متوازیالاضلاعی رسم کنید که قطرهایش ۱۲ و ۶ سانتیمتر و یک ضلع آن ۵ سانتیمتر باشد. ۳۸. از متوازیالاضلاعی دو قطر و یک ضلع در دست است. اگرضلع AB= a باشد، آن را
- رسم كنيد. ٢.١.١.٢.١.١.٢.١ ضلع، أرتفاع
- ۳۹. از متوازیالاضلاعی دو ضلع و ارتفاع آن معلوم است. متوازی|لاضلاع را رسم کنید.
- ۵.۱.۱.۲.۱.۱ ضلع، زاویه ۴۰. از متوازیالاضلاعی اندازههای دو ضلع و یک زاویه داده شده است. آن را رسم کنید.

بىخش ١ / رسم چنىد ضىلعىي ٣٥ ل

۴۱. متوازی|لاضلاعی با معلوم بودن : دو ضلع و زاویهٔ بین یک ضلع و یک قطر رسم کنید. ۴۲. از متوازیالاضلاع ABCD اندازههای دو ضلع AB و AD ، و اندازهٔ زاویهٔ بین دو قطر داده شده است. متوازیالاضلاع را رسم کنید.

- ۶.۱.۱.۲.۱.۱. نسبت ضلعها، مساحت ۴۳. متوازیالاضلاعی را با مفروض بودن نسبتهای یک ضلع به دو قطر و مساحت آن رسم كنىد.
	- ۰۷.۱.۱.۲.۱.۱ قطر، ارتفاع؛ زاویه ۰۱.۷.۱.۱.۲.۱.۱ قطر، زاویه ۴۴. متوازیالاضلاعی با دادههای زیر رسم کنید : دوقطر و زاویهٔ بین دوقطر. ۲.۷.۱.۱.۲.۱.۱ ارتفاع، زاویه ۴۵. متوازیالاضلاعی را با معلوم بودن اندازهٔ دو ارتفاع و یک زاویه رسم کنید.

- ۹.۱.۱.۲.۱.۱ ضلع؛ قطر، ارتفاع؛ زاویه ۰۱.۹.۱.۱.۲.۱.۱ ضلع، قطر، زاویه ۴۷. از متوازیالاضلاعی اندازههای یک ضلع، یک زاویه، و یک قطر داده شده است. آن را رسم کنید.
- ۲.۹.۱.۱.۲.۱.۱ ضلع، ارتفاع، زاویه ۴۸. از متوازیالاضلاعی اندازههای یک ضلع، ارتفاع متناظر با آن ضلع، و زاویهٔ بین دو قطر داده شده است. ان را رسم کنید.

۳۶ □ دايرةالـمعـارف هـنـدســه / ج ١٣ ۰.۱.۱.۲.۱.۱ قطر، زاویه، محیط ۴۹. متوازیالاضلاعی رسم کنید که محیط، طول یک قطر، و زاویهای که این قطر با یک ضلع مىسازد، معلوم است.

۰٫۲.۱.۲.۱.۱ رسم متوازی الاضلاع با معلوم بودن: مثلث، مثلث و دادههای دیگر

- ۰۱.۲.۱.۲.۱.۱ مثلث، نسبت ضلعها، زاویه ۵۰. در یک مثلث مفروض، متوازیالاضلاعی محاط کنیدکه یک زاویهٔ مفروض داشته باشد و دو ضلع مجاورش دارای نسبت مفروضیی باشند.
- ۲.۲.۱.۲.۱.۱ مثلث، زاویه ۵۱. متوازیالاضلاعی بسازید که زاویهٔ بین دو ضلع آن معلوم، و مساحت آن، برابر با مساحت مثلث مفروضي باشد. از مسألههای تاریخی ریاضیات. از اقلیدس
- ۰۳.۱.۲.۱.۱ رسمِ متوازیالاضلاع با معلوم بودن: چندضلعی، چندضلعیودادههای
- ۰۱.۳.۱.۲.۱.۱ رسم متوازیالاضلاع با معلوم بودن چهارضلعی ۵۲. در چهارضلعی غیرمشخص ABCD، متوازیالاضلاعی محاط کنید، به طوری که مرکزش معلوم باشد. ۱.۵۳. هر متوازیالاضلاعی که در متوازیالاضلاعی دیگر محاط باشد مرکزش بر مرکز دومي منطبق است. ۲. در متوازیالاضلاعی، متوازیالاضلاعی محاط کنید که با متوازیالاضلاع دیگری

۴.۱.۲.۱.۱ . رسم متوازی الاضلاع با معلوم بودن: دایره، دایره و دادههای دیگر ۵۴. دو نقطهٔ A و B و دایرهٔ (O) داده شده است. متوازیالاضلاعی رسم کنید که دو رأس مقابلش A و B، و دو رأس دیگرش روی محیط دایرهٔ (O) باشد.

متشابه باشد.
بخش ١ / رسم چند ضلعی ٣٧٠□ ۵۵. دو نقطهٔ A و B و دو دایرهٔ C و ′C داده شدهاند. متوازیالاضلاعی بسازید که دو رأسش A و B، و دو رأس دیگرش روی دو دایره باشد. ۵۶. دو دایره یکدیگر را در A و ٬A قطع میکنند. مطلوب است رسم متوازیالاضلاع ABCD، به قسمی که یک رأس آن A باشد و ضلع BC آن از ´A بگذرد و دو رأس دیگر روی دو دایرهٔ مزبور واقع باشند. ۵۷. در یک چهارضلعی، متوازیالاضلاعی را طوری محاط کنید که دو رأس آن ثابت و به (الف) ضلعهای مقابل ، و(ب) ضلعهای مجاور چهارضلعی متعلق باشد.

- ۲.۲.۱.۱. رسم مستطیل
- ۰۱.۲.۲.۱.۱ رسم مستطیل با معلوم بودن: نقطه؛ ضلع؛ قطر؛ …
- ٠١.١.٢.٢.١.١ پارهخط ۵۸. اگر از مستطیلی فاصلهٔ یک رأس تا وسطهای دو ضلع مقابل معلوم باشد، مستطیل را رسم كنىد.
- ٢.١.٢.٢.٢. نقطه، ضلع ۵۹. مستطیلی رسم کنید که طول یک ضلع آن معلوم باشد و هر یک از ضلعهایش از ۴ نقطهٔ معلوم G ،F ،E و H بگذرد.
	- .۳.۱.۲.۲.۱.۱ قطر، ضلع یا رابطهٔ بین ضلعها ۴۰. مستطیلی رسم کنید که قطر آن ۴ سانتیمتر و یک ضلعش ۳ سانتیمتر باشد. ۶۱. از مستطیلی اندازهٔ قطر و نسبت دو ضلع آن داده شده است. مستطیل را رسم کنید.
- ۴.۱.۲.۲.۱.۱. رابطهٔ بین ضلعها، زاویه ۶۲. مستطیلی رسم کنید که از آن اندازهٔ زاویهٔ بین دو قطر و تفاضل دو ضلع مجاورش داده شدهاند.
- ۵.۱.۲.۲.۱.۱. رابطهٔ بین ضلعها، مساحت ۶۳. مستطیلی رسم کنید که از آن، تفاضل اندازههای دو ضلع مجاور و اندازهٔ مساحت آن

۳۸ ⊡ دايرةالمعارف هندسه / ج ۱۳ معلوم باشد. ۶۴. مستطیلی رسم کنید که تفاضل مربعهای دو ضلع مجاورش مقدار ثابت k<sup>۲</sup> باشد.

- ۶.۱.۲.۲.۱.۱. رابطهٔ بین ضلعها، محیط . از مستطیل ABCD، محیط و  $\frac{AB^Y}{AC^Y} = k^Y$  داده شده است. آن را رسم کنید.  $\bm{\mathfrak{so}}$
- ۰۷.۱.۲.۲.۱.۱ قطر، يارەخط ۶۶. طول یک قطر و فاصلهٔ یک رأس تا قطر از مستطیلی داده شده است. مستطیل را رسم كنىد.
	- ٨.١.٢.٢.١.١. قطر، محيط ۶۷. مستطیلی رسم کنید که از آن، اندازهٔ محیط و طول قطر آن معلوم باشند.
	- ۰۹.۱.۲.۲.۱.۱ محیط، زاویه ۶۸. مستطیلی رسم کنید که اندازهٔ محیط و زاویهٔ بین دو قطر آن معلوم باشند.
- ٠٠١.٢.٢.١.١. نقطه، ضلع، خط 8۹. ABCD را یک مستطیل می گیریم و نقطههای برخورد خط راست e را، با ضلعهای AB. AD، CD و EC و يا امتداد أنها، بترتيب P،N ،M و Q ميiاميم. اگر نقطههاي N ،M. P و Q و ، همچنین، مقدارp، طول ضلع AB مفروض باشند، مستطیل را رسم کنید. با چه شرطهایی مسأله جواب دارد؟ مسأله جند جواب دارد؟ الميبادهاي رياضي مجارستان، ١٨٩٧
	- ۲.۲.۲.۱.۱ . رسم مستطیل با معلوم بودن: مثلث، مثلث و …
- ۰۱.۲.۲.۲.۱.۱ رسم مستطیل با معلوم بودن: مثلث در حالت کلی، مشلث در حالتکلی ۰۱.۱.۲.۲.۱.۱ مثلث، رابطهٔ بین ضلعها

بخش ۱ / رسم چند ضلعی ∏ ۳۹

**تعریف**. مستطیل یا مربعی را که یک ضلع آن بر یکی از ضلعهای مثلثی منطبق باشد و دو رأس دیگرش بر دو ضلع دیگر مثلث واقع باشند. محاط در مثلث میگیریم. در حقیقت چهار رأس هر چهارضلعی محاط در یک مثلث بر ضلعهای مثلث واقع هستند و اما در هر حال دو رأس أن بر يک ضلع واقع خواهند بود.

۷۰. در مثلث مفروض مستطیلی محاط کنید که اندازهٔ یک ضلع آن دو برابر اندازهٔ ضلع دیگرش ىاشىد.

- ٢.١.٢.٢.٢.١. مثلث، انذازة قطر
- ۷۱. در مثلثی مفروض، مستطیلی محاط کنید که اندازهٔ قطر آن مساوی 1 باشد. کمترین مقدار طول قطر حه قدر است؟
	- ٠١.١.٢.٢.٢.٢. مثلث، خط
	- ۷۲. در مثلث ABC، مستطیلی محاط کنید که یک قطرش موازی خط معلوم Cx باشد. ۴.۱.۲.۲.۲.۱.۱ مثلث، مساحت
- ۷۳. در مثلثِ ABC مستطیلی به مساحت8 محاط کنید که دو رأس آن بر ضلع AB واقع باشند و دو رأس دیگر بر ضلعهای CA و CB.
	- ۷۴. در مثلثی مفروض. مستطیلی به مساحت ماکزیمم محاط کنید. ٥.١.٢.٢.٢.١.١ هنلت، محيط
		- ۷۵. در یک مثلث، مستطیلی به محیط ۲۱ محاط کنید.
- ۶.۱.۲.۲.۲.۱.۱ . و. مثلث، مستطيل ۷۶. در مثلث مفروض ABC، مستطیلی مشابه با مستطیل مفروض چنان محاط کنید که یک ضلعش بر BC و دو رأس دیگرش بترتیب بر AC و AB واقع باشد.

۲.۲.۲.۲.۱.۱ . رسم مستطیل با معلوم بودن: مثلث متساویالاضلاع، مثلث متساوى|لاضلاع و … ۰۱.۲.۲.۲.۲.۱.۱ رسم مستطیل با معلوم بودن مثلث متساوی الاضلاع ۷۷. دریک مثلث متساویالاضلاع به ضلع a، مربعی محاط کنید.

۳.۲.۲.۲.۱.۱ رسم مستطیل با معلوم بودن: مثلث متساویالساقین، مثلث متساوىالساقين و … ۰۱.۳.۲.۲.۲.۱.۱ . رسم مستطيل با معلوم بودن مثلث متساوى(لساقين، محيط

۴۰ D دايرةالمعارف هندسه / ج ١٣

- ۷۸. در یک مثلث متساویالساقین، مستطیلی محاط کنید که اندازهٔ محیطش دو برابر اندازهٔ محیط مثلث متساوی|لساقینی باشد که در بالای مستطیل تشکیل میشود.
- ۷۹. در یک مثلث متساوی|لساقین، مستطیلی چنان محاط کنید که محیط مثلث تشکیل شده در بالای مستطیل،گج محیط مستطیل باشد.
- ۸۰. در یک مثلث متساویالساقین. مستطیلی محاط کنید که مجموع محیط مثلث تشکیل شده در بالای مستطیل و محیط مستطیل خواسته شده، مقدار معلوم S باشد.
- ۴.۲.۲.۲.۱.۱ . رسم مستطيل با معلوم بودن: مثلث قائم الزاويه، مثلث قائم الزاويهو... ۰۱.۴.۲.۲.۲.۱.۱ مثلث قائم الزاويه، رأس ٨١. در یک مثلث قائم۱لزاویه، مستطیلی محاط کنید که یک رأس آن با رأس قائمهٔ مثلث مشترک بوده و قطر أن حداقل باشد.
	- ۰.۰ .۲.۲.۲.۱ . رسم مستطیل با معلوم بودن: چندضلعی، چندضلعی و ...
- ۰۰.۳.۲.۲.۱.۱ . رسم مستطیل با معلوم بودن: چهارضلعی، چهارضلعی و ... ٠١.١.٢.٢.٢.١.١. جهارضلعي، خط ۸۲. در داخل چهارضلعی غیر مشخصی، مستطیلی محاط کنید که یک ضلع آن موازی خط مفروض ۵ باشد.
- ۲.۳.۲.۲.۱۰۱ . رسم مستطیل با معلوم بودن: چهارضلعیهای ویژه، چهارضلعیهای ويژه و … ۰.۱.۲.۳.۲.۲.۱.۱ . رسم مستطیل با معلوم بودن: متوازی|لاضلاع، متوازی|لاضلاع و … ٠١.١.٢.٣.٢.٢.٢. متوازى الاضلاع، زاويه ۸۳. در متوازیالاضلاع ABCD، مستطیل MNST را چنان محاط کنید که زاویهٔ بین دو قطر ان برابر مقدار معلوم α باشد. ۰. ۲. ۲. ۲. ۲. ۲. رسم مستطیل با معلوم بودن: مستطیل، مستطیل و ... ٠١.٢.٢.٢.٢.٢.٢. مستطيل، نسبت ضلعها ۸۴. در مستطیل مفروض، مستطیلی محاط کنید که نسبت ضلعهای آن مثل p:q باشد. ٢.٢.٢.٣.٢.٣.٢.٢. مستطيل، محيط، مساحت

بخش ۱ / رسم چند ضلعی ∏ ۴۱

۸۵. مستطیلی رسم کنید که اندازهٔ محیطش معلوم باشد و هم ارز مستطیل داده شدهای نیز باشد. ۰۰. ۲.۲.۲.۲.۲. رسم مستطیل با معلوم بودن: مربع، مربع و ... ۰۱.۳.۲.۳.۲.۲.۱.۱ مربع، ضلع ۸۶. مربعی به ضلع a داده شده است. مستطیلی رسم کنید که طول یک ضلع آن I و با مربع داده شدهای معادل باشد. ۲.۲.۲.۲.۳.۲.۲.۱۰ مربع، قطر ۸۷. در مربع به ضلع a، مستطیلی محاط کنید که طول قطر آن مساوی I باشد. ۴.۲.۲.۲.۲.۱.۱ . رسم مستطیل با معلوم بودن: لوزی، لوزی و … ۰۱.۴.۲.۲.۲.۲.۱ لوزی، مساحت ۸۸. در یک لوزی داده شده، مستطیلی محاط کنید که مساحتش معلوم باشد و ضلعهایش موازی قطرهای لوزی باشند.

۰.۱.۲.۲.۲.۲.۱ رسم مستطیل با معلوم بودن: پنج ضلعی، پنج ضلعی و … ۰۸۹ در پنج ضلعی ABCDE، رأسهای B،A وE قائمه بوده و BC = b،AB = a و DE = m است. اگر : الف. c = ۳cm ، b = ۹cm ، a = ۷cm ؛ c  $: m =$  fcm  $: b =$  fcm  $: b =$  fcm  $: a =$  Ycm  $: a =$ باشد، آنگاه در پنج ضلعی مفروض، مستطیلی محاط کنید که بیشترین مساحت را داشته باشد.

۴.۲.۲.۱.۱. رسم مستطیل با معلوم بودن: نیمدایره، دایره و …

۰۱.۴.۲.۲.۱.۱ رسم مستطیل با معلوم بودن: نیمدایره، نیمدایره و … ۰۱.۱.۴.۲.۲.۱.۱ نیمدایره، مساحت ۰۹. در یک نیمدایره، مستطیلی به مساحت ۲k<sup>۲</sup> محاط کنید. ٢.١.٢.٢.٢.١. . نيمدايره، مستطيل ۹۱. در یک نیمدایره، مستطیلی محاط کنید که مشابه مستطیل معلوم باشد.

۰. ۲. ۲. ۲. ۲. رسم مستطیل با معلوم بودن: دایره، دایره و ... ٠١.٢.٢.٢.٢.٢. دايره، يارهخط

۴۲ □ دايىرةالىمعارف ھىندسىە / ج ١٣ ۹۲. در دایرهٔ داده شده، مستطیلی چنان محاط کنید که ضلع آن با پارمخط مفروض a برابر و همامتداد باشد. (. ٢.٢.٢.٢.٢.٢. دايره، مساحت ۹۳. در دایرهای، مستطیلی محاط کنید که مساحت آن ۵<sup>۲</sup> باشد. ١. ٢. ٢. ٢. ٢. ٢. ٣. دايره، رابطة مترى باشد. ABCD و AB<sup>۲</sup> - AD<sup>۲</sup> = k<sup>۲</sup> در یک دایرهٔ داده شده، مستطیل ABCD را چنان محاط کنید که AB<sup>۲</sup> - AD<sup>۲</sup> ۴.۲.۲.۲.۲.۱.۱ دایره، مستطیل ۹۵. در دایرهای یک مستطیل محاط کنید که با مستطیل مفروضی متشابه باشد. ۵.۲.۴.۲.۲.۱.۱ . سه دایره، مثلث، رأس ۹۶. مستطیلی رسم کنید که یک رأس أن بر یکی از رأسهای مثلث مفروضی منطبق باشد و سه رأس دیگر آن بر روی سه دایره به قطرهای ضلعهای این مثلث واقع باشند. ۶.۲.۴.۲.۲.۱.۱) حهار دایره، مستطیل ۹۷. مستطیلی رسم کنید که مشابه مستطیلی معلوم باشد و چهارضلعش بترتیب بر چهار دایرهٔ معلوم مماس باشد.

٠١.١.٢.٢.١.١. بيضى ۹۸. بزرگترین مستطیلی را که در یک بیضی مفروض می توان محاط کرد، مشخص کنید. ۹۹. بزرگترین و کوچکترین مستطیل محیط بر یک بیضی داده شده، کدام است؟

- ٢.١.٢.٢.٢.١. سهمى ۰۰. در یک قطعهٔ سهمی شکل، مستطیلی به مساحت حداکثر محاط کنید که دو رأس مستطیل روی سهمی و دو رأس دیگرش روی وتر قطعه باشد.
- ۶.۲.۲.۱.۱ سایر مسألههای مربوط به این قسمت ۰۱۱ مستطیلی رسم کنید و قرینهٔ آن را نسبت به یکی از قطرهایش پیدا کنید. ٠١٠٢. روي صفحهٔ مختصاتي، نيم موج سينوسوئيد رسم شده است (y = sin x ، ، ≤ x ≤ π).

بخش ١ / رسم چند ضلعی 15 ٣٣ به کمک پرگار و خط کش، مستطیلی با محیط مفروض p را طوری رسم کنید که دو رأس أن روی سینوسوئید و دو رأس دیگرش روی محور Ox باشد. آمادگی برای المپیادهای ریاضی

۰۱۰۳ مجانسهای مستقیم و معکوس یک مستطیل را با نسبتهای ۰۱ پ<sup>1</sup> و ۲ اولاً نسبت به مرکز یکی از رأسها و ثانیاً به مرکز محل برخورد قطرهای آن رسم کنید.

- ۰۷.۲.۲.۱.۱ مسألههای ترکیبی ۰۱۰۴. در یک دایره، مستطیلی محاط کنید که : ١. محيطش به طول معلوم 1 باشد. ۲. اختلاف دو ضلع مجاورش d باشد.
	- ۳.۲.۱.۱. رسم مربع
	- ۰۱.۳.۲.۱.۱ رسم مربع با معلوم بودن: نقطه؛ ضلع؛ قطر؛...
- ۰۱.۱.۳.۲.۱.۱ نقطه ۰۱۰۵ نقطههای ٬۵۲ ، C٬۰B٬ و ٬۵۲ مفروضند. مربعی رسم کنید که این نقطهها روی ضلعهای آن واقع باشند. ۰۱۰۶ مربعی رسم کنید که هر ضلع، یا امتداد هر ضلع آن از نقطهٔ مفروضی بگذرد.
	- ٢.١.٣.٢.٢.١.١ قطر ۰۱۰۷ قطر مربعی معلوم است. آن را رسم کنید.
- ٠.١.٢.٢.٢.١.١ خط ۰۸ ا. سه خط دوبهدو متقاطع داده شدهاند. مربعی رسم کنید که دو رأس أن روی یکی از این خطها و دو رأس دیگرش. هر کدام روی یکی از دو خط دیگر واقع باشند. ۰۹ ا . مربعی رسم کنید که سه رأس آن روی سه خط متوازی قرار گیرد.

۴۴ □ دایرةالمعارف هندسه / ج ١٣ ۱۱۰. مربعی رسم کنید که هر رأسش روی یکی از ۴ خط موازی باشد.

۰۴.۱.۳.۲.۱.۱ نقطه، خط C ،B ،A .۱۱۱ و D را، چهار نقطهٔ واقع بر یک خط راست I میگیریم. مربعی رسم کنید که دو ضلع موازی آن (و یا امتدادهای آنها) از نقطههای A و B و دو ضلع دیگر ان (یا امتدادهای آنها) از نقطههای C و D بگذرند.

المپیادهای ریاضی مجارستان، ۱۸۹۸

- ۱۱۲. از مربعی مرکزش، نقطهٔ O، و دو نقطهٔ E و F واقع بر خطهای متوازی AB و AD معلوم است. ان را رسم کنید.
- ۱۱۳. از مربع ABCD، مرکز O و دو نقطهٔ M و N واقع بر خطهای راست BC و CD داده شده است. مربع را رسم کنید.
- ۱۱۴. اگر از مربع رأس A و دو رأس مقابل دیگر، بر روی دو خط موازی قرار داشته باشند، أن مربع را رسم كنيد.
- ۱.۱۱۵از مربعی یک رأس آن معلوم است و دو رأس مقابل دیگر، بر روی دو خط ۵ و ۵ قرار دارند. این مربع را رسم کنید.
- ۵.۱.۳.۲.۱.۱. ضلع، قطر ۱۱۶. روش تشابه. با در نظر نگرفتن یکی از شرطهای مسأله میتوان شکلی شبیه شکل خواسته شده رسم كرد. معمولا مىتوان با توجه به شكل رسم شده و شرط حذف شده، جزیی را تعیین کرد که ما را قادر به حل مسأله کند. مثال زیر این روش را نشان میدهد : مربعی را رسم کنید که مجموع ضلع و قطرش مفروض باشد. ۱.۱۱۷از مربعی تفاضل یک قطر و یک ضلع معلوم است. أن را رسم کنید.
- ۶.۱.۳.۲.۱.۱. خط، زاویه ۱۱۸. دو خط AB و CD در نقطهٔ O بر یکدیگر عمودند. خط ثابت EF که با خط AB زاویهٔ °۴۵ × ساخته، OB را در M و OD را در N قطع میکند. مطلوب است رسم تمام مربعهای ممکن که یک رأس آنها بر EF واقع بوده و یک زاویهٔ آنها بر یکی از زاويههاي قائمه حول نقطة O منطبق باشد.

بخش ۱ / رسم چند ضلعی P۵ []

۰۷.۱.۳.۲.۱.۱. نقطه، خط، ضلع ۱۱۹. نقطهٔ A و خط ∆ مفروض است. مربعی به ضلع a رسم کنید که یک رأسش A و مرکزش بر روی( ۵ ) باشد.

۲.۳.۲.۱.۱ . رسم مربع با معلوم بودن: مثلث، مِثلث و …

- ۰۱.۲.۲.۲.۱.۱ مثلث در حالت کلی ٠١.١.٢.٣.٢.١.١ تنها مئلث **۱۲**۰. در مثلث مفروضی، مربعی چنان محاط کنید که دو رأسش بر یک ضلع مثلث و هر یک از دو رأس دیگرش بر یکی از دو ضلع دیگر واقع باشد. ۱۲۱. مربعی معادل مثلث مفروض رسم کنید.
- ٢.٢.٢.٢. . ٢.٢. مثلث متساوى الاضلاع ۱۲۲. در مثلث متساوی|لاضلاعی، مربعی محاط کنید که یک ضلع مربع بر روی یک ضلع مثلث باشد و دو رأس دیگر مربع، روی دو ضلع دیگر مثلث قرار گرفته باشد.
- ۲.۲.۳.۲.۱.۱ مثلث متساوى الساقين ۱۲۳. در یک مثلث متساویالساقین که طول هر ساق آن برابر ۱۰ و طول قاعدهٔ آن برابر ۱۲ میباشد. یک مربع محاط کنید.
- ۴.۲.۲.۲.۱.۱ مثلث با زاویههای حاده ۱۲۴. مثلث ABC با زاویههای حاده داده شده است.مربعی چنان رسم کنید که یک ضلعش روی BC و دو رأس دیگرش بر AB و AC واقع باشند.

۰۳.۳.۲.۱.۱ رسم مربع با معلوم بودن: چندضلعی، چندضلعی و ...

۰.۱.۳.۳.۲.۱.۱ رسم مربع با معلوم بودن: چهارضلعی، چهارضلعی و … ۰۱.۱.۳.۳.۲.۱.۱ رسم مربع با معلوم بودن چهارضلعی ۱۲۵. مربعی بر چهارضلعی مفروض محیط کنید.

۴۶ 1 دايرةالمعارف هندسه / ج ١٣ ۱۲۶. مربعی در یک چهارضلعی مفروض محاط کنید.

1 را تعیین کنید.

۰. ۲.۳.۳.۲.۱ . رسم مربع با معلوم بودن: چهارضلعیهای ویژه، چهارضلعیهای ویژه و ... ۰۱.۲.۳.۳.۲.۱.۱ رسم مربع با معلوم بودن متوازیالاضلاع ۱۲۷. در متوازیالاضلاع مفروضی مربعی محاط کنید. ۲.۲.۳.۳.۲.۱.۱ . رسم مربع با معلوم بودن: مربع، مربع و… ٠١.٢.٢.٣.٣.٣.٢.١.١ مربع ۱۲۸. میخواهیم از چند مربع همنهشت که تعداد آنها عددی مربع است، مربعی بسیازیم. به عنوان مثال از شانزده مربع همنهشت مربعی بسازیم. ۱۲۹. میخواهیم از هشت مربع همنهشت مربعی بسازیم. ۱۳۰. میخواهیم از ده مربع همنهشت مربعی بسازیم. ۱۳۱. میخواهیم از بیست مربع همنهشت مربعی بسازیم. ۱۳۲. از تعداد نه مربع داده شده، با این شرط که عدد نه از ترکیب دو عدد مربع به دست آید، مربعي بسازيد. ۱۳۳. از تعدادی مربع داده شده که تعداد آنها برابر مجموع دو عدد مربع باشد، مربعی رسم كنىد. ۱۳۴. ثابت کنید، نمی توان ۱۰ مربع برابر را طوری روی صفحه رسم کرد که حتی یکی از آنها به درون دیگری رخنه نکرده باشد، ولی یکی از أنها، با همهٔ دیگران، تماس داشته باشد. المپیادهای ریاضی لنینگراد، ۱۹۶۳ ۱۳۵. ثابت کنید هر مربع را میتوان به صورت ۱۹۷۳ مربع برید. المپیادهای ریاضی لنینگراد، ۱۹۷۳ ۲.۲.۲.۳.۳.۲.۱.۱ مربع، رأس یا نقطه ۱۳۶. در یک مربع مفروض، مربع دیگری را که یکی از رأسهای آن مفروض است، محاط كنيد. ۱۳۷. در مربع مفروض، مربعی محاط کنید که یک ضلع آن از نقطهٔ معلوم A بگذرد. ۳.۲.۲.۳.۳.۲.۱.۱ مربع، طول ضلع ۱۳۸. در مربعی مفروض، مربعی محاط کنید که طول ضلع آن مساوی 1 باشد. حدود تغییرات

بخش ۱ / رسم چند ضلعی ۲۷ D

۴.۲.۲.۳.۳.۲.۱.۱ مربع، مساحت ۱۳۹. در مربعی به ضلع a، مربع دیگری به مساحت 'b محاط کنید. ۱۴۰. مربعی رسم کنید که مساحت آن دو برابر مساحت مربع مفروضی باشد. ۵.۲.۲.۳.۳.۲.۱.۱ . سایر مسألههای مربوط به این قسمت ۱۴۱. مربع مستطیل، ذوزنقه، و چند ضلعی مفروض را به مربع تبدیل کنید.

۴.۳.۲.۱.۱ .شم مربع با معلوم بودن: نیمدایره، دایره و…

۰۱.۴.۳.۲.۱.۱ رسم مربع با معلوم بودن: نیمدایره، قطعه یا قطاع دایره ۱۴۲. در نیمدایرهٔ مفروض به قطر BC، مربعی چنان محاط کنید که دو رأسش بر قطر BC واقع بوده و دو رأس دیگرش بر محیط نیمدایره واقع باشد. ۱۴۳. به کمک پرگار و خط کش، در قطعهٔ دایرهٔ مفروض، مربعی محاط کنید. آمادگی برای المپیادهای ریاضی

۱۴۴. در یک قطاع، مربعی محاط کنید که : ۰۱ یک رأس آن ؛ ۲. دو رأس آن، روی کمان قطاع باشد.

۲. ۲. ۲. ۲. ۴. رسم مربع با معلوم بودن: دايره، دايره و ... ۰۱.۲.۴.۳.۲.۱.۱ تنها یک دایره ۱۴۵. مسألهٔ تربیع دایره. مربعی رسم کنید که مساحت آن، برابر با مساحت دایرهای مفروض باشد.

از مسألههاي تاريخي رياضيات ۱۴۶. دو پارهخط با طولهای ۱ و π داده شدهاند. به کمک پرگار و خط کش، مربعی رسم کنید که با دایرهٔ مفروضی هم ارز باشد.

أمادگی برای المپیادهای ریاضی

۰. ۲. ۲. ۲. ۲. ۲. بک دایره، خط ۱۴۷. مربع ABCD را رسم کنید. بنابر آن که میدانیم، دو رأس C و A بر خط معلوم X و رأس B بر خط معلوم Y و رأس D بر دايرهٔ معلوم O واقع است. ۱۴۸. مربعی رسم کنید که دو راس ان روی یک خط مفروض و دو راس دیگر ان روی یک

۴۸ □ دایرةالمعارف هندسه / ج ۱۳ دايرة مفروض باشند. ٢.٢.٢.٣.٣.٣.٢.١.١ دو دايره ۱۴۹. دو دایرهٔ متساوی متقاطع داده شدهاند. مربعی در قسمت مشترک این دو دایره محاط كنىد. ۴.۲.۴.۳.۲.۱.۱ . دو دایره یا بیشتر، یک خط یا بیشتر ۱۵۰. مربعی رسم کنید که دو رأس روبه روی آن، روی خط I و دو رأس متقابل دیگر آن، روی دو دايرة مفروض باشد. ۱۵۱. ثابت کنید، نمیتوان مربعی رسم کرد که چهار رأس آن، بترتیب، بر محیط چهار دایرهٔ هم مرکزی قرار داشته باشند که شعاعهای آنها، به تصاعد حسابی هستند. المبيادهاى رياضي كشورهاي مختلف، روماني. ١٩٧٨ ۴.۲.۱.۱. رسم لوزی ۰۱.۴.۲.۱.۱ رسم لوزی با معلوم بودن: نقطه؛ ضلع؛ قطر؛ ... ۰۱.۱.۴.۲.۱.۱ نقطه ۱۵۲. وسطهای سه ضلع از یک لوزی داده شدهاند. لوزی را رسم کنید. ۲.۱.۴.۲.۱.۱ قطر ۱۵۳. از یک لوزی، طول یک قطر و نسبت بین اندازههای دو قطر داده شده است. لوزی را رسم كنيد. ٠١.١.٣.١.٣. نقطه، خط ۱۵۴. لوزی ABCD را بسازید، بنابر آن که دو ضلع آن روی دو خط متوازی X و Y واقعند و دو ضلع دیگر، از دو نقطهٔ مفروض M و N میگذرند. ۴.۱.۲.۲.۱.۱ نقطه، زاویه ۱۵۵. یک زاویه از لوزی ABCD معلوم است و میدانیم که یک رأس أن نقطهٔ A است و دو ضلع

أن كه از A نمىگذرند، از دو نقطهٔ معلوم M و N مرور مىنمايند. لوزى را رسم كنيد.

بخش ۱ / رسم چند ضلعی لے ۴۹

۵.۱.۴.۲.۱.۱. ضلع، قطر یا رابطهٔ بین قطرها ۱۵۶. لوزی رسم کنید که هر ضلعش ۴ سانتیمتر و یکی از قطرهایش ۳ سانتیمتر باشد. ۱۵۷. لوزی رسم کنید که طول ضلع و اندازهٔ یک قطرش معلوم است. ۱۵۸. از یک لوزی اندازهٔ ضلع و تفاضل یا مجموع دو قطر داده شده است. آن را رسم کنید.

- ۶.۱.۴.۲.۱.۱. ضلع، پارەخط ۱۵۹. از یک لوزی، یک ضلع و فاصلهٔ مرکز تا یک ضلع داده شده است. لوزی را رسم
- ۰۷.۱.۴.۲.۱.۱ قطر، یارهخط ۱۶۰. از یک لوزی، اندازهٔ یک قطر و فاصلهٔ مرکز لوزی تا یک ضلع داده شده است. لوزی را رسم کنید.
	- ۲.۴.۲.۱.۱ . رسم لوزی با معلوم بودن: مثلث، مثلث و ...
- ۰۱.۲.۴.۲.۱.۱ تنها مثلث ۱۶۱. یک لوزی که زاویههای آن معین است، در مثلث مفروض ABC چنان محاط کنید که دو رأس أن بر AB و دو رأس ديگرش بر ضلعهاي AC و BC واقع شوند.
	- ۴.۴.۲.۱.۱. رسم لوزی با معلوم بودن: چندضلعی، چندضلعی و…
	- ۰.۱.۳.۴.۲.۱ . رسم لوزی با معلوم بودن: چهارضلعی، چهارضلعی و ... ۰۱.۱.۳.۴.۲.۱.۱ تنها یک چهارضلعی
- ۱۶۲. در چهارضلعی مفروضی، یک لوزی چنان محاط کنید که ضلعهای آن موازی با قطرهای جهارضلعي باشند.

۲.۱.۳.۴.۲.۱.۱ چهارضلعی، لوزی ۱۶۳. بر یک چهارضلعی، یک لوزی متشابه با لوزی معلوم ، محیط کنید. ۰. ۲.۳.۴.۲.۱ . رسم لوزی با معلوم بودن: چهارضلعیهای ویژه، چهارضلعیهای ویژهو... ۰.۱.۲.۴.۴.۲.۱ . رسم لوزی با معلوم بودن: متوازیالاضلاع، متوازیالاضلاع و …

۵۰ □ دايرةالمعارف هندسه / ج ١٣ ۰۱.۱.۲.۳.۴.۲.۱.۱ متوازیالاضلاع، قطر ۱۶۴. متوازیالاضلاع ABCD داده شده است. در این متوازیالاضلاع، لوزی MNST را چنان محاط کنید که نسبت قطرهای آن به نسبت معین  $\frac{\text{m}}{\text{n}}$  باشد. ٢.١.٢.٣.٣.٢.١.٢. متوازى الاضلاع، مساحت ۱۶۵. در یک متوازی|لاضلاع، یک لوزی به مساحت ۲k<sup>۲</sup> محاط کنید. ۰۳.۱.۲.۴.۲.۱.۱ متوازی الاضلاع، لوزی ۱۶۶. در متوازیالاضلاعی، یک لوزی مشابه با لوزی معلومی محاط کنید. ۰. ۲. ۲. ۳. ۴. ۲. . رسم لوزی با معلوم بودن: مستطیل، مستطیل و ... ٠١.٢.٢.٣.٣.٢.٢. مستطيل، مساحت ۱۶۷. در مستطیل مفروض، یک لوزی به مساحت معلوم S محاط کنید. ۱۶۸. از مستطیل مفروض، یک لوزی با حداکثر مساحت ممکن جدا کنید. المپیادهای ریاضی لنینگراد. ۱۹۶۶

۴.۴.۲.۱.۱. رسم لوزی با معلوم بودن دایره یا شعاع دایره و...

۰۱.۴.۴.۲.۱.۱ رسم لوزی با معلوم بودن دایره و ... ۰۱.۱.۴.۴.۲.۱.۱ دو دایره، خط، طول ضلع ∙۱۷ . لوزی ABCD به ضلع معین l را چنان رسم کنید که دو رأس B و D از آن روی خط معلوم ۵ و دو راس A و C روی دو دایرهٔ معلوم (O) و( O′) واقع باشند.

۲.۴.۴.۲.۱.۱ . رسم لوزی با معلوم بودن شعاع دایره و ... ۰۱.۲.۴.۴.۲.۱.۱ شعاع دایرهٔ محاطی، یک زاویه ۱۷۱. مطلوب است رسم یک لوزی، که شعاع دایرهٔ محاطی و یک زاویهٔ اَن معلوم است. ۲.۲.۴.۴.۲.۱.۱ شعاع دایرهٔ محاطی، قطر

بخش ۱ / رسم چند ضلعی ⊡ ۵۱ ۱۷۲. مطلوب است رسم یک لوزی، که طول یک قطر و شعاع دایرهٔ محاطی آن معلومند.

۵.۲.۱.۱. رسم ذوزنقه

۰۱.۵.۲.۱.۱ رسم ذوزنقه در حالت کلی

٠.١.١.٥.٢.١. رسم ذوزنقه با معلوم بودن: نقطه؛ ضلع؛ قطر؛ ارتفاع؛ ... ٠١.١.١.٥.٢.١.١. ضلع ۱۷۳. ذوزنقه را با معلوم بودن اندازهٔ چهارضلع ان رسم کنید. المپیادهای ریاضی لنینگراد، ۱۹۶۷

٢.١.١.٥.٢.١.١. ضلع، قطر ۱۷۴. از ذوزنقهای دو قاعده و دو قطر در دست است، آن را رسم کنید. ۰۴.۱.۱.۵.۲.۱.۱ ضلع، ارتفاع ۱۷۵. از ذوزنقهای طولهای یک قاعده، ساقها و ارتفاع داده شده است. آن را رسم کنید و در تعداد جوابها بحث کنید. ۴.۱.۱.۵.۲.۱.۱ ضلع، زاویه ۱۷۶. مطلوب است رسم ذوزنقه ای به قاعدههای AB=۶cm و CD=۸cm و CD=۸cm BC = ۴cm و °CD = ۶ . سپس مساحت ذوزنقه را حساب کنید. ۱۷۷. از ذوزنقهای دو قاعده و زاویههای مجاور به یک قاعده معلوم است. آن را رسم کنید. ۱٬۱۷۸ ز ذوزنقهٔ ABCD اندازههای زاویهها، قاعدهٔ AB=a و ساق AD=d داده شده است. ان را رسم کنید. ۱۷۹. ذوزنقهای رسم کنید که در آن دو ضلع غیرموازی و زاویهٔ بین انها و نسبت دو ضلع موازی ان در دست باشد. ٥.١.١.٥.٢.١.١. قطر، يارهخط ۱۸۰. ذوزنقهای با دادههای زیر رسم کنید : اندازههای دو قطر، طول قطعه خطی که وسطهای دو قطر را به هم وصل می کند و طول پارهخطی که وسطهای دو ساق را به هم وصل می کند. ۶.۱.۱.۵.۲.۱.۱ قطر، زاویه

۵۲ ل دایرةالمعارف هندسه / ج ۱۳ ۱۸۱. مطلوب است رسم ذوزنقهای که زاویهها و قطرهایش معلوم است. لزاندر

۰۷.۱.۱.۵.۲.۱.۱ ضلع، قطر، زاويه ۱۸۲. از ذوزنقه|ی طول دو قطر و یک قاعده و یک زاویهٔ مجاور به همان قاعده معلوم است. آن را رسم کنید.

۰۱۸۳. از ذوزنقهٔ ABCD، اندازههای :

قاعدهٔ AB، زاویهٔ â، قطر AC و ضلع AD داده شده است. آن را رسم کنید.<br>۱۸۴. از ذوزنقهٔ ABCD، اندازهٔ زاویهها، قاعدهٔ AB و قطر AC داده شده است. آن را رسم كنىد.

۱۸۵. ذوزنقهای را با داشتن دو قطر و زاویه بین دو قطر و یک ضلع بسازید. ۱۸۶. ذوزنقهای رسم کنید که طولهای دو قطر، زاویهٔ بین دو قطر و مجموع قاعده و یک ساق از آن معلوم است.

- ۰۸.۱.۱.۵.۲.۱.۱ قطر، بارهخط، زاویه ۱۸۷. از ذوزنقه ای دو قطر و یک زاویه و طول قطعه خطی که وسطهای دو ساق را به هم وصل میکند معلوم است. أن را رسم کنید.
- ۲.۱.۵.۲.۱.۱ . رسم ذوزنقه با معلوم بودن مثلث، مثلث و … ٠١.٢.١.٥.٢.١.١. مثلث، مساحت ۱۸۸. در مثلث ABC، ذوزنقه $\epsilon$  محاط کنید که یک قاعدهٔ آن ضلع BC و مساحتش مقدار معلوم′S باشد.

۰۳.۱.۵.۲.۱.۱. رسم ذوزنقه با معلوم بودن چندضلعی ۰۱.۳.۱.۵.۲.۱.۱ رسم ذوزنقه با معلوم بودن چهارضلعی ۱۸۹. ثابت کنید با ضلعهای یک چهارضلعی دلخواه، میتوان یک ذوزنقه ساخت. المبيادهاي رياضي لنينگراد. ١٩۶٢

۹.۱.۵.۲.۱.۱ . رسم ذوزنقه با معلوم بودن: دایره، دایره و … ۰۱.۴.۱.۵.۲.۱.۱ دایره، ضلع **۱۹۰** از دوزنقهای اندازههای یک قاعده، یک ساق و شعاع دایرهٔ محاطی داده شده است. آن بخش ١ / رسم چند ضلعی ٥٣ ل

- را رسم کنید. ۱۹۱. از ذوزنقهای اندازههای دو ساق و شعاع دایرهٔ محاطی آن داده شده است. ذوزنقه را رسم كنيد.
	- ۵.۱.۵.۲.۱.۱ . رسم ذوزنقه با معلوم بودن: مقطعهای مخروطی و منحنیهای دیگر ٠١.١.٥.١.٥.٢.١.١ سهمى
- ۱۹۲. در یک قطعهٔ سهمی شکل محدود شده به وتر BC، ذوزنقهٔ BCDE را چنان محاط کنید ۰ که BC قاعدهٔ بزرگ آن و مساحتش حداکثر مقدار ممکن باشد.

۲.۵.۲.۱.۱. رسم ذوزنقه متساوىالساقين

۰. ۱.۲.۵.۲.۱.۱ رسم ذوزنقهٔ متساویالساقین با معلوم بودن: نقطه؛ ضلع؛ ... ۰۱.۱.۲.۵.۲.۱.۱ ضلع، پارەخط ۱۹۳. در ذوزنقهٔ متساویالساقین ABCD، طول پارهخطی که وسطهای دو قاعده را به هم وصل می کند، برابر ۹ و نصف اندازههای دو قاعده ۸ و ۴ است. ذوزنقه را رسم کنید. ۲.۱.۲.۵.۲.۱.۱. ضلع، زاویه ۱۹۴. ذوزنقهای رسم کنید که قاعدهٔ بزرگ آن ۵cm و هر یک از دو ساقش ۴cm و هر زاویهٔ مجاور به قاعدهٔ بزرگ ۶۰ درجه باشد. ۱۹۵. از ذوزنقهٔ متساویالساقینی طول هر یک از دو قاعده و اندازهٔ تفاضل دو زاویهٔ غیر مساوی در دست است، ذوزنقه را رسم کنید. ۰۳.۱.۲.۵.۲.۱.۱ ضلع، قطر، زاویه ۱۹۶. از ذوزنقهٔ متساویالساقین ABCD، قطر ۵/۵= BD ، زاویهٔ A $\rm \hat{D}$  (بین قطر و یک ساق)مساوی °۳ و قاعدهٔ ۳ = AB است. ذوزنقه را بسازید. ۴.۱.۲.۵.۲.۱.۱ مسألههای ترکیبی ۱۹۷. الف. سه نقطهٔ A، B و C مفروض است. ذوزنقهٔ متساویالساقینی رسم کنید که این سه نقطه، سه رأس أن باشند. ب. سه نقطهٔ ,D و D و D مفروض است. سه ذوزنقهٔ متساویالساقین بسازید که در سه رأس B ،A و C (که پیدا خواهید کرد) مشترک باشند و ,D ، A و بD بترتیب راس چهارم انها باشد.

۳.۲.۵.۲.۱.۱ . رسم ذوزنقهٔ متساویالساقین با معلوم بودن چندضلعی ۰۱.۳.۲.۵.۲.۱.۱ رسم ذوزنقهٔ متساویالساقین با معلوم بودن چهارضلعی ۱۹۹. در یک چهارضلعی، ذوزنقهٔ متساویالساقینی چنان محاط کنید که دو قاعدهٔ آن با یکی از قطرهای چهارضلعی موازی باشند و موضع یک رأس ذوزنقه بر یکی از ضلعهای جهارضلعي معلوم باشد.

۴.۲.۵.۲.۱.۱ . رسم ذوزنقهٔ متساویالساقین با معلوم بودن: دایره، دایره و ... ۰۱.۴.۲.۵.۲.۱.۱ دایره، ضلع، ارتفاع ۰ ° ۲. در دایرهٔ مفروض (O , R) ذوزنقه!ی محاط کنید که اندازهٔ ارتفاع و تفاضل دو قاعدهٔ آن معلوم است.

## ۰۳.۱.۱ رسم چهارضلعی محاطی

۰.۱.۳.۱.۱ رسم چهارضلعی محاطی با معلوم بودن: نقطه؛ ضلع؛ ...

- ٠١.١.٣.١.١ ضلع ۰۲۰۱ چهار ضلع یک چهارضلعی محاطی معلوم است. آن را رسم کنید.
- ۲.۱.۳.۱.۱. ضلع، زاویه ۰۲۰۲ از یک چهارضلعی محاطی دو زاویهٔ مجاور و دو ضلع مقابل داده شده اند. چهارضلعی را بسازید. ۰۳.۱.۳.۱.۱ قطر، زاویه ۰۲۰۳. از یک چهارضلعی محاطی ABCD، اندازهٔ زاویهها، قطر AC و اندازهٔ زاویهٔ بین دو قطر داده شده است. ان را رسم کنید.

بخش ١ / رسم چند ضلعي ٥٥ ٥٥

۴.۱.۳.۱.۱. ضلع، قطر، زاویه ۰۴ . از یک چهارضلعی محاطی دو ضلع و زاویهٔ بین أنها و قطر مربوط به رأس این زاویه معلوم است. آن را رسم کنید.

۲.۳.۱.۱ . رسم چهارضلعی محاطی با معلوم بودن: دایره یا شعاع دایره

۰۱.۲.۳.۱.۱ رسم چهارضلعی محاطی با معلوم بودن: دایره، دایره و ...

- ۰۱.۱.۲.۳.۱.۱ دایره، نقطه ۰۵ تا . در دایرهٔ مفروض، یک چهارضلعی محاط کنید که نقطهٔ تلاقی دو ضلع مقابل و یک نقطه از هر یک از دو ضلع دیگر داده شده باشد. ۰۶ که ۲۰ در دایرهٔ مفروض یکّ چهارضلعی محاط کنید که نقطهٔ تلاقی دو قطر آن و دو نقطه از یک ضلعش، داده شده باشد.
- ٢.١.٢.٣.١.٢. دايره، ضلع ۰۲۰۷. در یک دایره، چهارضلعی ABCD را محاط نمایید، بنابر آن که طول دو ضلع و مجموع طولهای دو ضلع دیگر معلوم است.
- ۰۳.۱.۲.۳.۱.۱. دایره، قطر، زاویه ۰۸ . در یک دایرهٔ مفروض، یک چهارضلعی محاط کنید که قطرها و زاویهٔ بین آنها از آن ` مفروض باشند.

۴.۱.۲.۳.۱.۱ مسألههای ترکیبی ۰۹. الف. یک چهارضلعی ABCD قابل محاط در یک دایره رسم کنید که طولهای ضلعهایش .DA=d و CD=c ، BC=b، AB=a و DA=d.  $\cdot$ ب. یک چهارضلعی ABCD رسم کنید که در آن مجموع دو زاویهٔ روبهرو $\rm\,B$  و  $\rm\,G$ معلوم باشد و طولهای ضلعهایش نیز داده شده باشند : CD=c،BC=b .AB=a و  $.DA=d$ 

۵۶ ⊡ دایرةالمعارف هندسه / ج ۱۳ ۲.۲.۳.۱.۱ شعاع دایرهٔ محیطی و …

۰۱.۲.۲.۳.۱.۱ شعاع دایرهٔ محیطی، ضلع **۲۱۰. یک چهارضلعی را که در آن سه ضلع و شعاع دایرهٔ محیطی آن معلوم است، رسم کنید** (بحث كنيد).

۰٫۲.۲.۲.۳.۱ شعاع دایرهٔ محیطی، قطر، زاویه ۲۱۱. از چهارضلعی محاطی، شعاع دایرهٔ محیطی و طول قطرهای آن و زاویهٔ بین دو قطر معلوم است. چهارضلعی را رسم کنید.

۴.۱.۱. رسم چهارضلعی محیطی

- ۰۱.۴.۱.۱ رسم چهارضلعی محیطی با معلوم بودن: نقطه؛ ضلع؛ ...
	- ۰۱.۱.۴.۱.۱ ضلع، زاویه
- $\stackrel{\leftrightarrow}{\rm{D}}$ و AD=d و AB=b و AB=b و AB=b و اویههای AB=b و اویههای  $\stackrel{\rightarrow}{\rm{B}}$  و ن معلوم است. أن را رسم كنيد.
	- ۲.۴.۱.۱ رسم چهارضلعی محیطی با معلوم بودن چهارضلعی
- ۰۱.۲.۴.۱.۱ دو چهارضلعی ۲۱۳. بر چهارضلعی مفروضی یک چهارضلعی محیط کنید که با یک چهارضلعی دیگر متشابه ىاشد.
- ۴.۴.۱.۱ . رسم چهارضلعی محیطی با معلوم بودن: دایره یا شعاع دایره و ...
- ۰۱.۳.۴.۱.۱ رسم چهارضلعی محیطی با معلوم بودن: شعاع دایرهٔ محاطیو...
	- ۰۱.۱.۳.۴.۱.۱ شعاع دایرهٔ محاطی، ضلع، زاویه

بخش ١ / رسم چند ضلعی ⊡ ۵۷ ۲۱۴. از یک چهارضلعی محیطی چهارضلع و دو زاویهٔ مجاور  $\rm \hat{A}$  و  $\rm \hat{B}$  و شعاع دایرهٔ محاطی معلومند. چهارضلعی را رسم کنید. ٬۲۱۵ از یک چهارضلعی محیطی اندازهٔ ضلعهای AB و AD و زاویهٔ DÂB و شعاع دایرهٔ محاطي أن معلوم است. أن را رسم كنيد.

۲.۱.۳.۴.۱.۱ شعاع دایرهٔ محاطی، محیط، زاویه ۲۱۶. از یک چهارضلعی محیطی طول محیط و دو زاویهٔ مجاور و شعاع دایرهٔ محاطی ان معلوم است. أن را رسم كنيد.

۵.۱.۱. رسم چهارضلعی محاطی محیطی

۰۱.۵.۱.۱ رسم چهارضلعی محاطی محیطی با معلوم بودن: نقطه: ضلع:...

- ٠١.١.٥.١.١ نقطه ٬۲۱۷ از یک چهارضلعی که هم محاطی و هم محیطی است موضع سه رأس B ،A و C را میدانیم. آن را رسم کنید.
	- ۲.۱. رسم پنج ضلعی
	- ۰۱.۲.۱ رسم پنجضلعی با معلوم بودن: نقطه، ضلع، ...

۰۱.۱.۲.۱ نقطه ۰۲۱۸ پنج نقطهٔ D،C،B، A و E روی یک صفحه مفروضند . پنج ضلعی XYZUV را چنان رسم کنید که نقطههای مفروض، وسط ضلعهای آن باشند.

> ۲.۱.۲.۱. ضلع ۲۱۹. چرخ دور پنجضلعی

۵۸ ل دایرةالمعارف هندسه / ج ۱۳

**الف.** پنج ضلعی ABCDE را با مشخصات زیر رسم کنید، و چگونگی رسم أن را توضیح . AB = 0cm و BC = ۴cm ، CD = ۳cm ، DE = ۳cm ، EA = 0cm و AB = 0cm . ب. یک چرخ کوچک به شعاع ۱ سانتیمتر را در نظر بگیرید. که دور پنجرضلعی ABCDE از طرف خارج حرکت میکند و همواره بر ضلعهای پنجضلعی مماس است. اگر این چرخ یکبار پنج ضلعی را به طور کامل دور بزند، مرکز چرخ چه مسیری را طی میکند. و طول اين مسير جند سانتيمتر است؟

المبيادهاى رياضي فرانسه

۲.۲.۱. رسم پنجضلعی با معلوم بودن: دایره، دایره و …

- ۰۱.۲.۲.۱ دایره، نقطه ۲۲۰. در دایرهای پنج ضلعی ABCDE را محاط کنید بنابر آن که S.R ،Q ،P و T وسطهای كمانهايي كه به وسيله ضلعها جدا مىشوند، معلوم باشند.
- . ۲۲۱ از یک پنج ضلعی نقطههای ,O, ، O, ، O, ، O و  $O_{\alpha}$  وسطهای پنج ضلعی معلومند. پنج ضلعی را رسم کنید.
- ۲.۲.۲.۱. دایره، خط ۲۲۲. در دایرهٔ مفروض، یک پنجضلعی محاط کنید که ضلعهای آن با پنج خط داده شده، موازی باشند.
	- ۳.۱. رسم شش ضلعی
- ۲۲۳. شش ضلعی و مستطیل از دایره! از این دایره سه قسمت باریک را می,بریم. از سه قسمت باقیمانده میخواهیم، اولاً یک شش ضلعی منتظم، ثانیاً یک مستطیل بسازیم. در هر مورد دست کم با چند برش این کار ممکن است؟ محل برشها را نیز تعیین کنید.

المبيادهاي رياضي فرانسه

بخش ١ / رسم چند ضلعی ا ۲۲۴. شش ضلعی رسم کنید که با شش ضلعی مفروضی متشابه و ضلعهایش نصف ضلعهای آن باشد.

۰۴.۱ رسم n ضلعی

۰۱.۴.۱ رسم n ضلعی با معلوم بودن: نقطه؛ ضلع؛ …

- ۰۱.۱.۴.۱ نقطه ۲۲۵. فرض می کنیم n عددی فرد است (مثلاً n=۹)، و n نقطه در صفحه داده شده است. رأسهای یک n ضلعی را پید اکنید که نقطههای داده شده، وسطهای ضلعهای آن باشند. حالتی را که n زوج باشد بررسی کنید.
- ۲.۱.۴.۱. نقطه، زاویه ۲۲۶. یک n ضلعی رسم کنید که از آن، n رأس مثلثهای متساویالساقینی که بر ضلعهای این در دست باشند.

۲.۴.۱. رسم n ضلعی با معلوم بودن: چندضلعی، چندضلعيو…

- ۰۱.۲.۴.۱ حندضلعی، نقطه ٬۲۲۷ ـ چندضلعی ...ABCD مفروض است. چندضلعی ... A′B′C′D′ را طوری رسم کنید که با چندضلعی اوّل متجانس باشد و نسبت تجانس، مقدار مفروض k و مرکز تجانس نقطة مفروض S باشد.
- ٬۲۲۸ از نقطهٔ O واقع در داخل چندضلعی ABCDE تمامی ضلعهای DE،AB و EA و فقط قسمتی از ضلع CD دیده میشود (شکل). یک چندضلعی رسم کنید که از نقطهٔ O واقع در داخل آن، هیچ یک از ضلعها به طور کامل دیده نشود. یک چند ضلعی رسم کنید که

۶۰ □ دايرةالمعارف هندسه / ج ١٣ از نقطه O واقع در خارج آن. هيچ يک از ضلعـهـا بـه طورکامل دیده نشود.

۲.۲.۴.۱. چندضلعی، مربع یا چندضلعی دیگر ۲۲۹. یک چندضلعی رسم کنید که متشابه با چندضلعی مفروضی و معادل با مربع مفروضی باشد. ۴۳۰ . ABCD مضلعی ...ABCD داده شده است. چندضلعی دیگری رسم کنید که ۱− n ضلع داشته و معادل جندضلعی داده شده باشد.

- ۲۳۱. می خواهیم کثیرالاضلاعی متشابه با کثیرالاضلاع مفروض رسم کنیم که معادل باشد با كثيرالاضلاع مفروض ديگر .
- ۲۳۲. کثیرالاضلاعی مشابه با چند کثیرالاضلاع متشابه طوری رسم کنید که مساحتش برابر مجموع مساحتهاى أنها باشد.

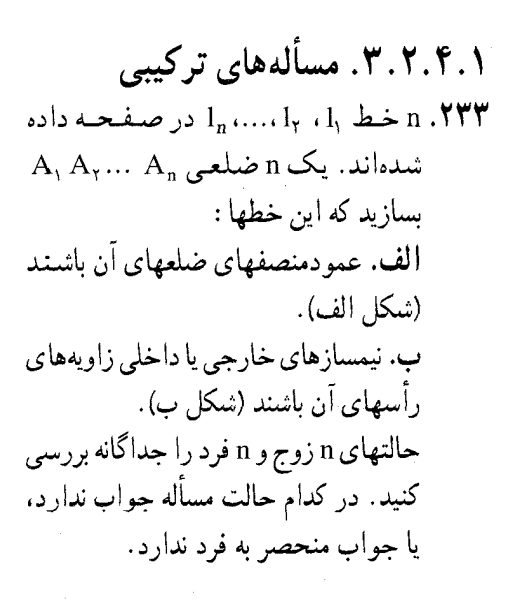

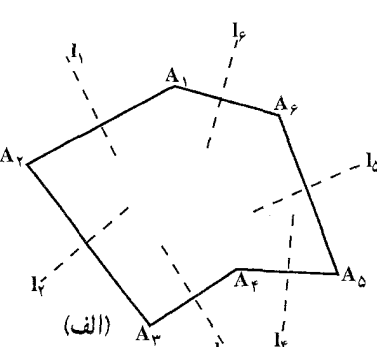

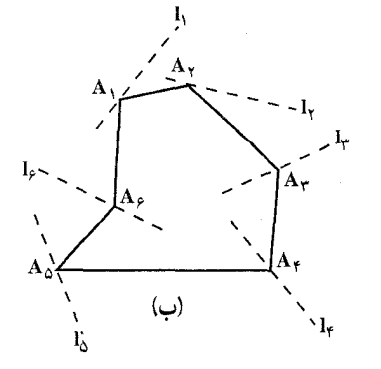

بخش ۱ / رسم چند ضلعی لے ۶۱ ۰۳.۴.۱. رسم n ضلعی با معلوم بودن: دایره، دایره و …

- ۰۲۳۴ در یک دایرهٔ مفروض، یک n ضلعی چنان محاط کنید که : **الف.** ضلعهای آن موازی n خط داده شده در صفحه باشند. ب. ضلع  $\rm A_{i}A_{n}$  از یک نقطهٔ مفروض بگذرد، و بقیهٔ ضلعها موازی با ۱ $\rm n-1$  خط داده شده باشند.
	- ۵.۱. رسم چندضلعیهای منتظم
	- ۰۱.۵.۱ رسم سه ضلعی منتظم (مثلث متساویالاضلاع)

۰۱.۱.۵.۱ سم مثلث متساویِالاضلاع با معلوم بودن اندازهٔ ضلع رسم مثلث متساوىالاضلاع را قبلاً ديديم. درّ اين قسمت نيز به منظور كامل بودن زسم چندضلعیهای منتظم، روش رسم مثلث متساویالاضلاع را با روشی که ابوالوفاء بوزجانی ریاضیدان ایرانی از کتاب هندسهٔ ایرانی بیان کرده است میآوریم. ٬۲۳۵ مثلث متساویالاضلاعی به ضلع پارهخط معلوم AB رسم کنید.

۲.۱.۵.۱ . رسم مثلث متساوىالاضلاع محاط در دايرهٔ به شعاع R<br>۲۳۶. در دايرهٔ به شعاع R ، مثلث متساوىالاضلاعى محاط كنيد.

۰۳.۱.۵.۱ رسم مثلث متساوى الاضلاع محيط بر دايرة به شعاع R ۲۳۷. بر دایرهٔ (Ö , R) مثلث متساوی|لاضلاعی محیط کنید.

۲.۵.۱. رسم چهارضلعی منتظم (مربع)

۰۱.۲.۵.۱ رسم مربع با معلوم بودن اندازهٔ ضلع ۲۳۸. مربعی به ضلع معلوم AB=a رسم کنید.

۶۲ ل دايرةالمعارف هندسه / ج ۱۳ ۰۲.۲.۵.۱ رسم مربع با معلوم بودن مثلث

۰۱.۲.۲.۵.۱ رسم مربع با معلوم بودن مثلث متساوى|لاضلاع<br>۲۳۹. بر مثلث متساوى|لاضلاع ABC مربعى محيط كنيد.

۲.۲.۲.۵.۱ . رسم مربع با معلوم بودن مثلث در حالت کلی<br>۲۴۰. بر مثلث مختلفالاضلاع ABC مربعی محیط کنید.

۳.۲.۵.۱. رسم مربع با معلوم بودن چندضلعی منتظم

۰۱.۳.۲.۵.۱ رسم مربع با معلوم بودن پنجرضلعی منتظم<br>۲۴۱. در پنجضلعی منتظمی، یک مربع محاط کنید.<br>۲۴۲. بر پنجضلعی منتظمی، یک مربع محیط کنید.

۰۲.۳.۲.۵.۱ رسم مربع با معلوم بودن هشتخىلعى منتظم<br>۲۴۳. بر هشتخىلعى منتظمى، يک مربع محيط کنيد.

۰۴.۲.۵.۱ رسم مربع محاط در دایرهٔ به شعاع R<br>۲۴۴. در دایرهٔ (O , R)، مربعی محاط کنید.

۵.۲.۵.۱. رسم مربع محیط بر دایرهٔ به شعاع R<br>۲۴۵. بر دایرهٔ مفروض (O , R)، مربعی محیط کنید.

۶.۲.۵.۱. رسم مربع با تازدن یا گره زدن کاغذ

۰۱.۶.۲.۵.۱ رسم مربع با تازدن کاغذ<br>۲۴۶. مربعی را با تازدن کاغذ رسم کنید.

۲.۶.۲.۵.۱ رسم مربع باگره زدن کاغذ ۲۴۷. مربع را با گره زُدن کاغذ رسم کنید. بخش ۱ / رسم جند ضلعی 15 ۴۳

۳.۵.۱. رسم پنجضلعی منتظم

۰۱.۳.۵.۱ رسم پنج<mark>ضلعی منتظم با معلوم بودن ضلع</mark><br>۲۴۸. بر پارهخط داده شدهٔ AB یک پنجضلعی منتظم بنا کنید (پنجضلعی منتظمی رسم کنید که اندازهٔ ضلع آن پارهخط معلوم AB باشد).

۰۲.۳.۵.۱ رسم پ<mark>نجضلعی منتظم</mark> با <mark>معلوم بودن مربع</mark><br>۲۴۹. در مربع مفروضی، یک پنجضلعی منتظم محاط کنید.

۰۳.۳.۵.۱ رسم پنج ضلعی منتظم محاط در دایرهٔ به شعاع R<br>۲۵۰. در دایرهٔ مفروض (O , R)، پنج ضلعی منتظمی محاط کنید.

۴.۳.۵.۱ . رسم پنج ضلعی منتظم با گره زدن کاغذ<br>۲۵۱. پنج ضلعی منتظم را با گِره زدن کاغذ رسم کنید.

## ۴.۵.۱. رسم شش ضلعی منتظم

۰۱.۴.۵.۱ رسم شش ضلعی منتظم با معلوم بودن اندازهٔ ضلع<br>۲۵۲.شش،ضلعی منتظمی رسم کنید که اندازهٔ هر ضلع آن مساوی پارهخط داده شدهٔ AB باشد.

۲.۴.۵.۱. رسم شش ضلعی منتظم محاط در دایرهٔ به شعاع R<br>۲۵۳. در دایرهٔ به شعاع R، شش ضلعی منتظمی محاط کنید.

۰۳.۴.۵.۱ رسم شش ضلعی منتظم محیط بر دایرهٔ به شعاع R<br>۲۵۴. بر دایرهٔ به شعاع R یک شش ضلعی منتظم محیط کنید.

۴.۴.۵.۱. رسم شش ضلعی منتظم با تاکردن یا گره زدن کاغذ

۶۴ ل دايرةالمعارف هندسه / ج ١٣ ۰۱.۴.۴.۵.۱ رسم شش ضلعی منتظم با تاکردن کاغذ<br>۲۵۵. شش ضلعی منتظم را با تا کردن کاغذ رسم کنید.

۲.۴.۴.۵.۱ رسم ش<mark>ش ضلعی با گره زدن کاغذ</mark><br>۲۵۶. شش ضلعی منتظم را با گره زدن کاغذ رسم کنید.

۵.۵.۱. رسم هفت ضلعی منتظم

۰۱.۵.۵.۱ رسم هفتخ<mark>ىلعى منتظم با معلوم بودن انداز</mark>ة ضلع<br>۲۵۷. هفتخلعى منتظمى به ضلع پارەخط معلوم AB رسم كنيد.

۲.۵.۵.۱ . رسم ه<mark>فتخىلعى منتظم محاط در داير</mark>هٔ به شعاع R<br>۲۵۸. به کمک خطکش و پرگار، یک هفتخىلعى منتظم را، به تقریب، رسم کنید.

۰۳.۵.۵.۱. ر<mark>سم هفتخىلعى منتظم باگره زدن كاغذ</mark><br>۲۵۹. هفتخىلعى منتظم را باگرەزدن كاغذ رسم كنيد.

۶.۵.۱. رسم هشتخىلعى منتظم

۰۱.۶.۵.۱ رسم هشتخىلعى منتظم با معلوم بودن اندازهٔ ضلع<br>۲۶۰. هشتخىلعى منتظمى به ضلع پارەخط معلوم AB رسم كنيد.

۰۲.۶.۵.۱ رسم هشتخىلعى منتظم با معلوم بودن مربع<br>۲۶۱. در مربع مفروضى یک هشتخىلعى منتظم محاط کنید.

۰۳.۶.۵.۱ رسم هشتخىلعى منتظم محاط در دايرهٔ به شعاع R<br>۲۶۲. در دايرهاى به شعاع R، هشتخىلعى منتظمى محاط كنيد.

بخش ۱ / رسم چند ضلعی لے ۶۵ ۴.۶.۵.۱ رسم هش<mark>ت ضلعی منتظم محیط بر دایرهٔ به شعاع R</mark><br>۲۶۳. بر دایرمای به شعاع R یک هشتخنلعی منتظم محیط کنید.

۵.۶.۵.۱. رسم هشتخىلعى منتظم با تازدن يا گره زدن كاغذ

۰۱.۵.۶.۵.۱ رسم هش<mark>تخىلعى منتظم</mark> با تازدن كاغذ<br>۲۶۴. هشتخىلعى منتظم را با تا كردن كاغذ رسم كنيد.

۲.۵.۶.۵.۱. رسم هشتخىلعى منتظم باگره زدن كاغذ ۲۶۵. هشتختلعی منتظم را با گره زدن کاغذ رسم کنید.

۰۷.۵.۱ رسم نەضلعى منتظم

۰۱.۷.۵.۱ ر<mark>سم نەضلعی منتظم با معلوم بودن اندازۂ ضلع</mark><br>۲۶۶. ن*ەضلعی منتظمی به ضلع پارەخط معلوم AB رسم کنید.* 

۲.۷.۵.۱. رسم ن<mark>ه ضلعی منتظم محاط در دایرهٔ به شعاع R</mark><br>۲۶۷. در دایرهای به شعاع R، یک ن*هضلعی* منتظم محاط کنید.

۸.۵.۱. رسم دوضلعی منتظم

۰۱.۸.۵.۱ رسم ده ضلعی منتظم با معلوم بودن اندازهٔ ضلع<br>۲۶۸. دهضلعی منتظمی رسم کنید که طول هر ضلع آن مساوی پارهخط معلوم AB باشد.

۲.۸.۵.۱. رسم دەضلعى منتظم محاط در دايرة به شعاع R ۲۶۹. یک دهضلعی منتظم، به کمک پرگار و خط کش رسم کنید. مادگی برای المپیادهای ریاضی

۶۶ □ دايرةالمعارف هندسه / ج ١٣

۰۹.۵.۱ رسم یازدهضلعی منتظم **۲۷۰.** در یک دایره، یازدهضلعی منتظمی محاط کنید.

از کتاب هندسهٔ ایرانی

۰.۵.۱ . رسم دو ازده ضلعی منتظم

۵.۱ .۱.۱۰.۵.۱. رسم دوازدهضلعی منتظم با معلوم بودن شعاع دایرهٔ محیطے <mark>۲۷۱.</mark> در دایرهای به شعاع R، دوازدهضلعی منتظمی محاط کنید. ۰۱۱.۵.۱ رسم سیزدهضلعی منتظم ۲۷۲. در یک دابرهٔ داده شده ، سیزدهضلعی منتظمی محاط کنید. ۱۲.۵.۱. رسم پانزدهضلعی منتظم ۲۷۳. در دایرهای به شعاع R، پانزدهضلعی منتظمی محاط کنید. ۱۳.۵.۱. رسم هفده ضلعی منتظم

۲۷۴. یک هفدهضلعی منتظم، به کمک خط کش و برگار، رسم کنید.

۰۱۴.۵.۱ رسم چندضلعی منتظم

۲۷۵. یک چندضلعی منتظم را بر یک چندضلعی منتظم مفروض، محیط کنید.

بخش ۲

ەرسم دايرە

۰۱.۲ رسم دایره با معلوم بودن: نقطه؛ پارهخط، نیمخط، خط؛ زاویه؛ ر ابطهٔ متری ۰۱.۱.۲ رسم یک دایره با معلوم بودن : نقطه ؛ پارهخط، نیمخط، خط ؛ زاویه ؛ رابطهٔ متر ی ۰۱.۱.۱.۲ نقطه ۰۱.۱.۱.۱.۲ ده نقطه ٢.١.١.١.٢. سه نقطه ۰۳.۱.۱.۱.۲ جهارنقطه و بیشتر ۰۱.۲.۱.۱.۱ جهارنقطه ۲. ۲. ۲. ۲. ۳. شش نقطه ٢.١.١.٢. يارەخط، نيمخط، خط ۰۱.۲.۱.۱.۲. پارەخط ٢.١.١.١.٢. نسخط ٢.١.١.١.٢. خط ۰۳.۱.۱.۲ زاویه ۴.۱.۱.۲. نقطه؛ یارهخط، نیمخط، خط ٠١.١.١. ١. نقطه، خط ۰۱.۱.۴.۱.۱.۲ یک نقطه، دو یا حند خط ۰۱.۱.۴.۱.۱.۲ یک نقطه، دوخط

۶۸ □ دايرةالمعارف هندسه / ج ١٣

۳.۲. رسم دایره با معلوم بودن: چندضلعی، چندضلعی و دادههای دیگر ۰۱.۳.۲ رسم دايره با معلوم بودن چندضلعي ۰۱.۱.۳.۲ رسم دایره با معلوم بودن چهارضلعیهای ویژه ۲.۱.۳.۲ . مسألههای ترکیبی

۴.۲.رسم دایره با معلوم بودن: دایره، دایره و دادههای دیگر ۰۱.۴.۲ رسم دایره با معلوم بودن دایره ۰۱.۱.۴.۲ رسم یک دایره با معلوم بودن دایره

## بخش ٢/ رسم دايره ١٦ ۶٩

V۰ ات دایرةالمعارف هندسه / ج ۱۳ ۰۳.۱.۲.۴.۲ دایره، نقطه، خط ۴.۱.۲.۴.۲. مسألههای ترکیبی ۰۳.۴.۲ رسم دايره با معلوم بودن شعاع دايره و دادههاي ديگر ۰۱.۳.۴.۲ شعاع دایره ؛ نقطه ؛ پارهخط، نیمخط، خط ؛ زاویه ؛ رابطهٔ متری ۰۱.۲.۳.۴.۲ شعاع دایره، نقطه ۰۱.۱.۳.۴.۲ . اسعاع دایره، دو نقطه ۲.۱.۳.۴.۲ . شعاع دایره، خط ۰۱.۲.۲.۲.۲. شعاع دایره، دو خط .۳.۱.۳.۴.۲ . شعاع دایره، زاویه ۴.۱.۳.۴.۲. شعاع دایره، رابطهٔ متری ۵.۱.۳.۴.۲. شعاع دایره، نقطه، خط ۶.۱.۳.۴.۲ . مسالههای ترکیبی ۲.۳.۴.۲ . شعاع دایره، دایره و دادههای دیگر ۰۱.۲.۳.۴.۲ شعاع دایره، دایره، نقطه ۲.۲.۳.۴.۲ . شعاع دایره،دایره، خط ۰۳.۲.۳.۴.۲ شعاع دایره، دو دایره ۴.۲.۳.۴.۲. شعاع دایره، دسته دایره ۵.۲.۳.۴.۲. رسم دو دایره ۶.۲.۳.۴.۲ . مسالههای ترکیبی

> ۵.۲. رسم دایره با معلوم بودن مقطعهای مخروطی ۰۱.۵.۲ رسم دایره با معلوم بودن سهمی

بخش ۲. رسم دایره

۰۱.۲ رسم دایره با معلوم بودن: نقطه؛ پارهخط، نیمخط، خط؛ زاويه؛ رابطهٔ مترى

۰۱.۱.۲ رسم یک دایره با معلوم بودن: نقطه؛ پارهخط. نیمخط، خط؛ زاویه؛ رابطهٔ متری

- ٠١.١.١.٢. نقطه ۰۱.۱.۱.۱.۲ دو نقطه ٬۲۷۶ دو نقطهٔ A و B داده شدهاند. دایرهای رسم کنید که بر این دو نقطه بگذرد. مسأله چند جواب دارد؟
- ۲.۱.۱.۱.۲ سه نقطه ۲۷۷. دایرهای رسم کنید که از سه نقطهٔ مفروض بگذرد. ٬۲۷۸ نقطههای B،A و C داده شدهاند. بر B و C دایرهای چنان بگذرانید که اگر از A مماس AT را بر أن رسم كنيم AT=l باشد. ٬۲۷۹ سه نقطهٔ N،M وP داده شدهاند. دایرهای چنان رسم کنید که اگر از N،M وP سه مماس NN'، MM' و PP' را بر آن رسم کنیم، طولهای آنها بترتیب مساوی n،m وp شود. ۴۸۰. سه نقطهٔ B،A وC داده شدهاند. دایرهای به مرکز A رسم کنید به قسمی که مماسهای رسم شده از B و C بر این دایره، با هم زاویهٔ معلوم  $\alpha$  بسازند. ۲۸۱. دایرهای رسم کنید که از دو نقطهٔ مفروض بگذرد و از نقطهٔ مفروض سومی با زاویهٔ
- مفروضی دیده شود. ۲۸۲. نقطههای B،A وC داده شدهاند. دایرهای رسم کنید که بر دو نقطهٔ B و C بگذرد و قوت نقطة A نسبت به آن، مقدار معلوم 'b' باشد (بحث).

۲۸۳. بر نقطهٔ P دایرهای مرور دهید که دو نقطهٔ A و B نسبت به آن تصویرهای یکدیگر باشند.

۷۲ ⊡ دایرةالمعارف هندسه / ج ۱۳

(دو نقطه را نسبت به دایره تصویر یکدیگر می نامند اگر بر روی امتداد یک قطر واقع بوده و نسبت به دایره مزدوج یکدیگر باشند.)

۰۳.۱.۱.۱.۲ چهار نقطه و بیشتر ۰۱.۲.۱.۱.۱.۲ جهاز نقطه ۰۲۸۴. چهار نقطهٔ C، B،A وD داده شدهاند. از A و B دایرهای مرور دهید که اگر از C وD دو مماس بر ان رسم کنیم، مماسها برابر باشند. ٬۲۸۵ بر دو نقطهٔ P وQ دایرهای مرور دهید که دو نقطهٔ معلوم A وB نسبت به دایره، مزدوج هم باشند (در این صورت دو نقطهٔ A وB بر روی یک قطر واقعند). ٢.٢.١.١.١.٢. شش نقطه ٬۲۸۶ دایرهای تعیین کنید که نقطههای (B , A) و (D , C) و (F , E) نسبت به آن هر زوج مزدوج هم باشند.

## ۲.۱.۱.۲.پارەخط، نيمخط، خط

- ٠١.١.١.١.٢. يارەخط ۲۸۷. دو پارهخط AB و CD داده شدهاند. دایرهای رسم کنید که از دو سر پارهخط AB بگذرد و پارهخط CD را به نسبت اضافی ۲<sub>۳</sub> قطع کند.
- ٢.١.١.٢. نيمخط ۲۸۸. سه نیمخط Oy،Ox وOz از یک نقطه رسم شدهاند. دایرهای رسم کنید که بر Ox مماس باشد و مرکزش بر Oy واقع باشد. روی Oz وتری به طول معلوم a جدا می کند.
- ۰۳.۲.۱.۱.۲ خط ۲۸۹. دایرهای رسم کنید که بر سه خط مفروض مماس باشد. حالتی را در نظر بگیرید که دو خط، یا هر سه خط، موازی باشند. ۰ ۲۹. دایرهای رسم کنید که با سه خط دوبهدو متقاطع، زاویهٔ معلوم α بسازد.
بخش ۱۲ رسم دایره V۳  $\square$ 

۰۳.۱.۱.۲. زاویه ٬۲۹۱ زاویهٔ xOy داده شده است. دایرهای رسم کنید که بر دو ضلع این زاویه مماس باشد. مسأله جند جواب دارد؟

> ۴.۱.۱.۲. نقطه؛ يارەخط، نيمخط، خط ٠١.١.١.٢. نقطه، خط

۰۱.۱.۴.۱.۱.۲ یک نقطه، دو یا حند خط ۰۱.۱.۴.۱.۱.۲ یک نقطه، دو خط ۲۹۲. دایرهای رسم کنید که بر دو خط متقاطع مماس باشد و از یک نقطهٔ مفروض بگذرد. ۲۹۳. دو خط متوازی x و y و نقطهٔ A بین آنها مفروض است. دایرهای رسم کنید که از نقطهٔA بگذرد و با دو خط مفروض مماس باشد. ۲۹۴. دایرهای به مرکز O چنان رسم کنید که دو خط مفروض A وB نسبت به ان مزدوج باشند.

٬۲۹۵ خطهای D و A و نقطهٔ A داده شدهاند. دایرهای چنان رسم کنید که بر خط D مماس بوده و خط  $\Delta$  قطبی A نسبت به أن دایره باشد.

- ٬۲۹۶ دو خط X و Y و نقطهٔ O داده شدهاند. دایرهای به مرکز O چنان رسم کنید که مجموع وترهایی که روی دو خط X و Y جدا میکند، مساوی طول معلوم a باشد.
- ۲۹۷. به مرکز نقطهای معلوم دایرهای چنان رسم کنید که دو خط موازی را در دو وتر که مجموعشان برابر طول معلوم 1 است، قطع كند.
- ۲۹۸. دایرهای به مرکز نقطهٔ معلوم O رسم کنید که دو خط موازی داده شده را چنان قطع کند که دوزنقهٔ ایجاد شده، مساحتی مساوی مقدار معلوم k داشته باشد.
- ۲۹۹. دو خط∆ و′∆ و نقطهٔ A داده شدهاند. دایرهای رسم کنید که مرکزش بر∆ جا داشته و از A گذشته و بر ۵٬ مماس باشد.

۲.۱.۴.۱.۱.۲. دو نقطه، یک یا چند خط ۰۱.۲.۱.۴.۱.۱.۲ دو نقطه. یک خط ۴۰۰. خط راست D و دو نقطهٔ AوB در یک طرف آن و به یک فاصله از آن قرار دارند. دایرهای رسم کنید که از نقطههای A وB بگذرد و با خط D مماس باشد.

۳۰۱. دایرهای رسم کنید که بر دو نقطهٔ داده شده A وB بگذرد و بر خط مفروض ∆ مماس

۷۴ □ دایرةالمعارف هندسه / ج ۱۳

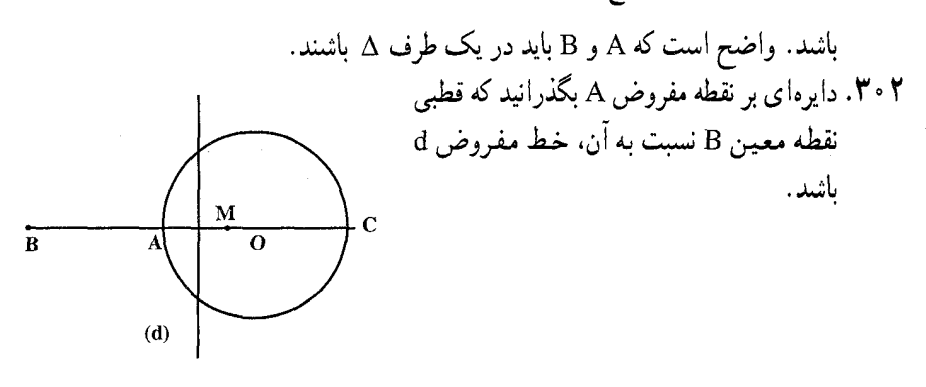

- ۰۳ تایرهای چنان رسم کنید که از دو نقطهٔ مفروض A وB گذشته و خط مفروض D را در نقطههای M وN چنان قطع کند که M $\overline{\text{NN}}$  باشد.
- $\alpha$  ۳۰۴. بر دو نقطهٔ مفروض A وB دایرهای بگذرانید که خط مفروض D را به زاویهٔ  $\alpha$ قبطع كننيد.
- ۰۳۰۵ خط XY و دو نقطهٔ A وB در دو طرف این خط داده شدهاند. دایرهای رسم کنید که بر این دو نقطه بگذرد و روی خط XY کوچکترین پارهخط ممکن را ایجاد کند. ۰۳۰۶. دو دایره رسم کنید که در دو نقطهٔ A وB بر خط AB مماس باشند و بر هم نیز مماس
	- باشند، به قسمی که مجموع مساحت این دو دایره، مقدار معلوم k باشد.
- ۰۳.۱.۱.۲. سه نقطه، یک یا چند خط ۰۱.۳.۱.۱.۲. سه نقطه، یک خط ۰۷°. سه نقطهٔ B،A و C و خطی که از نقطهٔ A گذشته مفروض است. دایرهای رسم کنید که از A وB بگذرد و خط را در نقطهٔ D قطع کند به طریقی که DC مماس بر دایره شود.
- ۵.۱.۱.۲ نقطه، زاویه در درون آن داده شده است. دایرهای رسم کنید که از نقطه A در درون آن داده شده است. دایرهای رسم کنید که از نقطه  $\mathbf{Y} \circ \mathbf{A}$ A بگذرد و بر ضلعهای زاویه مماس باشد.
- ۶.۱.۱.۲. نقطه، خط، زاویه ۹ ° ۳. به مرکز نقطهٔ داده شده C، دایرهای رسم کنید که ضلعهای زاویهٔ معلوم xOy آن را در نقطههای A وB قطع کنند و وتر AB موازی با راستای معلوم z باشد.

۰ ۳۱. دایرهای به مرکز نقطهٔ O واقع بر نیمساز یک زاویهٔ معلوم چنان رسم کنید که ذوزنقهٔ ایجاد شده، مساحتی مساوی k $^{\rm Y}$  داشته باشد. ۳۱۱. دایرهای مماس بر دو ضلع یک زاویهٔ معلوم رسم کنید به قسمی که مماسهای عمود بر نیمساز این زاویه بر دایره، با دو ضلع زاویه، ذوزنقهای به مساحت معلوم ایـجـاد کند .

بخش ۲/ رسم دايره ⊡ ۷۵

- ۳۱۲. دو خط 1٫ و 1٫ ، یک نقطهٔ A، و یک زاویهٔ α مفروضند. دایرهای به مرکز A بیابید که دو خط I, و I بر أن، كمانى به اندازهٔ  $\alpha$  جدا كنند.
	- ۰۷.۱.۱.۲ نقطه، دسته دایره ۳۱۳. دایرهای رسم کنید که متعلق به دستگاه مفروضیی بوده و از نقطه معینی بگذرد.
- ۸.۱.۱.۲ مسألههای ترکیبی ۳۱۴. خط ۵ داده شده است. روی خط عمود بر ۵ در نقطهٔ H، نقطهٔ A ؛ و روی ۵ نقطهٔ T متمایز با نقطهٔ H را اختیار میکنیم. ۱. دایرهای رسم کنید که از نقطهٔ A بگذرد و بر خط ∆ در نقطهٔ T مماس باشد. Y. خط عمود در نقطهٔ T بر AT، خط AH را در نقطهٔ B و دایره را در نقطهٔ C قطع مي كند. ثابت كنيد كه مثلث ABC متساوى الساقين است. ۳. اندازهٔ R شعاع دایره را بر حسب HA=h و HT=x تعیین کنید. ۰۴ خط مماس بر دایره در نقطهٔ A و خط AC، خط ۵ را بترتیب در نقطههای E و D قطع می کنند. مقدار x را چنان بیابید که نقطهٔ T وسط پارهخط ED باشد. اندازهٔ R شعاع دايره در اين صورت چه قدر است؟ ۰۱ .۳۱۵ در دايره به مركزهای O و O' را با اين معلومات رسم كنيد : خط المرکزین دو دایره بترتیب این دو دایره را در A و B ؛ و 'A و 'B و MN وتر مشترک آنها را در نقطهٔ H قطع میکند.

نقطههای A و ⁄A در یک طرف نقطهٔ H واقعند و میردانیم که :

 $A'H = \text{\texttt{f}\lozenge mm}$ ,  $MN = \text{\texttt{f}\lozenge mm}$ ,  $AH = \text{\texttt{V}\varepsilon mm}$ ۲. اندازهٔ R، HB′،HB و R شعاعهای دو دایرهٔ (O) و (O′) را به دست آورید. ۰۳ اندازهٔ HO٬ ،HO و OO را تعیین کنید. ۴. نشان دهید که دو مثلثِ HOM و HO′M متشابهاند و مجموع اندازههای دو زاویهٔ

۷۶ [1] دايرةالمعارف هندسه / ج ۱۳

 $\,$ ا به دست آورید  $\,$  HO $^\circ$ M  $\,$  , HOM  $\,$ 

## ۲.۱.۲. رسم دو دایره با معلوم بودن: نقطه؛ پارهخط، نيمخط، خط…

#### ٠١.٢.١.٢ نقطه، خط ۳۱۶. از دو دایره عمود بر هم، محور اصلی و مرکزهایشان معلومند. آنها را رسم کنید. ۳۱۷. دو دایره رسم کنید که محور اصلی و مرکزهای تجانس مستقیم و معکوس و طول خط المركزين أنها معلوم باشد. ۳۱۸. از دو دایره، دو مرکز تشابه، طول یک مماس مشترک و راستای مماس مشترک دیگر مفروضند. دو دایره را رسم کنید.

- ۰۳.۱.۲. رسم سه دایره با معلوم بودن: نقطه؛ پارهخط، نيمخط، خط؛ زاويه
	- ۰۱.۲.۱.۲ نقطه
- ٠١.٣.١.٣. سه نقطه ۳۱۹. سه نقطهٔ B،A وC روی یک صفحه داده شدهاند. سه دایرهٔ k,، k و k, را طوری رسم کنید که $_{\rm Y}$  و  $_{\rm k}$  در نقطهٔ  $_{\rm k}$  و  $_{\rm k}$  در نقطهٔ  $_{\rm k}$  و  $_{\rm k}$  و  $_{\rm k}$  کر نقطهٔ  $_{\rm k}$ ، مماس مشترک داشته باشند.

المبيادهاي رياضي مجارستان، ١٩٢۴

۳۲۰. به مرکزهای O٬ O و O′ سه دایره رسم کنید که دوبهدو بر هم عمود باشند. ۳۲۱. سه دایرهٔ دوبهدو متقاطع رسم کنید که در شرطهای زیر صدق کنند : ۱. نقطههای برخورد یکی از أنها با دو دایرهٔ دیگر دو نقطهٔ معلوم باشند. ۲. دو دایرهٔ اخیر یک خط معلوم را قطع کنند.

بخش ٢/ رسم دايره ٧٧ ٧٧ ۲.۲. رسم دایره با معلوم بودن: مثلث، مثلث و دادههای دیگر ۰۱.۲.۲ رسم دایره با معلوم بودن مثلث ۰۱.۱.۲.۲ رسم یک دایره ۳۲۲. دایرههای محیطی مثلثهای زیر را رسم کنید : الف. مثلث با زاویههای حاده ب. مثلث با زاوية منفرجه ب. مثلث قائمالزاويه ت. مثلث متساوىالساقين ث. مثلث متساوىالاضلاع ۳۲۳. مثلثی داده شده است. دایرهای رسم کنید که مماسهای رسم شده از سه رأس مثلث بر آن، با هم مساوی و به طول معین 1 باشند. ۳۲۴. مثلث ABC مفروض است. دایرهای چنان رسم کنید که مماسهای رسم شده از B،A و C بر این دایره به ترتیب به طولهای CA،BC وAB باشند. ۳۲۵. دایرهای رسم کنید که ضلعهای یک مثلث مفروض را تحت زاویهٔ معلوم m قطع کند. ۳۲۶. مثلث ABC مفروض است. دایرهای رسم کنید که ضلعهای روبهروی B،A وC را به زاویههای β،α ، و γ قطع کند. ۳۲۷. مثلث ABC داده شده است. دایرهای رسم کنید که از سه رأس B،A وC بترتیب تحت زاویههای β،α و γ رؤیت شود. .۳۲۸ مثلثی مفروض است. دایرهای رسم کنید که مثلث نسبت به آن قطبی باشد. ۳۲۹. ۱. مثلث ABC مفروض است. دایرهٔ (A) را به مرکز A چنان رسم کنید که B و C نسبت به آن، مزدوج باشند. ۲. اگر (B) و (C) دایرههای شبیه دایرهٔ (A) باشند،سه دایره (A) ، (B) و (C) دوبهدو بر هم عمودند.

۲.۱.۲.۲. رسم سه دایره ۴۳۰. در مثلث ABC سه دایره چنان محاط کنید که هریک بر دو ضلع مثلث و بر دو دایرهٔ دیگر مماس شود.

۷۸ ⊡ دایرةالمعارف هندسه / ج ۱۳

۳۳۱. نشان دهید می توان سه دایره رسم کرد که مرکزهایشان رأسهای یک مثلث مفروض باشند، به طوری که پاهای سه خط سوایی مفروض، مرکزهای تشابه دوبهدوی آن سه دایره باشند.

۳.۲. رسم دايره با معلوم بودن: چندضلعي، چندضلعي و دادههای دیگر

۰۱.۳.۲ رسم دایره با معلوم بودن چندضلعی

۰۱.۱.۳.۲ رسم دایره با معلوم بودن چهارضلعیهای ویژه ۳۳۲. یک مربع داده شده است. دایرهٔ محیطی این مربع را رسم کنید. ۳۳۳. مستطیل ABCD داده شده است. دایرهٔ محیطی آن را رسم کنید.

۲.۱.۳.۲. مسالههای ترکیبی ۳۳۴. مربع ABCD به ضلع a مفروض است. نیمدایرهای به قطر BC را در داخل مربع رسم کرده و مرکز أن را O میiامیم : ۰۱ مطلوب است رسم دایرهای که مماس بر نیمدایرهٔ مزبور و مماس بر خط AD در نقطهٔ D باشد. ۲. طول شعاع این دایره را بر حسب a حساب کنید.

۴.۲. رسم دایره با معلوم بودن: دایره، دایره و دادههای دیگر ۰۱.۴.۲ رسم دایره با معلوم بودن دایره

۰۱.۱.۴.۲ رسم یک دایره با معلوم بودن دایره

۰۱.۱.۱.۴.۲ یک دایره ۳۳۵. در یک قطاع از دایرهای مفروض، یک دایره محاط کنید. بخش ۲/ رسم دایره ⊡ ۷۹

- ۲.۱.۱.۴.۲. دو دايره ۳۳۶. دو دایره به شعاعهای ۱ و به طول خطالمرکزین (۱+ ۲( )۲ داده شده است. دایرهٔ دیگری به شعاع ۱ چنان رسم کنید که سطح بین آنها را به تساوی بخش کند. آیا این دایره انحراف انعکاسی بین دو دایرهٔ مفروض را نیز نصف میکند؟ و آیا این دایره، دایرهٔ نیمساز آنها است؟ ۳۳۷. دو دایرهٔ غیر متقاطع داده شده است. دایرهٔ نیمساز آنها را رسم کنید.
- ٣٣٨. دو دايره داده شدهاند. دايرهاي رسم كنيد كه اين دو دايره را تحت قطر قطع كند. مسأله چند جواب دارد؟
- ۳.۱.۱.۴.۲. سه دایره ۳۳۹. دایرهای رسم کنید که بر سه دایرهٔ مفروض مماس باشد. مسألههای تاریخی ریاضیات، از آپولونیوس
- ۴۴۰. دایرهای رسم کنید ، به طوری که وترهایی که از برخورد آن با سه دایرهٔ مفروض تعیین می شوند، طولهای مفروضی داشته باشند . ۳۴۱. دایرهای چنان رسم کنید که سه دایرهٔ مفروض را تحت قطر قطع کند. ۳۴۲. دایرهای رسم کنید که با سه دایره که مرکزهایشان همخط نیستند متعامد باشد. ۳۴۳. دایرهای رسم کنید که بر دو دایرهٔ مفروض (A) و (B) عمود باشد و دایرهٔ مفروض (C) را نصف کند. ۳۴۴. دایرهای رسم کنید که بر دایرهٔ (A) عمود باشد و دو دایرهٔ (B) و (C) را تحت قطر قطع
- کند .
- ۴.۱.۱.۴.۲. دسته دایره ۳۴۵. دایرهای رسم کنید که جزء دایرههای دستگاه (O , A ) بوده و بر دایرهای مفروض، مماس ىاشد.
- ۳۴۶. دایرهای رسم کنید که جزء دایرههای دستگاه (O , A ) بوده و بر دایرهٔ مفروض C عمود ىاشد .
- ۳۴۷. چند دایرهٔ مساوی میتوان بیرون دایرهای به همان شعاع رسم کرد به طوری که هر یک از انها بر این دایره و دو دایرهٔ مجاور خود مماس باشد؟

۸۰ الس دایرةالمعارف هندسه / ج ۱۳ ۲.۱.۴.۲. رسم دو دایره با معلوم بودن دایره

۰۱.۲.۱.۴.۲ رسم دو دایره با معلوم بودن یک دایره ۳۴۸. دایرهٔ O مفروض است. دو دایرهٔ متحدالمرکز با آن رسم کنید که مساحت دایرهٔ O را به نسبت اعداد n،m وp تقسیم کند.

.۳.۱.۴.۲ . رسم n دایره با معلوم بودن دایره ۳۴۹. نابت کنید، میتوان چند دایره را روی صفحه چنان رسم کرد که نقطهٔ برخورد درونی نداشته باشند و هر یک از آنها، درست بر پنج دایرهٔ دیگر مماس باشد. المپیادهای ریاضی لنینگراد، ۱۹۸۶

- ۴.۱.۴.۲ . مسالههای ترکیبی **۴۵۰. ۱. سه دایرهٔ متساوی رسم کنید که برهم مماس باشند.** ۲ . سه دایرهٔ دیگر با همان ویژگی را چنان رسم کنید که هر کدام از آنها بر دو دایره از مجموعهٔ اوّل نیز مماس باشند. انحرافهای انعکاسی بین این شش دایره را تعیین
	- ۲.۴.۲. رسم دایره با معلوم بودن دایره و دادههای دیگر

۰۱.۲.۴.۲ رسم دایره با معلوم بودن: دایره؛ نقطه؛ پارهخط، نیمخط، خط؛ زاویه

۰۱.۱.۲.۴.۲ رسم دایره با معلوم بودن دایره، نقطه

۱.۱.۱.۲.۴.۲. رسم یک دایره با معلوم بودن دایره، نقطه ۰۱.۱.۱.۱.۲.۴.۲ رسم یک دایره با معلوم بودن دایره. نقطه ۰۱.۱.۱.۱.۱.۱.۱.۱.۳.۳ یک دایره، یک نقطه ۳۵۱. دایزهای رسم کنید که بر نقطهٔ داده شدهٔ A گذشته و بر دایرهٔ داده شدهٔ (C) عمود باشد. در تعداد جوابها بحث کنید. با چه شرطی عدهٔ جوابها محدود خواهد شد.

بخش ۱۲ رسم دایره M ۱

۳۵۲. به مرکز نقطهای معلوم، دایرهای رسم کنید که بر دایرهٔ داده شدهای عمود باشد. یا به بیان دیگر : به مرکز نقطهٔ معلوم A دایرهای چنان رسم کنید که مماس رسم شده از نقطهٔ معلوم B بر أن طولي برابر 1 داشته باشد.

۳۵۳. نقطهٔ A و دایرهٔ (B) داده شدهاند. دایرهای به مرکز A رسم کنید که دایرهٔ (B) را تحت زاوية m قطع كند.

۳۵۴. منعکس دایرهٔ (C) را با قطب انعکاس P و قوت انعکاس a رسم کنید.

- ۳۵۵. به مرکز نقطهٔای مفروض، دایرهای رسم کنید که دایرهٔ مفروضی را نصف کند، یعنی وتر مشترک دو دایره قطر دایرهٔ مفروض باشد.
- ۳۵۶. دایرهای به مرکز A و به شعاع معلوم، داده شده است. دایرهای به مرکز نقطهٔ معلوم B رسم کنید که مماس مشترک آن با دایرهٔ (A) به طول I باشد.
- ۳۵۷. دایرمای به مرکز A داده شده است. دایرمای به مرکز نقطهٔ معلوم B چنان رسم کنید که زاویهٔ بین دو مماس مشترک دایرههای (A) و (B) مساوی ۲m باشد.
- ۳۵۸. مساحت دایرهٔ داده شده را، بهوسیلهٔ رسم دایرهای به همان مرکز، به دو قسمت متساوی یا به دو قسمت که نسبت مساحتهای آنها مساوی عدد مفروض k باشند. تقسیم کنید. حالت و یژه. دایرهٔ خواسته شده را چنان رسم کنید که سطح دایرهٔ داده شده را به نسبت ذات وسط و طرفين تقسيم كند.
- ۳۵۹. محیط دایرهٔ داده شدهای را که جای مرکز آن معلوم است. به کمک یک پرگار و بدون استفاده از خط کش، به چهار قسمت برابر تقسیم کنید.

مسألههای تاریخی ریاضیات. از ناپلئون

- ۲.۱.۱.۱.۱.۱.۲.۴.۲. یک دایره، دو نقطه
- ۴۶۰. دایرهای رسم کنید که از دو نقطهٔ مفروض A و B بگذرد و از دایرهٔ مفروضی وتری به طول 1 جدا كند.
- ۳۶۱. دایرهای رسم کنید که بر دو نقطهٔ A و B گذشته و بر دایرهٔ مفروض (O) مماس باشد. ۳۶۲. دایرهای به مرکز (O) و نقطهٔ A روی آن و B در خارج آن مفروضند. دایرهای رسم کنید که از B گذشته و در A بر دایرهٔ به مرکز (O) مماس باشد.
- ۳۶۳. ثابت کنید که بر دو نقطهٔ واقع در داخل یک دایره بیش از دو دایره نمیتوان رسم کرد که بر دايرهٔ مفروض مماس باشند.

۳۶۴. بر دو نقطهٔ مفروض A و B دایرهای بگذرانید که دایرهٔ مفروضی را به زاویهٔ α قطع کند. ۳۶۵. بر دو نقطهٔ مفروض A و B دایرهای چنان بگذرانید که بر دایرهٔ مفروض (O) عمود باشد.

۸۲ اے دایرةالمعارف هندسه / ج ۱۳ ۳۶۶. از دو نقطهٔ معلوم A و B دایرهای بگذرانید که دایرهٔ مفروض (C) را نصف کند. ۳۶۷. دایرهای جنان رسم کنید که از نقطهٔ مفروض A گذشته و مجانس دایرهٔ مفروض (C) به مرکز تجانس S باشد. ۲.۱.۱.۱.۲.۴.۲ دو دایره، نقطه ۰۱.۲.۱.۱.۱.۲.۴.۲ دو دایره، یک نقطه ۳۶۸. دایرهای رسم کنید که از نقطهٔ مفروض A گذشته و بر دو دایرهٔ مفروض (O) و (O') مماس باشد. ۳۶۹. دایرهای رسم کنید که بر دایرهٔ (E) مماس باشد و دایرهٔ معلوم (F) را در نقطهٔ A به زاویهٔ α قطع کند. ۴۷۰. دایرهای رسم کنید که از نقطهٔ A بگذرد و دو دایرهٔ مفروض (C) و (C ) را به زاویههای  $\alpha$  و  $\alpha$  قطع کند  $\alpha$ ٣٧١. دو دايرة (0) و (° O) و نقطة A مفروضند. دايرهاي جنان رسم كنيد كه از نقطة A گذشته و بر دایرههای (O) و (O ) عمود باشد. ۳۷۲. از نقطهٔ معلوم C دایرهای بگذرانید که دو دایرهٔ معلوم (A) و (B) را نصف کند. ۳۷۳. در صفحهٔ P دو دایرهٔ متخارج (B) و (C) و نقطهٔ A مفروضند. دایرهای چنان رسم کنید که از A بگذرد و دایرهٔ (C) را نصف کند و بر دایرهٔ (B) عمود باشد. الميبادهاي رياضي ايران ۳۷۴. دو دایرهٔ (O) و (O) و نقطهٔ A مفروضند. دایرهای چنان رسم کنید که از نقطهٔ A گذشته، بر دایرهٔ (O) عمود و بر دایرهٔ (′ O) مماس باشد. ۳۷۵. دایرهای با مرکز معلوم طوری رسم کنید که دو نقطهٔ تقاطع آن با دو دایرهٔ هم مرکز، با مرکز این دو دایره بر یک استقامت باشند. ۳۷۶. دایرهای رسم کنید که از نقطهای معلوم بگذرد و به دو دایرهٔ هم مرکز مماس باشد. ۳۷۷. دایرههای (O) و (C) و نقطهٔ S مفروضند. دایرهٔ (O ٬) را مماس بر دایرهٔ (C) چنان رسم کنید که S یکم از مرکزهای تجانس آن با دایرهٔ (O) باشد. ۲.۲.۱.۱.۱.۲.۴.۲ دو دایره. دو نقطه ۳۷۸. دو دایره به مرکزهای (C) و (C′) و روی آنها نقطههای A و ′A مفروضند. از A و ′A دایرهای بگذرانید که دو دایره را در M و M قطع کند، به قسمی که قوسهای AM و . مستقبماً متشابه باشند  $\rm \AA' M'$ 

بخش ۱۲ رسم دایره M۳  $\square$ 

۳.۱.۱.۲.۴.۲. سه دایره، نقطه ۰۱.۲.۲.۴.۲ . ا. سه دایره، یک نقطه ۳۷۹. دایرهای رسم کنید که به دایرههای O، O و O" که از نقطهٔ مفروض P میگذرند. مماس شود. ۴.۱.۱.۱.۲.۴.۲. دسته دایره، نقطه ۴۸۰. دایرهای رسم کنید که جزء دایرههای دستگاهی بوده، و از نقطهٔ مفروضی بگذرد. ۳۸۱. دایرهای رسم کنید که از یک نقطهٔ مفروض بگذرد و با دایرههای یک دسته دایرهٔ هم.محور. متعامد باشد.

۲.۱.۱.۲.۴.۲. رسم دو دایره با معلوم بودن دایره، نقطه ۳۸۲. دو دایرهٔ مفروض را طوری نسبت به هم قرار دهید که مماسهای مشترک داخلی (یا خارجی) آنها زاویهای بهاندازهٔ مفروض تشکیل دهند.

۳۸۳. دو نقطهٔ A و B را، روی صفحه، طوری انتخاب کردهایم که فاصـلـهٔ بین أنها، برابر عـدد درست n باشد. همهٔ دایرههای به مرکزهای A و B را، که شعاع آنها عددی درست است، رسم کردهایم. روی شبکهٔ حاصل. دنبالهای از گرهها (نقطههای برخورد دایرهها) را علامت میگذاریم، به نحوی که هر دو گرهٔ مجاور. رأس مقابل چهارضلعی منحنی|لخط باشند : الف. شکل را با انتخاب واحد ۰/۵ سانتیمتری و n =۱۲ رسم کنید. ب. ثابت کنید. نقطههای این دنباله. یا روی محیط یک بیضی واقعند و یا روی یک هذلولي.

آمادگی برای المپیادهای ریاضی ۳۸۴. به مرکز دو نقطهٔ معلوم، دو دایرهٔ مساوی طوری رسم کنید که یکی از مماسهای مشترکشان : ۰۱ از یک نقطهٔ معلوم عبور کند. ۲. به یک دایرهٔ معلوم مماس باشد.

۲.۱.۲.۴.۲. دایره، بارهخط، نیمخط، خط

۰۱.۲.۱.۲.۴.۲ دایره، پارهخط ٬۳۸۵ دایرهٔ (C) و بردار AB داده شدهاند. انتقال یافتهٔ دایرهٔ (C) را به اندازهٔ بردار انتقال AB رسم كنيد.

۸۴ ل دايرةالمعارف هندسه / ج ١٣ ۲.۴.۲. ۲.۲. ۱. دایره، خط ۰۱.۲.۲.۱.۲.۴.۲ یک دایره، دو خط ۳۸۶. به کمک پرگار و خط کش، دایرهای رسم کنید که بر دو خط موازی مفروض 1 و m و بر دايرة مفروض به شعاع r، واقع در بين l و m، مماس باشد. آمادگی برای المپیادهای ریاضی ۳۸۷. دایرهای رسم کنید که بر دو خط OA و OB و بر دایرهٔ داده شدهٔ (C) مماس باشد. ۳۸۸. دایرهای رسم کنید که بر دایرهٔ مفروض (C) به شعاع R و بر دو خط ∆ و ′∆ مماس ىاشىد . ۳۸۹. با استفاده از قضیهٔ سه مرکز تجانس راه حل تازهای برای رسم دایرهای مماس بر دو خط معلوم 1<sub>۱</sub> و ۱<sub>۲</sub> و دایرهٔ مفروض S، پیدا کنید.  $\overline{S}$  . دایرهٔ S را مماس بر دو خط مفروض 1<sub>۱</sub> و 1<sub>۲</sub> طوری رسم کنید که دایرهٔ مفروض S را به زاویهٔ مفروض c قطع کند [منظور از زاویهٔ بین دو دایره، زاویهٔ بین خطهای مماس بر أنها در نقطهٔ برخورد است. زاویهٔ بین دایرههای مماس بر هم صفر است ؛ دایرههایی که متقاطع نباشند. با هم زاویهای نمیسازند]. ۲.۲.۲.۱.۲.۲. دو دایره، یک خط ۳۹۱. دایرهای رسم کنید که بر دو دایرهٔ (O) و (O′) و بر خط ∆ مماس شود. ۰۳.۲.۲.۱.۲.۴.۲. دسته دایره، یک خط ۳۹۲. دایرهای رسم کنید که جزء دایرههای دستگاهی بوده و بر خط مفروض D مماس باشد.

۳.۲.۱.۲.۴.۲. دایره، بارهخط، خط ۳۹۳. از قطعه خط AB دایرهای چنان مرور دهید که دایرهٔ مفروضی را در وتری موازی با امتداد مفروض ۵ قطع کند.

۳.۱.۲.۴.۲. دایره، نقطه، خط ۳۹۴. خط ۵ که بر نقطهٔ مفروض A میگذرد و دایرهٔ C داده شده است. بر A دایرهای بگذرانید که مرکزش روی ۵ و خودش بر C مماس باشد. ۳۹۵. دایرهای رسم کنید که از یک نقطهٔ مفروض بگذرد و بر یک خط و یک دایرهٔ مفروض مماس باشد.

بخش ۱۲ رسم دایره ۵۵ ۸۵

- ٬۳۹۶ دابرهٔ (C) و خط T که در نقطهٔ A با آن مماس میباشد، مفروض است. روی این خط مماس، نقطهٔ ′A را اختیار میکنیم. دایرهای رسم کنید که با دایرهٔ (C) و خط T مماس بوده، نقطة تماس أن با خط T نقطة ´A باشد.
- ٬۳۹۷ نقطهٔ A خارج دایرهٔ (O) مفروض است. دایرهای رسم کنید که بر دایرهٔ (O) و خط OA مماس و مرکزش روی خط مماس از A بر (O) باشد.
- ۰۳۹۸. دابرهای رسم کنید که بر خط CD مماس باشد و دابرهٔ مفروضی را در نقطهٔ معلوم A به زاوية معلوم α قطع كند.
- ۳۹۹. خط D و دایرهٔ (O) و نقطهٔ متمایز A مفروضند. دایره۱ی چنان رسم کنید که از A گذشته بر خط D مماس و بر دايرهٔ (O) عمود باشد.
- ۴۰۰. دایرهای رسم کنید که از نقطهٔ معلوم A واقع بر خط معلوم X گذشته، مرکزش روی این خط واقع باشد و دايرهٔ معلومي را به زاوية قائمه قطع كند.
- ۰۹. دایرهٔ (O) و نقطهٔ S و خط D عمود بر OS مفروضند. دایرهٔ (O′) را به قسمی رسم کنید که S مرکز تجانس دایرههای (O) و (O′) بوده و D محور اصلی أنها باشد.
- ۴۰۲. از نقطهٔ معلوم دایرهای رسم کنید که وتر مشترک آن با یک دایرهٔ معلوم، موازی خطی معلوم باشد.
- ۴۰۳. دایرهای رسم کنید که از دو نقطهٔ مفروض بگذرد و وتر مشترک آن با دایرهای مفروض، موازی خطی مفروض باشد.
- ۴ ۰ ۴. دایرهای به شعاع معلوم r رسم کنید که از نقطهٔ معلوم A بگذرد و مماس رسم شده از نقطهٔ معلوم B بر آن به طول معلوم l باشد.
- ۰۴۰۵. دایرهای به شعاع معلوم R رسم کنید که طول مماس رسم شده از A، به طول k و طول مماس رسم شده از B به طول معین I باشد.

۴.۱.۲.۴.۲. مسألههای ترکیبی ۰۴۰۶ دایرهٔ به مرکز O و مماس AT در یکی از نقطههای آن A مفروض است. ۰۱ دایرهٔ (C) را عمود بر دایرهٔ (O) و مماس بر AT روی نقطهٔ دیگر M رسم کنید. ۰۲ . OM دایرهٔ (C) را در نقطهٔ دیگر ′M قطع میکند. مکان نقطهٔ ′M را وقتی که M رویAT تغییر کند، پیدا کنید و ثابت کنید که (C) همواره بر این مکان مماس است.

۸۶ ل دايرةالمعارف هندسه / ج ۱۳

۳.۴.۲. رسم دایره با معلوم بودن شعاع دایره و دادههای دیگر ۱.۳.۴.۲. شعاع دایره؛ نقطه؛ پارهخط، نیمخط، خط؛ زاویه؛ رابطهٔ متری ۰۱.۱.۳.۴.۲ شعاع دایره، نقطه

۰۱.۱.۳.۴.۲ شعاع دایره، دو نقطه ۴۰۷. بر دو نقطهٔ A و B دایرهای به شعاع R بگذرانید. برای هریک مقدار R، چند دایره میتوان رسم کرد؟ ۰۴۰۸. دو نقطهٔ A و B داده شده است. دایرهای به شعاع معلوم r رسم کنید که مماسهای رسم شده بر دایره از این دو نقطه، با هم، زاویهٔ معلوم ۲m بسازند و تفاضل طول دو ممـاس مقدار معلوم I باشد.

۲.۱.۳.۴.۲. شعاع دایره، خط

- ۰۱.۲.۱.۳.۴.۲ شعاع دایره، دو خط ۴۰۹. دو خط d و ′d در یک صفحه مفروضند. دایرهای به شعاع R رسم کنید که بر هر دو خط مزبور مماس باشد.
- ۰ ۴۱. دایرهای به شعاع معلوم R رسم کنید که دو خط راست معلوم را قطع کند و وترهای حاصل به طولهای معلوم I و ۱′ باشند.
- ۴۱۱. دایرهای به شعاع معلوم چنان رسم کنید که دو خط داده شده را تحت دو زاویهٔ معلوم m و n قطع کند.
- ۴۱۲. دو خط داده شدهاند. دایرهای به شعاع معلوم رسم کنید که مرکزش روی یکی از این خطها باشد و خط دیگر را به زاویهٔ معلوم  $\alpha$  قطع کند.
- ۳.۱.۳.۴.۲. شعاع دایره، زاویه ۴۱۳. یک زاویه مفروض است. دایرهای به شعاع مفروض رسم کنید که مرکزش روی یک ضلع این زاویه باشد و ضلع دیگر زاویه، وتری با طول مفروض در آن جدا کند.

بخش ۲/ رسم دایره NV ۵

۴۱۴. به شعاع معلوم r دایرهای رسم کنید که ضلعهای یک زاویهٔ داده شده را چنان قطع کند که یک ذوزنقهٔ متساوی|لساقین داشته باشیم که نسبت قاعدههایش مقدار معلومی باشد.

- ۴.۱.۳.۴.۲. شعاع دایره، رابطهٔ متری ۴۱۵. مساحت دایرهای به شعاع R را با رسم دایرهٔ دیگری متحدالمرکز با آن، به نسبت ذات وسط و طرفين تقسيم كنيد.
- ۵.۱.۳.۴.۲. شعاع دایره، نقطه، خط ۴۱۶. دایرهای به شعاع R رسم کنید که نقطهٔ مفروض A و خط مفروض (a) نسبت به آن، قطب و قطبے باشند.
- ۴۱۷. دایره!ی به شعاع معلوم R رسم کنید که از نقطهٔ معلوم A بگذرد و با خط راست معلوم D مماس باشد .
- ۴۱۸. مطلوب است رسم دایرهای به شعاع معلوم که از نقطهٔ مفروضی بگذرد و روی خط مفروضی وتری به طول معلوم ! جدا کند.
- ۴۱۹. خط D و نقطهٔ A در خارج آن مفروض است. دایرهای به شعاع معلوم R رسم کنید که با خط D در یکی از نقطههای تقاطع آن، زاویهٔ معلوم α ساخته و قوت نقطهٔ A نسبت به این دایره مقدار ثابت k باشد (°ه s </a) .
- ۶.۱.۳.۴.۲. مسألههای ترکیبی ۴۲۰ . روى خط ۵ سه نقطهٔ B، A و B (C بين A و C) چنان انتخاب شده است كه . AB =  $\gamma BC = \gamma a$ ۱. اگر R طول معلومی باشد. دو دایره به شعاعهای R و به مرکزهای O و O′ چنان رسم  $\Delta$  کنید که اوّلی بر A و B و دومی بر B و C بگذرد و O و O هر دو در یک طرف  $\Delta$
- واقع باشند. برحسب مقادیر مختلف R بحث کنید و مکان هندسمی نقطههای O و O را وقتی که R تغییر میکند، معلوم کنید.
- ۰۲ دو دایرهٔ O و ′O غیر از B در یک نقطهٔ دیگر D متلاقی میشوند. مکان هندسی نقطة D را وقتى كه R تغيير مىكند، تعيين كنيد.
- ۳. اگر J و I بترتیب، نقطههای تلاقی OO′ با AD و BD باشند، طول BJ را برحسب

۸۸ ⊡ دایرةالمعارف هندسه / ج ۱۳

a و BD حساب کرده. وقتی R تغییر میکند. مکان I را معلوم کنید.

# ۲.۳.۴.۲. شعاع دایره، دایره و دادههای دیگر

- ۰۱.۲.۳.۴.۲ شعاع دایره، دایره، نقطه ۴۲۱. دایرهای رسم کنید که شعاع آن برابر R بوده و از نقطهٔ مفروض A بگذرد و بر دایرهای مفروض مماس باشد.
- ۴۲۲. دایرهای رسم کنید که از نقطهٔ A گذشته و به شعاع I بوده و بر دایرهٔ مفروض (O) عمود شو د.
- ۴۲۳. دایرهای به شعاع معلوم R چنان رسم کنید که از نقطهٔ معلوم A بگذرد و دایرهٔ معلوم را تحت زاویهٔ  $\alpha$  قطع کند. (B,r)
	- ۴۲۴. دایرهای به شعاع /R و مجانس با دایرهٔ مفروض (C) به مرکز تجانس S رسم کنید.
- ۲.۲.۳.۴.۲. شعاع دایره، دایره، خط ۴۲۵. به کمک پرگار و خطکش، دایرهای به شعاع مفروض، چنان رسم کنید که بر خطـراست مفروض و دایرهٔ مفروضی مماس باشد.
- آمادگی برای المپیادهای ریاضی ۴۲۶. دایرهای به مرکز O و به شعاع ۱۶ میلیمتر و خط D که از مرکز آن میگذرد، مفروض است. مطلوب است تعیین دایرهای به شعاع ۴ میلیمتر که با دایرهٔ (O) و خط D مماس باشد.
- ۴۲۷. با شعاعی معلوم، دایرهای رسم کنید که به دایرهای معلوم مماس باشد و مرکزش روی خطى مشخص باشد.
- ۴۲۸. دایرهٔ (B,r) و خط DE داده شدهاند. دایرهای به شعاع معلوم R رسم کنید که دایرهٔ (B) را به زاویهٔ m و خط DE را به زاویهٔ n قطع کند.

۳.۲.۳.۴.۲. شعاع دایره، دو دایره ۴۲۹. دایرهای به شعاع R رسم کنید که به دو دایرهٔ معلوم مماس باشد. ۴۳۰. دایرهای به شعاع L رسم کنید که بر دو دایرهٔ مفروض عمود باشد. ۴۳۱. دو دایرهٔ (A,R ) و (B,R ) داده شدهاند. دایرهای به شعاع معلوم R چنان رسم کنید

بخش ۱۲ رسم دایره له ۸۹

كه دايرة (A) را تحت زاوية m و دايرة (B) را تحت زاوية n قطع كند. ۴۳۲. به شعاع معلوم r دایرهای رسم کنید که مماس بر دایرهای به مرکز A باشد و دایرهٔ به مرکز را به زاویهٔ قائمه قطع کند.<br>B

> ۴.۲.۳.۴.۲. شعاع دایره، دسته دایره ۴۳۳. دایرهای رسم کنید که جزء دایرههای دستگاهی بوده و شعاعش L باشد.

۶.۲.۳.۴.۲. مسألههای ترکیبی ۴۳۵. دو دایره رسم کنید که بر هم و بر خط AB در دو نقطهٔ A و B مماس باشند، به قسمی که : مجموع یا تفاضل یا نسبت شعاعهای آن دو، مقدار معلومی باشد. ۴۳۶. دو نیمخط OM و ON را بهوسیلهٔ دو کمان مماس بر هم با دادههای زیر به هم متصل کنید : ۰۱ نقطهٔ تماس، شعاع a و زاویهٔ ADB . ۲. دو نقطهٔ تماس و یک خط مماس بر منحنی اتصال.

- ۰۳ نقطهٔ اتصال H و شعاع دو دایره.
- ۴۳۷. دو دایرهٔ (C) و (′C) به مرکزهای O و ′O و به شعاعهای R و ′R (′R > R) در A مماس خارج میباشند و M نقطهٔ مفروضی واقع بر مماس مشترک داخلی انها است.

۰۱ . ثابت کنید دو دایرهٔ ,T و ,T وجود دارد که هر دو از M گذشته بر دایرههای (C) و (°C) مماس میباشند، یک راه ترسیم این دو دایره را معلوم کنید. R . ۲ و 'R به چه نسبت باشند تا دو دایرهٔ ,T و ,T الف) یکدیگر را به زاویهٔ ۶۰ درجه قطع کنند. ب) بر هم عمود باشند.

۵.۲. رسم دایره با معلوم بودن مقطعهای مخروطی

۹۰ □ دايرةالمعارف هندسه / ج ١٣

۰۱.۵.۲ رسم دایره با معلوم بودن سهمی ۴۳۸. دایرهای چنان رسم کنید که بر سهمی و محورش در کانون مماس باشد.

بخش ۲

• رسم بیضی، هذلولی و سهمی

۰۱.۳ رسم بیضی ۰۱.۱.۳ رسم بيضي با معلوم بودن : نقطه ؛ خط ؛ ۲۵، ۲۵، ۲۵ ؛... ۰۱.۱.۱.۳ نقطه ١.١.١.٢. د. سه نقطه ۰۱.۱.۱.۱.۳ دو کانون، یک نقطه ۲.۱.۱.۱.۳ . دو رأس، یک نقطه ۰۳.۱.۱.۱.۳ تک کانون، یک رأس، یک نقطه ۲.۱.۱.۲ حهار نقطه ۰۱.۱.۱.۳ . ۱. ۱. یک کانون، سه نقطه  $\pm$  . Y. \. \. \. \ ۰۱.۲.۱.۱.۳ دو محور، دو خط مماس ۰۳.۱.۱.۳ نقطه، خط ۰۱.۳.۱.۱.۳ یک نقطه، یک یا چند خط ۰۱.۱.۳.۱.۱.۳ یک نقطه، سه خط ۰۱.۱.۳.۱.۱.۳ . ۱.۱.۱. یک کانون، سه خط مماس ۲.۲.۱.۱.۳ دو نقطه، یک یا حند خط ۰۱.۲.۳.۱.۱.۳ دو نقطه، یک خط ۰۱.۱.۲.۳.۱.۱.۳ دو کانون، یک خط مماس ۰۲.۲.۲.۳.۱.۲ . دو رأس، یک خط مماس

۹۲ □ دايرةالمعارف هندسه / ج ١٣

۳.۱.۲.۳.۱.۱.۳. یک کانون، یک رأس، یک خط مماس ۰۲.۲.۲.۳.۱.۲ دو نقطه، دو خط ۱.۲.۲.۲.۱.۱.۳ . یک کانون، یک نقطهٔ تماس، دو خط مماس ۲.۲.۲.۲.۱.۱.۳ . یک کانون، یک نقطه، دو خط مماس ۰٫۳۰۲.۲.۲.۲.۲. دو نقطه، دو محور ٠٣.٢.٢.٣. . . . . و نقطه، سه خط ۰۱.۳.۲.۲.۲.۲.۲. دو نقطهٔ تماس، محور کانونی، دو خط مماس ۰۳.۲.۱.۲ . سه نقطه، یک یا جند خط ٠١.٣.٣.١.١.٣. سه نقطه، یک خط ۰۱.۱.۳.۳.۱.۱.۳ بک کانون، دو نقطه، یک خط مماس ۰۲.۳.۲.۳.۲. سه نقطه، دو خط ۰۱.۲.۳.۲.۱.۱.۳ مرکز، دو نقطه، دو محور ... : ٢٥، ٢٥، نقطه : ٢٥، ٢٥، ٢٥، ٢٥:...  $Yb_i$  ، دو کانون، ۲۵ . ۱۰۴. دو  $\frac{\mathbf{b}}{\mathbf{a}}$  ۲.۴.۱.۱.۳. دو کانون، چ ۰۳.۴.۱.۱.۳ ک کانون، یک نقطه، a و b  $...$ :  $Yc.$   $Yb.$   $y_a : b.$   $\rightarrow .0.$   $\wedge .\wedge .\vee$ ۰۱.۵.۱.۱.۳ قطر بزرگ، یک خط مماس, ۲a ۰۶.۱.۱.۳. نقطه؛ خط؛ ۲۵، ۲b، ۲c، ب... ۰۱.۶.۱.۱.۳ یک کانون، یک مماس، ۲a و ۲b ۲.۶.۱.۱.۳ میک کانون، یک خط مماس، راستای محور کانونی، ۲a ۰۳.۶.۱.۱.۳ مرکز، دو خط مماس، ۲۵ ۴.۶.۱.۱.۳. یک کانون، یک نقطهٔ تماس، یک خط مماس، ۲a ۵.۶.۱.۱.۳ ه. یک کانون، یک نقطهٔ تماس، یک خط مماس، ۲c ۲.۱.۳. رسم بیضی با معلوم بودن : مثلث، مثلث و دادههای دیگر ٠١.٢.١.٣. مثلث ۰۳.۱.۳ رسم بیضی با تا زدن کاغذ ۴.۱.۳ . سایر مسألههای مربوط به این قسمت

بخش ١٣ رسم بيضي، هذلولي و سهمي ٩٣ ل

۲.۳. رسم هذلولی ۰۱.۲.۳ رسم هذلولی با معلوم بودن: نقطه ؛ خط : ۲۵، ۲۵، ۲۵ ؛... ١.١.٢.٣. نقطه ۰۱.۱.۲.۳ مله نقطه ۰۱.۱.۱.۲.۳ . دو کانون، یک نقطه ۲ .۱ .۱ .۱ .۱ . ۲ . یک کانون، یک رأس، یک نقطه ۰۲ . ۱ . ۱ . ۱ . ۳ . دو رأس، یک نقطه ٢.١.١.٢.٣. حهار نقطه ۰۱.۱.۲.۳ میلی کانون، سه نقطه  $\pm 7.1.7.7$ ۰۱.۲.۱.۲.۳ یک مجانب، یک هادی، یک مماس  $...$   $Yc \cdot Yb \cdot Ta \cdot Y \cdot Y \cdot Y$  $Yb, \gamma a, \lambda, \gamma, \lambda, \gamma, \gamma$  $\frac{c}{a}$ . Ya. Y. Y. Y. Y. Y ۴.۱.۲.۳ نقطه، خط ۰۱.۴.۱.۲.۳ مک نقطه، یک با جند خط ۰۱.۴.۱.۲.۳ . ا. یک نقطه، دو خط ۱.۱.۴.۱.۲.۳. ۱.۱. یک کانون، یک مماس، یک مجانب ۲.۱.۴.۱.۲.۳. بک کانون، یک هادی، یک مجانب ۰۱.۴.۱.۲.۳ . ۲.۱. یک نقطه، یک هادی، یک محانب ۴.۱.۲.۲. ۴.۱. ۴.۱. یک نقطه، دو محانب ٢.١.٢.٢. ٢. ٢. ٢. يك نقطه، سه خط ۰۱.۴.۱.۲.۳ . میلیس کنانون، سه مماس ۰۲.۲.۱.۴.۱.۲.۳ . یک نقطه، دو هادی، یک مجانب ۰۲.۱.۲.۳ . دو نقطه، یک یا حند خط ۰۱.۲.۲.۲. ۱. دو نقطه، یک خط ۴.۱.۲.۳ که ۲.۱.۱. دو کانون، یک مماس ۲.۱.۲.۴.۱.۲.۴. دو کانون، یک مجانب

٩۴ 1 دايرةالمعارف هندسه / ج ١٣

۳.۱.۲.۴.۱.۲.۳. یک کانون، مرکز، یک محانب ۴.۱.۲.۴.۱.۲.۳. شک کانون، یک رأین ، یک میباش ۰۵.۱.۲.۴.۱.۲.۳ . ۵.۱. یک کانون، یک نقطه، یک مجانب ۴. ۲. ۲. ۲. ۲. ۰۶. دو رأس، یک مماس ۰۲.۴.۱.۲.۳ تو نقطه، دو خط ۰۱.۲.۴.۱.۲.۳ . می کانون، یک نقطهٔ تماس، دو مماس ۲.۲.۲.۲.۴. ۲.۲.۲. یک کانون، یک نقطه، دو مماس ۳.۲.۴.۱.۲.۳. ۲.۲.۲. ده نقطه، یک هادی، یک محانب ۳.۴.۱.۲.۳. سه نقطه، یک یا حند خط ۰۱.۳.۴.۱.۲.۳ سه نقطه، یک خط ۰۱.۱.۲.۴.۱.۲.۳ . ۱.۱. یک کانون، دو نقطه، یک مماس ۰۳.۱.۲.۳. ۲.۱. .۳.۱ سه نقطه، یک هادی ...: ۲c ، ۲b ، ۲a ؛ غطه : ۲c ، ۲b . ۲a ۲.۲.۲.۵ . دو کانون، ۲b  $\frac{b}{a}$  . ۲.۵.۱.۲.۴ دو کانون،  $\frac{c}{a}$ ...:  $Yc \cdot Yb \cdot Ta : b \rightarrow .9.1.1.7.7$ ۰۱.۶.۱.۲.۳ محور کانونی، یک مماس، ۲a ۲.۶.۱.۲.۳. دو خط مجانب، ۲c ... : ٢c ، ٢b ، ٢a ؛ خط : ٢a ، ٢c ، ٢b . ... ۰۱.۷.۱.۲.۳ ک کانون، یک مجانب، ۲a ۲. ۲. ۲. ۲. . یک کانون، یک مماس, ۲۵، ۲b ۰۳.۷.۱.۲.۳ یک کانون، یک مماس، محور کانونی، ۲a ۴. ۲. ۲. ۴. ۴. مرکز، دو مماس، ۲a ۵. ۷. ۱. ۲. ۵. یک کانون، یک محانب، ۲c ۰۶.۷.۱.۲.۳ یک کانون، یک هادی،  $\frac{c}{a}$ ۷. ۷. ۱ . ۲ . ۳ . یک رأس، یک مجانب، <u>۴</u>

بخش ۳/ رسم بیضی، هذلولی و سهمی M ۵

۸. ۷. ۱ . ۲ . ۷ . یک کانون، یک نقطهٔ تماس، یک مماس، ۲a ۰۹.۷.۱.۲.۳ کے کانون، یک نقطۂ تماس، یک مماس، ۲c ۲.۲.۳. رسم هذلولی با معلوم بودن : مثلث، مثلث و دادههای دیگر ۰۱.۲.۲.۳ شلث، یک کانون ۰۳.۲.۳ رسم هذلولی با تازدن کاغذ

۰۳.۳ رسم سهمی ٠١.٣.٣ رسم سهمي با معلوم بودن : نقطه ؛ خط ؛ پارامتر ؛ تحت مماس، تحت قائم ؛... ۰۱.۱.۳.۳ نقطه ١.١.١.٣.٣. سه نقطه ۰۱.۱.۱.۲.۳ . استفاد کانون، دو نقطه ٢.١.٣.٣. خط ٠١.٢.١.٣.٣.٣. سه خط ۰۱.۱.۲.۲.۳.۳ هادی، دو مماس ٢.١.٢.١.٢.١. منه مماس ۲.۲.۱.۳.۳. حهار خط ٠١.٢.٢.١.٣.٣ حقار مماس ۳.۱.۳.۳. يارامتر ؛ تحت مماس، تحت قائم ۰۴.۱.۳.۳ نقطه، خط ۰۱.۴.۱.۳.۳ . یک نقطه، یک یا چند خط ۰۱.۱.۴.۱.۳.۳ ک نقطه، دو خط ۰۱.۱.۴.۱.۳.۳ . دو معاس ۲.۱.۲.۲. ۲.۱.۱. کانون، محور، یک مماس ۰۳.۱.۲.۲.۱.۴.۱ نقطهٔ تماس، محور، یک مماس ۴.۱.۲.۳.۳ . ۴.۱.۱.۴. نقطهٔ تماس، هادی، یک مماس ۵.۱.۱.۴.۱.۳.۳. یک نقطه، هادی، یک مماس ۶.۱.۱.۴.۱.۳.۳. یک نقطهٔ تماس، دو نقطه ۲.۱.۳.۳.۳ . ۲.۱.۴.۱. یک نقطه، سه خط ۰۱.۲.۱.۴.۱.۳.۳ . ۱.۲.۱. یک نقطهٔ تماس، سه مماس

٩۶ ١ دايرةالمعارف هندسه اج ١٣

۲.۴.۱.۳.۳ . دو نقطه، یک یا چند خط ۰۱.۲.۴.۱.۳.۳ دو نقطه، یک خط ۰۱.۲.۴.۱.۳.۳ . ۱.۱. کانون، یک نقطه، یک مماس ۲.۱.۲.۴.۱.۳.۳. کانون، یک نقطهٔ تماس، یک مماس ۳.۱.۲.۴.۱.۳.۲. دو نقطه، هادی ۴.۱.۲.۴.۱.۲.۴. دو نقطه، محور ۲.۲.۴.۱.۳.۳. دو نقطه، دو خط ۰۱.۲.۲.۴.۱.۳.۳ شو نقطهٔ تماس، دو خط مماس ۳.۲.۱.۳.۳. سه نقطه، یک یا حند خط  $\sim 10^6$ ۰۱.۳.۴.۱.۳.۳ . سه نقطه، یک خط ۰۱.۱.۳.۴.۱.۳.۳. محور ۵.۱.۳.۳ . نقطه ؛ پارامتر ؛ تحت مماس ۶.۱.۳.۳ . خط ؛ پارامتر ؛ تحت مماس، تحت قائم ۰۱.۶.۱.۳.۳ محور، خط قائم. پارامتر ۰۷.۱.۳.۳ نقطه ؛ خط ؛ پارامتر ؛ تحت مُماس، تحت قائم ۰۱.۷.۱.۳.۳ کانون، محور، پارامتر ۲.۷.۱.۳.۳ . نقطه، محور، تحت مماس ۳. ۲. ۲. ۲. . یک نقطهٔ تماس، یک مماس، تحت مماس ۲.۳.۳ . رسم سهمی با تازدن کاغذ

and the state of the state of the state of the state

بخش ۳. رسم بیضی، هذلولی و سهمی ۰۱.۳ رسم بیضی ۰۱.۱.۳ رسم بیضی با معلوم بودن: نقطه؛ خط؛ ۲۵، ۲۵، ۲۰:۰۰: ۱.۱.۱.۳ نقطه ۱.۱.۱.۱.۳ سه نقطه ۱.۱.۱.۱.۱.۳ دو کانون، یک نقطه ۴۳۹. دو کانون و یک نقطه از یک بیضی داده شده است. آن را رسم کنید. ۲.۱.۱.۱.۳ دو رأس، یک نقطه ۴۴۰. رأسهای یک محور و یک نقطه از بیضی داده شده است. آن را رسم کنید. ۳.۱.۱.۱.۱.۳. یک کانون، یک رأس، یک نقطه ۴۴۱. یک کانون، یک رأس محور کانونی و یک نقطه از یک بیضی داده شده است. آن را رسم كنيد. ۴۴۲. از یک بیضی یک رأس نظیر قطر کوچکتر (B)، یک نقطهٔ M و یک کانون F در دست است. أن را رسم کنید (کانون دیگر را بهدست آورید). ۲.۱.۱.۱.۳. چهار نقطه

> ۱.۲.۱.۱.۲ . بک کانون، سه نقطه ۴۴۳. یک بیضی با دادههای زیر بسازید : یک کانون و سه نقطه

۹۸ □ دايرةالمعارف هندسه /ج ١٣

٢.١.١.٣. خط

۰۱.۲.۱.۱.۳ دو محور، دو خط مماس ۴۴۴. بیضی را با معلوم بودن امتداد محورهایش و دو مماس بسازید.

۰۳.۱.۱.۳ نقطه، خط

٠١.١.١.٣. يک نقطه، خط

۰۱.۱.۳.۱.۱.۳ یک نقطه، سه خط ۱.۱.۱.۳.۱.۱.۳ یک کانون، سه مماس ۴۴۵. یک کانون و سه خط مماس از یک بیضی داده شده است. بیضی را رسم کنید.

۲.۳.۱.۱.۳ . دو نقطه، یک یا چند خط

۰۱.۲.۳.۱.۱.۳ دو نقطه، یک خط ۰۱.۱.۲.۳.۱.۱.۳ دو کانون، یک خط مماس ۴۴۶. یک بیضی با دادههای زیر بسازید : دو کانون و یک خط مماس ۰۲.۱.۲.۳.۱.۱.۳ دو رأس، یک خط مماس ۴۴۷. دو رأس از یک محور و یک خط مماس بر یک بیضی داده شده است. بیضی را رسم کنید. ۳.۱.۲.۳.۱.۱.۳. یک رأس، یک کانون، یک خط مماس ۴۴۸. یک رأس کانونی و یک خط مماس از یک بیضی داده شده است. بیضی را رسم کنید. ۴۴۹. یک رأس از قطر کوچک، یک کانون و یک خط مماس بر بیضی داده شده است. آن را رسم كنيد.

> ۰۲.۲.۳.۱.۱.۳ دو نقطه، دو خط ۰۱.۲.۲.۲.۱.۱.۳ یک کانون، یک نقطهٔ تماس، دو خط مماس

بخش ۳/ رسم بیضی، هذلولی و سهمی ⊡ ۹۹ ۴۵۰. یک کانون، دو خط مماس و یک نقطهٔ تماس از یک بیضی داده شده است. آن را رسم کنید. F .۴۵۱ یک کانون و M یک نقطه از بیضی هستند. ۵ بر بیضی در نقطهٔ M مماس است. کانون دیگر روی خط D است. بیضی را مشخص کنید. ۰۲.۲.۲.۳.۱.۱.۳ یک کانون، یک نقطه، دو خط مماس ۴۵۲. یک کانون، دو خط مماس و یک نقطه از یک بیضی داده شده است. آن را رسم کنید. ۳.۲.۲.۳.۱.۱.۳. دو نقطه، دو محور

۴۵۳. بیضی را با معلوم بودن امتداد محورهایش و دو نقطه، رسم کنید.

۰۳.۲.۲.۳.۱.۱.۳ دو نقطه، سه خط ۰۱.۳.۲.۳.۱.۱.۳ . دو نقطهٔ تماس، محور کانونی، دو خط مماس ۴۵۴. یک بیضی با دادههای زیر رسم کنید : دو خط مماس بر بیضی، نقطههای تماس آنها و خطی که قطر بزرگ بیضی روی آن است.

۰۳.۳.۱.۱.۳ سه نقطه، یک یا چند خط

۰۱.۳.۳.۱.۱.۳ سه نقطه، یک خط ۰.۱.۳.۳.۱.۱.۳ یک کانون، دو نقطه، یک خط مماس ۴۵۵. یک کانون، یک خط مماس و دو نقطه از یک بیضی داده شده است. آن را رسم کنید.

۲.۳.۲.۱.۱.۳ . سه نقطه، دو خط ۰۱.۲.۳.۳.۱.۱.۳ مرکز، دو نقطه، دو محور ۴۵۶. دو نقطهٔ M و M از بیضی، مرکز و امتداد محورهای آن معلوم است. بیضی را رسم كنىد.

۰۱.۴.۱.۱.۳ دو کانون، ۲b ۴۵۷. از یک بیضی دو کانون و طول قطر کوچک آن (۲b) داده شده است. بیضی را رسم کنید.

- ۱۰۰ کا دایرةالمعارف هندسه /ج ۱۳ ۲.۴.۱.۱.۳. دو کانون، <mark>ه</mark> ۴۵۸. دو کانون یک بیضی و نسبت قطرهای آن یعنی  $\frac{\mathrm{b}}{\mathrm{a}}$  داده شده است. بیضی را رسم کنید.
- ۰۳.۴.۱.۱.۳ یک کانون، یک نقطه، a و b ۴۵۹. از یک بیضی، یک کانون و یک نقطه و همچنین a و b معلومند (a و b نصف قطرهای بیضی). بیضی را رسم کنید.

 $...$ :  $\mathsf{r}_c$ ,  $\mathsf{r}_b$ ,  $\mathsf{r}_a$  :  $\mathsf{d}_c$  ,  $\mathsf{d}_c$ ,  $\mathsf{d}_c$ ,  $\mathsf{r}_c$ 

۰۱.۵.۱.۱.۳ قطر بزرگ، یک خط مماس، ۲a ۴۶۰. از یک بیضی، قطر بزرگ (از نظر وضع و اندازه) و یک خط مماس داده شده است. آن را رسم کنید.

۰۶.۱.۱.۳. نقطه؛ خط؛ ۲۵، ۲b، ۲c،

۰۱.۶.۱.۱.۳ یک کانون، یک مماس، ۲a و ۲b ۴۶۱. یک کانون، یک خط مماس، ۲a و ۲b از یک بیضی داده شده است. بیضی را رسم کنید.

۲.۶.۱.۱.۳. یک کانون، یک خط مماس، راستای محور کانونی، ۲a ۴۶۲. یک کانون، یک خط مماس، راستای محور کانونی یک بیضی و ۲a طول قطر بزرگ آن داده شده است. بیضی را رسم کنید.

> ۰۳.۶.۱.۱.۳ مرکز، دو خط مماس، ۲a ۴۶۳. مرکز، دو خط مماس و ۲۵ از یک بیضی داده شده است. آن را رسم کنید.

۴.۶.۱.۱.۳. یک کانون، یک نقطهٔ تماس، یک خط مماس، ۲a ۴۶۴. یک کانون، یک خط مماس و نقطهٔ تماس آن و طول قطر بزرگ یعنی ۲۵ از یک بیضی داده شده است. بیضی را رسم کنید.

بخش ۳/ رسم بیضی، هذلولی و سهمی ل ۵.۶.۱.۱.۳. یک کانون، یک نقطهٔ تماس، یک خط مماس، ۲c ۴۶۵. یک بیضی با دادههای زیر رسم کنید : يک کانون، يک خط مماس و نقطهٔ تماس أن و اندازهٔ ٢c (فاصلهٔ کانونی).

۲.۱.۳. رسم بیضی با معلوم بودن: مثلث، مثلث و دادههای دیگر

۰۱.۲.۱.۳ مثلث ۴۶۶. در مثلثی مفروض، یک بیضی با حداکثر مساحت محاط کنید.

۳.۱.۳. رسم بیضی با تازدن کاغذ ۴۶۷. بیضی را با تازدن کاغذ رسم کنید.

۴.۱.۳. سایر مسألههای مربوط به این قسمت ۴۶۸. بیضی را میتوان به وسیلهٔ نقطههایی که دو قطر مزدوج و زاویهٔ بین أنها را مشخص مے کند، رسم کرد۔

۲.۳. رسم هذلولبي

۰۱.۲.۳ رسم هذلولی با معلوم بودن: نقطه؛ خط؛ ۲۵، ۲۵،۲b:...

۰۱.۱.۲.۳ نقطه

۱.۱.۱.۲.۳. سه نقطه ۰۱.۱.۱.۱.۲.۳ دو کانون، یک نقطه ۴۶۹. دو کانون و یک نقطه از یک هذلولی داده شده است. هذلولی را رسم كنىد.

۱۰۲ [ دایرةالمعارف هندسه / ج ۱۳ ۲.۱.۱.۱.۲.۳. یک کانون، یک رأس، یک نقطه ۴۷۰. یک کانون، یک رأس مجاور آن و یک نقطه از یک هذلولی داده شده است. آن را رسم كنىد.

۰۳.۱.۱.۱.۲.۳. دو رأس، یک نقطه ۴۷۱. هذلولی را با معلوم بودن رأسهای A و ′A و یک نقطهٔ M از آن، رسم کنید.

۲.۱.۱.۲.۳. چهار نقطه

۰۱.۲.۲.۱.۱.۳ یک کانون، سه نقطه ۴۷۲. کانون و سه نقطه از یک هذلولی داده شده است. آن را رسم کنید.

۲.۱.۲.۳ خط

۱.۲.۱.۲.۳ . یک مجانب، یک هادی، یک مماس ۴۷۳. یک مجانب، یک هادی و یک مماس از یک هذلولی داده شده است. آن را رسم کنید.

 $...$ : $\mathbf{r}_c$ , $\mathbf{r}_b$ , $\mathbf{r}_a$ , $\mathbf{r}_c$ , $\mathbf{r}_c$ , $\mathbf{r}_c$ 

 $Yb. \Upsilon a. \Upsilon. \Upsilon. \Upsilon. \Upsilon. \Upsilon.$ ۴۷۴. هذلولی را با معلوم بودن ۲a و ۲b رسم کنید.

 $\frac{c}{2}$   $\sqrt{a}$   $\sqrt{7}$ ,  $\sqrt{7}$ ,  $\sqrt{7}$ ۴۷۵. از یک هذلولی ۲a و خروج از مرکز  ${\rm e} = {c \over {\rm a}}$  معلوم است. آن را رسم کنید.

۴.۱.۲.۳. نقطه، خط

۰۱.۴.۱.۲.۳ یک نقطه، یک یا حند خط

بخش ۳/ رسم بیضی، هذلولی و سهمی M۰۳  $\Box$ 

۰۱.۱.۴.۱.۲.۳ یک نقطه، دو خط ۰۱.۱.۴.۱.۲.۳ .یک کانون، یک مماس، یک مجانب ۴۷۶. هذلولی را با معلوم بودن یک کانون. یک مماس و یک مجانب رسم کنید. ۲.۱.۱.۴.۱.۲.۳. یک کانون، یک هادی، یک مجانب ۴۷۷. یک کانون، هادی آن و امتداد یک مجانب از یک هذلولی داده شده است. آن را رسم كنىد.

۳.۱.۱.۴.۱.۲.۳. یک نقطه، یک هادی، یک مجانب ۴۷۸. مطلوب است رسم یک هذلولی با معلوم بودن هادی D و یک مجانب X و یک نقطهٔ M. ۴.۱.۱.۴.۱.۲.۳. یک نقطه، دو مجانب ۴۷۹. مطلوب است رسم یک هذلولی با معلوم بودن یک نقطه و مجانبهایش.

۰۲.۱.۴.۱.۲.۳ یک نقطه، سه خط ۰۱.۲.۱.۴.۱.۳ . یک کانون، سه مماس ۴۸۰. یک کانون و سه مماس از یک هذلولی داده شده است. هذلولی را رسم کنید. ۲.۲.۱.۴.۱.۲.۳. یک نقطه، دو هادی، یک مجانب ۴۸۱. مطلوب است رسم یک هذلولی، با معلوم بودن دو هادی D و D و یک امتداد مجانب X و یک نقطهٔ M.

۲.۴.۱.۲.۳. دو نقطه، یک یا چند خط

۰۱.۲.۴.۱.۲.۳ دو نقطه، یک خط ۱.۱.۲.۴.۱.۲.۳. دو کانون، یک مماس ۴۸۲. از یک هذلولی، دو کانون و یک خط مماس داده شده است. هذلولی را رسم کنید. ۲.۱.۲.۴.۱.۲.۳. دو کانون، یک مجانب ۴۸۳. دو کانون و امتداد یک خط مجانب از یک هذلولی داده شده است. آن را رسم کنید. ۳.۱.۲.۴.۱.۲.۳. یک کانون، مرکز، یک مجانب +O .۴۸ مرکز، F یک کانون و △ یک مجانب هذلولی است. هذلولی را مشخص کنید. ۴.۱.۲.۴.۱.۲.۳. یک کانون، یک رأس، یک مماس ۴۸۵. یک رأس، یک کانون و یک خط مماس از یک هذلولی داده شده است. آن را رسم کنید.

۱۰۴ [ دايرةالمعارف هندسه / ج ۱۳ ۵.۱.۲.۴.۱.۲.۳. یک کانون، یک نقطه، یک مجانب ۴۸۶. مطلوب است رسم یک هذلولی با معلوم بودن یک کانون F، یک مجانب X و یک نقطهٔ  $.M$ ۶.۱.۲.۴.۱.۲.۳. دو رأس، یک مماس ۴۸۷. هذلولمی را با معلوم بودن رأسها و یک خط مماس رسم کنید.

٢.٢.١.٢.٣. دو نقطه، دو خط ۰۱.۲.۲.۴.۱.۲.۳ یک کانون، یک نقطهٔ تماس، دو مماس ۴۸۸. یک کانون، دو مماس و یک نقطهٔ تماس از یک هذلولی داده شده است. آن را رسم كنىد. ۲.۲.۲.۴.۱.۲.۳. یک کانون، یک نقطه، دو مماس ۴۸۹. یک کانون، دو مماس و یک نقطه از یک هذلولی داده شده است. آن را رسم کنید. ۳.۲.۲.۴.۱.۲.۳. دو نقطه، یک هادی، یک مجانب ۴۹۰. مطلوب است رسم یک هذلولی با معلوم بودن یک هادی D، یک امتداد مجانب X و دو نقطة A و B.

۳.۴.۱.۲.۳. سه نقطه، یک یا چند خط

٠١.٣.٢.١.٣.٣. سه نقطه، یک خط ۰۱.۱.۳.۴.۱.۲.۳ یک کانون، دو نقطه، یک خط مماس ۴۹۱. یک کانون، یک خط مماس و دو نقطه از یک هذلولی داده شده است. هذلولی را رسم کنید.

۲.۱.۳.۴.۱.۲.۳. سه نقطه، یک مجانب ۴۹۲. هذلولی را با معلوم بودن یک مجانب X و سه نقطهٔ B ،A و C رسم کنید. ۰۱.۳.۴.۱.۲.۳. .. سه نقطه، یک هادی ۴۹۳. مطلوب است رسم یک بیضی و یا یک هذلولی، با معلوم بودن یک خط هادی D و سه نقطة B ، A و C.

بخش ۳/ رسم بیضی، هذلولی و سهمی است ۱۰۵

0. \. \. \. 0. نقطه؛ Xa، نقط، Xb، ... ۰۱.۵.۱.۲.۳ دو کانون، ۲b ۴۹۴. از یک هذلولی، دو کانون و طول قطر ناکانونی داده شده است. آن را رسم کنید.

> ۰۲.۵.۱.۲.۳ دو کانون، <mark>ط</mark> ۴۹۵. یک هذلولی با دادههای زیر رسم کنید : دو کانون و نسبت  $\frac{b}{c}$ .

 $...$ :  $Y_c$ ,  $Y_b$ ,  $Y_a$ : خط $\mathcal{F}$ ,  $\mathcal{F}$ ,  $\mathcal{F}$ ,  $\mathcal{F}$ ,  $\mathcal{F}$ 

۰۱.۶.۱.۲.۳ محور کانونی، یک مماس، ۲a ۴۹۶. یک هذلولی با دادههای زیر رسم کنید : قطر کانونی (AA′) از نظر وضع و اندازه و یک خط مماس بر هذلولی.

 $Yc$  . دو خط محانب، ٢.٤ ۴۹۷. از یک هذلولی فاصلهٔ کانونی و دو خط مجانب داده شده است. هذلولی را رسم کنید.

V. \, Y. Y. نقطه؛ خط؛ Y. \, Yc ، Yb ، Ya

۰۱.۷.۱.۲.۳ یک کانون، یک مجانب، ۲a ۴۹۸. از یک هذلولی، یک مجانب، یک کانون و ۲a داده شده است. آن را رسم کنید.

> ۲.۷.۱.۲.۳. یک کانون، یک مماس، ۲۵، ۲b ۴۹۹. هذلولی را با معلومات زیر بسازید : یک کانون، یک مماس، ۲a و ۲b.

۳.۷.۱.۲.۳. یک کانون، یک مماس، محور کانونی، ۲a ۰۵۰. یک هذلولی با دادههای زیر رسم کنید :

۱۰۶ [ دايرةالمعارف هندسه / ج ۱۳ یک کانون، یک خط مماس، محور کانونی و اندازهٔ قطر بزرگ آن یعنی ۲a. ۴.۷.۱.۲.۳. مرکز، دو مماس، ۲a ۵۰۱. مرکز، دو مماس و ۲۵ از یک هذلولی داده شده است. هذلولی را رسم کنید.

- ۵.۷.۱.۲.۳ م. یک کانون، یک مجانب، ۲c ۰۲ ه. از یک هذلولی یک کانون، فاصلهٔ کانونی و یک خط مجانب داده شده است. هذلولی را رسم كنيد.
- ۶.۷.۱.۲.۳. یک کانون، یک خط هادی، <u>۴</u> ۰۳ ه. از یک هذلولی یک کانون، خط هادی نظیر این کانون و خروج از مرکز داده شده است. آن را رسم کنید.
- ۷.۷.۱.۲.۳. یک رأس، یک مجانب، <u>e</u> ۰۵۰۴. نسبت <sup>C</sup> بک رأس و یک خط مجانب از هذلولی مفروضند. آن را مشخص کنید.
	- ۸.۷.۱.۲.۳. یک کانون، یک نقطهٔ تماس، یک مماس، ۲a ۵۰۵. یک هذلولی با دادههای زیر رسم کنید : یک کانون، یک خط مماس و نقطهٔ تماس آن و اندازهٔ ۲۵.
	- ۰۹.۷.۱.۲.۳ یک کانون، یک نقطهٔ تماس، یک مماس، ۲c ۵۰۶. یک هذلولی با دادههای زیر رسم کنید : یک کانون. یک خط مماس. نقطهٔ تماس آن و ٢c فاصلهٔ کانونی.

۲.۲.۳. رسم هذلولی با معلوم بودن: مثلث، مثلث و دادههای دیگر

۰۱.۲.۲.۳ مثلث، یک کانون ۰۵ ق. مطلوب است رسم یک هذلولی و یا یک بیضی که بر ضلعهای مثلث ABC مماس بوده

بخش ۳/ رسم بیضی، هذلولی و سهمی لـــا ۱۰۷ و كانون F نيز معلوم است. برحسب وضع نقطة F دربارة شكل مقطع مخروطي بحث كنيد.

### ۳.۲.۳. رسم هذلولی با تازدن کاغذ

۵۰۸. یک هذلولی با تازدن کاغذ رسم کنید.

۳.۳. رسم سهمی

۰۱.۳.۳ رسم سهمی با معلوم بودن: نقطه؛ خط؛ پارامتر؛ تحت مماس، تحت قائم:...

۰۱.۱.۳.۳ نقطه

١.١.١.٣.٣ . سه نقطه

۰۱.۱.۱.۲.۳ . کانون، دو نقطه ۰۵۰۹ یک سهمی را با معلوم بودن دو نقطه و کانون رسم کنید.

٢.١.٣.٣. خط

#### ١.٢.١.٣.٣. سه خط

۰۱.۱.۲.۱.۳.۳ هادی، دو مماس ه ۵۱. هادی و دو مماس از یک سهمی داده شده است. سهمی را رسم کنید.

۲.۱.۲.۱.۳.۳. سه مماس ۵۱۱. خط مماس بر رأس و دو خط مماس بر یک سهمی داده شده است. سهمی را رسم کنید.

۰۸ ۱ سا دایرةالمعارف هندسه / ج ۱۳ ۲.۲.۱.۳.۳. چهار خط

۰۱.۲.۲.۱.۳.۳ حهار مماس ۵۱۲. یک سهمی چنان رسم کنید، که بر چهار خط مفروض مماس باشد.

- ۳.۱.۳.۳. پارامتر؛ تحت مماس، تحت قائم ۵۱۳. اندازهٔ تحت مماس و تحت قائم نظیر یک نقطه از سهمی و پارامتر سهمی معلوم است، آن را رسم کنید.
	- ۴.۱.۳.۳ نقطه، خط

۰۱.۴.۱.۳.۳ یک نقطه، یک یا چند خط

۰۱.۱.۴.۱.۳.۳ یک نقطه، دو خط ۰۱.۱.۴.۱.۳.۳ . در مماس ۵۱۴. کانون و دو مماس از یک سهمی داده شده است. سهمی را رسم کنید. ۲.۱.۱.۴.۱.۳.۳ کانون، محور، یک مماس ۵۱۵. یک سهمی با دادههای زیر رسم کنید : کانون، محور سهمی و یک خط مماس. ۳.۱.۱.۴.۱.۳.۳. نقطهٔ تماس، محور، یک مماس ۵۱۶. یک سهمی با دادههای زیر رسم کنید : محور سهمی، یک خط مماس و نقطهٔ نماس آن. ۴.۱.۱.۴.۱.۳.۳. نقطهٔ تماس، هادی، یک مماس ۵۱۷. خط هادی، یک خط مماس و یک نقطهٔ تماس از یک سهمی داده شده است. سهمی را رسم کنید. ۵.۱.۱.۴.۱.۳.۳ . یک نقطه، هادی، یک مماس ۵۱۸. سهمی را با معلوم بودن یک نقطه، خط هادی و یک خط مماس رسم کنید. ۶.۱.۱.۴.۱.۳.۳. یک نقطهٔ تماس، دو مماس ۵۱۹. مماس بر رأس و یک مماس دیگر با نقطهٔ تماس از یک سهمی داده شده است. سهمی
بخش ۳/ رسم بیضی. هذلولی و سهمی لـــ ۱۰۹

را رسم کنید.

۲.۱.۳.۳.۳. یک نقطه، سه خط ۱.۲.۱.۴.۱.۳.۳. یک نقطهٔ تماس، سه مماس ۵۲۰. مطلوب است رسم یک سهمی در صورتی که سه خط مماس و نقطهٔ تماس یکی از آنها معلوم باشد.

۲.۴.۱.۳.۳. دو نقطه، یک یا چند خط

۰۱.۲.۴.۱.۳.۳ . دو نقطه، یک خط ۱.۱.۲.۴.۱.۳.۳ .کانون، یک نقطه، یک مماس ۵۲۱. سهمی را با معلوم بودن یک نقطه و کانون و یک مماس، رسم کنید. ۲.۱.۲.۴.۱.۳.۳. کانون، یک نقطهٔ تماس، یک مماس ٥٢٢. کانون و یک مماس و نقطهٔ تماس از یک سهمی داده شده است. آن را رسم کنید. ۳.۱.۲.۴.۱.۳.۳. دو نقطه، هادی ۵۲۳. هادی و دو نقطه از یک سهمی داده شده است. آن را رسم کنید. ۴.۱.۲.۴.۱.۳.۳. دو نقطه، محور ۵۲۴. سهمی را با معلوم بودن محور و دو نقطهٔ A و B رسم کنید.

۲.۲.۴.۱.۳.۳. دو نقطه، دو خط ۰۱.۲.۲.۴.۱.۳.۳ . دو نقطهٔ تماس، دو خط مماس ۵۲۵. مطلوب است رسم یک سهمی، درصورتی که دو خط مماس و نقطهٔ تماس آنها معلوم ىاشىد.

۳.۴.۱.۳.۳. سه نقطه، یک یا چند خط

۰۱.۳.۴.۱.۳.۳ سه نقطه، یک خط ۰۱.۱.۳.۴.۱.۳.۳. . سه نقطه، محور ۵۲۶. سهمی را با معلوم بودن سه نقطهٔ C ،B ،A، و D امتداد محور رسم کنید.

١١٠ ١٢ دايرةالمعارف هندسه / ج ١٣ ۵.۱.۳.۳. نقطه؛ پارامتر؛ تحت مماس ٥٢٧. تصوير يک نقطه از سهمي روي محور سهمي. اندازهٔ تحت مماس نظير أن نقطه و پارامتر سهمی داده شده است. سهمی را رسم کنید.

۶.۱.۳.۳. خط؛ پارامتر؛ تحت مماس، تحت قائم

۰۱.۶.۱.۳.۳ محور، خط قائم، پارامتر ۵۲۸. یک سهمی با دادههای زیر رسم کنید : محور سهمی، یک خط قائم بر سهمی و پارامتر سهمی.

۰۷.۱.۳.۳ نقطه؛ خط؛ پارامتر؛ تحت مماس، تحت قائم

- ۰۱.۷.۱.۳.۳ کانون، محور، پارامتر ۵۲۹. کانون، پارامتر و محور سهمی داده شده است. آن را رسم کنید.
- ۲.۷.۱.۳.۳. نقطه، محور، تحت مماس ۵۳۰. سهمی را با دادههای زیر رسم کنید : محور سهمي، يک نقطه از سهمي و اندازهٔ تحت مماس سهمي نظير أن نقطه.

۳.۷.۱.۳.۳. یک نقطهٔ تماس، یک مماس، تحت مماس ۵۳۱. یک سهمی با دادههای زیر رسم کنید : یک خط مماس و نقطهٔ تماس آن، اندازهٔ تحت مماس نظیر نقطهٔ داده شده و پارامتر

## ۲.۳.۳. رسم سهمی با تازدن کاغذ

۵۳۲. سهمی را با تازدن کاغذ رسم کنید.

راهنمایی و حل

از آنجا که به گفتهٔ جورجپولیا، j.Polyaاستاد بزرگ آموزش ریاضی، «دانشجو می تواند برای حل مسألهها از کار مستقل و شخصی خود تا جایی که ممکن است، استفاده نماید ؛ ولی درصورتی که او را با مسألهای که باید حل کند، تنها بگذارند و به او کمک نکنند، یا این کمک به اندازهٔ کافی نباشد، ممکن است اصلاً نتواند پیشرفت کند ؛ و اگر بیش از اندازه به او یاری شود، دیگر کاری باقی نمیماند که او انجام دهد». در این مجموعه، برخبی از مسألهها حل شدهاند، تعدادی راهنمایی برای حل دارند و حل برخی دیگر از مسألهها به عهده دانش پژوهان واگذار شده است تا این جلد از دایرةالمعارف بتواند نقش و سهمبی در تقویت قوه تفکر و خلاقت ذهني آنان داشته ىاشد.

بدیهی است که راهحلها و راهنماییهای ارائه شده در این مجموعه، بهترین و یا سادهترین راه حل یا راهنمایی نمی باشند ؛ و به طور یقین، دانشجویان با دقت نظر و بهره گیری از ذهن خلاق خویش، به راهحلهایی سادهتر و یا جالبتر از راهحلهای موجود در این مجموعه دست خواهند يافت.

هر چند سعی فراوان شده است تا مطالب این مجموعه خالی از اشتباه باشند، امّا ممکن است باز هم اشکالها و نادرستیهایی وجود داشته باشند، بدین جهت از دانشآموزان، دانشجویان، استادان، ریاضیدانان و دیگر علاقمندان به هندسه درخواست میشود نظرهای ارشادی و اصلاحی خود، همچنین راهحلهای جالبتر یا سادهتر برای مسألههای حل شده، و راهحلهای مناسب و جالب برای مسألههای حل نشده را به نشانی مؤلف یا ناشر ارسال فرمایند تا برای هرچه پربارتر کردن محتوای این مجموعه و رفع کاستیهای آن مورد استفاده قرار گیرد ؛ ضمن سپاسگزاری از این لطف و همکاری. برای ارج نهادن به تلاشهایی که در این راه انجام خواهد شد ؛ بهترین و جالبترین راهحل برای هر مسأله، همچنین تعمیم قضیهها یا مسألهها به نام فرستنده آن، در جاپهای بعدی دايرةالمعارف درج خواهد شد.

راهنمایی و حل مسألههای بخش ۱. رسم چندضلعی

۰۱.۱ رسم چهارضلعی

۰۱.۱.۱ رسم چهارضلعی در حالت کلی

۰۱.۱.۱.۱ رسم چهارضلعی با معلوم بودن: نقطه؛ ضلع؛ قطر؛...

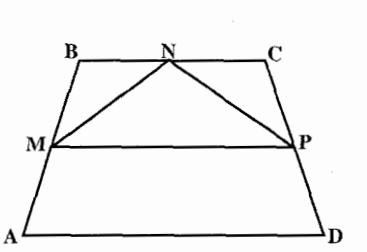

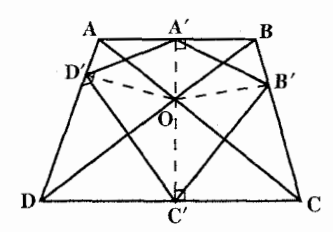

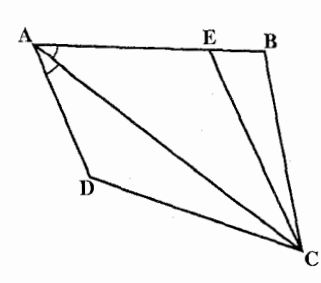

۰۱.۱.۱.۱.۱ نقطه ۱. مسأله را حل شده، و چهارضلعی ABCD را که در أن AB = BC = CD است جواب مسـألـه و نقطههای وسط ضلعهای BC، AB و CD را بترتيب N ، M و P ميiاميم و اين سه نقطه را بههم وصل می کنیم. مثلثهای BMN و CNP متساوی الساقین می باشند ؛ بنابر این عمو دمنصفهای MN و NP بترتيب از B و C مي گذرند. بعلاوه … ۲. مسأله را حل شده و چهارضلعي ABCD را جواب مسأله ميگيريم و تصوير نقطهٔ O ، محل برخورد قطرهای آن روی ضلعهای CD ،BC ، AB و DA را بترتيب 'A' ،B' ،A و 'D مى ناميم. چهارضلعی A′B′C′D′ معلوم است و …

٠٢.١.١.١.١ ضلع ۳. اگر ABCD جهارضلعي خواسته شده باشد و قطر AC نیمساز زاویهٔ A فرض شود، چون بر روی AB پارەخط AE را بە اندازهٔ AD جدا کنیم (یا اگر AD بزرگتر از AB باشد، AB را به اندازهٔ AD

راهنمایی و حل/ بخش ۱ کا ۱۱۳ امتداد داده و AE = AD میگیریم)، دو مثلث ADC و AEC متبساوی|ند (دو ضلع و زاویهٔ بین آنها) و در نتیجه CD = CE است. مثلث EBC را با معلوم بودن سه ضلع میتوان رسم کرد. بنابراین راه حل زیر به دست میآید : ابتدا مثلث BEC را با در دست داشتن اندازهٔ سه ضلع آن، EC = DC ، BC و EB = AB – AD رسم كرده و ضلع BE را از نقطهٔ E تا نقطهٔ A به اندازهٔ AB (ضلع داده شدهٔ چهارضلعی) امتداد میدهیم. A را به نقطهٔ C وصل میکنیم و مثلث ADC را که دو ضلع دیگر أن یعنبی AD و DC معلوم است، رسم می کنیم. با تعیین نقطهٔ D ، چهارضلعبی رسم شده است.

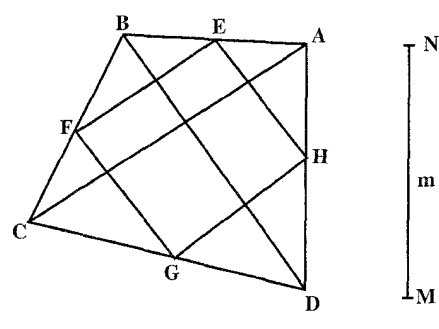

۰۳.۱.۱.۱ نقطه، یارهخط ۴. چهارضلعي جواب مسأله را ABCD و وسطهای ضلعهای أن را G ، F ، E و H مینامیم (شکل). چهارضلعی EFGH یک متوازیالاضلاع است که ضلعهایش با قطرهاي چهارضلعي داده شده موازي است، در ضمن ضلع AD با پارهخط MN بهطول m مساوی و با آن موازی است. بنابراين براي رسم جهارضلعي،

متوازىالاضلاع EFGH را رسم مىكنيم. از نقطهٔ H كه وسط ضلع AD است، خطى A . موازی پارهخط MN رسم میکنیم و در دوطرف آن  $\text{HD} = \frac{\text{m}}{\text{y}}$  را جدا میکنیم و D دو رأس چهارضلعی هستند. از A به E وصل میکنیم و به اندازهٔ خود ادامه میدهیم تا رأس B بهدست آید. همچنین از نقطهٔ B به نقطهٔ G وصل میکنیم و پارهخط DG را به اندازهٔ خود امتداد میدهیم تا رأس C بهدست آید. از C به B وصل میکنیم. ABCD چهارضلعي خواسته شده است.

۴.۱.۱.۱.۱ ضلع، پارەخط ه. راه اول. فرض کنید که چهارضلعی خواسته شده ABCD باشد (شکل). انتقال  $\Gamma_{\overrightarrow{\rm{p}}\rm{N}}$  را N روی ضلع DA و انتقال  $_{\rm{DN}}^{\rm{-}}$  را روی ضلع CB انجام میدهیم. در این حالت از نقطه

١١٤ [1 دايرةالمعارف هندسه / ج ١٣

سه پارهخط NM ، NA, و NB ناشی میشود که طول آنها معلوم است. به آسانی میتوان  $\mathrm{BB}_{1}$  نشان داد که M میانگاه پارهخط  $\mathrm{A}_{1}\mathrm{B}_{1}$  است. در حقیقت طول پارهخطهای  $\mathrm{AA}_{1}$  و  $\rm A_{A}AB_{B}B$  برابر DC په بوده و این پارهخطها موازی DC هستند. بدین ترتیب چهارضلعی متوازیالاضلاع خواهد بود. نقطهٔ M میانگاه قطر AB بوده و از این رو M به قطر A,B, متعلق  $\mathrm{N}\mathrm{B}_{\mathrm{t}}$  بوده و میانگاه آن محسوب میشود. بدین ترتیب در مثلث  $\mathrm{NA}_{\mathrm{t}}\mathrm{B}_{\mathrm{t}}$  ضلعهای  $\mathrm{NA}_{\mathrm{t}}$  و و میانهٔ محصور بین آنها معلوم هستند. برای رسم این مثلث نقطهٔ N٬ را که متقارن N نسبت به مرکز تقارن M است، مشخص می کنیم. بدیهی است که A,N, = NB, است. مثلث وا می توان با سه ضلع معلوم، يعني NA, = DA ، A,N, = NB, = CB NN, = ۲NM رسم کرد. حال چهارضلعی خواسته شده را رسم میکنیم. پارهخط NN را به وسیلهٔ نقطهٔ M به دو قسمت مساوی تقسیم می کنیم. با مرکز تقارن M،

نقطهٔ B<sub>۱</sub> را متقارن نقطهٔ A<sub>۱</sub> رسم میکنیم. مثلثهای A<sub>۱</sub>MA و B<sub>۱</sub>MB را بهوسیلهٔ سه ضلع بهوسبلهٔ BB، معلوم رسم میکنیم. با انتقال پارهخط AA, بهوسیلهٔ  $\Gamma_{\rightarrow\Lambda N}^{-}$  و پارهخط BB، بهوسیلهٔ

م جهار رأس چهارضلعی خواسته شدهٔ ABCD مشخص میشود. جواب منحصر T ، به فرد است.

راه دوم. جهارضلعي ABCD را درنظر گرفته و فرض مي كنيم نقطههاي E و F بترتيب وسطهای ضلعهای AB و DC باشد. از E خطهای EC و ED را بترتیب موازی و مساوي BC و AD رسم مي كنيم. چهارضلعيهاي BEC و EADD متوازيالاضلاع میشوند. و در نتیجه DD, = AE و CC, = EB ؛ ولی چون E وسط ضلع AB میباشد. بس DD, = CC, خواهد شد. از طرف دیگر DD, و CC هر دو موازی AB هستند.  $\mathrm{CC}_\mathrm{t} \mathrm{F}$  بنابراین ,Dp\ $\mathrm{ICC}_\mathrm{t}$  خواهد شد. اکنون اگر از ,C و ,D به F وصل کنیم دو مثلث  $\hat{\text{FCC}}_1 = \hat{\text{FDD}}_1$  و  $\text{D} \text{D}_1 = \hat{\text{FDD}}_1$  بهدست می $\hat{\text{FDC}}_2 = \hat{\text{FDC}}_1 = \text{C}$  و ج

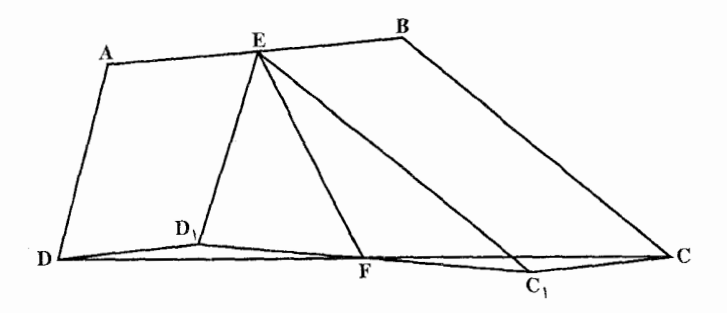

راهنمایی و حل / بخش ۱ D ۱۱۵

 $D_1FC_1$  (نسبت به دو موازی CC, و DD و قاطع CD). بنابراین D $\hat{FC}_1 = D\hat{FC}_1 = D\hat{FC}_1$ ، یعنی خطى است مستقيم. اکنون میتوانیم روش رسم چهارضلعی را بیان کنیم. ابتدا مثلث ED,C را میسازیم (ضلعهای ED, . C,E و میانهٔ EF از این مثلث معلومند). سپس روی ضلع FD مثلث FD و روی ضلع FC مثلث FC را می سازیم. بدین FC را ترتیب رأسهای D و C و نقطهٔ F وسط ضلع AB از چهارضلعی بهدست میأید. اگر به مرکز  $\rm E$ و به شعاع  $\frac{\rm AB}{\rm v}$ ، و به مرکز C و به شعاع BC قوسهایی رسم کنیم، محل برخورد آنها نقطهٔ  $\rm E$ و به همین ترتیب A به دست می|ید.  $\rm{B}$ ۰۶ اگر ABCD جهارضلعي خواسته شده باشد، I وسط قطر AC و H وسط قطر BD و E وسط  $E = \frac{1}{2}$ AB و F وسط CD باشد، در چهارضلعی EHFI ،  $\text{HF}$  = و $\text{HF}$  و $\frac{\text{BC}}{\text{V}}$  و $\frac{\text{BC}}{\text{V}}$  =  $\frac{\text{BC}}{\text{V}}$ چهارضلعی EHFI متوازیالاضلاع است. مثلث IEH را با داشتن اندازههای سه ضلع و IH معلومهای مسأله داده شده است) میتوان رسم EI =  $\frac{BC}{\mathsf{v}}$ ، EH =  $\frac{AD}{\mathsf{v}}$ کرد. از روی مثلث IEH متوازیالاضلاع EHFI رسم میشود. با رسم متوازیالاضلاع طول قطر EF بهدست می آید. در اینصورت از چهارضلعی ABCD ، اندازههای چهار ضلع و اندازهٔ پارهخطی که وسطهای دو ضلع را به هم وصل می کند، معلوم میباشد (شکل). ۵.۱.۱.۱.۱ ضلع، زاویه V. راه اول. از نقطهٔ C ، پارهخط CF را مساوی و موازی AB رسم کنید و مثلث CFD را مورد مطالعه قرار دهید. راه دوم. ميدانيم كه نيمسازهاي دو زاويهٔ M و N برهم عمودند،  $\hat{B}_1 = \hat{D} + \frac{\hat{N}}{\gamma}$  جسم  $\hat{B}_1 = \hat{D}$  و  $\hat{B}_1 = \hat{D}$  به تسمى  $\hat{E}_2 = \frac{\hat{N}}{\gamma} + \hat{B}_1$  و در نتیجه MH ، چون نیمساز است، ارتفاع هم هست.  $\hat{F}_{\text{t}} = \frac{\hat{\text{N}}}{\text{Y}} + \hat{\text{D}}$ 

۱۱۶ لا دايرةالمعارف هندسه / ج ۱۳

راهنمایی و حل/ بخش ۱ N ۷ [1

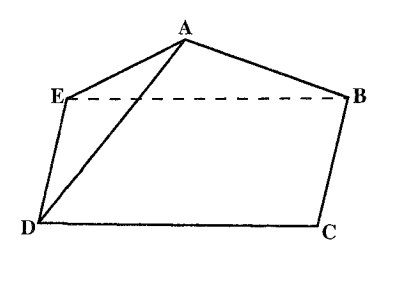

٠١١/ ABCD جهارضلعي مطلوب باشد، جون CD را انتقال دهیم تا C بر B و D به وضع E درآید، با توجه به معلوم بودن زاویههای C و B ، زاویه ABE مشخص میشود. بنابراین مثلث ABE را با داشتن ضلعهای AB و BE ، و زاویهٔ بین أنها مي توان رسم كرد. حال با توجه به معلوم

بودن زاویههای  $\hat{\rm A}$  و  $\hat{\rm B}$ ، از ایندو نقطه خطهای AD و BC را طوری رسم میکنیم. که با AB زاویههایی برابر با A و B تشکیل دهند، سپس بین AD و BC قطعه خطی موازی و مساوی با BE محصور میکنیم. رأسهای C و D بهدست می]ید (شکل). ۰۱۲ فرض میکنیم ABCD چهارضلعی خواسته شده باشد. AB و AC ، ضلعهای معلوم آن

باشند. قطر DB را به اندازهٔ بردار  $\overline{\rm AC}$  انتقال داده، وضع جدید آن را  $\rm B_{i}D_{i}$  مینامیم. ضلعهای متوازیالاضلاع ,BDD,B برابر قطرهای چهارضلعی و زاویههای آن مساوی زاویههای بین دو قطر است ؛ پس این متوازیالاضلاع ساخته میشود. چون ،CB وضع  $\rm D$ و B, جدید AB پس از انتقال میباشد، پس $\rm CB_i = AB$  لذا فاصلههای $\rm C$  از نقطههای B, جدید معلوم است. (CD , AB ) پس نقطهٔ C به آسانی معین و از روی آن نقطهٔ A با انتقالی که حامل آن  $\overline{\text{B}_0\text{B}}$  است، بەدست میآید.

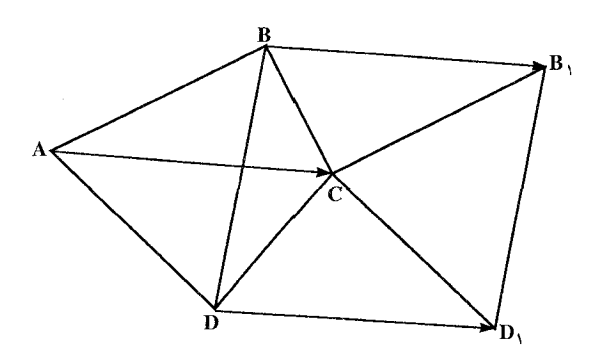

۰۶.۱.۱.۱.۱ قطر، زاويه ۰۱۳ روی قطر AC از چهارضلعی خواسته شدهٔ ABCD ، و در دوطرف آن کمان درخور زاویههای  $\hat{\textbf{B}}$  و  $\hat{\textbf{D}}$  را رسم می;نماییم.

۱۱۸ 1 دايرةالمعارف هندسه / ج ۱۳

از قطر دوم، اندازه و امتدادش معلوم است (به علت معلوم بودن زاويهٔ بين دو قطر) و مسأله به این مسأله برمیگردد که خطی را که طول و امتدادش معلوم است طوری رسم کنید که دو انتهایش روی محیط دو دایره باشد.

۰۱۴ روی قطر BD کمان درخور زاویهٔ معلوم BAD را رسم میکنیم. دایرهٔ محیطی چهارضلعی نیز مشخص میشود. از نقطهٔ O مرکز این دایره، خطی رسم می کنیم که با قطر BD زاویهای مساوی زاویهٔ بین دو قطر (θ) بسازد. سپس روی این خط، پارهخط OF را مساوی قطر AC درنظر میگیریم. به مرکز F دایرهای مساوی دایرهٔ محیطی چهارضلعبی رسم می کنیم. تمام پارهخطهای AC که با خطالمرکزین این دو دایره موازی و مساوی باشند. طول معلوم داده شده را دارند. اکنون کافی است این پارهخط را چنان رسم کنیم که زاویهٔ ABC اندازهٔ داده شده را داشته باشد. به این ترتیب چهارضلعی رسم میشود.

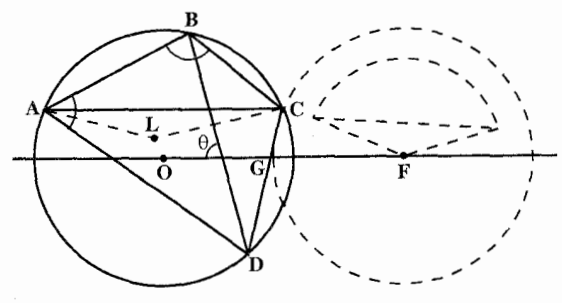

۱۵. مسأله را حل شده فرض مي كنيم. كمان درخور زاويهٔ . دوبهرو به قطر BD را رسم میکنیم، داریم (B و FAM = B ، بسس بــراي رســـم FAM = B . چهارضلعی، پارهخطی به طول BD رسم میکنیم سپس کمان درخور Â را نسبت به أن رسم ميكنيم أن گاه نقطة A را روی أن گرفته، خط EAF را مماس بر دایره رسم کرده، سپس AM و AN را چنان رسم باشد. NAE =  $\hat{B}$  و FAM =  $\hat{B}$  باشد .

حال کمان درخور زاویهٔ  $\hat{\rm C}$  نسبت به MN را میکشیم. سپس به مرکز A و شعاع (قطر معلوم) AC دايرهاي ميزنيم. اين كمان هرجا كه كمان درخور را قطع كرد، نقطهٔ C است. راهنمایی و حل / بخش ۱ لا ۱۱۹

B و CN را ادامه میدهیم. هرکجا که کمان درخور  $\hat{\rm A}$  را قطع کرد، نقطههای D و B است. از A نیز به B و D وصل میکنیم. چهارضلعی ABCD چهارضلعی مطلوب است. ۱۶. با توجه به زاویههای داده شده، زاویههای

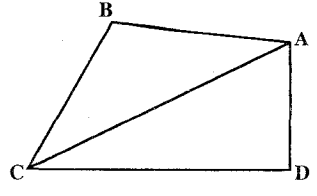

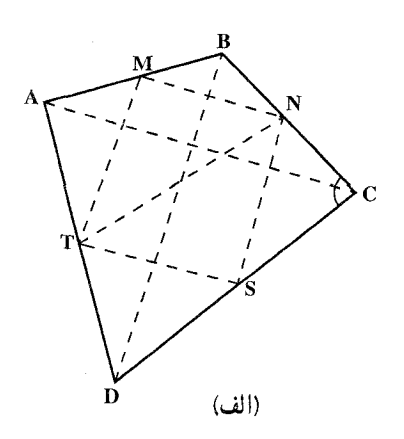

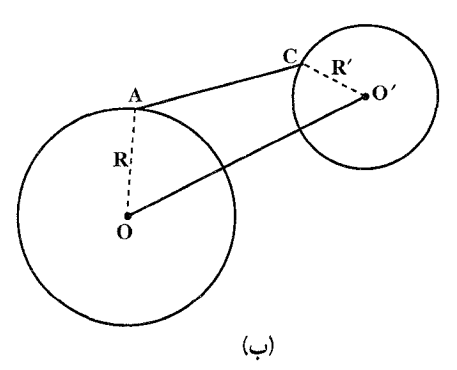

نسبت k میباشند میگذرد). نقطهٔ C بر کمان درخور زاویهٔ معین α که ضلعهای آن از دونقطهٔ N و S میگذرند قرار دارد. اکنون باید قطعه خطی به طول معین AC و امتداد

۰۷.۱.۱.۱.۱ ضلع، قطر، یارەخط ۱۷. اگر ABCD جهارضلعی خواسته شده فرض شـود، M وسط AM و S وسط DC اختيار شود، چهارضلعي MNST متوازي الاضلاع است (MN و TS موازي و مساوي با نصف AC مي باشند). هر ضلع متوازىالاضلاع نصف قطر نظیر از چهارضلعی میباشد و چون TN داده شده است، پس متوازیالاضلاع MNST با داشتن ضلعها و قطر آن (از مثلث NST سه ضلع در دست است)  $\frac{AB}{AD} = \frac{AM}{AT} = k$  رسم میشود و از  $\frac{AB}{AD} = k$ نتیجه میشود که A بر مکان هندسی نقطههایی واقع است که نسبت فاصلههای آنها از M و T مقدار معین k میباشد (این مکان دایرهای است که مرکز آن بر MT واقع است و قطرش بر دو نقطهٔ 'M  $T'$  و T' که مزدوجهای توافقی M و T

و AĈD نيز معلومند. پس دو  $\hat{\rm ACB}$ مثلث ABC و ACD به دليل معلوم بودن دو زاویه و ضلع بین، قابل رسمند و از

آنجا، چهارضلعی را می توان رسم کرد.

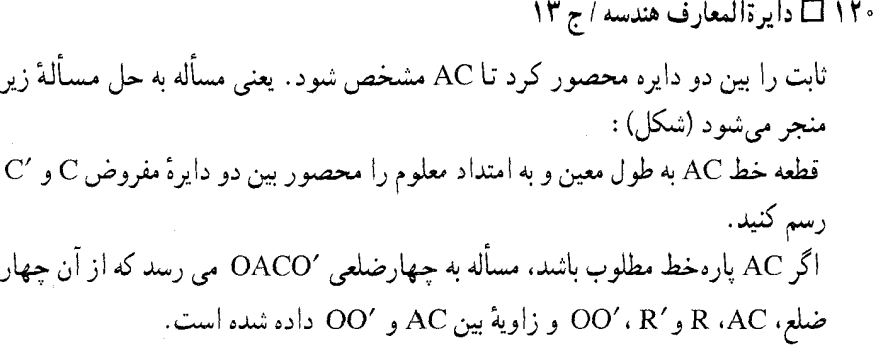

۰۸.۱.۱.۱.۱ ضلع یا رابطهٔ بین ضلعها، قطر، ز او په ۱۸. اگر ABCD جهارضلعی مطلوب باشد، هرگاه BC را E انتقال دهيم تا B بر A واقع شود، و C به وضع درآید. مثلث AED با معلوم بودن اندازههای دو ضلع و زاويهٔ بين أنها رسم مي شود. اگر M وسط DE باشد، نقطهٔ O مرکز متوازی الاضلاع ABCE از یک  $\frac{\rm BD}{\rm y}$ طرف بر دایرهٔ به مرکز A و شعاع  $\frac{\rm AC}{\rm y}$ ، و از طرف دیگر بر دایرهٔ به مرکز M و شعاع قرار دارد. نقطهٔ O محل برخورد این دو دایره است. پس از تعیین نقطهٔ O ، از E به O وصل کرده، و OB = OE را امتداد می دهیم و از A به O وصل کرده، AO = OC را جدا مي کنيم. چهارضلعي مشخص مي شود (شکل). ۱۹. چهارضلعي ABCD را جواب مسأله مي گيريم. فرض ، DA = d ، CD = c ، BC = b ، AB = a ، و AD((AD), BC) =  $\alpha$  و AD((BC)  $=$   $\alpha$ ) and  $\alpha$  and  $\alpha$  and  $\alpha$ نقطهٔ E روي كمان درخور زاويـهٔ α روبهرو به پارهخطهای AB و CD واقع است. برای رسم چهارضلعی، پارهخط AB به طول a را رسم میکنیم. سپس به مرکز A و به شعاع I، یک دایره و به مرکز B و شعاع ۱′، دایرهٔ دیگری رسم میکنیم. حال باید پارهخط

را بر این دو دایره چنان متکی کنیم که CD = c و DÊC = AÊB =  $\alpha$  باشد. ۲۰. پارهخط BD را مساوي قطر داده شدهٔ چهارضلعي رسم ميكنيم. سپس كمان درخور راهنمایی و حل/ بخش ۱ [ ] ۱۲۱

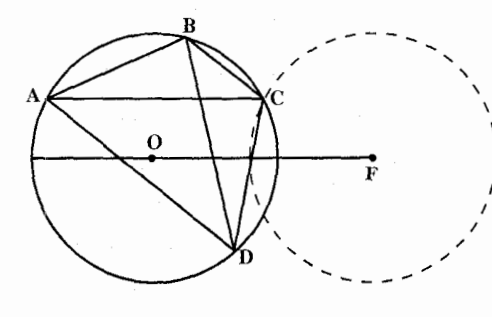

OF = AC را جدا می کنیم. به مرکز F دایرهای مساوی دایرهٔ محیطی چهارضلعی رسم می نماییم. حال به مرکز D و به شعاع ضلع معلوم CD دایرهای رسم می کنیم تا مکان هندسي به مركز F را در نقطة C قطع كند. به اين ترتيب وضع قطر دوم چهارضلعي مشخص میشود، و از آن جا چهارضلعی مشخص است. ۲۱. یارهخط AC = d را رسم میکنیم. سپس

از B خطي رسم مي كنيم كه با قطر AC زاوية معلوم θ (زاوية بين دو قطر) را بسازد. نقطة برخورد این خط با دایرهٔ محیطی جهارضلعی، رأس D از چهارضلعی خواسته شده است. از D به A و C وصل می کنیم. چهارضلعی رسم میشود.

- 
- ٢٢. مثلث ABC را با معلوم بودن اندازهٔ سه ضلع أن رسم مي كنيم. أن گاه كمان درخور زاوية معلوم ADB روبهرو به پارەخط AB و كمان درخور زاوية معلوم BDC ، روبهرو به پارهخط BC را رسم می کنیم. نقطهٔ برخورد أنها، رأس D است. از D به A و

کمان درخور زاویهٔ  $\mathbf{\hat{D}} = \mathbf{\hat{\Omega}}$  روبهرو به يارەخط AC را رسم مى نمايىيم. دايرة محیطی چهارضلعی نیز مشخص میشود. به مرکز A و به شعاع AB = a دایرهای رسم می کنیم تا دایرهٔ محیطی جهارضلعی را درنقطة B، رأس سوم جهارضلعي، قطع کند. از A به A و C وصل می کنیم. حال

زاویهٔ معلوم A ، روبهرو به پارهخط BD را رسم مے کنیم. دایرۂ محیطی چهارضلعی نیز مشخص میشود. از مرکز این دایره، خطی رسم می کنیم که با قطر BD زاویهای مساویθ (زاویهٔ بین دو قطر) بسازد و روی آن یارهخط

۱۲۲ [ دایرةالمعارف هندسه / ج ۱۳

C وصل میکنیم. چهارضلعی رسم میشود. ۲۳. مسأله را حل شده و چهارضلعی ABCD را جواب

مسأله میگیریم. با فرض AC = d ، AC میگیریم.

 $\log \text{BD}$ و "AB<sup>۲</sup> + AD<sup>۲</sup> = k ، اگر وسط BD ہ

O بنامیم، یک مکان هندسی رأس B ، دایرهٔ آپولونیوسی

۲۴. اگر مسأله حل شده و ABCD چهارضلعی داده شده باشد، رأس A بر ضلع زاویهای واقع است که با BD

زاویهای برابر زاویهٔ معلوم ACB میسازد و از طرف دیگر، A بر خطی عمود بر BD واقع است، بهطوری که

 $\overline{a}$  $\overline{d}$ 

است که دوسر قطرش پارهخط AC را به نسبت k تقسیم میکند و یک مکان هندسمی رأس A نیز دایرءای به مرکز O ، وسط قطر BD و به شعاع .... است. از آنجا $\sqrt{x k^{\prime\prime}-BD^{\prime\prime}}$ 

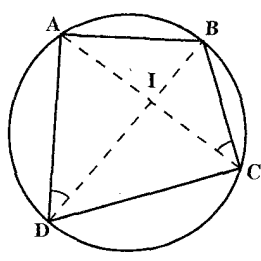

دايرة محيطي مثلث ABD همان . AD $^{\mathsf{Y}} = \mathsf{A}\mathsf{B}^{\mathsf{Y}} = \mathsf{B}$ دایرهٔ محیطی چهارضلعی ABCD است و یک مکان نقطهٔ C روی این دایره میباشد. مکان دیگر نقطهٔ C. بر خطی واقع است که مجانس قطر در تجانس به مرکز A و نسبت تجانس  $\frac{A C}{A I} = \frac{k+1}{k}$  است. بنابراین با رسم BD و BD تعیین رأس A و رسم دایرهٔ محیطی مثلث ABD و تعیین مجانس BD ، رأس C، و در نتیجه چهارضلعی ABCD مشخص می شود. (شکل) شرط امکان مسأله آن است که مجانس BD در تجانس به مرکز A و نسبت  $\frac{k+1}{k}$ ، دایره

را قطع کند یا بر آن مماس باشد. مسأله ممکن است دارای دوجواب یا یک جواب باشد. یا جواب نداشته باشد.

۰۹.۱.۱.۱.۱ نسبت ضلعها، زاویه، محیط ۲۵. با معلوم بودن اندازهٔ سه زاویه از چهارضلعی، اندازهٔ زاویهٔ چهارم اّن نیز معلوم است. از آنجا ….

راهنمایی و حل / بخش ۱ تا ۱۲۳

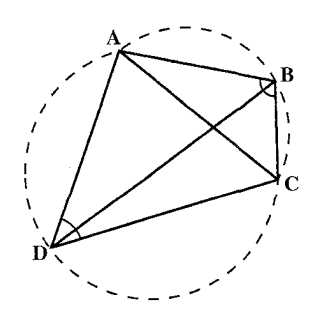

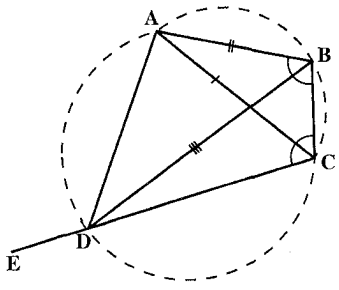

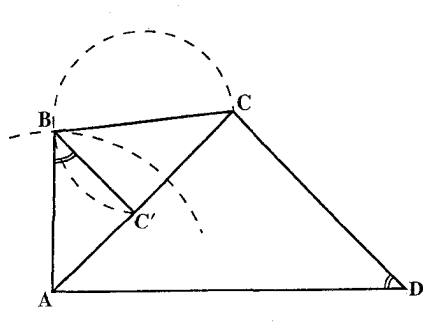

۰۱.۱.۱.۱ . مسألههای ترکیبی ۰۱٬۲۶ روی قطر AC کمان درخور زاویهٔ G ، همحنین کمان درخور زاویهٔ  $\hat{\mathrm{D}}$  را رسم میکنیم. به مرکز A و به شعاع AB ، كماني رسم ميكنيم كه دايرة محیطی جِهارضلعی را در نقطهٔ B قطع کند. از B  $\hat{\text{C}}$ به C وصل میکنیم و زاویهٔ داده شدهٔ BCD را میسازیم تا رأس D به دست آید. ۲. مثلث ABC قابل رسم است ؛ زيرا دو ضلع AB و AC و اندازهٔ زاویهٔ  $\hat{\mathrm{B}}$  از آن معلوم است. این مثلث را رسم میکنیم. سپس زاویهٔ BCE را به اندازهٔ داده شده رسم میکنیم و نقطهٔ برخورد ضلع CE از این زاویه با دایرهٔ به مرکز B و به شعاع قطر معلوم BD، يعني نقطة D را بهدست مي أوريم. از D به A وصل میکنیم. چهارضلعی ABCD رسم ميشود. ۲۷. فرض کنید که جهارضلعی ABCD رسم شده است. قرینهپایی تجانسی به مرکز A، محور AC و نسبت تجانس  $\frac{\text{AB}}{\text{AD}}$  مثلث

ADC را به مثلث 'ABC بدل می کند (شكل).  $AC' = AC(AB/AD)$  (الف. AC و AC)

معلومند ؛ در نتيجه مي توانيم اين

پارهخطها را روی خطی جدا کنیم. بعلاوه A $\rm \hat{BC}'$  = A $\rm \hat{D}$  ؛ بنابراین :  $\hat{C}$ BC = ABC – ADC = B – D معلوم است ؛ بنابراین B را میتوان از برخورد دایرهٔ کمان درخور زاویهٔ B-B مرسوم بر وتر ′CC . با دایرهٔ به مرکز A و به شعاع AB بهدست آورد.

۱۲۴ [ دایرةالمعارف هندسه / ج ۱۳

اکنون به راحتی می توان رأس D را بهدست آورد. مسأله حداکثر یک جواب دارد. ب. چون ضلعهای BC و BC′ = DC(AB / AD) و زاویهٔ :  $\hat{C}$ BC =  $\hat{B} - \hat{D}$ از مثلث ′CBC معلومند، این مثلث را میتوان رسم کرد. رأس A را میتوان به عنوان نقطهای واقع بر خط ′CC یافت که به ازای آن AC′/ AC = AB / AD . مسأله دارای جوابي پکتاست. ج. در این حالت نسبتهای زیر را داریم :  $\frac{BC}{CD}$ .  $\frac{AD}{AB}$ **BC BC**  $\frac{1}{BC'} = \frac{1}{CD \cdot (AB/AD)}$ نقطهٔ B را می توان از برخورد مکان هندسی نقطههایی که نسبت فاصلههایشان از C و C مقدار معلوم (AD / AB)(BC / CD) است، با دایرهای به مرکز A و شعاع AB ، بهدست أورد. مسأله حداكثر مي تواند يک جواب داشته باشد. ٢٨. الف. چهار نقطة دلخواه از پنج نقطه انتخاب كنيد : يا اين جهار نقطه يک جهارضلعي محدب مي سازند و یا یکی از نقطهها داخل مثلثی قرار میگیرد که از سه نقطهٔ دیگر بهوجود آمده است (ثابت کـنـیـد). در حالت اخير، نقطة پنجم مي تواند در يكي از نه منطقهاي که در شکل (الف) نشان داده شده است، قرار گیرد. تحقیق کنید که برای هریک از این نه حالت ممکن، مي توان چهارضلعي موردنظر را ساخت. ب. از هر دو نقطهٔ دلخواه از این حهارهزار نقطه. مي توان خط راستي عبور داد. همهٔ اين خطهاي ممكن را رسم میکنیم و سپس نقطهٔ O را روی صفحهٔ نقطهها طوری انتخاب میکنیم که روی هیچ یک از این خطها قرار نگیرد. از نقطهٔ O نیمخطهایی رسم میکنیم که هرکدام از آنها از یکی از ۴۰۰۰ نقطه عبور کند. نقطهٔ O را طوری اختیار میکنیم که هیچ دو نیمخطی از این نوع برهم منطبق نباشند. نیمخطها را، بهطور مثال با شروع از OA، و در جهت حرکت عقربههای ساعت بترتیب L<sub>۴</sub> ، L<sub>۴</sub> ، L<sub>۴</sub> ، L<sub>۴</sub> ، L<sub>۴</sub> نامگذاری می کنیم (شکل (ب)).

راهنمایی و حل / بخش ۱ لا ۱۲۵

حال نیمخطها را به گروههای چهارتایی تقسیم میکنیم :  $\rm\,L_{_{V}}$  در گروه اول، نیمخطهای ۲٫ ، L<sub>۲</sub> ، L<sub>۲</sub> ، L<sub>۲</sub> ، L<sub>۲</sub> ، L<sub>۲</sub> ، L<sub>۲</sub> ، L<sub>۲</sub> و L<sub>۸</sub> و غیره. بسادگی معلوم میشود که هر چهارضلعی که رأسهای آن بر نیمخطهای یکی از این گروهها واقع باشد. هر چهارضلعی دیگری را که رأسهایش بر نیمخطهای گروه دیگری قرار دارد، قطع نمی کند.

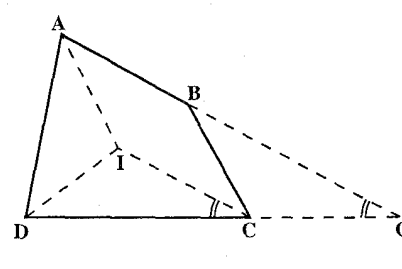

از C و A بترتیب موازی و مساوی AB و BC رسم نماییم تا یکدیگر را در I قطع کنند.

: در این صورت IC = AB و AÔD = IĈD بوده و در نتیجه حل مسأله چنین است ابتدا مثـلث DCI را به حالت دو ضلع و زاويهٔ بين أنها رسم نموده و سپس با معلوم بودن AI و AD و AD مثلث AID را رسم میکنیم تا نقطهٔ A بهدست آید. چنانچه از A و C بترتیب موازی IC و AI رسم نماییم، نقطهٔ B ، و در نتیجه چهارضلعی ABCD رسم مي شو د .

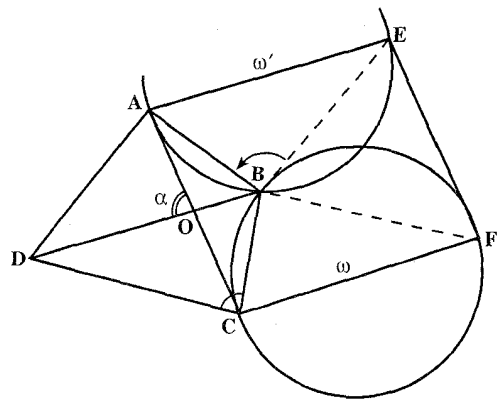

ب. اگر ABCD حهارضلعی خواسته شده باشد، که در آن زاویههای  $\hat{\mathrm{A}}$  و  $\hat{\mathrm{C}}$  و قطرهای DB و AC و زاويهٔ بين دو قطر . معلوم است. (AC $\overrightarrow{C}$ .DB) =  $\alpha$ چنانچه از A و C پارهخطهای AE و CF را موازی و مساوی قطر DB رسم نماییم و از E و F

۲۹. راه اول. البف. اگر ABCD

جهارضلعي مطلوب باشد، جنانجه AB و DC را امتداد دهيم تا یکدیگر را در O قطع کنند.

و چنانچه (AB, $\stackrel{\wedge}{\text{DC}} = A\stackrel{\wedge}{\text{OD}}$ 

به B وصل کنیم. چهارضلعی AEFC متوازی|لاضلاعی است که در آن :  $AE = CF = DB$ ,  $AE$   $CF$   $DB$ ,  $EF = AC$ ,  $EF$   $AC$ 

و همچنين :

 $\hat{ABE} = \hat{A}$ ,  $\hat{CBF} = \hat{C}$ ,  $\hat{AEF} = \alpha$ 

۱۲۶ [1] دايرةالمعارف هندسه / ج ۱۳

است، و در نتیجه متوازیالاضلاع AEFC قابل رسم بوده و از آنجا حل مسأله چنین است : ابتدا متوازیالاضلاع AEFC را با چهار ضلع و زاویههای معلوم رسم می نماییم. سپس کمان درخور زاویهٔ  $\hat{\rm A}$ ، گذرنده بر AE و کمان درخور زاویهٔ  $\hat{\rm C}$ ، گذرنده بر CF را رسم مینماییم تا یکدیگر را در B قطع کنند، و آنگاه از B موازی و مساوی DB = AE رسم می نماییم تا نقطهٔ D ، و در نتیجه چهارضلعی ABCD رسم شود. بحث. در صورتی که دو دایرهٔ صفحهٔ قبل در یک یا دو نقطه متقاطع باشند، مسأله دارای یک یا دو جواب است و اگر متقاطع نباشند، مسأله جواب ندارد. ج . اگـــر AB = a و BC = b و و  $\hat{\Delta}$  و  $\hat{\Delta}$  و  $\hat{\Delta}$  ضلعها و  $CD = c$ زاويههاي معلوم جهارضلعبي باشند، چنانچه AB و CD موازی نباشند، متقاطع بوده و اگر (O) نقطة تقاطعشان باشد، در مثلث A ، چون  $\hat{\mathrm{A}}$  و  $\hat{\mathrm{B}}$  معلوم است.  $\hat{\mathrm{O}}$  نیز معلوم خواهد بود و در صورتی که از C و  $\mathrm{A}$ بترتیب موازی AB و BC رسم کنیم، یکدیگر را در I قطع کرده و داریم AI = BC = b و IC = AB = a و ICD = Ô ، و در نتيجه مثلث IDC به حالت دو ضلع و زاويهٔ بين آنها قابل رسم است. آن را رسم نموده و با معلوم شدن DI و معلوم بودن  $\stackrel{\frown}{\mathrm{D}}$  و AI = b ، نقطهٔ را تعیین و سپس از A موازی و مساوی IC = a رسم مینماییم تا رأس B و در نتیجه  $\, {\bf A} \,$ چهارضلعي ABCD رسم شود. راه دوم. الف . فرض مي كنيم مساله حل شده و ABCD جهارضلعي مطلوب باشد. از نقطههای B و D . خطهایی به موازات AD و AB رسم میکنیم تا یکدیگر را در P قطع کنند. ، را به C وصل میکنیم.  $\hat{\mathrm{B}}\!=\!\hat{\mathrm{O}}$  ،  $\mathrm{P}$ پس مثلث PBC قابل رسم است. درنتیجه PC محاسبه میشود و نیز راهنمایی و حل / بخش ۱ ∏ ۱۲۷

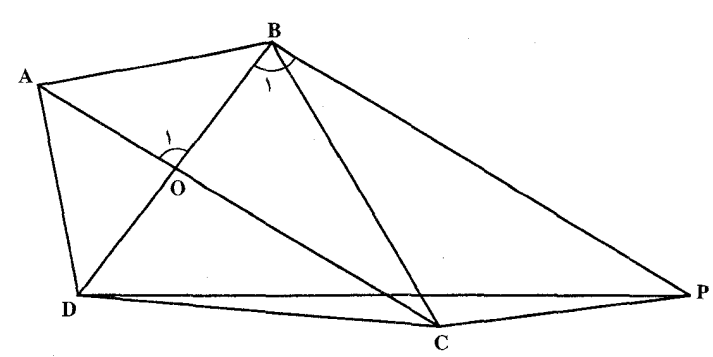

مثلث PDC با معلومهای سه ضلع قابل رسم است. پس از رسم ایندو مثلث، از B به موازات DP و از D به موازات PB رسم می کنیم تا یکدیگر را در A قطع کنند. ب . فرض مي كنيم مسأله حل شده و چهارضلعي ABCD جهارضلعی مطلوب باشد. از نقطهٔ B خطی به موازات AC رسم می کنیم و در روی آن به اندازهٔ AC جدا می کنیم تا P بەدست آید.  $\hat{\textbf{B}}_{\textbf{t}}=\hat{\textbf{B}}_{\textbf{t}}- \hat{\textbf{B}}_{\textbf{t}}$  . پس مثلث DBP قابل ترسیم است. پس از رسم این مثلث، کماندرخور زاویههای  $\hat{\mathrm{C}}$  و  $\hat{\mathrm{A}}$  , ا روی ضلع BD رسم میکنیم. برای یافتن نقطههای A و C. بر این دو دایره وتری بهطول AC به موازات BP متکی مى كنيم. ج . فرض مي كنيم مسأله حل شده، از D و B دو خط به موازات AB و AD رسم میکنیم تا یکدیگر را در P قطع کنند. چـهـارضـلعـی AOPB متوازیالاضلاع است. پس چون Ä معلوم است، زاویههای این چهارضلعی معلوم میشوند. پس  $\hat{\textbf{B}}$  معلوم میشود. مثلث $\textbf{PBC}$  قابل ترسیم است. پس از رسم این مثلث، به  $\rm \overleftrightarrow{B}$  مرکز C و به شعاع CD دایرهای میزنیم. از B خطی رسم میکنیم تا با BC زاویهٔ بسازد. از P به موازات این خط رسم میکنیم تا دایرهٔ فوق را در D قطع کند. از D به موازات PB رسم می کنیم تا خط فوق را در A قطع کند.

۲.۱.۱.۱ . رسم چهارضلعی با معلوم بودن دایره ۴۰. مسأله را حل شده و چهارضلعی ABCD را که رأسهای C ، B ، A و D از آن بترتیب

١٢٨ [1] دايرةالمعارف هندسه / ج ١٣

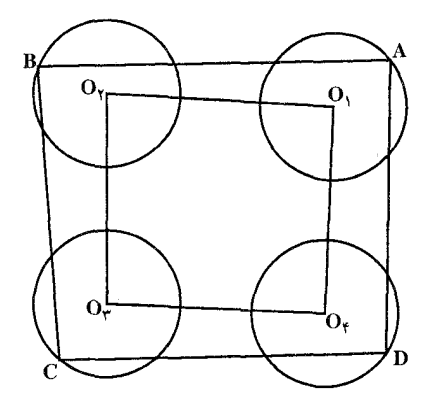

 $O<sub>r</sub>$  برجهار دایرهٔ برابر  $O<sub>r</sub>$  ،  $O<sub>r</sub>$  ،  $O<sub>r</sub>$  ،  $O<sub>r</sub>$ قرار دارند، جواب مسأله مي گيريم. میخواهیم این جهارضلعی را جنان بسازیم كه AB + BC + CD + DA حداكثر مقدار خود را داشته باشد. برای این کار به این نکته باید توجه کنیم که بزرگترین پارهخط متکی بر دو دایره، برابر کدام است؟

۲.۱.۱ . رسم چهارضلعیهای ویژه

۰۱.۲.۱.۱ رسم متوازیالاضلاع

۳۱. مسأله را حلشده و متوازىالاضلاع ABCD را جواب مسأله مي گيريم. وسط ضلعهای CD ، BC ، AB و DA را بترتیب P ، N ، M و Q مىنامىم. چەارضلعى

۰٫۱.۱.۲.۱.۱ رسم متوازی الاضلاع با معلوم بودن: نقطه؛ ضلع؛ قطر، ارتفاع؛...

## ٠١.١.١.١.١. نقطه

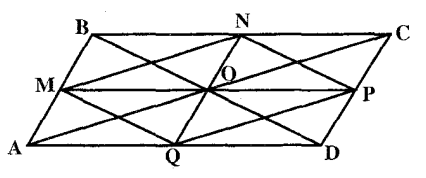

MNPQ متوازيالاضلاعي است كه ضلعهاي أن موازي قطرهاي AC و BD از چهارضلعی ABCD و مساوی نصف آنها هستند، و مرکز این دو متوازیالاضلاع بر هم منطبق است. با معلوم بودن سه رأس N ، M و P از متوازیالاضلاع MNPQ این متوازي الاضلاع را مي توان رسم كرد، سپس از O، نقطهٔ برخورد قطرهاي آن، خطي موازي MN رسم مي كنيم و در دوطرف آن OA = OC = MN را جدا مي كنيم. آن گاه از A و C به P ،N ، M و Q وصل مي كنيم تا رأسهاي B و D بهدست آيند.

۳۲. از این ویژگی استفاده کنید که مرکز دایرهٔ محیطی هر مثلث، نقطهٔ برخورد عمودمنصفهای ضلعهای آن مثلث است.

راهنمایی و حل / بخش ۱ [ ] ۱۲۹

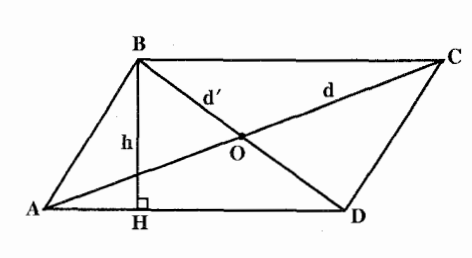

قابل رسم است. این مثلث را رسم میکنیم و از B خط Bx را موازی DH رسم می کنیم. آنگاه از O ، وسط ضلع BD ، خطی رسم می کنیم که دو خط موازی Bx و DH  $\rm O$ را در دو نقطهٔ C و A، چنان قطع کند که  $\rm O=O$   $\rm O=O$  باشد (برای این کار به مرکز

- و به شعاع  $\frac{d}{\gamma}$  دایرهای رسم میکنیم تا دو خط موازی Bx و DH را در C و A قطع کند).
	- چهارضلعي ABCD جواب مسأله است.

۲.۱.۱.۲.۱.۱ قطر، ارتفاع

۳۳. مسأله را حل شده و متوازى الاضلاع

ABCD را جواب مسأله مي گيريم. ارتفاع BH را رسم می کنیم و نقطهٔ برخورد دو قطر را O ميiاميم. مثلث قائم|لزاوية BHD با معلوم بودن اندازة  $BH = h$ وتر ′BD = d وضلع قائم

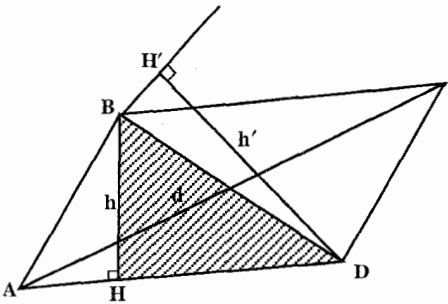

۳۴. مسأله را حل شده و متوازیالاضلاع ABCD را جواب مسأله مي گيريم.  $BH = h$  و ارتفاعهای BD = d و /DH′ = h را قطر و ارتفاع معلوم مي گيريم. دو مثلث قائم|لزاويهٔ BDH و BDH' به حالت معلوم بودن اندازههای وتر و یک ضلع قابل رسم مىباشىند. بنابراين براي رسم متوازيالاضلاع ABCD ، دو مثلث قائم|لزاويه BHD و BDH را رسم مي كنيم. نقطة برخورد ′BH و DH ، رأس A است. از أنجا بسادگی میتوان رأس C را مشخص کر د .

٢.١.١.٢.١.١. نقطه، خط ۳۵. اگر مسأله را حل¢سده فرض کنیم و ABCD متوازی|لاضلاع خواسته شده باشد، از C خط XX′ را موازی′∆ رسم میکنیم. تمام خطهای متکبی بر ′∆ و ′XX و موازی

۱۳۰ ⊡ دایرةالمعارف هندسه / ج ۱۳ AB، با اَن مساوی میباشند. درنتیجه حل مسأله چنین میشود :

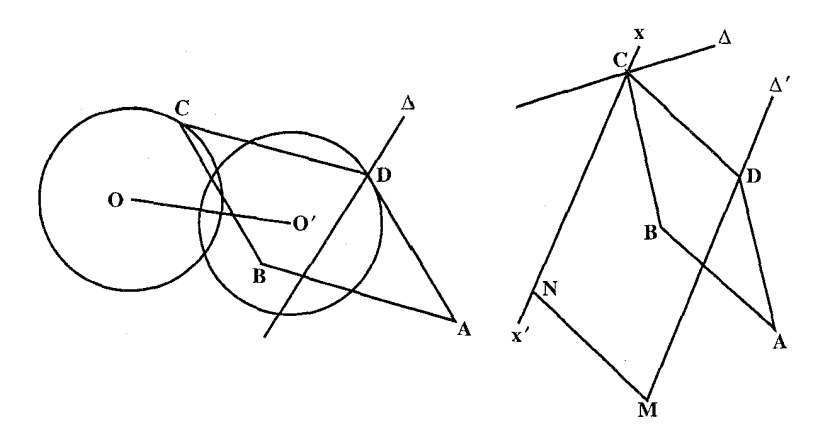

از نقطهٔ دلخواه M واقع بر ۵′، بردار  $\overrightarrow{\text{MN}}$  را همسنگ  $\overrightarrow{\text{AB}}$  رسم می $\text{A}$ یم و از N خط MN را موازی که رسم میکنیم تا ۵ را در C قطع کند. خطی که از C موازی MN یا AB رسم شود، ۵٪ را در D قطع میکند و ABCD متوازیالاضلاع خواسته شده است ؛ زیرار MN = AB = CD و MN∥AB∥CD (یا به عبارت دیگر ′∆ را به اندازهٔ بردار  $\overrightarrow{AB}$  انتقال میدهیم تا  $\Delta$  را در C قطع کند). بحث. چنـانچه ′XX خط ۵ را قطع کنـد، مسأله داراي جواب است و چنــانچه آن را قطع نکند، جواب ندارد و اگر برأن منطبق باشد. مسأله دارای بی نهایت جـواب اسٽ، یادآوری. ممکن است بهجای دو خط، دو دایره، یا یک خط و یک دایره، مفروض باشد

در این حالت خط یا دایره را به اندازهٔ بردار AB انتقال میدهیم.

۴.۱.۲.۱.۲.۱.۱. ضلع، قطر، ارتفاع ۰۱.۴.۱.۱.۲.۱.۱ ضلع، قطر ۳۶. اگر AC قطر معلوم باشد. مثلث ABC را با معلوم بودن سه ضلع رسم میکنیم. سپس از A خطی به موازات BC، و از C خطی به موازات AB رسم میکنیم تا یکدیگر را در D قطع کنند.

راهنمایی و حل / بخش ۱ □ ۱۳۱

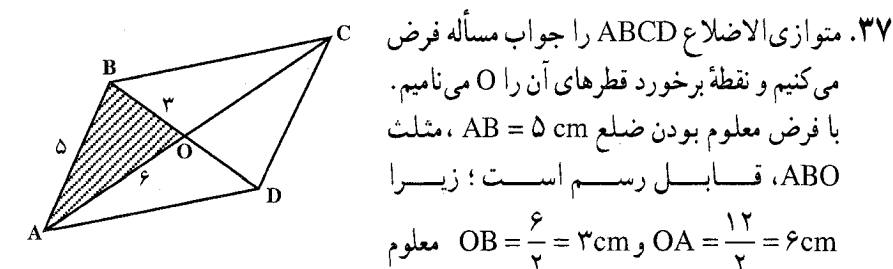

است. بنابراین برای رسم متوازیالاضلاع ABCD ، نخست مثلث OAB را رسم می کنیم ؛ سيس OA و OB را به اندازهٔ خود امتداد مى دهيم تا رأسهـاي C و D بهدست آيند و متوازىالاضلاع مشخص شود. نكته. چون ۴+۶>۵>٣-۶ است، پس مثلث AOB وجود دارد و مي توان آن را رسم کرد.

۳۸. مثلث ABO را با در دست داشتن سه ضلع مـىتـوان رسـم كـرد ؛ زيـرا  $\frac{\mathrm{d}}{\mathrm{v}}$  و است، پس با فرض BO =  $\frac{d'}{v}$  $\left|\frac{d}{\mathbf{y}}-\frac{d'}{\mathbf{y}}\right|< a<\frac{d}{\mathbf{y}}+\frac{d'}{\mathbf{y}}$ .

اين مثلث رسم مي شود. سپس BO و AO را از طرف O به اندازهٔ خودشان امتداد میدهیم تا دو رأس C و D بهدست آیند. از آنجا متوازیالاضلاع مشخص میشود.

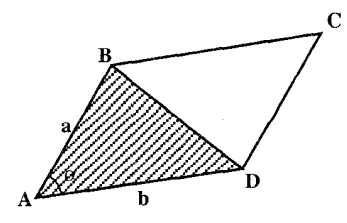

۴۲. اگر ABCD متوازیالاضلاع خواسته شده باشد، قطر BD را در امتداد BC انتقال میدهیم تا B بر C منطبق شود (بردار انتقال AD است). D به وضع E ، در امتداد AD درمے آپید. چےپارضلعے BDEC متوازى الاضلاع است و زاوية ACE همان زاوية بين دو قطر است و AE = ٢AD است. مثلث ACE را با معلومهاى AE و ميانة CD، و زاویهٔ ACE رسم میکنیم. پس از رسم مثلث، CB را موازی و مساوی و همجهت با DA رسم ميكنيم. رأس B به دست ميآيد (شكل).

راهنمایی و حل/بخش ۱ M۳ [

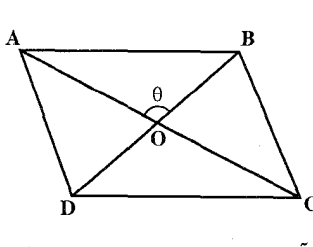

است. پس از رسم این مثلث، AO و BO را به اندازهٔ خود امتداد می دهیم تا رأسهای C و D بهدست آیند. در نتیجه متوازیالاضلاع

 $\mathbf{C}$ 

$$
\frac{1}{\sqrt{\frac{1}{\pi^{2}}-1}}\sum_{i=1}^{N}\frac{1}{\sqrt{\frac{1}{\pi^{2}}-1}}\sum_{i=1}^{N}\frac{1}{\
$$

مشخص مي شود. ۰۲.۱.۱.۱.۱.۷.۱.۱ ارتفاع، زاویه ۴۵. بـا مـعـلـوم بـودن يـک زاويــه از متوازيالاضلاع تمام زاويههاي أن مشخص است. بـنـابـرايـن اگـر متوازىالاضلاع ABCD جواب ، مسأله باشد، با فرض  $\hat{\alpha}=\hat{\alpha}=\hat{A}$ خواهد بو د . دو $\overset{\wedge}{B} = \overset{\wedge}{D} = \bigwedge \circ^{\circ} - \alpha$  $\mathbf{H}' = \mathbf{h}'$  و  $\mathbf{B}$  و  $\mathbf{H}' = \mathbf{H}'$  را

۰۷.۱.۲.۱.۱ قطر، ارتفاع؛ زاویه

۴۴. اگر 0 را نقطهٔ برخورد دو قطر متوازیالاضلاع

فرض کنیم، مثلث AOB با معلوم بودن دو ضلع

و AÔB =  $\theta$  قابل رسم OB =  $\frac{d'}{v}$  ، OA =  $\frac{d}{v}$ 

۰۱.۷.۱.۱.۲.۱.۱ قطر، زاويه

رسم مي كنيم. دو مثلث قائم|لزاوية ABH و BCH قابل رسم مي باشند و زاوية ′HBH نیز مشخص میشود. با رسم این دو مثلث و با توجه به معلوم بودن زاویهٔ ′HBH ، متوازيالاضلاع رسم مي شود.

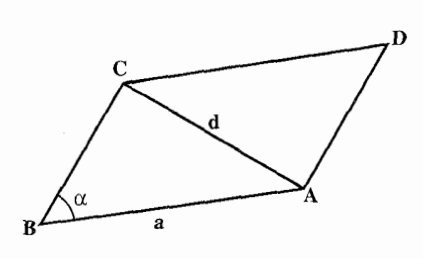

با معلوم بودن اندازهٔ دو ضلع AC = d ، AB = a و  $\hat{\textbf{B}}\!=\!\infty$  قابل رسم است. این ABC مثلث را رسم می کنیم و از C ضلع CD را موازی و مساوی BA رسم می کنیم. از D به A وصل مي كنيم. متوازى الاضلاع رسم مي شود.

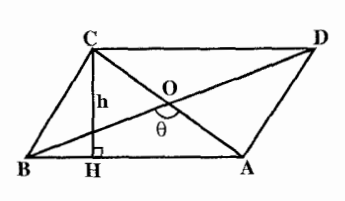

۱۳۴ ل دايرةالمعارف هندسه / ج ١٣

۰۱.۹.۱.۱.۱.۱.۱ ضلع، قطر، زاویه

۰۹.۱.۱.۲.۱.۱ ضلع؛ قطر، ارتفاع؛ زاویه

۴۷. مسأله را حل شده و متوازيالاضلاع

ABCD را جواب مسأله می گیریم.

 $\hat{B} = \alpha$ و AC = d، AB = a مسأله میگیریم. بدیهی است که تمام زاویههای متوازی|لاضلاع معلوم میباشند. مثلث

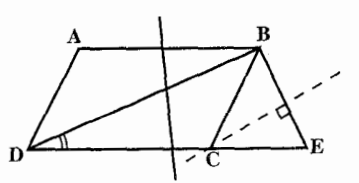

۰.۱.۱.۲.۱.۱ قطر، زاویه، محیط ۴۹. اگر ABCD متوازي الاضلاع خواسته شده باشد، چون DC را امتداد داده و در روی مسلم می است.<br>آن CE = CB را جدا کنیم، مثلث BDE<br>بهدستنه باید که BD فطره تعالیت الاتر از الا تو الا تو الا تو الا تو الا تو الا تو الا تو الا تو الا تو الا تو بهدست.میأید که BD قطر متوازی الاضلاع و DE برابر با نصف محیط و زاویهٔ BDE . زاويه بين قطر و ضلع متوازى الاضلاع است. عمودمنصف BE از نقطهٔ C میگذرد. بنابراین : مثلث BDE را با معلومهای اندازهٔ یک قطر و اندازهٔ نصف محیط متوازیالاضلاع و زاویهٔ بین قطر و ضلع رسم کرده،

راهنمایی و حل/ بخش ۱ D ۱۳۵ عمودمنصف ضلع BE را میکشیم تا در نقطهٔ C ، ضلع DE را قطع کند. از B به C وصل میکنیم و از C به وسط BD وصل کرده و آن را به اندازهٔ خودش امتداد میدهیم تا نقطهٔ A به دست أيد . ABCD متوازىالاضلاع خواسته شده است.

۲.۱.۲.۱.۱.۱ رسم متوازیالاضلاع با معلوم بودن: مثلث، مثلث و دادههای دیگر

۰۱.۲.۱.۲.۱.۱ مثلث، نسبت ضلعها، زاویه ۵۰. فرض كنيد DEFG (شكل) متوازىالاضلاع خواسته شده باشد که در مثلث مفروض ABC محاط شده است. خط دلخواه 'D'E را به موازات DE رسم کنید تا ضلعهای AB و AC را بترتیب در D'  $_2$ و E' قطع کند. از $_2$  خطی به موازات  $_2$ E رسم کنید و روی آن ′D′G را طوری جدا کنید که داشته باشيم :

 $D'E':D'G' = DE:DG = k \, (\text{mJ})$ از ′E و′G بترتيب خطهايي به موازات EF و GF رسم کنید.

متوازي|لاضلاعهاي DEFG و 'D'E'F'G متجانسند و نقطهٔ ('A'=(DD',EE مركز تجانس أنهاست ؛ پس هر یک از جفت نقطههای F′،F و G′،G با نقطهٔ A همخطند. اکنون به أساني مي توان متوازي الاضلاع 'D'E'F'G را رسم کرد ؛ خطهاي AF' و 'AG ضلع BC را در دو راس F و G از متوازی|لاضلاع خواسته شدهٔ DEFG قطع میکنند و بأسانی می;وان ترسیم DEFG را کامل کرد. براي سادگي، مي توان ضلع 'D'E از متواز ي[لاضلاع 'D'E'F'G را روي قاعدهٔ BC از مثلث ABC در نظر گرفت.

۲.۱.۲.۱.۲.۱. مثلث، زاویه ABC .۵۱ را مثلث خواسته شده و α را زاویهٔ مفروض میگیریم. از نقطهٔ D وسط ضلع BC. خط راستی میگذرانیم که با ضلع BC. زاویهای برابر α بسازد (شکل). بعد از

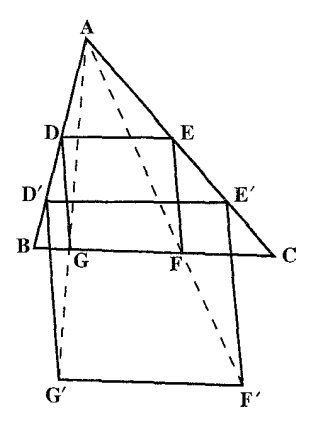

۱۳۶ ل دايرةالمعارف هندسه / ج ۱۳

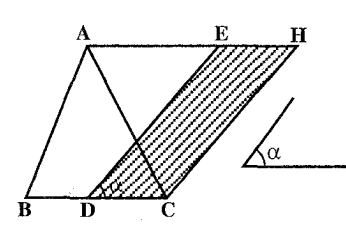

نقطة C. خط راستي موازي DE و از نقطة A. خط راستی موازی BC رسم میکنیم تا یکدیگر را در نقطة H قطع كنند. حهارضلعي DEHC. که به این ترتیب به دست میآید، متوازی الاضلاع مورد نظر است (ثابت کنید).

## ۰۳.۱.۲.۱.۱ رسم متوازیالاضلاع با معلوم بودن: چندضلعی، چندضلعی و دادههای دیگر

۰۱.۳.۱.۲.۱.۱ . رسم متوازیالاضلاع با معلوم بودن چهارضلعی

۵۲. اگر ABCD چهارضلعی غیر مشخص مفروض و MNPQ متوازیالاضلاع محاط در آن و نقطة O مركز متوازىالاضلاع باشد، چون (O) مركز متوازىالاضلاع، مركز تقارن أن است، پس M و Q بترتیب قرینههای P و N نسبت به O خواهند بود و از آن جا حل مساله چنین است :

A'B' و 'B'C قرینههای مرکزی AB و CB را نسبت به (O) تعیین می نماییم. نقطههای برخورد A′B′ با CD، نقطهٔ M و محل برخورد C′B′ با AD نقطهٔ Q است و Q و M را به نقطة O وصل كرده، امتداد مىدهيم تا AB و BC را به ترتيب در P و M قطع نمايند و MNPQ متوازىالاضلاع مطلوب است.

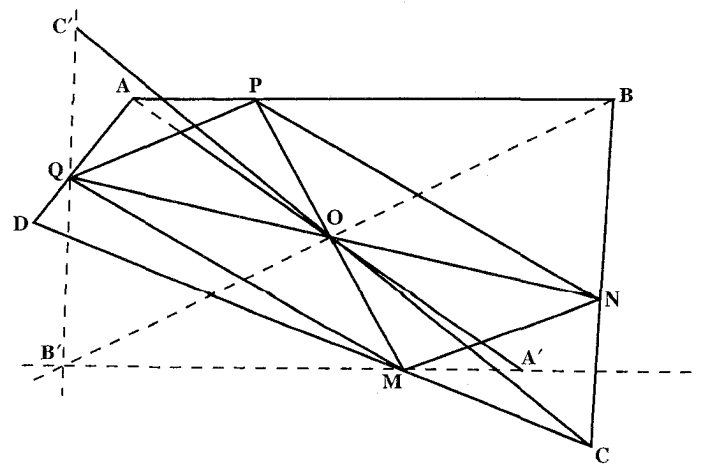

راهنمایی و حل / بخش ۱ [ ۱۳۷

بحث. اگر A′B′ و C′B′ بترتیب با CD و AD موازی و یا نقطههای تقاطعشان در خارج حدود ضلعهای چهارضلعی باشند، مسأله جواب ندارد و چنانچه A′B′ و C′B′ بر CD و AB منطبق باشند، مسأله داراي بينهايت جواب است. (در حالت اخير ABCD متوازي|لاضلاع بوده و 0 مركز أن است.) ۰۱.۵۳ نوض کنیم متوازیالاضلاع MNPQ در متوازي الاضلاع ABCD محاط است. وسط قطر MP به یک فاصله از AB و CDاست. پس روی خطی است که وسطهای AD و BC را به هم وصل میکند. به همین ترتیب این نقطه چون وسط NQ است، روی خطی است که وسطهای AB و CD را به هم وصل میکند یعنی بر O، محل برخورد قطرهای متوازي|لاضلاع منطبق است (شکل). ۲. فرض کنیم MNPQ که در متوازیالاضلاع محاط است. با یک متوازیالاضلاع مفروض متشابه باشد، یعنی بهطوری که : و  $\frac{\text{ON}}{\text{ON}} = k$  و  $\theta$  و  $\frac{\text{ON}}{\text{ON}} = k$  و کا مقدارهای معلومی میباشند). اگر N معلوم باشد. متوازیالاضلاع معلوم خواهد بود. این رأس را جستجو می کنیم. وقتي M ضلع AB را طي كند، OMN با مثلث مفروض مستقيماً متشابه خواهد ماند و مکان N خطی است مانند ∆ که از AB با تجانس به مرکز O و با نسبت k و دورانی به مرکز و به زاویهٔ θ به دست میآید. پس N محل برخورد ۵ با BC است. پس از تعیین N،  $\rm{O}$ نقطة M از تساوى (OM ,ON) به دست مى آيد. مسأله فقط دارای یک جواب است، وقتی که Δ با BC متقاطع باشد، یعنی اگر :  $(\triangle$ AB)+(AB,BC)≠° ↓  $(\triangle$ BC)≠°;  $(AB, BC) \neq \theta$ اگر AB,៊BC)=θ) باشد. مسأله غیر ممکن و یا مبهم است. بر حسب آن که نسبت

فاصلههای O از BC و AB مخالف k یا مساوی آن باشد.

۱۳۸ [ دایرةالمعارف هندسه / ج ۱۳

۴.۱.۲.۱.۱ .شم متوازی الاضلاع با معلوم بودن: دایره، دایره و دادههای دیگر ۵۴. اولاً. اگر A و B دو رأس مجاور باشند، در دایرهٔ (O) وتر EF را برابر AB جدا میکنیم. به مرکز O دایرهٔ دیگری مماس بر EF رسم می کنیم و بر این دایره مماس CD را به موازات AB میکشیم. متوازیالاضلاع ABCD حواب مسأله است. ثانیاً. اگر A و B دو رأس متقابل باشند، AB را وصل می کنیم و از O مرکز دایره، به M وسط AB وصل می کنیم. اگر از M عمودی بر OM اخراج کنیم تا دایره را در C و D قطع کند، ABCD متوازي الاضلاع خواسته شده است. **بحث.** در حالت اول مسأله وقتي جواب دارد كه طول قطعه خط AB كوچكتر از قطر دايره باشد و در حالت دوم بایستی M در داخل دایره قرار گیرد تا مسأله جواب داشته باشد. 0۵. فرض مي كنيم مسـألـه حـل شـده و متوازىالاضلاع ABMD جواب مسأله باشد، پس AB = DM . برای حل مسأله کافی است که خطی به موازات AB، به طول AB بر این دو دایره متکی کنیم. ۵۶. وتر AA با CD، و در نتیجه با AB برابر است.

> ۵۷. فرض کنید ABCD متوازیالاضلاع خواسته شدهٔ محاط در چهارضلعی O . LMNK مركز تقارن متوازىالاضلاع و نقطههای B و D، بترتیب به MN و KL متعلق باشند (شكل). الف. نقطة O وسط BD مركز متوازىالاضلاع است. حال قرينـۀ ضلع

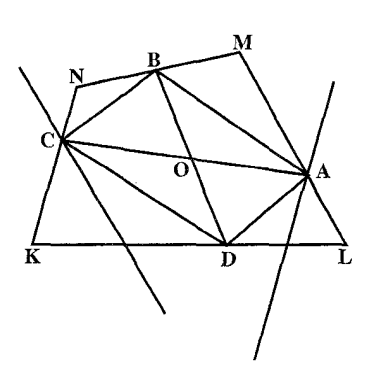

راهنمایی و حل / بخش ۱۳۹ [ را نسبت به O به دست میأوریم رأس C به دست می]ید. از C به O وصل کرده  $\rm GL$ امتداد میدهیم تا رآس A به دست آید. KL به دليل T بر C (D)= C و T (D) = C لقطهٔ C محل تلاقني NK و تصوير KL . انتقال يافته KL به اندازهٔ AB ) است (

۲.۲.۱.۱ رسم مستطیل

۰۱.۲.۲.۱.۱ رسم مستطیل با معلوم بودن: نقطه، ضلع، قطر؛...

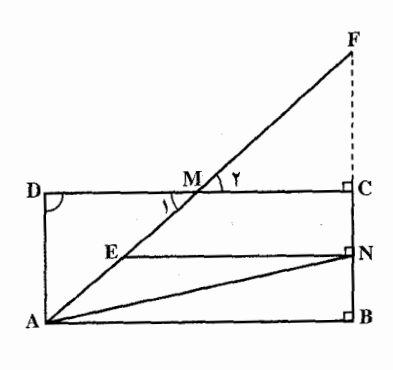

٠١.٢.٢.١. باره خط ۵۸. مسأله را حل شده فرض مي كنيم. AM را امتداد میدهیم تا امتداد BC را در F قطع کند. دو مثلث قائم الزاوية MFC و MDA با هم برابرند.  $\hat{D} = \hat{C} = 4 \cdot \hat{M}$ ,  $\hat{M} = \hat{M}$ ,  $\hat{M} = Mr$ )  $DC$ پس AM = FM . سيس از N به موازات رسم میکنیم. این خط AM را در وسط آن، يعني نقطة E قطع مي كند. پس مكان نقطة N.

روی دایرهای است به مرکز A و شعاع AN و از طرفی مکان N روی نیمدایرهای به قطر EF است.

روش رسم. AM را به اندازهٔ خود امتداد میدهیم و دایرهای به قطر EF و دایرهٔ دیگری به مرکز A و به شعاع AN رسم می کنیم که این دو دایره یکدیگر را در N قطع میکنند. N را به F وصل می کنیم. از M بر NF عمود می کنیم تا نقطهٔ C به دست آید. CN را به اندازهٔ خود  $\rm A$  امتداد می $\rm c$ هیم تا  $\rm B$  به دست آید.  $\rm B$  را به وصل می کنیم. از A خطی به موازات CB رسم میکنیم و از C بر آن عمود میکنیم تا رأس D و از آنجا متوازیالاضلاع مشخص شود.

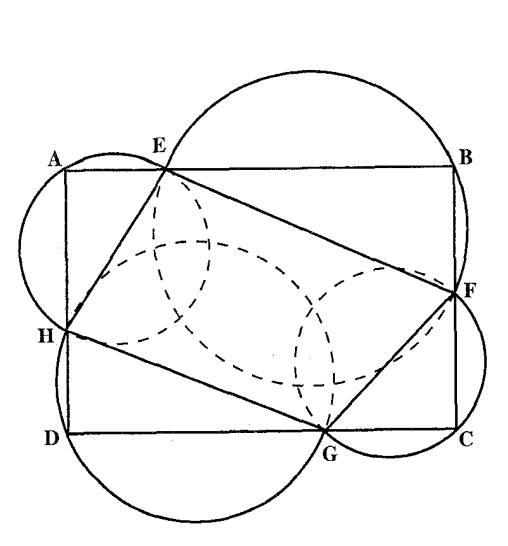

۱۴۰ D دایرةالمعارف هندسه / ج ۱۳ ٢.١.٢.٢.٢.١. نقطه، ضلع ۵۹. فرض مي كنيم مسأله حل شده و مستطيل ABCD جواب مسأله باشد که AB = 1 است. حال چهار نقطة G ،F ،E و H را به هم وصل میکنیم. نقطهٔ B روی دایره به قطر EF واقع است و نقطههای D ، A و C بترتیب روی دایرههای به قطر GF و GF قرار دارند. پس راهحل مسأله به این ترتیب به دست مے ,آید : جهار نقطه را دو به دو به هم وصل

می کنیم و دایرههایی به قطرهای GH ،FG ،EF و HE رسم می کنیم. از نقطهٔ E قاطعی به طول I (طول مستطیل) رسم میکنیم تا دایرههای به قطرهای EF و EH را در نقطههای A و B قطع كند. نقطة B را به نقطة F وصل مي كنيم و امتداد مي دهيم تا دايرةً به قطر FG را در نقطة C قطع كند و نقطة A را به نقطة H وصل كرده، امتداد مىدهيم تا دايرة به قطر HG را در

D قطع كند. نقطة C را به نقطة D وصل مىكنيم. مستطيل ABCD جواب مسأله است.

> . ۳.۱.۲.۲.۱.۱. قطر، ضلع یا رابطهٔ بین ضلعها ۴۰. مستطیل ABCD را جواب مسأله میگیریم. اگر قطر AC = ۴cm وضلع AB = ۳cm باشد، منلث قائم|لزاوية ABC با معلوم بودن إندازهٔ وتر و يک ضلع. قابل رسم است و از آنجا رأس D براحتى به دست مے آید. نكته. مثلث قائم|لزاوية ADC نيز قابل رسم است.

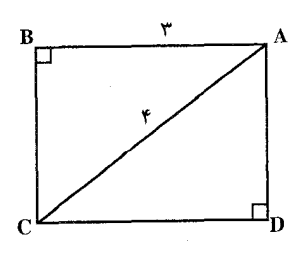

راهنمایی و حل / بخش ۱ [ ۱۴۱

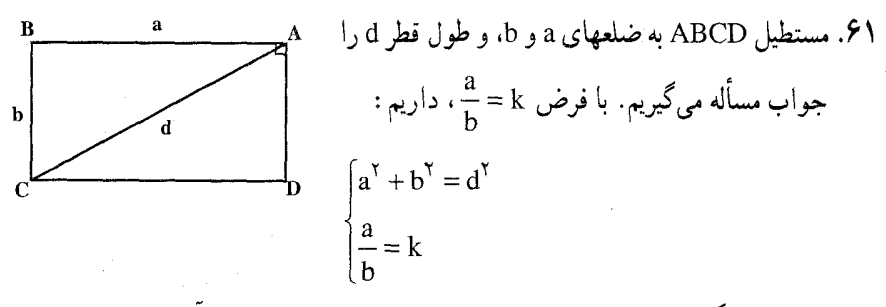

با حل دستگاه دو معادلهٔ دو مجهولی بالا، اندازهٔ a و b به دست می آیند. با معلوم بودن a و b مستطیل رسم میشود.

\n
$$
\vec{P}
$$
\n

\n\n $\vec{P}$ \n

\n\n $\vec{P}$ \n

\n\n $\vec{P}$ \n

\n\n $\vec{P}$ \n

\n\n $\vec{P}$ \n

\n\n $\vec{P}$ \n

\n\n $\vec{P}$ \n

\n\n $\vec{P}$ \n

\n\n $\vec{P}$ \n

\n\n $\vec{P}$ \n

\n\n $\vec{P}$ \n

\n\n $\vec{P}$ \n

\n\n $\vec{P}$ \n

\n\n $\vec{P}$ \n

\n\n $\vec{P}$ \n

\n\n $\vec{P}$ \n

\n\n $\vec{P}$ \n

\n\n $\vec{P}$ \n

\n\n $\vec{P}$ \n

\n\n $\vec{P}$ \n

\n\n $\vec{P}$ \n

\n\n $\vec{P}$ \n

\n\n $\vec{P}$ \n

\n\n $\vec{P}$ \n

\n\n $\vec{P}$ \n

\n\n $\vec{P}$ \n

\n\n $\vec{P}$ \n

\n\n $\vec{P}$ \n

\n\n $\vec{P}$ \n

\n\n $\vec{P}$ \n

\n\n $\vec{P}$ \n

\n\n $\vec{P}$ \n

\n\n $\vec{P}$ \n

\n\n $\vec{P}$ \n

\n\n $\vec{P}$ \n

\n\n $\vec{P}$ \n

\n\n $\vec{P}$ \n

\n\n $\vec{P}$ \n

\n\n $\vec{P}$ \n

\n\n $\vec{P}$ \n

\n\n $\vec{P}$ \n

\n\n $\vec{P}$ \n

\n\n $\vec{P}$ \n

\n\n $\vec{P}$ \n

\

۵.۱.۲.۲.۱.۱ رابطهٔ بین ضلعها، مساحت ۶۳. باید ریشههای معادلهٔ x(x –p)= mn را به وسیلهٔ رسم منحنی تعیین کنیم (mn مساحت و ۲p محیط مستطيل موردنظر است). پاره خط BC به طول p را رسم می کنیم. از نقطههای و C دو خط عمود بر BC و در دو طرف آن رسم BC مي کنيم و روي آنها يارهخطهاي AB = m و CD = n را جدا می کنیم. آنگاه دایرهای به قطر AD رسم می کنیم تا امتداد BC را در M و N قطع کند.

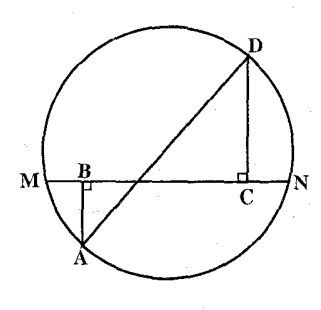

۱۴۲ ⊡ دایرةالمعارف هندسه / ج ۱۳

 $BM.CM = AB.CD = mn$ می دانیم که : بنابراین BM و CM جوابهای مسألهاند. ۶۴. مسأله را حل شده و مستطيل ABCD را كه  $\left|AB^{T}-AD^{T}\right| = k^{T}$  است، جـواب مسأله می گیریم. می دانیم مکان هندسی نقطهای که تفاضل مربعهای فاصلهاش از دو خط عمود بر هم، مقدار ثابتي است، يک هذلولي متساوی الساقین است که آن دو خط، مجانبهای آن مے باشند.

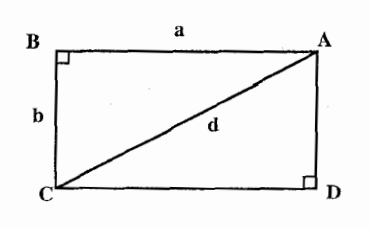

۶.۱.۲.۲.۱.۱. رابطهٔ بین ضلعها، محیط ۶۵. مسأله را حل شده و مستطيل ABCD را جواب ساله میگیریم. از  $\frac{AB^Y}{AC^Y} = k^Y$  نتیجه میشود  $\frac{a}{A} = k$  ويسسط = k ويسسط = k ويسسط = k  $\frac{a}{\sqrt{a^2+b^2}}=k(1)$ 

و چون محیط مستطیل ۲p= (a+b) × معلوم است. پس : (۲) a+b=p مشخص است. از رابطههای (۱) و (۲) اندازهٔ دو ضلع AB و BC، یعنی a و b به دست میآیند. و از آنجا مستطیل را می توان رسم کرد.

> ۰۷.۱.۲.۲.۱.۱ قطر، ياره خط £4. قطر AC و فاصلةً رأس B تا اين قطر يعني BH را معلوم ميگيريم. مثلث قائم|لزاويةABC با معلوم بودن اندازهٔ وتر AC و ارتفاع وارد بر أن، BH. قابل رسم است. با رسم این مثلث، رأس D را هم بأساني مي توان به دست أورد.

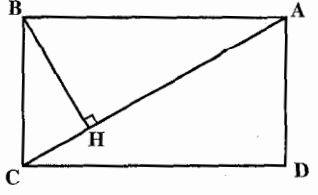

راهنمایی و حل/بخش ۱ 1۴۳

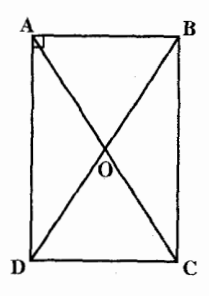

٠٨.١.٢.٢.١.١ قطر، محيط ۶۷. اگر مستطیل ABCD جواب مسأله باشد، مثلث قائم الزاویهٔ ABD بـا مـعـلـوم بـودن انـدازهٔ وتـر أن، AC و مـجـمـوع دو ضـلـع، ` نصف محيط مستطيل = AB + AD قابل رسم است. اين مثلث را رسم می کنیم و از آنجا مستطیل بسادگی رسم میشود.

A.1.7.7.1.1.  
A. andi*l*u d. d. d. d. d. e. andi> e. 
$$
\sqrt{2}
$$
  
64. andi *l* d.  $\sqrt{2}$   
64. andi *l* d.  $\sqrt{2}$   
64. *l* d.  $\sqrt{2}$   
7. *l* e.  $\sqrt{2}$   
8. *l* e.  $\sqrt{2}$   
9. *l* e.  $\sqrt{2}$   
10. *l* e.  $\sqrt{2}$   
2. *l* e.  $\sqrt{2}$   
3. *l* e.  $\sqrt{2}$   
4. *l* e. *l* e. *l* e. *l* e. *l* e. *l* e. *l* e. *l* e. *l* f. *l* e. *l* f. *l* f. *l* g. *l* g. *l* f. *l* g. *l* g. *l* f. *l* g. *l* g. *l* g. *l* g. *l* g. *l* g. *l* g. *l* g. *l* g. *l* g. *l* g. *l* g. *l* g. *l* g. *l* g. *l* g. *l* g. *l* g. *l* g. *l* g. *l* h. *l* g. *l* g. *l* h. *l* g. *l* g. *l* h. *l* g. *l* h. *l* g. *l* h. *l* g. *l* h. *l* g. *l* h. *l* g. *l* h. *l* g.

٠.١.٢.٢.١.١. نقطه، ضلع، خط ۶۹. راه حل اول. مثلث قائم الزاوية PSQ، با معلوم بودن وتر PQ و با در دست داشتن PS = p ، قابل رسم است (شکل الف). اکنون، اگر از M و N دو خط راست، موازی PS رسم کنیم و از P و Q ، عمودهایی بر PS فرود آوریم، از چهار خط راست حاصل. مستطیلی به دست می آید که با شرطهای مسأله سازگار است.

مسأله وقتي جواب دارد كه، مثلث PSQ قابل رسم باشد، يعني وقتي كه داشته باشيم : p<PQ . با این شرط، مثلث PSQ را میتوان در هر طرف خط راست e رسم کرد.

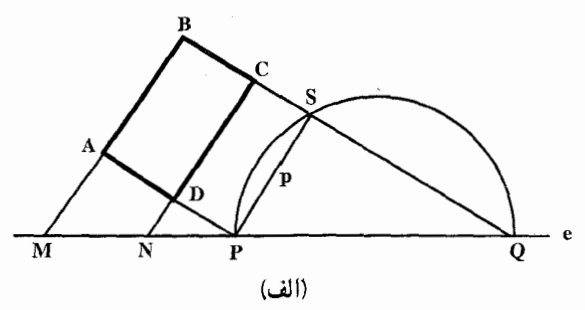

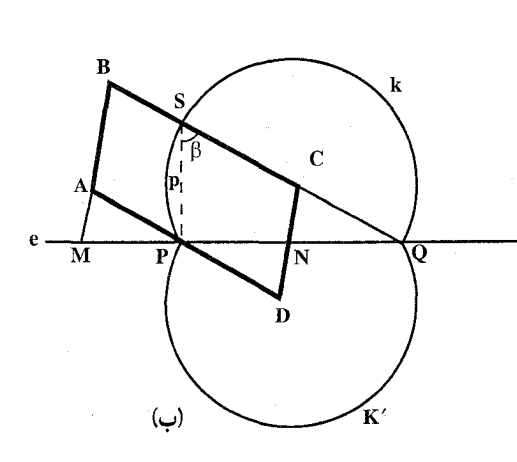

۱۴۴ [ دایرةالمعارف هندسه / ج ۱۳ بنابراین، دو جو اب برای مسأله بەدست مے آید کە، نسبت بە خط راست e. قرينهٔ يكديگرند. راه حل دو م. مسأله را مي توان به صورت زیر تعمیم داد : ضلعهای AD ، CD ،AB و BC از متوازیالاضلاع ABCD، و پا امتداد أنها، خط راست e را در نقطههای M، P ،N و Q قطع كردهاند (شكل ب).

اگر نقطههای P ،N ،M و Q و طول p از ضلع AB و اندازهٔ زاویههای متوازیالاضلاع معلوم باشند، متوازیالاضلاع را رسم کنید.

ابتدا، نقطهٔ S، محل برخورد ضلع BC با خط راستبی را که از P موازی AB رسم می شود، پیدا می کنیم. با پیدا شدن نقطهٔ S، رسم متوازی|لاضلاع دشوار نیست. برای پیدا کردن S، از دو شرط مسأله استفاده می کنیم : ABSP متوازیالاضلاع است و، بنابراین. PS = AB = p ؛ یعنی، نقطهٔ S، بر دایرهای به مرکز P و به شعاع p قرار دارد. علاوه بر این، PS با AB موازی است، یعنی زاویهٔ PSQ با زاویهٔ β، رأس B برابر و یا مکمل آن است : اگر پارهخطهای MN و PQ در یک جهت باشند، (یعنی، وقتی که N در سمت راست M و Q در سمت راست P، و یا وقتی که N در سمت چپ M و Q در سمت چپ P باشند)، داریم : PSQ = 6 ؛ و اگر MN و PQدر دو جهت مخالف باشند (شکل ج)، k داریم : PSQ = ۱۸۰ ° ( در هر دو حالت، مکان نقطهٔ S، عبارت است از دو کمان

 $\rm{k}^\prime$ و /k که یکی در بالای PQ و دیگری در زیر PQ قرار دارد. شعاع دایرههایی که k و

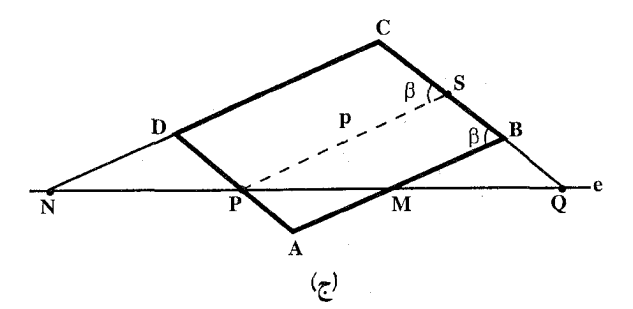
راهنمایی و حل / بخش ۱ ⊡ ۱۴۵

کمانهایی از آنها هستند، برابر است با  $\frac{\text{PQ}}{\text{Ysin}\,\text{B}}$  بنابراین، نقطهٔ S ، در محل برخورد دایرهٔ به مرکز P و به شعاع p با کمان k یا کمان k قرار دارد. به بررسی تعداد جوابها می پردازیم. هر متوازی الاضلاعی که جواب مسأله باشد، به خودی خود، جواب دومی را به ما میدهد که قرینهٔ آن نسبت به خط راست e است. بنابراین، برای پیدا کردن تعداد جوابها، کافی است تعداد نقطههای برخورد دایرهٔ به مرکز P را با کمان k پیدا کنیم. نقطههای برخورد با کمان ′k . از راه قرینهسازی به دست میآیند. برای °۴۰<β ، این حالتها پیش میآید : ۰۵ | میلار می دو برابر شعاع دایرهای که، کمان $k$ ، روی آن است). در این ( d =  $\frac{\text{PQ}}{\text{sin}\beta}$  )  $\text{p} > \text{d}$ حالت، دایره به مرکز P و شعاع p، کمان k را قطع نمی کند و مسأله جواب ندارد. ۰ ، ور این حالت دایرهٔ به مرکز P و به شعاع p، بر کمان k مماس است.  $p = d = \frac{PQ}{\sin\beta}$  (۲ مسأله يک جواب دارد (و البته، يک جواب هم به صورت قرينهٔ آن). در این حالت، دایرهٔ به مرکز P و به شعاع p، کمان k را در  $\log < p < d = \frac{\text{PQ}}{\sin \text{A}}$  (۳ دو نقطه قطع میکند ؛ مسأله دارای دو جواب است (و دو جواب هم. قرینهٔ أنها نسبت به خط راست e). ۴) p<PQ . در این حالت، دایرهٔ به مرکز P و به شعاع k ،p را در یک نقطه قطع میکند و مسأله يک جواب دارد (و قرينهٔ أن نسبت به خط راست e). در شکل (ب)، همين حالت نشان داده شده است. برای °. ۹≤β تنها دو امکان وجود دارد : ۱) p≥PQ . مساله جواب ندارد. ۲) p<PQ . مسأله يک جواب دارد (و در ضمن، قرينهٔ آن). در حالت خاص °° β = ۹، متوازیالاضلاع ABCD، به صورت مستطیل در می!ید و کمانهای k و ′k ، نیمدایرههایی به قطر PQ هستند. بعد از مشخص شدن نقطهٔ S، میتوانیم متوازیالاضلاع را، به این ترتیب، رسم کنیم : ضلع BC بر خط راستی قرار دارد که از دو نقطهٔ Q و S میگذرد. ضلع AD بر خط راستی واقع است که از P، موازی QS رسم شود، سرانجام، از

۱۴۶ [ دایرةالمعارف هندسه / ج ۱۳

نقطههای M و N. خطهای راستی موازی PS رسم میکنیم که، همراه با خطهای راست قبلی، متوازیالاضلاع را میسازند.

۰. ۲.۲.۲.۲. رسم مستطیل با معلوم بودن: مثلث، مثلث و ...

۰. ۱. ۲. ۲. ۲. ۲. رسم مستطیل با معلوم بودن: مثلث در حالت کلی، مثلث در حالت کلی و ... ۰۱.۱.۲.۲.۲.۱.۱ مثلث، رابطهٔ بین ضلعها

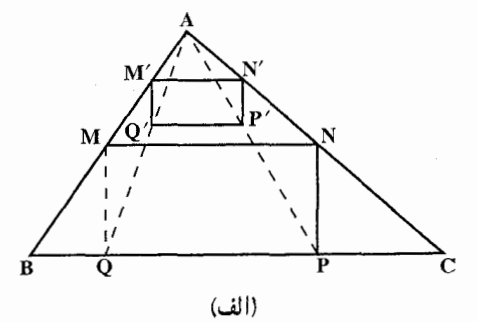

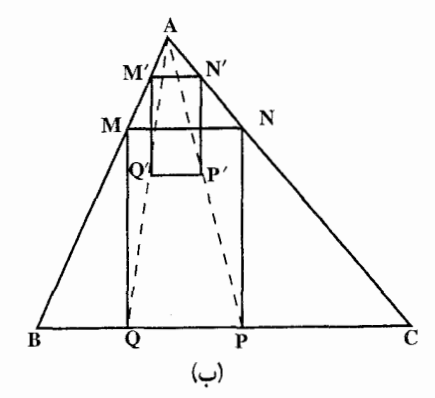

۷۰. فرض میکنیم مستطیل MNPQ در مثلث ABC محاط باشد (شكل الف). در این صورت یاره خطهای AP و AQ را وصل مي کنيم و بر ياره خط دلخواهي مانند M'N' که موازی BC رسم می شود و دو سر آن بر ضلعهای AB و  $\vert$ , M´N´P´Q´ واقعند، مستطيل AC بنا می کنیم که رأس ′P آن بر پاره خط AP واقع بوده و در نتیجه رأس ′Q آن بر پارهخط AQ واقع شود (حِرا؟) اين مستطيل مجانس مستطيل MNPQ در تجانس به مرکز A است (چرا؟) ؛ و در اين صورت :

 $\frac{M'N'}{MN} = \frac{AN'}{AN} = \frac{N'P'}{NP} \Rightarrow \frac{M'N'}{N'P'} = \frac{MN}{NP} \Rightarrow N'P' = \frac{N}{\gamma}M'N'$  $M'N'$ است. از این جا راه حل مسأله به طریق زیر مشخص میشود. خطی موازی BC از مثلث رسم میکنیم تا دو ضلع AB و AC را در نقطههای ُM و ُN قطع کند. در این دو نقطه عمود بر M´N´ رسم میکنیم و بر آنها دو پاره خط N′P′

راهنمایی و حل/بخش ۱ M ۱۴۷  $N'P' = M'Q' = \frac{1}{2}M'N'$ و M′Q′ را چنان جدا می کنیم که : (شکل الف). پاره خطهای AP′ و AQ′ را رسم می کنیم تا BC را در نقطههای P و Q قطع کنند. این دو نقطه دو رأس از مستطیل خواسته شده هستند. اگر بر عمودهای رسم شده بر M'N' دو پاره خط به اندازههایی مساوی M'N' جدا کنیم، به همان ترتیب مستطیل دیگری محاط در مثلث میتوان رسم کرد که اندازهٔ یکی از ضلعهای آن، دو برابر اندازهٔ ضلع دیگر است (شکل ب). ٢.١.٢.٢.٢.١.٢. مثلث، اندازه قطر ۰۷۱ مثلث قائم|لزاوية ABD(°+ ۹ = BÂD) را چنان رسم میکنیم که ضلع AD مساوی ارتفاع رأس C از مثلث ABC باشد. به مرکز نقطهٔ A و به شعاع معلوم AL کمانی می زنیم که وتر مثلث قائمالزاویه را در دو نقطهٔ E و F قطع کند. این نقطههای برخورد، جواب مىسـألـه را مىي،دهـنـد، يـعـنىـى داريــم : QM = AE = 1 . عمود AK مستطيل محاط در مثلث با کمترین قطر ممکن را مشخص می کند. IJ قاعدة بالايي اين مستطيل است. ٣.١.٢.٢.٢.٢. مثلث، خط ۷۲. از A خطی عمود بر AC رسم میکنیم. و از BB عمود BY را بر آن فرود میآوریم. مثلث قائم|لزاوية 'CAB معادل مثلث ABC است و اگر 'AF را موازي Cx رسم كنيم، مستطيل E'F'G'A مستطيل همنهشت با مستطيل EFGH است.

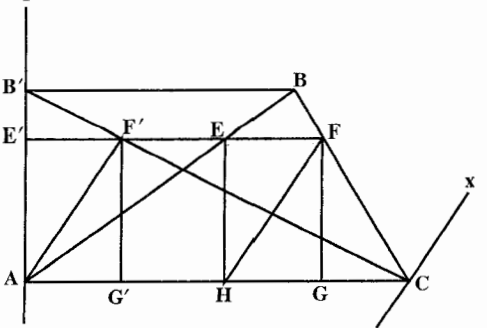

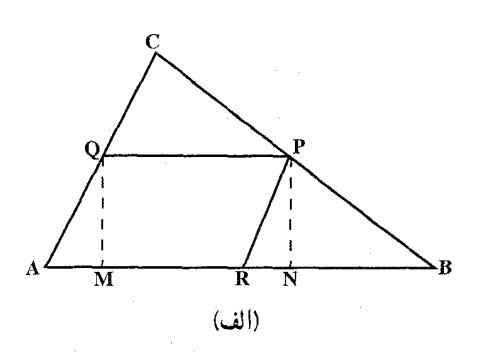

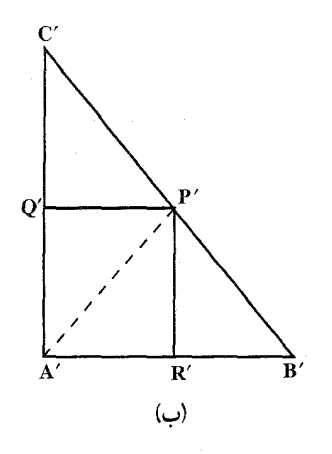

ارد، ان گاه متوازی|لاضلاع ARPQ معاط در مثلث ABC بر یک متوازی الاضلاع A′R′P′Q′ محاط در یک مثلث A′B′C′ نگاشته میشود [ به همین دلیل است که ما رسم مستطیل MNPQ را با رسم متوازی|لاضلاع ARPQ معاوضه کردیم : یک تصویر موازی، در حالت کلی، یک مستطیل را بر یک مستطیل نمی نگارد، و این امر، استفاده از یک تصویر موازی را برای حل مسألهٔ اصلی دشوار میسازد]. فرض می کنیم که متوازیالاضلاع ARPQ محاط شده باشد. مثلث ABC را بر اثر یک تصویر موازي مناسب بر يک مثلث قائم|لزاوية متساوى|لساقين′A′B′C مينگاريم (شکل ب). می توانیم فرض کنیم که مثلثهای ABC و 'A'B'C یک مساحت دارند (این کار را همواره میتوان با استفاده از یک تشابه مناسب برای نگارهٔ مثلث ABC انجام داد) ؛ پس متوازيالاضلاع ARPQ و ⁄A′R′P′Q ( كه البته. چهار ضلعي دومي يک مستطيل

راهنمایی و حل / بخش ۱ ا است) یک مساحت σ دارند. اگر S مساحت مثلث ABC باشد، آنگاه مساحت مثلثهای قائم|لزاوية متساوى|لساقينB′R′P′ وC′P′Q′ برابر است باδ−σ جون :  $S_{C'P'Q'} = \frac{1}{\gamma} Q'P'^{\gamma}$ ,  $S_{B'R'P'} = \frac{1}{\gamma} R'P'^{\gamma}$ پس خواهیم داشت :

 $R'P'' + Q'P'' = \gamma(S - \sigma)$ ياچون<sup>2</sup>^P + Q′P برابر مربع قطر A′P′ \ از مستطيل A′R′P′Q است، خواهيم داشت :  $A'P' = \sqrt{\tau(S-\sigma)}$ این تحلیل، ترسیم زیر را از مستطیل MNPQ به ذهن متبادر میسازد : مثلثقائم|لزاویهٔ

متساوىالساقين A′B′C با مساحت S، مساوى مساحت مثلث مفروض ABC را رسم می کنیم (ضلع A′B′ در این مثلث برابر واسطهٔ هندسی قاعده و ارتفاع مثلث ABC است). سپس، بر وتر B′C′، نقطهٔ P′ را چنان انتخاب میکنیم که $\sqrt{\mathsf{Y}(\mathrm{S} \!-\! \sigma)}$  . بالاخره ضلع BC از مثلث مفروض ABC را به نسبت BP =  $\frac{\text{BP}}{\text{PC}}$  تقسیم می کنیم (ویژگی (ج) از تصویر موازی). مستطیل MNPQ (با رأس Q بر ضلع AC و رأسهای M و N بر ضلع AB) مستطيل مطلوب است.

مسأله ممكن است يك يا دو جواب داشته باشد، يا اصلاً جوابي نداشته باشد. راه دوم. در این راه حل، مساحت مستطیل را k<sup>۲</sup> میگیریم و میخواهیم دو رأس مستطیل روی ضلع AC و دو رأس دیگرش روی AB و BC باشند. می توانیم به جای مثلث ABC، مثلث قائمالزاویهٔ ADC را که دارای همان قاعده و ارتفاع است، جايگزين كنيم. فرض  $S_{\rm AJHK} = S_{\rm NMPQ} = k^{T}$ می کنیم  $S_{\rm AJHK} = S_{\rm NMPQ}$ فرض AG = AD = k ، داريم :

 $\frac{S_{AJEF}}{S_{AJUK}} = \frac{JE}{JH} \Longrightarrow \frac{JE}{JH} = \frac{AG}{AC} = \frac{h}{b}$  $\overline{S_{\text{AHK}}}$  $\Rightarrow \frac{S_{AJEF}}{L^{\gamma}} = \frac{h}{h} \Rightarrow S_{AJEF} = k^{\gamma} \cdot \frac{h}{h}$ 

۱۵۰ 1 دايرةالمعارف هندسه / ج ۱۳

راهنمایی و حل/ بخش ۱ لا ۱۵۱

۳. در مثلث مختلفالاضلاع ABC، متوازىالاضلاع به مساحت ماكزيمم، رأسش نقطة M. وسط ضلع BC است. از طرفي مستطيل MPRQ با اين متوازيالاضلاع معادل است ؛ بنابراین مستطیل به مساحت ماکزیمم نیز یک رأسش نقطهٔ M، وسط ضلع BC و مساحتش نصف مساحت مثلث ABC است.

تبصره. مطلب بالا را مي توان به اين طريق ثابت كرد :

میانهٔ BN از مثلث ABC را رسم میکنیم و از M و Q دو خط موازی BN رسم میکنیم تا ضلع AC را در E و F قطع كنند. متوازىالاضلاع MQFE با مستطيل MQRP همارز است. پس مساحت این مستطیل حداکثر مقدار را داراست.

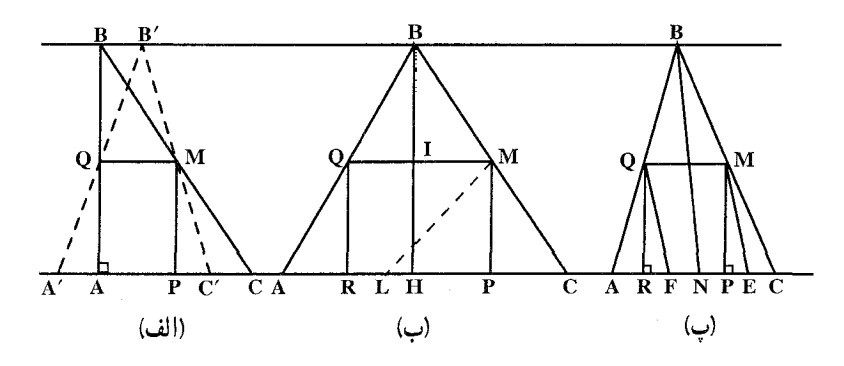

٥.١.٢.٢.٢.١.١. هنطف، محيط ٬۷۵ . مسأله را حل شده و مستطيل MNPQ محاط در مثلث ABC را جواب مسأله مي گيريم. در این صورتIAN+MP = است. میدانیم که مسأله تبدیل میشود به رسم مستطیل GHAI محاط در مثلث قائم|لزاویهٔ ACD که در قاعدهٔ AC شریک و ارتفاع نظیر ضلع AC از أن دو با هم برابرند. پس كافي استAE = AF = را جدا كرده، EF را رسم

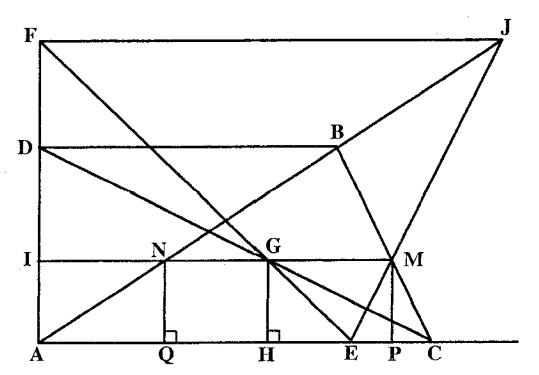

101  
\nGH+GI=1  
\n
$$
CH + GI = 1
$$
  
\n $U = 1$   
\n $U = 1$   
\n $U = 0$   
\n $U = 0$   
\n $U = 1$   
\n $U = 1$   
\n $U = 0$   
\n $U = 1$   
\n $U = 1$   
\n $U = 0$   
\n $U = 1$   
\n $U = 0$   
\n $U = 1$   
\n $U = 0$   
\n $U = 0$   
\n $U = 0$   
\n $U = 0$   
\n $U = 0$   
\n $U = 0$   
\n $U = 0$   
\n $U = 0$   
\n $U = 0$   
\n $U = 0$   
\n $U = 0$   
\n $U = 0$   
\n $U = 0$   
\n $U = 0$   
\n $U = 0$   
\n $U = 0$   
\n $U = 0$   
\n $U = 0$   
\n $U = 0$   
\n $U = 0$   
\n $U = 0$   
\n $U = 0$   
\n $U = 0$   
\n $U = 0$   
\n $U = 0$   
\n $U = 0$   
\n $U = 0$   
\n $U = 0$   
\n $U = 0$   
\n $U = 0$   
\n $U = 0$   
\n $U = 0$   
\n $U = 0$   
\n $U = 0$   
\n $U = 0$   
\n $U = 0$   
\n $U = 0$   
\n $U = 0$   
\n $U = 0$   
\n $U = 0$   
\n $U = 0$   
\n $U = 0$   
\n $U = 0$   
\n $U = 0$ 

۲.۲.۲.۲.۲.۱.۱. رسم مستطیل با معلوم بودن: مثلث متساویالاضلاع، مشلث متساوى الاضلاع و … ٠١.٢.٢.٢.٢.٢. . رسم مستطيل با معلوم بودن مثلث متساوى الاضلاع ۷۷. مسأله را حل شده و مربع MNPQ محاط در مثلث متساوىالاضلاع ABC را جـواب مسأله مىگيريم.

راهنمایی و حل / بخش ۱ تا ۱۵۳

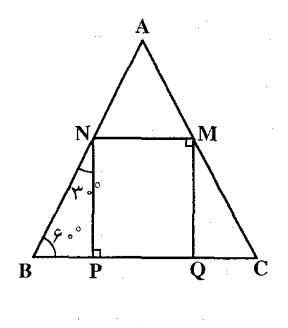

$$
BP = \frac{a - x}{\gamma}, \quad NB^{Y} = BP^{Y} + NP^{Y} \implies
$$
\n
$$
(a - x)^{Y} = \left(\frac{a - x}{\gamma}\right)^{Y} + x^{Y} \implies
$$
\n
$$
a^{Y} + x^{Y} - \gamma ax = \frac{a^{Y}}{\gamma} + \frac{x^{Y}}{\gamma} - ax + x^{Y} \implies
$$
\n
$$
\frac{x^{Y}}{\gamma} + ax - \frac{a^{Y}}{\gamma} = \gamma \implies
$$

$$
x^{r} + \tan^{-1} x - a^{r} = \cos x = \frac{-a \pm \sqrt{a^{r} + \frac{a^{r}}{r}}}{1} = -a \pm \frac{a\sqrt{r}}{r}
$$

$$
\Rightarrow x = a(\frac{\sqrt{r}}{r} - 1)
$$

با معلوم بودن ضلع مربع، مربع رسم مي شود. روش دیگر. اگر از A به P وصل کنیم، ثابت میشود که زاویهٔ °۱۵° BÂP است. با توجه به این نکته، مربع براحتی رسم میشود.

۳.۲.۲.۲.۱.۱ رسم مستطیل با معلوم بودن: مثلث متساوی[لساقین، مثلث متساوىالساقين و …

۰۱.۳.۲.۲.۲.۱.۱ رسم مستطيل با معلوم بودن مثلث متساوى الساقين، محيط ٬۷۸ مسأله را حل شده ميگيريم و مستطيل MNQP محاط در مثلث متساوىالساقين BA = BC)ABC ) را جواب مسأله ميگيريم. ارتفاع BH را رسم ميكنيم تا MN را در

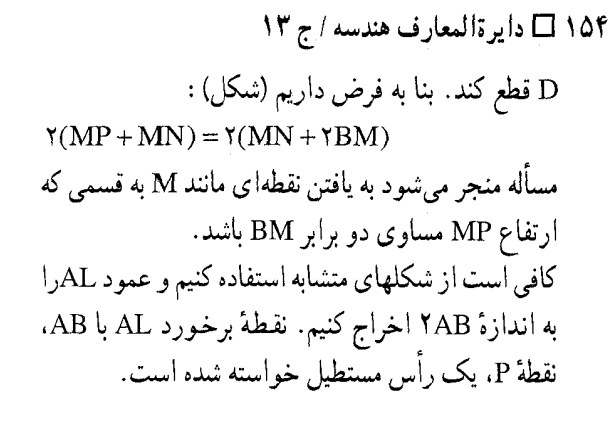

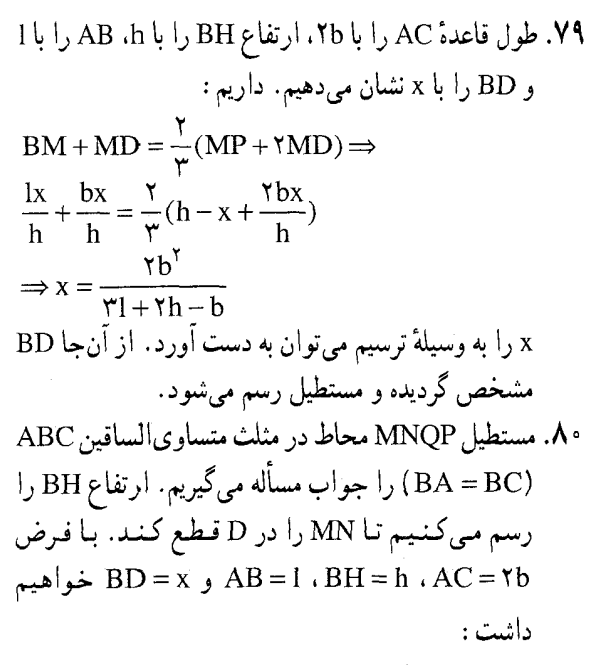

$$
\frac{1x}{h} + \frac{bx}{h} + h - x + \frac{rbx}{h} = s
$$
  

$$
\Rightarrow x = \frac{h(s-h)}{1+rb-h}
$$

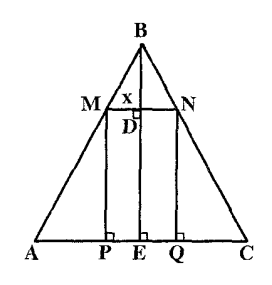

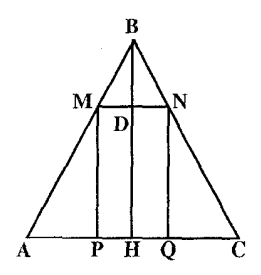

چون نسبت بالا برقرار است، پس در مثـلث NP||FD .FED ، پس : °N = P = ۹ و مستطیل موردنظر، MNPK میباشد.

۱۵۶ ل دايرةالمعارف هندسه / ج ۱۳

۰. ۲.۳.۲.۲.۱ . رسم مستطیل با معلوم بودن: چهارضلعیهای ویژه،چهارضلعیهای ویژه و ... ۰. ۱.۲.۳.۲.۲.۱. رسم مستطیل با معلوم بودن: متوازیالاضلاع، متوازیالاضلاع و … ۰۱.۱.۲.۲.۲.۱.۱ متوازی الاضلاع، زاویه ۸۳. اگر مسأله حل شده فرض شود، از تساوی زاویههای  $\hat{\bm{\Omega}}$  و  $\hat{\bm{\mathrm{S}}}$ ، و همچنین  $\hat{\bm{\mathrm{T}}}$  و  $\hat{\bm{\mathrm{N}}}$  و پارهخطهای MT و NS تساوی دو مثلث DMT و BSN نتيجه مي شود و از انجا تسسـاوي BS = MD بـه دسـت مـي[يــد. چهارضلعی MDSB متوازیالاضلاع است و NT از O گذشته (O مرکز متوازی الاضلاع) و در أن نصف مى شود و لذا مركز متوازىالاضلاع بر مركز مستطيل منطبق است. و O مرکز مستطیل معلوم است و مسأله منجر به این میشود که مثلث متساوی الساقین OMT به زاویهٔ رأس  $\alpha$  را چنان رسم کنیم که رأس O از آن بر مرکز متوازیالاضلاع و رأسهای M و T از أن بر ضلعهای AD و DC واقع باشند، بنابراین میتوان چنین عمل کرد : رأس M از مثلث متساوىالساقين MOT بر ضلع AD از متوازىالاضلاع ABCD واقع بوده. و مکان دیگر آن از دوران T (واقع بر DC) حول نقطهٔ O (مرکز متوازی|لاضلاع) و به زاویهٔ  $\alpha$  به دست میآید. بنابراین DC را در حول نقطهٔ O و به زاویهٔ  $\alpha$  دوران می،دهیم. نقطهٔ برخورد مبدل CD با AD نقطهٔ M می,باشد. با تعیین M، دایرهای به مرکز 0 و شعاع OM رسم میكنیم. از برخورد دایره با ضلعهای BC،DC وAB ، سه رأس ديگر مستطيل به دست مي آيد (شكل). شرط امکان مسأله أن است که مبدل CD (دوران یافتهٔ CD حول مرکز O و به زاویهٔ α) ضلع AD را در نقطهای بین A و D قطع کند. دایره به مرکز O و شعاع OM هر ضلع را در دو نقطه قطع میکند که یکی از آنها قابل قبول نمیباشد. ۰. ۲. ۲. ۲. ۲. ۲. . رسم مستطیل با معلوم بودن: مستطیل، مستطیل و ... ٠١.٢.٢.٢.٢.٢.٢. مستطيل، نسبت ضلعها ۸۴. فرض کنیم مسأله حل شده باشد و مثلث قائم|لزاویهٔ MNP نصف مستطیلی باشد که در مستطيل ABCD محاط شده است. قطر MP از O مي گذرد، زيرا مي دانيم متوازیالاضلاعی که در متوازیالاضلاع دیگر محاط شود. محل برخورد قطرهایشان بر هم منطبق است.

راهنمایی و حل / بخش ۱ M ۱۵۷

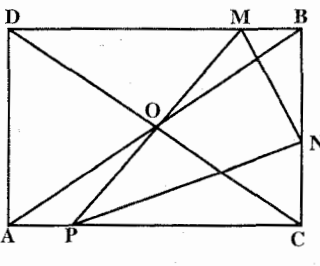

چون مثلث ONP متساوى الساقين است، زاوية MÔN دو بــــرابـــــر زاویـــــهٔ MP̂N اســـــت. و ت بس راه حل مسأله چنین .  $\tan M\hat{P}N = \frac{MN}{PN} = \frac{p}{q}$ ابتدا زاویهای خارج مستطیل میسازیم که تانژانت آن باشد و ضلع DB از مستطیل مفروض را حول نقطهٔ O به اندازهٔ دو برابر این زاویه دوران g میدهیم تا BC را در N تلاقی کند، به مرکز O و به شعاع ON دایرهای رسم میکنیم تا ضلعهای دیگر مستطیل مفروض را قطع کند. نقطههای برخورد، رأسهای مستطیل خواسته

استفاده از رسم نمودار.

مساوی ۲p و مساحت آن مساوی mn

باشد. مسأله بر مي گردد به تعيين ریشههای معادلهٔ x(p−x)=mn با

براي حل اين معادله، بارهخط AB=p

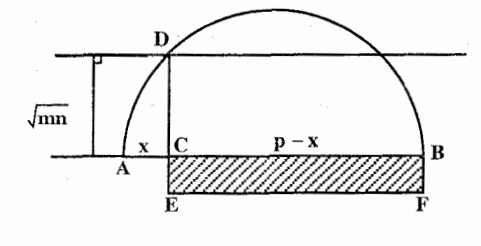

را رسم میکنیم و به قطر AB، نیمدایرهای رسم مینماییم. سپس خطی موازی AB و به فاصلهٔ  $\sqrt{\text{mn}}$  از آن رسم میکنیم تا نیمدایره را در نقطهٔ D قطع کند. از D عمود DC را بر AB فرود می!وریم و از D به A وB وصل میکنیم. در مثلث قائم|لزاویهٔ DAB داریم :  $AC.CB = CD^{\dagger} \Rightarrow AC.CB = mn$ 

بنابراین AC و CB ریشههای معادلهٔ مورد نظر میباشند. ۰.۲.۲.۲.۲.۲.۱ . رسم مستطیل با معلوم بودن: مربع، مربع و ... ۰۱.۳.۲.۲.۲.۲.۱.۱ مربع، ضلع ۰۸۶. اگر ضلع مربع را a فرض کنیم، مساحت مربع مساوی a<sup>۲</sup> میشود و اگر عرض مستطیل را قرض کنیم، رابطهٔ z = 1x برقرار است. این رابطه را به صورت  $\frac{x}{1} = \frac{a}{1}$  نوشته و از این تناسب، پارهخط x را به طریق ترسیم (چهارمین جزء تناسب) به دست میآوریم. با معلوم

۱۵۸ 1 دايرةالمعارف هندسه / ج ۱۳ بودن طول و عرض، مستطیل قابل ترسیم خواهد بود. ٢.٢.٣.٣.٣.٢.٣.٢. مربع، قطر ۸۷. فرض میکنیم مستطیل MNPQ در مربع ABCD به ضلع a محاط باشد، به قسمی که رأسهای مستطیل روی ضلعهای مربع باشند. میدانیم که مرکز مستطیل بر مرکز مربع منطبق است. پس اگر طول قطرهای مستطیل برابر 1 باشد، برای تعیین رأسهای آن، کافی است به مرکز O و به شعاع پ $\frac{1}{\mathbf{v}}$  دایرهای رسم کنیم تا ضلعهای مربع را در P،N ،M وQ قطع کند. MNPQ مستطيل خواسته شده است. ۰. ۴.۲.۳.۲.۲.۱.۱ رسم مستطیل با معلوم بودن: لوزی، لوزی و ... ۰۱.۴.۲.۲.۲.۲.۱.۱ لوزی، مساحت ۸۸. با در نظر گرفتن چٔ شکل، مسأله برمیگردد به رسم مستطیلی محاط در یک مثلث که مساحت آن داده شده است. ۰. ۳.۳.۲.۲.۱.۱. رسم مستطیل با معلوم بودن: پنجضلعی، پنجضلعی و …  $\mathsf{r}\mathfrak{s}/\mathsf{N}\mathfrak{c}$ الف) ،  $\mathfrak{r}\mathfrak{d}\mathrm{cm}^\mathsf{r}$  (...) ،  $\mathsf{A}\mathfrak{e}$ 

۴.۲.۲.۱.۱ . رسم مستطیل با معلوم بودن: نیمدایره، دایره و ...

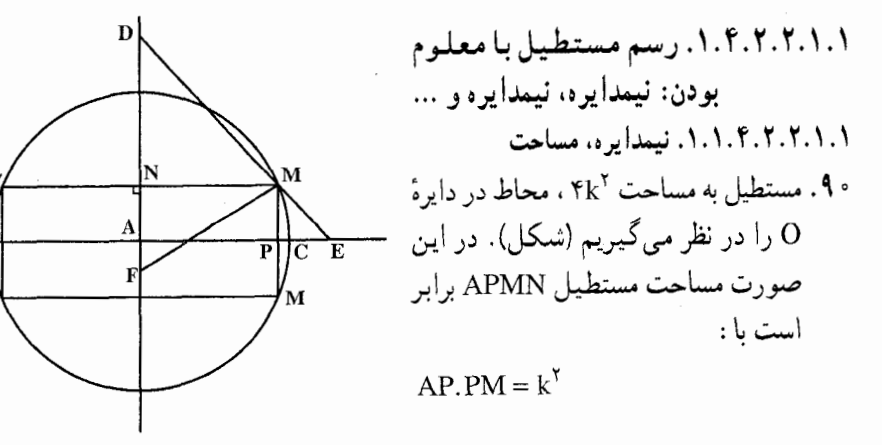

راهنمایی و حل / بخش ۱۵۹ ۱

از طرف دیگر داریم :  $AP^{\dagger} + MP^{\dagger} = AM^{\dagger} = r^{\dagger} \Rightarrow AP^{\dagger} + \gamma AP \cdot MP + MP^{\dagger} = (AP + PM)^{\dagger} = r^{\dagger} + \gamma k^{\dagger}$ اکنون ما مجموع دو ضلع مجاور و حاصلضرب آنها را داریم. پس میتوانیم آنها را مشخص کنیم. برای این کار فرض میکنیم AG۲ = ۲k۲ باشد. اگر طول AG را از A به I انتقال دهیم و عمودهای IL و CL را رسم کنیم، خواهیم داشت :  $AL^{\gamma} = r^{\gamma} + \gamma k^{\gamma} \Rightarrow AL = AP + MP$ 

٢.١.٢.٢.٢.٢. نيمدايره، مستطيل ۰۱.۹۱ فرض میکنیم AB و AC دو ضلع مجاور مستطیل داده شده و $\frac{\text{AC}}{\text{n}} = \frac{\text{AC}}{\text{AB}} = \frac{\text{m}}{\text{n}}$ را رسم میکنیم تا نیمدایره را در D قطع کند. مستطیل DFGE را میسازیم.

سيس AL , ا

۲

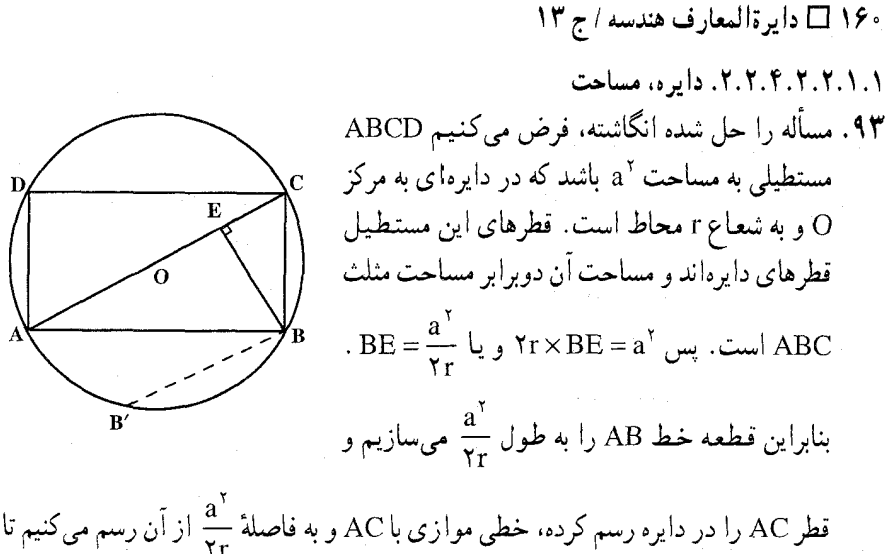

دایره را در دو نقطهٔ B و ٔB قطع کند. چون این نقطهها مشخص شدند، مستطیل کاملاً معلوم میشود. باید در نظر داشت که دو مستطیل جواب مسأله متساویاند، زیرا ضلعهای . AB' = CB و B'C = AB: . AB' = CB

برای آنکه خط موازی با AC دایره را قطع کند، باید r > 
$$
\frac{a^7}{Yr}
$$
، و یا 7×r > a باشد.  
به ازای 7×r = a خط موازی با AC بر دایره مماس شده، مستطیل خواسته شده مربع  
میشود.

ں

راهنمایی و حل/ بخش ۱ ⊡ ۱۶۱  $\rm\,C$  میکنیم. نقطهٔ برخورد این خط با دایره، رأس A است. امتداد AO دایره را در رأس قطع می کند و مستطیل ABCD جواب مسأله است. ۴.۲.۲.۲.۲.۱.۱ دایره، مستطیل ۹۵. می دانیم هرگاه در دو مستطیل A′B′C′D′ و ABCD زاویههای قطرهای نظیر به نظیر

متساوی باشند، آن دو مستطیل متشابهاند. از طرفی می دانیم که اگر A′B′C′D′ در دایرهای محاط باشد، هر قطر آن یکی از قطرهای دایره می باشد. بنابراین برای حل مسأله کافی است در دایرهٔ مفروض دو قطر رسم کنیم که زاویهٔ أنها مساوی زاویهٔ قطرهای مستطیل ABCD باشد. به این طریق مستطیل A′B′C′D′ محاط در دایره به دست می آید.

۵.۲.۴.۲.۲.۱.۱ . سه دایره، مثلث، رأس ۹۶. مسأله را حل شده و مستطيل AMNP را كه رأس A از آن بر رأس A از مثلث ABC و سه رأس  $BC:AB$  و P روی سه دایره به قطرهای N .M وAC قرار دارند، جواب مساله مي گيريـم. از آن حا...

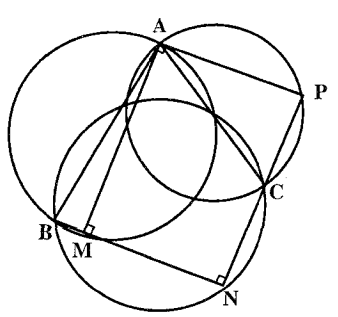

۶.۲.۴.۲.۲.۱.۱ و حهار دایره، مستطیل ۹۷. مسأله را حل شده و مستطیل ABCD را که در نقطههای P،N ،M وQ بر دایرههای (,O)، (Or)، (Or) و (Or) مماسند و این مستطیل با مستطیل مفروض A´B´C´D´ متشابه است، در نظر میگیریم. چهارضلعبی O,O,O,O, مشخص است. و نسبت ضلعهای مقدار معلومی است. از آنجا...  $\frac{AB}{BC} = k$ 

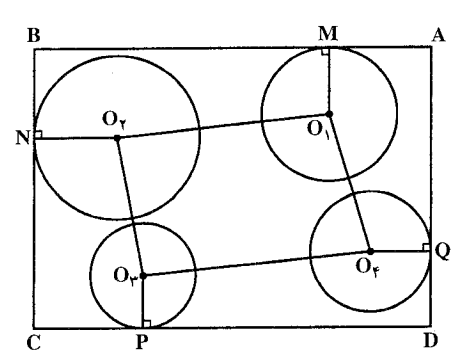

۱۶۲ D دایرةالمعارف هندسه اج ۱۳ ۰۵.۲.۲.۱.۱ شه مستطیل با معلوم بودن: مقطعهای مخروطی و منحنیهای دیگر

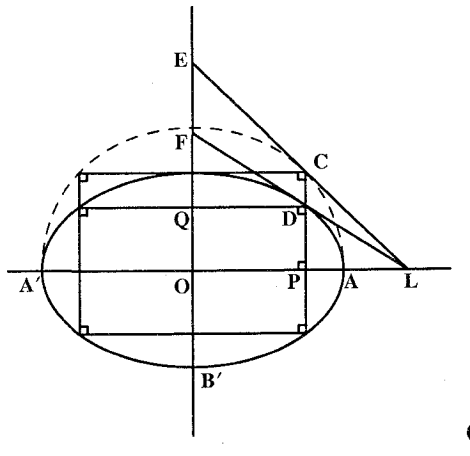

 $MQ + MP = GH + GK \Rightarrow$  $MP + MQ > II + IH$  ....

٢.٥.٢.٢.١.١. سهمي ۰۱۰۰ قطعهٔ داده شدهٔ ABC از سهمی را در نظر میگیریم. خط مماسی که موازی وتر BC رسم میشود، انتهای A از قطر AD را که از وسط وتر، رسم شده نشان میدهد، بعلاوه

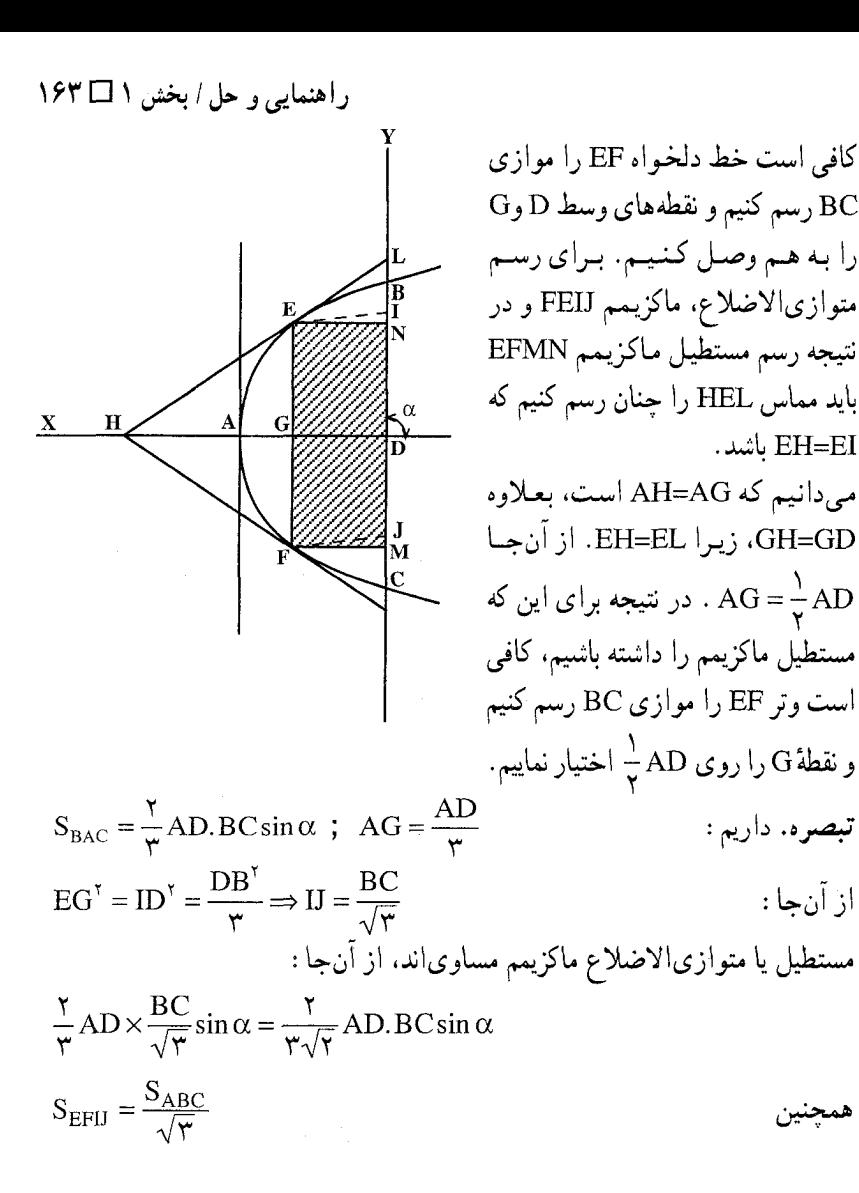

۶.۲.۲.۱.۱ سایر مسألههای مربوط به این قسمت ۰۱۰۱ قرینهٔ مستطیل ABCD را نسبت به قطر AC پیدا میکنیم. قرینهٔ نقطههای A و برخودشان منطبق است. برای پیدا T کردن قرینههای نقطههای B و D، از این نقطهها عمودهایی بر AC فرود آورده

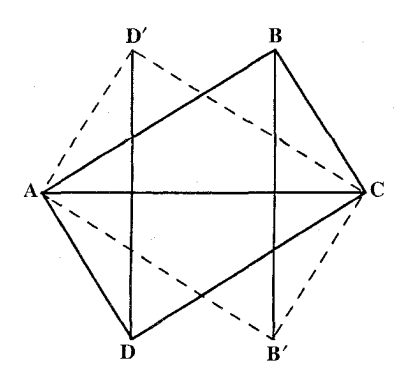

۱۶۴ 1 دايرةالمعارف هندسه / ج ۱۳ و به اندازهٔ خودشان امتداد میدهیم. مستطیل AB٬CD٬ قرینهٔ مستطیل ABCD نسبت به قطر AC است.

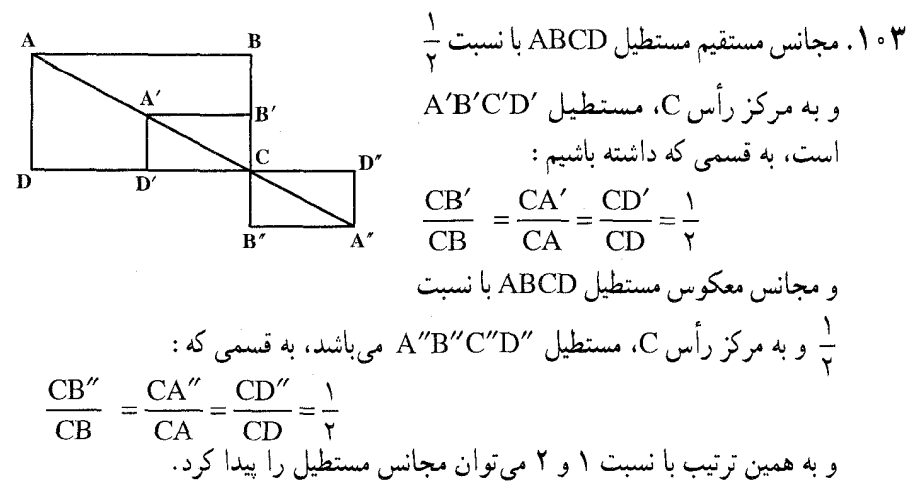

 ${\rm M}$  وAC برابر چ $\frac{1}{\ast}$  است به دست میآوریم. نقطهٔ برخورد این مکان هندسی با دایره، نقطهٔ

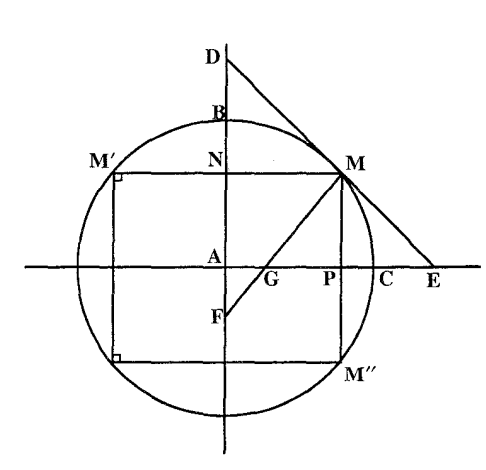

۰۷.۲.۲.۱.۱ مسألههای ترکیبی ۰۱۰۴. مستطيل "MM'N'M محاط در دارهٔ به مرکز A را جو آب مسأله مې گيږيم و دو قطر عمود بر هم AC و AB از دايره را رسم مي كنيم تا MM و MM″ را در N وP قطع کند. داریم:  $MP + MN = \frac{1}{x}$ نقطة M روى كمان BMC از دايره واقع است. همچنین روی مکان هندسی نقطه|ی است که مجموع فاصله|ش از دو خط AB و AC مساوی مقدار ثابت یاشد، قرار دارد. بنابراین برای رسم مستطیل، دوقطر عمود بر هم AB وAC از دایره  $\frac{1}{\epsilon}$ را رسم می کنیم. سپس مکان هندسی نقطه!ی را که مجموع فاصلهاش از دو خط AB

راهنمایی و حل / بخش ۱ ⊡ ۱۶۵ است. قرینهٔ نقطهٔ M نسبت به AC،AB و مرکز دایره، یعنی نقطهٔ A، رأسهای دیگر مستطیل جواب مسأله را مشخص میکنند. تفاضل دو ضلع مجاور مستطیل برابر d است.  $\mathrm{AG} = \frac{\mathrm{d}}{\mathrm{r}}\,=\mathrm{AG} = \frac{\mathrm{d}}{\mathrm{r}}\,\,\mathrm{d}$  را رسم . میکنیم. MN – MP =  $\frac{d}{r}$  خواهد بود. از آنجا MM′ – MM′ = d و مستطیل خواسته شده را رسم میکنیم.

۰۳.۲.۱.۱ رسم مربع

٠١.١.٣.٢.١.١ نقطه

۰۱.۳.۲.۱.۱ رسم مربع با معلوم بودن: نقطه، ضلع، قطر، …

۰۱۰۵. مسأله را حل شده فرض مي كنيم. اگر قطر BD را رسم کنیم، $\hat{\text{B}} = \hat{\text{B}}'$  و  $\hat{\text{D}} = \hat{\text{D}}'$  . پس اگر دایرهٔ محیطی دو مثلث A′BB′ و ′DC′D لِ\_رِسم كنيم.E وسط . كمان  $\mathrm{D}'\mathrm{C}'$  و F وسط كمان A′B′ است پس برای حل مسأله، ابتدا از ⁄A به ⁄B و از ⁄C به 'D وصل میکنیم. به قطر 'A'B و'C'D دو دایره رسم میکنیم و F وسط کمان A′B′ را به E وسط

كمان ′C′D وصل مىكنيم. هر كجا كه ادامهٔ EF دو دايره را قطع كند، نقطههاى B وD هستند. از B به 'A و 'B وصل میکنیم، هر کجا که ادامهٔ 'DD و'DC را قطع کرد، نقطههای A و C هستند.

تبصره. حـالتي كه چهـار نقطهٔ وسط ضلعهاي مـربع معلوم بـاشنـد، حـالت ويـژهاي از مسألة بـالاست، امـا مسأله راهحـل سـادهتــرى دارد. شـكل، راهحــل را نشـان مىدھد.

۰۶ . اگر خطی که از D بر AC عمود میشود خط OR را در F قطع کند، آن گاه DF = AC . در واقع اگر خط DF را ثابت نگاهداریم و مربع، و به همراه آن خط AC را حول مرکزش به اندازهٔ°۹۰ بچرخانیم به طوری که ضلعهای RS، QR،PQ وSP بترتیب در وضعیت

۱۶۶ ل دايرةالمعارف هندسه / ج ۱۳

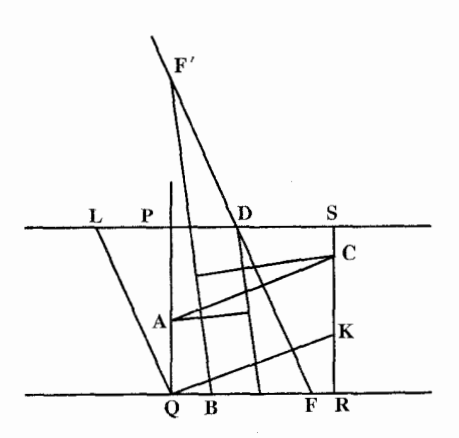

فعلي ضلعهايSP، RS، QR وPQ قرار گیرند، خط AC با DF موازی می شود ؛  $A C = DF$  پس AC = DF . برابری DF ر از راه دیگری هم می توان نشان داد . فرض کنید خطهایی که از Q به موازات AC و DF رسم میشوند،RS وSP را بترتیب در نقطههای K وL قطع کنند. در مثلثهای قائمالزاوية PQL و QRK داريم :

 $\angle PQL = \angle QR - PQR = \angle QR - \angle QK = KQR$ پس زاویههای دو مثلث دوبهدو برابرند و چون بنابر فرض PQ=QR، دو مثلث همنهشتند ؛ پس QL=QK . ولي QL=DF و QL=DF بسAC=DF: بس برابری این دوپارهخط راه حل زیر را برای مسأله به ذهن می رساند : ترسیم. از نقطهٔ مفروض D خط DF را بر خط معلوم AC عمود کنید و روی آن پارهخط DF را برابر AC جدا کنید. F را به نقطهٔ چهارم مفروض، یعنبی B وصل و خطی از D به موازات BF رسم کنید. این دو خط موازی و خطهایی که از A وC بر آنها عمود میشوند، مربع مطلوب PQRS را تشکیل می دهند. ا ثبات. از روش بیان شده در ترسیم بآسانی نتیجه میشود که PQRS مستطیلی است که ضلعهای ان از نقطههای مفروض C،B ،A وD می گذرند. برای این که نشان دهیم این مستطیل مربع است، باز هم مثلثهای PQL و QRK را در نظر میگیریم. و مانند آنچه در تحلیل انجام دادیم نشان میدهیم که زاویههای این دو مثلث دوبهدو برابرند. حال همانطور که در ترسیم گفته شد، DF=AC ؛ پس QL=QK، پس مثلثها همنهشتند و QP=QR. بحث. اگر نقطهٔ ۲٪ را قرینهٔ F نسبت به D در نظر بگیریم، و نقش F را به آن بدهیم، برای مسأله جواب دومي به دست خواهيم أورد. به علاوه میتوانیم از نقطهٔ D بر هر یک از دو ضلع دیگر مثلث ABC، یعنی AB و BC نیز عمود وارد کنیم، و به این ترتیب، دو جفت جواب دیگر به دست میآوریم. پس در حالت کلی مسأله ۶ جواب متفاوت دارد البته تفاوتی ندارد که کدام یک از چهارنقطهٔ مفروض را نقطة D فرض كنيم. راهنمایی و حل/ بخش ۱ ∏ ۱۶۷

اگر نقطهٔ F بر نقطهٔ Bسنطبق شود، راستای BF نامعین خواهد بود، یعنی هر خطی را که از B میگذرد میتوان ضلع مربع مطلوب در نظر گرفت وشکل را با این انتخاب تکمیل کرد. پس اگر پارهخطی که دو نقطه از چهار نقطهٔ مفروض را به هم وصل می کند، بر پارهخطی که دو نقطهٔ دیگر را به هم وصل می کند عمود و با آن برابر باشد، مسأله بینهایت جو اب دار د. شکل حالتی را نشان میدهد که مسأله شش جواب دارد.

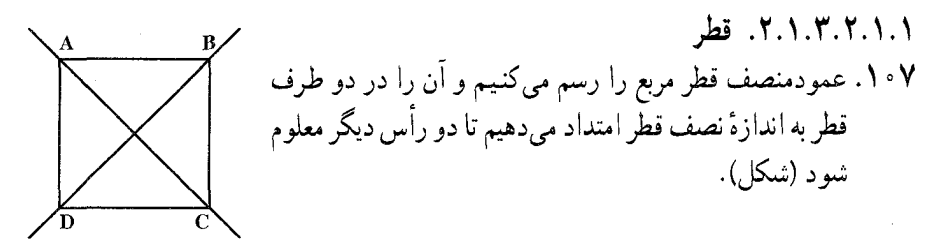

٣.١.٣.٢.١.١. خط ۰۱۰۸ معمولاً ۶ مربع برای جواب مسأله وجود دارد. ۰۹ اگر مسأله را حل شده فرض کنیم. مربع را میتوان در امتداد خطهای داده شده انتقال داد، بدون أن كه شكل أن تغيير كند. بنابراين يكي از رأسها را ميتوان به اختيار روي یکی از سه خط داده شده انتخاب کرد . اگر A این رأس باشد، با دوران ( $\frac{\pi}{\sqrt{2}}$  , A)، نصف مربع را میتوان ساخت و بعد آن را تکمیل کرد. ۱۱۰. مثلث قائمالزاوية متساوىالساقين ABC را طوری رسم میکنیم که هر یک از رأسهای أن روی یکمی از

H

خطهای متوازی ,d,.d قرار گيرند. وسط BC را نقطهٔ H مي ناميم. نقطة A را به نقطة H وصل كرده، و AH را به اندازهٔ خود امتداد می دهیم  $\mathrm D$  تا نقطهٔ  $\mathrm D$  به دست آید، چنـان که روی d<sub>۴</sub> قرار گیرد، مربع ABCD جواب مسأله است. شرط امکان مسأله آن است که چهار خط متساویالفاصله باشند.

۱۶۸ ل دايرةالمعارف هندسه / ج ۱۳ ۰۴.۱.۳.۲.۱.۱ نقطه، خط ۱۱۱. مسأله را حل شده و PQRS را، مربع جواب مي گيريم (شكل الف). اگر مربع PQRS را به اندازهٔ ۹۰ درجه حول مرکز خودش دوران دهیم (روی شکل الف در خلاف جهت حرکت عفربههای ساعت)، CD به صورت ′C′D در می آید، به نحوی که C'D'LCD و C'D' . بی شک نقطهای مانند ′B وجود دارد، به نحوی که BY بر خط راست e (که از C و D میگذرد) عمود و طولی برابر CD داشته باشد. گا بر ضلع PS واقع است. بنابراین، رسم مربع، به صورت زیر انجام میگیرد : از نقطهٔ B عمودي بر خط راست e رسم و روى أن BB′ = CD را جدا مىكنيم. ضلعهاي مربع PQRS، بر اين جهار خط راست واقعند :  $AB'$  خط راست  $AB'$ ۲) خط راستی که از B موازی AB رسم شود، ۳) و ۴) خطهای راستی که عمود بر AB′ از C و D رسم شدهاند.

(الف)

جون ′BB را در هريک از دو طرف خط راست e ميتوان رسم کرد، مسأله دو جواب دارد، كه نسبت به خط راست e، قرينهٔ يكديگرند. (در شكل (الف)، تنها يكي از جوابها داده شده است).

بررسی درستمی جواب. از نقطهٔ B، پارهخط BL را عمود بر AB′ و از نقطهٔ C.

راهنمایی و حل/بخش ۱ لک ۱۶۹ پارهخط CN را عمود بر DS رسم میکنیم. در دو مثلث قائم الزاویهٔ BLB′ و CND داریم :

 $L\hat{B}B' = N\hat{C}D$ ,  $BB' = DC$ (برابری دو زاویه، از این جا نتیجه می شود که ضلعهای آنها، دوبهدو، بر هم عمودند.) بنابراین، دو مثلث برابرند و داریم : BL=CN، یعنی دو ضلع مجاور، در مستطیلی که رسم كردەايم، برابرند.

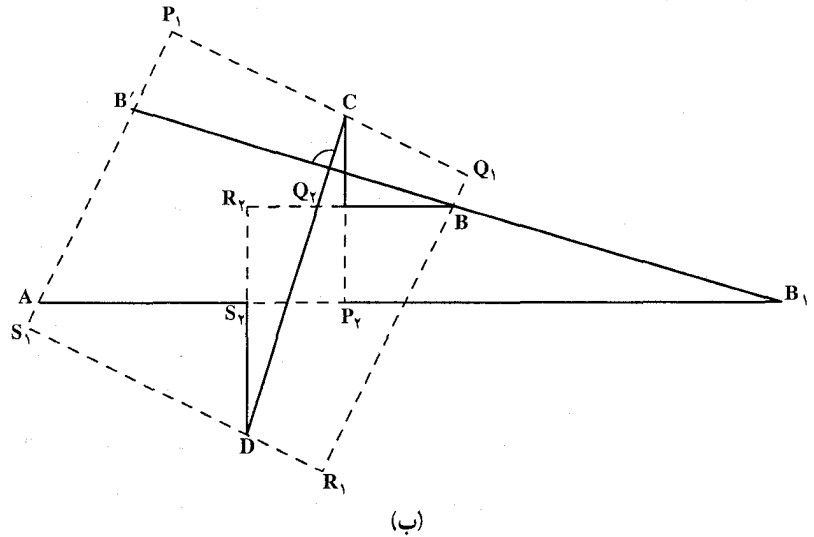

یادداشت. اگر چهار نقطهٔ مفروض C، B،A وD نه بر یک خط راست، بلکه در موقعیتهای دلخواهی. بر یک صفحه واقع باشند. باز هم تمامی بحث بالا. واژه به واژه. درست است (شكل ب).

۰۱۱۲ از O عمودی بر OF رسم میکنیم تا AB را در ۴٬ قطع کند. دو مثلث ODF و 'OAF متساوىاند و 'OF = OF .

۱۱۳. فرض کنیم، مربع ABCD ساخته شده باشد (شکل الف). اگر صفحه را دور نقطهٔ 0 و به آندازهٔ ۹۰+ درجه دوران دهیم، مربع ABCD به خودش تبدیل میشود ؛ در ضمـن خط راست BC بر خط CD منطبق میشود و M → M. در این صورت M و N.

۱۷۰ [ دايرةالمعارف هندسه / ج ١٣

ر آسهای B،A وD روشن است.

 $(M \rightarrow M, \mu)$ یعنے).

نشده است، بنابراین، دوران را می توان در جهت حرکت عقر بههای ساعت انجام داد . (که در اَن صورت M, → M ) و یا در خلاف جهت حركت عقربههاى ساعت

 $\cdot$ MÔN = ۹ °,  $\cdot$  OM = ON  $\cdot$ مسأله داراي بي نهايت جواب است : محل

 $\hat{A}_1 = \hat{D}_1$  ، در نتیجه  $\hat{A}_1 + \hat{D}_1 = 9 \cdot \hat{e}$ يس /AH = BH و/DH = AH است. پس برای رسم مربع، دو خط موازی را در نظر میگیریم. از نقطهٔ A بر دو خط موازي عمود مي کنيم تا دو خط را درH و H' قطع كند. BH' را به اندازهٔ AH

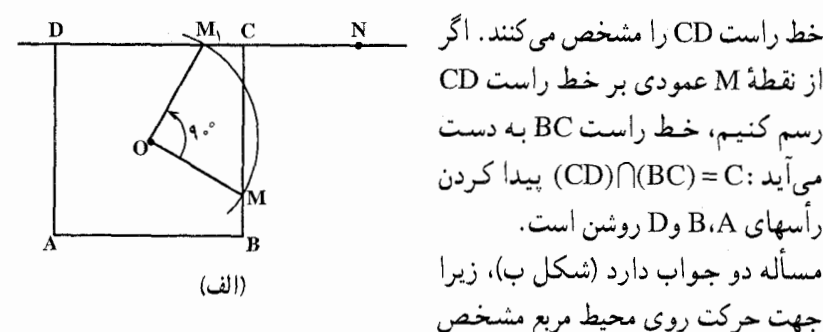

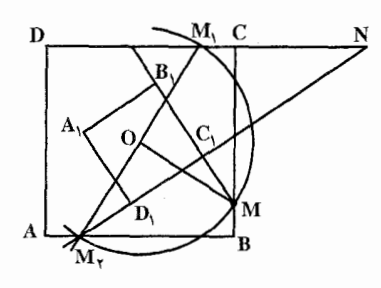

برخورد هر دو خط راستی که از نقطههای و N عمود بر هم رسم شوند، میتوان به عنوان رأس C در نظر گرفت. اگر  $\mathrm{M}$ . ولمي °4 = MÔN ، أن وقت مسأله جواب ندارد .  $\hat{\text{OM}}$  = 9 . ۱۱۴. دو مثلث AH'B و AH'B همنهشتند ؛  $\hat{A}_1 + \hat{A}_1 = 9$   $\cdot$   $AD = AB$   $\cdot$   $AD = AB$ 

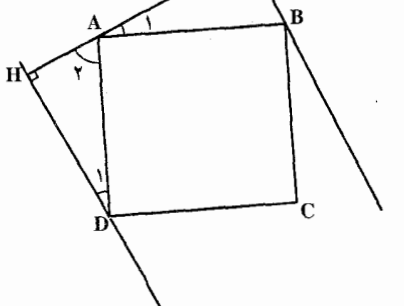

جدا می کنیم و از A به B وصل می کنیم و HD را به اندازهٔ 'AH جدا میکنیم. از A به D وصل میکنیم و میتوانیم این مربع را رسم كنيم. راهنمایی و حل / بخش ۱ ⊡ ۱۷۱

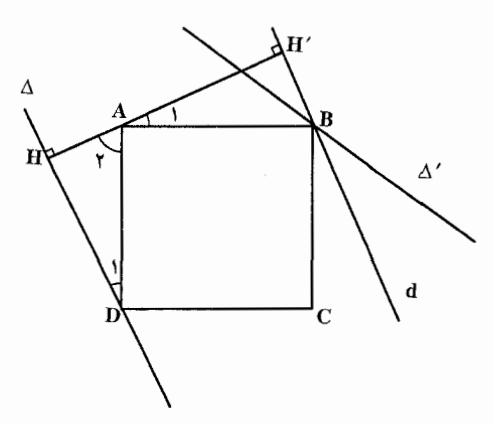

١١٥. مسأله را حل شده فرض می کنیم. از نقطهٔ B خطی به موازات ∆ رسم میکنیم و از نقطة A خطي بر∆ عمود مي كنيم و آن را امتداد میدهیم تا بر خط  $\mathrm{d}$ عمود شود و بترتيب  $\mathrm{\Delta}$  و $\mathrm{d}$  را در H و'H قبطع كنيد. دو مثلث AHD و AH'B با هم برابرند ؛ زیرا AB=AD و (در حالت وتر و یک زاویهٔ حاده)

 $\hat{A}_1 + \hat{A}_2 = 9$   $\hat{B}_1 + \hat{D}_2 = 9$   $\hat{C}_2 + \hat{D}_3 = 9$ بنابراين نتيجه مي گيريم كه ⁄AH = BH و AH′ = DH .

پس برای رسم مربع، از نقطهٔ A عمود AH را بر∆ رسم میکنیم. آنگاه از نقطهٔ ′H واقع بر AH. عمود/MH را به اندازهٔ AH بر HH اخراج مي كنيم. سپس از نقطة M خطي به موازات 'HH  $_{\rm c}$ رسم میکنیم تا $\Delta'$  را در B قطع كند. ازA به B وصل مى كنيم. حال از مربعی، یک ضلع آن را داريم و مي توانيم آن را رسم كنيم.

۵.۱.۳.۲.۱.۱ ضلع، قطر ۱۱۶. چون همهٔ مربعها مشابهاند. از رسم یک مربع دلخواه شروع می کنیم. فرض کنید٬a و ′d بترتیب، ضلع و قطر این مربع باشند و a وd را اجزای متناظر از مربع مطلوب در نظر بگیرید. با توجه به تشابه دو شکل داریم :

 $rac{a+d}{a'+d'} = \frac{a}{a'} \quad \frac{a}{a'} = \frac{d}{d'}$ 

۱۷۲ لI دایرةالمعارف هندسه / ج ۱۳

سه جزء از تناسب اخیر را میدانیم، زیرا a+d مفروض است ؛ بنابراین پارهخط a را می توان به عنوان چهارمین جزء تناسب رسم کرد و مسأله به رسم مربعی با ضلع مفروض تبديل مې شو د.

۱۱۷. مسأله را حل شده فرض مي كنيم. به اندازهٔ AB روي AC جدا مي كنيم و F ميiاميم.

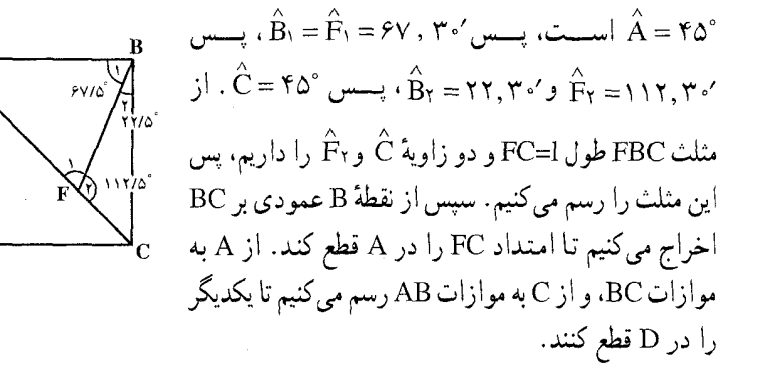

۶.۱.۳.۲.۱.۱ خط، زاويه ۱۱۸. مسأله را حل شده بگیرید و از ویژگیهای به دست آمده استفاده کنید.

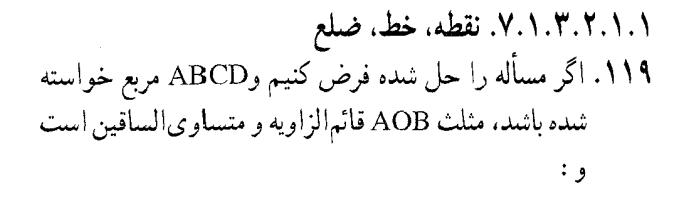

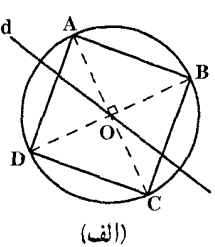

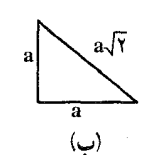

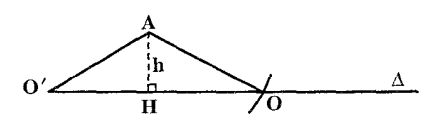

(ج)

OA = OB = 
$$
\frac{a\sqrt{r}}{r}
$$

\n6.1.  $\frac{a}{r} = \frac{a\sqrt{r}}{r}$ 

\n6.1.  $\frac{a\sqrt{r}}{r}$  = a $\sqrt{r}$  = a $\sqrt{r}$ 

\n7.  $\frac{a\sqrt{r}}{r}$  = a $\frac{a\sqrt{r}}{r}$  = a $\frac{a$ 

راهنمایی و حل / بخش ۱ [ ] ۱۷۳

به مرکز O و شعاع OA دایرهای رسم میکنیم و خط OA را امتداد میدهیم تا محیط دايره را در نقطة C قطع كند. قطر BOD را بر قطر AOC عمود رسم مىكنيم.ABCD مربع مطلوب است (شکل). شرط امکان مسأله أن است که دایرهٔ به مرکزA و شعاع OA خط (۵) راقطع کند یا بر آن مماس باشد.

 $h \leq \frac{a \sqrt{\gamma}}{2}$  اگر فاصلهٔ نقطهٔ A از خط $\Delta$  برابر h باشد، شرط امکان مسأله به صورت  $\frac{a \sqrt{\gamma}}{2}$ 

 $\frac{a\sqrt{\gamma}}{2}$  در میآید. باید توجه داشت که در حالت  $\frac{a\sqrt{\gamma}}{\gamma} > h < \frac{a\sqrt{\gamma}}{2}$  ، در میآید. باید توجه داشت که در حالت

خط ∆ را در دو نقطهٔ O و′O (قرینه نسبت به نقطهٔ H) قطع میکند. دو مربع حاصل از لحاظ اندازهٔ ضلع، برابر و فقط مرکزهای دو مربع در دو نقطهٔ متمایز بر روی خطک واقع است و عموماً یک جواب برای مسأله منظور میشود.

۰. ۲.۳.۲.۱ . رسم مربع با معلوم بودن: مثلث، مثلث و …

\n
$$
\text{A. } \mathbf{B} = \frac{\mathbf{A}}{\mathbf{A}} = \frac{\mathbf{A}}{\mathbf{B}} = \frac{\mathbf{A}}{\mathbf{B}} = \frac{\mathbf{A}}{\
$$

و چون LM||BC است، پس مثلثهای ALM وABC متجانس بوده و میتوان نوشت :  $\frac{AL}{AB} = \frac{LM}{BC}$  $(Y)$ LM LM -از ملاحظهٔ رابطههای (۱) و (۲) نتیجه می گیریم که :  $\overline{BC} = \overline{BE}$ و از ملاحظهٔ این رابطه نتیجه میگیریم که :

 $BC = BE$  $(\Upsilon)$ 

۱۷۴ ⊡ دايرةالمعارف هندسه / ج ۱۳

چنانچه AN را وصل کرده و امتداد دهیم تا عمود در نقطهٔ C بر BC را نیز در D قطع کند، به دلیل بالا نتیجه می شود که :

از ملاحظهٔ رابطههای (۳) و (۴) نتیجه میشود که چهارضلعی BCDE مربعی متشابه با مربع MNPL است (تمام مربعها با هم متشابه|ند) و از آنجا حل مسأله جنين است : بر ضلع BC مربع BCDE را در خارج مثلث ABC میسازیم. محل برخورد AE وAD با ضلع BC، نقطههای P وN دو رأس مربع است. چنانچه از این دو نقطه عمودهایی برBC اخراج نماييم، AC وAB را بترتيب درM وL قطع كرده وMNPL مربع خواسته شده است.

بحث. چون ساختن مربع بر BC ممكن بوده وAE وAD در هر حال BC را قطع اب است.

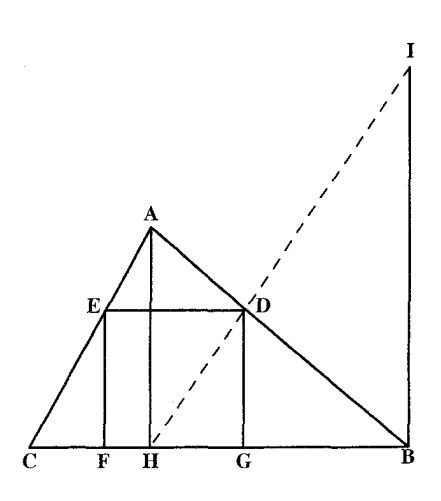

 $CD = BC$  (\*)

۱۲۱. اگر a قاعدهٔ مثلث وh ارتفاع نظیر آن و x ضلع مربع باشد، باید داشته باشیم :  $x^{\tau} = \frac{a}{\tau}$ . h

بنابراین برای تعیین x باید بین $\frac{a}{\gamma}$  و h واسطهٔ هندسی پیدا کنیم.

راهنمایی و حل/ بخش ۱ ⊡ ۱۷۵

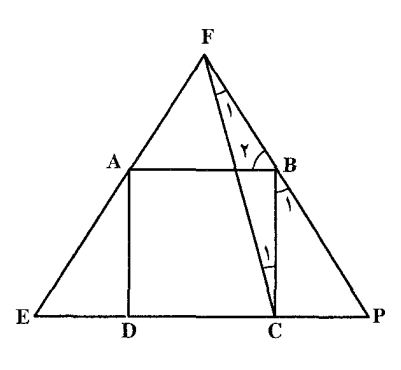

٢.٢.٣.٢.١.١ مثلث متساوى الاضلاع ۱۲۲. مسأله را حل شده فرض مي كنيم. از E به C وصل می کنیم. در مثلث BCP داریہ :  $\hat{B}_1 = \hat{B}_2 \cdot \hat{B}_3$ ,  $\hat{P} = \hat{P} \cdot \hat{S}$ ,  $\hat{C} = \hat{S} \cdot \hat{S}$ مثلث AFB متساوىالاضلاع است، زيرا  $\hat{A} = \hat{F} = \hat{B} = 8 \cdot \hat{S}$ . ســنــــاب رايــــين AB=BC=FB يتعنني مشليث FBC متساوىالساقين است و زاويهٔ  $\hat{\mathrm{B}}$  زاويهٔ

خارجی است، بنابراین °۱۵=  $\hat{F}_1 = \hat{C}_1 = \hat{F}_2$  . از نقطهٔ  $F$  خطی رسم میکنیم که با FP زاویهٔ °۱۵ میسازد و ضلع EP را در C قطع کند. از C عمودی بر EP اخراج میکنیم تا FP را در B قطع کند. از B خطی به موازات EP رسم میکنیم تا EF را در A قطع کند، و از A عمودي بر EP فرود ميأوريم تا نقطهٔ D به دست أيد. روش ابوالوفاء بوزجاني

روش تــرســـيـــم مــربــع در مــثـــلـــث متساویالاضلاع : اگر بخواهیم در مثلث ABC، مربعی محاط نماییم، اول بر ضلع BC مربع BDEC را رسم می کنیم. (این مربع میتواند در جهت رأس مثلث باشد یا در خلاف أن) سَبَس ضلع BC را در نقطة T نصف می نماییم و خطهای DT وET را رسم می کنیم تا ضلعهای AB را در نقطهٔ H وAC را در نقطهٔ I قطع نمایند. حال خط HI را میکشیم و دو عمود HK وII را بر ضلع BC فرود ميأوريم تا مربع HIJK به دست آید (شکل).

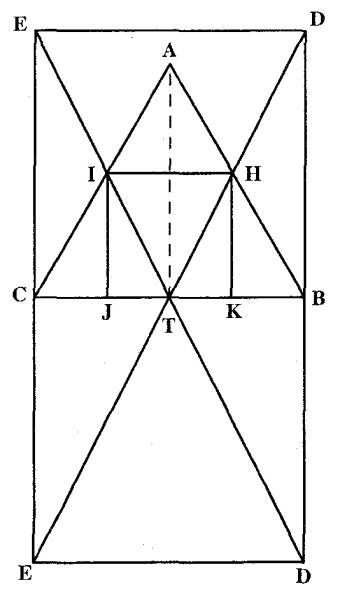

راهنمایی و حل / بخش ۱ VV U

م باشد) و از آنجا ساختمان زیر نتیجه میشود : دایرهای به قطر BC و دایرهٔ دیگری به قطر AD رسم کرده، وسطهای دو کمان BC و MN را بـه هم وصل میکنیم (M وسط BC و N وسط AD میبـاشد). امتداد MN دو دایره را در نقطههای ٔ $\rm B'$  و ٔ $\rm D'$  قطع میکند. از نقطهٔ ٔ ٔ $\rm B'$  دو خط و از نقطهٔ ٔ ٔ $\rm D'$  دو خط دیگر چنان رسم می کنیم که با B′D′ زاویههای °۴۵ بسازند. این خطها در نقطههای ⁄A و′C متقاطع خواهند بود و مربع ′A′B′C′D همان مربع خواسته شده است.

۰. ۲.۳.۳.۲.۱.۱. رسم مربع با معلوم بودن: چهارضلعیهای ویژه، چهارضلعیهای ویژه و ... ۰۱.۲.۳.۲.۱.۱ رسم مربع با معلوم بودن متوازیالاضلاع ۱۲۷. راه اول. اگر MNPQ مربع محاط در متوازیالاضلاع ABCD باشد، وسط قطر MP که دو نقطه از دو ضلع مقابل را به هم وصل میکند، روی خط EF، خط واصل بین

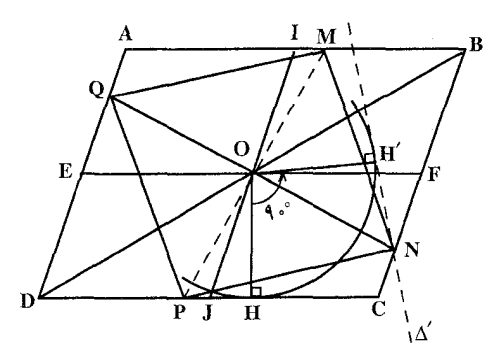

وسطهاي AD و BC واقع است، و به همين دليل وسط قطر NQ بر خط II، خط واصل بین وسطهای AB و DC واقع است. درنتیجه محل برخورد دو قطر مربع، بر محل برخورد EF و IJ واقع است، یا بهعبارت دیگر مرکز مربع بر مرکز متوازی|لاضلاع واقع است و چون OP = ON و °C P = ON = ۹ است، لذا اگر نقطهٔ P را حول (O) به اندازهٔ °۹۰ دوران دهیم، بر N منطبق میشود و از آنجا حل مسأله جنین است : ضلع DC را حول (O) به اندازهٔ °۹۰دوران میدهیم تا بهصورت َ^۵ درآید. محل برخورد َ ٰ ∆ با BC نقطهٔ N، یک راس مربع است و محل برخورد NO با AD، نقطهٔ Q، و عمودمنصف NQ ضلعهای AB و DC را بترتیب در M و P قطع میکند و MNPQ

۱۷۸ ل دایرةالمعارف هندسه / ج ۱۳

مربع مطلوب است. بحث. درصورتی که ۵<sup>٬</sup> ضلع BC را قطع کند، مسأله دارای جواب است. چنانکه . با BC موازی و یا آن را در امتداد BC قطع نماید، مسأله جواب ندارد  $\Delta'$ ر اه دوم، میرکنز میرسع بیر میرکنز متوازي الاضلاع منطبق است. از O  $FM$  عمو د OL را بر AB و از F عمود را بر AB و از O عمود ON را بر FM رسم مي كنيم. دو مثلث قائمالزاوية OFN و OLE برابرند، پس :  $OL = ON, FN = LE$ يس راه حل مسأله جنين است : از O عمود OL را بر AB فرود ميأوريم. روى AB قطعه خط LM را برابر OL جدا می کنیم. از M عمودی بر AB اخراج می کنیم تا BC را در F قطع کند. از O عمودی بر FM فرود مي أوريم. پاي عمود نقطة N است. LE را به اندازهٔ FN جدا مي كنيم. FO  $\rm _G$  و EO را امتداد میدهیم تا AD را در  $\rm H$  و CD را در G قطع کند. ٢.٢.٣.٣.٢.٦. رسم مربع با معلوم بودن: مربع، مربع و… ٠١.٢.٢.٣.٣.٢.١.١ مريع ۱۲۸. میخواهیم از چند مربع مساوی که تعداد آنها عددی مربع است، مربعی بسازیم. بهطور مثال می خواهیم از شانزده مربع مساوی مربعی بسازیم : اول خطی مساوی جمع ضلع آن مربعها میکشیم، یعنی چهار ضلع آنها و اگر مساوی باشند. چهار برابر ضلع یکی از آنها و سپس بر آن خط، مربعی چهار در چهار ۴ ۳  $\lambda$ ۲ میسازیم که شانزده مربع بهدست اید (شكا ). ۶  $\vee$ ٨ ۵ بهعبارت دیگر میخواهیم با شانزده خشت، مربعي درست كنيم. چهار  $\setminus$ ৭ ۱۲ ه ۱ خشت را در یک ردیف و باقبی را در پهلوی أنها قرار مىدهيم تا مربع تمام  $\sqrt{2}$  $\gamma$ ۱۳ ۱۵ شو د.

راهنمایی و حل / بخش ۱ له ۱۷۹

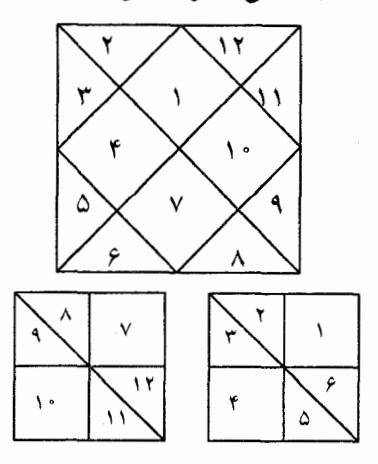

۱۲۹. میخواهیم از هشت مربع، یک مربع بسازیم : ميدانيم عدد هشت جمع دو عدد مربع چهار میباشد…پس اول دو مربع میسازیم که ضلع هریک، دو، یعنی هرکدام از چهار مربع تشکیل شود، بعد، آن را بر قطر تقسیم می کنیم تا چهار مثلث متساوی بهدست أید و از آن چهار مثلث مربعی میسازیم. درنتیجه مربع يەدست مى آيد (شكل).

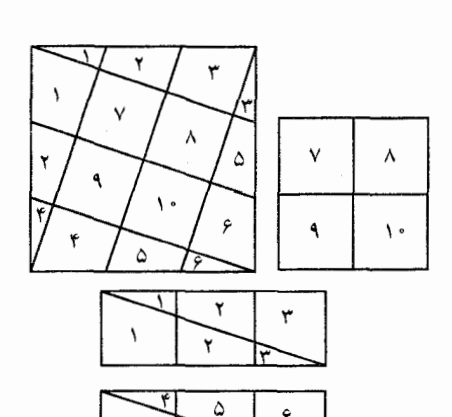

۱۳۰. روش ابوالوفاء بوزجانی مي خواهيم از ده خشت متـساوي مربعي بسازیم : ابتدا نگاه میکنیم که عدد ده عبارت از دو عدد مربع نه و یک میباشد که ضلع اولی سه و ضلع دومی یک است. پس اول دو مستطیل به ابعاد یک و سه ترکیب می کنیم که جمعاً شش خشت را شامل مي شود، جهار خشت باقي كه خود مربع و ضلعش دو است باقی می ماند که در وسط قرار میگیرد و بعد دو مستطیل را با قطر به چهار مثلث تقسیم می نماییم و در اطراف مربع وسط قرار مي دهيم و بدين صورت مربعي حاصل مي شود كه ضلعش مساوي قطر اين مستطيلها مي باشد (شكل).

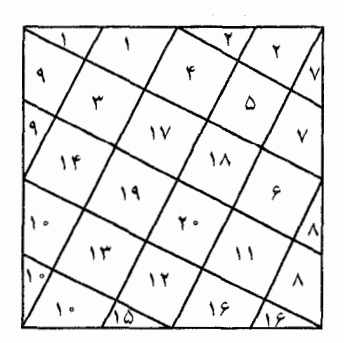

۱۳۱. روش ابوالوفاء بوزجانی میخواهیم از بیست مربع متساوی مربعی بسازیم : نگاه می کنیم که عدد بیست مرکب از دو عدد مربع شانزده و چهار است که ضلع اولي چهار و ضلع دومي دو است. پس اول دو مستطیل به طول ۴ و ۲ ترکیب می نماییم که

۱۸۰ D دایرةالمعارف هندسه / ج ۱۳

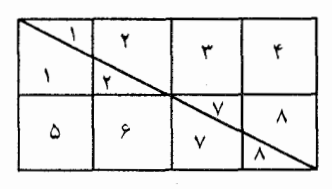

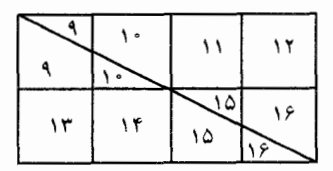

 $\mathbf{v}$ ۱۸

جمعاً شانزده مربع را دربر میگیرد و چهار مربع باقی میماند که خود مربعی است با ضلع دو که آن را در وسط قرار مىدهيم و دو مستطيل را به قطر به چهار مثلث تقسیم میکنیم و در اطراف أن قرار میدهیم تا مربع منظور شود. البته همانطور که دیده می شود تفاضل دو ضلع هر مثلث عدد دو است و ضلع مربع وسط نیز مساوی آنها می باشد، یعنی ضلع بزرگتر هر مثلث، مساوی است با طول ضلع کوچکتر بهاضافهٔ ضلع مربع و بدین ترتیب است که گوشهها درست بر یکدیگر قرار دارند (شکل).

۱۳۲. روش ابوالوفاء بوزجانی میخواهیم از تعدادی مربع که تعداد آنها نه عدد مربع بوده و نه از ترکیب دو عدد مربع به دست آید، مربعی بسازیم : چون ساختن این مربع کمی مشکل است، لاجرم جمعی از مهندسان و اهل صنعت در اینجا اشتباه کردهاند، زیرا مهندسان به جهت آن که در عمل ممارستی ندارند و هنرمندان و پیشهوران بهواسطهٔ آن که برهان ندانند و علت آن است که چون مهندس در عمل چندان کار نکرده، برای او دشوار است که آنچه را به برهان بهدست آورده است بنمایاند. ولی صنعتگر آن را بداند. زیرا آنچه برای هنرمند لازم است. دسترسی آسان به شکل موردنظر است و درستی آن را در حس و مشاهده باور دارد و دیگر کاری به برهان ندارد، در حالی که آنچه موردنظر مهندس است، صحیح بودن برهان و دلیل است، خواه در مشاهده صحیح باشد یا نباشد. درصورتبی که معلوم است که هرچه هنرمند و صنعتگر بدان عمل میکنند و درست باشد. از هندسه گرفتهاند و اول مهندس آن را تصور كرده و برهان بر صحت آن آورده است و بعد از اين، صانع و مسّاح مورد استفاده قرار داده است و خلاصه أن كه أن را از او فراگرفته است، بدون آن كه در وجه صحت و راه برهان آن فكرى كند و بدين جهت است كه در عمل ايشان، امكان خطا بسیار باشد. ولی مهندس از خطا دور است. چون پایه بر قواعد هندسی نهد. با وجود أن كه به عمل أوردن أنجه به برهان به دست أورده است براي او دشوار است، زيرا در کارهای دستی مهارتی را که اهل صناعت دارا باشند، بهدست نیاورده است و بدین
راهنمایی و حل / بخش ۱ ۱۸۱

صورت است که اگر از بسیاری از مهندسان سؤالی در کیفیت تقسیم کردن شکل و یا ضرب خطی در خطی شود، برای جواب احتیاج به فکر کردن را دارند و راهحلی دور یا نزدیک به یقین در خاطر آورند و بدین ترتیب عمل نمایند. حکیم کامل مکمل ابوالوفاء بوزجاني گويد : در مجلسي حاضر شدم. در آنجا جماعتي از هنرمندان و مهندسان بودند و این سؤال مورد مذاکره بود که از سه مربع مساوی چگونه یک مربع ساخته میشود؟ أنان كه سخن از هندسه میگفتند خطی به أسانی بهدست أوردند كه مربع أن خط هر سه مربع را شامل میگردید ــ که این برهان در برهان عروس آسان است و گفته میشود\_وَلی هیچیک از صاحبان صنعت و هنرمندان آن را نپسندیدند و بدان قانع نگردیدند. چه برای ایشان لازم است که مربعها را قسمت کنند بهنحوی که چون آنها را با یکدیگر جمع نمایند و در کنار یکدیگر قرار دهند، مربعی بهدست آید. پس صنعتگران چند راهحل پیشنهاد کردند که درستی بعضی از آنها به برهان معلوم شد و اشتباه بعضی دیگر به روشنی معلوم شد. با وجود آن که در نظر اول صحیح می نمود و هر که در آنها نگاه مي كرد، خيال مي نمود صحيح است. حال ما كليهٔ آن راهحلها را در زير مي آوريم تا آن که راه حلهای صحیح از فاسد تشخیص داده شود و برای کسی که در این اشکال نگاه مي كند، غلط را درست و فاسد را صحيح قبول نكند. ۔ میخواہیم از سه مربع مساوی یک مربع بسازیم. راه حل اول. بعضی از هنرمندان یک مربع را در وسط قرار میدهند و دومی را با قطر دو قسمت میکنند و در دوطرف آن میگذارند بهطوری که قطر هر مثلث بر ضلع مربع قرار گیرد و مربع سوم را با دو نصف قطر که از دو طرف یک ضلع رسم  $\begin{bmatrix} A \\ A \end{bmatrix}$  BM  $\left| \bigvee_{J} I \right|$ نمودهاند و از رأس مثلث بهدست أمده باخطى كه از وسط ضلع مقابل مى كشند به سه قسمت تقسيم می نمایند و بعد مثلث حاصل را در  $\mathbf J$ زیر مربع اولیه قرار می.دهند و چهار ضلعیها را بر بالای آن، بهطوری که  $\bf J$ ضلعهای درازتر أنها بر یکدیگر

منطبق شوند و از مجموع، مربعی

بەدست أورند (شكل).

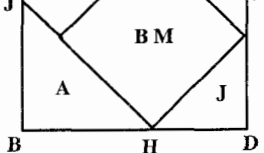

۱۸۲ ⊡ دایرةالمعارف هندسه / ج ۱۳

را بهدست می آورند (شکل).

صورت این عمل در تصور کسی که در صنعت ماهر نباشد و از هندسه نیز اطلاعی نداشته باشد درست است، درصورتی که بهخوبی ثابت میشود که درست نیست. اما این که درست بهنظر می رسد، آن است که زاویهها صحیح است و هر ضلع مساوی دیگر ضلعها است، زیرا سه زاویهٔ ABC زاویههای قائمه بودهاند و زاویهٔ چهارم نیز مرکب از دو زاویهٔ نیمهقائمه میباشد و ضلعها نیز هریک با یک ضلع مربع و نصف از قطر مربع دیگر متساوی میباشند و چون زاویههای محل برخورد این خطها نیز هرکدام جمعا دوقائمه میباشند. این قطعهها در امتداد یکدیگر قرار دارند و با این دلیلها مربع بهدست أمده صحیح بهنظر میرسد و محل اشتباه دیده نمیشود. اما اشتباهها : اگر ضلع هریک از مربعها را ده فرض کنیم، جمع آنها عدد سیصد خواهد بود و ضلع مربع هفده و یک سوم خواهد بود، درصورتی که مطابق شکل هر ضلع مربع مساوی است با ضلع یک مربع به|ضافة نصف قطر از مربع سوم و آن تقريباً مساوى هفده و هفت دوم است كه ديده میشود با یکدیگرتفاوت دارند، ازطرفی دیگر در مربعی که با قطر نصف شد، طول قطر عددي است اصم، درصورتي كه طول جمع ضلع مربع وسط با ضلع چهارضلعي مجاور آن که عبارت است از نصف طول مربع سوم عددی است صحیح و این دو با یکدیگر قابل تطبیق نمیباشند. بهعبارت دیگر قطر مربع اول تقریباً مساوی چهارده و نه دهم است، درحالي كه جمع طول مربع وسط و چهارضلعي مجاور آن، عدد پانزده خواهد بود و بدین ترتیب روشن است که این تقسیم و ترکیب اشتباه است. راه حل دوم. بعضي ديگر، اين مربعها را بهنوعی دیگر قسمت کردهاند که اشتباه آن أشكارتر از نوع اول بوده است، يعني بدينترتيب که قطر دو مربع را میکشند و بر روی أنها در قسمت وسط قطعهاي مساوى ضلع مربع جدا می کنند و بعد از دو طرف باقبی مانده، چهار مثلث برمیدارند و باقیمانده را با قطر به چهار، **BD** پنجضلعی تقسیم مینمایند، سپس هرکدام از این پنجضلعیها را که یک ضلع آن مساوی با ضلع مربع است، پهلوی مربع سوم و چهار مثلث را در حدفاصل آنها قرار مىدهند و مربع مطلوب

راهنمایی و حل / بخش ۱ M۳ [1]

این ترکیب را هم کسی درست پندارد که در هندسه و برهان ماهر نباشد، ولی چون مطالعه و دقت گردد، دیده میشود که صـحـیـح نیـست، زیـرا اندازهٔ مثلثهای کوچک بهدست آمده از گوشههای دو مربع اول و دوم از اندازهٔ مثلثهای باقیمانده در مربع خواسته شده بزرگتر میباشد. چون مثلثهای باقیمانده در مربع حاصل، هر ضلعش مساوی ضلع کوچک پنج ضلعیها میباشد و قطرش باید برابر ماندهٔ ضلع مربع حاصل باشد، در حالی که مثلثهای جدا شده هر ضلعش باقیمانده از ضلع دو مربع و قطرش دوبرابر ضلع پنج ضلعی بوده و بزرگتر خواهد بود. چه در غیراین صورت لاّزم است که در مثلث قائم|لزاویه، وتر مساوی یک ضلع مثلث باشد. بهطور مثـال، مثـلث ABC یا پنج ضلعی AEDHI را درنظر میگیریم، که چون ضلع HI از پنج ضلعی را برضلع مربع میگذاریم و نقطهٔ C از مثلث را بر محل H قرار دهیم، ضلع BC از مثلث روی DH از پنج ضلعي قرار مي گيرد، ولي ضلع DH از پنج ضلعي، چنان كه در شكل مربع اول ديده میشود، مساوی قطعهٔ AI، یعنی نصف وتر مثلث قائم|لزاویه میباشد و هیچ وقت ضلع مثلث قائم الزاويه مساوى نصف وتر او نخواهد شد. و چون اين مثلث متساوى الاضلاع است، لازم است که مجموع دو ضلع آن مساوی با وتر آن گردد که این محال است. همچنین دیده میشود که ضلع EJ از مربع بزرگ، مساوی است با دو برابر ضلع مربع کوچک بهاضافهٔ ریشهٔ دوم باقیماندهٔ آن ضلع مربع، درصورتی که میدانیم که ضلع مربع حاصل از سه مربع بسیار کمتر از این مقدار است که این خود اشتباه بودن راهحل را نشان مى دهد.

راهحل صحیح. اما قسمت کردن مربعها به راهحل صحیح و براساس برهان درست، و أن عبارت است از این که دو مربع را با قطر نصف میکنیم و هریک را بر ضلع مربع سوم قرار میدهیم، بهنحوی که یک گوشىهٔ هر مثلث بر یک گوشىهٔ مربع منطبق باشد، بدین

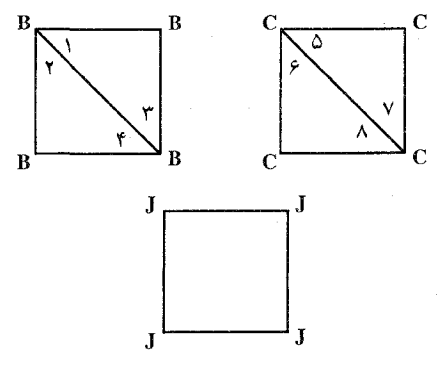

ترتيب زاوية نيم قائمة هر مثلث در مجاورت زاوية قائمة مربع سوم و قطر أن بر ضلع مربع قرار مي گيرد، پس قسمت اضافی هر مثلث از طرف دیگر ضلع مربع پیشزدگی پیدا می کند. سپس رأسهای مثلثهای چهارگانه را با خط مستقیم به یکدیگر اتصال میدهیم، این خطها ضلعهای مربع بزرگ می باشند.

۱۸۴ ل دايرةالمعارف هندسه / ج ۱۳

زیرا دو مثلث کوحک که به وسیلهٔ این خط از دو مثلث قائمالزاویه جدا میشوند، با یکدیگر مساوی بودهاند و در نتیجه مقدار کم و زیاد

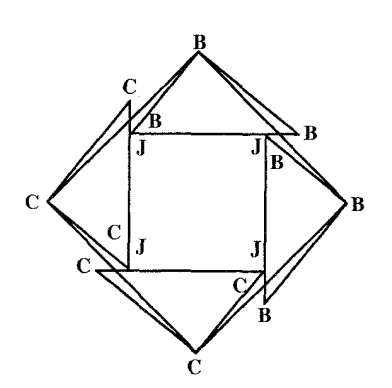

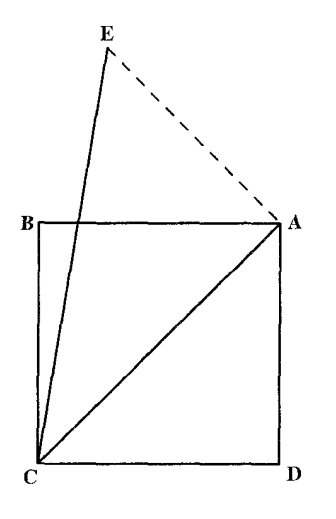

شده به زاویهٔ قائمه، حون مساوی هستند، زاویهٔ قائمه ثابت میءاند و چهار ضلع نیز به همین ترتیب با یکدیگر مساوی خواهند بود و مربع موردنظر به دست مے آید که راه حلبی درست است و از راهحلهای دیگر درستتر است (شكا ). ـ اگر از مهندسی سؤال کنند که میخواهیم مربعي از چند مربع ديگر بسازيم، او خطي بهدست آورد، که مربع آن مساوی مربع جمع مربعهای داده شده باشد و دیگر کاری بهطرز تقسيم مربعها ندارد تا از آن تقسيمها مربع خواسته شده را ترکیب نماید. بدین ترتیب که اول قطر یک مربع را می کشد و این خط مطابق قضیهٔ عروس مساوی مجموع دو مربع است و بار دیگر براین قطر خطی مساوی ضلع مربع سوم عمود مي كند و ضلع سوم اين مثلث قائمالزاویه، بدون شک مساوی با مربع هرسه

مربع داده شده است و بههمین ترتیب می توان ضلع مربعهای ترکیب شده از چند مربع را بهدست آورد. بهطور مثال می خواهیم مربعی از سه مربع، که هر سه مساوی ABCD است بکشیم. قطر این مربع را رسم میiماییم و از نقطهٔ A، خط عمود AE را مساوی AD می کشیم و خط EC را رسم می کنیم تا ضلع مربع جمع بهدست أید که هرسه براساس قضیهٔ عروس ثابت شود و مهندس با بهدست أوردن این خط، مربع را میسازد که سطح آن مساوی جمع سطح سه مربع داده شده میباشد و دیگر کاری به طرز تقسیم و جمع آن سه مربع ندارد. ـ و به همین ترتیب است، اگر تعداد مربعها بیش از سه باشد. ولی این روش برای صاحبان صنعت مفيد نيست.

راهنمایی و حل / بخش ۱ □ ۱۸۵

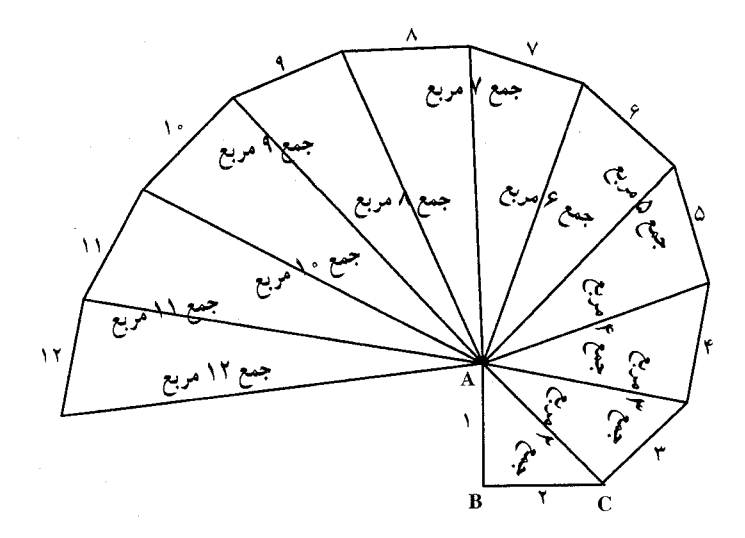

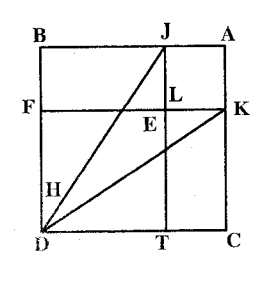

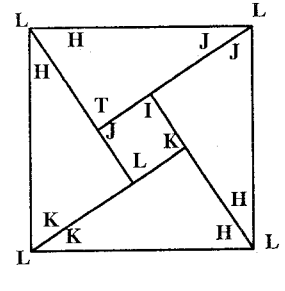

۔میخواهیم از چند مربع نامساوی مربعی بسازیم : چون راه و روش ساختن مربع موردنظر در تمام تعداد مربعها یکی است، پس اول ترکیب دو مربع نامساوی را میگوییم و تعداد بقیه را با همین راهحل ادامه میدهیم. می خواهیم از دو مربع نامساوی مربعی دیگر بسازیم : اول دو مربع را بر یکدیگر بهنحوی قرار میدهیم که یک رأس مربع کوچکتر روی یک رأس مربع بزرگتر و دو ضلع آن بر روی دو ضلع مربع بزرگتر قرار گیرد. سپس قسمت اضافی از مربع بزرگتر را از آن جدا می کنیم. بعد از یک طرف این قسمت مستطیل شکل با ضلع کوچکتر، مربع کوچکتری جدا می کنیم و بقیهٔ آن که یک طولش مساوی ضلع مربع کوچک اولیه است، با ان مربع ترکیب می نماییم. در نتیجه دو مربع مستطیل که

یک طول آن مساوی ضلع مربع کوچک و طول دیگرش مساوی ضلع مربع بزرگ است، بهاضافهٔ یک مربع کوچکتر که هر ضلعش مساوی تفاضل ضلعهای دو مربع است بهدست آید. حال مربع کوچک بهدست آمده را وسط قرار میدهیم و دو مربع مستطیل را بر قطر تقسیم میکنیم و آنها را در اطراف آن میگذاریم، بهطوری که زاویهٔ قائمه هر کدام بر یک

۱۸۶ ⊡ دايرةالمعارف هندسه / ج ۱۳

زاویهٔ قائمهٔ مربع کوچک وسط قرار گیرد، بدین ترتیب مربعی بهدست میآید که ضلع آن مساوي قطر مستطيلها مي باشد و اين مربع خواسته شده است (شكل). ۱۳۳. میخواهیم که از تعدادی مربع، که تعداد أنها برابر مجموع دو عدد مربع باشد، مربعي بسازیم : نگاه میکنیم اگر آن دو مربع مساوی باشند. هریک از آن دو را با قطر به دو نيمه تقسيم مي کنيم تا چهار مثلث متساوى بهدست أيد. قطر اين مثلثها مساوی ضلع مربعی است که میخواهیم از مجموع أنها بهدست أيد. حال جنانجه زاویههای قائمهٔ این مثلثها را پهلوی یکدیگر در یک نقطه جمع کنیم، از مجموع أنها يک مربع حاصل مي شود. به طورمثال اگر بخواهیم از دو خشت، مربعی بسازیم. هر خشت را با قطر به دو نیمه کنیم، و حنانحه زاویههای قائمهٔ مثلثهای بهدست آمده را پهلوی یکدیگر قرار دهیم، مربعی بهدست می آید که ضلعش مساوی قطر مربعهای اول می باشد (شکل). ۱۳۵. هر مربع را میتوان به چهار و شش مربع کوچکتر تقسیم کرد. ٢.٢.٣.٣.٣.٣.٢.٢. مربع، رأس يا نقطه ۱۳۶. مسأله را حل شده و مربع MNPQ محاط در مربع ABCD را جواب مسأله مي گيريم. از تساوی مثلثها نتیجه می شود که :  $AM = BN = CP = DO$ است. بنابراین اگر M رأس معلوم مربع خواسته شدهٔ MNPQ باشد، کافی است نقطههای P،N و Q را روی ضلعهای BC، CD و DA جنان اختيار كنيم كه :  $AM = BN = CP = DQ$ باشد. در این صورت مربع MNPQ مشخص میشود.

راهنمایی و حل/ بخش ۱ M۷ D

۱۳۷. نقطة داده شدة A را به نقطة O مركز مربع وصل می کنیم. یک زاویهٔ قائمه رسم میکنیم و OB = OA را اختیار مي كنيم. بهقطر AB مربعي رسم میکنیم. این دایره مربع اول یا امتداد ضلعهای أن را در دو نقطه قطع خواهد کرد، یا بر آن مماس خواهد بود و یا آن را قطع نخواهد کرد. اگر دایرهٔ به قطر  $\mathbf{o}^{\prime}$ AB در دو نقطه ضلع مربع یا امتداد آن را قطع کند، مسأله دو جواب دارد. اگر مماس بر ضلع مربع باشد. مسأله يک جواب دارد که مربع به ضلع مينيمم جواب مسأله است. و اگر نقطهٔ تقاطع وجود نداشته باشد، مسأله جواب ندارد. ۳.۲.۲.۱.۳.۲.۱.۱ مربع، طول ضلع ۱۳۸. راه اول. ضلع مربع داده شده را a مي گيريم. به مركز مربع داده شده و به شعاع  $\frac{1}{\sqrt{\widetilde{\mathsf{y}}}}$  دایرهای رسم می کنیم. نقطههای برخورد این دایره با ضلعهای مربع داده شده، رأسهای مربع خواسته شده است. کمترین مقدار 1 مساوی هم است كه در اين صورت وسطهاي ضلعهاي مربع داده شده، رأسهای مربع جواب مسأله است و بیشترین مقدّار 1 هنگامی است که  $\frac{1}{\sqrt{r}} = \frac{a\sqrt{r}}{r}$ ، یعنی a = 1 باشد که در این صورت رأسهاى مربع جواب مسأله بر رأسهاى مربع داده شده منطبق است. راه دوم. نیمساز زاویهٔ قائمهٔ BAF را رسم میکنیم. به مرکز B و به شعاع I دایرهای

رسم میکنیم تا نیمساز را در نقطهٔ F قطع کند. از F عمود FH را بر ضلع AB فرود میآوریم. F یک رأس مربع خواسته شده است. از H خطی موازی BF رسم می کنیم

١٨٨ [1] دايرةالمعارف هندسه / ج ١٣

۴.۲.۲.۲.۲.۲.۲.۲.۱.۱. مربع، مساحت

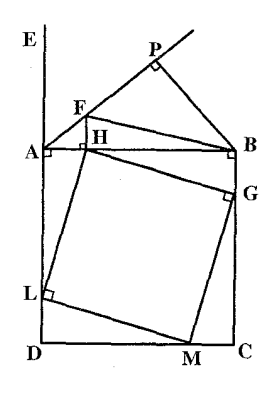

تا ضلع BC را در نقطهٔ G قطع کند. از H و F دو عمود بر GH اخراج میکنیم تا دو ضلع دیگر مربع را در M و L قطع کند. مربع MGHL جواب مسأله است (مثلثهاي قائم الزاوية MGC ،HBG ،AHL و DLM همنهشتند؛ زيرا  $\hat{A} = \hat{B} = \hat{C} = \hat{D} = 1$  و ,  $AH = HF = BG = MC = DL$  $\cdot$ (لست HL = HG = GM = ML  $BP = \frac{AB}{\sqrt{r}} = \frac{a}{\sqrt{r}}$   $AB = a$  بحث. تغییرات 1 از  $AB = a$  تا است.

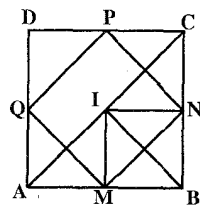

۱۳۹. در مربع ABCD (شکل) به ضلع a، می خواهیم مربعی محاط کنیم که مساحتش b باشد. ضلع این مربع b است. به مرکز یکی از رأسهای مربع مفروض مانند B، قوسی به شعاع b رسم می کنیم تا قطر AC را در I قطع کند. از I عمودهای IM و IN را بر ضلعهای AB و BC فرود می آوریم. شکل IMBN مستطيل است. پس MN = b و MN يک ضلع

از مربع مطلوب است. PC و DQ را روى CD و DA به اندازهٔ BN جدا مى كنيم. مربع PQMN جواب مسأله است.

ا . اگر ضلع مربع مفروض a و ضلع مربع مطلوب x باشد، باید  $\mathrm{x}^\gamma = \mathrm{x}^\gamma$  باشد، پس x وتر . ا مثلث قائم|لزاویه و متساوی|لساقینی است که هر ساق آن مساوی a است. ۰۵.۲.۲.۳.۳.۲.۱.۱ سایر مسألههای مربوط به این قسمت

۱۴۱. اگر مساحت شکل داده شده S و ضلع مربع خواسته شده x باشد، x = √S است.

۴.۳.۲.۱.۱ رسم مربع با معلوم بودن: نیمدایره، دایره و ...

۰۱.۴.۳.۲.۱.۱ رسم مربع با معلوم بودن نیمدایره، قطعه یا قطاع دایره ۱۴۲. چنانچه MNPL مربع محاط در نیمدایرهٔ به مرکز (O) و به قطر BC باشد، چون ML بر راهنمایی و حل/ بخش ۱ له ۱۸۹

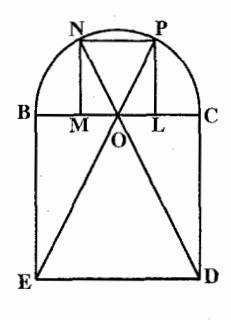

BC واقع است، لذا NP موازي BC بوده و اگر از (O) مركز دایره بر NP عمود کنیم، منصف NP میباشد که در نتیجه، عمودمنصف ML خواهد بود، یعنی L و N نسبت به (O) قرینهاند. درصورتی که PO را وصل کرده، امتداد دهیم تا عمود بر BC در نقطهٔ B را در E قطع نماید، دو مثلث OPL و OBE متجانسند. (0 مرکز تجانس است) و داریم :

$$
\frac{PL}{BE} = \frac{OP}{OE} = \frac{NP}{OE}
$$
 (1)

و همچنین اگر NO را وصل کرده، امتداد دهیم تا عمود در C بر BC را در D قطع نمايد، مي توان نوشت :  $\underline{NO} = \underline{NP}$  $(1)$  $\overline{OD}$ ED  $\frac{\text{NP}}{\text{ED}} = \frac{\text{NP}}{\text{BE}}$  $(\Upsilon)$ 

از ملاحظهٔ رابطههای (۱)، (۲) و (۳) نتیجه میشود که ED = CD = BC = BE . یعنی چهارضلعی BCDE مربع است و چون (O) وسط BC و ML بوده و ED||NP است. نقطة (O) مركز تجانس دو مربع BCDE و MNPL است و از آنءا حل مسأله چنين است :

بر روی ضلع BC و در خارج نیمدایره، مربع BCDE را بنا می کنیم. درصورتی که EO و DO محیط دایره را در P و N قطع نماید. NP یک ضلع مربع و چنانچه از N و P بر BC عمود كنيم، MNPL مربع مطلوب است.

۲.۴.۳.۲.۱.۱ . رسم مربع با معلوم بودن: دايره، دايره و ... ۰۲.۴.۳.۲.۱.۱ تنها یک دایره ۱۴۵. تلاش دانشمندان یونان باستان، برای حل مسألهٔ تربیع دایره، از راه رسم خط راست و دایره، مثل دو مسألهٔ قبل، با عدم موفقیت روبهرو شد. درواقع مسألهٔ تربیع دایره هم، همچون مسألههای تضعیف مکعب و تثلیث زاویه، به کمک خط کش و پرگار، قابل حل نست . حتی در سال ۱۷۵۵، فرهنگستان علوم پاریس، بهخاطر تلاش بیهودهای که ریاضیدانان، و بسیاری از ناآشنایان به ریاضیات. در راهحل مسألهٔ تربیع دایره بهکار میبردند. تصمیم گرفت که دیگر، هیچ اثری را که مربوط به بررسی تربیع دایره (و همچنین،تضعیف مکعب

۱۹۰ D دایرةالمعارف هندسه / ج ۱۳

و از آنحا

و تثلیث زاویه) باشد، قبول نکند و این، تا حدی، حرارت «تربیع کنندگان دایره» را فرو نشاند.

در نیمهٔ دوم سدهٔ نوزدهم بود که، سرانجام، ف.لیندمان، ریاضیدان آلمانی، ثابت کرد که مسألهٔ تربیع دایره، بهکمک خطکش و پرگار، غیرقابل حل است. اثبات لیندمان دشوار است و از محدودهٔ درسهای دبیرستانی ریاضیات، بیرون می رود . با توجه به استدلالهای لیندمان، بهیادآوریهای کوتاه زیر قناعت می کنیم. دایرهای با شعاع R درنظر میگیریم. میخواهیم مربعی بسازیم که همارز با این دایره باشد (یعنی مساحتی برابر مساحت دایره داشته باشد). ضلع مربع موردنظر را x میگیریم. دراين صورت، بايد داشته باشيم :

- $x^{\gamma} = \pi R^{\gamma}$
- $x = R\sqrt{\pi}$

بهاين ترتيب، مسألة ساختن مربعي همارز دايرة مفروض، منجر به رسم پارهخطي ميشود که برابر با حاصلضرب پارهخط مفروض R در عدد مفروض  $\pi$ ⁄ باشد. ضمناً، این ترسیم را باید به کمک خط کش و پرگار انجام داد، یعنی از راه رسم تعداد محدودی خط راست و دايره.

به کمک خط کش و پرگار، همیشه می توان حاصلضرب پارهخط مفروض R را، در عدد مفروض گویا (درست یا کسری) رسم کرد. ولی، همیشه نمی توان، به کمک این وسیلهها، حاصلضرب پارهخط مفروض را در عددی گنگ، رسم کرد. این امکان، در بعضبی حالتها. مثلاً وقتی که عدد گنگ برابر  $\sqrt{\mathsf{y}}$  یا  $\sqrt{\mathsf{y}}$  باشد. میسّر است.  $\sqrt{\mathsf{y}}$  را میتوان، بهعنوان ضلع مربع محاط در دایره به شعاع R و R $\sqrt{\mathsf{r}-\sqrt{\mathsf{r}}}$  را، بهعنوان ضلع دوازده ضلعی منتظم محاط در دایرهٔ به شعاع R، درنظر گرفت، ضمناً میدانیم که، دوازده ضلعی منتظم را میتوان، بهصورتی کاملاً دقیق، و به کمک شش ضلعی منتظم محاطي، رسم كرد.

در نظریهٔ ساختمانهای هندسی ثابت شده است که پارهخط مفروض R را وقتی می توان، به کمک خط کش و پرگار، در یک عدد حقیقی ضرب کرد که این عدد حقیقی بتواند ریشهٔ یک معادلهٔ جبری با ضریبهای درست و قابل حل به کمک رادیکالهای با فرجهٔ ۲ باشد. عددی که نتواند ریشهٔ یک معادلهٔ جبری با ضریبهای درست باشد، عدد غیرجبری (ترانساندان) نامیده میشود. بنابراین، به کمک خط کش و برگار، نمه توان حاصلضرب پارهخط مفروض R را در یک عدد غیرجبری رسم کرد.

راهنمایی و حل/ بخش ۱۹۱ [

بنابراین، برای اثبات قابل حل نبودن مسألهٔ تربیع دایره، بهکمک خطکش و پرگار، باید عدم امکان رسم حاصلضرب پارهخط مفروض R در عدد  $\overline{\pi}$  راء به کمک این وسیلهها، ثابت کرد و برای این منظور، باید ثابت کرد که  $\pi$  یا  $\pi$  ، عددی است غیرجبری. خدمت لیندمان هم همین بود که، برای نخستین بار در جهان دانش، ثابت کرد که π ، عددی است غیرجبری و از این راه، بهطور قطع، نتیجه گرفت که حل مسألهٔ تربیع دایره، بهکمک خط کش و پرگار ، ممکن نیست. به این جهت است که لیندمان را «فاتح عدد  $\pi$ » نامیدهاند. به این ترتیب، ثابت میشود که مسألهٔ تربیع دایره. تنها بهیاری خط کش و پرگار، قابل حل نیست. با وجود این، این مسأله را می توان با استفاده از ابزارهای اضافی و با استفاده از بعضی منحنیهای خاص (مثل کوادراتریس) با دقت حل کرد. با استفاده از خط کش و پرگار، مسألهٔ تربیع دایره را، تنها بهتقریب میتوان حل کرد. در این جا، یکی از راهحلهای تقریبی مسألهٔ تربیع دایره را، براساس استفاده از مثلث بینک، میآوریم. این روش را، بینک، یک مهندس روسی در سال ۱۸۳۶ پیشنهاد کرد که، برای استفاده در موارد عملی، روش بسیار سادهای است. مثلث ABC را در دایرهای که باید تربیع کنیم، چنان محاط مى كنيم كه ضلع بزرگتر أن، منطبق بر قطر دايره باشد (شكل). زاویهٔ CAB را  $\alpha$  و وتر AC را x می $\alpha$ نامیم. زاویهٔ  $\alpha$  را طوری انتخاب میکنیم که پارهخط x، برابر ضلع مربع. همارز دایرهٔ مفروض باشد. برای این منظور، از رابطهٔ زیر استفاده مي كنيم :  $\cos\alpha = \frac{AC}{AB} = \frac{x}{YR}$ که در آن، R برابر با شعاع دایره است. چون مساحت مربع به ضلع x، باید با مساحت دایره برابر باشد، داریم :

 $x^{\prime} = \pi R^{\prime} \Rightarrow fR^{\prime} \cos^{f} \alpha = \pi R^{\prime} \Rightarrow \cos^{f} \alpha = \frac{\pi}{\epsilon}$ که در نتیجه، بهدست می آید :  $\cos \alpha = \frac{1}{x} \sqrt{\pi} \approx 1/\sqrt{2}$ 

و از روی جدول معلوم می شود که :

بنابراین، با رسم وتری در دایره که با قطر آن، زاویهای برابر ۲۷ درجه و ۳۶ دقیقه بسازد،

 $\alpha = \gamma \gamma^{\circ}$ ,  $\gamma \gamma'$ 

۱۹۲ ۵ دايرةالمعارف هندسه / ج ۱۳

راهنمایی و حل / بخش ۱ ⊡ ۱۹۳

۴.۲.۴.۳.۲.۱.۱ . دو دایره یا بیشتر، یک خط یا بیشتر ۱۵۰. مسأله را حل شده و مربع MNPQ راكه دو رأس روبه(وي M و N از أن بر خط 1 و رأس N روی دایسرهٔO و رأسQ روی دايرة O′ واقع است، جـواب مــســألــه مي گيريم. دو قطر MP و NQ عمودمنصف پکدیگرند، به عبارت دیگر می توان گفت نقطة N قرينة محوري نقطة Q نسبت به خط 1 است. بنابراين روش حل مسأله حنين است : قرينهٔ دايرهٔ (O′) را نسبت به خط l به دست ميأوريم، و دايرهٔ )O ميiاميم. نقطهٔ برخورد این دایره با دایرهٔ (O) رأس N از مربع است. از N عمود بر 1 را فرود میآوریم تا دایرهٔ ′O را در نقطهٔ Q قطع کند. آنگاه روی I دو پارهخط  $O_1M = O_1P = O_1N = O_1Q$ را جدا می کنیم و از N و Q به M و P وصل میکنیم. مربع MNPQ رسم مي شود. ۱۵۱. اگر رأسهای مربعی بر محیطهای چهار دایرهٔ هم مرکز به شعاعهای a + d ، a + d ، و a+۳d قرار داشته باشند، آن وقت، باید یکی از برابریهای زیر برقرار باشد :  $a^{r}$  + (a + d)<sup>r</sup> = (a + rd)<sup>r</sup> + (a + rd)<sup>r</sup> +  $a^{r}$  + (a +  $rd$ )<sup>r</sup> = (a + d)<sup>r</sup> + (a +  $rd$ )<sup>r</sup> +  $(a+d)^{r}$  +  $(a+rd)^{r}$  =  $a^{r}$  +  $(a+rd)^{r}$ درحالي كه، در هر سه حالت، بخش سمت چپ برابري، بهازاي «<a,d»، از بخش سمت راست آن کوحکتر است. ۴.۲.۱.۱. رسم لوزی ۰۱.۴.۲.۱.۱ رسم لوزی با معلومبودن: نقطه؛ ضلع؛ قطر، …

۰۱.۱.۴.۲.۱.۱ نقطه ۱۵۲. مسأله را حل شده و نقطههای P ،N ،M و Q را وسط ضلعهای CD ،BC ،AB و DA

۱۹۴ ل دايرةالمعارف هندسه / ج ١٣

از لوزی ABCD میگیریم. میدانیم که جهارضلعبی MNPQ مستطیل است که هریک از دو ضلع مجاورش نصف یک قطر لوزی است. بنابراین با معلومهبودن سه رأس این مستطیل، رأس چهارم أن نیز معلوم است. بعلاوه مرکز مستطیل و مرکز لوزی بر هم منطبق میباشند. با توجه به نکتههای بالا، پس از رسم مستطیل، از مرکز آن خطهایی موازی ضلعهای مستطیل رسم می کنیم و روی آنها در دو طرف مرکز به اندازهٔ طول ضلعهای متناظر موازي آنها، جدا مي کنيم. چهار رأس لوزي به دست مبي آيد .

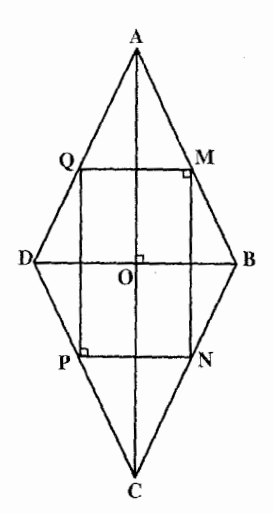

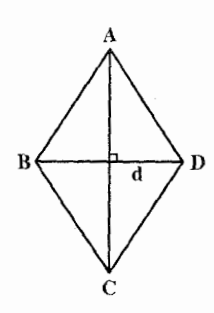

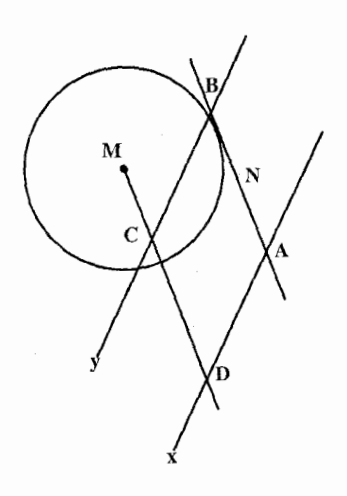

راهنمایی و حل / بخش ۱ ⊡ ۱۹۵

۴.۱.۴.۲.۱.۱. نقطه، زاویه ۱۵۵. اگر زاویهٔ معلوم، زاویهٔ C باشد، رأس C بر کمان درخور زاویهٔ معلوم نظیر قطعه خط MN و بر خط AE که A را به وسط کمان MN وصل می کند واقع است. رأسهای B و D بر عمودمنصف AC و بر خطهای CM و CN قرار دارند.

٥.١.۴.٢.١.١. ضلع، قطر يا رابطة بين قطرها ۱۵۶. از لوزی ABCD طول ضلع و قطر BD معین است. بنابراین مثلث متساوي الساقين ABD را با معلوم بودن قاعدة BD و ساق AB میتوان رسم کرد. قرینهٔ رأس A نسبت به BD رأس چهارم AB لوزي است (شكل).

۱۵۷. فرض میکنیم طول ضلع و اندازهٔ قطر AC از لوزی ABCD معلوم باشد. اگر نقطهٔ برخورد قطرهای أن را O بنامیم. طول معلومی دارد و با توجه به این که دو قطر، AO =  $\frac{\text{AC}}{\text{v}}$ عمودمنصف يكديگرند، مثلث قائم|لزاوية AOD قابل رسم میباشد. با رسم این مثلث، لوزی بسادگی رسم میشود.

۱۵۸. لوزی ABCD به ضلع a را جواب مسأله میگیریم. نقطهٔ برخورد دو قطر را O میiامیم و روی OA پارهخط OB = OB را جدا مي کنيم :  $AE = AO - OB =$  مقدار معلوم است. بنابراین مثلث ABE قابل رسم است. زیرا :  $AE = AO - OB = \frac{AC}{\gamma} - \frac{BD}{\gamma}$ ,  $AB = a$ ,  $AEB = \gamma \gamma^{\circ}$ 

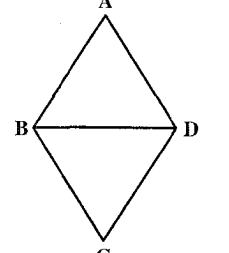

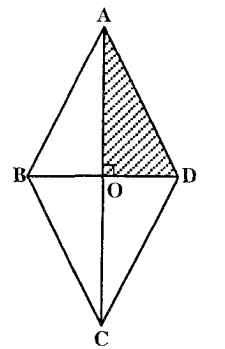

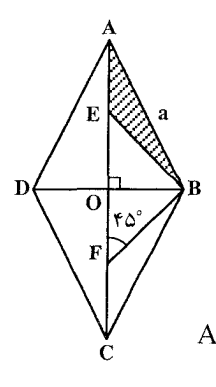

١٩۶ [1] دايرةالمعارف هندسه / ج ١٣

معلوم می باشند. پس از رسم این مثلث لوزی بسادگی رسم میشود. اگر مجموع دو قطر معلوم باشد. پارهخط OF=OB را در امتداد AO جدا می کنیم و از F به B وصل میكنيم. مثلث ABF با معلومبودن دو ضلع و يك زاويه و AB = a و AB = a أقابل رسم است. پس از رسم اين AFB = ۴۵°، AF  $=\frac{AC+BD}{D}$ مثلث، لوزی بسادگی رسم میشود.

۶.۱.۴.۲.۱.۱. ضلع، یارهخط  $\begin{picture}(130,15) \put(0,0){\line(1,0){150}} \put(15,0){\line(1,0){150}} \put(15,0){\line(1,0){150}} \put(15,0){\line(1,0){150}} \put(15,0){\line(1,0){150}} \put(15,0){\line(1,0){150}} \put(15,0){\line(1,0){150}} \put(15,0){\line(1,0){150}} \put(15,0){\line(1,0){150}} \put(15,0){\line(1,0){150}} \put(15,0){\line(1,0){150}}$ ۱۵۹. مسأله را حل شده میگیریم. اگر O محل برخورد قطرهای لوزى ABCD و OH، فاصلةً O از AB باشد. مثلث قائم الزاوية OAB با معلوم بودن اندازهٔ وتر و ارتفاع وارد بر وتر ( AB = a . OH = h و ^° + AÔB)، قابل رسم است. پس برای رسم لوزی، این مثلث را رسم میکنیم و قرینههای A و B نسبت به نقطة O را C و D مىنامىم. لوزى ABCD جواب مسأله است.

۰۷.۱.۴.۲.۱.۱ قطر، بارهخط **۱۶۰. مسأله** را حل شده و لوزي ABCD را جواب مسأله ميگيريم. اگر O نقطهٔ برخورد قطرهای لـوزی و OH = h فاصلهٔ مرکز لوزى از ضلع آن و قطر BD =1 باشد. مثلث قائم|لزاوية BOH  $\begin{picture}(120,110) \put(150,110){\line(1,0){150}} \put(150,110){\line(1,0){150}} \put(150,110){\line(1,0){150}} \put(150,110){\line(1,0){150}} \put(150,110){\line(1,0){150}} \put(150,110){\line(1,0){150}} \put(150,110){\line(1,0){150}} \put(150,110){\line(1,0){150}} \put(150,110){\line(1,0){150}} \put(150,11$ با معلومبودن اندازهٔ ضلع ج $\mathrm{AO} = \frac{\mathrm{BD}}{\mathrm{y}} = \frac{1}{\mathrm{y}}$  و  $(\hat{\mathrm{H}} = \mathrm{SO}^*)$ OH = h قابل رسم است. پس برای رسم لوزی، این مثلث را رسم می کنیم و از O عمودی بر OB اخراج می کنیم تا امتداد  $\overline{\rm O}$  را در A قطع کند. قرینههای A و  $\overline{\rm B}$  نسبت به نقطهٔ  $\overline{\rm OH}$ رأسهای C و D را مشخص میسازند.

۲.۴.۲.۱.۱ . رسم لوزی با معلوم بودن: مثلث، مثلث و ...

۰۱.۲.۴.۲.۱.۱ تنها مثلث ۱۶۱. لوزی DEFG را طوری رسم میکنیم که زاویههای آن با زاویههای لوزی مفروض برابر راهنمایی و حل / بخش ۱  $\square$ 

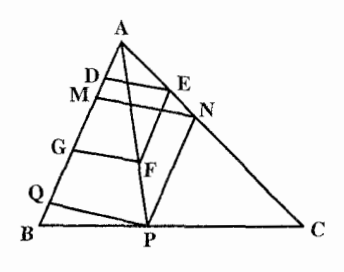

۴.۴.۲.۱.۱ .سم لوزی با معلوم بودن: چندضلعی، چندضلعی و دادههای دیگر

 $\frac{QP}{AC} = \frac{DQ}{DA}$ 

بس QP =  $\frac{\text{DQ} \times \text{AC}}{\text{DA}}$  . به همین ترتیب از مثلثهای MAQ و BAD حاصل میشود :  $\frac{QM}{BD} = \frac{AQ}{DA}$   $\downarrow$   $QM = \frac{AQ \times BD}{DA}$ و حون QM = QP است، پس:  $\frac{DQ \times AC}{DA} = \frac{AQ \times BD}{DA}$ AD یعنی  $\frac{\text{QA}}{\text{OD}} = \frac{\text{AC}}{\text{BD}}$  . چون نسبت قطرها معلوم است، از این تناسب نقطهٔ Q روی مشخص میشود و پس از تعیین Q لوزی را میتوان بأسانی رسم کرد. ٢.١.٣.٣.٢.١.١. چهارضلعی، لوزی ۱۶۳. مسأله را حل شده و لوزي MNPQ را محیط بر چهارضلعي ABCD و متشابه با لوزي  $\hat{\mathbf{M}} = \alpha$  داده شدهٔ 'M'N'P'Q جواب مسأله میگیریم. در این صورت اندازهٔ زاویههای

۱۹۸ [ دايرةالمعارف هندسه / ج ۱۳

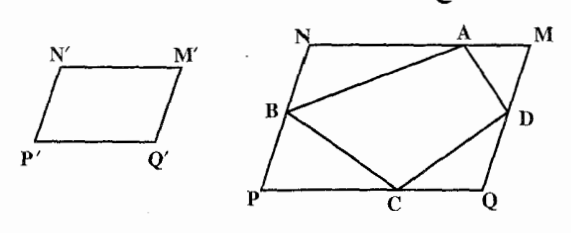

و ه $\hat{\Omega} = \hat{\Omega}$  مشخص می باشند. بنابراین نقطهٔ M روی کمان درخور  $\hat{\Omega} = \gamma$  .  $\hat{N} = \beta$ زاویهٔ α روبهرو به یاره**خط AD، نقطهٔ N** روی کمان درخور زاویهٔ β روبه رو به پارهخط AB، نقطهٔ P روی کمان درخور زاویهٔ γ روبه رو به یارهخط BC، و نقطهٔ Q روی کمان درخور زاویهٔ 8 روبه٫و به یارهخط CD قرار دارد. حال باید از A و C دو خط موازی و مساوی متکی بر کمان درخورهای γ،β ، α و δ رسم کنیم.

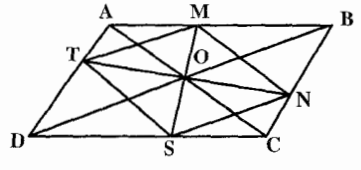

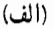

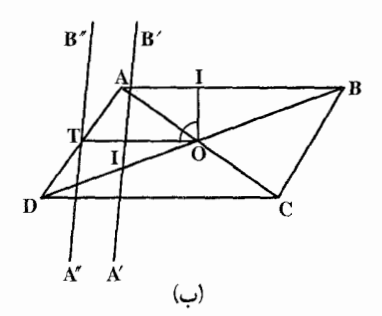

۱۶۴. اگر MNST لوزي مطلوب پاشد، مرکز لوزي بر مرکز متوازیالاضلاع منطبق می باشد. به این ترتیب ملاحظه مےشود که حون مرکز لوزی مشخص و مکان رأسهای آن بر روی ضلعهای متوازی الاضلاع است، بنابراین با تعیین یک رأس لوزی، أن را می توان رسم کرد و مکـان رأس T بر روی AD و مکـان دیگر آن به این ترتیب بهدست می آید که اگر ضلع AB، °. ۹ دوران کند و در تجانس به مرکز 0 و نسبت  $\frac{\text{m}}{\text{n}}$  مجانس وضع جدید A'B') A'B') میدل AB است که ° ۹ در

حول نقطهٔ O دوران کرده است) در تلاقی با AD نقطهٔ T را میٖدهد. بنابراین : ابتدا AB را به اندازهٔ °۹۰ در حول نقطهٔ O دوران داده و سپس مجانس A′B′ را در

راهنمایی و حل/بخش ۱ 1 ۱۹۹

تجانس به مرکز O و نسبت  $\frac{\text{m}}{\text{n}}$  به دست می آوریم. نقطهٔ برخورد این مجانس با AD نقطهٔ  $_{\rm T}$ می باشد. از T به O وصل کرده و امتداد میدهیم تا BC را در نقطهٔ N قطع کند. نقطههای تلاقی عمودی که از O بر MN رسم شود با دو ضلع مقابل متوازی|لاضلاع. , أسهای M و S از لوزی است (شکل).

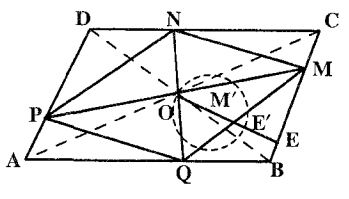

٢.١.٢.٣.٣.٢.١. متوازى الاضلاع، مساحت ۱۶۵. فـرض كـنـيـم لـوزي MNPQ (شـكـل) در متوازي|لاضلاع ABCD محاط است. مركز لوزي بر مركز متوازي|لاضلاع منطبق است. مساحت لوزی عبارت است از :

 $\frac{1}{\gamma}$  PM  $\times$  NQ =  $\gamma$ OM  $\times$  ON ;

 $OM \times ON = k^{\gamma}$ و بنا به فرض N را چنان بنا می کنیم که این رابطه محقق باشد و برای این منظور روی OM نقطهٔ 'M را چنان تعیین میکنیم که OM×OM′ = k داز آن جا ON = OM′ و M′ روی منعکس BC نسبت به O واقع است، قوت انعکاس k است، پس M روی دایره به قطر 'OE است و E روی عمود OE که بر BC رسم میشود قرار دارد. به قسمی که OE × OE = k 'OE حول نقطة O به اندازة °40± واقع است. پس از تعيين N، لوزى بسهولت رسم مي شو د .

۰۳.۱.۲.۳.۴.۲.۱.۱ متوازی الاضلاع، لوزی

۱۶۶. فرض کنیم مسأله حلشده و PQRS لوزی  $\mathbf C$ خواسته شده است که در متوازی الاضلاع ABCD محاط شده جون تمام لوزيهاي متشابه نسبت قطرهایشان یکی است، پس نسبت معلوم است و مىدانيم كه مركز OP =  $\frac{p}{QO}$ لوزی بر مرکز متوازی|لاضلاع منطبق است.

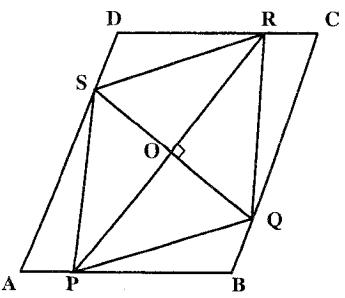

۲۰۰ [ دایرةالمعارف هندسه / ج ۱۳

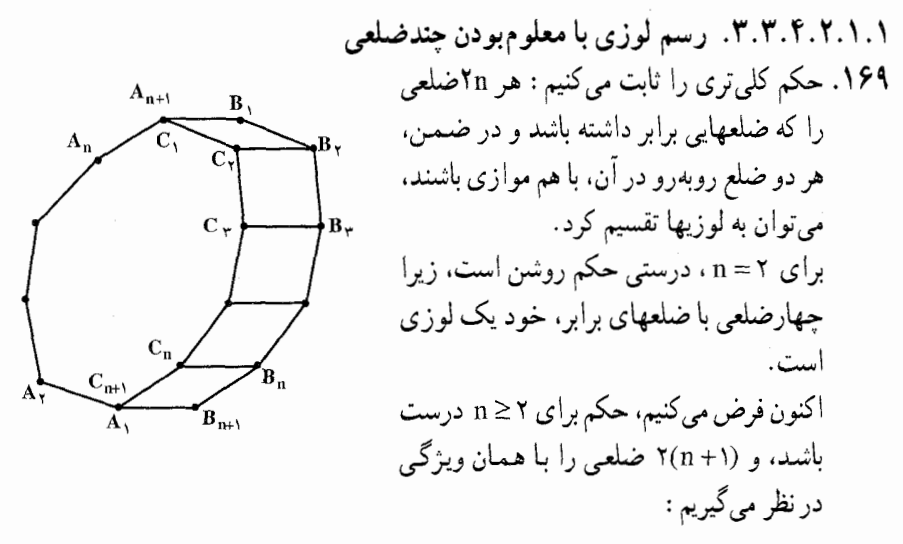

 $A_1A_2\cdots A_{n+1}B_1\cdots B_nB_{n+1}$ 

فرض می کنیم. نقطههای :

 $C_1 = A_{n+1}$ ,  $C_1, \dots, C_n, C_{n+1} = A_1$ نتیجهٔ انتقال موازی نقطههای Bn ، … ، B, و Bn+۱ ، به اندازهٔ بردار  $\overrightarrow{B_{N+1}A_1}$  باشند (شکل). در این صورت داریم :

 $B_iC_i = B_{n+1}A_i = B_iB_{i+1}$   $(i = 1,...,n)$ که از آنجا، با توجه به این که همهٔ خطهای راست  $\rm B_iC_i$  با هم موازی هستند، نتیجه راهنمایی و حل / بخش ۱ لـــا ۲۰۱

۰ می شود که همهٔ چهارضلعیهای  $\mathrm{C_{i}B_{i+1}C_{i+1}}$ ، لوزیاند؛ در ضمن  $A_nC_1 = C_1C_1 = \cdots = C_nA_1$  $C_i C_{i+1} ||B_i B_{i+1} ||A_i A_{i+1}$  $A_1 \cdots A_n$ بنابراین، ۲۵ ضلعی  $A_1 \cdots A_n$ ۲۰۰۰ هم، به همان شکل مورد نظر است و، بنابر فرض استقراء میتوان آن٫را به لوزیهایی تقسیم کرد. حکم ثابت شد، بنابراین به پرسش مساله باید پاسخ مثبت داد. ۴.۴.۲.۱.۱. رسم لوزی با معلوم بودن دایره یا شعاع دایره و ... ۰۱.۴.۴.۲.۱.۱ رسم لوزی با معلوم بودن ذایره و ...

۰۱.۱.۴.۴.۲.۱.۱ دو دایزه، خط، طول ضلع ۱۷۰. مسأله راحل شده انگاشته، ملاحظه میکنیم که چون قطرهای لوزی بر هم عمودند و منصف یکدیگرند. پس دو رأس A و C نسبت به خط BD یا Δ قرینهٔ یکدیگرند. بنابراین هرگاه دايرهٔ °O قرينهٔ دايرهٔ ′O را نسبت به خط ∆ معين کنيم، اين دايره، دايرهٔ O را در نقطهٔ A قطع می نماید. هرگاه به مرکز A و به شعاعی مساوی طول ضلع لوزی دایرهای رسم كنيم خط A را در B و D قطع مي كند . رأس C قرينهٔ A نسبت به خط BD است. شرط امکان مسأله أن است که دو دایرهٔ O و O″ یکدیگر را قطع کنند و یا مماس باشند و دایره به مرکزA یا ′A و به شعاعI خط ∆ را قطع کند.

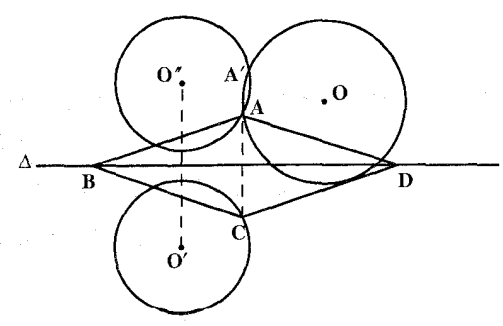

۲.۴.۴.۲.۱.۱. رسم لوزی با معلوم بودن شعاع دایره و ... ۰۱.۲.۴.۴.۲.۱.۱ شعاع دایرهٔ محاطی، یک زاویه OHA . مثلث OHA را میتوان رسم کرد، چون  $\hat{A}_1 = \frac{\alpha}{\tau}$  و OH معلوم است، پس OC = OA

۲۰۲ D دایرةالمعارف هندسه / ج ۱۳

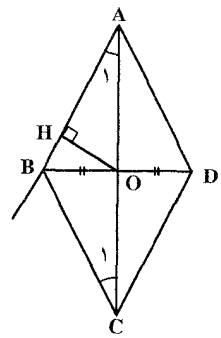

را در امتداد OA جدا میکنیم. از C خطی رسم میکنیم، بهطوری که  $\hat{C_1}=\hat{A_1}$  باشد. ادامهٔ این خط هر کجا که امتداد AH را قطع کرد. B میiامیم. از B به O وصل کرده، به اندازهٔ خودش ادامه میدهیم، هرکجا که شد، D می نامیم. از A به A و O وصل می کنیم. مثلث ADC قرينة ABCD است و ABCD لوزي مطلوب.

٢.٢.٢.٢.٢.٣. شعاع دايرة محاطى، قطر ۱۷۲. نخست قطر معلوم AC را رسم میکنیم. O وسط آن را مشخص کرده، به مرکز O و به شعاع r دایرهای میزنیم. از A و C دو مماس بر این دایره رسم میکنیم. این مماسها هر کجا که یکدیگر را قطع کردند. دو رأس B و D است و لوزي ABCD جواب مسأله است.

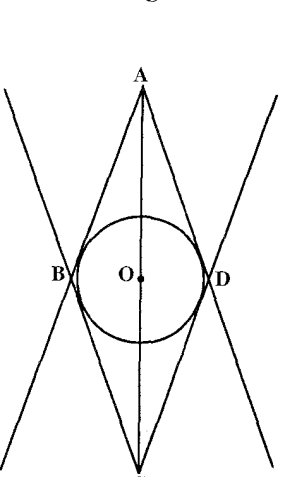

۵.۲.۱.۱. رسم ذوزنقه

۰۱.۵.۲.۱.۱ رسم ذوزنقه در حالت کلی

۰۱.۱.۵.۲.۱.۱ رسم ذوزنقه با معلوم بودن: نقطه؛ ضلع؛ قطر؛ ارتفاع؛... ٠١.١.١.٥.٢.١.١ ضلع ۱۷۳. فرض می کنیم مسأله حل شده و از B خطی به موازات AD رسم می کنیم تا DC را در M قطع کند. مثلث BMC را با معلومبودن سه ضلع رسم می کنیم. سپس ازBخطی به

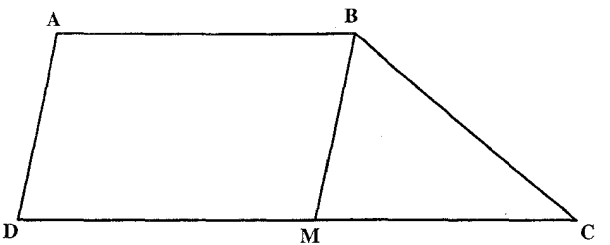

راهنمای<sub>می</sub> و حل / بخش ۱ M۰۳ ا موازات MC رسم کرده و در روی آن به اندازه AB جدا میکنیم تا A بهدست آید. از A به موازات BM رسم میکنیم تا امتداد MC را در D قطع کند. ٢.١.١.٥.٢.١.١. ضلع، قطر ۱۷۴. مسأله راحل شده انگاشته و فرض می کنیم ABCD ذو زنقهای باشد که از آن طولهای  $\mathbf{d}'$ دو قاعده CD = b و AB = a و دو قطر و 'BD = d معلوم هستند. BD = d حبال از رأس C خط CE را موازی بیا قطر DB رسم میکنیم. در متوازیالاضلاع BECD داریم : BE = b و ′EC = d لذا سه ضلع مثلث AEC را مى شناسيم : AC=d و CE =d و AE =a+b و AE =a+b و اين مثلث را رسم ميكنيم. پس از رسم ایـن مثـلث از رأس E طـول EB را مسـاوی b به ضلع EA جدا میکنیم تـا رأس B بهدست أيد و سپس CD را مساوى و موازى با BE رسم مىكنيم تا رأس D حاصل شو د . شرط امکان مسأله أن است که بتوانیم مثلث ACE را رسم کنیم، یعنی داشته باشیم :  $|d-d'| < a+b < d+d'$ ۳.۱.۱.۵.۲.۱.۱. ضلع، ارتفاع ١٧٥. فرض مي كنيم اندازة ساقهاي و BC = b و BC = b و طول قاعدهٔ CD = c و اندازهٔ ارتفاع EH = h معلوم باشد. مثلث قائم الزاوية BCH به دلیل معلوم٬بودن اندازهٔ وتر و یک فنسلسع(°، CB = b ،  $\hat{H}$  = ۹ و CB D  $\overline{\mathbf{H}}$  $\mathbf c$ BH = h ) قابل رسم است. این مثلث را رسم می کنیم سپس CH را به اندازهٔ معلوم CD = c امتداد میدهیم. به مرکز D و به شعاع DA = d دایرهای رسم میکنیم تا خطی را که از B موازی CD رسم شده است در نقطهٔ A قطع کند. ذوزنقهٔ ABCD جواب مسأله است. ۴.۱.۱.۵.۲.۱.۱. ضلع، زاویه ٬۱۷۶ فرض می کنیم مسأله حل شده و ABCD ذوزنقه مطلوب باشد. از نقطهٔ B عمود BH را

۲۰۴ تا دايرةالمعارف هندسه / ج ١٣

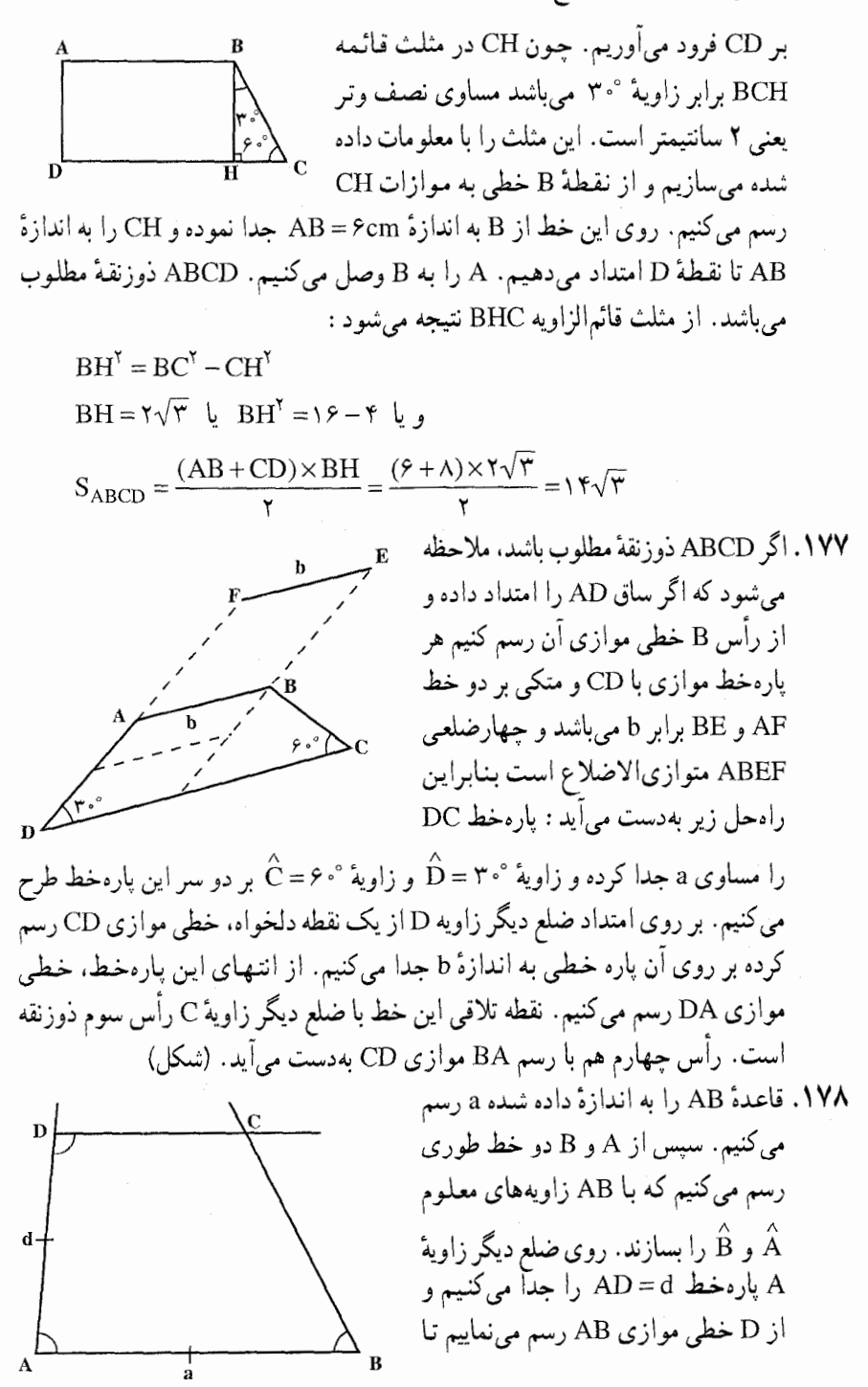

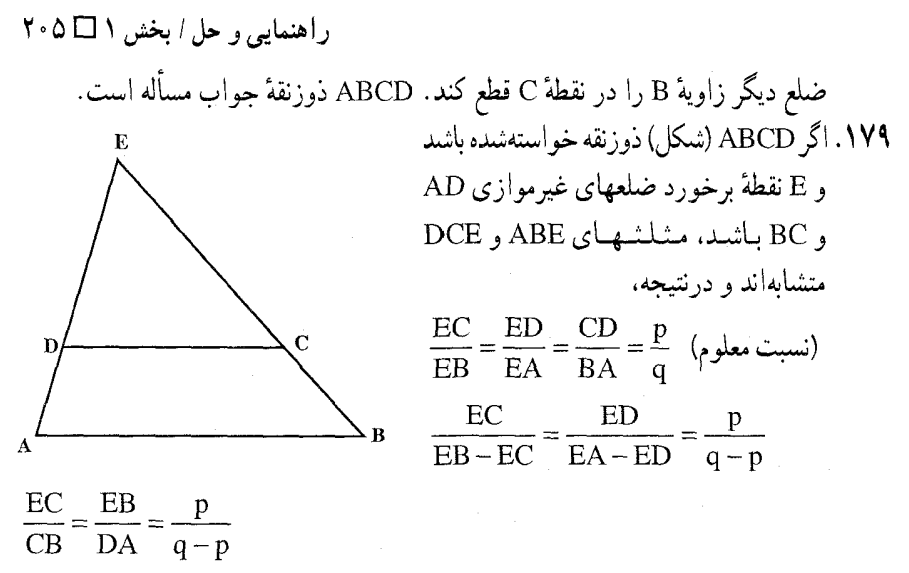

بنابراین قطعه خطهای EC و ED می توانند ساخته شوند و همچنین مثلث DCE که دو ضلع و زاوية بينش معلوم است. پس از رسم اين مثلث، ED را از D به اندازهٔ DA امتداد مىدهيم. اگر از A موازی CD رسم کنیم، EC را در B که رأس چهارم ذوزنقه است قطع می کند. ٥.١.١.٥.٢.١.١.٥. قطر، يارەخط

**۱۸۰. مسأله** را حل¢سده و ذوزنقه ABCD را که از آن اندازههای دو قطر AC و BD و دو یارهخط PQ واصل بین وسطهای دو قطر و MN واصل بین وسطهای دو ساق معلوم است، جواب مسأله مي گيريم. مي دانيم كه :

$$
MN = \frac{AB + CD}{\gamma} \Rightarrow AB + CD = \gamma MN = \eta \text{ with } (1)
$$

$$
PQ = \frac{CD - AD}{\gamma} \Rightarrow CD - AB = \gamma PQ = \mu L
$$
 (1)

از رابطههای (۱) و (۲) اندازههای دو قاعدهٔ ذوزنقه بهدست می!ید. پس رسم دوزنقه به حالتی برمیگردد که از آن اندازههای دو قاعده و دو قطر آن معلوم است.

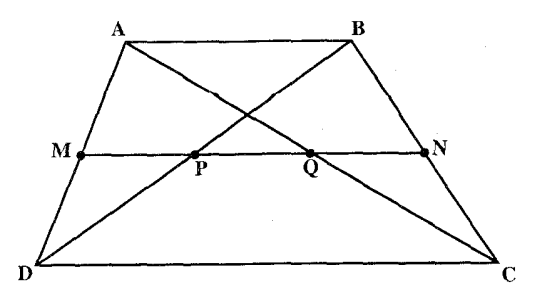

۲۰۶ D دايرةالمعارف هندسه / ج ۱۳ ۶.۱.۱.۵.۲.۱.۱. قطر، زاويه ۱۸۱. میدانیم اگر O محل برخورد قطرهای ذوزنقهٔ ABCD باشد، داریم :  $\frac{AO}{BO} = \frac{AC}{BD} = \frac{d}{d'}$ پس راهحل مسأله چنین است : قطعه خط دلخواهي مانند AB رسم مي كنيم و دو زاویهٔ مفروض ذوزنقه را در نقطههای A و B میسازیم که ضلعهای دیگر آنها در M یکدیگر را قطع می کنند. MM میانهٔ مثلث MAB را می کشیم و مکان هندسی نقطههایی را رسم می کنیم که نسبت فاصلههای آنها از دو نقطهٔ A و B برابر  $\frac{\rm d}{\rm d}$  باشد (d و ′d طول قطرهای داده شده است). نقطهٔ برخورد این مکان هندسبی با میانهٔ ′MM نقطهٔ O، محل برخورد دو قطر ذوزنقهٔ ABCD است. AC را تا 'C امتداد میدهیم به قسمی که 'AC برابر d شود. 'C'B و ′C'D را به موازات CB و CD رسم میکنیم. ذوزنقهٔ ′AB′C′D جواب مسأله است. ۰۷.۱.۱.۵.۲.۱.۱ ضلع، قطر، زاویه ۱۸۲. مسأله را حل شده و ذوزنقهٔ ABCD را که از آن، اندازههای قطر AC، قطر BD. قاعده

و زاویهٔ  $\hat{\text{CD}} = \hat{\text{ACD}}$  معلوم است، جواب مسأله میگیریم. مثلث BCD با معلومبودن  $\text{CD}$ اندازههای دو ضلع و یک زاویه، قابل رسم است. این مثلث را رسم میکنیم. سپس از EX خط Bx را موازی CD رسم میکنیم. آنگاه دایرهای به مرکز C و به شعاع CA = d رسم میکنیم تا خط Bx را در نقطهٔ A رأس چهارم ذوزنقه قطع کند. از A به D وصل می کنیم .

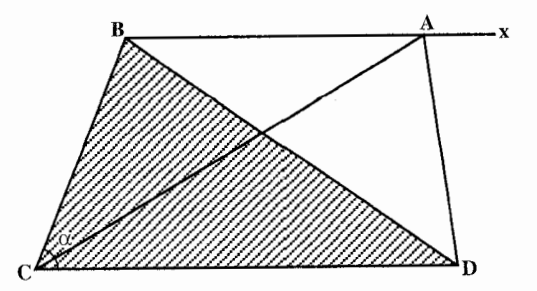

راهنمایی و حل / بخش ۱ M۰۷ ا ۱۸۳. مثلث ABC با معلومبودن اندازهٔ دو ضلع و زاویهٔ روبهرو به یکی از آنها قابل رسم است. این مثلث را رسم می کنیم. سیس از C خطی موازی AB و دایرهای به مرکز A و به شعاع Ŕ معلوم AD رسم مي كنيم. نقطة برخورد این دو مکان، نقطهٔ D رأس چهارم ذوزنقه است. ۱۸۴. مسأله را حل شده و ذوزنقهٔ ABCD را که در آن اندازهٔ زاویهها و طول قاعدهٔ AB = a و  $AC = d$  و نظر  $AC = d$  دادهشده است، جواب مسأله مي گيريم. مثلث ABC با معلوم بودن اندازهٔ دو ضلع و یک زاویه  $(\hat{B} = \beta \rightarrow AC = d \cdot AB = a)$ قابل رسم است. بنابراین برای حل مسأله، نخست مثلث ABC را رسم ميكنيم ؛ سپس از A خطي رسم ميكنيم كه با AB زاویهای مساوی زاویهٔ  $\alpha = \hat{\mathrm{A}}$  بسازد و از C خطی موازی AB میکشیم تا ضلع زاویهٔ A را در نقطة D رأس جهارم ذوزنقه قطع كند. ABCD ذوزنقة جواب مسأله است. ۱۸۵. اگر ABCD ذوزنقهٔ خواسته شده باشد، درصورتی که از B موازی AC رسم کنیم تا امتداد  $(\text{BD}, \text{AC}) = \overset{\frown}{\text{DBM}} = \alpha$  و  $\text{BM} = \text{BC}$  و  $\text{AD}$  =  $\text{AD}$  و  $\text{DC}$ و درنتیجه مثلث BDM با معلومبودن دو ضلع و زاویهٔ بین آنها قابل رسم است، آن را رسم میکنیم. سپس اگر ضلع BC معلوم باشد، به مرکز B و شعاع BC قوسی رسم مینماییم تا DC را در C قطع نماید. با تکمیل متوازیالاضلاع ABMC بر روی مثلث BCM. ذوزنقهٔ ABCD کامل میشود و چنانچه ضلع AD معلوم باشد، از B موازی DM رسم

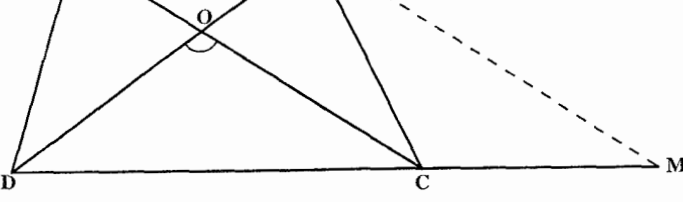

۲۰۸ ⊡ دایرةالمعارف هندسه / ج ۱۳ نموده به مرکز D و شعاع AD قوسی رسم می نماییم تا خطی که از B موازی DM رسم شده در A قطع نماید. پس از تعیین A، از A موازی BM رسم مینماییم تا C و درنتیجه ذُوَرْنَقَه ABCD رَسَم شَوْد. ۱۸۶. مسسأليه را حيل شيده و دوزنيقيه AB||CD)ABCD) را جواب مسأله میگیریم. اجزای معلوم این ذوزنقه  $\setlength{\unitlength}{0.5cm} \begin{picture}(20,5) \label{picc} \put(0,0){\dashbox{0.5}(5,0){ }} \thicklines \put(0,0){\dashbox{0.5}(5,0){ }} \thicklines \put(0,0){\dashbox{0.5}(5,0){ }} \thicklines \put(15,0){\dashbox{0.5}(5,0){ }} \thicklines \put(0,0){\dashbox{0.5}(5,0){ }} \thicklines \put(15,0){\dashbox{0.5}(5,0){ }} \thicklines \put(15,0){\dashbox{0.5}(5,0){ }} \thicklines \put(15,0){\dashbox{0.5}(5,0){ }}$  $AC = d$  $BD = d'$ CD + AD =  $1 \rightarrow (AC, BD) = \theta$ می گیریم . . . . ٨.١.١.٥.٢.١.١. قطر، يارەخط، زاويه ۰**۱۸۷.** اگر ABCD ذوزنقه مطلوب باشد. اگر قاعدة AB را به اندازه قاعدة DC تا نقطة E امتداد دهيم AE = ٢1 مي باشد و CE = DB است. بنابراين مثلث ACE را با داشتن سه ضلع می توان رسم كرد. با معلوم بودن زاويهٔ A از ذوزنقه، چون زاویهٔ A معلوم است زاویهٔ CÂD مشخص میشود. از نقطهٔ A خطی جنان رسم می کنیم که با AC زاویهٔ  $\hat{\rm AD}$  را بسازد. ضلع این زاویه خطی را که از نقطهٔ C موازی AE رسم شود در نقطهٔ D رأس ذوزنقه قطع میکند. از D خطی موازی با CE رسم میکنیم تا AE را در نقطهٔ B قطع کند، B رأس دیگر ذوزنقه است. (شکل) ۲.۱.۵.۲.۱.۱ . رسم ذوزنقه با معلوم بودن مثلث، مثلث و … ٠١.١.١.٥.٢.١.١. مثلث، مساحت ۱۸۸. مسأله را حل شده و ذوزنقهٔ MNCB را جواب مسأله و مساحت أن را S ميگيريم. ارتفاع  $\overline{H'}$ AH را رسم میکنیم و نقطهٔ برخورد آن با

MN را ′H مینامیم. با توجه به فرض مسأله،

راهنمایی و حل/بخش ۱ M۰۹

خط

داریم :

که AH′ = AH(۱ $-\frac{S'}{S}$ ) که AH′ = AH(۱ $-\frac{S'}{S}$ ) د AH′ = AH(۱ AB و AC را در M و N قطع کند. ذوزنقهٔ MNCB جواب مسأله است.

110 دایرةالممارف هندسه / ج ۱۳  
مسلوی ساق داده شده بر این دایره رسم می کنیم، همچنین مماس DD را بر این دایره،  
41. م.۱.۵.۱.۱.۱ وزنقه با معلوم ہو دن: مقطعهای مخرو طی و منحنیهای دیگر  
41.۵.۱.۱.۱.۱.۱.  
14. دوزنقهٔ BEDC مادل مستطیل JEHC است : که از آن جا باید ممار، منحنیهای دیگر  
14.۲.۵.۱.۱.۱۰۱۱۰۱  
نیر میکنیم a مادل استطیل MBE و سط آن باشد.  
145 ونش میکنیم a ملاع و سط آن باشد.  
14 = 
$$
\frac{b}{\gamma}
$$
,  $AL = \frac{a}{\gamma} = LM = \frac{A}{\gamma} a$ ,  $JC = \frac{b}{\gamma}$   
3-  $\frac{b}{\gamma}$   
3-  $\frac{b}{\gamma}$  .  $AL = \frac{a}{\gamma} = LM = \frac{A}{\gamma} a$ ,  $JC = \frac{b}{\gamma}$   
4-  $\frac{b}{\gamma}$  .  $\frac{b}{\gamma}$  .  $\frac{b}{\gamma}$  =  $\frac{b}{\gamma}$  .

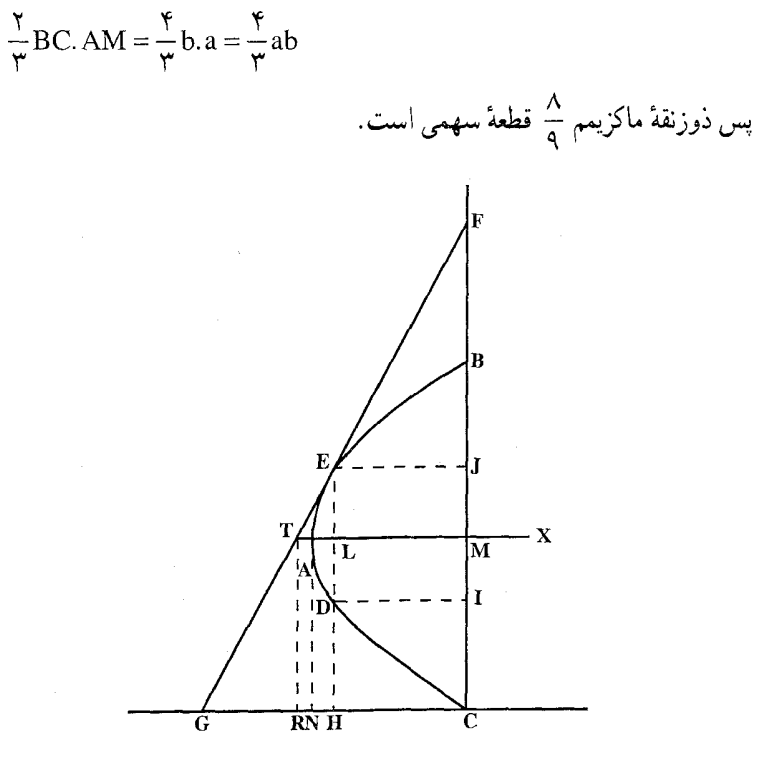

راهنمایی و حل / بخش ۱ 1 ۲۱۱

۲.۵.۲.۱.۱. رسم ذوزنقه متساوىالساقين

۲۱۲ ⊡ دایرةالمعارف هندسه / ج ۱۳ ۳.۱.۲.۵.۲.۱.۱. ضلع، قطر، زاويه ۱٬۱۹۶)گر ABCD ذوزنقة مطلوب باشد، جون از نقطة . مماس AT را بر دايره رسم كنيم A  $T\hat{A}B = \hat{A}DB = \alpha$ است. ADB کمان درخور زاویهٔ α نظیر به وتر AB میباشد. عمودمنصف وتر AB و عمودی Ċ که از نقطهٔ A بر AT اخراج شود در مرکز دایره متقاطعند. بنابراین راه ترسیم ذوزنقه چنین بهدست مي آيد. ياره خطي به اندازهٔ ضلع AB رسم کرده و از نقطهٔ A، خط AT را چنان رسم می کنیم که با AB زاویهٔ α را تشکیل دهد. عمودمنصف AB وخط عمود بر AT از نقطهٔ را رسم میکنیم نقطهٔ تلاقی این دو، مرکز A دایرهٔ محیطی ذوزنقه می باشد. دایرهٔ محیطی را به مرکز O و شعاع OA رسم میکنیم و به مرکز B و شعاع BD كماني رسم كرده تا محيط دايره را در نقطهٔ D قطع کند. از D خطی موازی AB می کشیم تا محیط دایره را در C قطع کند. ABCD ذوزنقة مطلوب است. (شكل) شرط امکان ترسیم أن است که دایرهٔ به مرکز B و شعاعBD دایرهٔ محیطی ذوزنقه را قطع کند و لذا باید :

 $|R - BD| <$ خط المر کزین  $-OB = R < R + BD$ 

 $|R - BD| < R$  اما نامساوی DB = R < R + BD همواره محقق است و نامساوی R – BD اگر •<R – BD باشد یعنبی R>BD باشد، R>BD همواره درست است و اگر R-BD <۰ باشد، R<BD نامساوی بهصورت BD−R <R درمی|ید که در این صورت BD <۲R مي شود ؛ يعني شرط وجود نقطة D أن است كه BD طول قطر ذوزنقه، از قطر دایره کوچکتر باشد. اگر دایرهٔ به مرکز B و شعاع BD دایرهٔ محیطی ذوزنقه را در دو نقطهٔ D′ و D′ قطع کند. ذوزنقهٔ ABCD′ جواب دیگری برای مسأله م<sub>ی ب</sub>اشد.

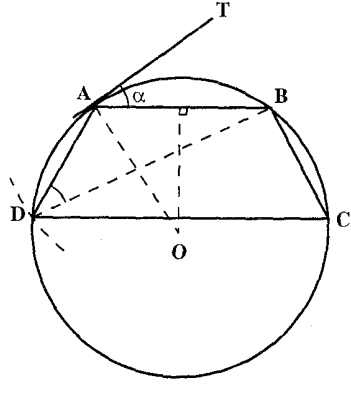

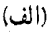

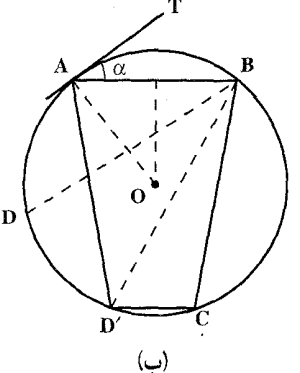

راهنمایی و حل/بخش ۱ لـــا ۲۱۳

۰۴ .۱.۲.۵.۲.۱.۱ . شسألدهای ترکیبی ۱۹۷. الف) مسأله به اندازهای مقدماتی است، که ممکن است شما از حل آن منصرف شوید، ولر أما فكر كردهايد كه مسأله سه جواب دارد (شكل (الف)). در چه حالتي مسأله دو جواب دارد و در چه جالتي يک جواب؟

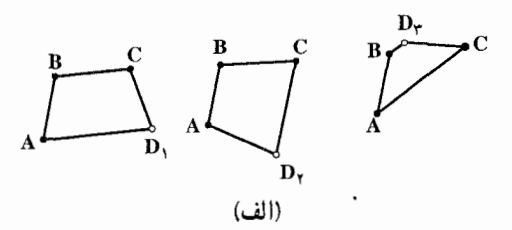

ب) میدانیم که یک ذوزنقهٔ متساویالساقین را می توان در دایرهای محاط کرد. بنابراین هریک از گروههای حهارنقطهای

> $A$ ,  $B$ ,  $C$ ,  $D$ ,  $A$ ,  $B$ ,  $C$ ,  $D_{\tau}$  $A$ ,  $B$ ,  $C$ ,  $D_{\tau}$

بر محیط یک دایره قرار گرفتهاند، ولی چون این سه دایره. سه نقطهٔ مشترک (A، B و C) دارند، بر هم منطبقاند. بنابراین نقطههای مورد نظر B ،A و C بر محیط دایرهای که از D<sub>۲</sub> ، D<sub>۲</sub> و D<sub>۳</sub> میگذرد، قرار دارند (شکل ب۱ـ۱). فرض کنید مسأله حل شده است ؛ A، B، و C نقطههای مورد نظر (شکل ب ـ ۲) و ABD<sub>۲</sub>C و ABD<sub>۲</sub>C دو ذوزنقه، از سه ذوزنقهٔ متساویالساقین مطلوب، باشند.

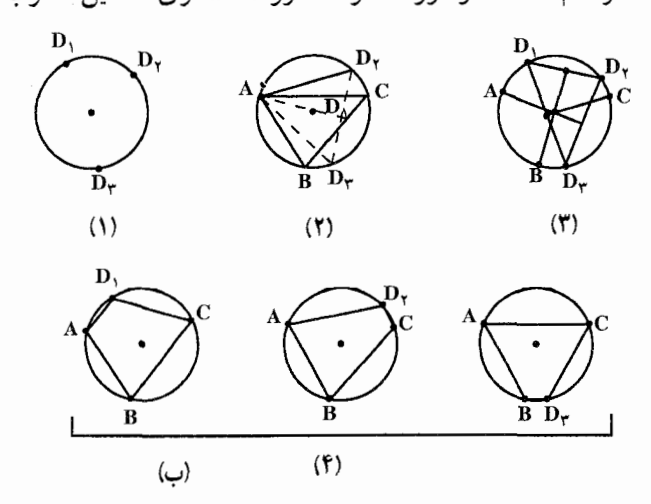

1۱۴ 5 دایرةالمعارف هندسه / ج ۱۳  
در این صورت اولاً ساقهای نوزنقهٔ متساویالساقین ABCD<sub>7</sub> = ADC  
1950 =   
1047 = BC  
4D<sub>7</sub> = BC  
4D<sub>7</sub> = 
$$
\frac{1}{2}
$$
 4D<sub>8</sub> =  $\frac{1}{2}$   
4D<sub>9</sub> =  $\frac{1}{2}$   
4D<sub>10</sub> =  $\frac{1}{2}$   
4D<sub>11</sub> =  $\frac{1}{2}$   
4D<sub>12</sub> =  $\frac{1}{2}$   
4D<sub>13</sub> =  $\frac{1}{2}$   
4D<sub>14</sub> =  $\frac{1}{2}$   
5D<sub>11</sub> =  $\frac{1}{2}$   
5D<sub>11</sub> =  $\frac{1}{2}$   
6D<sub>12</sub> =  $\frac{1}{2}$   
7D<sub>11</sub> =  $\frac{1}{2}$   
8D<sub>12</sub> =  $\frac{1}{2}$   
9D<sub>11</sub> =  $\frac{1}{2}$   
10D<sub>11</sub> =  $\frac{1}{2}$   
10D<sub>12</sub> =  $\frac{1}{2}$   
10D<sub>1</sub> =  $\frac{1}{2}$   
10D<sub>1</sub> =  $\frac{1}{2}$   
10D<sub>1</sub> =  $\frac{1}{2}$   
10D<sub>1</sub> =  $\frac{1}{2}$   
10D<sub>1</sub> =  $\frac{1}{2}$   
10D<sub>1</sub> =  $\frac{1}{2}$   
10D<sub>1</sub> =  $\frac{1}{2}$   
10D<sub>1</sub> =  $\frac{1}{2}$   
11D<sub>1</sub> =  $\frac{1}{2}$   
12D<sub>11</sub> =  $\frac{1}{2}$   
13D<sub>12</sub> =  $\frac{1}{2}$   
14D<sub>12</sub> = 

ﯩﻢ ﺳﯩﺪﻩ ﺍﺳﯩﭗ . نقطههایی که از برخورد دوم عمودمنصفها با دایره بهدست میآید، منجر به جواب درست نميشود. چرا؟

$$
\Rightarrow x = \sqrt{b^{\gamma} - \frac{a^{\gamma}}{\gamma}} \cdot \frac{S_{1} - S}{S_{1}} = \sqrt{b^{\gamma} - \frac{a^{\gamma}}{\gamma}} \cdot (1 - \frac{S}{S_{1}}) = \sqrt{b^{\gamma} - \frac{a^{\gamma}}{\gamma}} \cdot (1 - \frac{S}{S_{1}})
$$

راهنمایی و حل / بخش ۱ لا ۲۱۵ بنابراين براى حل مسأله، ارتفاع AH از مثلث متساوىالساقين AB = AC)ABC) را  $AH' = \sqrt{b^{\gamma} - \frac{a^{\gamma}}{g}}$  رسم می کنیم و نقطهٔ ′H را روی آن چنان اختیار می کنیم که  $\frac{s}{g}$  (۱–  $\frac{s}{g}$ باشد. از H′ خطی موازی ضلع BC رسم میکنیم تا دو ساق مثلث را در M و N قطع كند. ذوزنقة MNCB جواب مسأله است.

۴.۲.۵.۲.۱.۱ . رسم ذوزنقهٔ متساویالساقین با معلومبودن: دایره، دایره و ... ۰۱.۴.۲.۵.۲.۱.۱ دایره، ضلع، ارتفاع ۴۰۰. مسأله را حل¢سده و ذوزنقهٔ ABCD را جواب مسأله میگیریم. از A خطی موازی BC رسم می کنیم تا قـاعـدهٔ بزرگ را در نقطهٔ E قطع کنـد ED = CD – AB مقدار معلومـی است. ارتفاع AH ازمثلث متساوىالساقين AED نيز معلوم است (AE = BC = AD

۲۱۶ □ دايرةالمعارف هندسه / ج ١٣

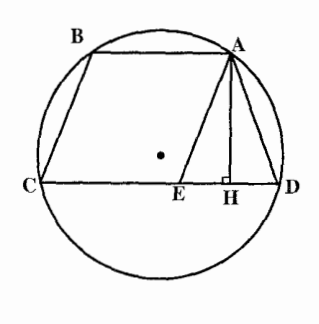

است). بنابراين مثلث متساوىالساقين AED با معلوم بودن اندازة قاعده و ارتفاع وارد بر آن، قابل رسم است. از رسم این مثلث اندازهٔ AD = AE نیز مشخص میشود. بنابراین برای رسم ذوزنقه، وتر AD را در دايره رسم كرده مثلث متساوىالساقين AED را رسم مي كنيم. (امتداد DH دايره را در نقطهٔ C قطع می کند.) از A خطی موازی CD رسم می کنیم تا دایره را در B قطع کند. ذوزنقهٔ متساویالساقین ABCD جواب مسأله است.

۰۳.۱.۱ رسم چهارضلعی محاطی

۰۱.۳.۱.۱ رسم چهارضلعی محاطی با معلومبودن: نقطه؛ ضلع؛ ...

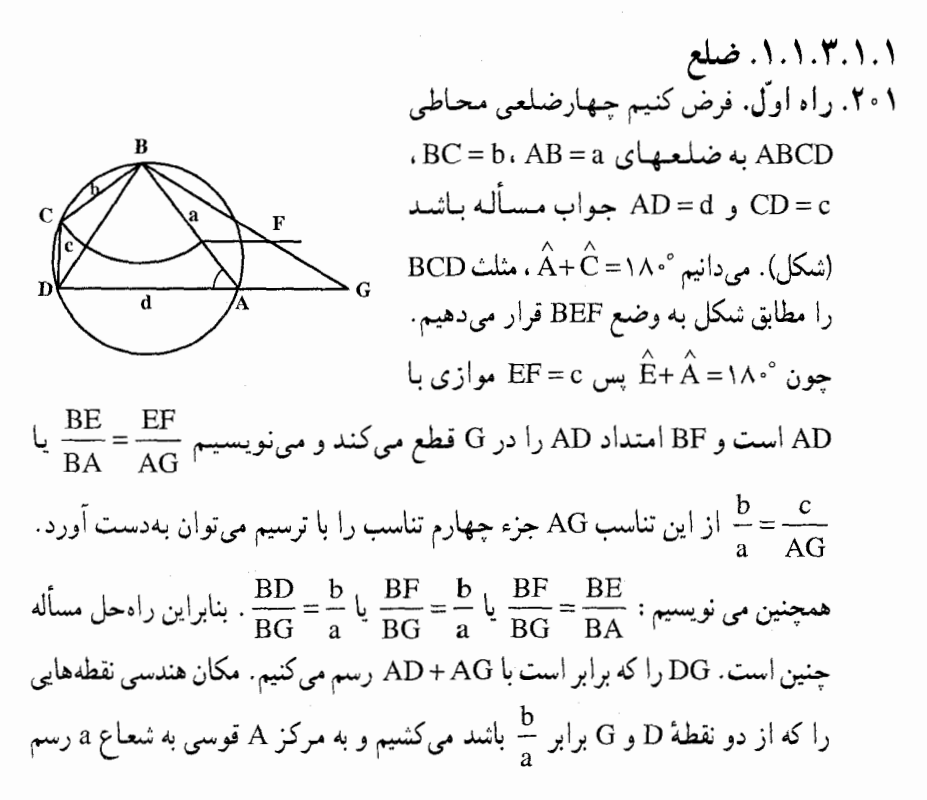
راهنمایی و حل/ بخش ١ لـــا ٢١٧ میکنیم تا مکان مذکور را در B قطع کند. پس از تعیین سه رأس A ،D و B، تعیین راس C با معلومبودن b و c بسهولت انجام مي گيرد. راه دو م. اگر b و d ضلعهای مقابل باشند روي يک خط مستقيم CB=b و BO = ac:d را جدا می کنیم، یک مکان A دایرهای به مرکز B و شعاع a است. از طرفي داريم :  $AO = ax:d$  $AO: AC = (ax:d): x = a:d$ و درنتيجه مکان دوم A، دايرهٔ أيولونيوس است. مثلث ACD بسادگی ساخته می شود(D در آن طرف AC که B نیست می باشد) و ABCD حهارضلعي مطلوب است. دو دایرهای که A را مشخص میکنند در دو نقطه که نسبت به BC قرینهاند. متقاطعند، و درنتیجه دو جواب، نسبت به BC قرینهٔ یکدیگرند و به عبارت دیگر مسأله یک جواب دارد. در مسأله فرض کردیم که b و d روبهرو باشند. اگر a و b یا c و d روبه رو باشند، دو جواب ديگر بهدست مي آوريم. و اگر ABCD را رسم کرده باشیم، A'BCD و 'ABCD (دو جواب دیگر) را از روی أن و بسادگی می توانیم بهدست أوریم. (شکل) تبصرهٔ ۱. با توجه به ساختما<u>ن م</u>سأله معلوم  $\overleftrightarrow{\mathrm{CDA}}'$  ,  $\overleftrightarrow{\mathrm{BAD}}'$  می شود که کمانهای برابرند. و داريم :  $BD' = CA' = z$ درنتيجه سه چهارضلعي : A'BCD و  $\overline{\mathbf{h}}$ ABCD و ABCD سه قطر مختلف y ، x و z , ا دارند. قضية بطلميوس را براي دو چهارضلعي 'ABCD و A'BCD بهكار مىبريم، داريم :  $xz = ad + bc$ ,  $yz = ab + cd$ 

۲۱۸ [ دايرةالمعارف هندسه / ج ۱۳ اگر طرفین این دو رابطه را بر هم تقسیم کنیم، خواهیم داشت :  $x:y = (ad + bc):(ab + cd)$ این فرمول با فرمول بطلمیوس x و y را برحسب ضلعها به دست مے دهد. **تبصرهٔ ۲. مثلث BCD** در دو چهارضلعی ABCD و A'BCD مشترک است و دو ضلع و زاویهٔ بین از دو مثلث ABD و A′BD مساویاند. درنتیجه دو چهارضلعبی A'BCD و A'BCD متعادلند. به همین دلیل، دو چهارضلعی DABC و D'ABC و درنتيجه هر سه جهارضلعي متعادلند. اگر R و S شعاع دايرهٔ محيطي و مساحت اين چهارضلعيها باشد، طبق قضيهٔ بطلميوس داریم :  $xy = ac + bd$ طرفین آن را در z ضرب می کنیم :

- $xyz = acz + bdz = \text{RSS}_{A'CD} + \text{RSS}_{A'CB}$  $xyz = \text{fRS}$ و يا
- ۲.۱.۳.۱.۱. ضلع، زاویه ۰۲۰۲ راه اوّل. چون چهارضلعی محاطی است. پس اگر  $\stackrel{\frown}{\mathrm{A}}$  و  $\stackrel{\frown}{\mathrm{B}}$  دو زاویهٔ معلوم باشند. زاویههای  $\hat{\rm c}$  و  $\hat{\rm n}$  که مکملهای آنها میباشند. معلوم است و چهارضلعی با دو ضلع و چهار زاویه قابل رسم میباشد. بدین طریق که پارهخط DC =1 را بهاندازه طول داده  $\stackrel{\leftrightarrow}{\rm D}$  شده رسم نموده و از C و D دو خط چنان رسم میکنیم که با DC زاویههایی برابر و شمارند و از نقطهٔ دلخواه M واقع بر CX خطی رسم میکنیم که با CX زاویه!ی  $\hat{\text{C}}$

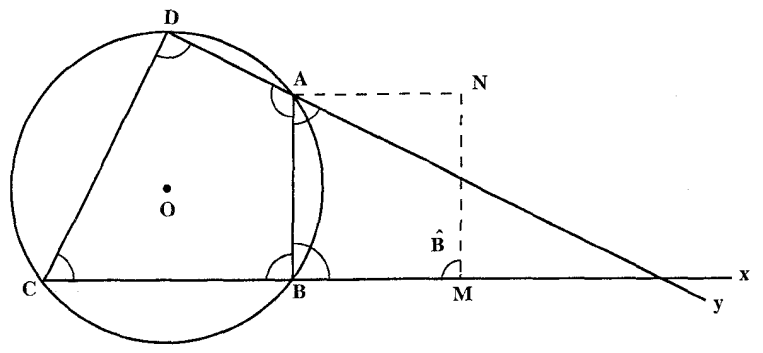

راهنمایی و حل / بخش ۱ ⊡ ۲۱۹

برابر  $\overleftrightarrow{\text{B}}$  بسازد و بر آن نقطهٔ N را جنان تعیین می کنیم که MN = I′ = AB باشد، آنگاه  $\mathrm{DY}$  یارهخط MN را به موازات خود و متکی بر  $\mathrm{DX}$  آن قدر انتقال می دهیم تا نقطهٔ N بر قرار گیرد (به عبارت دیگر از N موازی CX رسم می نماییم) محل برخورد MN پس از انتقال با DY نقطهٔ A رأس سوم جهارضلعی و خطی که از A موازی MN رسم میشود CX را در B قطع مینماید و ABCDجهارضلعی خواسته شده است. ر اه دو م. فرض مي كنيم مسأله حل شده و چهارضلعي ABCD جواب مسأله باشد. جون زاويههاي  $\stackrel{\sim}{\text{D}}$  و معلوم است. پس مکمل آن زاویهها یعنبی  $\hat{\mathrm{A}}$  و  $\hat{\mathrm{C}}$ معلوم میشوند. از A و C دوِ خط به موازات  $\hat{\mathrm{B}}$ BC و AB رسم میکنیم تا یکدیگر را در E قطع كنند. چهارضلعي AECB متوازي|لاضلاع است. يس AB=EC . جون B معلوم است، پس زاویههای این چهارضلعی معلوم میشوند. از آنجا چون تمام زاویهٔ  $\hat{\mathrm{c}}$  معلوم است. پس  $\hat{\mathrm{C}}$ ، معلوم میشود. مثلث $\mathrm{DEC}$ را با دادههای $\mathrm{DC}$  و EC و زاویهٔ  $\hat{\mathrm{C}}$  رسم می $\mathrm{C}_1$ 

 $\stackrel{\wedge}{\rm D}_{\!\! \gamma}$  و DE را به دست میآوریم و نیز مثلث ADE را با دادههای DE و زاویههای  $\stackrel{\wedge}{\rm A}_\!\!$  و  $\hat{\rm C}$  رسم میکنیم. درنتیجه AE بهدست میآید. از C خطی رسم میکنیم تا با DC زاویهٔ را بسازد. دایرهای به مرکز A و به شعاع AB رسم میکنیم تا خط رسم شده از C را در B قطع کند.

۰۳.۱.۲.۱.۱ قطر، زاویه

۰۲۰۳ روي قطر داده شدهٔ AC، كمان درخور زاويهٔ معلوم B را رسم میکنیم. در این صورت، دایرهٔ محیطی چهارضلعي نيز رسم شده است. قطر ديگر چهارضلعي یعنبی BD وتر نظیر زاویهٔ A است. از آنجا از یک نقطة اختياري G از دايرة محيطي چهارضلعي، زاوية EĜF را مساوی زاویهٔ معلوم Ä رسم میکنیم به مرکز

۲۲۰ D دایرةالمعارف هندسه / ج ۱۳

0 و به شعاع OH دايرهاي رسم ميكنيم. اكنون بايد خطي مماس بر دايرهٔ اخير رسم کنیم. که با AC زاویهای مساوی θ (زاویهٔ بین دو قطر) بسازد. این خط دایرهٔ محیطی جهارضلعي را در دو نقطهٔ B و D كه دو رأس ديگر جهارضلعي محاطي خواسته شده اند، قطع میکند.

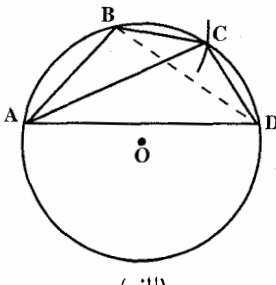

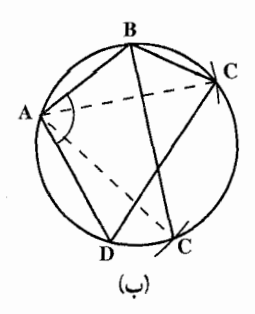

۴.۱.۳.۱.۱. ضلع، قطر، زاویه ۰۴ قرض می کنیم ضلعهای AB و AD و زاویهٔ A و قطر AC معلوم باشد. مثلث ABD را که دو ضلع و زاویهٔ بين أنها معلوم است رسم مي كنيم و دايرهٔ محيطي أن را میکشیم (دایرهٔ O) به مرکز A و به شعاع AC (قطر چهارضلعي) دايرهاي رسم مي كنيم تا دايرهٔ O را در C رأس ديگر چهارضلعي قطع كند. (شكل الف) اگر دایرهٔ به مرکز A و به شعاع AC دایرهٔ محیطی چهارضلعی را در دو نقطه روی کمان BD قطع کند، مسأله دو جواب دارد. (شکل ب)

۲.۳.۱.۱ . رسم چهارضلعی محاطی با معلوم بودن: دایره یا شعاع دایره

۰۱.۲.۳.۱.۱ رسم چهارضلعی محاطی با معلومبودن: دایره، دایره و …

۰۱.۲.۳.۱.۱ ایره، نقطه ۰۲۰۵ مسأله را حل شده فرض کنید و از ویژگیهای بهدستآمده، برای رسم شکل استفاده كنىد. ٢.١.٢.٣.١.٢. دايره، ضلع ۰۲۰۷. راه اول. دو ضلع مجاور AB و AC و بجموع دو ضلع مجاور DC و BD معلوم است راهنمایی و حل/ بخش ۱ 11 ۲۲۱

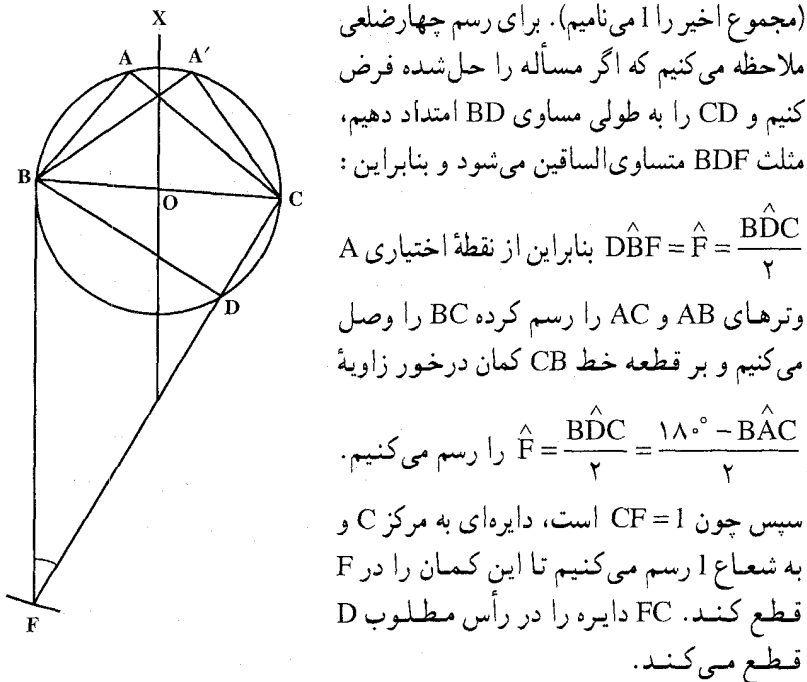

قطع کنند. FC دايره را در رأس مطلوب D قىطىع مىي كىنىد. راه دوم. دو ضلع متقابل AC و DB و مجموع دو ضلع متقابل AB و DC معلوم است. برای رسم چهارضلعی مسأله را حل شده انگاشته قطر Ox عمود بر BC را رسم می کنیم و قرینهٔ رأس A را نسبت به آن ^A میbنامیم. طول ضلعهای چهارضلعی A′BDC متساوی با طول ضلعهای چهارضلعی ABDC است امّا به ترتیب دیگری قرار گرفتهاند بهطوری که دو ضلع معلوم A′B و BD مجاور یکدیگرند و دو ضلع A′C و CD نیز که مجموعشان معلوم است مجاور یکدیگر میباشند و مسأله به حالت اوُل برمي گردد.

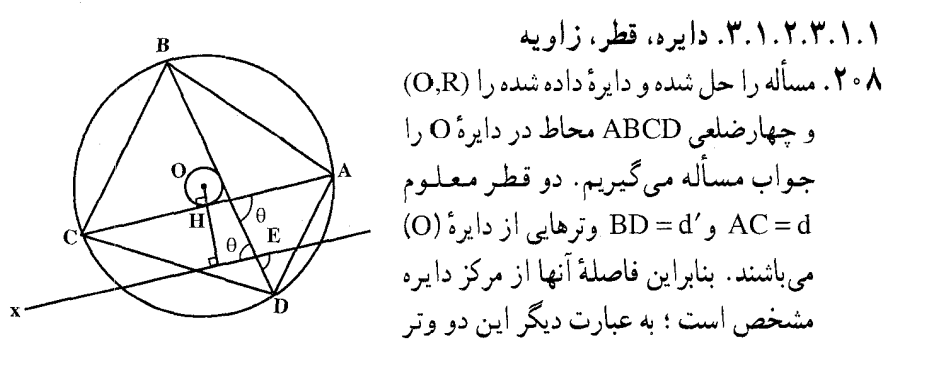

۲۲۲ □ دایرةالمعارف هندسه / ج ۱۳ بر دو دایرهٔ به مرکز O و به شعاعهای معلوم مماسند. از آن جمله AC بر دایرهای به مرکز و به شعاع  $\frac{\mathrm{d}^{\mathrm{Y}}}{\mathrm{e}} - \sqrt{\mathrm{R}^{\mathrm{Y}} - \frac{\mathrm{d}^{\mathrm{Y}}}{\mathrm{e}^{\mathrm{Y}}}}$  مماس است. پس برای حل مسأله نقطهٔ B را روی دایره اختیار کرده به مرکز B و به شعاع ′BD = d کمانی رسم میکنیم تا دایرهٔ O را در نقطهٔ D قطع کند. از B به D وصل میکنیم. از نقطهای اختیاری مانند E روی BD یا امتداد آن خط Ex را رسم میکنیم که با BD زاویهای برابر 0 (زاویهٔ بین دو قطر) بسازد. به مرکز O و به شعاع  $\frac{d^\gamma}{\mathbf{r}}-\frac{d^\gamma}{\mathbf{r}}-\mathsf{P}$  دایرهای رسم می $\mathsf{C}$ یم. از O به خط Ex عمودي رسم مي كنيم تا دايرهٔ (OH و O) را در نقطهٔ H قطع كند. خط مماس رسم شده بر این دایره در نقطهٔ H، قطر AC از چهارضلعی خواسته شده است. از آن جا چهارضلعی مشخص می شود.

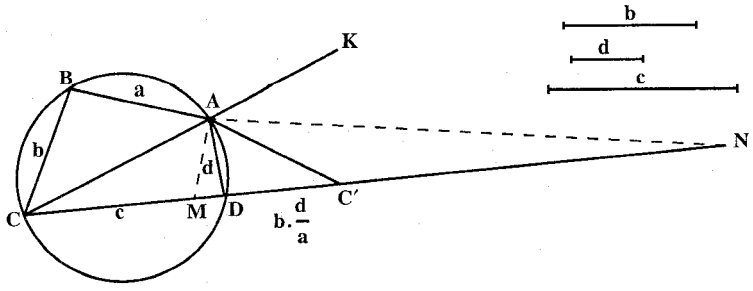

راهنمایی و حل / بخش ۱ لتا ۲۲۳ برخورد دايرهٔ به قطر MN با دايرهٔ به مركز D و شعاع d است.] با ترسيم مثلث ABC ضلعهای AB = a و CB = b روی پارهخط AC، چهارضلعی خواستهشده به دست مے آید . مسأله يا دقيـقـاً يك جـواب دارد يـا اصلاً جوابي ندارد. ب) راهجل اين قسمت شبيه قسمت (الف) است. فرض کنید چهارضلعی ABCD رسم شده است (شکل) ؛ تجانس مارییچی

 $\rm ADC'$  and  $\rm ADC$  (ا به مثلث  $\rm BAD$ بدل میکند که در اَن نقطهٔ ′C با توجه به CDC′ =  $\hat{B} + \hat{D}$  تساویهای  $\hat{D}C' = \hat{B} + \hat{C}$  و  $\hat{D}C' = \hat{B} + D$  معین میشود. با رسم مثلث میتوانیم A را از برخورد دایرهای به قطر پارهخط MN (که در آن M و N نقطههایی از خط CC′ هستند جنان که C′M = CM) = C′N/CN = d/a مستند جنان که b به مرکز او شعاع d بەدست أوريم. ِ

۲.۲.۳.۱.۱ شعاع دایرهٔ محیطی و ...

به مرکز A، نسبت تجانس d/a و زاويهٔ دوران

۰۱.۲.۳.۱.۱ شعاع دایرهٔ محیطی، ضلع ۲۱۰. سه ضلع معلوم چهارضلعی را AB = a . BC=b و CD=d و CD=d. C(O,R) فرض می کنیم. دایرهٔ به مرکز 0 و به شعاع R را رسم میکنیم. نقطهای دلخواه مانند A روی این دایره اختیار می کنیم. به مرکز A و به شعاع AB = a كماني رسم مي كنيم تا دايره را در نقطهٔ B قطع كند. به مركز B و به شعاع BC = b كماني میزنیم تا دایره را در نقطهٔ C قطع کند. سپس به مرکز C و به شعاع CD = c کمانی میزنیم تا دایره را در D رأس چهارم چهارضلعی ABCD قطع کند. از A به D وصل مي کنيم. چهارضلعي مشخص مي شود.

۲۲۴ □ دایرةالمعارف هندسه / ج ۱۳

۰۲.۲.۲.۳.۱.۱ شعاع دایرهٔ محیطی، قطر، زاویه ٬۲۱۱ فرض میکنیم مسأله حل شده و ABCD جهارضلعی محاطی مطلوب باشد. ازمرکز دایره عمودهای OE و OF را بترتیب بر قطرهای AC و BD فرود میآوریم. داریم :  $FD = \frac{BD}{v}$ ,  $EC = \frac{AC}{v}$  $\angle FOE + \hat{H} = \angle A \cdot \hat{B}$  $\angle FOE = \angle A \cdot \angle - \angle H$ .  $(1)$ از مثلث قائم الزاوية OCE طول OE را مي توان به طريق ترسيم بهدست أورد (با معلوم بودن و ازمثلث قائم الزاویه OFD نیز میتوان OF را به طریق (CF و OF به طریق و OF را به طریق (C $\rm{C} = \rm{R}$  $\hat{\text{FOE}}$  ترسیم بهدست آورد . رابطهٔ (۱) نشان میدهد که چون  $\hat{\text{H}}$  معلوم است پس زاویه معلوم می باشد. پس برای حل مسأله کافی است دایرهای به مرکز O و به شعاع R رسم نموده و زاویهای برابر  $\hat{\mathrm{H}}$  – ۱۸۰۴ در مرکز دایره رسم نموده و روی ضلعهای آن طولهایی برابر OE و OF جدا نموده و از نقطههای E و F عمودهایی بر OE و OF اخراج كرده تا دايره را بترتيب در نقطههاي B ،C ،A و D قطع كنند چهار نقطه را به هم وصل مي كنيم. چهارضلعي ABCD جواب مسأله است.

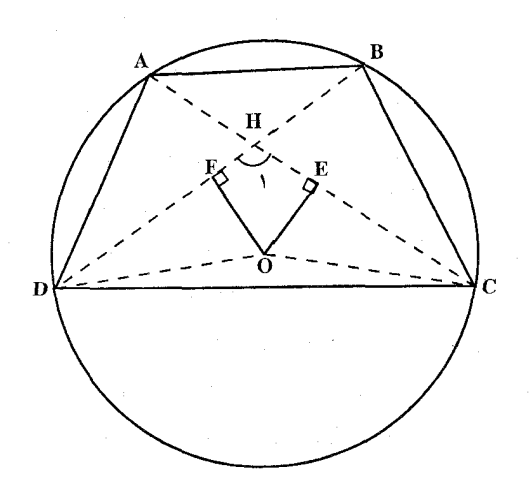

راهنمایی و حل/بخش ۱ 10 ۲۲۵ ۴.۱.۱. رسم چهارضلعی محیطی

۰۱.۴.۱.۱ رسم چهارضلعی محیطی با معلومبودن: نقطه؛ ضلع؛ ...

۰۱.۱.۴.۱.۱ ضلع، زاویه

۲.۴.۱.۱ رسم چهارضلعی محیطی با معلومبودن چهارضلعی

۰۱.۲.۴.۱.۱ دو حهارضلعی ۲۱۳. میخواهیم بر چهارضلعی مفروض ABCD چهارضلعی EFGH را چنان محیط کنیم که متشابه با چهارضلعی efgh باشد. کمان درخورهای زاویههای gne ، hef و hgًf را بترتیب روی AD ،AB و DC میسازیم. کمان AB را به دو قسمت چنان تقسیم میکنیم که ه سود. همچنین کمان  $\overrightarrow{\text{DC}}$ را به دو قسمت چنان تقسیم M $\hat{\text{E}}' \text{B} = \hat{\text{gef}}$  مو $\hat{\text{E}'} \text{M} = \hat{\text{heg}}$ میکنیم که  $\hat{\rm G}{\rm N} = \hat{\rm R} \hat{\rm S}$  و  $\hat{\rm G}{\rm F} = \hat{\rm g}{\rm f}$  باشد. نقطههای M و N را به هم وصل

۲۲۶ □ دايرةالمعارف هندسه / ج ١٣

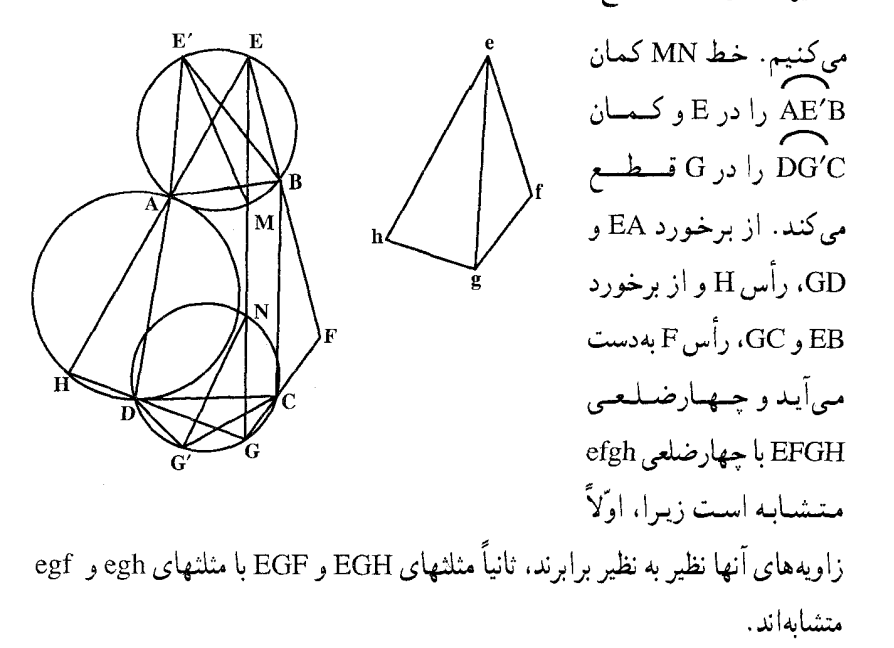

۰۱.۱.۳.۴.۱.۱ شعاع دایرهٔ محاطی، ضلع، زاویه ۲۱۴. چون  $\hat{\mathrm{A}}$  و  $\hat{\mathrm{B}}$  را داریم، پس مکملهای آن را داریم، بنابراین زاویهٔ  $\hat{\rm M}$  معلوم است. A را به O مرکز دایرهٔ محاطی وصل میکنیم. در مثلث  $\hat{A}_1 = \frac{A}{v}$ و  $\hat{H} = \hat{H} \cdot \hat{e}$ و  $\hat{H} = \hat{H} \cdot \hat{A}$  است بنابراین طول AH بهدست میآید. همچنین در و ON = r فشلث ON = r شمالت ON = r ف (C) و ON = r ف

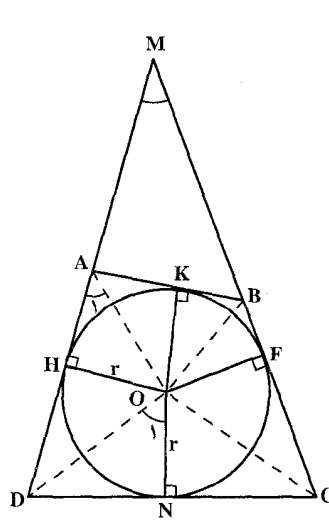

راهنمایی و حل / بخش ۱ I۲۷ L

9 ° + 0 \$ است. پس مثلث ODN قابل رسم است و از آنجا طول DN معلوم است. پس طول DH که مساوی DN است معلوم میباشد.

اکنون برای حل مسأله، زاویهای مساوی زاویهٔ معلوم  $\hat{\rm M}$  رسم میکنیم و دایرهای به شعاع r در آن محاط میکنیم. سپس OH را بر یک ضلع زاویه عمود رسم میکنیم و جون AH را داریم، نقطهٔ A را بهدست میأوریم و مماس بر دایره رسم میکنیم تا ضلع دیگر زاویه را در B قطع کند. سپس در امتداد AH نقطهٔ D را به فاصلهٔ طول C معلوم DN جدا کرده، از D مماسی بر دایره رسم میکنیم تا ضلع دیگر زاویه را در قطع كند. چهارضلعي ABCD جواب مسأله است.

۲.۱.۳.۴.۱.۱ شعاع دایرهٔ محاطی، محیط، زاویه ٬۲۱۶ فرض میکنیم ABCD چهارضلعی خواسته شده و از آن  $\hat{\rm A}$  و B معلوم باشد.  $\rm \tilde{O}$  اگر O محل تقاطع AD و BC باشد زاویهٔ معلوم است و چون شعاع معلوم است می توانیم به ضلعهای این زاویه دایرهای با شعاع معلوم مماس کنیم ؛ از طرفی چون زاویهٔ À نیز معلوم است معنی آن، این است که امتداد مماس AB بر دایرهٔ معلوم در دست است پس می توانیم مماس AB را بر دایره رسم کنیم و AB یکی از ضلعها است. در چهارضلعی محیطی مجموع دو ضلع روبهرو، برابر مجموع دو ضلع روبه روی دیگر است و چون محیط معلوم است. پس نصف آن یعنبی AB+CD معلوم است و چون AB رسم شد، پس CD معلوم است. : در مثلث PDC زاویهٔ  $\hat{P}$  + ° + PC و درنتیجه معلوم است  $PH = r$  (?) پس اّن مثلث (CPD) بسادگی قابل رسم است، با رسم آن، زاویه PDC و یا دو برابر آن

ADC معلوم میشود، و بهعبارت دیگر امتداد مماس بر یک دایره معلوم است و مماس یعنی CD بسادگی رسم میشود.

۲۲۸ لے دایرةالمعارف هندسه / ج ۱۳

۵.۱.۱. رسم چهارضلعی محاطی، محیطی

۰.۱.۵.۱.۱ رسم چهارضلعی محاطی، محیطی با معلوم بودن: نقطه؛ ضلع؛ ...

- ۰۱.۱.۵.۱.۱ نقطه ۲۱۷. با استفاده از این ویژگی که در هر چهارضلعی محدب محیطی، مجموع دو ضلع روبهرو، مساوی است با مجموع دو ضلع روبهروی دیگر، مسأله را به رسم مثلثی تبدیل کنید که از آن اندازهٔ یک ضلع، تفاضل دو ضلع دیگر و اندازه زاویهٔ روبهرو به ضلع داده شده، معلوم است.
	- ۲.۱. رسم پنجضلعی ۰۱.۲.۱ رسم پنجضلعی با معلوم٬بودن: نقطه؛ ضلع؛...
- ۰۱.۱.۲.۱ نقطه ۲۱۸. راه اول. نقطهٔ دلخواه Q را روی صفحه در نظر میگیریم. چون نقطههای C ،B ،A. D و E وسط پاره خطهای راست YZ، XY، و UV و VW هستند. بنابراین :  $\overrightarrow{QA} = \frac{1}{\gamma}(\overrightarrow{QX} + \overrightarrow{QY}), \ \overrightarrow{QB} = \frac{1}{\gamma}(\overrightarrow{QY} + \overrightarrow{QZ}), \overrightarrow{QC} = \frac{1}{\gamma}(\overrightarrow{QZ} + \overrightarrow{QU}),$  $\overrightarrow{QD} = \frac{1}{2}(\overrightarrow{QU} + \overrightarrow{QV}), \ \overrightarrow{QE} = \frac{1}{2}(\overrightarrow{QV} + \overrightarrow{QX})$

 $\overrightarrow{QC}$ ، QB  $\overrightarrow{QA}$ ، QA و E و بنابراین، بردارهای QB ، QA و QE و QB ، QA و QE و QB ، معلومند ؛ و باید بردارهای مجهول  $\overrightarrow{\mathrm{QY}}$ ،  $\overrightarrow{\mathrm{QY}}$ ،  $\overrightarrow{\mathrm{QY}}$ ، معلومند ؛ و باید بردارهای مجهول  $\overrightarrow{\mathrm{QY}}$ ،  $\overrightarrow{\mathrm{QY}}$ این ترتیب، برابریهای فوق، پنج معادلهٔ پنج مجهولی تشکیل می،دهند که برای حل آن. بهتر است برابریهای دوم و چهارم را تغییر علامت بدهیم و، سپس، پنج معادله را با هم جمع کنیم، بەدست میآید :

 $\overrightarrow{OX} = \overrightarrow{OA} - \overrightarrow{OB} + \overrightarrow{QC} - \overrightarrow{QD} + \overrightarrow{QE}$ 

راهنمایی و حل / بخش ۱ 1 ۲۲۹

که به کمک آن میتوان بسادگی بردار  $\overrightarrow{\mathrm{QX}}$ را ساخت. به این ترتیب، رأس $\mathrm{X}$ از پنجضلعی بهدست می[ید. رأسهای دیگر پنجضلعی هم، با توجه به این که D ،C ،B ،A و E در وسط ضلعها قرار دارند، بهسادگی پیدا می شوند. راه دوم. میانگاههای ضلعهای پنجضلعی را با N، N، N و K نشان میدهیم. نقطهٔ  $Z_{\rm K}$ دلخواه A را اختیار کرده و ترکیب تقارنهای مرکزی  $Z_{\rm M}$ ° $Z_{\rm N}$ و $Z_{\rm O}$  را مورد ملاحظه قرار میدهیم. این ترکیب نسبت به نقطهٔ A چه کاری انجام میدهد؟ اگر این ترکیب را با 8 نشان دهیم آنگاه A = (A) خواهد  $Z_{\rm p} \circ Z_{\rm N} \circ Z_{\rm M}({\rm A}) = Z_{\rm s}({\rm A})$  بو د (شکل). اگر شمود آن گیاه  $Z_S(A) = Z_S(A) = 2_S$  خواهـد بـود. متوازيالاضلاعهاي MNPS و SQKA را رسم مي كنيم و پنج ضلعی مطلوب بدین ترتیب به دست می اید. دو مثال از کاربرد تقارن محوری را مورد ملاحظه قرار میدهیم.

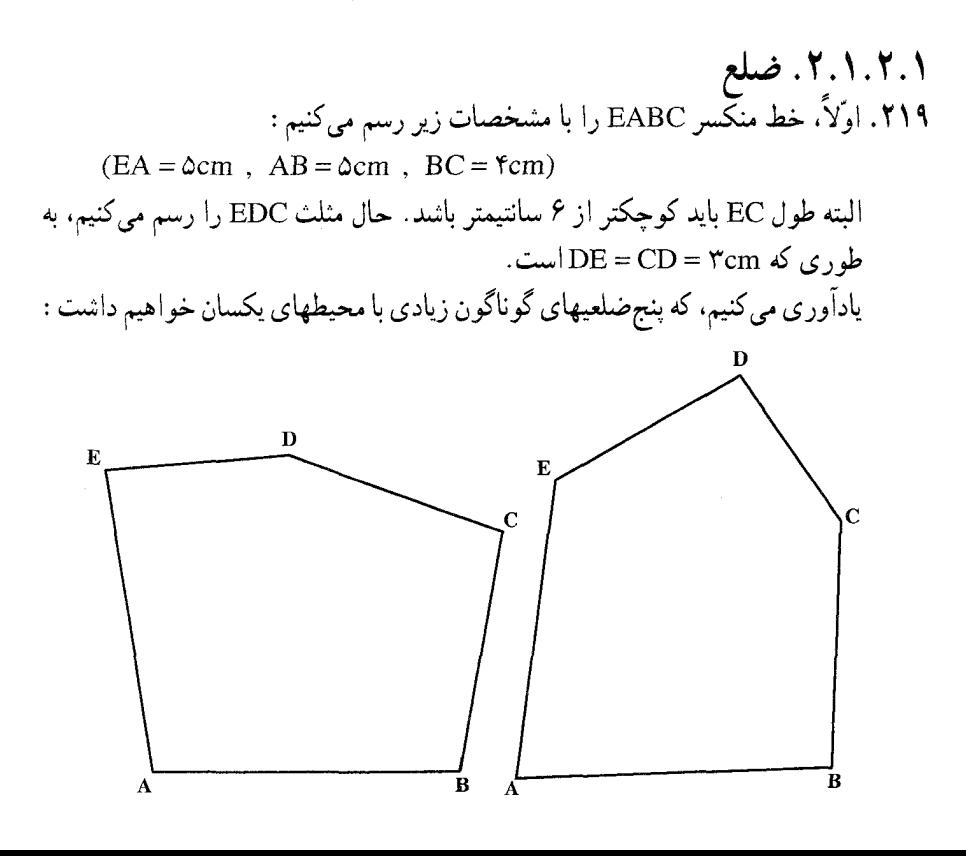

۲۳۰ [ دایرةالمعارف هندسه / ج ۱۳

ثانیاً، برای تعیین مسیر چرخ نیز به موازات هر ضلع از پنج ضلعی و به فاصلهٔ ۱ سانتیمتر از أنها، در خارج شکل، رسم می کنیم. پنج مستطیل به طولهای ۵، ۵، ۴، ۳ و ۳ سانتیمتر، و عرض ۱ سانتیمتر حاصل می شود. این مستطیلها دو به دو با هم زاویه تشکیل میدهند. شمار این زاویهها ۵ تا است. رأس هریک از این زاویهها را مرکز قرار میدهیم، و کمانی به شعاع ١ سانتيمتر رسم مي كنيم. طول مجموع اين پنج كمان برابر يك دايرة كامل میشود. پس طول مسیر مرکز چرخ در دور پنجضلعی چنین محاسبه میشود :  $\Delta + \mathfrak{r} + \mathfrak{r} + \mathfrak{r} + \Delta + \mathfrak{r} = \mathfrak{r} \mathfrak{r} / \mathfrak{r} \wedge \text{cm}$ 

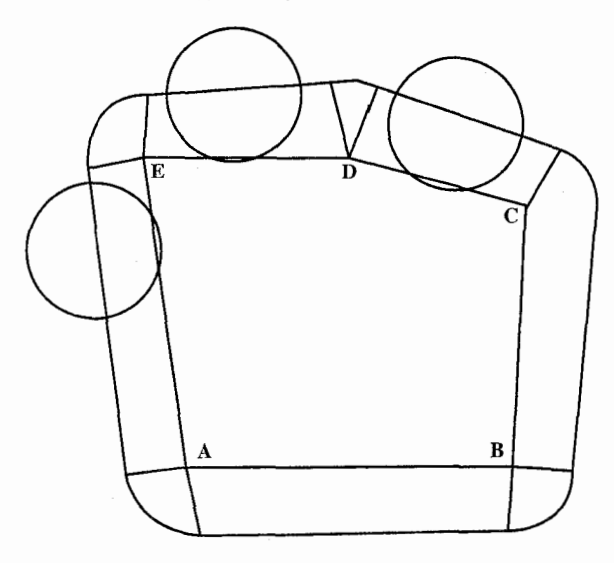

۲.۲.۱. رسم پنج ضلعی با معلوم بودن: دایره، دایره و …

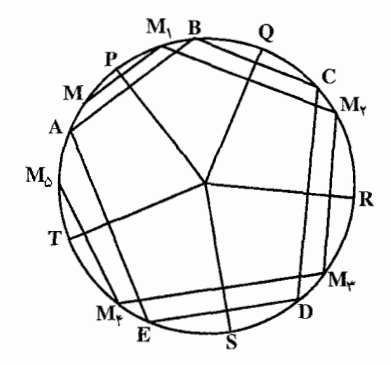

۰۱.۲.۲.۱ دایره، نقطه ۲۲۰ ـ اگر M نقطهای از دایره باشد، نقطهٔ M قرینهٔ M نسبت به خط OP و سپس M<sub>۲</sub> قرینهٔ M  $M_{\rm v}$  نسبت به خط OQ و سیس  $M_{\rm v}$  قرینهٔ  $M_{\rm v}$ نسبت به OR را میbبابیم. بنابر تساوی کمانهای قرينه، داريم :

راهنمایی و حل/ بخش ۱ □ ۲۳۱  $AM = BM$ <sub>1</sub> =  $CM_r = DM_r = EM_f = AM_0$ لذا نقطهٔ A بر وسط کمان MM قرار دارد و سپس سایر رأسها بسهولت پیدا می شوند ـ حل مسأله در مورد عموم چندضلعیهایی که عده ضلعهایشان فرد باشد به همین قسم است.

٬۲۲۱ فرض كنيم ABCDE پنج ضلعي مطلوب باشد، قرينهٔ A نسبت به نقطهٔ O عبارت است از B و قرینهٔ B نسبت به نقطهٔ O<sub>۲</sub> عبارت  $\bm{\mathrm{A}}$  است از  $\bm{\mathrm{C}}$  و آخرین نقطهٔ قرینه، باز همان م باشد. حال نقطة اختياري P را فرض کرده همین عمل را نسبت به آن اجرا می کنیم  $P_{\gamma}$  ،  $P_{\gamma}$  ،  $P_{\gamma}$  ،  $P_{\gamma}$  ،  $P_{\gamma}$  ،  $P_{\gamma}$  ،  $P_{\gamma}$  ،  $P_{\gamma}$ و P<sub>۵</sub> را بهطور متوالی نسبت به نقطههای  $O_{\alpha}$  ،  $O_{\gamma}$  ،  $O_{\gamma}$  ،  $O_{\gamma}$  ،  $O_{\gamma}$  ،  $O_{\gamma}$ می آوریم بنابر تساوی قطعه خطهای متقارن داریم :

$$
AP = BP_1 = CP_\tau = DP_\tau = EP_\tau = AP_\varrho
$$

بهعلاوه جون دو قطعه خط قرینه متوازی و مختلف|لجهت هستند پس BP و DP و DP . AP متوازی و مختلفالجهت با AP می باشند لذا رأس A بر وسط PP قرار دارد . بنابراین می توان بسهولت A و از روی آن سایر رأسها را بهدست آورد. ساختمان فوق در صورتي صحيح است كه عدهٔ ضلعهاي چندضلعي فرد باشد در حالت ديگر يعني وقتي كه عدهٔ ضلعها زوج باشد مثلاً در مورد چهارضلعی، AP و AP که مساوی و متحدالجهت هستند بر یکدیگر منطبق می شوند. بنابراین اگر P و P و عطبق شوند مسأله مبهم است و اگر منطبق نشوند محال است. در حالت چهارضلعبي شكل O<sub>۱</sub>O۲O۲A۲ متوازیالاضلاع است.

۲.۲.۲.۱. دایره، خط ۲۲۲. مسأله را حل شده و پنج ضلعي ABCDE محاط در دايرهٔ (0) را که ضلعها BC ،AB. و EA و EA از آن با خطهای ۵٫ ، ۵<sub>۲</sub> ، ۵<sub>۲</sub> ، ۵<sub>۲</sub> و ۵۵ موازیاند جواب مسأله O میگیریم …

۲۳۲ □ دايرةالمعارف هندسه / ج ١٣

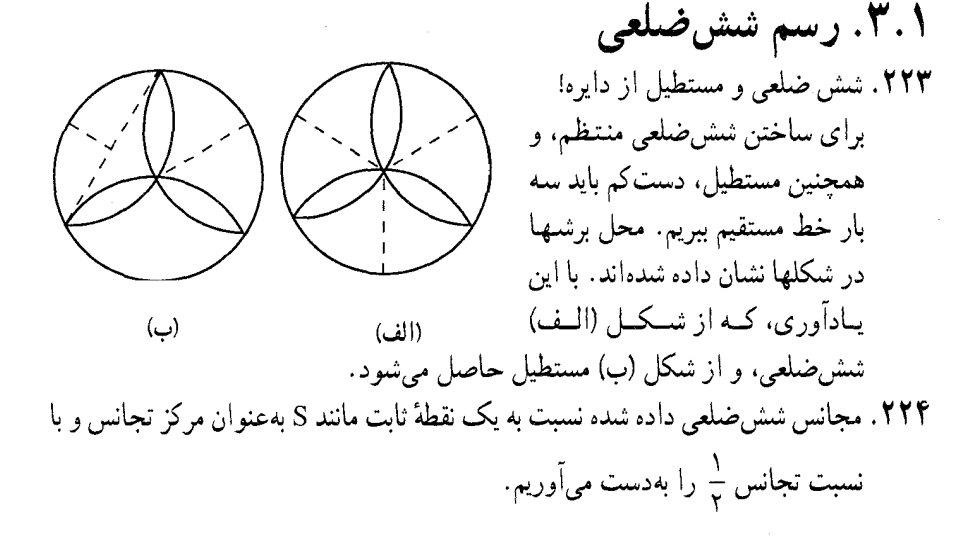

۴.۱. رسم nض

۰۱.۱.۴.۱ نقطه ۲۲۵. راهحل اوّل. فرض کنید مسأله حل شده است و نه نقطههای نمواسته شده، و نقطههای A,A, $\cdots$ A سیطهای ضلعهای آن باشند M،  $\ldots$  M,  $\ldots$ (شكل الف ؛ در اين جا n = ٩ گرفته شده است). گیریم ,B نقطهای از صفحه و B<sub>۲</sub> نقطهٔ حاصل از  $_{\mathbf{B}_\alpha}$  یک نیمدور ان حول M, باشد، و  $_{\mathbf{B}_\gamma}$  از یک نيمدور B<sub>۲</sub> حول M<sub>۲</sub> بهدست أمده باشد. اين عمل را به همین نحو ادامه میدهیم تا بالاخره . ,B از یک نیمدور B<sub>۹</sub> حول M<sub>۹</sub> بهدست آید. حون .... . AxBx . AxBx . حطهای با AxBx . .... .,A,B از یک نیمدور پارهخط قبیل از خود

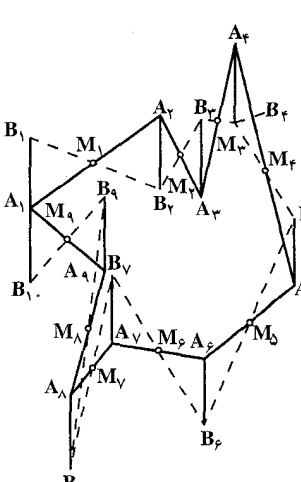

راهنمایی و حل / بخش ۱ M۳ تا

بهدست میآید. پس همگی موازی، و دارای یک طول هستند. و هرکدام جهتی مخالف جهت پارهخط قبل از خود را دارند. بنابراین A<sub>۱</sub>B و A<sub>۱</sub>B مساوی و موازی و مختلف الجهت هستند، كه تعبير أن اين است كه نقطة A, وسط يارهخط B,B, است. جون با شروع از یک نقطهٔ دلخواه ,B میتوانیم . ,B را بیابیم، پس ٖA را نیز میتوانیم مشخص کنیم. سپس رأسهای باقیماندهٔ A<sub>۲</sub>، A<sub>۲</sub>، A<sub>۲</sub>، A<sub>۲</sub> از نیمدورهای متوالی حول . M<sub>۲</sub> ، M<sub>۲</sub> ، M<sub>۲</sub> پيدا مى شىوند.

مسأله همیشه یک جواب یکتا دارد ؛ امّا به محدببودن نهضلعی حاصل نیازی نیست و می تواند خودش را قطع کند.

اگر n زوج باشد و اگر همان استدلال قبلی را تکرار، یعنی، فرض کنیم مسأله حل شده است، میبینیم که  $\rm A_1B_1$  و  $\rm A_1B_1$  مساوی، موازی و در یک جهت هستند، یعنی بر  $\rm B_{n+1}$  هم منطبق میشوند . پس اگر  $\rm B_{n+1}$  بر $\rm B_{n+1}$  منطبق نشود، مسأله جواب ندارد . اگر بر B منطبق شود، نقطهٔ A هر طور انتخاب شده باشد A بر A بر A منطبق خواهد شد. در این حالت بینهایت جواب وجود دارد ؛ هر نقطهٔ صفحه می تواند رأس A اختيار شود.

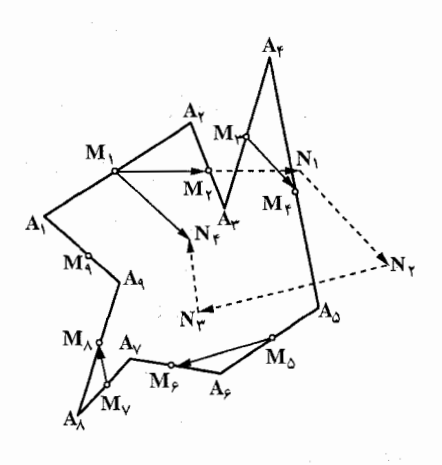

راه حل دوم. رأس A از n ضلعبي مطلوب توسط مجموع نيمدورهايي حول  $\mathbf{M}_n$  نىقىطەھاي  $\mathbf{M}_1, \dots, \mathbf{M}_k$  ، دې خودش برده مي شود، يعني A<sub>۱</sub> يک نقطة ثابت مجموع این n نیمدور است (شکل ب، که در آن، حالت n = ۹ نشان داده شده است). اگر n زوج بود، مجموع n نیمدور یک انتقال میشد. چون انتقال نقطهٔ ثابت ندارد، نتیجه می شود که به ازای n زوج، مسأله در حالت کلی جواب ندارد. تنها استثنا، حالتي است كه مجموع n

نیمدور، یک تبدیل همانی (یک انتقال با طول صفر) باشد، یعنی تمام نقطههای صفحه را ثابت نگه دارد ؛ مسأله، در این حالت بینهایت جواب دارد ؛ در این حالت هر نقطهٔ صفحه میتواند رأس A, باشد. اگر n فرد (مثلاً n =۹) باشد مجموع n نیمدور یک نیمدور خواهد بود. چون یک نیمدور دقیقاً یک نقطهٔ ثابت به نام مرکز تقارن دارد، از این جا

۲۳۴ □ دايرةالمعارف هندسه / ج ١٣

نتیجه می شود که رأس A٫ از نهضلعی خواسته شده باید بر مرکز تقارن منطبق باشد ؛ در این حالت مسأله تنها یک جواب دارد.

اکنون نشان می,دهیم که چگونه باید مرکز تقارن مجموع نه نیمدور حول نقطههای M, . را، پیدا کنیم. مجموع دو نیمدور حول M, و M انتقالی است در M  $_{\rm N}$ راستای M,M<sub>۲</sub> با طولی برابر ۲M,M<sub>۲</sub> ؛ مجموع دو نیمدور حول M<sub>۲</sub> و M<sub>۴</sub> انتقالی است در راستای  $\rm M_{\tau}M_{\tau}$  به طولی برابر ۲ $\rm M_{\tau}M_{\tau}$ ، و همین طور الی آخر. بنابراین  $\rm M_1M_7$  مجموع هشت نیمدور اوّل بترتیب مساوی مجموع چهار انتقال در راستاهای و بترتیب M<sub>v</sub>M<sub>^</sub>( $\parallel$ N<sub>γ</sub>N<sub>۴</sub>) و M<sub>o</sub>M<sub>۶</sub>( $\parallel$ N<sub>γ</sub>N<sub>۴</sub>) ، M<sub>۲</sub>M<sub>۴</sub>( $\parallel$ N<sub>/</sub>N<sub>۲</sub>) ، (M<sub>۱</sub>N<sub>۱</sub>)  $\Upsilon M_0 M_2 (= N_\Upsilon N_\Upsilon)$ ،  $\Upsilon M_\Upsilon M_\Upsilon (= N_1 N_\Upsilon)$ ،  $\Upsilon M_1 M_\Upsilon = M_1 N_1$  با طولهایی برابر و (۱۸<sub>۳</sub>۸ × ۱۸<sub>۷</sub>M خواهد بود (شکل ب) که انتقالی است در راستای ۱۸<sub>۸</sub>N و M<sub>۱</sub>N به طولمی برابر M,N . نقطهٔ A، مرکز تقارن نیمدوری است که مجموع یک انتقال در راستای M,N و به طولی برابر M,N است با نیمدوری حول نقطهٔ M, برای یافتن کافی است یک پاره خط M<sub>۹</sub>A را با شروع از M<sub>۹</sub> . موازی N<sub>۴</sub>M و به طول A برسم کنیم، با یافتن A، دیگر مشکلی برای یافتن بقیهٔ رأسهای نهضلعی M،N بر نداريم.

۰۲.۱.۴.۱ نقطه، زاویه ۲۲۶. راه حل اوّل. فرض میکنیم مسأله حل شده و  $\rm A,\rm A_{\gamma} \cdots A_{n}$  ، n ضلعی خواسته شده باشد (شکل، با n = ۶). نقطهٔ دلخواه B را در صفحه انتخاب می کنیم. یک رشته دوران نخست حول M٫ به زاویهٔ ۵٫ ، سپس حول M٫ به زاویهٔ ۵٫ …. و بالاخره  $A_YB_Y$  حول  $M_n$  به زاویهٔ  $\alpha_n$ ، پارهخط  $A_1B_1$  را نخست به پارهخط با $A_YB_1$ ، سپس را به پارهخط به $A_{\rm T}$ ... و بالاخره  $A_{\rm n}$  را به  $A_{\rm t}$  بدل می کند. همهٔ این پارهخطها با هم مساویاند و از این رو A<sub>۱</sub> ، رأس nضلعی، ازنقطههای B<sub>۱</sub> و B<sub>n+۱</sub> (که B<sub>n+۱</sub> از این n دوران B, بهدستآمده) همفاصله است. حال نقطهٔ دوم C, را در صفحه انتخاب .... ،  $\alpha_\gamma$  ،  $\alpha_\gamma$  ،  $\alpha_\gamma$  ،  $\alpha_\gamma$  ،  $M_n$  ، ... ،  $M_\gamma$  ،  $M_\gamma$  ،  $M_\gamma$  ، ... ،  $\alpha_\gamma$  ، ... ، دوران میدهیم. بدین ترتیب یک جفت نقطهٔ دوم  $\mathrm{C}_{\mathrm{n}+\mathrm{N}}$  متساویالفاصله از  $\alpha_\mathrm{n}$ A, بهدست میآوریم. پس رأس A از n ضلعی. میتواند محل تقاطع عمودمنصفهای پاره خطهای  $\rm B_{n+1}$  و  $\rm C_{r}$  باشد. پس از یافتن  $\rm A_{Y}$  ,  $\rm A_{Y}$  را میتوان از دوران

راهنمایی و حل / بخش ۱ M تا ۲۳۵

مول M, به زاویهٔ  $\alpha_i$  بهدست آورد ؛  $\rm A_r$  را از دوران  $\rm A_r$  حول  $\rm M_r$  به زاویهٔ  $\rm A_i$ بلدیگر را  $\mathrm{C}_{n+1}$  و همین طور الی آخر. اگر عمودمنصفهای  $\mathrm{B}_{n+1}$  و  $\mathrm{C}_{n+2}$  یکدیگر را  $\alpha_{\gamma}$ قطع کنند (یعنی پارهخطهای  $\rm B_{n+1}$  و  $\rm C_{n+1}$  موازی نباشند) مسأله یک جواب یکتا دارد. اگر این عمودمنصفها موازی باشند، مسأله جواب ندارد، و اگر بر هم منطبق باشند، مسأله بینهایت حواب دارد. چندضلعی جواب این مسأله لزومی ندارد که محدب باشد و حتی ممکن است خودش را

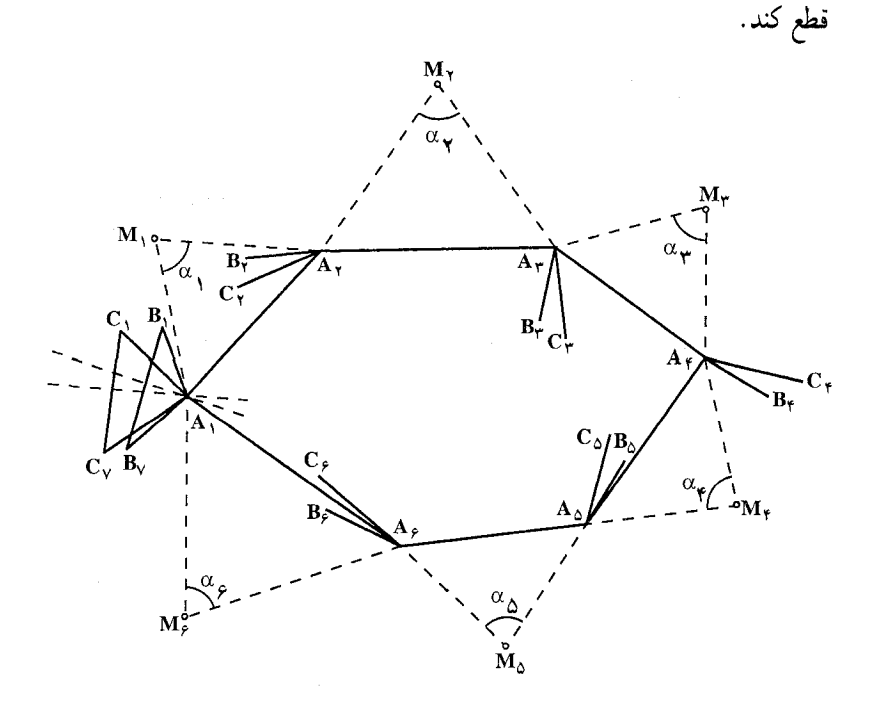

 $\ldots$  .  $\mathrm{M_{v}}$  .  $\mathrm{M_{v}}$  ،  $\mathrm{M_{v}}$  ، مجموع n دوران به مرکزهای  $\mathrm{M_{v}}$  ،  $\mathrm{M_{v}}$  ،  $\mathrm{M_{v}}$  $\cdot A_{\Upsilon}$ به زاویههای  $\alpha_1, \alpha_2, \alpha_3$  است (این دورانها  $A_{\Upsilon}$  را به  $A_{\Upsilon}$  را به  $M_{\Upsilon}$ را به A, را به میبرند). امّا مجموع n دوران به  $\rm A_n$  ( به ها $\rm A_r$  ) را به م زاویههای ، $\alpha_{\rm v}$  ،  $\alpha_{\rm v}$  ، ... ،  $\alpha_{\rm n}$  دورانی است به زاویهٔ  $\alpha_{\rm n}$  +… +  $\alpha_{\rm v}$  به شرط این که مضربی از ۳۶۰° نباشد. در غیر این صورت این n دوران یک  $\alpha_{1} + \alpha_{2} + \cdots + \alpha_{n}$ انتقال خواهد بود (این نتیجهگیری از قضیهٔ مجموع دو دوران حاصل میشود). تنها نقطهٔ ثابت یک دوران مرکز دوران است. پس اگر

 $\alpha_1 + \alpha_2 + \cdots + \alpha_n$ 

۲۳۶ ⊡ دایرةالمعارف هندسه / ج ۱۳

مضربی از °۳۶ نباشد، أنگاه A<sub>۱</sub> بهصورت مرکز دوران حاصل ازمجموع دورانهای . حول نقطههای Mn ، ... ،  $M_r$  ، ... ،  $M_n$  به زاویههای  $\alpha_1, \alpha_2, \alpha_3$  پیدا خواهد شد. در عمل برای پیداکردن A, می توان روش مذکور برای یافتن مرکز مجموع دو دوران را بەطور مكرر بەكار برد. انتقال نقطة ثابت ندارد. پس اگر

 $\alpha_1 + \alpha_2 + \cdots + \alpha_n$ 

مضربی از °۳۶ باشد، مسأله در حالت کلی جواب ندارد. ولی در حالت خاص وقتی  $\alpha_n \ldots \alpha_Y$ ، مجموع دورانها حول نقطههای M<sub>۲</sub> ، M<sub>۲</sub> ، M<sub>۲</sub> ، M<sub>۲</sub> به زاویههای به (که در آن مجموع  $\alpha_n + \alpha_{\tau} + \alpha_{\tau} + \alpha_{\tau} + \alpha_{\tau} + \alpha_{\tau} + \alpha_{\tau}$  مضربی از °۳۶ است) یک تبدیل همانی باشد، مساله بینهایت جواب خواهد داشت (هر نقطهٔ صفحه میتواند راس A<sub>۱</sub> انتخاب شو د). ممحنین اگر  $\alpha_n = 1$   $\alpha_n = \alpha_{\rm r} = \alpha_{\rm r} = \alpha_{\rm n} = 1$  ، مسأله وقتبے n فرد باشد یک جو اب یکتا

دارد، و وقتی زوج باشد یا جواب ندارد یا بینهایت جواب دارد.

چندصلعی … A′B′C′D′ که به این ترتیب رسم میشود شرطهای مساله را داراست. درواقع، مثلثهای SAB و SA′B′ متشابهاند، پس 'A′B با AB موازی است و  $\frac{A'B'}{AB} = \frac{SA'}{SA} = k$ 

راهنمای*ی و* حل / بخش ۱ M ۲۳۷

و به همین ترتیب این رابطه برای جفتهای دیگر ضلعهای دو چندضلعی نیز برقرار است. چون جفتهای متناظر دو چندضلعی با هم موازیاند، زاویههای متناظر با هم برابرند. پس دو چندضلعی متشابهاند و بهطور متشابه قرار گرفتهاند و نسبت تشابه أنها برابر مقدار مفروض k است و روشن است که همهٔ خطهای واصل بین رأسهای متناظر دو حندضلعي از نقطة S مي گذرند.

۲۲۸. یکی از جوابهای ممکن، در شکل داده شده است. با مختصری تغییر در این شکل میتوان جواب قسمت دوم مسأله را بهدست أورد (شکل را ببینید).

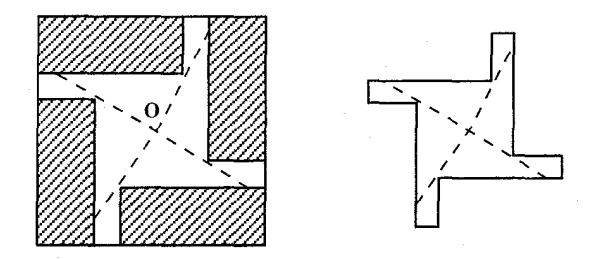

۲.۲.۴.۱. چندضلعی، مربع یا چندضلعی دیگر ۲۲۹. اگر S مساحت چندضلعی معلوم … ABCDE و S مساحت مربع داده شده باشد و چندضلعی خواسته شده را ... 'A′B′C′D′E بنامیم. داریم :

$$
\frac{A'B'}{AB} = \frac{B'C'}{BC} = \frac{C'D'}{CD} = \dots = \sqrt{\frac{S'}{S}} = k
$$

از آن اندازهٔ ضلعهای A'B' ، B'C' ، A'B' و … یعنی اندازهٔ ضلعهای چهارضلعی خواسته شده معلوم است. از طرفی زاویههای آن معلومند زیرا با زاویههای متناظر چهارضلعي داده شده برابرند درنتيجه چندضلعي را با معلومبودن اندازهٔ ضلعها و زاویههایش میتوان رسم کرد.

**۲۳۰. فرض می کنیم پنج ضبلعی ABCDE** داده شده باشد. باید چهارضلعیبی رسم کرد که مساحت آن با مساحت پنجضلعی برابر باشد، یکی از قطرهای پنج ضلعی، مثلا قطر BE را رسم کرده و از راس A خطی موازی این قطر رسم می کنیم تا امتداد DE را در نقطهٔ F قطع کند. رأس B را به F وصل می کنیم چهارضلعی BCDE معادل با پنجضلعی

۲۳۸ [ دايرةالمعارف هندسه / ج ۱۳

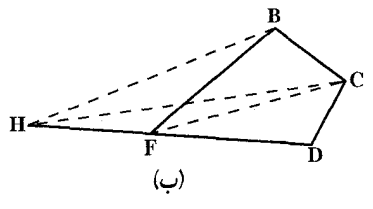

ABCDE میباشد. زیرا اگر از پنجرضلعبی، مثلث ABE را برداشته و به جای آن مثلث FBE را قرار دهیم مساحت پنجضلعی تغییر نمي كند جون دو مثلث ABE و FBE به علت مشترکبودن قاعده BE و موازیبودن AF

با BE معادلند ؛ امّا، با برداشتن مثلث ABE و جایگزین کردن مثلث FBE پنجضلعبی ABCDE با چهارضلعي FBCD معادل مي شو د. حال مي توان به جاي چهارضلعي FBCD مثلثی معادل آن ترسیم کرد در چهارضلعی FBCD قطر CF را رسم کرده و از B خطى موازى أن مى كشيم تا امتداد DF را در نقطهٔ H قطع كند CH را رسم مى كنيم. مثلث HCD معادل چهارضلعی FBCD میباشد. (شکل)

- ۲۳۲. بهطور مثال کثیرالاضلاعی مشابه چهار کثیرالاضلاع میسازیم برای این کار یک ضلع کثیرالاضلاع مطلوب را x و ضلعهای نظیر أن را در اوّلی، دومی، سومی و چهارمی a، ۰۵ و d می نامیم و فرض می کنیم S مساحت کثیرالاضلاع خواسته شده و S, ۰S, ۰ ، S<sub>۳</sub> و S<sub>۴</sub> مساحتهای چهار کثیرالاضلاع مشابه باشند، داریم :
	- $\frac{S}{r^{\gamma}} = \frac{S_{\gamma}}{a^{\gamma}} = \frac{S_{\gamma}}{b^{\gamma}} = \frac{S_{\gamma}}{c^{\gamma}} = \frac{S_{\gamma}}{d^{\gamma}}$  $=\frac{S_1 + S_2 + S_3 + S_4}{a^2 + b^2 + c^2 + d^2} = \frac{S}{a^2 + b^2 + c^2 + d^2}$ کسر اوّل را با کسر آخر مقایسه میکنیم. داریم :
	- $x^{\gamma} = a^{\gamma} + b^{\gamma} + c^{\gamma} + d^{\gamma}$
- ساختن x با توجه به قضية فيثاغورس أسان است. به همین ترتیب بقیهٔ ضلعهای أن بهدست می آید و چون زاویههای آن معلوم است می توان بسادگی آن را رسم کرد. **تبصره.** با استفاده از مسألهٔ بالا میتوانیم کثیرالاضلاعی مشابه با دو کشیرالاضلاع متشابه بسازیم که مساحتش برابر تفاضل مساحتهای آنها باشد.
- ۲.۲.۴.۱. مسألههای ترکیبی ۲۳۳. الف. راه اوّل. گیریم nضلعی مورد نظر A<sub>1</sub>A<sub>۲</sub>…A<sub>n</sub> باشد و B<sub>۱</sub> نقطهای در صفحه. قرینههای پارهخطهA<sub>\</sub>B را بترتیب نسبت به خطهای ۱٫ ، ۱<sub>۲۰</sub> ، ۱<sub>۱</sub> پیدا می کنیم تا پارەخطھای A<sub>۱</sub>B<sub>n+۱</sub>، A<sub>n</sub>B<sub>n</sub> ....، A<sub>۳</sub>B<sub>۳</sub>، A<sub>۲</sub>B<sub>۲</sub>، بەدست آیند. چون این پارەخطھا

راهنمایی و حل / بخش ۱ 1 ۲۳۹

A همگم با یکدیگر قابل انطباقند، نتیجه می شود که  $A_1B_1 = A_2B_3$ ، یعنی، نقطهٔ  $A_1$ ازنقطه های ,B و ,B به یک فاصله است، و از این رو بر عمودمنصف پارهخط  $B_1B_{n+1}$ قرار دارد.

نقطههای حاصل از قرینهیابیهای پیاپی ،C نسبت به ,l, ، l, ، l, ، l ، باشند. واضح است که رأس A, در این mضلعی نیز ازنقطههای C و C به یک فاصله است، و بنابراین بر عمودمنصف  $\rm C_{n+1}$  قرار دارد. پس A, می تواند بهصورت فصل مشترک عمودمنصفهای پارهخطهای  $\mathrm{B_{n+1}}$  و  $\mathrm{C_{n+1}}$  مشخص شود (وقتی دو نقطهٔ متمایز B<sub>۱</sub> و C<sub>۱</sub> انتخاب شدند ، پارهخطهای  $\mathrm{B}_{n+1}$  و C<sub>۱</sub>C<sub>n+۱</sub> را می توانیم رسم کنیم). از قرینهیابی پیابی A<sub>۱</sub> نسبت به n خط مفروض، بقیهٔ رأسهای nضلعی را بەدست مىأوريم.

درصورتی که پارهخطها B و C و C و C موازی نباشند (یعنی، اگر عمودمنصفهای ، و q در یک نقطه متقاطع باشند) مسأله جوابی یکتـا دارد ؛ اگر B,B $_{\rm n+1}\|{\rm C}_{\rm t}$  ، أن گاه اگر p و q متمايز باشند مسأله اصلاً جو اب ندارد، و اگر p و q منطبق باشند، مسأله بینهایت جو اب دارد.

mضلعی حاصل از این راه حل ممکن است خودش را قطع کند. اشکال این راهحل این است که به تفاوت اساسی موجود میان حالتهای n زوج و nفرد هیچگونه اشارهای ندارد.

راه دوم. گیریم nضلعی مورد نظر A<sub>۱</sub>A<sub>۲</sub>… A<sub>n</sub> باشد (شکل الف). اگر قرینههای  $\cdot$  A را مرتب نسبت به خطهای ۱٫  $\cdot$  ۱٫  $\cdot\cdot\cdot$  ۱٫ ابیدا کنیم نقطههای A را مرتب نسبت به خطهای  $\cdot$ و بالاخره دوباره ,A را بهدست خواهیم أورد. پس ,A نقطهٔ ثابت A و بالاخره دوباره ,A را به مجموع تقارنها نسبت به خطهای ,1, . . . ، 1<sub>1,</sub> است. حال دو حالت جداگانه را در نظر مي گيريم.

حالت اوَّل. nزوج. در این حالت مجموع تقارنها نسبت به خطهای ۱٫، ۱٫، ۱ ، ۱ ، ۱ ، ۱ در حالت کلی، یک دوران حول یک نقطهٔ O است، که میتواند با توجه به ترسیمی که در جمع تقارنها بهكار رفته، بهدست أيد. نقطة O تنها نقطة ثابت دوران است. و بنابراين بايد بر O منطبق باشد. با يافتن A, مشخص كردن بقية رأسهاى nضلعى أسان  $\rm A_{i}$ است. مسأله در این حالت یک جواب یکتا دارد.

۲۴۰ [[ دایرةالمعارف هندسه / ج ۱۳

در حالت خاص، وقتی مجموع تقارنها نسبت به خطهای ۱٫، ۱٫، ۱ یک انتقال یا تبدیل همانی (یک دوران به زاویهٔ صفر درجه) یا انتقال به فاصلهٔ (صفر) باشد، مسأله یا اصلاً جوابی ندارد (انتقال نقطهٔ ثابت ندارد) و یا بیش از یک جواب دارد، زیرا هر نقطهٔ صفحه میتواند رأس A<sub>۱</sub> اختیار شود (هر نقطه، یک نقطهٔ ثابت تبدیل همانی است). حالت دوم. n فرد. در این حالت مجموع تقارنها نسبت به خطهای In ،... ، I, ، I, در حالت کلی یک لغزه است. چون لغزه نقطهٔ ثابت ندارد در حالت کلی وقتی n فرد باشد. جوابي وجود ندارد. در حالت خاص، وقتي مجموع تقارنها نسبت به خطهاي تقارنی نسبت به یک خط 1 باشد (این خط را می توان رسم کرد)، جواب T تقارنی نسبت به یک خط 1 باشد  $1_n \ldots 1_Y$ بهصورت یکتا تعیین نمی شود ؛ هر نقطه از خط 1 می تواند بهعنوان رأس A از nضلعی انتخاب شود (هر نقطه از محور تقارن، یک نقطهٔ ثابت تقارن نسبت به این خط است). پس، به ازای۳ = n مسأله در حالت کلی جوابی ندارد ؛ تنها حالتهای استثنا حالتهایی هستند که خطهای ,l ، ,l و ,l یکدیگر را در یک نقطه قطع میکنند، یا با هم موازی|ند ؛ در این حالتها مسأله بیش از یک جواب دارد.

 $\rm A_1A_Y{\cdots}A_n$  ب. این قسمت مسأله شبیه قسمت (الف) است. اگر nضلعی مورد نظر ما به  $1_{\rm n}$ ۰ باشد (شکل ب)، خط ${\rm A}_{\rm n}$  بر اثر تقارنهای پیاپی نسبت به  $1_{\rm v}$ ۰ به ا  $A_nA_1$  خطهای  $A_{n-1}A_n$ ....،  $A_{\gamma}A_{\gamma}$  و  $A_{\gamma}A_{\gamma}$  تبدیل شده، سرانجام به روی  $1_n$ برمیگردد. پس  $A_n$  خط ثابت مجموع تقارنها نسبت به خطهای  $1, 1, 1$ ، .... است. دو حالت را در نظر میگیریم.

 $\{1,\ldots,1,\{1,\ldots\}$ حالت اوکل. n زوج. در این حالت مجموع تقارنها نسبت به خطهای  $1,\,$ ۰ ،  $\}$ در حالت کلی، دورانی است حول یک نقطهٔ O، و بنابراین در حالت کلی خط ثابت ندارد. پس برای n زوج، در حالت کلی، مسأله جواب ندارد. در حالتهای خاص وقتی مجموع تقارنها یک نیمدور حول نقطهٔ O (دورانی به زاویهٔ °۱۸۰). یا یک انتقال یا یک تبدیل همانی باشد، مسأله بیش از یک جواب دارد. در حالت اوّل میٍتوان هر خط دلخواهی را که از مرکز تقارن میگذرد خط A<sub>n</sub>A اختیار کرد ؛ در حالت دوم می توان هر خط موازی راستای انتقال را A<sub>n</sub>A, گرفت، در حالت سوم می توان هر خط صفحه را  $A_nA_1$ گرفت.

حالت دوم. n فرد. در این حالت مجموع تقارنها نسبت به خطهای <sub>۱</sub>۱ ، I<sub>n</sub> ، … ، I<sub>n</sub> در حالت کلی، یک لغزه با محور 1 است، که این محور میتواند رسم شود. چون 1 تنها خط ثابت لغزه است. از این جا نتیجه میشود که ضلع A<sub>n</sub>A از nضلعی مورد نظر بر راهنمایی و حل/ بخش ۱ لا ۲۴۱

ا قرار دارد ؛ از پیداکردن قرینههای پیاپی I نسبت به خطهای ۱٫ ، ۱٫ ، ۱٬ ، ۱ ، ۱ ، ۱ تمام ضلعهای دیگر nضلعی را بهدست می[وریم. پس برای n فرد، مسأله در حالت کلبی جواب یکتا دارد. استثنا زمانی رخ میدهد که مجموع تقارنها نسبت به خطهای مفروض، تقارنی نسبت به خط I باشد، در این حالت مسأله بیش از یک جواب دارد. برای ضلع ، می توان خود خط 1 یا هر خط عمود بر آن را در نظر گرفت.

(پس به ازای ۳ = n ، مسأله در حالت کلی یک جواب یکتا دارد ؛ خطهای ،l, ، l, و ۱۲ یا همگی نیمسازهای زاویههای خارجی مثلث هستند، یا دو تا از آنها نیمسازهای زاویههای داخلي هستند و سومي نيمساز زاويۀ خارجي. تنها حالت استثنا وقتي است كه سه خط ,I، ،I و lr یکدیگر را در یک نقطه قطع کنند ؛ در این حالت مسأله بیش از یک جواب دارد ؛ خطهای ،۱ ، ،۱ و ۱٫ نیمساز زاویههای داخلی هستند، یا دو تا از آنها نیمسازهای زاويههاي خارجي خواهند بود، و سومي نيمساز زاويهٔ داخلي). يافتن جوابي مشابه راه حل اوَّل قسمت (الف) براي قسمت (ب) را به خواننده واگذار مي كنيم.

۳.۴.۱. رسم n ضلعی با معلوم بودن: دایره، دایره و ...

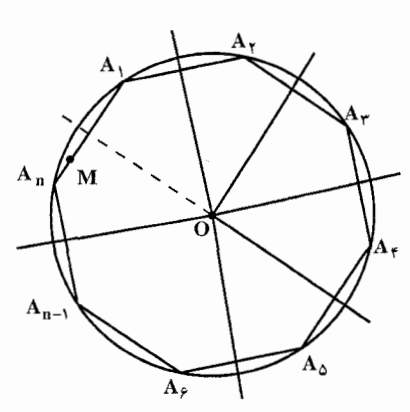

۲۳۴. اليف. گيبرييم nضلعي مورد نيظر A,A,A, باشد(شكل). قرينههاي A,A,A, رأس A، را مرتب نسبت به خطبهای رسم شده از O، مرکز دایره، و عمودبر  $\ldots$  ،  $A_{\rm Y}A_{\rm Y}$  ،  $A_{\rm Y}A_{\rm Y}$  ،  $A_{\rm Y}$  $A_nA_n$  از  $A_nA_n$  پیدا  $A_{n-1}A_n$ مي كنيم (اين خطها معلومند، چون راستاهای ضلعهای nضلعی داده شدهاند) ؛ نخست رأس A, به A, سیس A, به  $A_n \rightarrow A_{n-1}$  بالله  $A_{n-1}$  بالرده  $A_{\tau}$ n میشود، و سرانجام  $\rm A_n$  به  $\rm A_i$  بازگردانیده میشود. پس  $\rm A_i$  نقطهٔ ثابت مجموع  $\rm a$ تقارن نسبت به خطها معلوم است. دو حالت جداگانه در نظر میگیریم. حالت اوَّل. n فرد. چون مجموع سه تقارن نسبت به سه خط همرس، باز یک تقارن

۲۴۲ □ دايرةالمعارف هندسه / ج ١٣

نسبت به خطی است که از نقطهٔ همرسی می گذرد بهآسانی دیده می شود که مجموع تعداد فردی تقارن نسبت به خطهایی که همه از یک نقطه می گذرند، باز یک تقارن نسبت به خطی است که از این نقطه می گذرد. (نخست به جای سه تقارن اوّلی یک تقارن تنها میگذاریم، سپس به جای مجموع این تقارن و دو تقارن بعدی، همین کار را می کنیم، و همین طور الی آخر). پس مجموع این n تقارن، یک تفارن نسبت به خطی است که بر نقطهٔ 0، مرکز دایره، می گذرد. دقیقاً دو نقطه بر دایره وجود دارند که بر اثر تقارن نسبت به 1 ثابت می مانند ؛ این نقطهها، نقطههای برخورد دایره با 1 هستند. اگر یکی از اینها بهعنوان رأس A<sub>۱</sub> از چندضلعی خواسته شده در نظر گرفته شود، رأسـهـای دیگـر بـا تقارنهای پیاپی این نقطه نسبت به n خط پیدا میشوند. مسأله دو جواب دارد.

حالت دو م. n زوج. مجموع هر دو تقارن نسبت به دو خط که از یک نقطهٔ O می گذرند، دورانی است حول نقطهٔ 0 به یک زاویهٔ مشخص. از این جا نتیجه میشود که به جای مجموع تعداد زوجی. n. تقارن نسبت به خطهایی که بر یک نقطهٔ O میگذرند میتوان مجموع n/۲ دوران حول O را قرار داد ؛ از این جا نتیجه می شود که این مجموع خود دوراني حول 0 است. چون يک دوران حول 0. در حالت کلي، نقطهٔ ثابتي بر دايرهٔ به مرکز O ندارد، پس مسأله ما در حالت کلی جواب ندارد. استثنا زمانی است که مجموع n تقارن محوری بدل به یک تبدیل همانی شود ؛ در این حالت مسأله بینـهـایت جـواب دارد. هر نقطه از دایره می تواند رأس A٫ از nضلعه مطلوب باشد.

ب. فرض کنیم n ضلعی رسم شده است (شکل). قرینههای رأس A<sub>۱</sub> را بهطور مرتب . in -1) خط عمود بر ضلعهای A<sub>r</sub>A<sub>r</sub> . A<sub>r</sub>A<sub>r</sub> . A<sub>r</sub>A<sub>r</sub> . A<sub>r</sub>A<sub>r</sub> . ضبت به (n -1) که از O مرکز دایره، می گذرند پیدا می کنیم (این خطها معلومند، زیرا نقطهٔ O و امتدادهای ضلعهای چندضلعی داده شدهاند) ؛ این رشته عمل A<sub>۱</sub> را به A<sub>n</sub> می برد. دو حالت جداگانه در نظر می گیریم.

حالت اوّل. n فرد. دراین حالت مجموع (n –۱) تقارن نسبت به خطهایی که بر نقطهٔ O میگذرند، دورانبی است حـول O به زاویـهٔ α (که میتوان پیـدا کـرد). پس زاویـهٔ زاویهای است معلوم، و بنابراین طول وتر  $\rm A_1A_n$  و فاصلهاش از مرکز در  $\rm A_1O\rm A_n=\alpha$  $\rm M$  دستند. چون  $\rm A_1A_n$  باید از نقطهٔ مفروض M بگذرد، تنها کافی است که مماسهایی از بر دایرهٔ به مرکز O و شعاعی مساوی فاصلهٔ وتر  $\rm A_1A_n$  تا مرکز O، رسم کنیم. مسأله میتواند دو یا یک جواب داشته باشد یا اصلاً جواب نداشته باشد.

راهنمایی و حل / بخش ۱ [ ] ۲۴۳

حالت دوم. n زوج. در این حالت مجموع (n –۱) تقارن نسبت به خطهایی که بر این نقطهٔ مشترک میگذرند، تقارنی است نسبت به خط 1 که بر این نقطه میگذرد. پس A و قرینههای یکدیگر نسبت به 1 هستند. چون  $\rm A_{i}$  باید از نقطهٔ معلوم M بگذرد، پس  $\rm A_{n}$ میتوان آن را به آسانی از راه رسم عمود از M بر 1 بهدست آورد. مسأله همواره یک جواب يكتا دارد.

۵.۱. رسم جندضلعیهای منتظم

٠١.٥.١. رسم سه ضلعي منتظم (مثلث متساوى الاضلاع)

۰۱.۱.۵.۱ رسم مثلث متساوىالاضلاع با معلوم بودن اندازهٔ ضلع ۲۳۵. روش ابوالوفاء بوزجاني. اگر بخواهيم كه برخط AB مثلث متساوىالاضلاعي رسم كنيم، اوَّل نقطة A و نقطة را مرکز قرار میدهیم و به شعاع AB دو قوس می زنیم B تا یکدیگر را در نقطهٔ C تلاقی نمایند. سپس از نقطههای  $A$ و B دو خط به نقطهٔ C می کشیم تا مشلث متساوى الاضلاع ABC بهدست أيد.

۲.۱.۵.۱. رسم مثلث متساوىالاضلاع محاط در دايرة به شعاع R ۲۳۶. روش ابوالوفاء بوزجانبي. چون بخواهيم در دايىرەً ABC بىه مىركىز E مىشلىث متساوىالاضلاع رسم كنيم قطر AED را می کشیم و نقطهٔ D را مرکز قرار میدهیم و به طول ED دو نقطهٔ B و C را تعمین می نماییم. سپس خطهای BC ،AB و AC را رسم می کنیم تا مشلث ABC متساوىالاضلاع و الزوايا بهدست أيد.

۲۴۴ □ دايرةالمعارف هندسه / ج ١٣ ٣.١.٥.١. رسم مثلث متساوى الاضلاع محيط بردايرة به شعاع R ۲۳۷. وقتی بخواهیم بر دایرهٔ ABC مثلث متساویالآضلاع رسم نماییم ابتدا در آن دآیره، مثلث متساوىالاضلاع ABC را رسم و، سپس از نقطههاى B ،A و C خطهايى مماس بر دایره رسم میکنیم تا یکدیگر را در نقطههای H،D و I قطع نمایند و مثلث متساوی الاضلاع IHD بەدست آيد.

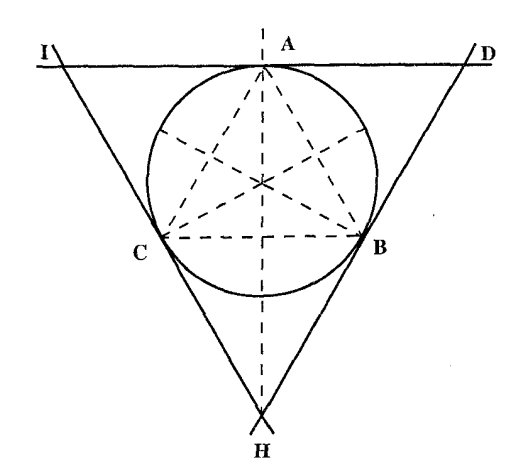

۰۲.۵.۱ رسم چهارضلعی منتظم (مربع)

۰۱.۲.۵.۱ رسم مربع با معلوم بودن اندازهٔ ضلع ۲۳۸. روش ابوالوفاء بوزجاني. اگر بخواهيم برخط AB از دو نقطهٔ A و B دو عمود بر خط AB اخراج، به اندازهٔ طول AB روی آنها دو نقطهٔ C و D را نشان میکنیم. سپس خط CD را میکشیم، مربع ABCD بهدست می آید.

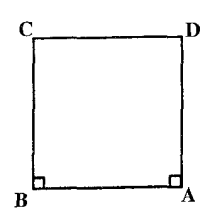

راهنمایی و حل / بخش ۱ لا ۲۴۵

۲.۲.۵.۱. رسم مربع با معلوم بودن مثلث ۰۱.۲.۲.۵.۱ رسم مربع با معلوم بودن مثلث متساوىالاضلاع ۲۳۹. روش ابوالوفاء بوزجاني. روش ترسيم مربع بر مثلث : اگر بخواهيم بر مثلثي متساوىالاضلاع مانند مثلث ABC مربعى محيط نماييم، اوّل ضلع AC را در نقطة D نصف و خط عمودمنصف BD را رسم می کنیم و آن را معادل AD یعنی نصف ضلع AC تا نقطهٔ E امتداد میدهیم دو خط AE و CE را میکشیم و آن دو را امتداد میدهیم. حال از نقطهٔ B دو خط عمود BF و BH را بر این دو خط وارد مینماییم و مربع HEFB را بەدست مىأوريم.

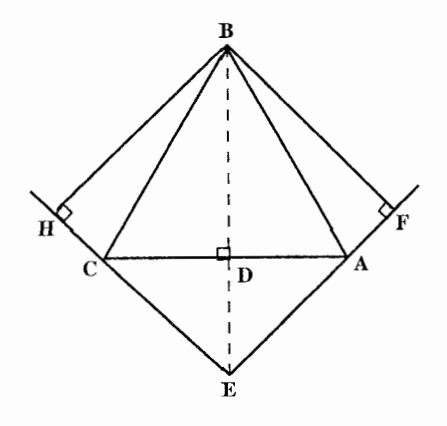

۲.۲.۲.۲.۵.۱ رسم مربع با معلوم بودن مثلث در حالت کلی ۲۴۰. روش ابوالوفاء بوزجانی. راه اوّل. روش ترسیم مربع بر مثلث مختلفالاضلاع : اگر بخواهيم كه بر مثلث مختلفالاضلاع ABC مربعى محيط نماييم، اوّل از نقطة C خط عمود CD را بر خط AC و معادل آن

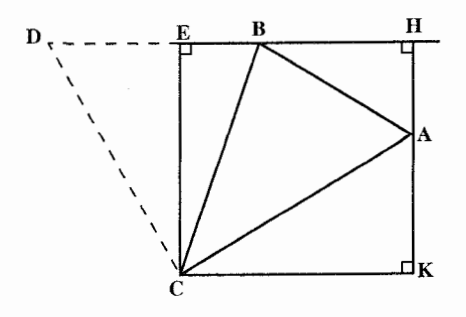

رسم می کنیم، بعد خط DB را می کشیم و أن را امتداد مىدهيم. سپس از نقطهٔ C عمود بر CE را بر این خط فرود می|وریم و خط عمود CK را از خط CE اخراج مي نماييم. حال از نقطة A خط AH را به دو جهت موازي CE رسم کنیم تا در نقطههای H و K به دو

۲۴۶ □ دايرةالمعارف هندسه / ج ١٣

AC امتداد می دهیم. سپس

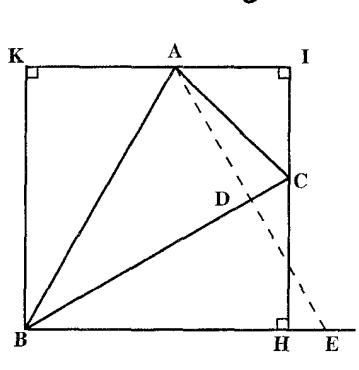

خط EH و CK برسد. مربع HKCE، مربع خواسته شده مىباشد. راه دوم. در مثلث مختلفالاضلاع ABC از نقطة A عمود AD را بر ضلع BC فرود می آوریم و آن را تا نقطهٔ E امتداد می دهیم به طوری که AE مساوی BC شود، سپس BE را رسم میکنیم و در نقطهٔ C عمود CH را بر این خط فرود میآوریم و بعد از نقطهٔ A عمود AI را بر خط CH و از نقطهٔ B عمود BK را بر خط AI رسم مي نماييم تا مربع KBHI بەدست آىد.

راه سوم. در مثلث مختلفالاضلاع ABC از نقطهٔ A خط AD را عمود بر AB اخراج مي نماييم و آن را مساوي

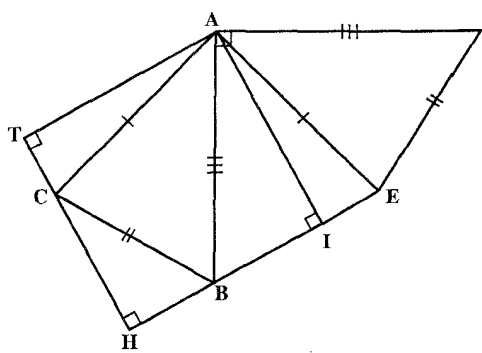

مثلث ADE را معادل مثلث ABC رسم مي كنيم يعني خط AB مساوی ضلع AB و ED مساوي ضلع BC بعد خط BE را میکشیم و از نقطهٔ C عمود HC را بر أن و همچنین از نقطهٔ A عمود AI را بر خط BE و عمود TA را بر خط CH فرود میآوریم تا مربع HIAT بهدست آید. ۰۳.۲.۵.۱ رسم مربع با معلوم بودن چندضلعی منتظم  $\mathbf C$ ۰۱.۳.۲.۵.۱ رسم مربع با معلوم بیودن بنجضلعي منتظم ۲۴۱. روش ابوالوفاء بوزجانی. اگر بخواهیم مربعی در پنجضلعی متساوی|لاضلاعی مانند EDCBA محاط نماييم، اوّل عمود TC را

رسم و آن را در نقطهٔ H نصف میکنیم و بعد

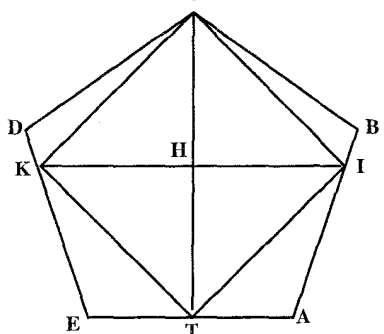

راهنمایی و حل / بخش ۱ M۲۲ یا از نقطة H خط KHI را موازي ضلع EA و يا عمود بر خط TC رسم مي نماييم تا دو ضلع BA و ED را در نقطههای K و I قطع نماید. حال خطهای KT ،TI ،IC و CK را می کشیم تا مربع KTIC بهدست آید. ۲۴۲. روش ابوالوفاء بوزجانی. اگر بخواهیم مربعی بر پنجضلعیی مانند EDCBA که

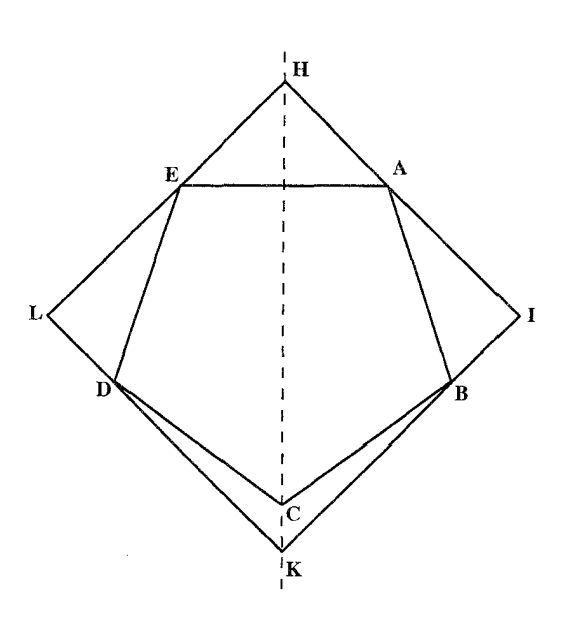

متساوىالاضلاع و الزوايا می باشد محیط نماییم، اوّل ضلع EA را نسمسف و خسط عمودمنصف آن را مساوی نصف آن رسم مي كنيم و بعد خطهای AH و EH را می کشیم و از نقطههای B و D دو خط عمود IB و LD را بر امتداد آنها فرود ميأوريم و أنها را ازطرف دیگر امتداد میدهیم تا یکدیگر را در نقطة K قطع نمايند. چهارضلعى LKIH بەدست میأید که متساویالاضلاع و الزوايا مىباشد.

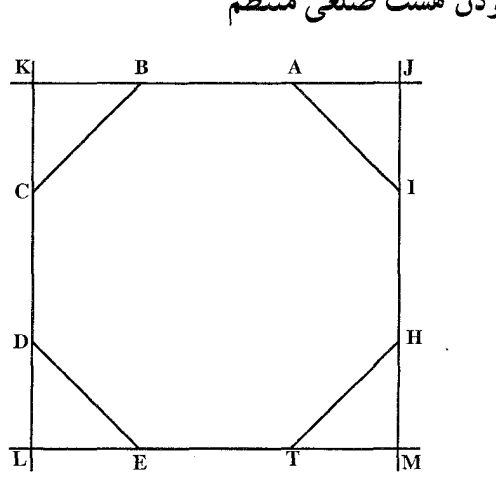

۲.۳.۲.۵.۱. رسم مربع با معلوم بودن هشت ضلعی منتظم ۲۴۳. روش ابوالوفاء بوزجانی. اگر بخواهیم که مربعی را بر ضلعهای هشت ضلعي محيط نماييم هر دو ضلع مقابل را از دو طرف امتداد میدهیم تا امتداد دو ضلع مقابل دیگر را قطع کند و مربع محیطی را بەدست مىأورىم، مانند ھشت،ضلعى HTEDCBA و مربع LMJK كه بر آن محیط شده است.

۲۴۸ 1 دايرةالمعارف هندسه / ج ۱۳

آيد.

۴.۲.۵.۱. رسم مربع محاط در دایرهٔ به شعاع R

۲۴۴. روشهای ابوالوفاء بوزجانی. روش اول. اگر

بخواهیم در دایرهای مانند دایرهٔ ABCD مربعی متساوىالاضلاع رسم كنيم دو قطر AC و BD را عمود بر یکدیگر میکشیم. سپس وترهای CD ،BC ،AB و AD را رسم میکنیم تا مربع متساویالاضلاع و الزوایای ABCD بهدست

روش دوم. اگر بخواهیم مربع را با یک فتح

پرگار که معادل نصف قطر دایره است رسم نماییم اوّل قطر AC را رسم و بعد به مرکز A. با همان فتح پرگار نقطههای F و T را نشان

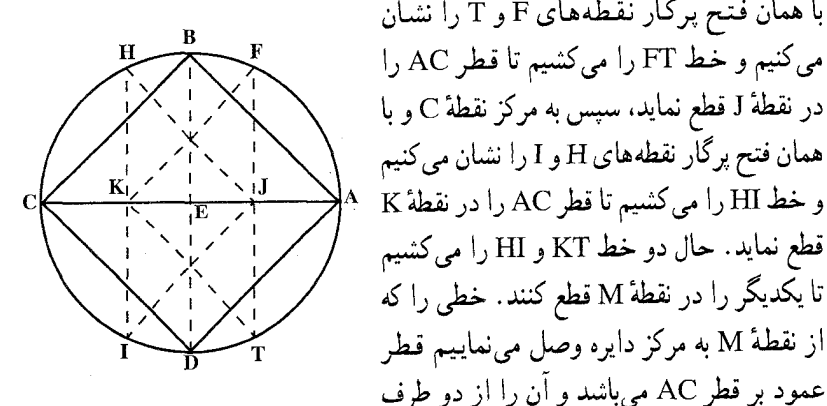

امتداد میدهیم تا با دایره در نقطههای B و D تلاقی کند و با کشیدن وترهای BC ،AB. CD و DA مربع ABCD را بهدست میآوریم.

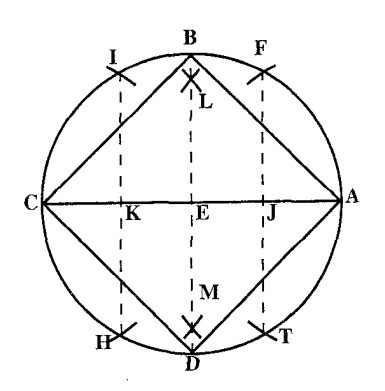

روش سوم. قطر AC را میکشیم و به مرکز A نقطههای F و T و به مرکز C نقطههای H و I را نشان می کنیم و با كشيدن خطهاي FT و HI محل تلاقيه آنها را با قطر AC یعنی نقطههای J و K تعیین می نماییم. سپس دو نقطهٔ J و K را مرکز قرار میدهیم و با همان فتح پرگار قوسهایی میزنیم تا یکدیگر را در

راهنمایی و حل / بخش ۱ لــ ۲۴۹

نقطههای L و M قطع کنند. سپس خط LM را می کشیم، این خط عمودمنصف قطر AC است و امتداد ان، دایره را در دو نقطهٔ B و D قطع می نماید، حال با کشیدن وترهای CD ،BC ،AB و DA مربع ABCD را تكميل مى كنيم.

روش چهارم. قطر AC را میکشیم و به مرکز A نقطههای F و T و به مرکز C نقطههای H و I را نشان میکنیم. سپس نقطههای H ،T ،F و I را مرکز قرار میدهیم و با همان فتح پرگار قوسهایی میزنیم تا یکدیگر را در نقطههای K و J قطع نمایند، بعد خط KJ را می کشیم، این خط دایره را در دو نقطهٔ B و D قطع می کند و بر قطر AC عمود است. حال با کشیدن خطهای CD ،BC ،AB و DA مربع متساوی الاضلاع و الزوایا را بەدست مى|وريم.

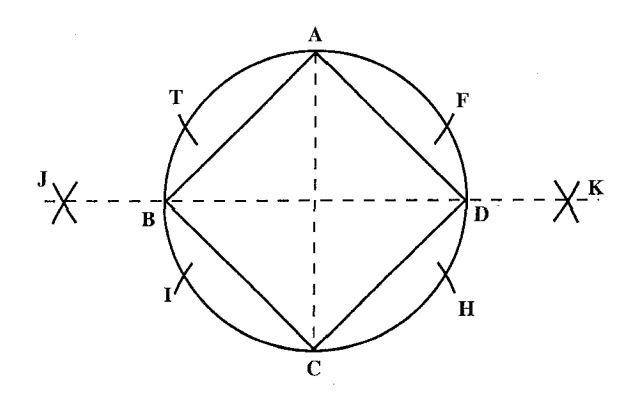

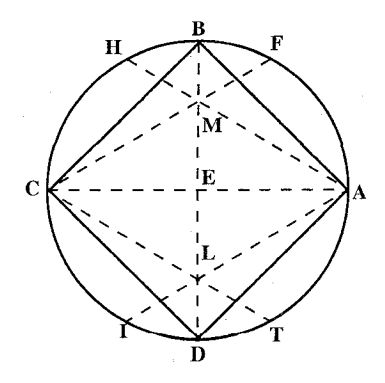

روش ينجم. يس از كشيدن قطر AC و نشان کردن نقطههای H .T ،F و I خطهای IA و TC را رسم میکنیم تا یکدیگر را در نقطة L قطع نمايند. سَبِس از نقطة L خطي به مرکز دایره وصل می کنیم و از دو طرف امتداد میدهیم تا با دایره در نقطههای B و D متقاطع شوند. حال با رسم خطهای AB. CD ،BC و DA مربع را تمام می کنیم.

روش ششم. پس از کشیدن قطر AC و نشان کردن نقطههای T و I و پیدا کردن نقطهٔ L بههمان ترتیب یعنی با همان فتح پرگار از نقطههای A و C نقطههای F و H را نشان و L خطهای HA و FC را رسم می کنیم تا در نقطهٔ M یکدیگر را قطع نمایند. حال نقطهٔ L

۲۵۰ [ دايرةالمعارف هندسه / ج ۱۳

را به نقطهٔ M وصل میکنیم و از دو طرف امتداد میدهیم تا با دایره در نقطههای B و D متقاطع شود، سپس با رسم خطهای CD ،BC ،AB و DA مربع را تمام می کنیم. (شکل حالت قبل)

> ۵.۲.۵.۱. رسم مربع محیط بر دایرهٔ به شعاع R ۲۴۵. محیط دایره را به چهآر کمان مساوی تقسیم می کنیم و در نقطههای تقسیم خطهایی مماس بر دایره رسم می کنیم. به بیان دیگر : دو قطر عمود برهم از دایره را رسم مي کنيم و در انتهاي اين قطرها خطهايي عمود بر أنها رسم مي كنيم تا مربع موردنظر بهدست أيد. بديهي است که اندازهٔ هر ضلع این مربع مساوی ۲R است.

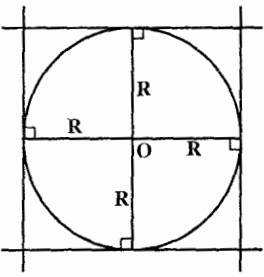

۶.۲.۵.۱. رسم مربع با تا زدن یا گره زدن کاغذ ۰۱.۶.۲.۵.۱ رسم مربع با تا زدن کاغذ ۲۴۶. یک مستطیل را طوری تا بزنید که یکی از زاویههای راست آن نصف شود (خط BE). EF را بهگونهای تا کنید که بر AD عمود شود. چرا ABFE مربع است؟ چه رابطهای بین ضلعها و زاویههای مربع برقرار است؟

۲.۶.۲.۵.۱. رسم مربع باگره زدن کاغذ ۲۴۷. دو نوار کاغذی هم عرض آماده کنید. الف. هر یک از نوارها را طوری روی هم تا بزنید که به شکل حلقه درآید (شکل الف). ب. نوارها را از داخل هم بگذرانید. آنها را محکم بکشید و باقیماندهشان را ببرید. چرا این چند ضلعی مربع است؟ (شکل ب)

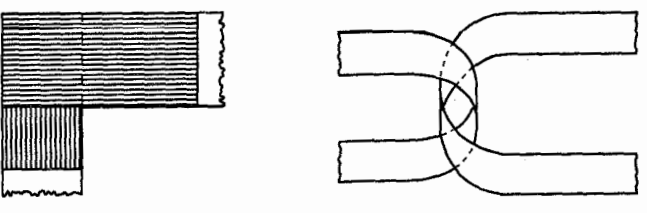

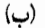

(الف)

راهنمایی و حل / بخش ۱ لا ۲۵۱

۳.۵.۱. رسم پنج ضلعی منتظم

۰۱.۳.۵.۱ رسم پنج ضلعی منتظم با معلوم بودن ضلع ٢۴٨. روش ابوالوفاء بوزجانى. اكر بخواهيم بر خط AB پنج ضلعي متساوىالاضلاعي رسم نماييم، اوَّل از نقطة B عمود BC را مساوي AB اخراج مي كنيم، سپس نقطة D وسط خط AB را مرکز قرار می دهیم و به طول CD قوس EC را میکشیم تا امتداد خط AB را در نقطهٔ E قطع کند. حال دو نقطهٔ A و B را مرکز قـرار

میدهیم و به فاصلهٔ EA دو قوس رسم میiماییم تا یکدیگر را در نقطهٔ T قطع کنند. خط TA و TB را می کشیم تا مثلث BTA که آن را مثلث پنجرضلعی گویند بهدست آید، و این مثلث در بسیاری از ترسیمات مورد نیاز میباشد، بعد نقطههای B ،A و T را مرکز قرار میدهیم و به طول BA قوسهایی رسم میکنیم تا در نقطههای I و H یکدیگر را قطع نمایند و با کشیدن خطهای TH ،HA و BI مخمس متساویالاضلاع و الزوایای HTIBA بەدست مى آيد.

۲.۳.۵.۱. رسم پنج ضلعی منتظم با معلوم بودن مربع ٬۲۴۹ روش ابوالوفاء بوزجاني. اگر بخواهيم در مربعي مانند مربع DCBA پنجضلعو متساوى الاضلاعي مانند JIHTE محاط کنیم بهطوری که یک رأس پنجرضلعی بر روی قطر مربع واقع شود، اوّل بنجضلعي منتظم ديگري مانند پنجضلعي GNMLK به هر نحوي كه بخواهيم رسم و مربعی مانند مربع FQSP بر أن محیط مینماییم. بعد روی ضلع PS

۲۵۲ 1 دايرةالمعارف هندسه / ج ۱۳

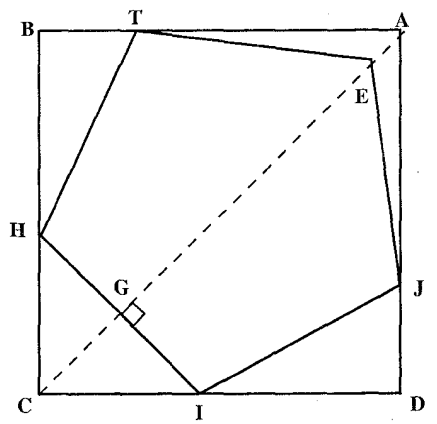

مساوى AB جدا مى كنيم تا نقطة R به دست آید. سیس قبطر PQ را مي کشيم و از نقطهٔ R خطي به موازات أن رسم مي نماييم، بعد از نقطة S به وسط ضلع NM وصل مي كنيم و أن را امتداد می دهیم تا آن را در نقطهٔ T قطع نماید. حال بر روی قطر CA از مربع، قطعة GC را معادل TR جدا و از نقطهٔ G عمودي بر CA اخراج

می نماییم تا دو ضلع مربع را در نقطههای I و H قطع کند. بعد خط IH را می کشیم و دو نقطهٔ H و I را مرکز قرار میدهیم و به طول HI دو قوس رسم مینماییم تا ضلعهای مربع را درنقطههای J و T قطع کند و سپس به مرکز J یا T و به همان فتح پرگار قوس دیگری می کشیم تا قطر CA را در نقطهٔ E قطع نماید و با کشیدن خطهای II و EJ تمام می کنیم.

بەدست آيد. ب. اگر بخواهیم کشیدن پنج ضلعی، یا به عبارت دیگر تقسیم دایره به پنج قسمت مساوی یعنی مساوی شعاع دایره، با یک فتح پرگار انجام گیرد، بر روی قطعه خط AD
راهنمایی و حل / بخش ۱ لے ۲۵۳

یعنی نصف قطر دایره مثلث پنج ضلعی را رسم می نماییم. ضلع DT از این مثلث دایره را در نقطهٔ C قطع می کند. حال قوس ABC را به چهار قسمت مساوی تقسیم می کنیم. از وترهای این چهار قوس با وتر AC پنج ضلعی متساوی|لاضلاع بهدست آید.

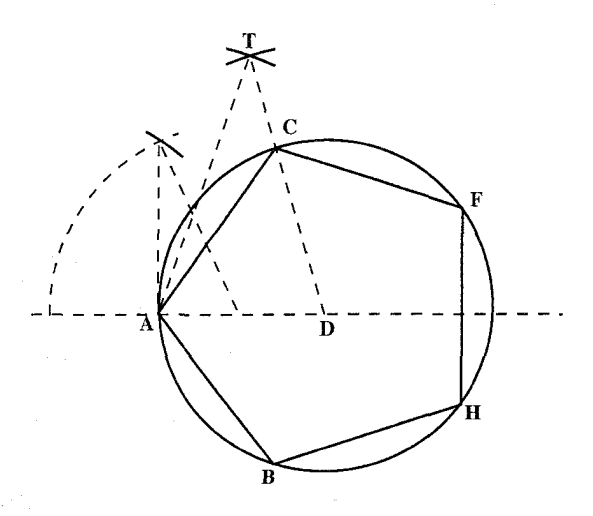

ج. قوس AC مساوی یک پنجم محیط دایره و وتر آن ضلع پنج ضلعبی میباشد و چنانچه محیط دایره را بر طول این قوس تقسیم کنیم پنج ضلعی متساویالاصلاع و الزوايا بەدست مے آيد.

د. خط AD را رسم و ازنقطهٔ A عمود AE را معادل أن اخراج ميكنيم. سپس خط AD را در نقطهٔ T نصف می نماییم و خط ET را می کشیم و بر روی این خط قطعهٔ HT را مساوى AD جدا و أن را در نقطهٔ I به دو قسمت مساوى تقسيم مى كنيم و عمود JI

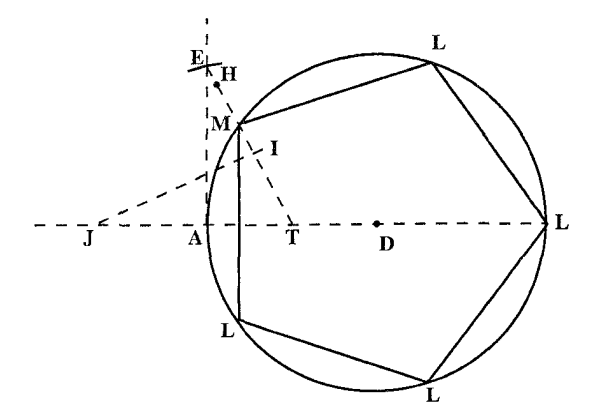

۲۵۴ □ دایرةالمعارف هندسه / ج ۱۳

را از آن خارج می;نماییم تا امتداد AD را قطع کند. حال به مرکز J و به طول IJ قوسی رسم میںنماییم تا دایرہ را در دو نقطۂ M و L تلاقی کند، قوس LM یک پنجم محیط دايره مي باشد. روش دو م. مي دانيم كه اگر دايره به ده قسمت مساوي تقسیم شده باشد و نقطههای تقسیم را یک در میان یا ۴ به ۴ به هم وصل کنیم پنج ضلعی منتظم محدب و پنـج  $H'$ ضلعی منتظم ستارهای بهدست می آید. پس برای ترسیم پنج ضلعیهای منتظم محاطبی، ابتدا دایره را به ده کمان برابر تقسیم، و سپس نقطههای تقسیم را یک در میان یا ۴ به ۴ به هم وصل میکنیم. اگر AB ضلع پنجضلعی منتظم محدب محاط در دایرهٔ به شعاع باشد،  $\mathrm{CB} = \mathrm{CB}$ ، کمان کوچکتر از نیمدایرهٔ  $\widehat{\mathrm{AB}}$  مساوی با  $\frac{\mathrm{Y}}{\mathrm{C}}$  دایره است (شکل) و اگر قطر AA′ را رسم کنیم، کمان کوچکتر از نیمدایرهٔ  $\widehat{A'B}$  مساوی با $\frac{\mathsf{v}}{\mathsf{v}}$  دایره میباشد و بنابراین. A′B ضلع ده ضلعی منتظم ستارهای محاط در دایره است. اگر مرکز دایره را O و وسط A′B را K بنامیم، داریم :  $r_{\varphi} = \mathrm{OH} = \frac{1}{\tau} A' \mathrm{B} = \frac{1}{\tau} C'_{1}$ ,  $C_{\varphi} = \mathrm{AB} = \mathrm{YOK} = \mathrm{Yr}'_{1}$ . همچنین اگر ضلع پنج ضلعی منتظم ستارهای را AB′ = C، و وسط AB′ را H′ و وسط A′B′ را ′K بنامیم، ′A′B ضلع ده ضلعی منتظم محدب است و داریم :  $r'_{\varphi} = OH' = \frac{1}{2}A'B' = \frac{1}{2}C_1$ ,  $C'_{\varphi} = AB' = \Upsilon \vee K' = \Upsilon r_1$ .  $r_{\varphi} = \frac{R}{\varphi} (\sqrt{\varphi} + 1)$ پس :  $r'_{\Delta} = \frac{R}{r} (\sqrt{\Delta} - 1)$  $C_{\varphi} = \frac{R}{r} \sqrt{1 - r \sqrt{\varphi}}$ 

 $C'_{\varphi} = \frac{R}{\gamma} \sqrt{1.4 \cdot 10^{2} + 10^{2} \sqrt{\varphi}}$ 

راهنمایی و حل/ بخش ۱ ل ۲۵۵

روش سوم. آلبرشت دیورر نه تنها در نوشتهها، بلکه حتی در تابلوها و کتابهای خود هم ردپای زیادی از استعداد ریاضی خود را نشان داده است. گواه ما مربع جادویی مشهور اوست که در تابلو «افسردگی» خود (شکل) به جا گذاشته است و یکی از قدیمیترین مربعهای جادویی در اروپا است. گواه دیگر ما یک اثر کوچک دیورر است که در آن این نقاش نابغه راهحل بسیار ساده و خوبی برای ساختن پنج ضلعی منتظم به کمک پرگار داده است، وقتبی که تنها طول ضلع آن معلوم باشد.

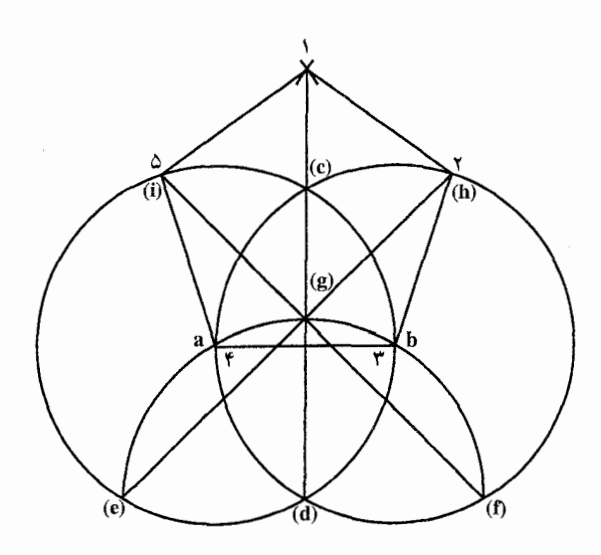

در شکل حرفهای a و b و عددهای ۰، ۲، ۲، ۴ و ۵ به همان صورتی است که خوددیورر گذاشته است، تنها حرفهایی که داخل پرانتز گذاشته شده است بعدها به آن اضافه شده است.

روش دیورر کاملاً دقیق نیست، ولی برای هدفهای عملی به اندازهٔ کافی خوب است. خود دیورر هم به این امر واقف بود و در حقیقت خط فاصلبی بین شکلهای منتظم ریاضی و شکلهای منتظمی که در عمل لازم است، میکشد. شکل هم به قدری روشن است که نیازی به هیچ توضیح اضافی نیست. روش چهارم. و این هم روش محاط کردن پنج ضلعی منتظم در دایره، که بهوسیلهٔ رياضيدان و منجم ألماني اوگان شريوتر (سدهٔ هفدهم) داده شده است. AB و CD را دو قطر عمود بر هم دايره فرض مي كنيم (شكل).

۲۵۶ ⊡ دایرةالمعارف هندسه / ج ۱۳

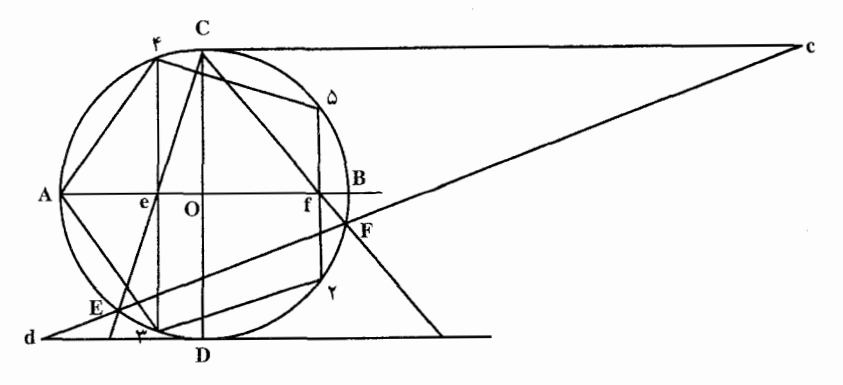

پارهخط Cc مساوی MOA و موازی AB است. پارهخط Dd مساوی BO و باز موازی AB است. خطی که دو نقطهٔ c و d را به هم وصل میکند، دایره را در نقطههای E و F قطع می کند. این دو نقطه را به نقطهٔ C وصل می کنیم و از نقطههای تلاقی این دو خط با AB، یعنی از نقطههای c و f عمودهایی بر AB اخراج می کنیم. نقطههای برخورد این دو عمود با دایره. چهار رأس پنج ضلعی را میدهند (نقطههای ۴،۳،۲ و ۵). راه حل دیگر این مسأله، که از ھىين مؤلف است، خيلى جالب

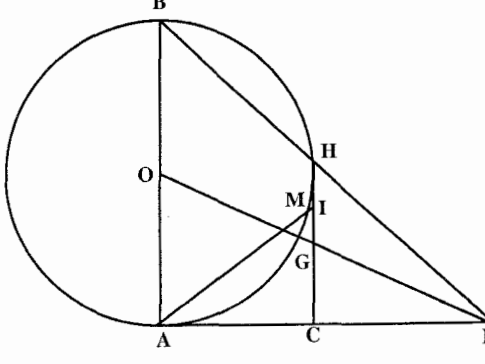

روی مماس بر دایره، AC را مساوي شعاع و AD را مساوي قطر جدا مي كنيم (شكل). D را به نقطههای O و B وصل می کنیم ؛ خطهای DO و DB دایره را در نقطههای G و H

است.

قطع می کنند. سپس به مرکز D و شعاع مساوی DG قوسی رسم می کنیم تا خط CH را در نقطهٔ I قطع کند. I را با خط راستی به A وصل میکنیم، تا دایره را در نقطهٔ M قطع كند. وتر AM ضلع مجهول پنج ضلعي منتظم محاط در دايرهٔ به قطر AB است. اثبات صنحت این شکل را، که به سادگی براساس استفاده از تقسیم طلایی انجام میگیرد، به عهدهٔ خواننده می گذاریم.

راهنمایی و حل / بخش ۱ <mark>⊡ ۲۵۷</mark> نکته. روش ترسیم ضلعهای پنج ضلعیهای منتظم محدب و ستارهای در دايرهٔ به مركز O، دو شعاع عمود برهم OA و OE را رسم ميكنيم و وسط شعاع OE را I میiامیم (شکل). دایرهٔ به مرکز I و به  $C'_1$ . شعاع IA خط OE را در نقطههای N و N قطع میکند. ON و 'ON بترتیب مساوی با : د C<sub>۱</sub> و  $C_1$  هستند و بنابراین  $C_1$  $NN' = C_1$ ,  $+C_1'$ ,  $= R\sqrt{\Delta}$ در مثلث قائم|لزاوية ANN′ مىتوان نوشت :  $AN^{\dagger} = N'N \times ON = R\sqrt{\Delta} \times \frac{R}{r}(\sqrt{\Delta} - 1)$  $=\frac{R'}{R}(\theta - \theta \sqrt{\Delta}) = (C_{\phi})^{\theta}$  $AN^{\prime} = N'N \times ON' = R\sqrt{\Delta} \times \frac{R}{\gamma}(\sqrt{\Delta} + 1)$  $=\frac{R^{\gamma}}{r}(\gamma + \gamma \sqrt{\Delta}) = (C_{\Delta}')^{\gamma}$  $C'_{\delta} = AN'$  $C_{\Delta} = AN$ و برای تقسیم دایره به پنج کمان متساوی کافی است کمانهای متوالی که وتر روبهروی آنها AN باشد روی دایره جدا کنیم. تبصره. چون بهوسیلهٔ خطکش و پرگار میتوانیم پنج ضلعی منتظم محدب محاط در یک دایره رسم کنیم، پس میتوانیم متوالیاً دایره را به ۲۰، ۲۰، ۴۰، … و بهطور کلی به قسمت متساوی تقسیم کنیم. به این ترتیب، چند ضلعیهای منتظم محدب و  $\propto$ ۳ ستارهای را که عدهٔ ضلعهایشان "۵×۵ است، میتوان بهوسیلهٔ خطکش و پرگار رسم کرد. (n عددی است صحیح بزرگتر یا مساوی با صفر)

۴.۳.۵.۱. رسم پنج ضلعی منتظم باگره زدن کاغذ ۲۵۱. نوار بلند کاغذی آماده کنید که عرض یکسان داشته باشد. برای این منظور، نوار ماشین حساب بسیار مناسب است. نوار را گره ساده بزنید (شکل الف). گره را سفت و ردها را

۲۵۸ [ دايرةالمعارف هندسه / ج ۱۳ صاف کنید نوارهای اضافی را ببرید. گره را باز کنید و ذوزنقههای تشکیل شده را با هم بررسی و مقایسه کنید.

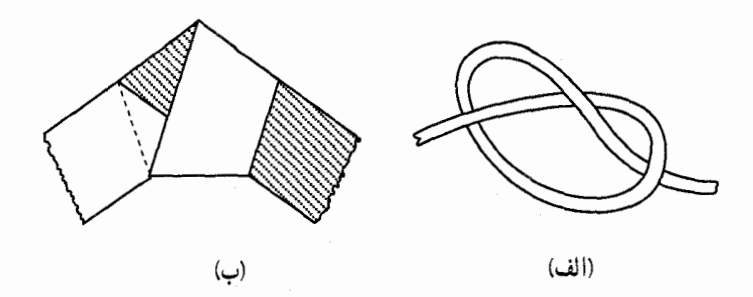

۴.۵.۱. رسم شش ضلعی منتظم

۰۱.۴.۵.۱ رسم شش ضلعی منتظم با معلوم بودن اندازهٔ ضلع ۲۵۲. روش ابوالوفاء بوزجاني. ميخواهيم بر خط AB شش ضلعي متساوي الاضلاعي و الزوايا رسم نماييم. اوّل بر خط AB مثلثي متساوىالاضلاع مانند مثلث ABC می کشیم، سپس دو ضلع AC و BC را امتداد میدهیم و روی هر كدام از نقطهٔ C طولبي معادل AB جدا می کنیم تا نقطههای E و T به دست أيد. بعد به روى خط BC مثلث متساوى الاضلاع BCD را مى كشيم و خط CD را امتداد میدهیم و از نقطة C نقطة H را به فاصلة CD جدا مي كنيم. حال خطهاي HT ،ET ، DE و AH را مي كشيم تا شش ضلعي متساوى الاضلاع و الزواياي ABDETH بهدست آيد.

راهنمایی و حل / بخش ۱ لے ۲۵۹ ۲.۴.۵.۱. رسم شش ضلعی منتظم محاط در دایرهٔ به شعاع R ۲۵۳. روش اول. اگر بخواهیم در دایرهٔ ABC شش ضلعی متساویالاضلاع رسم کنیم، ابتدا قطر AC را میکشیم و به مرکز A و C و به طول شعاع دایره نقطههای B ،H ،B و F را نشان می نماییم. سپس با کشیدن و ترهای

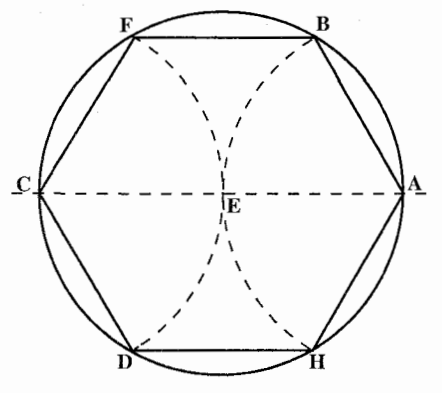

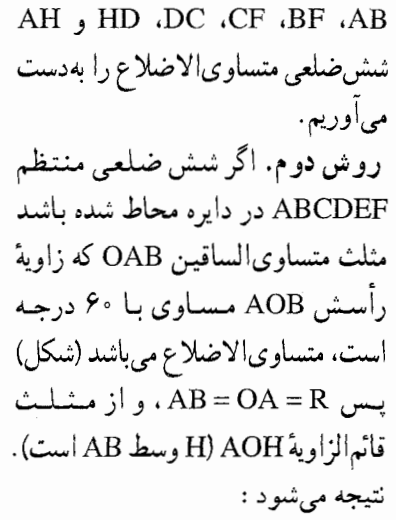

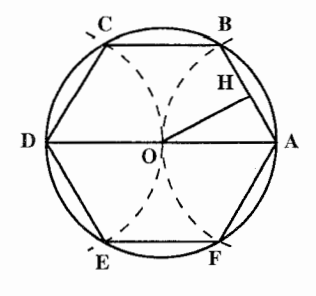

 $OH = \frac{R\sqrt{r}}{r}$ 

$$
r_{\varphi} = \frac{R}{\gamma} \sqrt{\gamma}
$$
,  $C_{\varphi} = R$ 

پس برای ترسیم شش ضلعی منتظم محاط در دایرهٔ به شعاع R کافی است قطر AD را رسم و به مرکزهای A و D و به شعاع R دو دایره رسم کنیم تا دایره را در رأسهای B. E ،C و E قطع كنند . ABCDEF شش ضلعي منتظم محاط در دايره است.

۰۳.۴.۵.۱ رسم شش ضلعی منتظم محیط بر دایرهٔ به شعاع R ۲۵۴. دايرهٔ (C(O,R) را در نظر ميگيريم. محيط دايره را به شش كمان مساوي بخش مي كنيم تا شش ضلعي منتظم محاطي MNPQRS بهدست آید. در رأسهای این شش ضلعی منتظم، خطهایی مماس بر دایره رسم می کنیم، تا یکدیگر را در B، A،

۲۶۰ □ دايرةالمعارف هندسه / ج ١٣ E ،D ،C و F قطع كنند. ABCDEF شش ضلعي منتظم محيط بر دايره است.

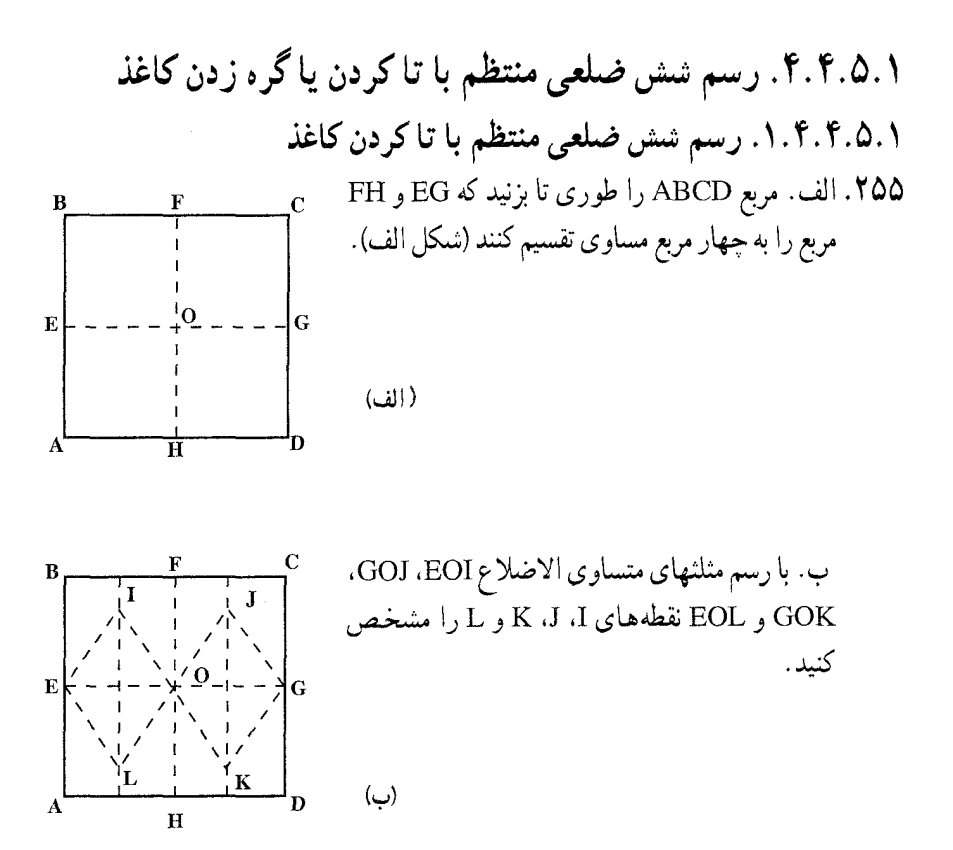

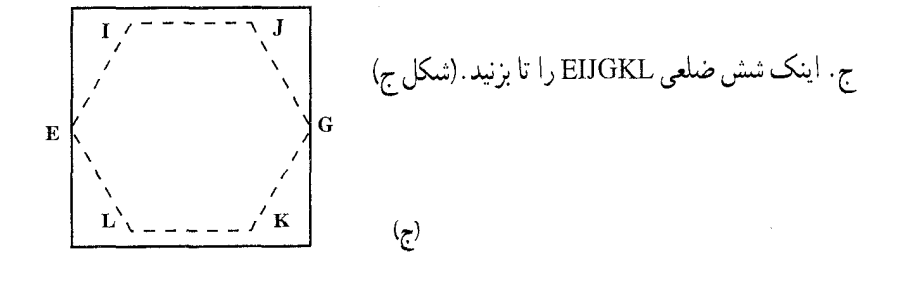

د. روش سادهتر رسم شش ضلعی منتظم، این است که سه گوشهٔ مثلث متساوی الاضلاع را روی مرکز أن تا کنید (شکل د). مساحت مثلث ABC را با مساحت شش ضلعی راهنمایی و حل/بخش ۱ لا ۲۶۱

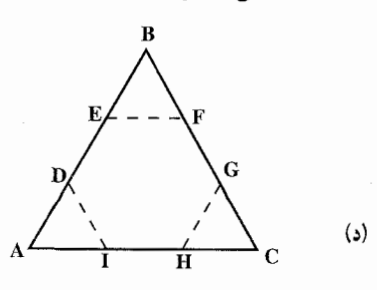

DEFGHI مقاسيه كنيد.

۲.۴.۴.۵.۱. رسم شش ضلعی منتظم با گره زدن کاغذ ۲۵۶. دو نوار کاغذی هم،عرض آماده کنید. مانند شکل الف آنها را گره بزنید. انتهای هر نوار را به داخل حلقهٔ دیگر برگردانید. گره را سفت و ردها را صاف کنید و نوارهای اضافی را بېرىد.

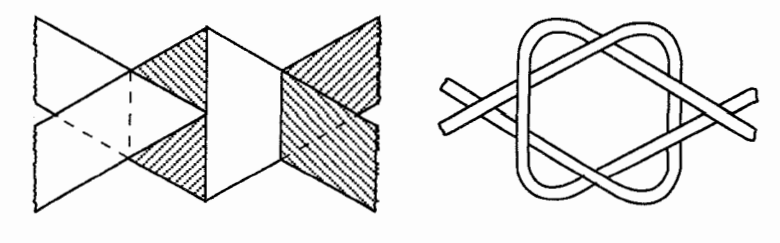

(الف)

۵.۵.۱. رسم هفتخىلعى منتظم

۰۱.۵.۵.۱ رسم هفتخىلعى منتظم با معلوم بودن اندازهٔ ضلع

۲۵۷. روش ابوالوفاء بوزجاني. ميخواهيم بر خط AB هفتضلعي متساوىالاضلاع رسم كنيم. ابتدا خط AB را به اندازه خودش تا نقطة C امتداد مىدهيم و بر خط AC مثلث متساوى الاضلاع ACD را رسم مىنماييم. سپس دايرهٔ محيطى اين مثلث را رسم می کنیم (چنان که بعداً بیان خواهیم کرد). بعد از نقطه A وتر AE را معادل خط AB می کشیم و آن را در نقطهٔ T نصف می کنیم و خط عمودمنصف آن را می کشیم و امتداد میدهیم تا دایرهٔ محیطی را در نقطه H قطع نماید. حال خط AB را در نقطهٔ I به دو نیم

۲۶۲ □ دایرةالمعارف هندسه / ج ١٣

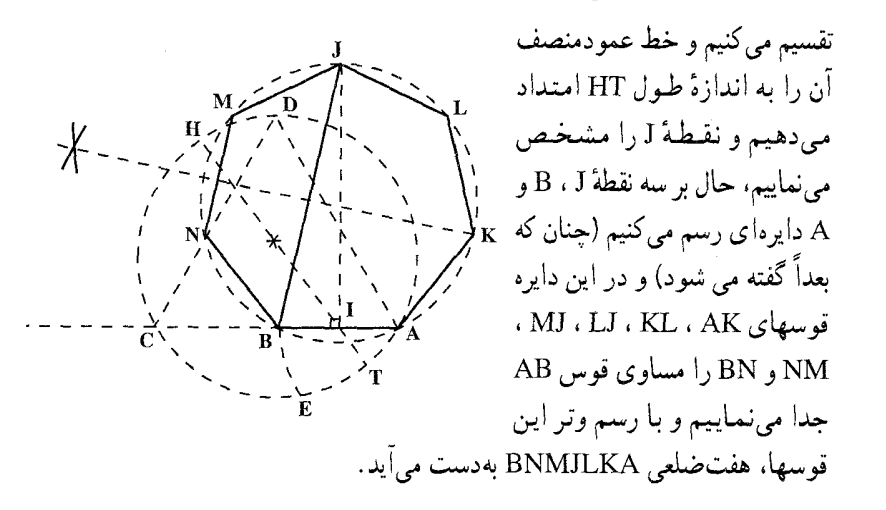

۲.۵.۵.۱ . رسم هفتخىلعى منتظم محاط در دايرهٔ به شعاع R

۲۵۸. این مسألهٔ ارشمیدس، یعنی رسم یک هفتختلعی منتظم، در واقع، چنهارمین مسألهٔ مشهور دنیای قدیم است. بهجز این، سه مسأله مشهور دیگر هم وجود دارد : تضعیف مکعب. تثلیث زاویه و تربیع دایره. ارشمیدس، توانست هفتختلعی منتظم را، بهکمک خطکش و پرگار، رسم کند. او از پیش قضیهای استفاده کرد که، برای حل آن. باید از حل معادلهٔ درجهٔ سوم استفاده کرد که، در محدودهٔ رادیکالهای با فرجهٔ ۲ قابل حل نیست و بنابراین، نمی توان ریشههای آن را، به کمک خط کش و پرگار، رسم کرد. به این ترتیب، ارشنمیدس هم میدانست که مسألهٔ رسم هفتختلعی منتظم را، نمیتوان بهطور کامل و دقیق، تنها به کمک خط کش و پرگار و بدون استفاده از وسیلههای دیگر، حل کر د . به این حکم، که هفتخىلعى منتظم را نمىٍتوان به پارى خط کش و پرگار رسم کرد، میتوان به کمک سنگ محک گوس. قانع شد. طبق این معیار (یا سنگ محک). اگر n عددی اوّل باشد. برای این که بتوان n ضلعی منتظم را به پاری خط کش و پرگار رسم کرد، لازم و کافی است که عدد n به صورت ۱+ ۲<sup>۲k</sup> باشد. عدد ۷ را نمی توان بهصورت ۱+ ۲<sup>۲k</sup> نوشت و، بنابراین، رسم هفتخىلعی منتظم، تنها به یاری خط کش و پرگار، ممکن نیست. در واقع، هفتخىلعى منتظم را مىتوان به تقریب

راهنمایی و حل/ بخش ۱ M۳ L

و با هر اندازه دقت لازم، رسم کرد (به کمک خطکش و پرگار) و اگر بخواهیم، رسم هفتخملعی منتظم بهطور دقیق انجام شود، باید بهجز خطکش و پرگار، از وسیلههای دیگری هم (مثل گونیای دو قائمه) استفاده کرد. برای رسم تقریبی هفتضلعی منتظم، مثلاً می توان به این ترتیب عمل کرد : ضلع هفت ضلعی منتظم محاط در دایره، به تقریب برابر است با نصف ضلع سهضلعی منتظم محاط در همین دایره. در واقع، بهازای ۱ = r داریم :

$$
a_{v} = \gamma \sin \frac{\gamma \varphi_{\circ}^{\circ}}{1 \gamma} \approx \frac{1}{2} \sqrt{\Delta \varphi \Delta}
$$

از طرف دیگہ

 $\frac{a_{r}}{x} = \frac{\sqrt{r}}{x} \approx 1/\sqrt{r}$ و همان طور که دیده میشود، خطای این تقریب از ۰٫۳٪ تجاوز نمی کند. مسألة رسم هفتخىلعى منتظم، منجر به حل اين معادله مىشود :  $x^{\vee} - 1 = 0$ در صفحه بعد نشان می،دهیم که این معادله، بهکمک رادیکالهای با فرجهٔ ۲ قابل حل نیست. ریشههای هفتم واحد (بهجز ۱) در معادلهٔ صفحه بعد صدق مر کنند :  $x^{\xi} + x^{\delta} + x^{\xi} + x^{\gamma} + x^{\gamma} + x = -1$  $(1)$  $x = \cos \frac{7\pi}{\lambda} + i \sin \frac{7\pi}{\lambda}$  که در آن  $\frac{7\pi}{\lambda}$  $: x^{\vee-k} = x^{-k}$  حون  $x^{\vee-k} = x^{\vee}$  ، بنابراین، معادله را می توان حنین نوشت  $x + x^{-1} + x^{1} + x^{-1} + x^{2} + x^{-2} = -1$  $(Y)$ فرض مي كنيم :  $x + x^{-1} = y$  $(Y)$ آن وقت  $x^{\gamma} + x^{-\gamma} = y^{\gamma} - \gamma$  $(Y)$  $x^{\tau} + x^{-\tau} = y^{\tau} - \tau y$  $\omega$ معادلهٔ (۲). به کمک رابطههای (۳). (۴) و (۵) به این صورت درمی[ید :  $v^{\tau} + v^{\tau} - \tau y - \tau = 0$  $(5)$ 

۲۶۴ □ دايرةالمعارف هندسه / ج ١٣

\n
$$
F(x, y, z) = \frac{1}{2} \int_{0}^{2} f(x, y, z) \, dy
$$
\n

\n\n
$$
F(x, y, z) = \frac{1}{2} \int_{0}^{2} f(x, y, z) \, dz
$$
\n

\n\n
$$
F(x, y, z) = \frac{1}{2} \int_{0}^{2} f(x, y, z) \, dz
$$
\n

\n\n
$$
F(x, y, z) = \frac{1}{2} \int_{0}^{2} f(x, y, z) \, dz
$$
\n

\n\n
$$
F(x, y, z) = \frac{1}{2} \int_{0}^{2} f(x, y, z) \, dz
$$
\n

\n\n
$$
F(x, y, z) = \frac{1}{2} \int_{0}^{2} f(x, y, z) \, dz
$$
\n

\n\n
$$
F(x, y, z) = \frac{1}{2} \int_{0}^{2} f(x, y, z) \, dz
$$
\n

\n\n
$$
F(x, y, z) = \frac{1}{2} \int_{0}^{2} f(x, y, z) \, dz
$$
\n

\n\n
$$
F(x, y, z) = \frac{1}{2} \int_{0}^{2} f(x, y, z) \, dz
$$
\n

\n\n
$$
F(x, y, z) = \frac{1}{2} \int_{0}^{2} f(x, y, z) \, dz
$$
\n

\n\n
$$
F(x, y, z) = \frac{1}{2} \int_{0}^{2} f(x, y, z) \, dz
$$
\n

\n\n
$$
F(x, y, z) = \frac{1}{2} \int_{0}^{2} f(x, y, z) \, dz
$$
\n

\n\n
$$
F(x, y, z) = \frac{1}{2} \int_{0}^{2} f(x, y, z) \, dz
$$
\n

\n\n
$$
F(x, y, z) = \frac{1}{2} \int_{0}^{2} f(x, y, z) \, dz
$$
\n

\n\n
$$
F(x, y, z) = \frac{1}{2} \int_{0}^{2} f(x, y, z) \, dz
$$
\n

\n\n
$$
F(x, y
$$

$$
CY = XCtgα = (XB + )tgα
$$
  
= (tgα + )tgα = tg<sup>τ</sup>α + tgα  

$$
CY = τ + DY = τ + cot gα = τ + \frac{1}{tgα} = \frac{τtgα + 1}{tgα}
$$
  
: 
$$
t = tgτα + t gα
$$
  

$$
\frac{τtgα + 1}{tgα} = t gτα + t gα
$$

ł

راهنمایی و حل / بخش ۱ ⊡ ۲۶۵

 $tg^{\dagger}\alpha + tg^{\dagger}\alpha - \Upsilon tg\alpha - \Upsilon = \Theta$ 

و دیده میشود که tga = XB ، در معادلهٔ (۶) صدق می کند. بنابراین، پارهخط XB را میتوان بهجای y درنظر گرفت. میدانیم  $\frac{y}{\mathsf{v}} = \frac{y}{\mathsf{v}} = \frac{y}{\mathsf{v}}$  عبارت است از فاصلهٔ مرکز B تا وتری که دو رأس هفتختلعی منتظم را، یک درمیان، بههم وصل کرده باشد. نقطهٔ H وسط XB را پیدا میکنیم و از آنجا، عمودی بر XB اخراج می کنیم تا دایره را در نقطههای II و VII قطع کند. به این ترتیب، دو رأس از رأسهای هفتخلطمي منتظم بهدست ميأيد و، به كمك أنها، بقيهٔ رأسها هم، بسادگي، پيدا مي شوند. روش ابوالوفاء بوزجاني. اگر بخواهيم در دايرة ABC هفت ضلعي متساوي الاضلاعي رسم نماییم، ابتدا قطر AC را میکشیم و سپس نقطهٔ A را مرکز قرار میدهیم و با همان

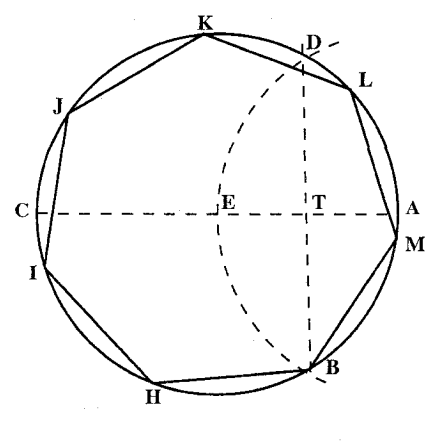

فتح پرگار يعني مساوي نصف قطر دايره، نقطههای B و D را نشان می کنیم و خط BD را رسم میکنیم تا قطر AC را در نقطة T قطع نمايد. حال به مركز B و طول TB نقطةً H را نشان مي كنيم، قوس BH مساوی یک هفتم محیط دایره (به تقریب نه به تحقیق) میباشد. پس چون دایره را بدین مقدار تقسیم و وترهای مبان قسمتها را رسم نماييم هفتضلعي MLKJIHB بەدست مى[يد.

۰۳.۵.۵.۱. رسم هفتخىلعى منتظم باگرەزدن كاغذ

۲۵۹. برای این فعالیت، به نوار بلند کاغذی که عرض یکسان دارد. نیاز دارید. نوار را مانند پنج ضلعی منتظم گره بزنید. امّا قبل از سفت کردن. یک سر نوار را زیر سر دیگر برده و

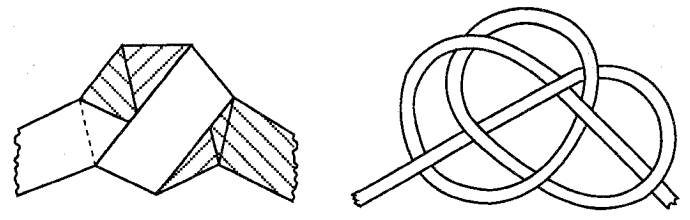

۲۶۶ [ دايرةالمعارف هندسه / ج ۱۳ از وسط گره عبور دهید.

۶.۵.۱. رسم هشت ضلعی منتظم

۰۱.۶.۵.۱ رسم هشتخىلعى منتظم با معلوم بودن اندازهٔ ضلع

۲۶۰. روشهای ابوالوفاء بوزجانی. روش اوّل. میخواهیم بر خط AB هشتضلعی متساویالاضلاعه مساوی آن رسم نماییم. اوّل خط AB را از دو طرف ادامه می دهیم و بر هریک از نقطههای A و B زاویهای مانند زاویههای CAE و DBT معادل نصف قائمه با أنها ميسازيم. سپس خط AE و BT را مساوی AB جدا مبی کنیم و از  $\mathbf{J}$  $\overline{\mathbf{M}}$ نقطههای E و T دو عمود بر خط AB فرود مي آوريم مانند CE و DT و بعد بر خط DC T Ē مربع HKDC را رسم میکنیم و خطهای LK ، JH ، IH و MK را معادل CE جدا  $\overline{p}$ می نماییم تا نقطههای L ، I ، J و M به دست أيد، حال خطهاي JI و LM را مي كشيم تا هشتختلعي ABTMLIJE حاصل شود. روش دوم. اگر بخواهیم که این هشتخىلعى را با یک فتح پرگار رسم نماییم، اوّل یرگار را معادل طول خط AB باز می کنیم و تا اتمام رسم آن را ثابت نگه میداریم و سپس ٠H Kı بر خط AB مربع ABCD را رسم مي نماييم و بعد دو قطر AC و BD را رسم مي كنيم و M آنها را معادل طول AB تا نقطههای E و T امتداد میدهیم. سپس خط TE را رسم می نماییم و دو خط عمود JE و MT معادل خط AB را بر آن رسم میکنیم و خط MJ را می کشیم. حال زاویهٔ بین امتداد خطهای JE و MJ و همچنین زاویهٔ بین امتداد خط

راهنمایی و حل / بخش ۱ ⊡ ۲۶۷

MT و JM را با دوخط JI و LM به دو نيمه تقسيم مي نماييم و خط JJ و LM را مساوى خط AB جدا می کنیم و بالاخره با رسم خط LI هشتخىلعی متساوىالاضلاع و الزواياى EJILMTBA را كامل مى نماييم. روش سوم. در این طرز کشیدن میتوان مربع ABCD را در طرف داخل رسم کرد که در این صورت اوّل نقطههای J و M بهدست میآید و برای کشیدن بقیهٔ ضلعها به همان نحوي كه گفته شد عمل ميكنيم (مطابق شكل قبل).

۲.۶.۵.۱. رسم هشتخىلعى منتظم با معلوم بودن مربع

۲۶۱. از کتاب هندسهٔ ایرانی. روش اول. اگر بخواهیم هشتختلعی متساوی الاضلاعی در مربع مانند مربع ABCD محاط نماييم، اوّل هر دو قطر آن را رسم می کنیم تا یکدیگر را در نقطهٔ E قطع نمایند. سپس به مرکز E و m شعاع نصف ضلع مربع نقطهٔ T را روی قطر علامت میگذاریم، بعد به مرکز T و طول BT نقطههای H و I را نشان می کنیم. حال از هر رأس مربع به طول HB یا IB قطعههای J Ĭ. J. LC و MC ، KD ، JD ، NA ، SA  $\mathbf{l_{D}}$  تعیین می نماییم و خطهای KJ ، NS ،HI و M LM را مى كشيم تا ھشت ضلعى HILMKJNS بەدست آيد. روش دوم. اگر بخواهیم با یک فتح پرگار A به اندازهٔ نصف قطر، هشتخلعی را رسم نماییم، هریک از چهار راس (گوشدهای) <sub>N</sub> مربع را مرکز قرار می0دهیم و به طول EA نقطههای J ، S ، I ، L ، K ، N ، M ، H را روی ضـلـعـهـای مـربـع تـعـیـیـن و، <sub>M</sub> J. خطهای SN، HI ، SN و LM را رسم مي كنيم تا هشتخىلعى متساوىالاضلاع

۲۶۸ ل دايرةالمعارف هندسه / ج ۱۳ بەدست آىد.

۰۶.۵.۱ . سم هشتخىلعى منتظم محاط در دايرهٔ به شعاع R

۲۶۲. از کتاب هندسهٔ ایرانی. اگر بخواهیم در دایره هشتخىلعی رسم کنیم اوّل مربعی رسم و، سپس هرکدام از قوسهای جهارگانه را به دو نیمه تقسیم میکنیم و وترها را می کشیم تا هشتخلعی متساوىالاضلاع بەدست أيد. بە عبارت دیگر اوّل دو قطر از دایره عمود بر یکدیگر رسم میکنیم تا دایره را به چهار قسمت مساوی تقسیم نماید. سیس منصف الزاویههای این چهار بخش را میکشیم تا دایره به هشت قسمت مساوي تقسيم شود. حال با اتصال نقطههای تقسیم هشت ضلعی منتظم را در دایره تکمیل می کنیم .

۰۶.۵.۱ برسم هشتخىلعى منتظم محيط بر دايرهٔ به شعاع R

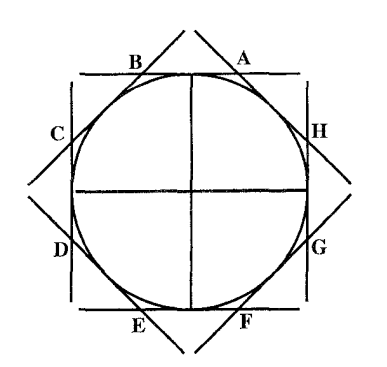

۲۶۳. محیط دایره را به هشت قسمت مساوی تقسیم کرده در نقطههای تقسیم مماسهایی بر دایره رسم می کنیم تا هشت ضلعی منتظم به دست آید.

راهنمایی و حل/ بخش ۱ لے ۲۶۹ ۶.۵.۱ .۵. رسم هشتخىلعى منتظم با تا زدن ياگره زدن كاغذ

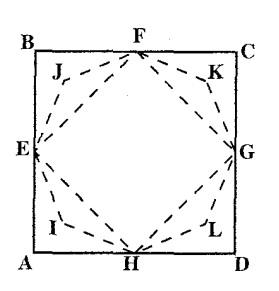

۲۶۴. نقطههای G ، F ، E و H وسط ضلعهای مربع ABCD را مشخص کنید. مربع محاطی EFGH را رسم کنید. نیمساز زاویههای بین ضلعهای مربع ABCD و EFGH را تا بزنید. چرا EJFKGLHI هشتخىلعى منتظم است؟ با دو یا سه قسمت کردن زاویهها در مرکز مربع یا مثلث، مي توان چندضلعيهاي ديگري ساخت.

۰۶.۵.۱ . م.۲.۵ رسم هشتخىلعى منتظم باگرەزدن كاغذ

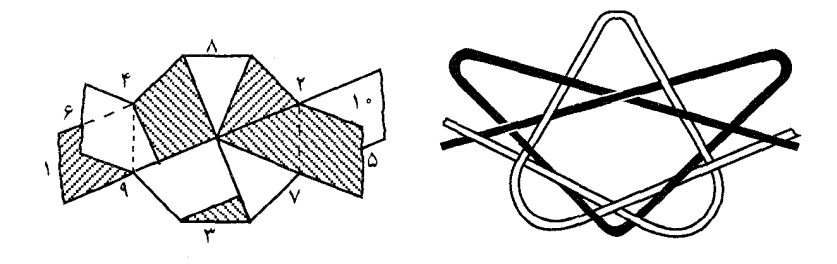

۲۷۰ 1 دايرةالمعارف هندسه / ج ١٣ ۰۷.۵.۱ رسم نەضلعى منتظم

۰۱ .۷.۵.۱ . رسم نهضلعی منتظم با معلوم بودن اندازهٔ ضلع

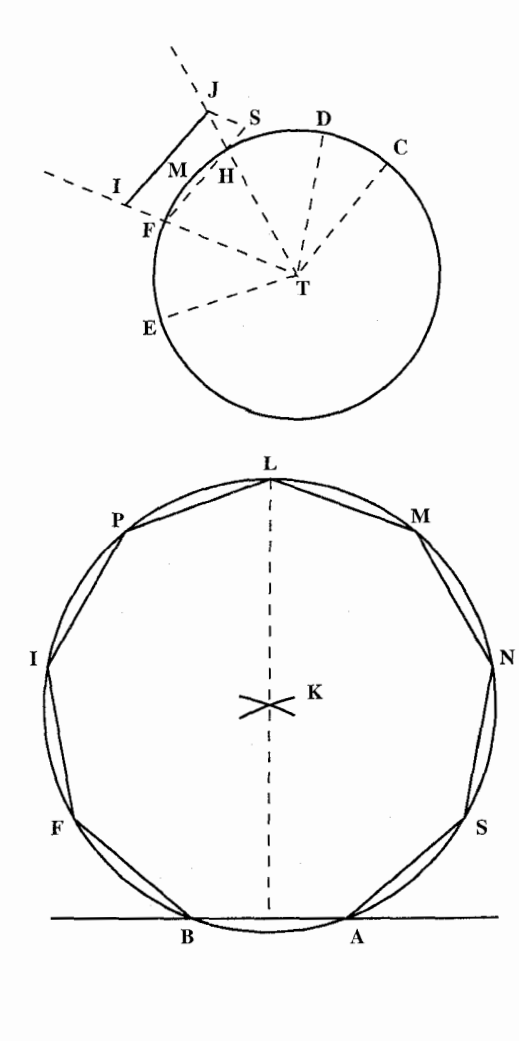

۲۶۶.روش ابوالوفاء بوزجاني. اگر بخواهیم بر خط AB نهضلعی متساوىالاضلاع و الزوايا رسم نعاييه، اوَّل دايرهٔ دلخواه EDC را به هر شعاع که بخواهیم رسم می کنیم و نقطة M را روى أن انتخاب و به طول نصف قطر دو نقطهٔ E و D را روی دایره نشان می نماییم و سیس قوس DE را به سه قسمت تقسیم مي نماييم و ثلث أن را درنظر میگیریم و دو شعاع FT و HT را رسم می کنیم، سیس خط JI را در مثلث HTE جنان رسم مي نماييم كه موازی FH و مساوی AB باشد. حال به مرکز دو نقطهٔ A و B و طول N TI دو قوس می کشیم تا یکدیگر را در نقطة K قطع كنند و سبس نقطة k را مرکز قرار میدهیم و دایرهٔ LBA را می کشیم و قوس BLA را به هشت قسمت مساوی تقسیم و وترهای أنها را رسم میکنیم تا با خط AB نەضلعى متساوىالاضلاع و الزوايا به دست آيد.

راهنمایی و حل/بخش ۱ لا ۲۷۱ ۰۲.۵.۱ . رسم ندضلعی منتظم محاط در دایرهٔ به شعاع R

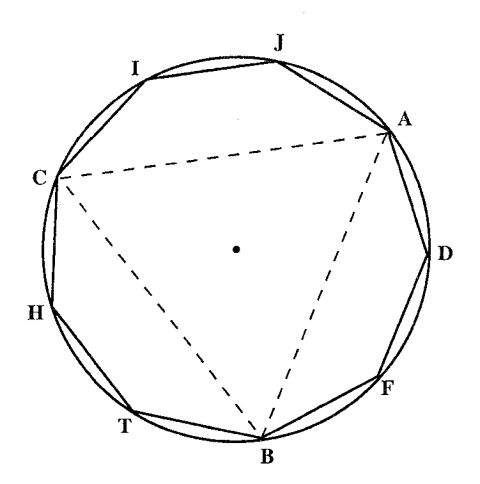

۲۶۷. از کتاب هندسهٔ ایرانی. اگر بخواهیم در دایرهای نهضلعی منتظم رسم نماییم اوّل در دایره مثلث متساوىالاضلاع مى كشيم و بعد هرکدام از قوسهای سهگانه را به سه قسمت مساوي تقسيم و وترهاي نه گانه را رسم می کنیم تا نەضلعى متساوىالاضلاع بەدست أيد.

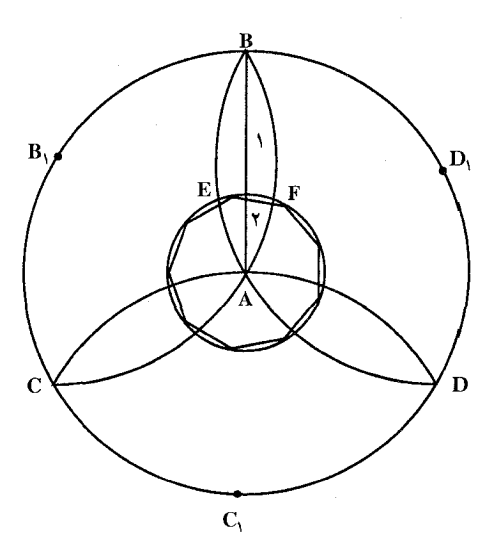

روش دیلورز. به مرکز A دایرهٔ بزرگ را رسم می کنیم، سپس به همین شعاع و به مرکزهای C ، B ، و D (که دایره را به سه قسمت مساوی تقسیم کردهاند)، سه قوس می کشیم ؛ را به B وصل و آن را به سه قسمت  $\rm A$ مساوی تقسیم می کنیم ؛ از نقطهٔ و نزدیک به A عمود EF را EF با B بر AB اخراج مي كنيم ؛ پارهخط EF ضلع نەضلعى منتظم محاط در دايرة به شعاع AE = AF خواهد بود. بايد یادآوری کرد که این ترسیم هم تقریبی است

۲۷۲ □ دايرةالمعارف هندسه / ج ١٣

۸.۵.۱. رسم دەضلعى منتظم

۰۸.۵.۱ . رسم ده ضلعی منتظم با معلوم بودن اندازهٔ ضلع

۲۶۸. روشهای ابوالوفاء بوزجانی. روش اول . اگر بخواهیم بر خط AB دهضلعی بسازیم. اوَّل خط AB را در نقطة C نصف ميكنيم و از نقطة B عمود BD را معادل AB اخراج نموده و به مرکز C وسط AB و شعاع DC نقطهٔ E را روی امتداد AB نشان میکنیم،

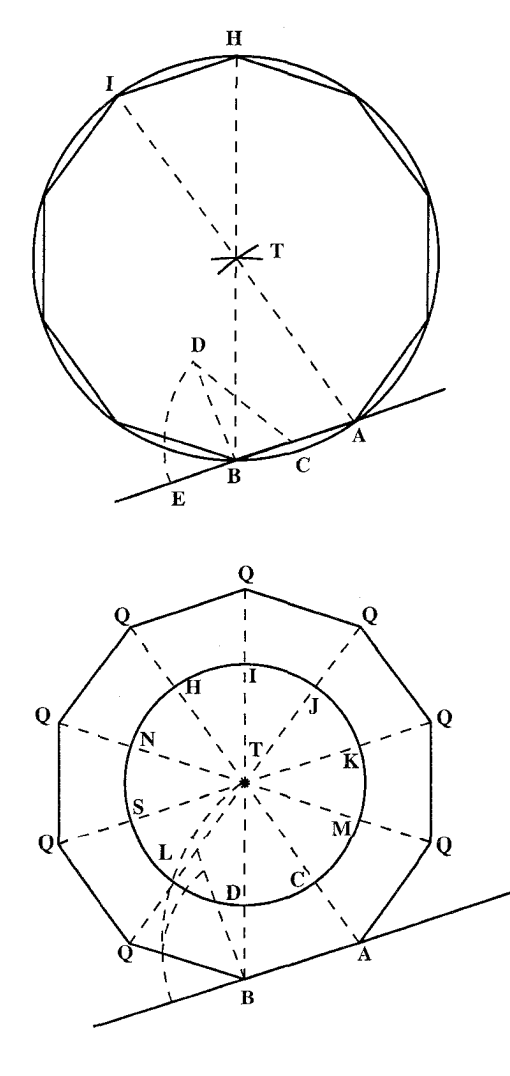

سپس به مرکز نقطههای A و B و طول EA دو قوس رسم می نماییم تا يكديگر را در نقطة T قطع كنند. نقطة T مرکز دایرهای است که دهضلعیمی با ضلع AB محاط در أن مي باشد. حال به مرکز T و شعاع BT دایرهای رسم می نماییم تا امتداد TA و TB را در دو نقطهٔ H و I قطع نماید، سپس هريک از دو قوس HA و IB را به چهار قسمت مساوی تقسیم می کنیم و وترهای این قوسها را می کشیم، دەضلعی متساویالاضلاع و الزوایا بهدست می آید. روش دوم. اگر بخواهیم بر خط AB ده ضلعي متساويالاضلاعي و الزوایا رسم کنیم بهطوری که فقط پرگار را به اندازهٔ خط AB باز نماییم، برای این کار اوّل مثلث پنج ضلعي روي خط AB را رسم و بعد به مركز نقطة T و شعاع AB دایرهای رسم میکنیم تا خطهای D و TB را در نقطههای C و D

راهنمایی و حل / بخش ۱ M۳ U

و امتداد أنها را در نقطههای I و H قطع نماید. حال هریک از دو قوس IC و HD را به چهار قسمت متساوی تقسیم و از مرکز دایره به این نقطهها وصل میکنیم و آنها را به اندازهٔ فاصله CA امتداد میدهیم، چنانچه این نقطهها را به یکدیگر وصل نماییم، دهضلعی حاصل متساوىالاضلاع و الزوايا مىباشد.

۰۸.۵.۱ . رسم ده ضلعی منتظم محاط در دایرهٔ به شعاع R

۲۶۹. روش اول . طول ضلع دهضلعی منتظم رابرحسب شعاع دایرهٔ محیطی آن، محاسبه می کنیم. برای این منظور، مثلث متساوىالساقين AOB را درنظر مى گيريم كه در آن. O مرکز دهضلعی منتظم و AB یکی از ضلعهای آن است (شکل). در اینصورت داریم :  $\widehat{AOB} = \uparrow \uparrow \uparrow$  .  $\widehat{OAB} = \vee \uparrow \uparrow$ 

نیمساز زاویهٔ OAB را رسم میکنیم. جون مثلثهای (AB

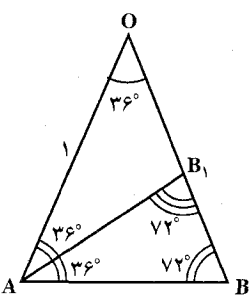

 $AB = AB_1 = OB_1$ OB,A و B,AB متساوى الساقينند،بنابراين : ۱= OA و AB = xمی گیریم. از تشابه مثلثهای AOB و B<sub>\</sub>AB بهدست می∫ید :  $\frac{x}{1-x} = \frac{1}{x}$ 

جواب مثبت این معادلهٔ درجه دوم  $\frac{\sqrt{\varphi -1}}{\mathsf{y}} \geq x = 1$  است. پارهخط راستی با این طول را میتوانیم، به کمک پرگار و خطکش رسم کنیم. بنابراین، برای رسم دهضلعی منتظم. كافي است دايرهاى به شعاع واحد رسم كُنيم و با آغاز از نقطهاى واقع بر محيط آن. به کمک پرگاری که به اندازهٔ  $\frac{\sqrt \varpi -1}{\mathsf v}$  بازشده است، پشت سرهم رأسهای دهضلعی منتظم را روى محيط دايره علامت بگذاريم. یادداشت. در سپیاری از مسألهها، با عدد  $\frac{\sqrt{\Delta-1}}{\gamma} > x = \frac{1}{\sqrt{\Delta}}$  برخورد میکنیم. بهعنوان . sin ۱  $\wedge^{\circ} = \frac{x}{x} = \frac{\sqrt{\hat{\omega}} - 1}{x}$  مثال

۲۷۴ □ دايرةالمعارف هندسه / ج ١٣

عدد  $\frac{1}{\sqrt{2}} = \frac{1}{\sqrt{2}} = \frac{1}{\sqrt{2}} = \frac{1}{2}$  را از زمانهای قدیم میشناختهاند و به «تقسیم طلایی» مربوط بوده است : اگر پارهخط راستی را به نسبت π تقسیم کنیم، آنوقت، نسبت طول تمام پاره خط به بخش بزرگتر آن، برابر با نسبت بخش بزرگتر به بخش کوچکتر میشىود. همین عدد، در رابطه با عددهای فیبوناچی هم بهدست میآید.

برای علاقهمندان. امکان رسم n ضلعی منتظم بستگی به این دارد که، آیا عدد پیشناه sin <u>۱۸۰</u> به میدانی از عددهآی ترسیم پذیر تعلق دارد یا نه. کارل فردریک گوس ثابت کرد، تنـهـا وقتی میتوان n ضلعی منتظم را رسم کرد که داشته باشیم :

 $n = \gamma^{k} n_{1} n_{2} \cdots n_{m}$ که در آن، عددهای <sub>i</sub>n، عددهای اوّل مختلفی بهصورت ۱+ ۲<sup>۰ ۱</sup> هستند. شرط بالا برای عدد n ، با شرط زیر هم|رز است : مقدار تابع (φ(n اویلر، برابر توانی از ۲ میباشد. داریم n = ۱۰ و n = ۱۸۰ $\frac{100-1}{2} = \frac{\sqrt{\phi} - 1}{2}$  و مقدار (۰۰) تعداد عددهای کوچکتر از ۱۰ که نسبت به ۱۰ اولند، برابر است با ۲۲=۲ .

شرط ×= (p(n) را، به تقریب، می توان این طور روشن کرد. ضمن ساختمان هندسی به کمک بر گار و خط کش، هربار که نقطههای برخورد دو دایره یا یک دایره با خط راست را پیدا میکنیم، تعداد نقطههای حاصل دو برابر میشود. به این مناسبت، سر آخر، ۲ جواب بهدست میآید. اکنون، فرض میکنیم، روشی کلی برای رسم یک n ضلعی منتظم پیدا کرده باشیم. آن وقت، طبق این روش کلبی، نهتنـهـا این n ضلعی را، بلکه درضمن هرخط شکستهٔ n ضلعی منتظم و بسته را هم میتوانیم رسم کنیم. تعداد اینها برابر  $\varphi(n)$  است. بنابراین،  $\varphi(n)$  باید توانی از ۲ باشد.

لازم و کافی بودن این شرط را، بهطریق جبری ثابت می کنند. روش دوم. اگر دایرهای را به ده کمان متساوی تقسیم، و نقطههای تقسیم را به طور متوالی بههم وصل کنیم، دەضلعی منتظم محدب بهدست میأید و اگر نقطههای تقسیم را یک در میان بههم وصل کنیم، پنجضلعی منتظم محدب حاصل میشود و اگر نقطههای تقسیم را ۳ به ۳ به هم وصل کنیم دهضلعی منتظم ستارهای بهدست میآید و بالاخره، اگر نقطههای تقسیم را ۴ به ۴ بههم وصل کنیم، پنجرضلعی منتظم ستارهای نتیجه می شود.

راهنمایی و حل / بخش ۱ D ۲۷۵

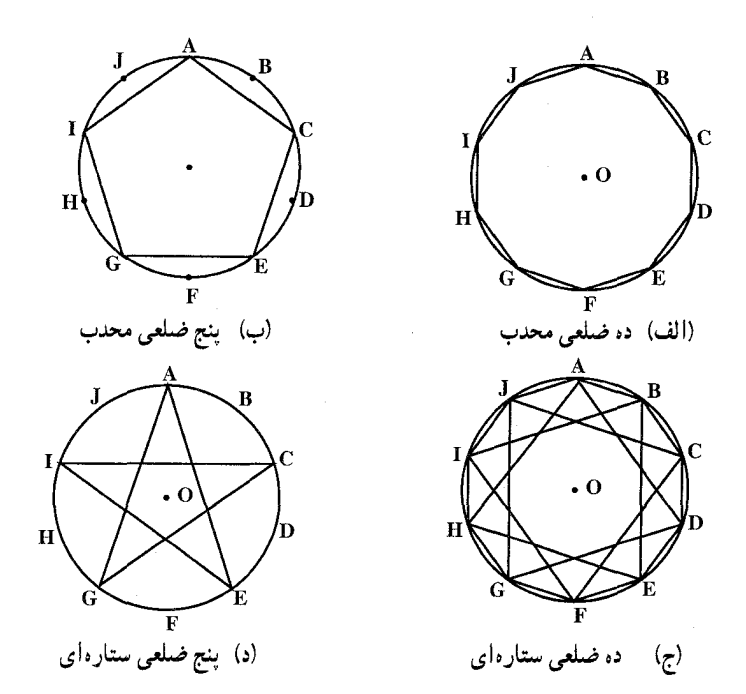

تبصره. چون اعداد صحیحی که از نصف ۱۰ یعنی ۵ کوچکتر و با ۱۰ اول هستند فقط ۱ و ۳ می باشند . پس یک دهضلعی منتظم محدب و یک دهضلعی منتظم ستارهای وجود دارد.

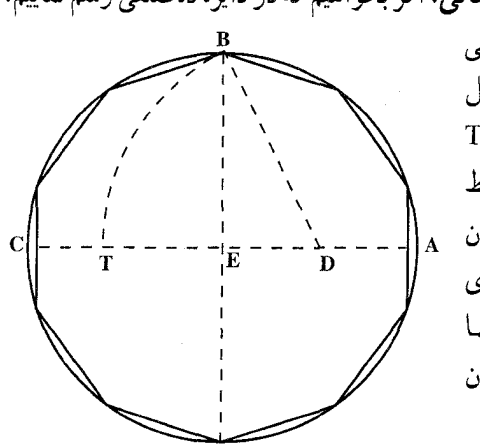

روش سوم. روش ابوالوفاء بوزجاني. اگر بخواهیم که در دایره دهضلعی رسم نماییم، همان طور که قبلاً در رسم پنجرضلعبي متساوىالاضلاع گفته شد عمل می کنیم. در این عمل قطعه خط TE ضلع دەضلعى يا وتر يک دهم محيط دایره میباشد و چون دایره را با ان فتح تقسیم نماییم به ده قسمت مساوی تقسیم شود که با رسم وتر آن قسمتها دەضلعيى بەدست أيد كە ھر ضلع أن مساوی TE میباشد.

۲۷۶ □ دايرةالمعارف هندسه / ج ١٣ ۰۹.۵.۱ رسم یازدهضلعی منتظم

۲۷۰. از کتاب هندسهٔ ایرانی. دو قطر AC و BD را عمود بر یکدیگر رسم می نماییم. سپس به مرکز D و فتح پرگار مساوی شعاع دایره یا نصف قطر، دو نقطهٔ F و T را روی دایره نشان میکنیم. بعد خط FB را میکشیم و از مرکز دایره خطی بر خط FB عمود

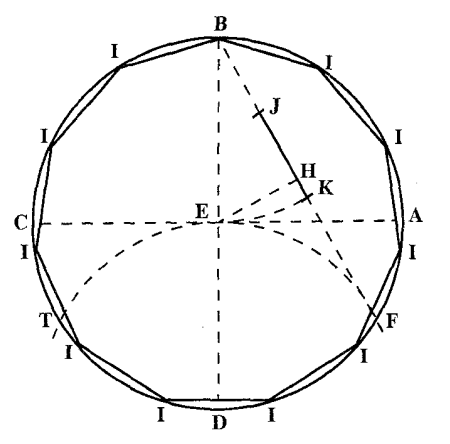

می نماییم و نقطهٔ تلاقی أن یعنی نقطهٔ H را تعيين مي كنيم. حال قطعه خط BH را در نقطة J نصف مي نماييم و بعد به مرکز B و فتح پرگار مساوی شعاع دایره قوسی رسم میکنیم تا خط BF را در نقطة K قطع نمايد. قطعه خط KJ معادل طول يازده ضلعي محاط در دايره مي باشد و با تقسیم دایره بر این فتح و کشیدن وتر قوسهای تقسیم شده، یازدهضلعی متساوىالاضلاع بەدست مى|يد.

۰۹.۱ ا. رسم دوازده ضلعی منتظم

۵.۱٪ ۱۰٪. رسم دوازده ضـلعی منتظم با معـلوم بودن شـعاع دايرهٔ محيطى

> ٬۲۷۱ دایرهٔ محیطی دوازدهضلعی منتظم را (C(O,R می نامیم، محیط این دایره را به شش قسمت برابر تقسیم میکنیم. سپس هریک از کمانهای بهدست امده را به دو کمان مساوی تقسیم مینماییم تا محیط دایره به ۱۲ قسمت برابر تقسیم شود. نقطههای تقسیم را بهطور متوالبی بههم وصل می کنیم تا دوازدهضلعی منتظم محاط در دایره رسم شود.

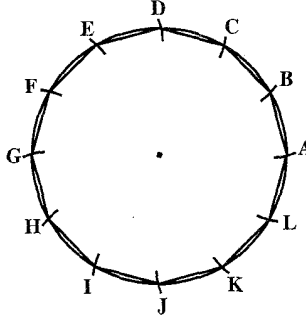

راهنمایی و حل/ بخش ۱ M ۲۷۷ ۰۱۱.۵.۱ رسم سیزدهضلعی منتظم

۲۷۲. روش اول. روش کلی تقسیم یک دایره به چند قسمت مساوی. قطر AB را رسم می نماییم و به مرکز نقطههای A و B و به شعاع AB دو کمان رسم می کنیم تا یکدیگر را در نقطههای M و N قطع نمایند. سپس قطر AB را به تعداد ضلعهای جندضلعی منتظمی که میخواهیم رسم کنیم تقسیم میiماییم. حال اگر از نقطههای M و N به نقطههای دوم و جهارم و ششم و … (یعنی یک درمیان) وصل کرده امتداد دهیم تا دایره را قطع کنند، طول وترهای حاصل بین آنها معادل ضلع چندضلعی موردنظر است و برای بهدست آوردن چندضلعی کافی است وترهای مربوطه را به یکدیگر وصل کنیم. برای رسم سیزده ضلعی منتظم کافی است قطر AB را به سیزده قسمت مساوی تقسیم کنیم.

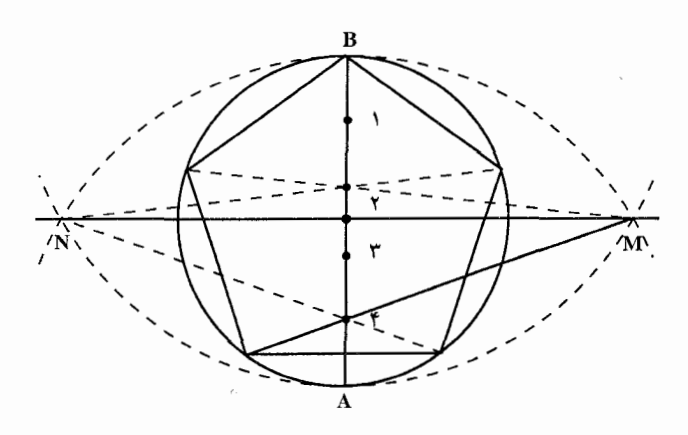

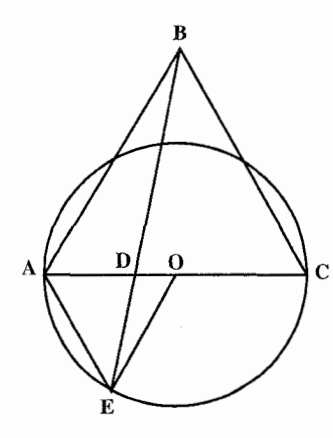

روش دیگر تقسیم دایره به چند قسمت مساوی. روى قطر دايره مثلث متساوى الاضلاع ABC را می سازیم. سیس روی قطر AC نقطهٔ D را حنان اختیار میکنیم که نسبت AD به AC مساوی نسبت عدد ۲ به تعداد ضلعهای جندضلعی باشد. بهعبارت دیگر جنانحه قطر AC را به تعداد ضلعهای جندضلعی تقسیم کنیم نقطه D به فاصلهٔ دو قسمت از نقطة A باشد. حال اگر از B به D وصل کنیم و أن را امتداد دهیم تا دایره را در E قطع کند وتر

۲۷۸ □ دایرةالمعارف هندسه / ج ۱۳ AE مساوي ضلع چندضلعي ميباشد. در این روش اشتباهات مطابق جدول زیر می باشد.

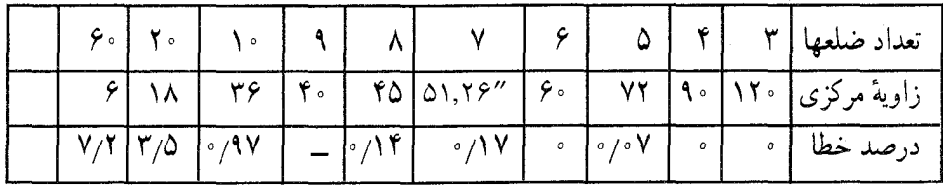

یعنی در تقسیمات ۰،۸،۷،۵ خطا بین ۰/۰۷ تا یک درصد می باشد که برای کارهای عملي قابل توجه چنداني نيست ولي در تقسيمات بيشتر نيز درهرحال خطا از ده درصد تجاوز نمبي کند.

۰۱۲.۵.۱ رسم پانزدهضلعی منتظم

۲۷۳. ترسیم پانزدهضلعی منتظم محاط در دایرهٔ به شعاع R . هر ضلع پانزدهضلعی منتظم محدب محاطي روبهروي كماني از دايره كه مساوي دایره میباشد واقع است، اما  $\frac{1}{1-x}$  $\frac{1}{10} = \frac{1}{2} - \frac{1}{10}$ و اگر در یک طرف قطر AD از دایره وتر های AB و AC را بترتیب مساوی با  $C_1$ و  $C_1$  رسم کنیم وتر BC ضلع بانزدهضلعی منتظم محدب محاطبی خواهد بود (شکل). اگر بدین وسیله، دایره را به ۱۵ کمان متساوی تقسیم کنیم و نقطههای تقسیم را بهطور متوالي يا ٢ به ٢ يا ۴ به ۴ يا ٧ به ٧ بههم وصل كنيم، پانزدهضلعي منتظم محدب و پانزدهضلعیهای منتظم ستارهای بهدست می آیند. محاسبة C,، قضية بطلميوس را دربارة چهارضلعي ACBD بهكار مىبريم. رابطة زير حاصل مي شود :  $\left( \mathcal{N}\right)$  $AB \times CD = CB \times AD + AC \times BD$ 

راهنمایی و حل / بخش ۱ ⊡ ۲۷۹ D

$$
AC = C_1 = \frac{R}{\gamma} (\sqrt{\Delta} - 1), AB = R, AD = \gamma R
$$

$$
CD = C'_{\Omega} = \frac{R}{\gamma} \sqrt{1 \cdot + 1} \sqrt{\Delta} , BD = C_{\gamma} = R \sqrt{\gamma}
$$

که چون در رابطهٔ (۱) قرار دهیم حاصل میشود :

$$
C_{1\Delta} = \frac{R}{\tau} \left[ \sqrt{1 \cdot + 7\sqrt{\Delta} - \sqrt{1 \Delta} + \sqrt{\tau}} \right]
$$

نکته. چون اعداد صحیحی که از نصف ۱۵ کوحکتر و با آن اوّل هستند عبارتند از ۱، ۲ ، ۴ و ۷ پس یک پانزدهضلعی منتظم محدب و سه پانزدهضلعی منتظم ستارهای وجود دارد.

٢٧۴. حل اين مسأله، به اينجا منجر مي شود كه محيط دايرة به شعاع واحد را، به ١٧ بخش برابر تقسیم کنیم. برای اینمنظور، باید بتوانیم نقطههای  $Z_k = \cos \frac{\gamma k \pi}{n} + i \sin \frac{\gamma k \pi}{n}$ 

را بسازیم (شکل الف)، که در آن،  $-\sqrt{-1}$  ، ۱٫۲٫۰۰۰٫۱۶ و  $\rm{k}$  عبارت است از  $Z^n - \xi = \xi$ ریشههای معادلهٔ  $\eta = \xi$ 

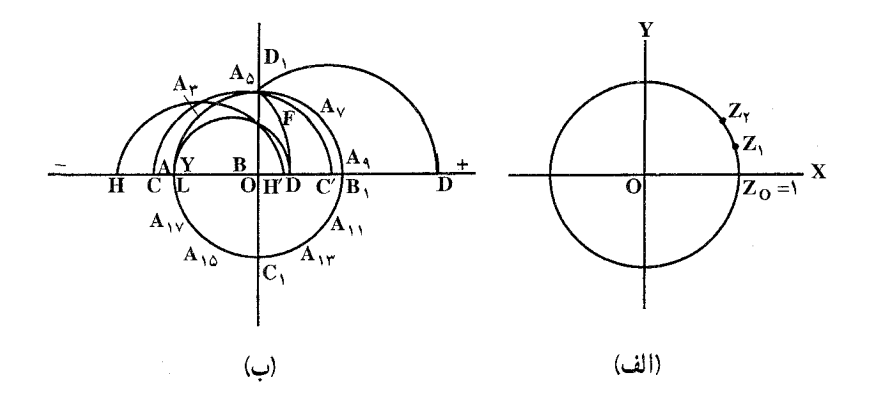

دافنیایی و خل ایخش 1 یخش 1 یا ۱۸۱۹ کی 1 یخش 1 یا ۱۸۸۹  
\n
$$
\eta_1 = -\mathfrak{r}
$$

\nنیرا، ضمن عمل ضرب، از هر توان 3، چهار بار پیدا میشود.

\n۲۰۰۰ یری هستند :

\ni.e.

\ni.e.

\ni.e.

\ni.e.

\ni.e.

\ni.e.

\ni.e.

\ni.e.

\ni.e.

\ni.e.

\ni.e.

\ni.e.

\ni.e.

\ni.e.

\ni.e.

\ni.e.

\ni.e.

\ni.e.

\ni.e.

\ni.e.

\ni.e.

\ni.e.

\ni.e.

\ni.e.

\ni.e.

\ni.e.

\ni.e.

\ni.e.

\ni.e.

\ni.e.

\ni.e.

\ni.e.

\ni.e.

\ni.e.

\ni.e.

\ni.e.

\ni.e.

\ni.e.

\ni.e.

\ni.e.

\ni.e.

\ni.e.

\ni.e.

\ni.e.

\ni.e.

\ni.e.

\nii.e.

\niii.

\niv.

\niv.

\niv.

\niv.

\niv.

\niv.

\niv.

\niv.

\niv.

\niv.

\niv.

\nvi.

\nvi.

\nvi.

\nvi.

\nvi.

\nvi.

\nvi.

\nvi.

\nvi.

\nvi.

\nvi.

\nvi.

\nvi.

\nvi.

\nvi.

\nvi.

\nvi.

\nvi.

\nvi.

\nvi.

\nvi.

\nvi.

\nvi.

\nvi.

\nvi.

\nvi.

\nvi.

\nvi.

\nvi.

\nvi.

\

$$
\begin{cases}\nz + z_1 = \eta \\
z \cdot z_1 = -1\n\end{cases}
$$
\n
$$
\begin{cases}\nx + z_1 = \eta \\
z \cdot z_1 = -1\n\end{cases}
$$
\n
$$
\begin{cases}\nx^{\tau} - \eta x - 1 = 0 \\
x^{\tau} - \eta^{\tau} - 1\n\end{cases}
$$
\n
$$
\begin{cases}\nx = \frac{\eta}{\gamma} + \sqrt{(\frac{\eta}{\gamma})^{\tau} + 1}, & z_1 = \frac{\eta}{\gamma} - \sqrt{(\frac{\eta}{\gamma})^{\tau} + 1}\n\end{cases}
$$
\n
$$
\begin{cases}\nx = \frac{\eta}{\gamma} + \sqrt{(\frac{\eta}{\gamma})^{\tau} + 1}, & z_2 = \frac{\eta}{\gamma} - \sqrt{(\frac{\eta}{\gamma})^{\tau} + 1}\n\end{cases}
$$

.  $z_1 < \circ z > z$  و  $z > 7$  . از همان دستگاه برابریهای (\*) بهدست میآید :

۲۸۲ [ دایرةالمعارف هندسه / ج ۱۳  $\begin{cases} z_{\gamma} + z_{\gamma} = \eta_{\gamma} \\ z_{\gamma} \cdot z_{\gamma} = -\gamma \end{cases}$ در اینجا هم، z<sub>۳</sub> و z<sub>۳</sub> . ریشههای این معادلهاند :  $x^{\gamma} - \eta_1 x - \eta_2$  $(Y)$  $z_r = \frac{\eta_1}{r} + \sqrt{(\frac{\eta_1}{r})^r + 1}$ ,  $z_r = \frac{\eta_1}{r} - \sqrt{(\frac{\eta_1}{r})^r + 1}$ از آنجا ضعناً < × z و < < z .  $\epsilon + \epsilon^{-1} = v$ فرض مي کنيم :  $\epsilon^{\dagger} + \epsilon^{-\dagger} = v$ بەدست مے آید :  $\begin{cases} y + y_1 = z \\ y \cdot y_1 = z_1 \end{cases}$ که در آنها، z عبارت است از ریشهٔ مثبت معادلهٔ (۲) و z<sub>۲</sub> برابر است با ریشهٔ مثبت معادلة (٣). y و y, ريشههاي اين معادلهاند :  $x^{\dagger} - zx + z_{\dagger} = 0$  $(1)$  $y = \frac{z}{x} + \sqrt{(\frac{z}{x})^2 - z_y}$ ,  $y_1 = \frac{z}{x} - \sqrt{(\frac{z}{x})^2 - z_y}$ از آنءا ضمناً ,y>y، زیرا داریم :  $y = \varepsilon + \varepsilon^{-1} = \Upsilon \cos \frac{\Upsilon \pi}{\Upsilon}, \quad y_1 = \varepsilon^{\Upsilon} + \varepsilon^{-\Upsilon} = \Upsilon \cos \frac{\Lambda \pi}{\Upsilon}$ اکنون، مقدار ε را، از معادلهٔ زیر بهدست میآوریم :  $\epsilon + \epsilon^{-1} = y \Longrightarrow \epsilon^{1} - y \epsilon + 1 = \epsilon$ از آنجا  $\epsilon = \frac{y}{\gamma} + \sqrt{(\frac{y}{\gamma})^{\gamma} - 1}$  $(\Delta)$ علامت جلو رادیکال را، بهاین جهت، مثبت گرفتهایم که  $\frac{\mathsf{y} \pi}{\mathsf{y}}$  7 = 5 و بنابراین

 $\epsilon = \frac{y}{r} + \sqrt{(\frac{y}{r})^r - 1} = \frac{y}{r} + i\sqrt{1 - (\frac{y}{r})^r}$ 

راهنمایی و حل / بخش ۱ M۳ L

$$
= \cos \frac{\tau \pi}{\sqrt{V}} + i \sin \frac{\tau \pi}{\sqrt{V}} = \epsilon
$$

رابطهٔ (۵) نشان می دهد که ریشهٔ هفدهم واحد را می توان به کمک رادیکالهای با فرجهٔ ۲ نشان داد و، بنابراین، می توان آن را به کمک خط کش و پرگار رسم کرد. به این ترتیب، به پرسش مربوط به رسم هفدهضلعی منتظم. به کمک خط کش و پرگار، پاسخ مثبت داده می شود. حالا، طریقهٔ رسم را نشان می دهیم. برای این منظور، این پارهخطها را مىسازىم :

 $\eta = \frac{\sqrt{V}}{r} - \frac{1}{r}$ ,  $\gamma$ )  $\eta_1 = -\frac{\sqrt{1V}}{r} - \frac{1}{r}$ ,  $(\tau)$   $z = \frac{\eta}{\tau} + \sqrt{(\frac{\eta}{\tau})^2 + 1}$ , **f**)  $z_r = \frac{\eta_1}{r} + \sqrt{(\frac{\eta_1}{r})^{\gamma} + 1}$ ,  $x = \frac{z}{x} + \sqrt{(\frac{z}{x})^2 - z}$ با رسم y ، دیگر محیط دایره، بسادگی، به ۱۷ بخش برابر تقسیم میشود. در واقع، ممان طور که قبلاً دیدیم. v = ۲ cos بنابراین.  $\frac{y}{y} = \cos \frac{7\pi}{y}$  ، وتری از دایره است که دو رأس متوالی هفده ضلعی منتظم را، به هم وصل می کند. خود رسم، به این ترتیب انجام ميشود (شکل ب) : ا. دایرهٔ به شعاع واحد را درنظر میگیریم و قطرهای افقی و قائم A,B, و D,C را رسم مي كنيم ؛ A, روی محوری که بر قطر A,B, منطبق است، جهت از چپ به راست، یعنی از A, به B<sub>۱</sub> را، جهت مثبت، و جهت عکس آن، یعنی از B<sub>۱</sub> به A<sub>۱</sub> (از راست به چپ) را جهت منفی می گیریم، بهنحوی که در سمت راست صفر، پارهخطهای مثبت و در سمت چپ ان. پارهخطهای منفی واقع باشند ؛ . پارەخط  $-\frac{1}{\varphi}=-\mathrm{OB}$  را مىسازىم $\mathcal{N}$ 

۲۸۴ □ دايرةالمعارف هندسه / ج ١٣ ۰۴ در این صورت داریم :  $BD_1 = \sqrt{OB_1^{\gamma} + OD_1^{\gamma}} = \sqrt{1 + \frac{1}{1 - C}} = \frac{\sqrt{1 + C}}{1 - C}$ ۵. به مرکز B و شعاع برابر BD دایرهای رسم می کنیم و محل برخورد آن را بامحور  $\cdot$  افقی،  $\cdot$  و  $\cdot$  میگیریم. در این صورت داریم  $BC' = \frac{\sqrt{VV}}{E}$ ,  $BC = -\frac{\sqrt{VV}}{E}$ . به مرکزهای °C و C و بترتیب، با شعاعهای  $\rm{CD}$  و CD ، دایرههایی رسم می کنیم . $\rm{\mathcal{S}}$ تا محور افقی را، در نقطههای ′D و D قطع کنند ؛ ۰۷ با توجه به شکل ب، بهدست میآید :  $OC = OB + BC = -\frac{1}{\epsilon} - \frac{1}{\epsilon} \sqrt{IV} = \frac{\eta_1}{\gamma} ,$  $OC' = OB + BC' = -\frac{1}{\epsilon} + \frac{1}{\epsilon}\sqrt{IV} = \frac{\eta}{\gamma}$ , OD' = OC' + C'D' =  $\frac{\eta}{r}$  +  $\sqrt{(\frac{\eta}{r})^{\gamma}}$  + \ = z, OD = OC + CD =  $\frac{\eta_1}{\mathbf{v}} + \sqrt{(\frac{\eta_1}{\mathbf{v}})^{\mathbf{r}} + 1} = \mathbf{z}_{\mathbf{r}}$ : ۰۸ نیمدایرهای به قطر A<sub>۱</sub>D رسم میکنیم، بهنحوی که شعاع OD<sub>۱</sub> را، در نقطهٔ F . قطع كند ؛ . به مرکز F و شعاع 'OD  $\mathop{\rm FK} = \frac{1}{\mathbf v}$ ، نقطهٔ K را علامت میگذاریم ؛ ۰ ۱. به مرکز K و شعاع KF دایرهای رسم میکنیم تا محور افقی را در H و H قطع کند ؛ ۰۱۱ در اینصورت، داریم :  $-OH + OH' = HH' = YKH' = OD' = z$ ,  $-OH.OH' = OF<sup>Y</sup> = -OA<sub>Y</sub>. OD = OD = z<sub>Y</sub>$ : شدهای این معادلهاند . OH و  $-OH$  ( ) . ( ) . ( ) . ( ) . ( ) . ( ) . ( ) . ( ) . ( ) . ( ) . ( ) .

$$
x^{Y} - zx + z_{Y} = 0
$$
\n
$$
x^{Y} - zx + z_{Y} = 0
$$
\n
$$
y = -OH
$$
\n
$$
y = -OH
$$
\n
$$
y = -OH
$$
\n
$$
y = -OH
$$
\n
$$
y = 0 + \left( y > y_{1} \right)
$$

راهنمایی و حل / بخش ۱ لا ۲۸۵

۰y . ۱۲ بیعنی ریشهٔ بزرگتر را، درنظر میگیریم و این پارهخط را میسازیم :  $OL = \frac{y}{x} = \frac{-OH}{x}$ 

A . عمودي از نقطهٔ L ، بر محور افقي، اخراج مي كنيم تا دايره را در نقطههاي A، و $\,$  A و $\,$ قطع کند ؛ ضمناً. کمان  $\rm A_1A_7$  برابر  $\frac{7\pi}{\rm V}$  و وتر آن، ضلع هفده ضلعی موردنظر است ؛

۰۱۴. برای رسم هفده ضلعی منتظم، کافی است کمان A<sub>۱</sub>A<sub>۲</sub> را، پشت سرهم، روی محيط دايره جدا كنيم و نقطههايي را كه بهدست مي آيد، بهطور متوالي، بههم وصل كنيم. همانطور که قبلاً هم یادآوری کردیم، گوس مسألة مربوط به رسم هفدهضلعی منتظم را در ۱۹ سالگی حل کرد. مسألهٔ کلی امکان رسم n ضلعی منتظم، او را به اثبات این قضیهٔ مهم کشانید : «وقتبی و تنها وقتبی میتوان n ضلعبی منتظم را، به کمک خط کش و پرگار، رسم کرد که عدد n بتواند به این صورت درآید :

 $\gamma^m p_1 \cdot p_2 \cdots p_s$ که در آن، Pr ، Pr و Pr ، Pr عددهای اوّل مختلفی بهصورت ۱+ ۲<sup>۴ م</sup> هستند». در حالت خاص که n عددی اوّل باشد. شرط لازم برای این که بتوان n ضلعی منتظم را رسم کرد، این است که n بهصورت ۱+ ۲<sup>۰ × ۲</sup>۰ باشد. عدد ١٧، بههمين صورت است (به ازاي k = ٢) و بنابراين، هفده ضلعي منتظم، به کمک خط کش و پرگار، قابل رسم است. با همین استدلال، معلوم می شود که nضلعیهای منتظم زیر را میتوان رسم کرد :  $\mathfrak{c} \in \mathfrak{k} = \mathfrak{c} \circ \mathfrak{c} = \mathfrak{c} \circ \mathfrak{c} \circ \mathfrak{c} + \mathfrak{c} \circ \mathfrak{c} \circ \mathfrak{c}$ ـ ۴ به ازای ـ پنج ضلعی ( ۱+ ۲<sup>۰k</sup> =۵ به ازای ۱ = k )؛ و غیره. بنابر قضیهٔ گوس نمی توان، مثلاً، هفتخىلعى منتظم را به کمک خطّکش و پرگار رسم کرد. زیرا عدد ۷ را نمیتوان بهصورت ۱+ ۲<sup>۰۴</sup> نوشت.

۰۱۴.۵.۱ رسم چندضلعی منتظم

۲۷۵. دایرهٔ محیطی چندضلعی منتظم داده شده را رسم می کنیم. آنگاه در رأسهای چندضلعی منتظم داده شده، مماسهایی بر دایرهٔ محیطی رسم مینماییم. از تقاطع این خطهای مماس، چندضلعی منتظم محیط بر چندضلعی منتظم داده شده بهدست می آید.

راهنمایی و حل مسألههای بخش ۲. رسم دایره

۰۱.۲ رسم دایره با معلوم بودن: نقطه؛ پاره خط، نیمخط، خط؛ زاویه؛ رابطهٔ متری ۰۱.۱.۲ رسم یک دایره با معلوم بودن: نقطه؛ پارهخط. نيمخط، خط؛ ...

۰۱.۱.۱.۲ نقطه ۰۱.۱.۱.۱.۲ دو نقطه ٬۲۷۶ خط ۵ و عمودمنصف پارهخط AB را رسم میکنیم و به مرکز نقطهٔ دلخواه O واقع بر ۵ و به شعاع OA دایرهای رسم میکنیم. این دایره از نقطهٔ B نیز میگذرد. مسأله بي شمار جواب دارد. يعني بي شمار دايره مي توان  $\begin{array}{c} \begin{array}{c} \end{array} \\ \begin{array}{c} \end{array} \end{array}$ رسم کرد که بر دو نقطهٔ A و B می گذرند . مکان هندسی مركز اين دايرهها عمودمنصف بارهخط AB است. کوچکترین این دایرهها دایرهای است که به قطر پارهخط AB رسم میشود. اگر شعاع دایره به سمت بینهایت میل کند. دایرهٔ نظیر آن به سمت خط راست AB میل مینماید ؛ به همین علت، عدهای خط راست را دایرهٔ به شعاع بینهایت یا بخشی از دایرهٔ به شعاع بینهایت میخوانند.

> ٢.١.١.١.٢. سه نقطه ۲۷۷. سه نقطهٔ داده شده را A، B و C غیرواقع بر یک خط راست در نظر میگیریم. خطهای ۵٫ و ۵٫ عمودمنصفهای پارهخطهای AB و AC را رسم می کنیم و نقطهٔ برخورد آنها را O میiامیم. از O به B ،A و C وصل مي كنيم. دايرة به مركز O و به شعاع OA = OB = OC جواب مسأله است. (دايرة محيطي

راهنمایی و حل/ بخش ۲ II ۲۸۷

 $I^{\dagger}$  =  $\Upsilon$ PH  $\times$  AB

از این رابطه به کمک ترسیم. PH، در نتیجه نقطهٔ H به دست می آید. برای یافتن مرکز دایره، از H عمودی بر AB رسم میکنیم تا عمودمنصف BC را در O قطع کند. راه دوم. اگر (O) دايرهٔ مطلوب گذرنده بر B و C باشد، كه مماس رسم شده از A بر آن AT = 1 باشد. در این صورت مثلث OTA در رأس T قائمالزاویه بوده و در نتیجه دایرهٔ به مرکز A و شعاع l بر دایرهٔ (O) عمود است و از آنجا حل مسأله چنین است : به مرکز A و شعاع 1 دایرهٔ ( a) را رسم نموده دایره گذرنده بر B و C و عمود بر ( a)، دايرهٔ خواسته شده است.

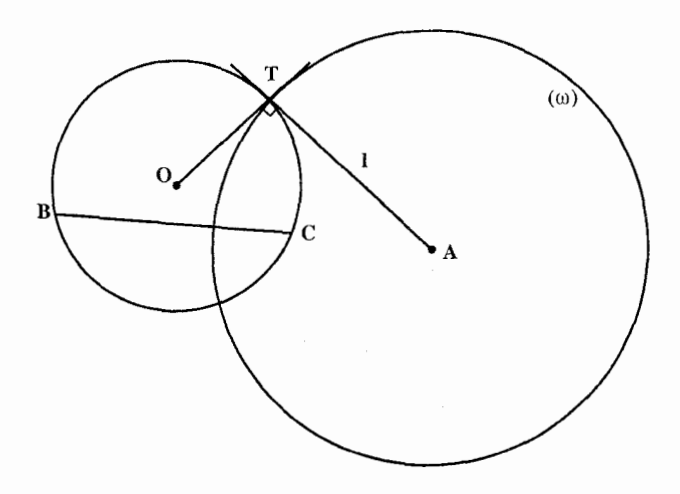

۲۸۸ ل دايرةالمعارف هندسه / ج ۱۳ ۲۷۹. راه اول. اگر (O) دايرهٔ مطلوب باشد كه اگر از نقطههای N،M و P بترتیب مماسهای NN'، MM' و PP' به أن رسم كرده  $NN' = n$  ( $MM' = m$  ) و PP′ = p . در این حالت، چون شعاع بر خبط مستساس عبيدود استت، ستس مثلثهای /ONN . OMM و OPP قائم الزاویه بوده و دایرههای به مرکزهای N .M و P و شعاعهای n ،m و p بر دایرهٔ (O) عمودند و در نتیجه حل مسأله چنین است : به مرکزهای N ،M و P و بترتیب به شعاعهای n ،m و p دایرههایی رسم می نماییم. دایرهٔ عمود بر این سه دایره، دایرهٔ مطلوب است که مرکز آن، مرکز اصلی آنها، و شعاعش طول مماسی است که از مرکز اصلی بر آنها رسم میشود. راه دوم. فرض مي كنيم مسألَّه حل شده و دايره O جواب مسأله باشد. در مثلثهاي قائمالزاويهMM′O و OPP′ و OPP′ مي توان نوشت :  $(1)$  $OM^{\dagger} = M'M^{\dagger} + OM'^{\dagger} = m^{\dagger} + R^{\dagger}$  $ON^{\dagger} = ON'^{\dagger} + NN'^{\dagger} = n^{\dagger} + R^{\dagger}$  $(Y)$  $OP^{\gamma} = OP'^{\gamma} + PP'^{\gamma} = I^{\gamma} + P^{\gamma}$  $(\Upsilon)$ طرفيين دو رابطة (١) و (٢) را از هم، و طرفيين دو رابطة (٢) و (٣) را نيز از هم كم میکنیم، داریم :  $(1)$  $OM^{\gamma} - ON^{\gamma} = m^{\gamma} - n^{\gamma}$  $OP^{\dagger} - ON^{\dagger} = 1^{\dagger} - n^{\dagger}$  $(\Delta)$
در مثلثهای OMN و OFP داریم :  $OM^{\dagger} - ON^{\dagger} = \Upsilon MN \times HD$  $(5)$  $OP^{\dagger} - ON^{\dagger} = \text{YEF} \times NP$  $(V)$ از مقایسه رابطههای (۴)، (۵)، (۶) و (۷) داریم:  $\text{YMN} \times \text{HD} = \text{m}^{\text{Y}} - \text{n}^{\text{Y}} \Rightarrow \text{HD} = \frac{\text{m}^{\text{Y}} - \text{n}^{\text{Y}}}{\text{YAMY}}$  $YEF \times NP = 1^{\gamma} - n^{\gamma} \Rightarrow EF = \frac{1^{\gamma} - n^{\gamma}}{YNP}$ از رابطههای بالا طولهای HD و EF محاسبه میشوند. پس از یافتن نقطهٔ H و F. از این نقطهها عمودهایی بر MN و NP رسم می کنیم تا همدیگر را در O قطع کنند. با معلوم بودن نقطهٔ (O). طول OM و درنتیجه شعاع دایره نیز معین میگردد. ۲۸۰. کمان درخور زاویهٔ α روبهرو به پارەخط BC را رسم مى كنيم. نقطة  $BC$  را به نقطهٔ M وسط کمان A وصل می کنیم تا کمان درخور زاویهٔ  $\overline{\mathbf{M}}$ AD  $\alpha$  را در نقطهٔ D قطع کند. نیمساز زاویهٔ BDC است. به مرکز A و به شعاع فاصلهاش از دو خط DB و DC يعني AG = AF دايرهاي رسم مي كنيم. اين دايره جواب مسأله است. ٬۲۸۱ فرض کنید (O) دایرهٔ مطلوب باشد که از دو نقطهٔ مفروض A و B میگذرد (شکل). اندازهٔ زاویهٔ بین مماسهای CT و CT′ که از نقطهٔ مفروض C بر (O) رسم میشوند مفروض است ؛ بنابراين، از مثلث قائم الزاوية OTC زاوية حادة c OCT را داریم ؛ به عبارت دیگر، شکل این مثلث معلوم است. پس نسبتOT:OC و همچنین نسبتهای OA:OC = OB:OC نیز معلومند. در نتیجه، دو مکان هندسبی برای نقطهٔ O داریم (دو دایرهٔ آپولونیوس) و این نقطه را میتوانیم بیابیم.

**ترسیم.** نقطهٔ دلخواه Q را روی نیمساز داخلی زاویهٔ مفروض P در نظر میگیریم و از

۲۹۰ [ دايرةالمعارف هندسه / ج ۱۳

راهنمایی و حل/ بخش ۲ [ ۲۹۱

۰۳.۱.۱.۱.۲ حهار نقطه و بیشتر ۰۱.۲.۱.۱.۱.۲ جهار نقطه ۲۸۴. مسأله را حل شده مي گيريم. داريم :  $CE = DF$ ,  $OE = OF$  $\Rightarrow \triangle OEC \cong \triangle OFD \Rightarrow OD = OC$ یس O روی عمودمنصف CD است. از طرفی O روی عمودمنصف AB است پس نقطهٔ برخورد این دو عمو دمنصف است.

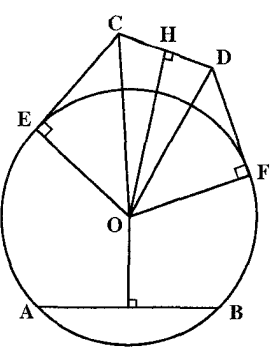

٢.١.١.١.٢. شش نقطه ۲۸۶. مسأله را حل شده و دايرهٔ C(O,R) را جواب مسأله می گیریم. میدانیم دو نقطهٔ A و B در صورتی نسبت به یک دایره مزدوج هستند که روی یک قطر از دایره و امتداد آن قرارداشته باشند. از آنجا...

> ٢.١.١.٢. پارەخط، نيمخط، خط ٠١.٢.١.١.٢. يارەخط

تفطهٔ M را روی پارهخط CD چنان اختیار میکنیم که $\frac{\rm MC}{\rm M}=\frac{\rm MC}{\rm M}$  باشد. دایرهای که از XAV سه نقطهٔ B ،A و M میگذرد جواب مسأله است. تبصره. اگر نقطهٔ N را روی پارهخط CD جنان اختيار كنيم كهج = ND باشد. دابرهای که بر A ،N و B بگذرد نیز جواب مساله است.

٢.١. ٢.٢.٢. نسخط ۲۸۸. چون مرکز دایره روی Oy است لذا Oy محور تقارن شکل است و ′Ox قرینهٔ Ox نیز نسبت به Oy نیز بر دایرهٔ مفروض مماس است. حال مسأله را حل شده انگاشته و فرض

۲۹۲ ⊡ دایرةالمعارف هندسه / ج ۱۳

می کنیم I مرکز دایرهٔ مطلوب باشد و دایرهٔ اختیاری′I را که مماس بر Ox و بر ′Ox است، رسم میکنیم، نقطهٔ O مرکز تجانس دو دایره I و I′ است. I'B'||E و 'I'B'||C است، پس از تشابه مثلثیهای BIC و 'B'I'C حاصل میشود $\frac{B'C'}{BC} = \frac{B'C'}{BC} = \frac{B'C'}{BC} = \frac{B'C'}{BC}$ ، پس OI جزء چهارم تناسب بین طولهای معلوم BC ، B′C′ و OI است. پس از تعيين OI نقطهٔ I و لذا دايرهٔ مطلوب مشخص می شود.

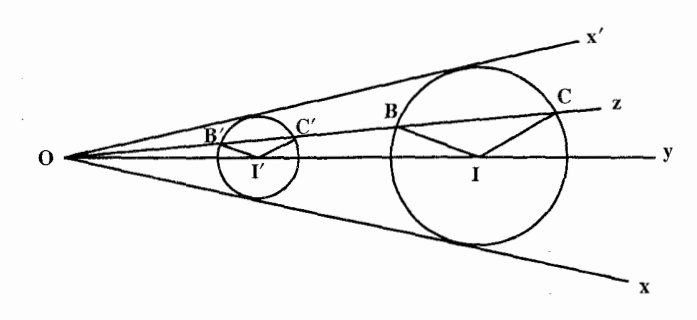

 $12.1.1.1.7$ ۲۸۹. سه خط .۵<sub>۲</sub>، ۵ و ۵<sub>۳</sub> را در نظر می گیریم. سه حالت در نظر می گیریم : البف. اگېر  $\Delta_Y$ ، په $\Delta$  وې $\Delta$  دويله دو $\Delta$ متقاطع باشند، از تقاطع أنها مثلث ABC به دست می آید. دایرههای محاطی درونی و برونی این مثلث (چهار دایره) جواب مسألهاند. می دانیم که مرکز این دایرهها نقطهٔ برخورد نیمسازهای زاویههای دروني يا درونې و برونې مثلث است. در شکل دایرهٔ محاطی درونی مثلث ABC رسم شده است. ب. اگر دو خط ۵٫ و ۵٫ موازی باشند و خط ۵٫ آنها را در دو نقطهٔ A و B قطع کند، دایرهٔ جواب مسأله، دایرهای است که قطرش مساوی فاصلهٔ بین دو خط موازی ۵٫ و است و چون باید برم $\Delta$  یعنی AB نیز مماس باشد مرکز آن محل برخورد نیمسازهای  $\Delta_{\rm Y}$ 

راهنمایی و حل/ بخش ۲ IT ۲۹۳  $\Delta_1$  دو زاویهٔ A وB است. پس این نقطه را پیدا کرده به مرکز آن و به شعاع فاصلهاش تا یا ہ $\Delta_{\mathbf{y}}$  یا ہ $\Delta_{\mathbf{y}}$  دایرۂ جو اب مسأله را رسم می کنیم.

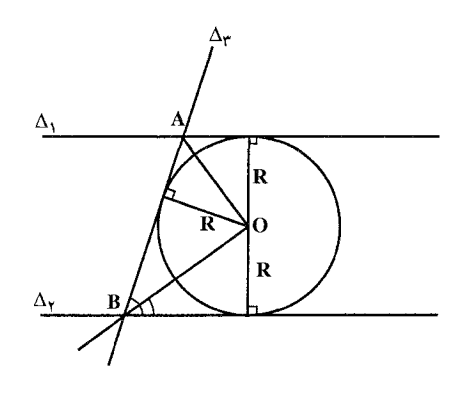

ب. اگر  $\mathbb{A}_\gamma$ اید $\mathbb{A}_\gamma$  یعنی هر سه خط موازی باشند، مسأله جواب ندارد.  $\Delta_\Upsilon$ ۴۹. مسأله را حل شده و دايرهٔ  $\rm C(O,R)$  را كه با سه خط دوبه دو متقاطع  $\Delta_\Upsilon$ ، و $\Delta_\Upsilon$ زاویهٔ  $\alpha$  میسازند، جواب مسأله می $\mathcal{S}_{\mathbf{H}_1}$ یم. از O عمودهای $\mathrm{OH}_\gamma$ ، OH و OH را بترتیب عمود بر۵<sub>۱</sub>,۰ و۴ رسم میکنیم. داریم :

 $OH<sub>r</sub> = OH<sub>r</sub> = OH<sub>r</sub> = R \cos \alpha$ 

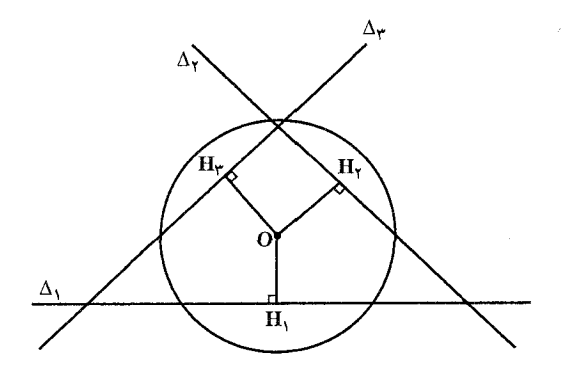

پس نقطهٔ 0 از سه ضلع مثلث حاصل از برخورد این سه خط به یک فاصله است. بنابراین O نقطهٔ برخورد نیمسازهای زاویههای مثلث حاصل از برخورد این سه خط است. بدیهی است که باید R ناکوچکتر از شعاع دایرهٔ محاطی درونی مثلث حاصل از برخورد سه خط باشد.

۲۹۴ □ دايرةالمعارف هندسه / ج ١٣ ۰.۱.۱.۲. زاویه ٬۲۹۱ فرض میکنیم دایرهٔ (C(O′,R یکی از جوابهای مسأله باشد. یعنی دایرهای باشد که بر دو ضلع زاویه  $O'H = O'H' = R$  مماس است. در این صورت G'H است ؛ یعنی نقطهٔ ′O از دو ضلع زاویه به یک فاصله است. پس روی نیمساز زاویهٔ O قرار دارد. مسأله بي شمار جواب دارد. يعني بي شمار دايره می توان رسم کرد که بر دو ضلع این زاویه مماس باشند. برای محدود شدن تعداد جوابها لازم است يک شرط ديگر داده شود. ۴.۱.۱.۲. نقطه؛ پارهخط، نیمخط، خط ۰۱.۴.۱.۱.۲ نقطه، خط ۰۱.۱.۲.۱.۱.۲ بک نقطه، دو یا حند خط ۰۱.۱.۱.۴.۱.۱.۲ . یک نقطه، دو خط ۲۹۲. از این ویژگی استفاده کنید که دایرهٔ خواسته شده از نقطهٔ ٔP ، متقارن نقطه P نسبت به نیمساز زاویهای که دو خط تشکیل می دهند، می گذرد. ۲۹۳. اگر O مرکز دایرهای باشد که از نقطهٔ A مرگذرد و بر دو خط مفروض در B و C مماس است، BC قطری از دایره است که بر دو خط x و y عمود است، پس قطر دایرهٔ خواسته شده، مساوي فـاصـلـهٔ بين دو خـط موازي مفروض (٢d) است. مركز دايرة خواسته شده از طرفی روی خط z است که موازي x و y و به يک فاصله از آنهاست و ثانیاً روی دایرهای به مرکز A و به شعاع d است. با مشخص شدن مرکز دایره و اندازهٔ شعاع آن دایره رسم میشود. ٬۲۹۴ دایرهٔ به مرکز O را چنان در نظر میگیریم که خطهای (A) و (B) نسبت به آن مزدوج باشند ؛ یعنی قطب یکمی از أنها روی دیگری باشد. عمود O2 كه بر (A) رسم شود، (B) را در ⁄A كه قطب (A) است قطع مىكند و

راهنمایی و حل / بخش ۲  $\square$ ۲۹۵

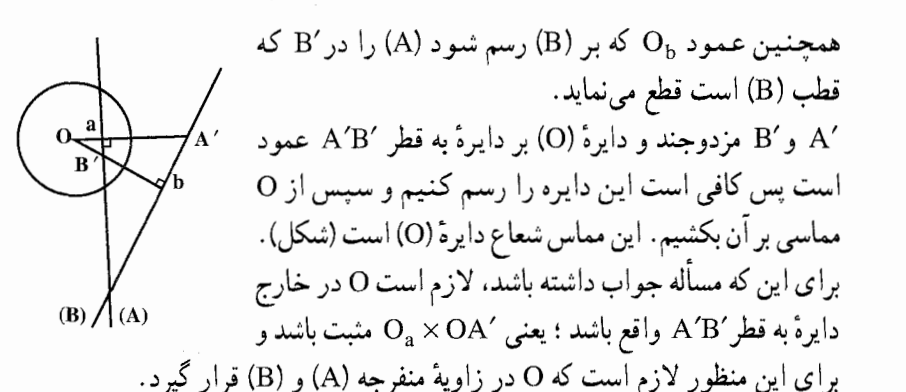

۲۹۵. اگر (O) دایرهٔ خواسته شده باشد که در نقطهٔ T بر خط D مماس بوده و ∆ قطبی نقطهٔ A نسبت به أن دايره باشد در اين صورت مركز دايره (O) بر خطى واقع است كه از A بر ∆ عمود میشود و از آنجا اگر نقطهٔ تماس دایره با خط D معلوم باشد، میتوان (O)، مرکز دایره را تعیین کرد. بدین طریق که از نقطهٔ تماس بر خط D عمود اخراج می کنیم تا عمود رسم شده از A بر ۵ را قطع کند و چون A مزدوج توافقی I نسبت به MN میباشد، پس مے توان نوشت :

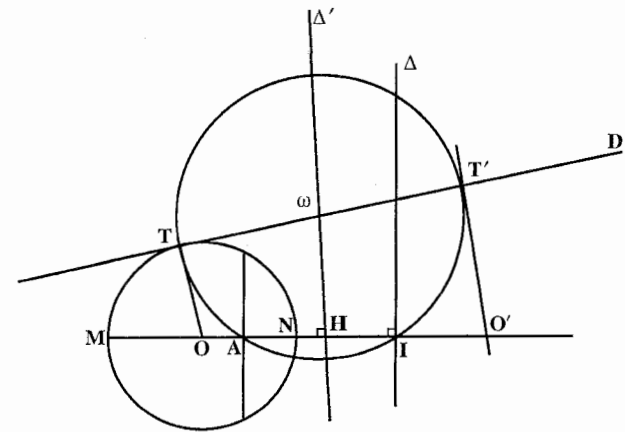

۲۹۶ 11 دايرةالمعارف هندسه / ج ۱۳

٬۲۹۶ مساله را حل شده میگیریم و فرض میکنیم AB+CD = باشد دو عمود OE و OF را بر وترهای مزبور فرود میآوریم و خط Y حول نقطهٔ O به زاویهٔ FOE دوران میدهیم تا به وضع َY موازی X دراًبد. در این حال CD به وضع ´C'D در میآید و داریم AB+C'D' = a . در ذوزنقة متساوى الساقين ABC'D' ، ميانه MN برابر و تع $\text{IM} = \frac{\text{EA} + \text{F'D'}}{v} = \frac{a}{v}$  است که طول معلومی دارد. پس برای حل  $\mathrm{EF}'$  مسأله خط Y را حول $\mathrm{X}$  دوران میدهیم تا موضع $\mathrm{Y}'$  موازی $\mathrm{X}$  در آید از O عمود را بر ${\rm X}$  و ${\rm Y}^\prime$  رسم میکنیم. از I وسط 'EF خطی موازی X رسم میکنیم و در دو طرف طولهای $\frac{a}{\mathbf{v}} = \mathrm{IN} = \mathrm{IM} = \frac{a}{\mathbf{v}}$ را وصل کرده، عمودی بر آن میکشیم تا OM طولهای خط X را در A که یک نقطه خواسته شده است قطع کند. (دایرهٔ به مرکز O و به شعاع OA حواب مسأله است)

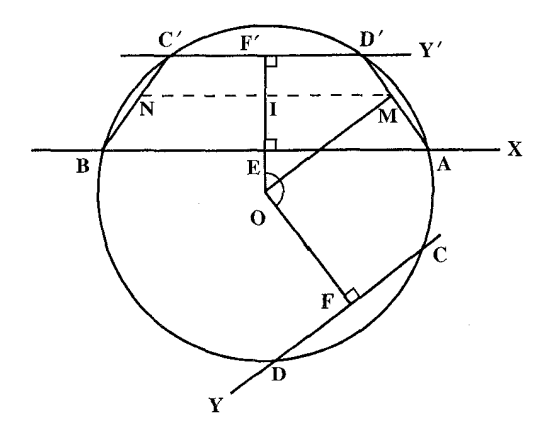

راهنمایی و حل / بخش ۲ [] ۲۹۷

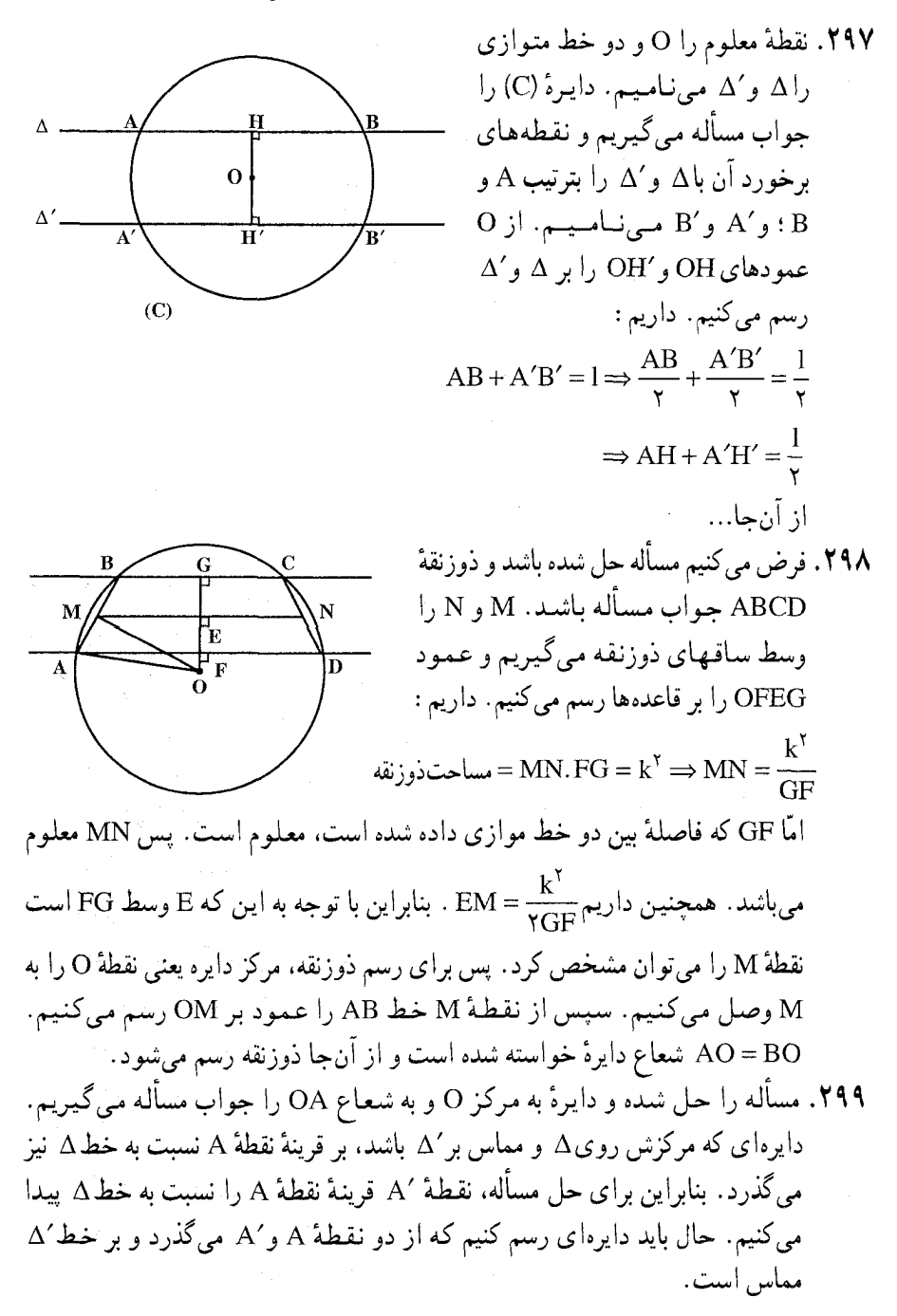

۲۹۸ [ دايرةالمعارف هندسه / ج ۱۳

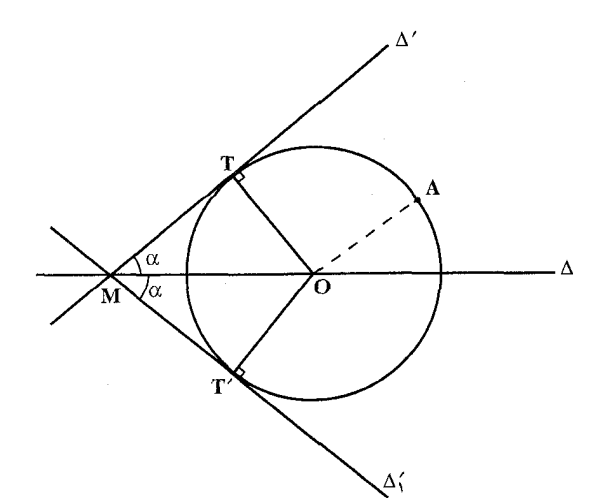

۲.۱.۱.۱.۲. دو نقطه، یک یا حند خط ۰۱.۲.۱.۴.۱.۱.۲ دو نقطه، یک خط ه ۳۰. فرض کنیم O مرکز دایرهای باشد که از A و B گذشته و در نقطهٔ C بر خط D مماس است. چون AB با مماس DC موازي است شعاع CO بر AB عمود است و از نقطة E وسط أن مي گذرد. پس برای حل مسأله کافی است، عمودمنصف پارهخط AB را رسم كنيم تا خط D را در نقطهٔ C قطع كند و عمودمنصف CA را رسم كنيم تا Ð عمودمنصف AB را در نقطة O قطع کند، مسأله همواره دارای یک جواب است. ۳۰۱. راه اوّل. هرگاه مسأله حل شده باشد و (C) دایرهٔ مطلوب در T بر خط ∆ مماس باشد (شکل)، در صورتی که شکل را به وسیلهٔ انعکاس تبدیل کنیم، منعکس (C) بر منعکس ۵ در ′T ، منعکس T مماس خواهد بود. امّا اگر قطب را یکی از نقطههای (C) بگیریم. منعکس (C) خطی است مستقیم و منعکس∆ دایرهای خواهد بود مماس بر آن خط مستقيم ؛ پس مساله را به اين طريق حل مي كنيم :

راهنمایی و حل/ بخش ۲ [ ۲۹۹

A را قطب انعکاس و مقداری دلخواه، مثلاً AH ، را قوت انعکاس فرض می کنیم (AH عمودي است كه از A بر∆ رسم كردهايم). منعكس خط∆ دايرهٌ′∆ است كه به  $(\Delta')$  قطر AH رسم شود. حال ⁄B منعکس B را به دست میآوریم و از ⁄B بر دایرهٔ (′∆) مماس B′T′ را رسم کرده، AT′ را رسم میکنیم تا∆ را در T قطع کند. دایرهای که بر A، B و T بگذرد، دايرهٔ مطلوب است. مسأله در حالت كلي دو جواب دارد.

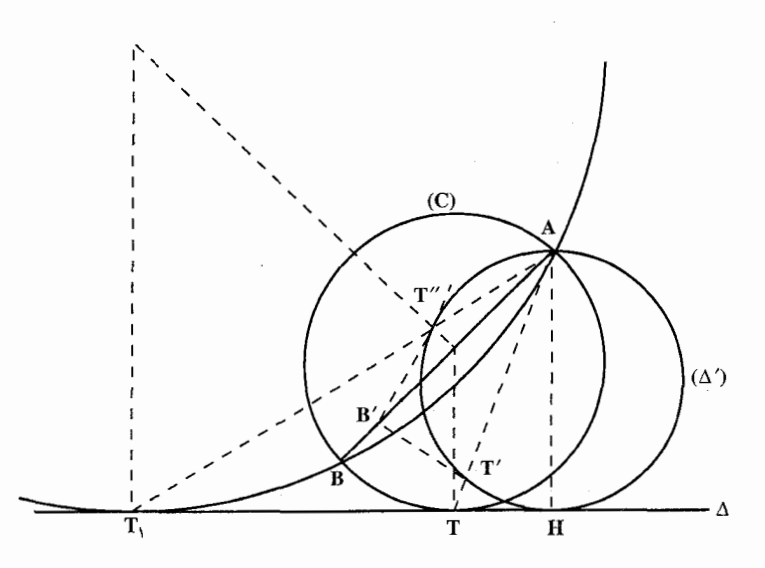

راه دوم. اگر (O) دايرهٔ مطلوب گذرنده بر  $T$ و B و مماس بر خط D در نقطهٔ  $A$ باشد، در این صورت مرکز این دایره بر عمودمنصف AB واقع است. و از طرفي نقطة S محل برخورد عمودمنصف AB و خط D مركز تجانس دايرهٔ (O) و كليه دایرههایی که مرکزش بر عمودمنصف AB واقع و بر خط D مماسند میباشد و در نتیجه حل مسأله حنين است : عمودمنصف AB را رسم میكنیم تا خط D را در S قطع كند. دایرهٔ دلخواه ( ۵ ) را كه مرکزش بر SI و بر خط D مماس است رسم می کنیم و S را به نقطهٔ B وصل می نماییم تا دایره (  $\omega$  ) را در M و N قطع نماید. نقطهٔ C مجانس M را با مرکز تجانس S و نسبت

۰۰۳ 1 دايرةالمعارف هندسه / ج ۱۳

تجانس k =  $\frac{\rm SN}{\rm GR}$  تعیین می $\rm d$ یم. دایرهٔ گذرنده بر A، B و C جواب مسأله است. راه سوم. فرض کنید A و B دو نقطهٔ مفروض باشند، خط AB خط مفروض t را در I قطع کند، و t در Tبر دایرهٔ مطلوب ABT مماس باشد (شکل). اگر ⁄B متقارن B نسبت به t باشد. تساویهای زیر را بین زاویهها داریم :  $\angle$ ATB' = ATB+ BTB' = ATB+ BTI+ BTI

$$
= A\hat{T}B + B\hat{A}T + B\hat{T}I = I\hat{B}T + B\hat{T}I
$$

 $= \Delta \hat{A} \cdot \hat{B} - \hat{B} \cdot \hat{B}$ 

پس پارهخط معلوم AB از نقطهٔ T با زاویهٔ معلومی دیده میشود ؛ پس T را می توان تعیین کرد. متقارن T نسبت به I جواب دیگری را برای مسأله به دست میدهد.

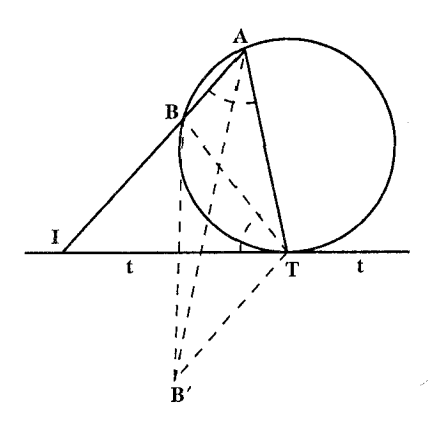

۰۲ تاگر (O) دایرهٔ مطلوب گذرنده بر A باشد که در آن d قطبی B نسبت به آن دایره باشد، چنانچه خط AB دایره را در ⁄A و خط  $\rm B$  و  $\rm B'$  قطع كند، نقطهٔ  $\rm A'$  مزدوج A نسبت به $\rm B'$  و  $\rm B'$ خواهد بود و از طرفی مرکز دایره بر عمودی واقع است که از د بر d فرود میآید و از آن جا حل مسأله جنین است :  $\mathrm{B}% _{+}=\mathrm{B}_{+}$ از نقطهٔ B عمودی بر خط d فرود میآوریم و AB را امتداد داده تا خط d را در ′B قطع کند. نقطهٔ ′A مزدوج توافقی A نسبت به B و ′B تعیین مى نماييم. محل برخورد عمودمنصف ⁄AA با خط BI نقطة (0) مركز دايرة خواسته شده و ′OA = OA شعاع أن مىباشد. بحث. اگر AB بر d عمود باشد مرکز دایره بر نقطهٔ H وسط ُAA واقع است، در

راهنمایی و حل / بخش ۲ [ ۲۰۱

صورتی که AB||d باشد، ُ A قرینهٔ A نسبت به B روی دایره بوده و چون B وسط ُ AA است، ′B در بینهایت بوده و IA در A بر دایره مماس است و از آنجا عمودی که در A بر IA رسم مي شود، هرجا BI عمود رسم شده از B بر d را قطع كند، نقطة (O) مركز دايرة خواسته شده و OA = R شعاع أن است.

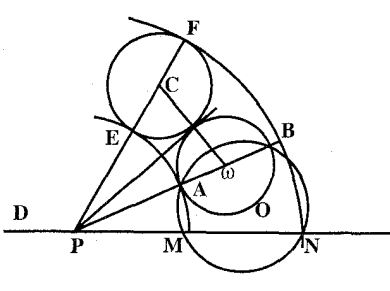

۰۳ ق. راه او لي. اگر (O) دايرهٔ خواسته شده باشد که از A و B گذشته و خـط D را در طولMN = 1 قطع كرده باشد، در اين صورت اگر به قطر AB دایره ( ω ) را رسم نماييم و از P محل تلاقى AB با خط D مماس PT را بر آن رسم کنیم داریم :  $PA.PB = PT^T = PM.PN$ 

و چنانچه دایرهٔ (C) را به شعاع $\frac{1}{\mathsf{y}} = \frac{1}{\mathsf{y}}$  و مماس بر دایره (  $\omega$  ) در نقطهٔ T رسم نماییم درصورتی که $\, {\rm C}$  را به P وصل نموده امتداد دهیم تا دایره را در E و F قطع نماید، داریم :  $CF = CE = CT = \frac{1}{v}$ 

و در نتیجه 
$$
PA.PB = PE.PF = PT' = PM.PN
$$
 و از آن جا حل مسأله چنین است :  
\n 4B را امتداد میدهیم تا خط ط را در P قطع کند و دایرو۵ (ω) را به قطر AB (س  
\n 4B را امتداد میدهیم تا خطط کند و دایروه (ω) را به قطر T ω  
\n نموده و از P مماس P7 را بر آن رسم مینماییم. و از ω به 7 و ضعاع کید، یا 07 را چنان تعیین می کنیم که<sup>1</sup> = 7 باشد و به مرکز 0 و شعاعه ای PF و PF ووسهایی رسم  
\n میکنیم تا PC را در B و F قطع کند، به مرکز P و شعاعهای PF و PF ووسهایی رسم  
\n مینماییم تا خط 0 را در M و N قطع کند در این صورت داریم :  
\n 95. PF. PF = PM. PN = PT<sup>۲</sup> = PA. PB

در نتیجه بر M ،B ،A و N یک دایره میگذرد و این دایره، دایرهٔ مطلوب است. بحث. اگر P خارج دايرهٔ (C) باشد، مسأله داراي دو جواب است. در صورتي كه AB  $\, {\rm D} \,$ موازی D باشد عمودمنصف AB را رسم میکنیم تا D را در K قطع کند و بر نقطههای M و N را چنان تعیین میکنیم که  $\frac{1}{\mathsf{v}} = \mathrm{KN} = \frac{1}{\mathsf{v}}$  باشد. دایرهٔ محیطی

۲۰۲ □ دايرةالمعارف هندسه / ج ١٣

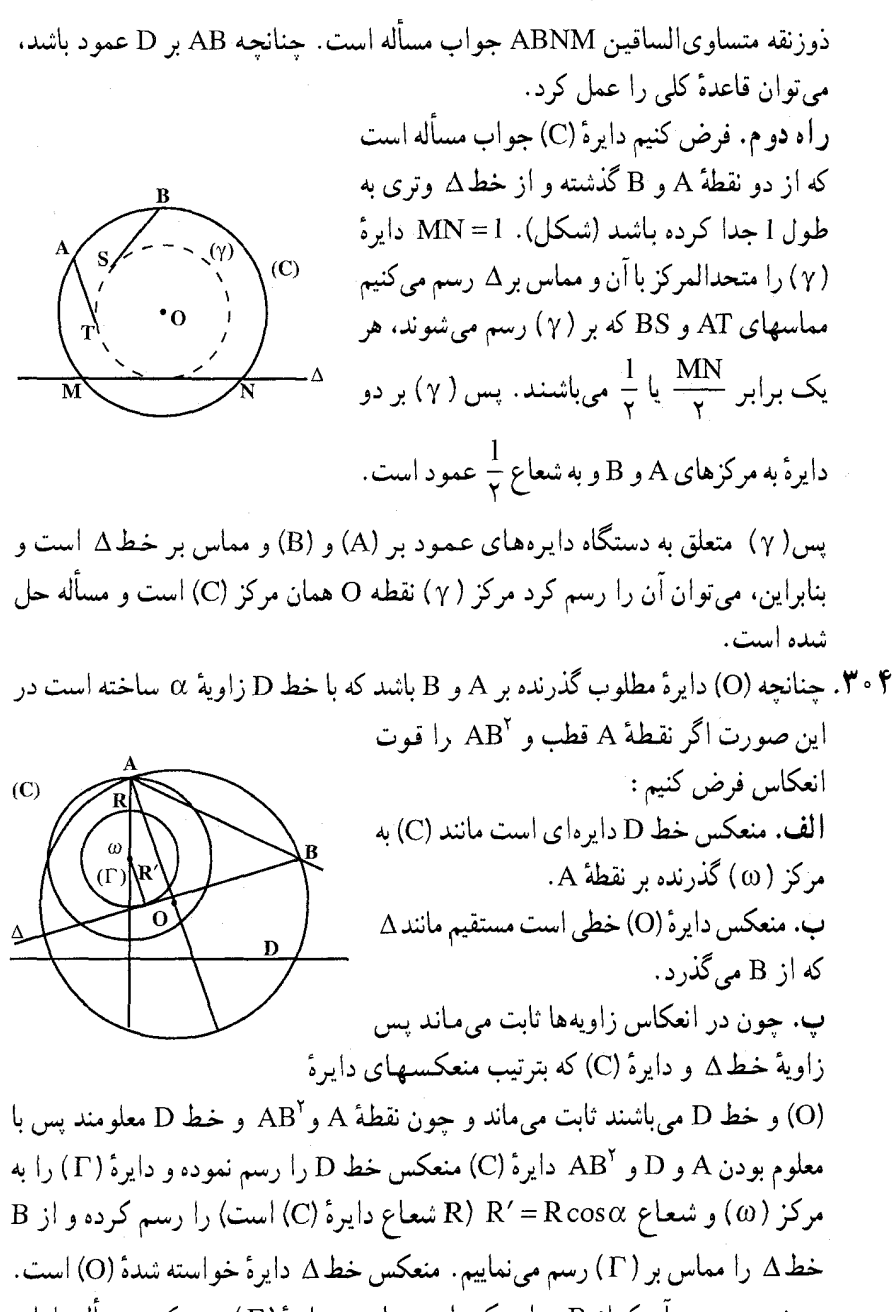

بحث. بر حسب آن که از B بتوان یک یا دو مماس بر دایرهٔ ( T ) رسم کرد، مسأله دارای یک یا دو جواب است و چنانچه رسم مماس ممکن نباشد مسأله جواب ندارد. راهنمایی و حل/ بخش ۲ I ۳۰۳

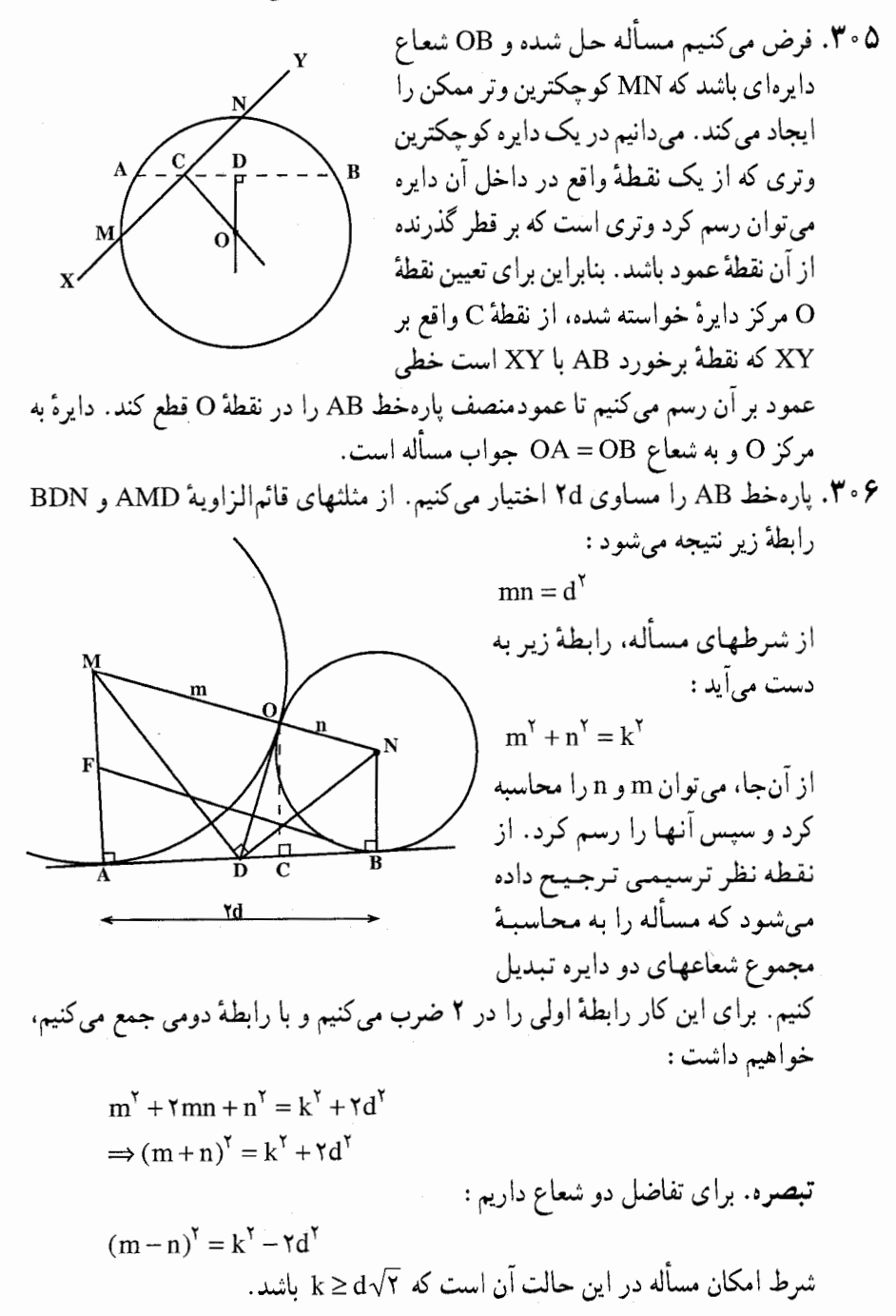

۴۰۴ □ دايرةالمعارف هندسه / ج ١٣ ۰٫۲.۱.۱.۲.شه نقطه، یک یا چند خط ٠١.٣.١.١.٣.١.٣. سه نقطه، یک خط ۰۷٪. مسأله را حل شده و دايرهٔ به مركز O را كه در دو نقطهٔ A و B گذشته و بر خط CD مماس است (D روی خط مفروضA است)، جواب مسأله می گیریم. مرکز این دایره از طرفی روی عمودمنصف پارهخط AB است و از طرف دیگر …

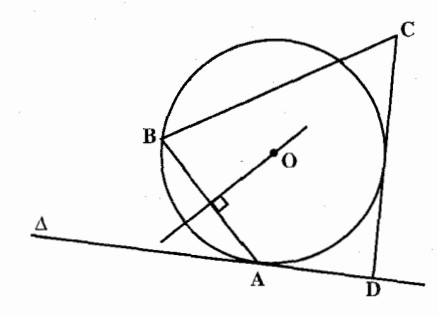

۵.۱.۱.۲ نقطه، زاویه ۰۸". راه اول. با استفاده از تجانس. الف. مي دانيم كه هر دو دايره به هر نحو كه باشند مجانس يكديگر ند و مركز تجانس نقطهٔ تقاطع مماس مشترك أنها با خط المركزين مي باشد. ب. کلیه دایرههای مماس بر ضلعهای یک زاویه. مکان مرکزهایشیان نیمسیاز آن زاویه است. پس دایرهٔ دلخواه ( ω ) مماس بر ضلعهای زاویه، α = xÔy رسم مینماییم و OA را وصل میکنیم تا دایرهٔ (ω) را در نقطهٔ B قطع کند. در این صورت B مجانس A است و چون دو دایرهٔ مجانس مرکزشان مجانس یکدیگر است، در نتیجه اگر از A  $\rm AC$ = R سنم کنیم تا نیمساز زاویهٔ  $\rm x\hat O$ x را در  $\rm C$  قطع کند $\rm C$  مرکز دایره و  $\rm B$   $\rm \omega$ شعاع آن است.

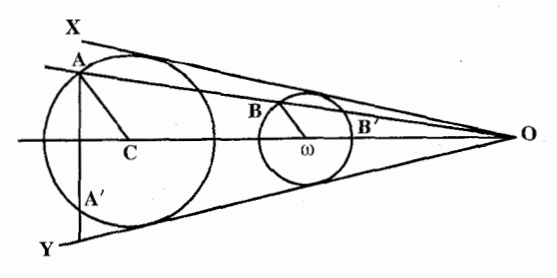

راهنمایی و حل / بخش ۲ [] ۳۰۵ **بحث.** چون AO پیوسته دایرهٔ (۵) را در دو نقطه قطع میکند پس مسأله دارای دو جو اب است.

راه دوم. با استفاده از قوت نقطه. چون دایرههای مماس بر ضلعهای دو زاویه مرکزهایشان روی نیمساز زاویه است پس نیمساز زاویهٔ xOy منطبق بر قطری از دایرهٔ خواسته شده است و در نتیجه اگر دایرهٔ خواسته شده از A بگذرد از ٔ ⁄ A ، قرینهٔ A نسبت به نیمساز OF خواهد گذشت و از آنجا حل مسأله حنین است.

A′ قرینهٔ A نسبت به نیمساز زاویه را رسم مینماییم دایرهٔ گذرنده بر نقطههای A و ⁄ A و مماس بر OX جواب مسأله است.

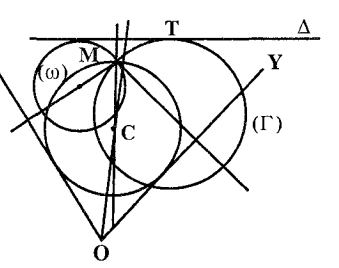

راه سوم. اگر (C) دايرة خواسته شده گذرنده بر و مماس بر OX و OY باشد چون انعکاس زاویهها را تغییر نمی دهد، در نتیجه اگر منعکسهای  $M$  خطهای  $\alpha$  و  $\gamma$  و دایرهٔ (C) را به قطب الف. منعکس دایرهٔ (C) بر منعکسهای خطهای

ب. منعکس دایرهٔ C که از M قطب انعکاس میگذرد خطی است مستقیم و منعکسهای خطهای OX و OY دایرههایی مانند (ω) و (Γ) گذرنده بر M می باشند و ∆ منعکس دایرهٔ (C) مماس مشترک دایرههای ( ω) و (T ) میباشد و از آنجا حل مسأله چنین است :

و قوت دلخواه k رسم کنیم در این صورت :

OX و OY مماس است.

ابتدا دایرههای ( ۵ ) و ( ۲ ) منعکسهای خطهای OX و OY را نسبت به قطب M و قوت دلخواه k رسم ميiماييم و سپس خطΔ مماس مشترک أنها را رسم ميكنيم.  $\Lambda$  منعکس خط $\Lambda$  با قطب M و قوت k دایرهٔ خواسته شده است بحث. چون دایرههای ( ω ) و ( T ) از نقطهٔ M میگذرند متقاطع بوده و دارای دو مماس مشترک میباشند و مسأله پیوسته دارای دو جواب است.

۶.۱.۱.۲. نقطه، خط، زاویه ۰۹. مسأله را حل شده میگیریم و فرض میکنیم وتر AB با راستای معین Z موازی باشد. اگر خطی به موازات Z رسم کنیم که ضلعهای زاویه را در E و F قطع کند، دایرهای که مرکزش I روی OC واقع بوده از E و F بگذرد، متجانس با دایرهٔ O است. پس برای

۳۰۶ [ دايرةالمعارف هندسه / ج ١٣

حل، پس از ترسیم دایرهٔ I، خط IF را رسم کرده، CB را موازی آن رسم میکنیم تا B به دست أيد. دايرة به مركز C و شعاع CB جواب مسأله است.

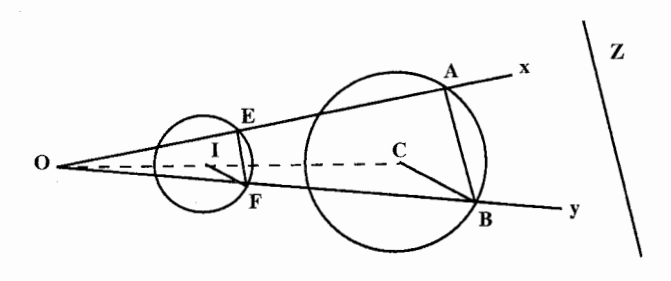

ه ۳۱. از نقطهٔ O عمودهای OM و ON را بر دو ضلع زاویه رسم می کنیم. پارهخط MN قاعدهٔ متوسط ذوزنقهٔ جواب مسأله است. ارتفاع ذوزنقه را FG می $\mathrm{d}$  مینامیم، داریم : MN. FG =  $k^{\gamma} \Rightarrow FG = \frac{k^{\gamma}}{k^{2\gamma}}$ پس طول FG معین است. با توجه به این که نقطهٔ L محل برخورد MN با نیمساز زاویهٔ وسط پارهخط FG است. بنابراین بسادگی دو نقطهٔ F و G و از آن جا ذوزنقهٔ ABCD

و در نتيجه $\rm{OA}$  = OB = OC = OD شعاع دايرهٔ موردنظر به دست مي آيد.

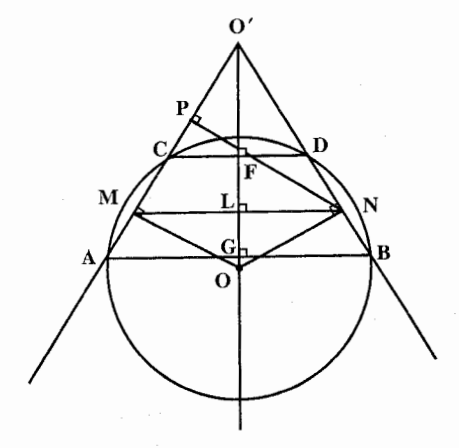

۳۱۱. مسأله را حل شده و مرکز دایره را L میگیریم.  $MN.FG = \mathcal{F}LM.LR = k^{\mathcal{R}}$ داریم : اما اگر از نقطهٔ دلخواه O واقع بر نیمساز زاویه، OP و OQ را بترتیب عمود بر

راهنمایی و حل / بخش ۲ [] ۳۰۷

AB و موازي AD رسم کنيم، داريم :

 $LR^{\prime}$ 

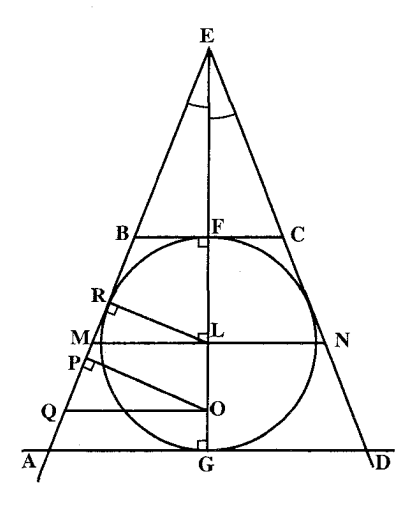

از این رابطه LR شعاع دایرهٔ جواب مسأله به دست میآید. ۳۱۲. خط <sub>ا</sub>1 را حول نقطهٔ A به زاویهٔ α دوران میدهیم، و فرض میکنیم}1 معرف وضع جديد أن باشد. گيريم M نقطهٔ برخورد }I با خط I<sub>۲</sub> باشد (شکل). دايرهٔ به مرکز A و گذرنده بر نقطهٔ M جواب مسأله خواهد بود، زيرا نقطة برخورد اين دايره با خط ,I ، 'M ، با دوران به نقطة M برده خواهد شد (يعني،  $(\alpha = M\hat{A}M')$ زاويۀ مركزي مسأله دو جواب دارد (بسته به دوران در دو جهت)، به شرطی که هیچ یک از زاویههای بین خطهای 1٫ و ۱٫ مساوی c نباشند ؛ اگر یکی از زاویههای بین خطهای <sub>۱</sub>۱ و ۱<sub>۲</sub> مساوی α باشد. مسأله دقیقاً یک جواب یا بينهايت جواب دارد ؛ اگر 1<sub>۸ و 1</sub><sub>۲ بر</sub> هم عمود باشند و °° ۹ = c ، مسأله يا اصلاً جواب ندارد یا بینهایت جواب دارد.

۲۰۸ [ دایرةالمعارف هندسه / ج ۱۳ ۰۷.۱.۱.۲ نقطه، دسته دایره ۳۱۳. دستگاه دایرهها با محور اصلی A و دایرهٔ (O) را در نظر میگیریم. میخواهیم دایرهای از دستگاه را مشخص کنیم که از نقطهٔ مفروض M بگذرد. M را به نقطهٔ غیرمشخص B از A وصل می کنیم و BAA′ را میکشیم که دایرهٔ (O) را قطع کرده است اگر M′ نقطهٔ دیگر تلاقبی BM با دایرهٔ خواسته شده باشد (شکل)، داریم :

 $BM. BM' = BA \times BA'$ 

پس طريق ترسيم دايرهٔ خواسته شده چنين است : دايرهٔ به قطر دلخواهي از M ميگذرانيم كه دايرهٔ (O) را در A و A قطع كند′AA را امتداد مى دهيم تا∆ را در B قطع كند. B را به M وصل مى كنيم BM دايرهٔ دلخواه را دِرُ M قطع مي كند. دايرهٔ خواسته شده بايد از ⁄M بگذرد و چون باید متعلق به دستگاه مفروض باشد پس مرکزش روی OI واقع است. بنابراين مركز دايرة خواسته شده در محل تلاقى عمودمنصف MM و OI واقــــع اســـــت.

راهنمایی و حل / بخش ۲  $\Box$  ۲۰۹

۲. از رابطههای متری در مثلث قائمالزاویه یا رابطههای متری در دایره استفاده کنید.  $\mathbf{r}$ . ساده است. ۴. از حالت دوم تشابه استفاده کنید.

۲.۱.۲. رسم دو دایره با معلوم بودن: نقطه؛ پارهخط، نیمخط، خط؛ ...

٠١.٢.١. نقطه، خط ۳۱۶. میدانیم دو دایرهٔ عمود بر هم، اولاً متقاطعند، ثانیاً، شعاعهای نقطهٔ تقاطع بر هم عمودند و از طرفي ميدانيم محور اصلبي دو دايرهٔ متقاطع، وتر مشترک آنها است و از آنجا اگر ۵ محور  $\circ \phi$ اصلی دو دایره به مرکزهای O و O′ باشد، به قطر OO دایرهای رسم میکنیم تاA را در نقطههای A و B قطع کند. دایرههای به مرکزهای O' و O، به شعاعهای بته تیب

و R=OA=OB دايرههاي خواسته شدهاند. R=OA=OB ۳۱۷. اگر دایرههای (O) و (O′) دایرههای خواسته شده باشند که در آنها S و S′ مرکزهای تجانس أنها و OO′ = d طول خط المركزين و خط∆ محور اصلي أنها است. در اين صورت : اولاً ´ET=ET و ´OT و OT بر مماس مشترک خارجی دو دایره عمود بوده و چنانچه از (°O ) موازی مماس مشترک رسم کنیم محور اصلی دو دایره را در M و شعاع OT را در F قطع نموده و O'M = MF و °° + OFO است. ثانياً، S و S' مزدوج توافقی 'OO است و از آنجا حل مسأله جنین است :

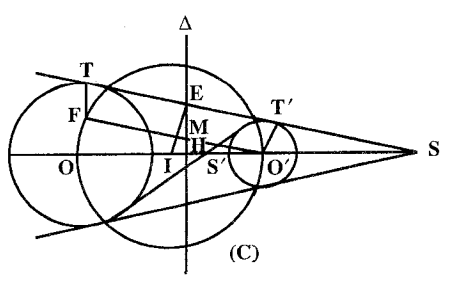

۰ \۳ 1 دايرةالمعارف هندسه / ج ١٣

بر SS′ نقطههای 0 و ′0 را چنان تعیین می کنیم که d = ′00 بوده (SS′O′O) تشکیل یک تقسیم توافقی دهند. سپس دایرهٔ (C) به قطر OO رسم نموده و یارهخطO'F را چنان رسم می کنیم که بهوسیلهٔ ∆ به دو قسمت مساوی تقسیم شود. آنگاه از I موازی OF رسم می نماییم تا A را در E قطع کند SE مماس مشترک دو دایره است. چنانچه از و O' بترتیب عمودهای OT و O'T' بر SE وارد کنیم OT و O'T' شعاعهای دایرههای خواسته شده و O و O' مرکزهای آنها هستند.

۰۱.۳.۱.۲ نقطه ۰۱.۲.۳.۱.۲ سه نقطه ۰۹۱۹ . O, ۰۷ و O را مرکزهای دایرههای مجهول میگیریم (شکل الف). اگر مثلاً دو دایره به مرکزهای O<sub>۲</sub> و O<sub>۲</sub> را در نظر بگیریم، مماس مشترک آنها در نقطهٔ A، همان محور اصلی دو دایره، یعنی مکان هندسی نقطههایی است که از دو دایره k, و k به یک  $(k_1, k_1)$  و (k,, k, ) (k,, k, ) (k, k, k, ) (k, k, k) ). در نقطهای مانند O به هم میرسند (مرکز اصلی سه دایره). در ضمن  $OA = OB = OC$ k, (الف

راهنمایی و حل/بخش ۲ [ ۳۱۱

(مرکز اصلی، نسبت به سه دایره به یک قوت است). در واقع، O، مرکز دایرهای است که از سه نقطهٔ A، B و C میگذرد ؛ و روشن است که ضلعهای مثلث O,O,O, (و یا اگر لازم باشد، امتداد ضلعها) از نقطههای A، B و C میگذرند (خط بین دو مرکز از نقطهٔ تماس دو دايره عبور مي كند) و در ضمن، بر OB ،OA و OC عمودند. به این ترتیب، دایرههای مجهول ,k, ، k و k را می توان با روش زیر رسم کرد : دایرهٔ محیطی مثلث ABC را رسم می کنیم ؛ مماسهای بر این دایره را، در نقطههای A، A و C میکشیم ؛ از برخورد این مماسها، مرکزهای سه دایرهٔ k, ، k و k به دست میآید. در حالتی که سه زاویهٔ مثلث ABC حاده باشند، دایرههای ,k و k و په دو و مماس

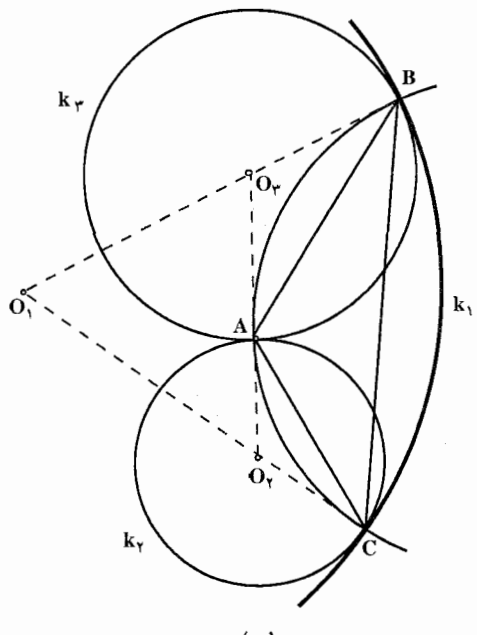

(ب)

خارجند (شكل الف). در حالتی که یکی از زاویههای مثلث ABC منفرجه باشد، دو دایرهٔ مماس خارجند و بر دايرهٔ سوم، از داخل مماسند (شکل ب). اگر یکی از زاویههای مثلث ABC قائمه باشد، از سه مماسی که در نقطههای A، B و C بر دایرهٔ محیطی مثلث ABC رسم میکنیم، دو مماس با هم موازی میشوند و بنابراین، در این حالت، مسأله جواب ندارد (شکل پ). ولی در این حالت، میتوان گفت

۳۱۲ □ دايرةالمعارف هندسه / ج ١٣ که، یکی از دایرهها به خط راست تبدیل شده است و دو دایرهٔ دیگر، که مماس خارجند، در يك طرف اين خط راست واقعند.

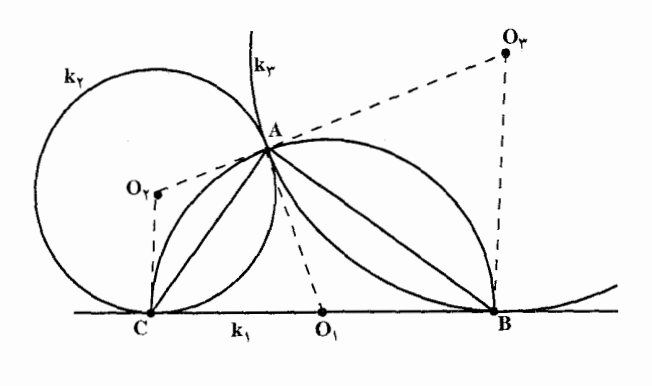

(پ)

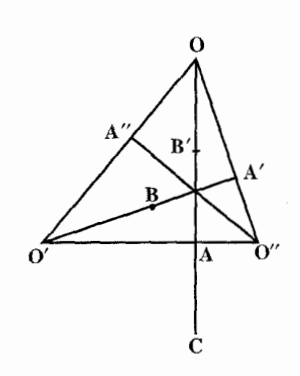

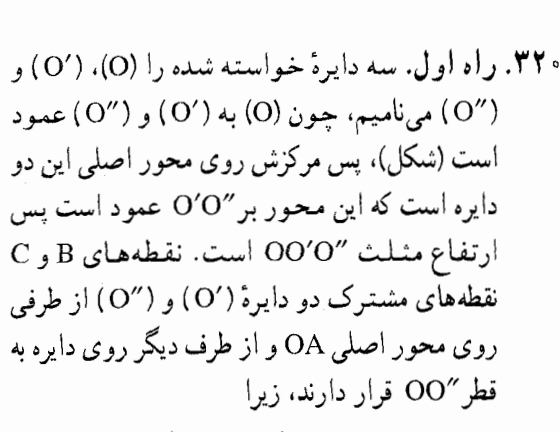

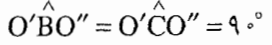

پس O'B و O'B شعاع دايرههاي (O') و ( O″) می باشند. به همین ترتیب اگر B′ نقطة مشترك بين (شكل) ارتفاع/O′A و دايرهٔ به قطر "OO باشد، دايره (O) به شعاع 'OB خواهد بود. برای این که این دایرهها موجود باشند، لازم و کافی است که C ،B و B' موجود

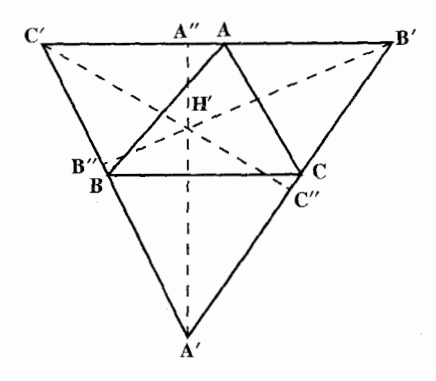

راهنمایی و حل / بخش ۲ 1 ۳۱۳

باشند و برای این، لازم است نقطههای A و 'A' پای ارتفاعهای OA و 'O'A روی ضلعهای "O'O و "OO نه در امتداد أنها واقع شوند ؛ یعنی مثلث "OO'O خاده الزوایا باشد در حالی که یکی از زاویههای آن مثلاً O قائمه باشد. این دایره به مرکزش تبدیل خو اهد شد.

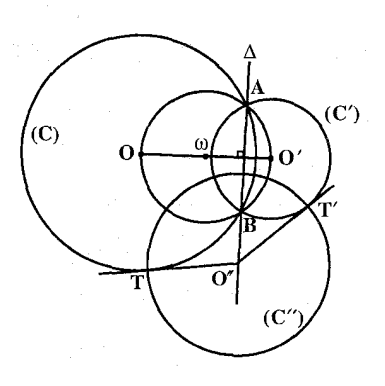

راه دوم. اگر O'،O و "O مرکزهای سه دايرهٔ عمود بر هم C'،C و ''C باشند، دايرهٔ "C که بر دایرههای O و 'O عمود است، مرکزش″O بر محور اصلی دایرههای C و °C واقع است. در نتیجه اگر از °C خط را بر خطالمرکزین OO عمود کنیم، این  $\Delta$ خط محور اصلي دايرههاي C و ُC و به مرکزهای O و O' است که قابل رسم میباشد. در صورتی که از O″ مماسهایی بر  $O''T = O''T'$ ، دایرههای $C$  و C' رسم نماییم تا با آنها در نقطههای T و T مماس شود، L''' شعاع دایره "C بوده و قابل رسم میباشد.

۲.۲. رسم دایره با معلوم بودن: مثلث، مثلث و دادههای ديگر

۰۱.۲.۲ رسم دایره با معلوم بودن مثلث

۰۱.۱.۲.۲ رسم یک دایره ۴۲۲. مرکز دایرهٔ محیطی هر مثلث. نقطهٔ برخورد عمودمنصفهای ضلعهای آن است. بنابراین مثلث از هر نوعی که باشد، عمودمنصفهای ضلعهای آن را رسم میکنیم تا در نقطهٔ O متقاطع شوند. به مرکز O و به شعاعOA = OB = OC دایرهٔ محیطی مثلث را رسم مي کنيم. **الف.** در مثلث با زاویههای حاده نقطهٔ O داخل مثلث است. ب. در مثلث با زاویهٔ منفرجه نقطهٔ O خارج مثلث است.

۳۱۴ D دایرةالمعارف هندسه / ج ۱۳

ب. در مثلث قائم|لزاويه نقطة O وسط وتر مثلث است. ت. در مثلث متساوی الساقین بنابر آن که زاویههایش حاده باشد یا یک زاویهٔ منفرجه داشته باشد، نقطة O به ترتيب داخل مثلث يا خارج مثلث است. ث. در مثلث متساوىالاضلاع نقطة O داخل مثلث است. ۳۲۳. مرکز دایرهٔ محیطی مثلث، مرکز دایرهٔ جواب مسأله است.

۳۲۴. از هر رأس مثلث خطي به موازات ضلع مقابلش رسم مي كنيم تا مثلث A′B′C′ بهدست أيد (شكل). دايرهٔ خواسته شده بر دايرههاي به مركز B ،A و C و به شعاع AC ،BC و AB عمود است اين دايرهها به قطرهاي 6′C و 6′C و A′B ميباشند.

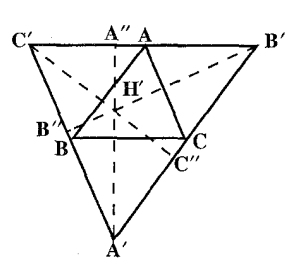

بنابراین مرکز دایرهٔ خواسته شده مرکز اصلی سه دایره مزبور است. امّا محور اصلي دوبهدوي اين سه دايره ارتفاعهای "A'A و "B'B و "C'C از مثلث A'B'C' است. پس مرکز اصلی سه دایره نقطهٔ H′ نقطة تلاقى ارتفاعهاى مثلث است و شعاع دايرة خواسته شده برابر است با طول مماس رسم شده از H′ بر یکی از دایرههای ذکر شده.

برای این که مسأله ممکن باشد، لازم است که این مماس موجود باشد، یعنی H′ خارج دایرهها باشد و یا H خارج A′A″ قرار گیرد و این وقتی ممکن است که مثلث A′B′C′ یا متشابه أن ABC، یک زاویه منفرجه یا قائمه داشته باشد. در حالی که مثلث ABC قائم|لزاویه باشد، دایرهٔ خواسته شده به یک نقطه تبدیل میشود و این نقطه رأس چهارم مستطیلی است که سه رأس دیگرش B ،A و C است.

۳۲۵. فرض میکنیم مسأله حل شده و زاویهٔ

باشد. سه وتر ایجاد شده باید  $\stackrel{\sim}{{\bf D}} = {\bf m}$ مساوي باشند، زيرا مثلثهاي DFE و 'D'E'F مساوی هستند. از آنجا نتیجه می شود که مرکز دایره از سه ضلع مثلث به یک فاصله است. بنابراین نقطهٔ O مرکز دایره، نقطهٔ برخورد نیمسازهای زاویههای درونی مثلث است. شعاع OD وتر مثلث

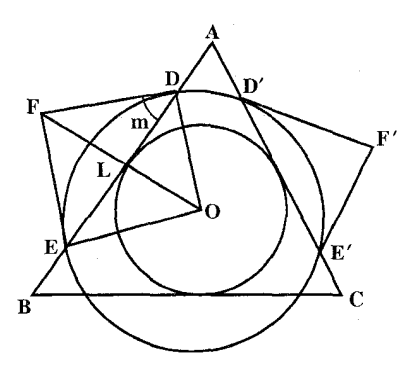

راهنمایی و حل/ بخش ۲ D ۳۱۵

قائم|لزاویهٔ DLO است که در آن OL = r و زاویهٔ  $\hat{\rm O}$  =  $\hat{\rm O}$  معلوم است. **نکت**ه. اگر امتداد ضلعهای مثلث را نیز درنظر بگیریم، مسأله جهار جواب دارد که دایرههای محاطی درونی و برونبی مثلث ABC میباشند. کمترین شعاع ممکن برای ۰= m مساوى r (شعاع دايرهٔ محاطى درونى مثلث) است.

۳۲۶. ابتدا مکان هندسی مرکز دایرههایی را تعیین می کنیم که دو خط را به زاویههای معین قطع می کند. اگر C مرکز دایرمای باشد که دو خط A و ک $\Delta$  را در شکل (الف) به زاویههای  $\phi$  و ′0 قطع کرده، چون از C دو عمود CH و ′CH را بر D و ′D فرود آوریم با ملاحظهٔ شکل دو تساوی زیر بهدست می آید :

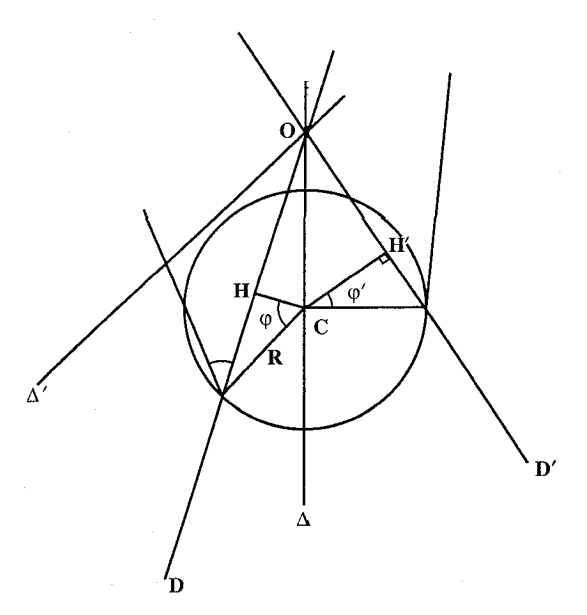

(الف)

 $CH = R \cos \varphi$ 

 $CH' = R \cos \varphi'$ 

از تقسیم دو طرف این تساوی نتیجه میشود که :

 $\frac{CH}{CH'} = \frac{\cos \varphi}{\cos \varphi'}$ 

٣١۶ [[ايرةالمعارف هندسه / ج ١٣

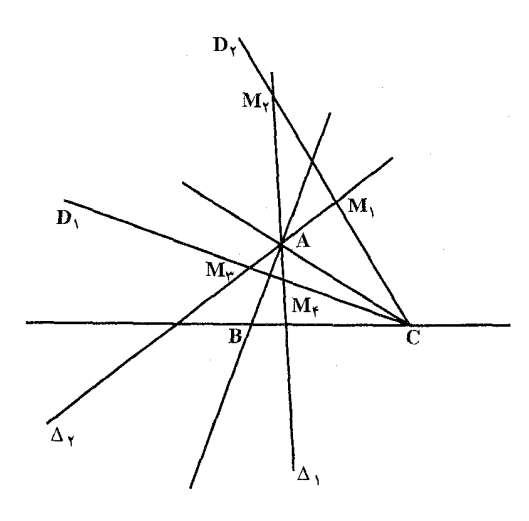

(پ)

 $\frac{d_A}{\cos \alpha} = \frac{d_B}{\cos \beta} = \frac{d_C}{\cos \gamma}$ 

از این دو تساوی نتیجه میگیریم مکان هندسنی C دو خط مانند  $D'$  و  $\Delta'$  است که با D یک دستگاه توافقی می سازد. یا استفاده از این مقدمه اگر M مرکز دایرهای باشد که ضلعهای  $\alpha$  مثلث ABC را به زاویههای  $\alpha$ و  $\gamma$  قطع کند، درصورتی که  $\beta$ فاصلهٔ M از ضلعهای نظیر،  $d_{\rm B}$ و d<sub>C</sub> فرض شود، d<sub>B</sub> این تساوی حاصل است :

 $(1)$ 

$$
\frac{d_A}{d_B} = \frac{\cos \alpha}{\cos \beta}
$$
 (1)

$$
\frac{d_B}{d_C} = \frac{\cos \beta}{\cos \gamma} \tag{1}
$$

از تساوی (۱)، نتیجه میشود که M متعلق به یکی از دو خط ,D و <sub>P۲</sub> است که از رأس C می گذرند و با CA و CB دستگاه توافقی میسازند. همینطور از تساوی (۲) نتیجه میگیریم که M متعلق به یکی از دو خط ۵<sub>۱</sub> و ۵<sub>۲</sub> است که از رأس A میگذرد و با آن  $\rm M_{\gamma}$  مستگاه توافقی میسازد. از تقاطع  $\rm D_i$ ها با  $\rm \Delta_i$  ها چهار نقطهٔ  $\rm M_{\gamma}$  ،  $\rm M_{\gamma}$  و  $\rm M_{\gamma}$ که مرکزهای دایرههای خواسته شدهاند تعیین میشوند (شکل ب). رسم دایرهها بعد از تعیین مرکز آنها، چون با هر ضلع زاویهٔ معینی میسازند، بسادگی انجام میگیرد. ۳۲۷. مرکز دایرهٔ خواسته شده نقطهای است که از آن نقطه سه دایره که رأسهای آنها، رأسهای مثلث و شعاع أنها متناسب با Cosec نصف زاویههای α ، β و γ هستند، تحت زاویههای مساوی دیده شوند. ۳۲۸. مرکز دایرهٔ خواسته شده باید بر مرکز ارتفاعی مثلث مفروض ABC منطبق باشد. این

راهنمایی و حل / بخش ۲ تا ۳۱۷

نقطه را H میiامیم. رأس A و پای ارتفاع گذرنده از A، یعنی D، دو نقطهٔ وارون نسبت به دایرهٔ خواسته شدهاند ؛ بههمین ترتیب، B و E و همچنین، C و F نقطههای وارون نسبت به این دایرهاند ؛ پس مربع شعاع دایرهٔ خواسته شده باید با هر یک از حاصلضربهای زیر برابر باشد :

## HA.HD, HB.HE, HC.HF

و این حاصلضربها در هر مثلثی برابرند. ولی نقطههای وارون A و B ؛ D و E ؛ و C و F بايد در يک طرف H، يعني مركز دايرهٔ خواسته شده باشند، و اين شرط تنها درصورتي بر قرار می شود که ABC زاویهٔ منفرجه داشته باشد.

يس اگر هر سه زاوية مثلث ABC حاده باشند، مسأله جواب ندارد. اگر مثلث ABC زاویهٔ منفرجه داشته باشد، مسأله یک جواب منحصر بهفرد دارد، مرکز دایرهٔ خواسته شده (H) مرکز ارتفاعی مثلث ABC است. و مربع شعاع (H) با هریک از حاصلضربهای (۱) برابر است.

تعريف. دايرة (H) را دايرة قطبي، يا دايرة مزدوج مثلث ABC ميiامند. ۳۲۹. ۱. دایرهٔ (A) (شکل)، بر دایرهٔ به قطر BC عمود است. اگر از نقطهٔ A مماس AT را بر دایرهٔ مزبور رسم کنیم شعاع دایرهٔ (A) بهدست میآید. برای این که این دایره موجود باشد لازم است که زاویهٔ A حاده یا

> قائمه باشد در حالی که A قائمه است. دایرهٔ (A) به نقطهٔ A تبدیل می شود. شعاع AT را بر حسب d، d و c ضلعهای مثلث

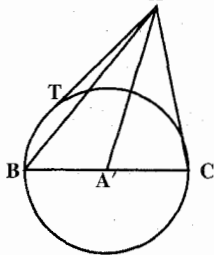

$$
AT^{\dagger} = AA'^{\dagger} - \frac{a^{\dagger}}{\dagger} ;
$$

و به موجب قضية ميانهها داريم :

ABC محاسبه می کنیم، داریم :

$$
b^{T} + c^{T} = \gamma AA^{\prime T} + \frac{a^{T}}{\gamma}
$$

$$
AT^{T} = \frac{b^{T} + c^{T} - a^{T}}{\gamma} ;
$$

$$
AT = \sqrt{\frac{b^{T} + c^{T} - a^{T}}{\gamma} } ;
$$

 $(1)$ 

۳۱۸ [[دایرةالمعارف هندسه /ج ۱۳

۲. فرض کنیم مثلث ABC زاویهٔ منفرجه ندارد در این صورت دایرههای (A)، (B) و (C) موجودند و این دایرهها دو به دو برهم عمودند ؛ زیرا اگر دو دایرهٔ (A) و (B) را درنظر بگیریم فاصلهٔ مرکزهای آنها برابر c میباشد. بهموجب قسمت اوّل. مربع شعاع آنها عبارتند از :

$$
\frac{c^{Y} + a^{Y} - b^{Y}}{Y}, \quad \frac{b^{Y} + c^{Y} - a^{Y}}{Y}
$$
\n
$$
c^{Y} = \frac{b^{Y} + c^{Y} - a^{Y}}{Y} + \frac{c^{Y} + a^{Y} - b^{Y}}{Y}
$$
\n
$$
\therefore c^{Y} = \frac{b^{Y} + c^{Y} - a^{Y}}{Y} + \frac{c^{Y} + a^{Y} - b^{Y}}{Y}
$$
\n
$$
\therefore (B) e^{-X} (A) e^{-X} (B) e^{-X} (B) e^{-X}
$$

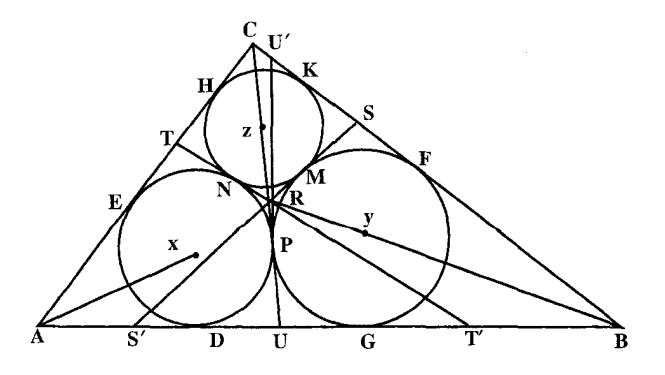

راهنمایی و حل / بخش ۲ ا ۳.۲. رسم دايره با معلوم بودن: چندضلعي، چند ضلعي و دادههای دیگر ۰۱.۳.۲ سم دایره با معلوم بودن جندضلعی ۰۱.۱.۳.۲ رسم دایره با معلوم بودن حهار ضلعیهای ویژه

Ό

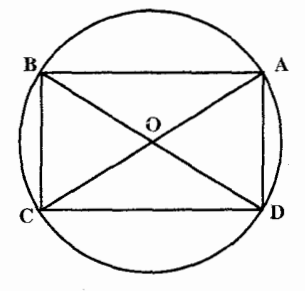

۳۳۳. دایرمای است که مرکزش مرکز مستطیل و شعاعش مساوي نصف قطر مستطيل است. بهعبارت ديگر، دایرهای است که به قطر مستطیل رسم میشود.

۳۳۲. دایرهای که مرکزش مرکز مربع و شعاعش نصف قطر مربع

۲.۱.۳.۲. مسألههای ترکیبی

باشد، جواب مسأله است.

۰۳۳۴ و DC .۲ را از طرف D به اندازهٔ هٔ امتداد میدهیم تا نقطهٔ F بهدست أید. O را به F وصل میکنیم. عمودمنصف DC را در O′ ، که مرکز دايرة خواسته شده است قطع مي كند.

شعاع دايرهٔ خواسته شده را x ميناميم بنابراين O′C=a−x و OO′=x+. مثلث قائم|لزاوية OO′C داريم:

$$
O'Cr = OO'r - OCr
$$
  
(a-x)<sup>r</sup> = (x +  $\frac{a}{r}$ )<sup>r</sup> -  $\frac{a^{r}}{r}$   
a<sup>r</sup> + x<sup>r</sup> - x<sup>r</sup> =  $\frac{a^{r}}{r}$  + x<sup>r</sup> + ax -  $\frac{a^{r}}{r}$ 

۲۲۰ Dدایرةالمعارف هندسه / ج ۱۳

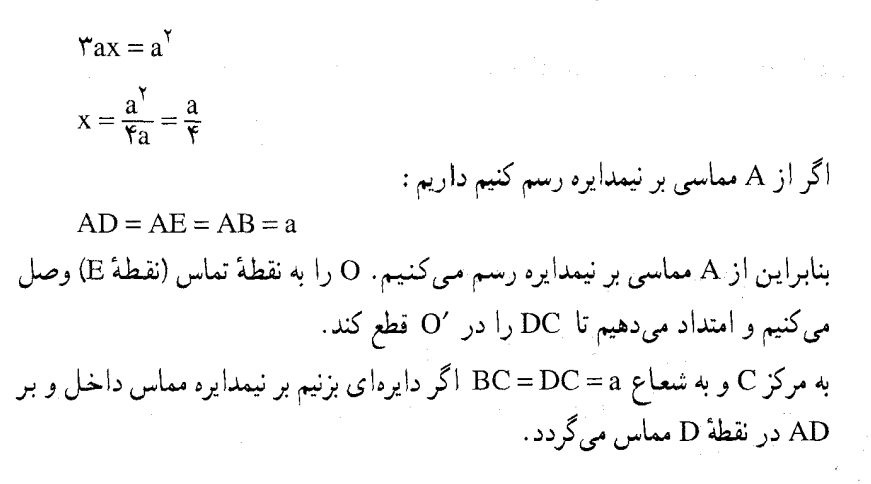

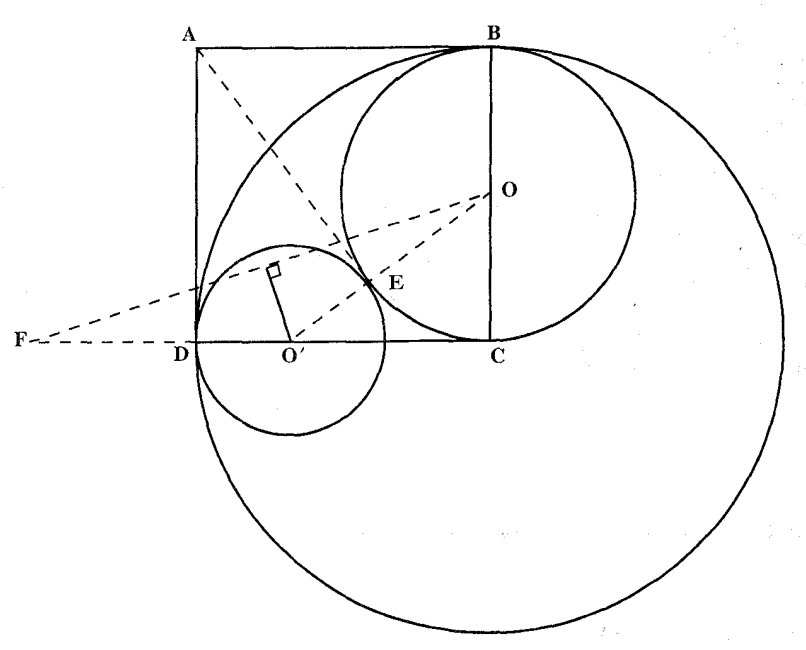

راهنمایی و حل / بخش ۲ I ۲۲۱ ۴.۲. رسم دایره با معلوم بودن: دایره، دایره و دادههای ديگر

۰۱.۴.۲ رسم دایره با معلوم بودن دایره

۰۱.۱.۴.۲ رسم یک دایره با معلوم بودن دایره ۰۱.۱.۱.۴.۲ یک دایره ۳۳۵. اگر مسأله را حل شده بگيريم، مشخص مي شود كه كافي است خط مماس ECF را از نقطهٔ C وسط کمان BCD رسم کنیم ؛ سپس نیمساز زاویههای مساوي E و F از مثلث متساوىالساقين AEF را رسم نماييم تا AC را در نقطهٔ O قطع كند. دايرهٔ به مرکز O و به شعاع OC جواب مسأله است. تبصره. همین راه حل را می توان برای رسم دایرهای محاط در مثلث حاصل از مماسهای AH ،AT و کمان HGL مورد استفاده قرار داد.

۲.۱.۱.۴.۲ دو دايره ۳۳۶. کوچکترین انحراف انعکاسی بین دو دایرهٔ داده شده عبارت است از :  $ch\delta = \left| \frac{1 + 1 - (\sqrt{\gamma} + 1)^{r}}{\gamma} \right| = \sqrt{r} + 1$ در حالی که کسینوس هیپربولیک بزرگترین انحراف انعکاسی برابر است با :  $\left|\frac{(1+1 - f(\sqrt{r}+1))^{r}}{r}\right| = f\sqrt{r} + v = \gamma ch^{\gamma}\delta - 1 = ch\gamma\delta$ دایرهٔ رسم شدهٔ بین دو دایره، نمیتواند نیمساز آنها باشد، زیرا به یک دسته دایره تعلق ندارند.

۳۲۲ ⊡دایرةالمعارف هندسه / ج ۱۳

۳۳۷. خط المرکزین دو دایره را رسم میکنیم که قطر AB از اوّلی و قطر CD از دومی را پدید  $\beta$  میآورد بهگونهای که AC $\parallel$ BD . دایرههای به قبطر AD و به قطر BC را با  $\alpha$  و نشان می دهیم و بلا و M نقطههای حدی دسته دایر معای  $\alpha\beta$  را بهدست می آوریم. دایرهٔ نیمساز مطلوب، دایرهٔ به قطر LM است ؛ زیرا در انعکاس نسبت به این دایره که بر دايرههاي  $\alpha$  و  $\beta$  عمود است، A به D، و E به C تبديل مي شود. ۳۳۸. مسأله را حل شده و دايرهٔ C″(O″,R″) که دو دايرهٔ C(O,R) و C′(O′,R′) را

تحت قطرهاي AB و A'B' قطع كرده است جواب مسأله مي گيريم. O"O' ، O"O و OO را وصل مي كنيم. در مثلث قائم الزاوية O″OA و O″O′A داريم:  $R''^{\dagger} = OQ''^{\dagger} + R^{\dagger}$  $(1)$ 

$$
R''^{\dagger} = O'O''^{\dagger} + R'^{\dagger} \quad (1)
$$

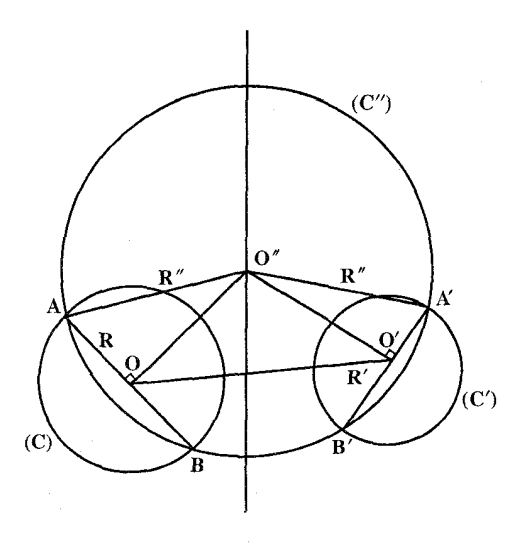

از مقایسهٔ رابطههای (۱) و (۲) نتیجه می شود :  $Q''Q^{\dagger} - Q''Q'^{\dagger} = R'^{\dagger} - R^{\dagger}$  (۳) اگر I وسط ′OO و H پای عمود رسم شده از ″O بر ′OO باشد، داریم :  $O''O^{\dagger} - O''O'^{\dagger} = \widetilde{VIH} \cdot \widetilde{OO'}$  (\*) از رابطههای (۳) و (۴) نتیجه می شود: راهنمایی و حل/ بخش ۲ T۳ ۳۲۳

$$
\overline{YIH.OO'} = R^{\prime\prime} - R^{\prime} \Rightarrow \overline{IH} = \frac{R^{\prime\prime} - R^{\prime}}{\overline{YOO'}} = \frac{1}{\overline{X}}.
$$

بنابراين H نقطة ثابتي است، پس بەدليل ثابت بودن نقطة I، مكان هندسي نقطة "O مركز دایرههایی که دو دایرهٔ داده شده را نصف میکنند، خطی است راست، عمود بر خط المركزين اين دو دايره. اين خط قرينة محور اصلي دو دايره نسبت به نقطة I وسط خط المركزين است.

بنابراین بی شمار دایره می توان رسم کرد که دو دایرهٔ مفروض را نصف کنند. برای محدود کردن تعداد دایرهها، لازم است یک شرط دیگر داده شود.

۳.۱.۱.۴.۲. سه دایره

۳۳۹. اگر مسأله حل شده و دايرهٔ (y) (شكل)، دايرهٔ خواسته شده و M مركز آن باشد و مركز کوچکترین سه دایرهٔ مفروض را O بنامیم، دایرهای که به مرکز M و شعاع MO رسم شود، بر نقطهٔ O خواهد گذشت و بر دو دایره، یکی به مرکز O و شعاع r−r و دیگری به مرکز Q<sub>۲</sub> و شعاع <sub>T۲</sub> – r<sub>۲</sub> مماس خواهد بود ؛ پس مسأله تبدیل میشود به رسم دایرهای که بر یک نقطهٔ معلوم (یعنی O<sub>۱</sub>) بگذرد و بر دو دایره (یعنی دایرههای به شعاع ر مرکز O و به شعاع  $r_\gamma - r_\gamma$  و مرکز ( $O_\gamma$ ) مماس باشد. پس از بهدست آمدن  $r-r_\gamma$ مرکز این دایره، رسم دایرهٔ خواسته شدهٔ مسأله بهآسانی انجام میگیرد.

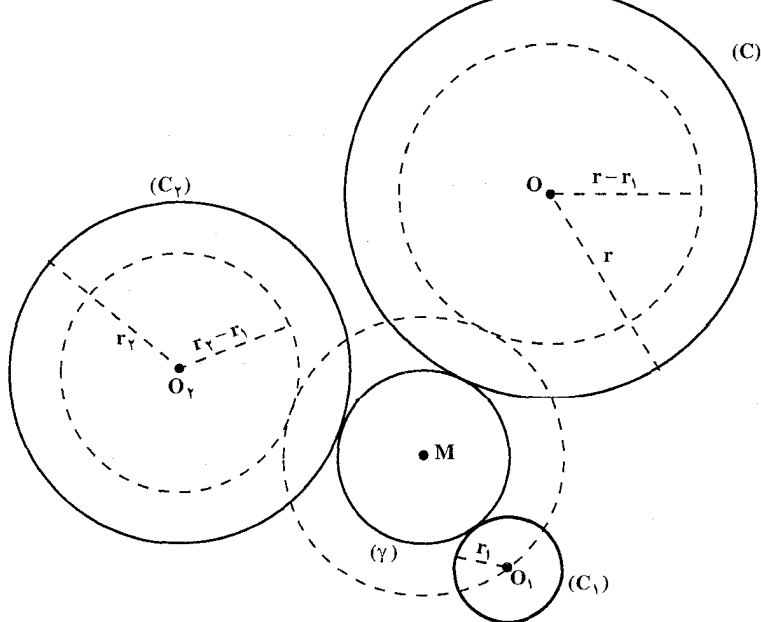

۳۲۴ ⊡دايرةالمعارف هندسه / ج ۱۳

نکته. راه حل خود آپولونیوس، برای این مسأله، به ما نرسیده است، با وجود این، برخی از مؤلفان باستانی از آن یاد کردهاند. ظاهراً، برای این که آپولونیوس، مسأله را در حالت کلی حل کند، ابتدا حالتهای خاص و حدی آن را مورد بررسی قرار داده است : ۰۱ دایرهای رسم کنید که از سه نقطهٔ مفروض بگذرد ؛ ۲. دایرهای رسم کنید که بر سه خط راست مفروض مماس باشد ؛ **۳**. دایرهای رسم کنید که از نقطهٔ مفروض بگذرد و بر دو خط راست موازی مفروض مماس باشد ؛ ۴. دایرهای رسم کنید که از نقطهٔ مفروض بگذرد و بر دو خط راست مفروض متقاطع مماس باشد ؛ ۵. دایرهای رسم کنید که از دو نقطهٔ مفروض بگذرد و بر خط راست مفروضی مماس ىاشد ؛ ۶. دایرهای رسم کنید که بر دایرهٔ مفروضی مماس باشد و از دو نقطهٔ مفروض بگذرد ؛ ۷. دایرهای رسم کنید که بر سه دایرهٔ مفروضی که از یک نقطه میگذرند، مماس باشد. بررسی نشان میدهد که، اگر مسألهٔ آپولونیوس، دارای تعداد محدودی جواب باشد، این تعداد از ۸ تجاوز نمی کند. مؤلف این مسأله، أپولونبوس برغهای، یکی از مشهورترین دانشمندان یونانبی در سدهٔ سوم پیش از میلاد است. کتاب او، شامل قسمت عمدهای از ادبیات ریاضبی آن زمان است. با همهٔ اینها، شهرت آپولونیوس به خاطر رسالهای است که در ۸ مقاله دربارهٔ مقطعهای مخروطی نوشته است (یکی از این ۸ مقاله گم شده است).  $C_{\gamma}(O_{\gamma}, R_{\gamma})$  ،  $C_{1}(O_{\gamma}, R_{1})$  ، والكه سه دايرهٔ  $C_{\gamma}(O_{\gamma}, R_{\gamma})$  ، والكه سه دايرهٔ  $C_{\gamma}(O_{\gamma}, R_{\gamma})$ و C $_{\rm r}$ (O $_{\rm r}$  , R $_{\rm r}$ ) در وترهایی به طولهای I، m و n قطع کرده است، جـواب مسألـه میگیریم. میدانیم که مکّان هندسی وسط وترهای به طول معلوم، در یک دایره، دایرهای به همان مرکز و به شعاع مقدار ثابتی است، یعنی مکان هندسی وسط وترهای به طول 1 در دایرهٔ (C,)، دایرهای به مرکز  $\mathrm{O}_i$  و به شعاع  $\frac{\mathrm{I}^1}{\mathsf{F}}-\frac{\mathrm{I}^1}{\mathsf{F}}$  و مکان هندسی وسط وترهای به طول m در دایرهٔ (C<sub>۲</sub>)، دایرهای به مرکز O<sub>۲</sub> و به شعاع  $\frac{m^\gamma}{\tilde{\gamma}}-\frac{m^\gamma}{\gamma}$  و مکان هندسی وسط وترهای به طول n در دایرهٔ (C<sub>۳</sub>)، دایرهای به مرکز ۵<sub>۳</sub> و به شعاع است.  $\sqrt{R_\tau^\gamma - \frac{n^\gamma}{\gamma}}$
ر اهنمایی و حل / بخش ۲ M۵ L

سه دایرهٔ اخیر را رسم میکنیم. دایرهٔ جواب مسأله دایرهای است که...

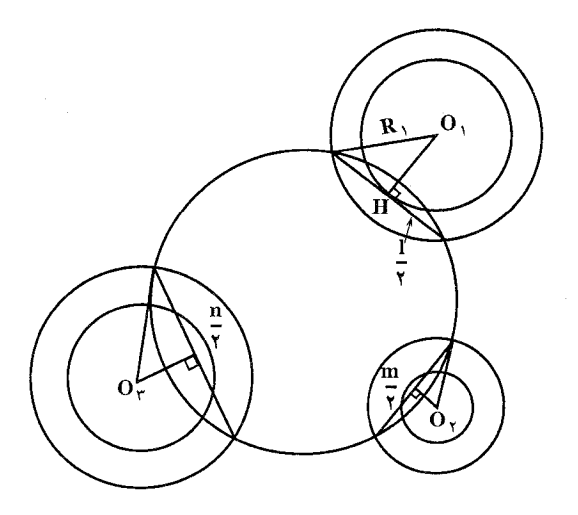

۳۴۱. می دانیم مکان هندسی مرکز دایرههایی که دو دایرهٔ مفروض (C<sub>۱</sub>(O<sub>۱</sub>, R<sub>۱</sub>) و را تحت قطر قطع میکنند، خطی راست عمود بر  $\rm O_{V}$  است که قرینهٔ  $\rm C_{Y}$  ( $\rm O_{Y}$  ,  $\rm R_{Y}$ ) محور اصلي دو دايره نسبت به وسط خطالمركزين آن دو دايره مي باشد. اين خط را رسم می کنیم و ۵٫ میiامیم. همچنین خط ۵٫ مکان هندسی مرکز دایرههایی که دو دایرهٔ  $\Delta_{\Upsilon}$ و  $C_{\Upsilon}(O_{\Upsilon}, R_{\Upsilon})$  را تحت قطر قطع می $\Delta_{\Upsilon}$ دا درده،  $C_{\Upsilon}(O_{\Upsilon}, R_{\Upsilon})$  و  $C_{\Upsilon}(O_{\Upsilon}, R_{\Upsilon})$ می نامیم. نقطهٔ O محل برخورد دو خط ۵٫ و ۵٫ ، مرکز دایرهٔ جواب مسأله است. اگر این دایره باشد، اندازهٔ شعاع از رابطهٔ  $\mathrm{RO}^\mathrm{Y}_\mathrm{i} = \mathrm{R}^\mathrm{Y}_\mathrm{i} + \mathrm{O}$  بهدست میآید ؛ زیرا R و R<sub>۱</sub> معلومند.

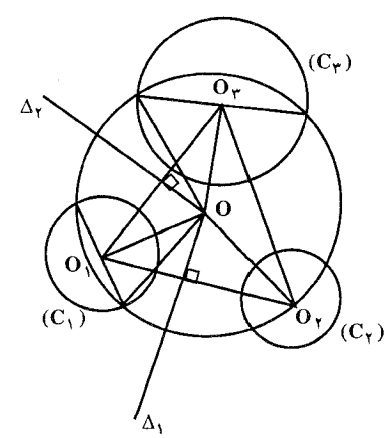

۳۲۶ □دايرةالمعارف هندسه / ج ١٣ ۳۴۲. مرکز دایرهٔ خواسته شده، که آن را R میiامیم، لزوماً روی سه محور اصلی دایرههای (A) و (B)، دایرههای (B) و (C)، و دایرههای (C) و (A) قرار دارد ؛ پس R نقطهٔ مشترک این سه محور اصلی است. ۳۴۳. مرکز دایرهٔ جواب مسأله را O میiامیم. مکان هندسی مرکز دایرههای عمود بر دو دایرهٔ (A) و (B) خط DO محور اصلي اين دو دايره است. براي دو دايرهٔ (A)، (C) و (C)، (C) رابطههای زیر را داریہ :  $b^{\dagger} - a^{\dagger} = m^{\dagger} - l^{\dagger}$  $DO:$  $b^{\dagger} - c^{\dagger} = m^{\dagger} + n^{\dagger}$  $EO:$  $a^{\dagger} - c^{\dagger} = n^{\dagger} + l^{\dagger}$  $FO:$ دو مکان از این مکانها را رسم می کنیم. نقطهٔ O، مرکز دایرهٔ جواب مسأله بهدست می أید. مماس رسم شده از این نقطه بر یکی از دو دایرهٔ (A) یا (B) شعاع دایرهٔ جواب را مشخص میکند. ۳۴۴. مسأله را حل شده و دايرهٔ (C(O,R را جواب مسأله ميگيريم. با توجه به ويژگيـهـاي داده شده داریم :  $a^{\dagger} + R^{\dagger} = OA^{\dagger}$  $(A)$  $b^{\dagger} + OB^{\dagger} = R^{\dagger}$  $c^{\dagger} + OC^{\dagger} = R^{\dagger}$ مىدانيم مكان هندسي مركز دایرههایی که دو دایرهٔ داده شده را  $\overline{C}$ نصف می کنند خطی است، عمود بر خط المركزين اين دو دايره، حال باید نقطهای روی این خط چنان اختیار کنیم که دایرهٔ رسم شده به آن مرکز، بر دایرهٔ (A) عمود باشد. ۴.۱.۱.۴.۲. دسته دایره ۳۴۵. اگر ٬O دایرهٔ خواسته شده باشد که در نقطهٔ T بر دایرهٔ C مماس است، در این صورت.

راهنمایی و حل / بخش ۲ ∐ ۳۲۷

اوگاً. نقطهٔ 'O مرکز آن روی عمودی است که از O بر ∆ وارد میشود. ثانیاً. مماس مشترک (C,O) محور اصلی دایرههای O′ و C است. ثالثاً. محور اصله O , C) با ∆ و مماس مشترک O′,C) همرس بوده و I نقطهٔ همرسي انها، مركز اصلي سه دايرهٔ (C,O',O) است و درنتيجه حل مساله جنين است : ∆ محور اصلی دایرههای (O,C) را رسم می کنیم تا  $\Delta$  را در نقطهٔ I قطع کند و از نقطة I مماس IT را بر دايرة (C) رسم  $\Omega'$  $\bf H$ مي نماييم. نقطة T، نقطة تماس است. محل برخورد CT با OH، ('O) مركز دايرة خواسته شده و O'T شعاع أن است. بحث. اگر از I بتوان یک یا دو مماس بر دايرهٔ (C) رسم كرد، مسأله داراي يك يا دو جواب است و اگر رسم مماس ممکن نباشد، مسأله جواب ندارد. ۳۴۶. راه اول. اگر (O′) دايرهٔ خواسته شده و جزء دايرههاي دستگاه (O,۵) و بر دايرهٔ مفروض (C) عمود بوده و A و B نقطههای برخورد C و O′ باشند :  $(O', C)$  او لاً. AB محور اصلي دايرههاي  $\overline{\textbf{H}}$  $\Delta'$ و  $\Delta'$   $\Delta'$  محور اصلی دایرههای وO) در نقطهای مانند I مرکز اصلی آنها $\rm C$ همرسند. فانیاً. دایرهٔ به مرکز I و شعاع IT = IE طول مماس رسم شده از I بر دایرههای C و O بر دایرههای O' O' و C عمود است. نالثاً. 'TT محور اصلي دايرههاي C و I كه هر دو بر دايرهٔ (′O) عمودند، از (′O) میگذرد و درنتیجه، حل مسأله چنین است :

از O خطی بر Δ عمود مینماییم و ۵′ محور اصلی دایرههای O و C را رسم مینماییم. نقطة I محل برخورد Δ و Δ، مركز اصلي دايو.هاي O،C و O' است. از I مماس IE و IT را بر دايرههاي O و T رسم نموده و دايرهٔ به مركز I و شعاع

٣٢٨ [ايرةالمعارف هندسه / ج ١٣

IT = IE را رسم می نماییم. TT محور اصلی دایرههایC و I خط OH را در O قطع می کند. دایرهٔ به مرکز (O′) و شعاع O′B) O′B طول مماسی است که از O′ بر دايرة C رسم شده) دايرة خواسته شده است. بحث. اگر I خارج دایرهٔ (O) باشد، مسأله دارای جواب است و اگر A موازی ٬A باشد، I در بینهایت است و در این حالت مرکز دایرهٔ C روی خط المبرکزین OO′ بوده و دايرة I و همحنين دايرة خواسته شده به خطالمركزين تبديل مي شود و درصورتي كه بر ۵٬ منطبق باشد (C) جزء دایرههای دستگاه بوده و مسأله جواب ندارد.  $\Delta'$  بر ر اه دوم. فرض کنیم (F) دستگاه مزدوج (F) باشد. برای این که دایره متعلق به دستگاه (F) باشد، لازم و کافی است که بر دو دایرهٔ دستگاه (′F) عمود باشد. پس دایرهٔ (T) عمود است بر سه دایره، که دو دایره متعلق به (F′) است و دایرهٔ (C). ۴۴۷. ۶ دايره براي جواب مسأله وجود دارد.

$$
P11 \Box 1 \quad \text{P1} \quad \text{P2} \quad \text{P3} \quad \text{P4} \quad \text{P5} \quad \text{P6} \quad \text{P7} \quad \text{P8} \quad \text{P8} \quad \text{P9} \quad \text{P1} \quad \text{P1} \quad \text{P2} \quad \text{P3} \quad \text{P4} \quad \text{P5} \quad \text{P6} \quad \text{P7} \quad \text{P8} \quad \text{P8} \quad \text{P9} \quad \text{P0} \quad \text{P1} \quad \text{P1} \quad \text{P2} \quad \text{P3} \quad \text{P4} \quad \text{P5} \quad \text{P6} \quad \text{P7} \quad \text{P8} \quad \text{P7} \quad \text{P9} \quad \text{P1} \quad \text{P1} \quad \text{P1} \quad \text{P2} \quad \text{P3} \quad \text{P4} \quad \text{P5} \quad \text{P5} \quad \text{P6} \quad \text{P6} \quad \text{P7} \quad \text{P7} \quad \text{P8} \quad \text{P8} \quad \text{P9} \quad \text{P1} \quad \text{P1} \quad \text{P1} \quad \text{P2} \quad \text{P3} \quad \text{P4} \quad \text{P5} \quad \text{P5} \quad \text{P6} \quad \text{P6} \quad \text{P7} \quad \text{P8} \quad \text{P9} \quad \text{P1} \quad \text{P1} \quad \text{P1} \quad \text{P1} \quad \text{P2} \quad \text{P3} \quad \text{P4} \quad \text{P5} \quad \text{P6} \quad \text{P6} \quad \text{P7} \quad \text{P8} \quad \text{P9} \quad \text{P1} \quad \text{P1} \quad \text{P1} \quad \text{P1} \quad \text{P3} \quad \text{P1} \quad \text{P3} \quad \text{P4} \quad \text{P5} \quad \text{P6} \quad \text{P7} \quad \text{P8} \quad \text{P1} \quad \text{P1} \quad \text{P1} \quad \text{P2} \quad \text{P3} \quad \text{P4} \quad \text{P5} \quad \text{P6}
$$

پس راه حل مساله چنین است که شعاع OA از دایرهٔ مفروض را به نسبت عددهای m، و p باید تقسیم نمود، تا نقطههای ′C و ′C معین شوند ؛ سپس نیمدایرهای به قطر  $\rm n$ OA رسم کرده و از نقطههای ′C و ′C دو عمود بر OA اخراج میکنیم تا نیمدایره را در B′ و B″ قطع کنند. دایرههای به شعاع OB′ و OB″ جواب مسأله میباشند.

۰۳.۱.۴.۲ رسم n دایره با معلوم بودن دایره

۳۴۹. کرهٔ محاط در قالب یک دوازده وجهی منتظم و درضمن دایرههایی که با وجههای چند وجهي روي أن حك شده است، درنظر مي گيريم. با تصوير رسم الجسمي (استریوگرافیک) این دایرهها بر صفحه، دایرههایی بهدست می آید که همان ویژگی موردنظر مسأله را دارند. این ویژگی از آنجا ناشی میشود که هر وجه دوازده وجهی بهوسیلهٔ پنج دايره احاطه شده است.

۴.۱.۴.۲. مسألههای ترکیبی **۳۵۰.** از نقطه نظر هندسهٔ انعکاسی وضع دایرههای موردنظر، نظیر شکل، مربوط به چیستان اشتینر در حالت n = ۴ میباشد. بنابراین سه عدد از انحرافهای انعکاسی برابر با (۲+۳ √log و دوازده عدد دیگر برابر با صفر است.

۲۳۰ [ادایرةالمعارف هندسه/ج ۱۳

۲.۴.۲ . رسم دایره با معلوم بودن دایره و دادههای دیگر

۰۱.۲.۴.۲ رسم دایره با معلوم بودن: دایره؛ نقطه؛ یارهخط، نیمخط، خط؛ زاويه

۰۱.۱.۲.۴.۲ رسم دایره با معلوم بودن دایره، نقطه ۰۱.۱.۱.۲.۴.۲ رسم یک دایره با معلوم بودن دایره، نقطه ۰۱.۱.۱.۲.۴.۲ رسم یک دایره با معلوم بودن یک دایره، نقطه ۰۱.۱.۱.۱.۱.۱.۲.۴.۲ یک دایره، یک نقطه ۳۵۱. اگر °C دايرهٔ گذرنده بر A و عمود بر دايرهٔ (C) باشد، در اين صورت قطري از دايرهٔ (C) كه از A مي گذرد بهوسيلهٔ دايرهٔ (′C) به نسبت توافقي تقسيم ميشود. اگر MN باشد. کلیهٔ دایرههای گذرنده بر B و A بر دایرهٔ C عمودند و مکان مرکزهای آنها عمودمنصف AB و شعاعشان فاصلهٔ مرکز تا A یا B خواهد بود و چنانچه ملاحظه میشود، مسأله دارای بی نهایت جواب است و برای این که مسأله دارای جوابهای محدود باشد، بایستی شرط دیگری داده شو د.

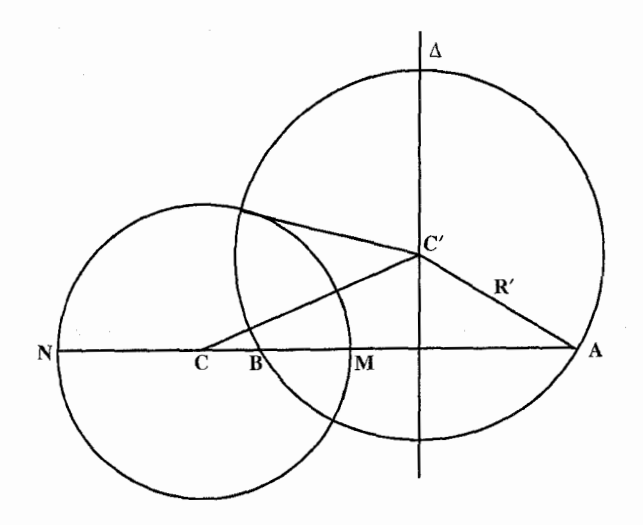

راهنمایی و حل / بخش ۲ ∏ ۳۳۱

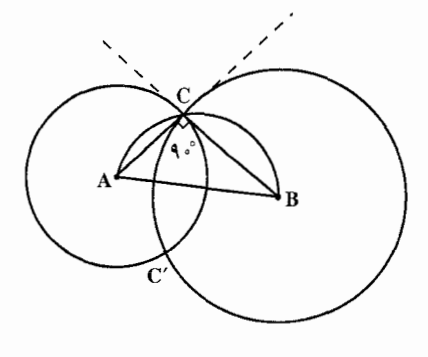

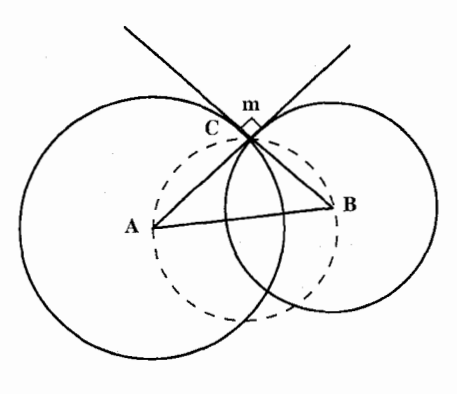

۳۵۲. دو دايره درصورتي عمود برهم هستند که زاویهٔ بین مماسهای رسم شده در هریک از نقطههای برخورردسان قائمه باشد. فرض مي كنيم مسأله حل شده و مماس BC = 1 باشد. دیده می شود که کافی است دایرهای به قطر AB رسم كنيم و نقطهٔ بر خو رد آن با دايرهٔ داده شده به مرکز B و به شعاع 1 را بهدست أوريم. پارەخط AC شعاع دايرة خواسته شده است.

۳۵۳. مسأله را حل شده ميگيريم و فرض میکنیم  $\hat{\rm C} = {\rm m}$  باشد. هر شعاع بر خط مماس در نقطهٔ تماس عمود است.  $\stackrel{\wedge}{\text{m}}$ نرنتيجه زاويههاي AĈB و Č مکمل یکدیگرند ؛ زیرا ضلعهای آنها دو به دو عمود بر هم و در یک جهتند.  $\hat{\mathbf{C}}$ ننار اين  $\hat{\mathbf{C}}$  = ۱۸۰٬ - m از آن جا برای حل مسأله کافی است روی پارهخط AB کمان درخور زاویهٔ (n - °۰۸۰).

را رسم کنیم. تا دایرهٔ (B) را در نقطهٔ C قطع کند. دایرهٔ به مرکز A و به شعاع AC دایرهٔ خواسته شده است.

۳۵۴. بهطور کلی برای رسم منعکس دایره کافی است که یک نقطه و مرکزش را تعیین کنیم. اما میدانیم که مرکز آن دایره، منعکس مزدوج توافقی P نسبت به دو سر قطری از (C) است که از P میگذرد. در حالت خاصی که P خارج دایرهٔ (C) باشد (شکل)، کافی است که مماس PM را بر دايره رسم كنيم و M منعكس M را (با ترسيم) بهدست أوريم و از M موازی MO بکشیم تا امتداد PO را در ′O قطع کند و بالاخره به مرکز ′O و به شعاع 'Ö'M دايرة مطلوب را رسم كنيم.

۳۳۲ ⊡دایرةالمعارف هندسه / ج ۱۳

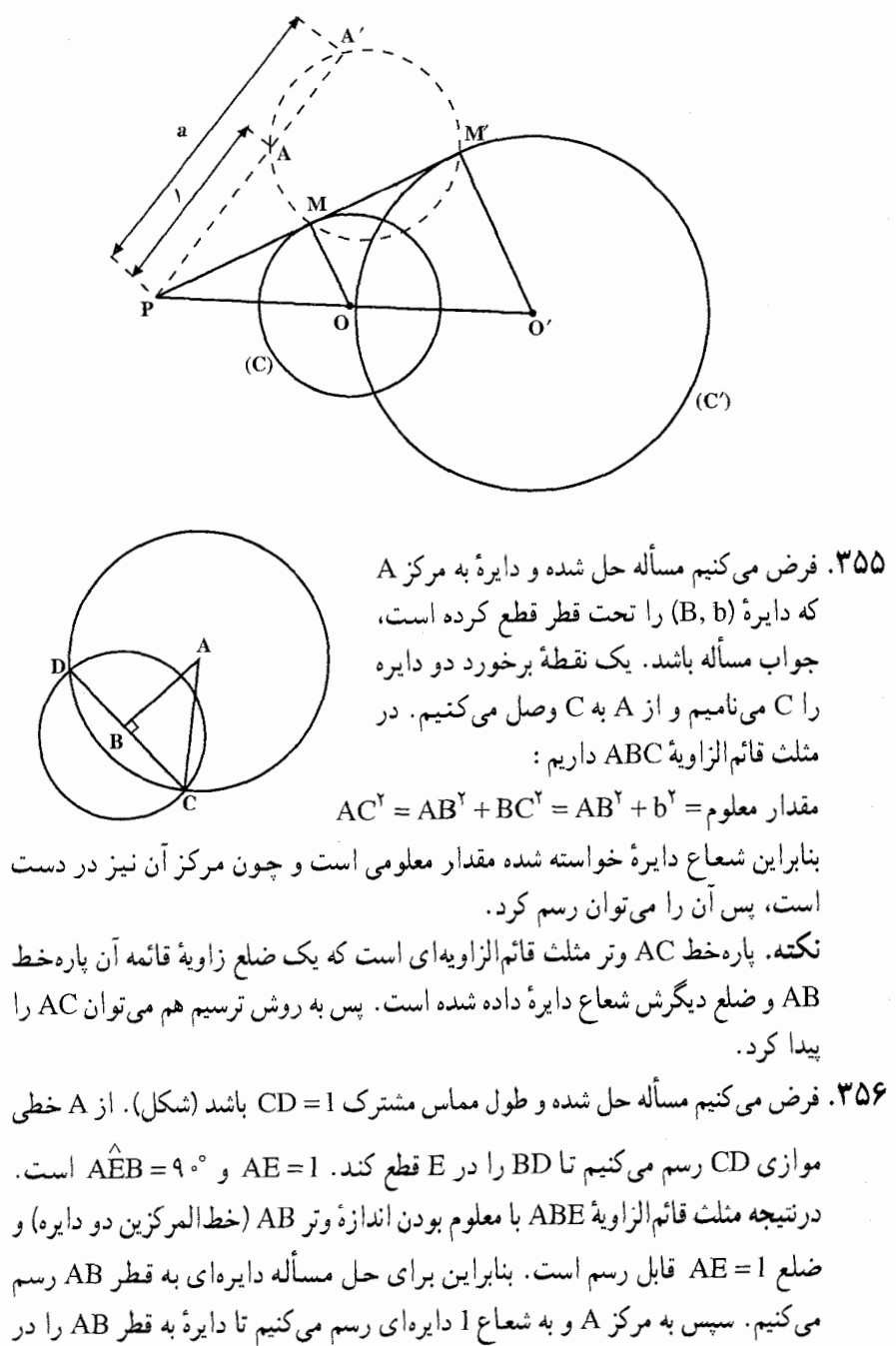

نقطة E قطع كند. از B به E وصل كرده، BE را به اندازة ED = AC شعاع دايرة (A)

 $\mathsf{H}\mathsf{H} \mathsf{H} \mathsf{H} \mathsf{H}$ راهنمایی و حل / بخش ۲

$$
\pi R_1^{\gamma} = \pi R^{\gamma} - \pi R_1^{\gamma} \Rightarrow \gamma \pi R_1^{\gamma} = \pi R^{\gamma}
$$
\n
$$
\Rightarrow \gamma R_1^{\gamma} = R^{\gamma} \Rightarrow R_1^{\gamma} = \frac{R^{\gamma}}{\gamma} \Rightarrow R_1 = \frac{R\sqrt{\gamma}}{\gamma}
$$
\n
$$
\vdots \text{ (i.e., } R_1^{\gamma} = k \Rightarrow (1+k)R_1^{\gamma} = R^{\gamma}
$$
\n
$$
\frac{\pi R_1^{\gamma}}{\pi R^{\gamma} - \pi R_1^{\gamma}} = k \Rightarrow (1+k)R_1^{\gamma} = R^{\gamma}
$$
\n
$$
\Rightarrow R_1^{\gamma} = \frac{1}{1+k} R^{\gamma} \Rightarrow R_1 = \frac{1}{\sqrt{1+k}} R
$$

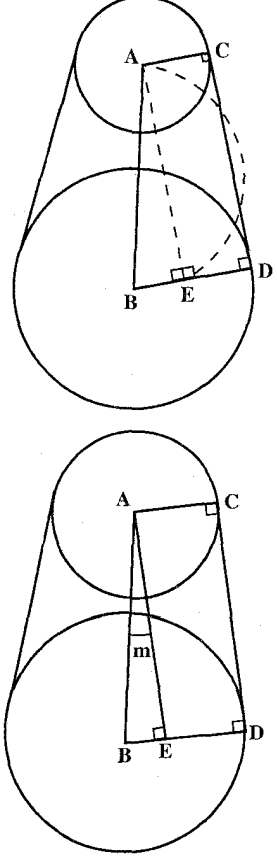

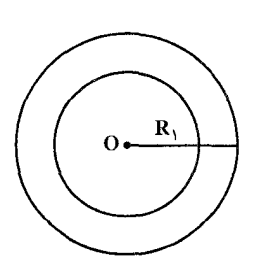

117 
$$
\pi
$$
 (i.  $\pi$  (i.  $\pi$  (i.

راهنمایی و حل / بخش ۲ ⊡ ۳۳۵

و (B) عمود است و درنتیجه میتوان (′۷) را رسم کرد. مرکزش @ همان مرکز (۷) است و شعاعش aA یا mB است. مسأله حداکثر دو جواب دارد. ۳۶۱. میدانیم برای رسم هر دایره، سه نقطهٔ آن لازم است و چون A و B دو نقطه از دایرهٔ مطلوب است، لذا كافي است نقطة تماس T را تعيين نماييم. براي اين منظور فرض م كنيم (a) دايرة مطلوب باشد كه از A و B گذشته و در نقطهٔ T بر دايرة (O) مماس است. در این صورت چنانچه AT را وصل کرده و امتداد دهیم تا دایرهٔ (C) را در نقطهٔ دیگر ′T قطع کند و از A مماس AM بر دایرهٔ (C) رسم نماییم. داریم :  $AM^{\dagger} = AT.AT' =$  $i\omega$ اگر A را قطب انعکاس و AM را قوت انعکاس فرض کنیم : او لاً. منعكس دايرة (C) بر خودش منطبق است. ثانیاً. منعکس دابرهٔ (ω) که از قطب انعکاس A میگذرد، خطی مستقیم است. ثالثاً. حِون انعکاس زاویهها را تغییر نمیدهد. درنتیجه وقتی دایرههای (۵) و (C) در نقطهٔ T مماس باشند، منعکسهای آنها مماس خواهند بود. با شرطهای بالا یعنی با قطب A و قوت AM لازم است که اگر Δ منعکس (ω) باشد. د و (C) برهم مماسند و از أن جا حل مسأله جنين است : Δ نقطهٔ ′B منعکس B را با قطب A و قوت AM تعیین می;ماییم و از ′C خط ۵ را بر دایرهٔ (C) مماس رسم میکنیم. چنانچه ′T نقطهٔ تماس باشد، ′AT دایرهٔ (C) را در نقطهٔ T قطع میکند که دایرهٔ گذرنده بر ABT جواب مسأله است.

بحث. درصورتی که از B′ بتوان یک یا دو مماس بر دایرهٔ (C) رسم کرد، مسأله دارای

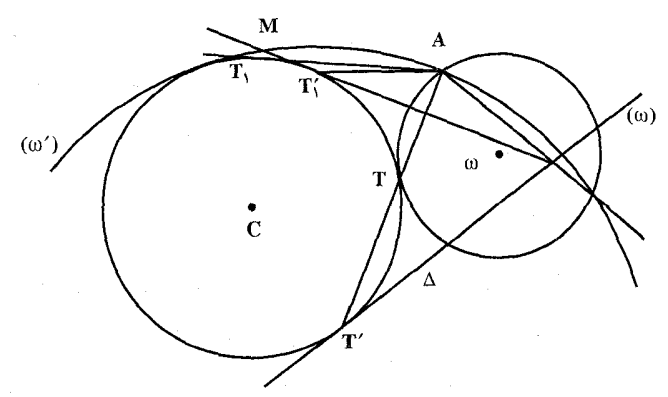

۳۳۶ □دايرةالمعارف هندسه /ج ١٣

یک یا دو جواب است و اگر رسم مماس ممکن نباشد، مسأله جواب ندارد. البته اگر A و B هر دو خارج و یا داخل دایرهٔ (C) باشند، ′B خارج دایره است و اگر A یا B بر دایره واقع باشند، یک مماس میتوان بر دایرهٔ (C) رسم کرد، زیرا B′ بر دایرهٔ (C) واقع مي شو د .

> ۳۶۲. این دایره باید از نقطهٔ A و از نقطهٔ B بگذرد و A ،O و مرکز این دایره روی یک خط راست باشند. پس برای حل مسأله، عمودمنصف یارہخط AB را رسم می کنیم، سپس از O به A وصل کرده، امتیداد

میدهیم. هرجا که عمودمنصف AB را قطع کرد. نقطهٔ °O مرکز این دایره است. به مرکز O′ و به شعاع O′A = O′B دايرهٔ خواسته شده را رسم ميكنيم.

- ۳۶۳. دو نقطهٔ P و Q را در درون دایرهٔ معلوم a درنظر میگیریم. منعکسهای P و Q نسبت به هر دایرهٔ به مرکز P عبارتند از  $\rm P_{\infty}$  و  $\rm Q'$ ، و منعکس دایرهٔ  $\alpha$  در این انعکاس یک  $\alpha'$  دایرهٔ ۵٬ است که  $\rm P_{\infty}$  و  $\rm Q'$  در بیرون ۵٬ وقعند. مماسهای رسم شده از  $\alpha'$  بر دو «دایره»اند که بر  $\rm P_\infty$  و بر  $\rm Q'$  میگذرند که عبارتند از منعکسهای دو دایرهای که بر و Q میگذرند و بر a مماس میباشند.  $\mathrm{P}$
- ۳۶۴. اگر (ω) دایرهٔ مطلوب گذرنده بر A و B باشد که با دایرهٔ (O) زاویهٔ α ساخته است. چنانچه M یکی از نقطههای تقاطع دایرههای (۵) باشد. AM را امتداد میدهیم تا دایرهٔ (O) را در  $\overline{O}$ نقطهٔ دیگر ′M قطع کند و درصورتی که A را قطب و ثابت $P_{A(O)} = AM.AM' = AT' = k$  را قوت انعكاس فرض كنيم : او لا. منعکس دايرهٔ (O) بر خودش منطبق است. ثانیاً. منعکس دایرهٔ (ω) خطی است مستقیم مانند ۵ که از M′ میگذرد. نالثاً. چون انعکاس زاویهها را تغییر نمیدهد. لذا اگر (ω) و (O) با هم زاویهٔ α بسازند. منعکسهای آنها نیز با هم زاویهٔ  $\alpha$  خواهند ساخت، یعنی  $\Delta$  و (O) نیز زاویهٔ  $\alpha$  خواهند ساخت که در این حالت ۵ بر دایرهٔ (T) که به مرکز (O) و به شعاع a = R cos α رسم

میشود، مماس میباشد و درنتیجه حل مساله چنین است :

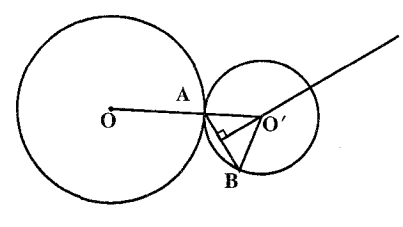

راهنمایی و حل / بخش ۲ M تا ۳۳۷

ابتدا از نقطهٔ A مماس AT را بر دایرهٔ (O) رسم مینماییم، سپس نقطهٔ A را قطب و "AT را قوت انعکاس فرض نموده و نقطهٔ ′Β منعکس β را تعیین می;نماییم و آنگاه از ′B خط Δ را مماس بر دایرهٔ (Γ) که به مرکز (O) و شعاع a =R cosα رسم شده، رسم می نماییم تا دایرهٔ (O) را در M قطع کند و AM را رسم می کنیم تا دایرهٔ (O) را در نقطة ديگر M قطع كند. دايرة گذرنده بر B ،A و M جواب مسأله است. **بحث.** اگر از B′ یک یا دو مماس بتوان بر دایرهٔ (T) رسم کرد، مسأله دارای یک یا دو جواب است و چنانچه نتوانیم مماسی بر دایرهٔ (T) رسم کنیم مسأله جواب ندارد. ۳۶۵. راه اول. اگر (a) دايرهٔ مطلوب گذرنده بر A و B و عمود بر دایرهٔ (O) و M و N نقطههای برخوردشان باشد، حنانحه از A مماس AT را بر دايرهٔ (O) رسم كرده و AM را وصل نماییم تا دایرهٔ (O) را در نقطهٔ دیگر /M قطع نماید، داریم :  $AT^{\dagger} = AM. AM^{\prime} = k$  ثابت درصورتی که A را قطب و AT را قوت انعکاس فرض کنیم : او ٌلاً. منعکس دایرهٔ (O) بر خودش منطبق است. ثانیاً. منعکس دایرهٔ (ω) که از A قطب انعکاس میگذرد، خطی مستقیم است. ثالثاً. جون دایرههای (ω) و (O) بر هم عمودند، منعکسهای آنها نیز بر هم عمود خواهند يو د. چنانچه Δ منعکس دايرهٔ (ω) باشد. بر (O) که منعکسش بر خودش منطبق است. عمود میباشد، یعنی ∆ از نقطهٔ O مرکز دایرهٔ (O) میگذرد و از آنجا حل مسأله حنین است : از نقطة A مماس AT را بر دايرهٔ (O) رسم ميكنيم و سپس B′ منعكس B را با قطب A و قوت AT تعیین نموده و از  $\rm{B}'$  به مرکز دایرهٔ (O) وصل می $\rm{a}$ ییم تا دایرهٔ (O) را در M' قطع کند. AM' دایرهٔ (O) را در نقطهٔ دیگر M قطع مینماید. دایرهٔ گذرنده بر M ،A و B جواب مسأله است. بحث. چون ⁄B هرجا باشد، میتوان از ⁄B به مرکز دایره وصل نمود، درنتیجه مسأله پیوسته دارای جواب است. یاداوری. درصورتی که A و B هر دو یا یکی داخل دایرهٔ (O) باشند از A قاطع EAE

۳۳۸ ⊡دایرةالمعارف هندسه / ج ۱۳

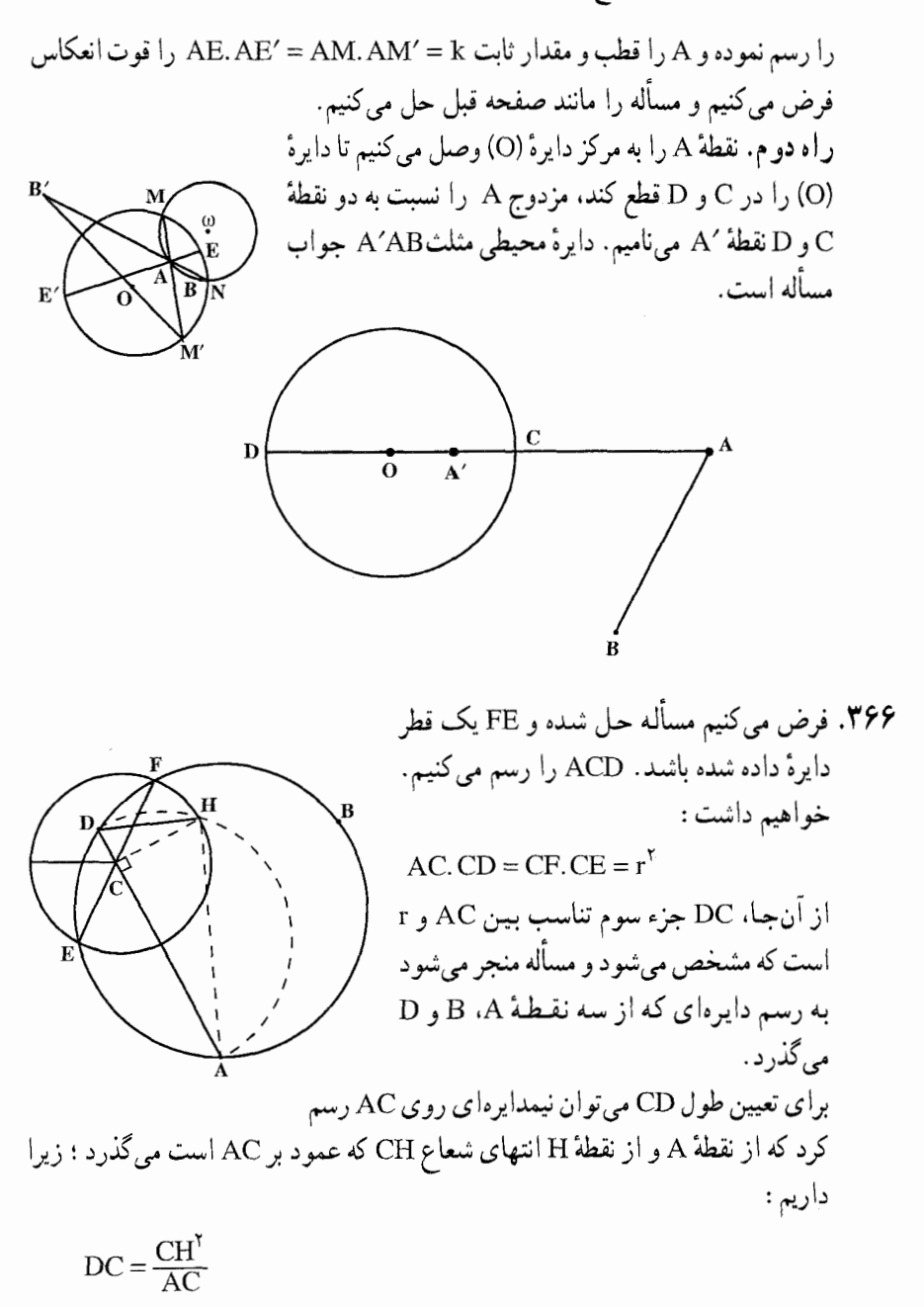

۳۶۷. می دانیم در تجانس : اوٌلاً. هر دو پارهخط متجانس موازیاند.

راهنمایی و حل/ بخش ۲ M تا

ثانیاً. در دو دایرهٔ متجانس مرکزشان مجانس یکدیگرند. ثالثاً. نسبت تجانس برابر نسبت دو شعاع أنهاست. لذا اگر A را به S مركز تجانس وصل كنيم تا دايرة (C) را در B قطع كند، B مجانس A بوده و داريم :

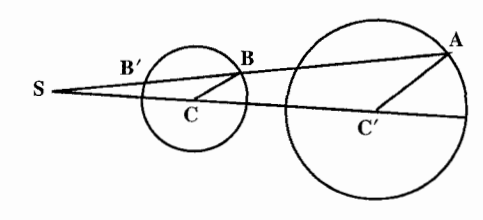

و درنتیجه اگر از A موازی BC رسم کنیم تا SC را  $\frac{SB}{SA} = \frac{R}{R} = k$ 

نقلهٔ ٢ مرکز دایرهٔ خواسته شده و  
$$
C'A = R
$$
، شعاع آن است؛ زیرا :

$$
AC' = R_1 \qquad \text{and} \qquad \frac{SB}{SA} = \frac{R}{R_1} = \frac{BC}{AC'} = k
$$

شعاع دايره مي باشد (اگر ′B نقطهٔ ديگر تقاطع SA با دايرهٔ (C) مجانس A فرض كنيم. مسَأَله داراي جواب ديگري نيز مي باشد).

۲.۱.۱.۱.۲.۴.۲ دو دایره، نقطه ۰۱.۲.۱.۱.۱.۲.۴.۲ دو دایره، یک نقطه ۳۶۸. راه اوَّل. اگر (ω) دایرهٔ مطلوب گذرنده بر A و مماس بر دایرههای (O) و (O′) در نقطههای T و T باشد، در این صورت نقطههای T و T متناظر بوده، درنتیجه STT خطی مستقیم است و داریم :  $ST. ST' = SI. SI' = k$ 

چنانچه SA را وصل کنیم تا دایرهٔ (ω) را در نقطهٔ دیگر B قطع کند، میتوان نوشت :  $SA.SB = SI.SI' = k$ 

و از آنجا حل مسأله چنین است : AS را وصُلٌّ كرده و بر أن نقطة B را چنان تعيين مي كنيم كه داشته باشيم :  $SA, SB = SI, SI'$ دایرهٔ گذرنده بر A و B و مماس بر یکی از دایرههای (O) و یا (O′) جواب مسأله است.

٢۴٠ لادايرةالمعارف هندسه / ج ١٣

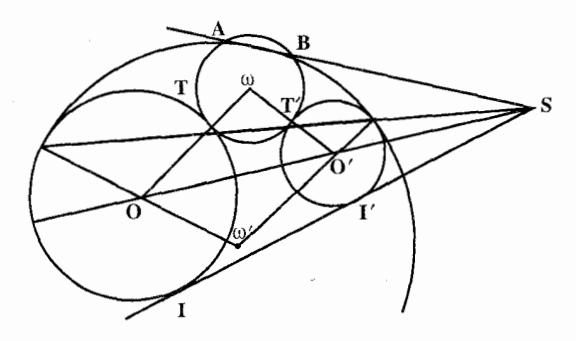

راه دوم. اگر (C) و (C') دايرهها و M نقطة مفروض و (ω) دايرة مطلوب باشد كه در  $\mathsf{A}_1, \mathsf{B}_2, \mathsf{A}_3$  نقطههای تماس A و B بر دایرههای (C) و (C′) است، کافی است نقطههای تماس A و تعیین نماییم. چنانچه MT مماس رسم شده از M بر دایرهٔ (C) و MB نیز دایرهٔ (C) را در نقطة ديگر ′B قطع كند، داريم :

$$
MT^{\dagger} = MB. MB' = i\dot{\theta}
$$

M را قطب و "MT را قوت انعکاس فرض کنیم : او ٌلاً. منعکس دایرهٔ (C) بر خودش منطبق است. ثانیاً. منعکس دایرهٔ (′C) دایرهای است مانند (′C) و منعکس دایرهٔ (ω) خط ∆ است و چون در انعکاس زاویهها ثابت می ماند، لذا، حون (@) بر دایرههای (C) و (C) مماس است، خط  $\Delta$  منعکس (۵) بر منعکسهای دایرههای (C) و (C′) مماس خواهد بود، یعنی خط Δ بر (C) و (C″) مماس است یا بهعبارت دیگر خط Δ مماس مشترک

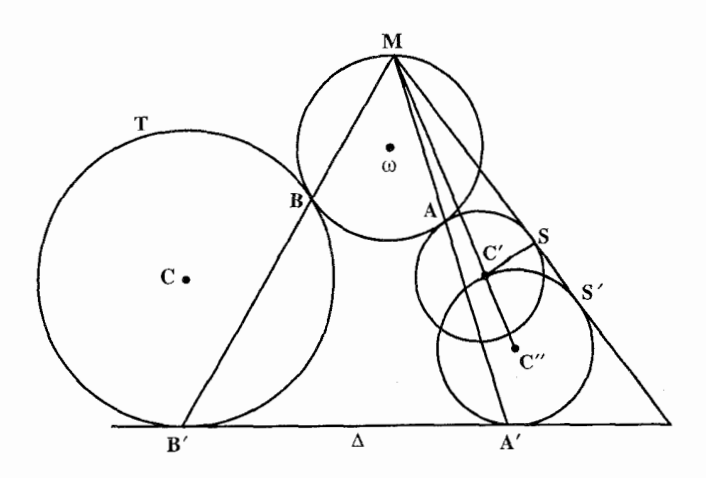

راهنمایی و حل / بخش ۲ لا ۳۴۱

(C) و (C″) است و از آنجا حل مسأله حنين است : ابتدا از M مماس MT را بر دایرهٔ (C) رسم کرده، دایرهٔ ("C) منعکس دایرهٔ ('C) بهقطب M و قوت MT را رسم میکنیم و سپس ۵ مماس مشترک (C″) و (C) را رسم می نماییم. اگر A′ و ′B نقطههای تماس باشند، ′MB و ′MA را رسم می کنیم تا دایرههای C و C' را بترتیب در B و A قطع کند. دایرهٔ گذرنده بر A ،M و B جواب مسأله است یا به عبارت دیگر منعکس مماس مشترک دو دایره جواب مسأله است. بحث. اگر دایرههای (°C) و (C) یک یا دو یا سه یا چهار مماس مشترک داشته باشند، مسأله دارای یک یا دو یا سه یا چهار جواب است و چنانچه دایرههای (°C) و (C) مماس مشترک نداشته باشند، مسأله جواب ندارد.

۳۶۹. مسأله را حل شده و دايرهٔ (O) را جواب مسأله ميگيريم كه بر دايرهٔ (E) مماس است و دایرهٔ (F) را در نقطهٔ معلوم A به زاویهٔ α قطع میکند. اگر از A خط AB را مماس بر دايرة (F) رسم كنيم. CÂB =  $\alpha$  است و اگر OA را به اندازهٔ AG = DE امتداد دهيم، مثلث OEG متساوىالساقين است و عمودمنصف EG از نقطة O مركز دايره مي گذرد.

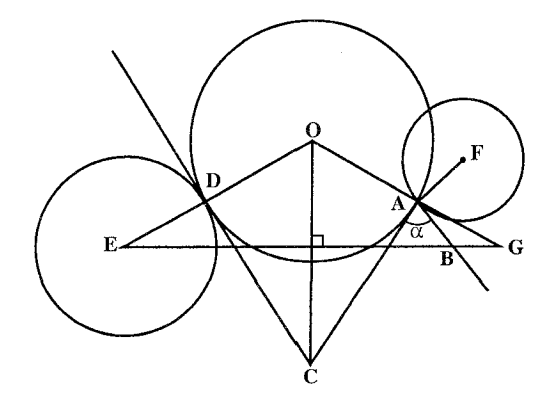

پس برای حل مسأله از نقطهٔ A واقع بر دایرهٔ (F) خط AB را مماس بر این دایره رسم میکنیم. سپس خط AC را چنان رسم میکنیم که BÂC= ۵ باشد. از A خطی عمودبر AC رسم میکنیم و روی اَن AG را مساوی شعاع دایرهٔ (E) جدا میکنیم. از G به E وصل كرده، عمودمنصف أن را رسم مىكنيم تا امتداد AG را در نقطة O، مركز

۳۴۲ □دایرةالمعارف هندسه / ج ۱۳ دایرهٔ جواب مسأله، قطع کند. دایرهٔ به مرکز O و به شعاع OA را که جواب مسأله است. رسم مىنماييم. ۴۷۰. فرض کنیم دایرهٔ (γ) جواب مسأله است. شکل را نسبت به A و با قوت دلخواهی منعکس می کنیم. منعکسهای (C) و (C′) دایرههای (C′) و (C′) و منعکس (y) خط است که دایرههای (C) و (C) را به زاویههای  $\alpha$  و ' $\alpha$  قطع می کند. خط (Y) مماس مشترک دو دایره است که بترتیب با (C ) و (C ) هم مرکز میباشند و (C ) شعاعشان بهوسیلهٔ زاویههای  $\alpha$  و ۵٬ مشخص میشود، پس از تعیین (۲٫) بسهولت م توان (y) را بهدست آورد، مسأله حداكثر چهار جواب دارد. ۳۷۱. از A به مرکزهای دو دایره وصل کرده، امتـداد می دهیم تا دایرهٔ (O) را بترتیب در M و N و دايرة (O′) را در M′ و N′ قطع نـمـايـد.  $\mathbf{o}$ <sup> $\prime$ </sup> نقطههای B و ′B را چنان تعیین می کنیم که (ABMN) و (AB'M'N') تشكيل تقسيم توافقي دهند. دايرة گذرنده بر B، A و 'B جواب مسأله است.

۳۷۲. مرکز دایرهٔ جواب مسأله را O میiامیم. نقطهٔ O بهوسیلهٔ دو مکان از مکانهای هندسی زیر مشخص مےشود :

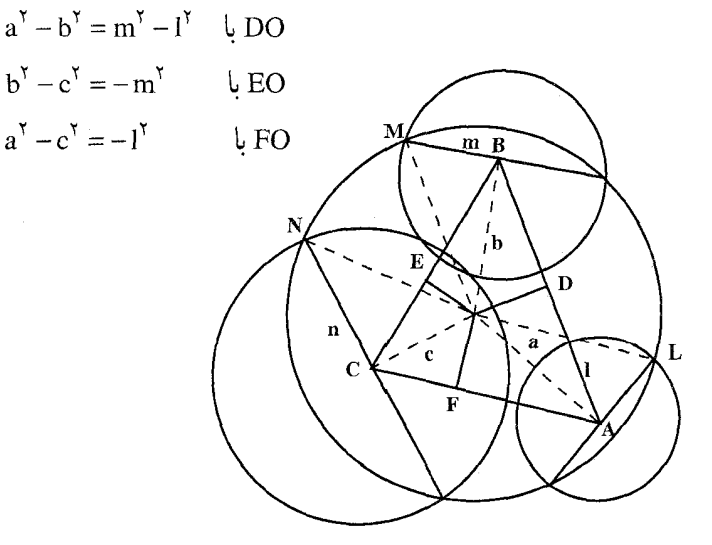

راهنمایی و حل / بخش ۲ تا ۳۴۳

۳۷۳. مسأله را حل شده و دايرهٔ (O) را جواب مسأله مي گيريم كه دايرهٔ (C) را نصف كرده و بر دايرة (B) عمود است. از A به C وصل مي كنيم. داريم :

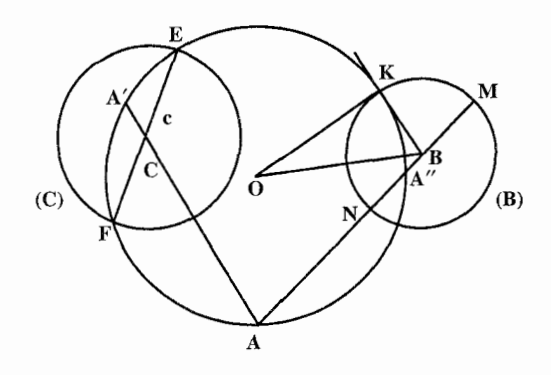

 $\overline{AC} \overline{CA'} = \overline{CE} \overline{CF} = c^{\gamma}$ جون AC و c معلوم است، A'C طول معلومي دارد، و از آنجا نقطة 'A از دايرة (O) مشخص مے شو د . حال اگر از A به B وصل کنیم تا دایرهٔ (O) را در  $\rm A^{\prime\prime}$  قطع کند، نقطهٔ  $\rm A^{\prime\prime}$  مزدوج تو افقي نقطة A نسبت به دو نقطة M و N است كه حون M ،A و N ثابت است، پس "A نقطة ثابتي از دايرة (O) است. بنابراين دايرة گذرنده بر سه نقطة A′ ،A و ″A جواب

- ۳۷۴. قطر MN از دایرهٔ (O) و گذرنده بر A رسم نموده و نقطهٔ B مزدوج توافقی A نسبت به MN تعيين مي نماييم. دايرهٔ گذرنده بر A و B و مماس بر دايرهٔ (O′) جواب مسأله است.
- ۳۷۵. دایرهٔ (°O) را جواب مسأله فرض میکنیم و نقطههای برخورد آن با دو دایرهٔ (C) و
- (°C) را A و ´A مىنامىم. بنا به فرض، ´OAA خطى راست است و داريم :  $OA. OA' = OO''^{\dagger} - R''^{\dagger}.$

 $OA - OA' = R - R'$ 

از آنجا...

مسأله است.

۳۴۴ ⊡دايرةالمعارف هندسه / ج ۱۳

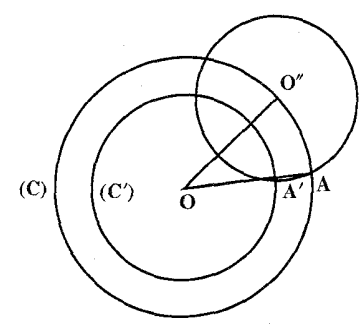

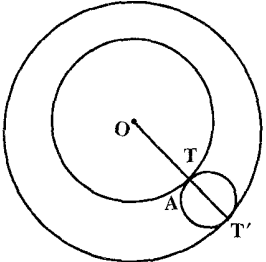

٣٧٦. نقطة معلوم بين دو دايرة داده شده، بايد قرار داشته باشد. از ویژگیهای رابطههای متری در دایره استفاده کنید.

٣٧٧. اگر (O´) دايرهٔ خواسته شدهٔ مماس بر دايرهٔ (C) باشد كه S مركز تجانس آن و دايرهٔ (O') می باشد، مماس مشترک آنها از S گذشته و O'T' = O'A است و اگر خطهای IX و IY را موازی مماس مشترک دو دایرهٔ (O) و (O′) و به فاصلهٔ R) R شعاع دایرهٔ C است) از آنها رسم کنیم، دایرهٔ ( ۵) به مرکز (O') و شعاع R"=R'+R از C گذشته و بر IX و IY مماس است و از آن جا حل مسأله حنین است : از S خطهای ST و ST مماس بر دایرهٔ (O) را رسم مینماییم و سپس خطهای IX و IY را موازي ST و ST و به فاصلهٔ R از آنها رسم نموده، أنگاه دايرهٔ (ω) را چنان رسم می کنیم که از نقطهٔ (C) گذشته و بر IX و IY مماس باشد. اگر O′ مرکز دایرهٔ ( ω)  $R' = R'' - R$  باشد، O'C دايرهٔ (C) را در A قطع مى نمايد. دايرهٔ به مركز (O') و شعاع R' = R دايرهٔ خواسته شده است.

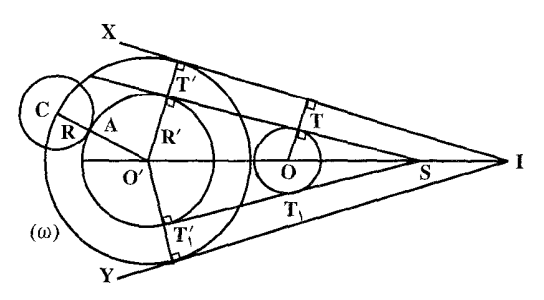

راهنمایی و حل / بخش ۲ D ۳۴۵

٢.٢.٢.١.١.١.٢.٢. دو دايره، دو نقطه ٣٧٨. فرض كنيم O محل تلاقي CA و ′C'A باشد. نقطة مضاعف ∆ همساني دو دايره كه در أن A و ُA متناظرند. نقطة ديگر برش دو دايرهٔ (CC′O) و (AA′O) است. نقطههاي M و ′M و در نتيجه دايرهٔ (′AA′MM) معلومند اگر I محل تلاقي A′M و ′A′M را بدانيم. امّا I روى محوراصلي دو دايرهٔ مفروض واقع بوده و بعلاوه روى دايرهٔ (AA′∆) نیز واقع است، زیرا AM و A′M' متناظرند. پس I در محل تلاقی این دایره با محور اصلي D است.

۳.۱.۱.۲.۴.۲. . . . . . . سه دایره، نقطه ۰۱.۲.۲.۴.۲. . . . . . سه دایره، یک نقطه ۳۷۹. اگر نقطهٔ P را قطب انعکاس اختیار کنیم، سه دایرهٔ مفروض به سه خط تبدیل میشوند و تشکیل مثلث A′B′C′ را میدهند که یکی از چهار دایرهٔ محاطی این مثلث منعکس دایره جواب خواهد بود و بسهولت می توان جواب مسأله را پیدا کرد. ۴.۱.۱.۲.۴.۲. دسته دایره، نقطه

\* ۳۸. راه اوَّل. اگر (O) دايره و Δ خط و A نقطهٔ مفروض باشند. مکان مرکزهای دايرهْهای دستگاهي كه∆ محور اصلي آنهاست.

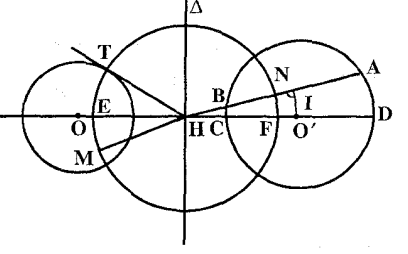

خطی است که از O بر A عمود رسم می شود و چنانچه H پای عمود باشد. دايرة به مركز H و شعاع HT (HT طول مماسی است که از H بر دایرهٔ (O) رسم شده) بر کلیهٔ دایرههای دستگاه و از آن جمله دايرة خواسته شدة گذرنده بر A

عمود است،پس اگر قطر MN از دایرهٔ H را که بر A میگذرد رسم کنیم، این قطر به وسيلة دايرة خواسته شده به نسبت توافقي تقسيم مي شود، لذا B مزدوج A نسبت به MN را تعیین نموده، عمودمنصف AB را رسم میکنیم تا OH را در O′ قطع کند. دایرهٔ به مركز ′O و شعاع A′=O′B =O′A دايرة مطلوب است. راه دوم. اگر('O) دايرهٔ مطلوب گذرنده بر A باشد كه ۵ محور اصلي آن و دايرهٔ (O) است، در این صورت اگر از نقطهٔ دلخواه M مماس و قاطعی بر آن رسم کنیم، داریم :  $MT^{\prime} = MT^{\prime} = BA.MA$  () و از آنجا حل مسأله جنين است :

۳۴۶ □ دايرةالمعارف هندسه / ج ١٣

ابتدا از O مرکز دایرهٔ مفروض عمودی بر A وارد آورده و از نقطهٔ دلخواه M بر دایرهٔ (O) مماس و همچنین به نقطهٔ A وصل مینماییم. چون باید داشته باشیم :

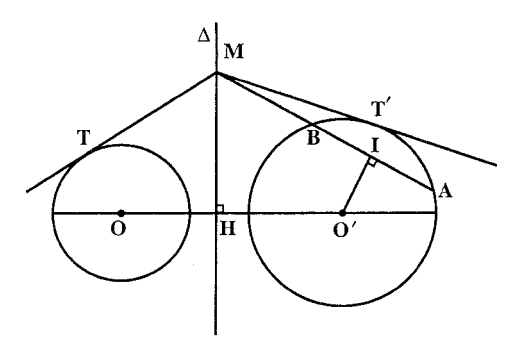

 $MT^{\dagger} = MB. MA$ از اين رابطه MB را به وسيلة ترسیم رسم نموده و بر MA نقطة B را تعيين مي نماييم و عمودمنصف AB را رسم می کنیم تا OH را در O' قطع کند. دايرهٔ به مرکز (O′) و شعاع O′A = O′B دايرهٔ خواسته شده است.

۳۸۱. دایرهٔ مطلوب به دسته دایرهٔ (۵۰) که مزدوج دسته دایرهٔ هم محور مفروض (U) است. تعلق دارد.

- ۲.۱.۱.۲.۴.۲ . رسم دو دایره با معلوم بودن دایره، نقطه
- ۳۸۲. نقطهٔ برخورد دو مماس مشترک برونی یا درونی دو دایره، روی خط المرکزین این دو دایره قرار دارد و خطالمرکزین، نیمساز زاویهٔ بین آنها است. اگر زاویهٔ بین دو مماس را ۲۵ فرض کنیم  $\hat{\rm ST}'_{\rm t} = \hat{\rm T} \hat{\rm ST}'_{\rm t} = \hat{\rm T} \hat{\rm ST}'_{\rm t} = \hat{\rm T} \hat{\rm ST}'_{\rm t} = \hat{\rm T} \hat{\rm S}$  است. از O' خطی موازی دو مماس مشترک رسم میکنیم تا OT و,OT را در H و H قطع کند. 'OO نیمساز زاویهٔ 'HO'H است و داریم :

 $H\hat{O}'O = H'\hat{O}'O = \alpha$ است. در مثلث قائم|لزاويهٔ ´OHO( °+ ۹ = R + R ((A = ۹ °)) است. در مثلث قائم|لزاويهٔ ´OH = R ((A = ۹ است، پس وتر این مثلث یعنی ٬OO مشخص میشود و از آنجا وضع دو دایره را میتوان مشخص کرد.

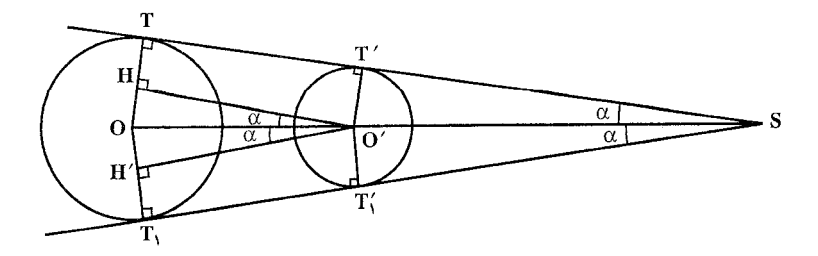

راهنمایی و حل / بخش ۲ لا ۳۴۷

۳۸۴. خطالمرکزین دو دایرهٔ مساوی با مماس مشترک آن دو دایره موازی است. بنابراین : ۱. شعاع دايرههاي خواسته شده مساوي MH يعنى فاصلة نقطة M از خط AB است که دو نقطهٔ داده شده را به هم وصل می کند. ٠٢. اگر A و B دو نقطة ثابت و (C) دايرة ثابت باشد، CMH را عمود بر خط المبركزين رسم می کنیم . CM=R شعاع دایرهٔ داده شده و MH شعاع دایرههای خواسته شده است .

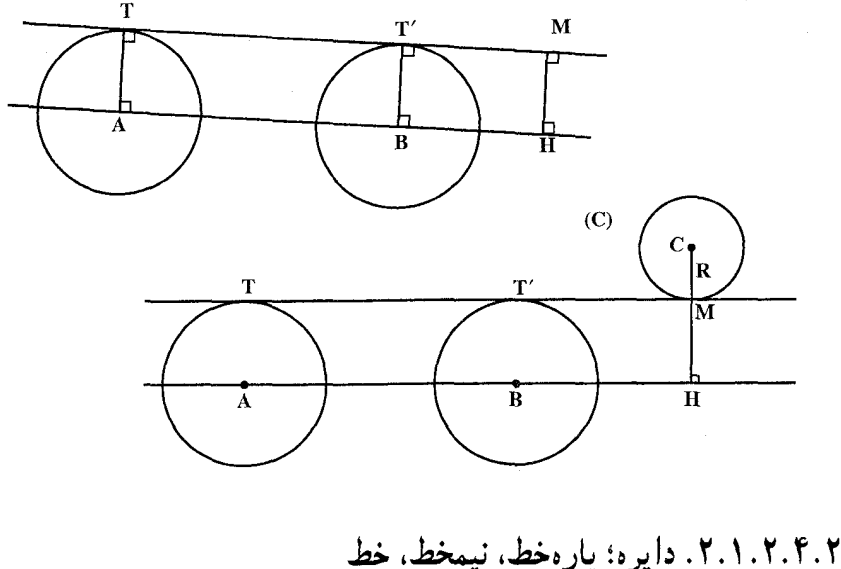

۰۱.۲.۲.۲. دایره، یارهخط ۳۸۵. مرکز دایره و یک نقطه از محیط آن را به اندازهٔ بردار AB انتقال میدهیم و دایرهٔ انتقال یافته را رسم می کنیم . ۲.۴.۲. ۲.۲. ۲. دایره، خط ۰۱.۲.۲.۱.۲.۴.۲ یک دایره، دوخط  $(C)$ ۳۸۶. چون دايرهٔ موردنظر، بايد بر دو خط راست موازی I و m مماس باشد، بنابراین مرکز آن K، روی خط راستی است که با I وm موازي و از أنها به يك فاصله باشد. شعاع R اين دايره، برابر است با نصف فاصلهٔ بین دو خط راست موازی! و m. از طرف دیگر، داپرهٔ مجهول باید بر دایرهٔ مفروض

۳۴۸ □ دايرةالمعارف هندسه / ج ١٣

مماس باشد. يعني نقطةً K. مركز أن. بايد به فاصلة R +r يا R −r (اگر R ≥ r ) از نقطةً O باشد ؛ بنابراین نقطهٔ K روی محیط یکی از دو دایرهٔ به مرکزO و شعاع R +r و R –r قرار دارد.

ساختمان را می توان به این ترتیب انجام داد. خط راستی موازی 1 و m و به یک فاصله از أنها (بين دو خط راست 1 و m) رسم مي كنيم، سپس دو دايرهٔ به مركز O و شعاعهاي R+r و R−r (اگر R>r) را میکشیم. نقطهٔ K، محل برخورد خط راست با یکی از اين دو دايره خواهد بود.

یادداشت. این مسأله ارتباط نزدیکی با مسألهٔ مشهور آیولونیوس (حدود ۲۰۰ سال پیش از میلاد) دارد :

سه دایره داده شده است، می خواهیم دایرهٔ چهارمی رسم کنیم که بر این سه دایره مماس باشد. این مسأله دشوار را میٍتوان به کمک تبدیل انعکاسی حل کرد. برای مشخص بودن وضع، فرض مي كنيم سه دايرهٔ مفروض، در بيرون يكديگر باشند. اگر شعاعهاي اين دایرهها را به یک اندازه بزرگ کنیم، جای مرکز دایرهای که باید بر آنها مماس باشد، تغییر نمی کند . شعاعهای آنها را تا جایی بزرگ می کنیم که دو تا از دایرهها بر هم مماس شوند . سپس انعکاس تمامی صفحه را نسبت به دایرهای به مرکز نقطهٔ تماس این دو دایره پیدا می کنیم. در این تبدیل، دو دایرهٔ مماس بر هم، به دو خط راست موازی و دایرهٔ سوم، به يک دايره تېديل مېشوند.

۳۸۷. دایرهٔ جواب مسأله را (D) میiامیم. مرکز آن یعنی نقطهٔ D روی نیمساز زاویهٔ AOB قرار دارد.CE را عمود بر DF وDF را عمود بر OB رسم میکنیم. به مرکز D و به شعاع DC کمان ECF را رسم میiماییم و FG را عمود بر DF و در نتیجه موازی OB رسم مي کنيم. خواهيم داشت :

 $DF = DC$  .  $DH = DI \Rightarrow HF = IC = r$ 

بنابراین برای حل مسأله باید خط نامحدود GF را موازی OB به فاصلهٔ r از آن رسم كنيم. نقطة E را قرينة نقطة C نسبت به OD به دست أوريم و بالاخره كمان ECF را به وسيلة دو نقطة E و C و مماس بر خط GF رسم كنيم. مركز اين كمان، نقطة O، مركز دايرهٔ خواسته شده است.

تبصره. یک کمان دیگر میتوان رسم کرد که از دو نقطهٔ E و C بگذرد و بر GF مماس باشد، پس مسأله يک جواب ديگر نيز دارد. دو جواب ديگر نيز خواهيم داشت، اگر مرکز دایرهٔ جواب را روی نیمساز زاویهٔ منفرجه بین دو خط داده شده اختیارکنیم.

راهنمایی و حل / بخش ۲ [ ۳۴۹ اگر دو خط موازی باشند، نیمساز به خط موازی آن دو و به یک فاصله از آنها تبدیل مے شو د .

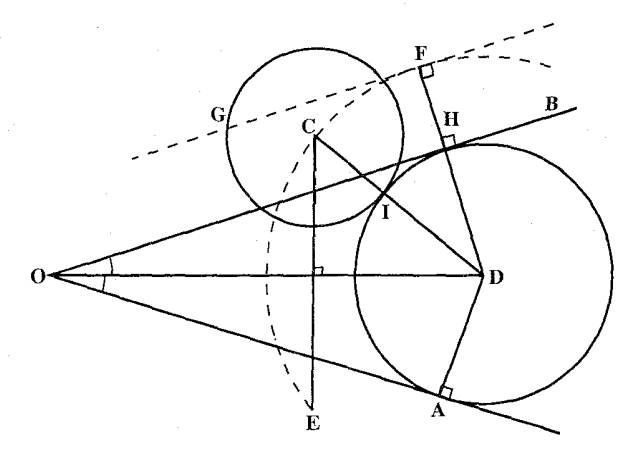

۳۸۸. اگر (°C) دایرهٔ مطلوب به مرکز ( ω) و به شعاع R′ مماس بر دایرهٔ C و خطهای Δ و  $\Delta'$ باشد، در صورتی که خطهای  $\Delta$  و  $\Delta'$ بترتيب موازي  $\Delta$  و ⁄ك و به فـاصـلـهٔ R از أنهـا رسم نماییم. دایرهٔ ( C″) به مرکز ( ω) و شعاع از Oمرکز دایرهٔ (C) گذشته و بر  $\rm R''$  = R + R  $^\prime$  $\overline{\text{R}}$ خطهای  $\Delta_1$  و  $\Delta_2'$  مماس خواهد بود. در نتیجه حل مسأله جنين است : خطهاي ,۵ و ,۵ را  $(C'')$  $\Lambda$  بترتینب موازی  $\Delta$  و  $\Delta'$  و به فاصلهٔ R از آنها رسم مینماییم. دایرهٔ ( C″) را چنان رسم میکنیم که از (O) گذشته و بر ,Δ و ,Δ مماس ىاشىد . دايرة به مركز ( ω) و شعاع R″−R ، دايرة مطلوب ( C′) است.

۳۸۹. دایرهٔ مطلوب را S میbنامیم ؛ دایرهٔ دلخواه ,S را مماس بر ,I و ,J رسم می کنیم (شکل ؛ در این شکل حالت ۱٫||۱ را که در آن حل مسأله خیلی سادهتر است در نظر نمی گیریم).مرکز تجانس دایرههای S و S, نقطهٔ M، محل برخورد I, و I, است، مرکز تجانس دایرههای ,S و S را می توان پیدا کرد ؛ مرکز تجانس دایرههای S و S نقطهٔ N. یعنی نقطهٔ تماس آنهاست. بنابر قضیهٔ مذکور دربارهٔ سه مرکز تجانس O،M وN بر یک خط واقعند، يعني N يك نقطة برخورد خط OM با دايرة S است. با يافتن N مشكلي

۲۵۰ □ دايرةالمعارف هندسه اج ١٣

در راه ترسيم دايرهٔ S وجود نخواهد داشت. نقطهٔ O مرکز تجانس دایرههای  $\bar{\textrm{S}}$  و S را به دو طریق می توان انتخاب کرد : هر یک از دو خط OM که از این روش به دست می آید می تو اند  $\overline{S}$  را در دو نقطه قطع کند ؛ پس تا جهار دایره می توان رسم کرد که همگی در شرایط مسأله صدق کنند ؛ مرکزهای این دایرهها بر یکی از دو نیمساز دو زاویهٔ مجاوری که از برخورد I<sub>۱</sub> و I<sub>۲</sub> پدید می آیند، قرار دارند (مرکز دایرهٔ ,S روی این نیمساز واقع است). اگر مرکز دایرهٔ ,S را نقطهای واقع بر نیمساز زاویهٔ دیگر اختیار کنیم، میتوانیم تا چهار جواب دیگر نیز به دست آوریم. پس این مسأله رویهم رفته هشت جواب می تواند داشته باشد.

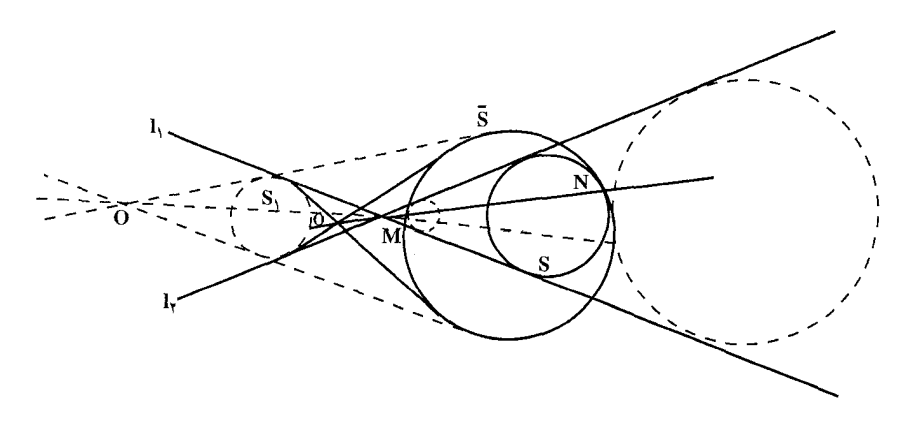

**۴۹۰. فرض می کنیم که مسأله حل شده است (شکل). تجانس مارییحی به مرکز N، نقطهٔ**  $\overline{\text{S}}$  برخورد  $\overline{\text{S}}$  با S، زاویهٔ دوران  $\alpha$  و نسبت تجانسی برابر با نسبت شعاعهای دو دایرهٔ و S، دایرهٔ S را به S بدل میکند. بر اثر این تبدیل I, و I, به خطهای )I و I{ بدل می،شوند که بر  $\overline{S}$  مماسند و زاویهٔ بین }I و ۱٫ مساوی  $\alpha$  و زاویهٔ بین }I و ۱٫ بدل  $M\hat{N}M' = \alpha$ مى شود. در نتيجه : سرانجام به این ترسیم میرسیم : مماسهای )! و ۱٫ بر  $\bar{\rm S}$  را که بترتیب با ۱٫ و ۱٫ زاویهٔ  $\alpha$  میسازند، رسم می کنیم ؛ نقطهٔ برخورد }! و }ا را ′M میiامیم و نقطهٔ برخورد Ñ را با دایرهٔ دیگر گذرنده بر دو نقطهٔ  $\alpha$  و  $M'$  و حاوی زاویهٔ  $\alpha$ ،  $\alpha$  می $i$ میم . تجانس مارپیچی به مرکز  $N$  و زاویهٔ دوران  $M$ و نسبت تجانس NM'/NM دايرهٔ S را به دايرهٔ مطلوب S بدل مي كند. مسأله مي تواند تا هشت جواب داشته باشد.

## راهنمایی و حل / بخش ۲ D ۳۵۱

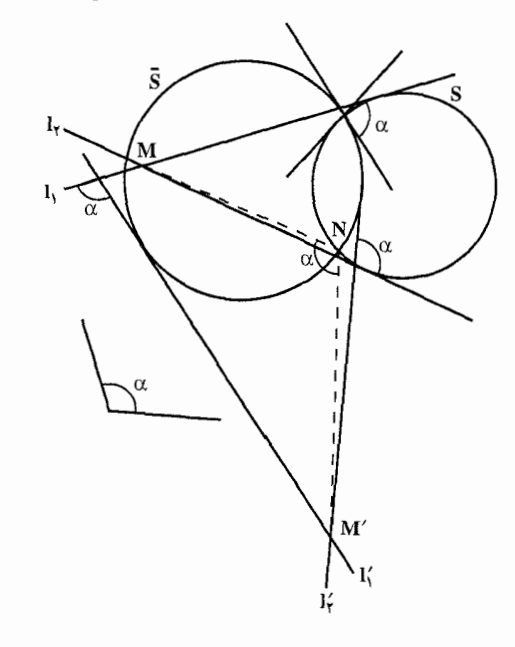

تبصره. اگر <sub>۱۰</sub>||۱<sub>۱</sub> محل مسأله خیلی سادهتر میشود، زیرا در این صورت میتوانیم اندازهٔ r ، شعاع دایرهٔ مطلوب را مستقیماً به دست آوریم ؛ مرکز دایرهٔ به شعاع r که S را به زاویهٔ α قطع میکند، روی یکی از دو دایرهٔ کاملاً مشخص هم مرکز با S واقع است. در این حالت مسأله تا چهار جواب می تواند داشته باشد. ٢.٢.٢.١.٢.٢.٢. دو دايره، يک خط

۳۹۱. اگر (C) دایرهٔ خواسته شده به شعاع "R مماس بر دایرههای( O ) و (O') به شعاعهای R و ′R و همچنین مماس بر خط∆ باشد. جنانچه به مرکز (O) و به شعاع ⁄R−R دایرهٔ  $(\omega)$ را رسم و خط  $\Delta'$  را به موازات  $(\omega)$ فاصلهٔ R′ رسم نماییم. دایرهٔ (T) به مرکز C  $(C)$  $(\Gamma)$ و به شعاع 'R"+R از نقطهٔ 'O گذشته و بر

دایرهٔ (۵) و خط ۵′ مماس میشود و از

آنجا حل مسأله حنين است : دایرهٔ ( ω ) به مرکز(O) و به شعاع  $\mathsf{R}-\mathsf{R}'$  و خط  $\Delta'$  به موازات  $\Delta$  و به فاصلهٔ  $\mathsf{R}'$ از آن رسم مینماییم. دایرهٔ (T) را چنان رسم می کنیم که از نقطهٔ (O′) گذشته و بر خط َ∆ و دایرهٔ ( ω ) مماس شود. آنگاه به مرکز ( ω ) و شعاع تفاضل شعاعهای دایرهٔ ( ۲ ) و

۳۵۲ لم دايرةالمعارف هندسه / ج ۱۳

دايرهٔ (O′) دايرهاي رسم ميكنيم. اين دايره جواب مسأله است. ۳.۲.۲.۱.۲.۴.۲. دسته دایره، یک خط

۳۹۲. چنانچه (O′) دایرهٔ مطلوب مماس بر خط مفروض D، ۵و (O) بترتیب خط و دایره

مفروض باشند. بنا به خاصیت محور اصلي از هر نقطه واقع بر محور اصلي می توان دو مماس مساوی بر دو دایره رسم کرد و اگر M نقطهٔ تقاطع خط D MT باشد، حنانحه از M مماس را بر دايرة (O) رسم نماييم داريم : MT = MT' . در نتيجه حل مسأله

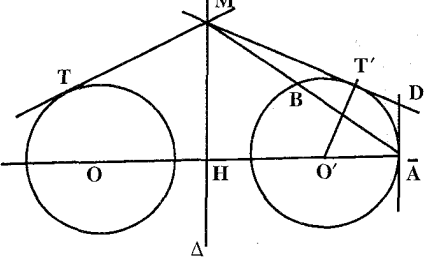

از مرکز دایرهٔ (O) عمود OH را بر ۵ وارد کرده و از M محل برخورد D با۵ مماس MT را بر دایرهٔ (O) رسم میٍنماییم و سپس روی D نقطهٔ ′T را به نحوی تعیین می کنیم که MT=MT′ باشد، در صورتی که از ′T عمودی بر خط D اخراج کنیم، محل برخوردش با OH نقطة (′O) مركز دايرة مطلوب و ′O′T شعاع است.

بحث. در صورتی که D با ۵ موازی باشد، نقطهٔ A محل برخورد OH با D یک نقطه از دايرهٔ (O′) بوده است.

۰۳.۲.۱.۲.۳.۲ دایره، بارهخط، خط

چنين است :

۳۹۳. مرکز دایرهٔ مطلوب از طرفی روی عمودمنصف AB و از طرف دیگر روی عمودی است كه از O بر امتداد ∆ فرود أيد. نقطة ′O مركز دايرة جواب است. شرط جواب متقاطع بودن دو عمود است و این که دایرهٔ ′O ، دایرهٔ O را قطع کند.

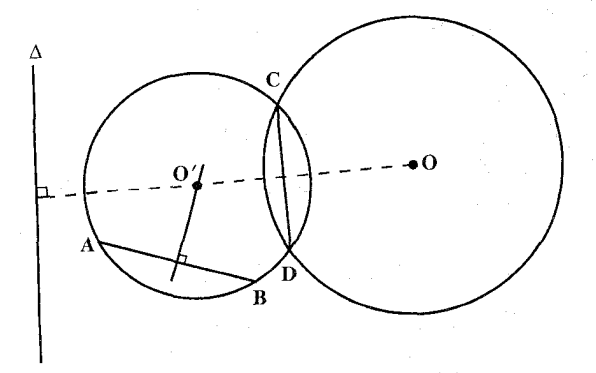

راهنمایی و حل / بخش ۲ M۵۳ D

۳.۱.۲.۴.۲. دار ه، نقطه، خط ۳۹۴. راه اول. فرض مي كنيم مسأله حل شده و O دايرهٔ خواسته شده باشد. شعاع اين دايره را x فرض می کنیم. اگر OH=a و HC=b باشد، در مثلث قائم|الزاویهٔ OHC میتوان نو شت :

$$
(\mathbf{r} + \mathbf{x})' = (\mathbf{x} - \mathbf{a})' + \mathbf{b}' \quad \mathbf{y} \quad \mathbf{OC}' = \mathbf{OH}' + \mathbf{HC}'
$$
\n
$$
\mathbf{x} = \frac{\mathbf{b}^{\mathsf{T}} + \mathbf{a}^{\mathsf{T}} - \mathbf{r}^{\mathsf{T}}}{\mathbf{v} + \mathbf{A}' \mathbf{v}}
$$

از این رابطه طول x به دست می آید و پس از یافتن x دایرهٔ به مرکز O و به شعاع x دایرهٔ خواسته شده است.

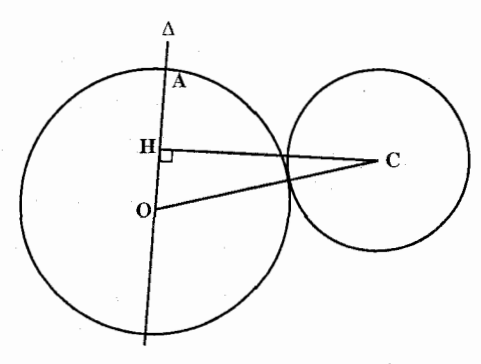

راه دوم. در صورتی که ( ۵ ) دایرهٔ مطلوب گذرنده بر A باشد که مرکزش بر A واقع بوده و بر دایرهٔ مفروض (C) مماس است؛ در این حالت، حون انعکاس زاویهها را تغییر نمی دهد، لذا وقتی دو دایرهٔ (C) و ( ω) مماس باشند، منعکسهای آنها مماس خواهند بود. چنانچه A را قطب انعکاس و عدد دلخواه k را قوت انعکاس اختیار کنیم، منعکس دایرهٔ (C) ، دایرهٔ (′C) و منعکس دایرهٔ ( ω ) گذرنده بر A قطب انعکاس خط D بوده که بر دایرهٔ (°C) مماس بوده و بر خط∆ عمود است و در نتیجه جل مسأله حنین است : ابتدا دايرهٔ (°C) منعكس دايرهٔ (°C) را با قطب A و قوت دلخواه k تعيين مي نماييم و سپس خط D مماس بر دايرهٔ (′C) و عمود بر∆ را رسم مي كنيم. منعكس خط D دايرهٔ مطلوب  $(\omega)$  است.

بحث. جون دو مماس بر دایرهٔ (′C) و عمود بر∆ میٍتوان رسم کرد، در نتیجه مساله ييوسته داراي دو جو اب است.

۳۵۴ □ دايرةالمعارف هندسه / ج ١٣

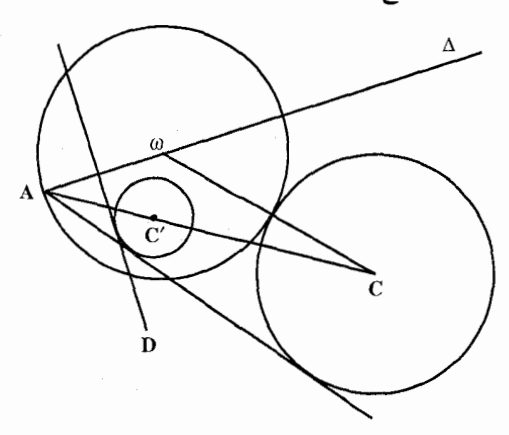

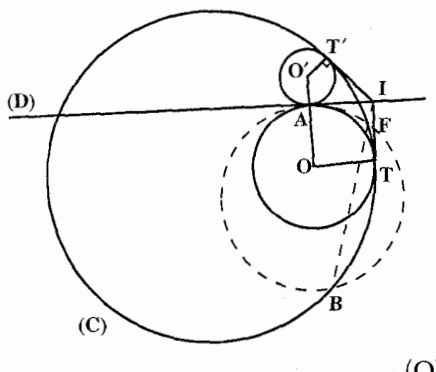

ر اه سوم. مسأله را حل شده انگاشته، فرض می کنیم نقطهٔ O مرکز یکی از دایرههای خواسته شده و T نقطهٔ تماس أن با دایرهٔ (C) باشد. دایرهای اختیاری رسم می کنیم که در نقطهٔ A بر خط D مماس باشد و دایرهٔ (C) را در نقطههای F و B قطع كند. خط BF محور اصلي  $(D)$  دایرهٔ اختیاری و دایرهٔ (C) و خط محور اصلي دايرهٔ اختياري با دايرهٔ (O) و

مماس در نقطهٔ T محور اصلی دایرهٔ (O) با دایرهٔ (C) است. این سه خط یکدیگر را در نقطهٔ I مرکز اصلی سه دایره قطع میکنند. بنابراین برای حل مسأله پس از رسم دایرهٔ اختیاری وتر BF را امتداد میدهیم تا خط (D) را در نقطهٔ I قطع کند. نقطهٔ تماس هر خط مماس رسم شده از I بر دایرهٔ (C) نقطهٔ تماس یک دایره که جواب مسأله است با دایرهٔ (C) میباشد،پس از تعیین T عمود TO بر خط مماس و عمود AO بر خط (D) را رسم می کنیم تا یکدیگر را در O مرکز دایرهٔ خواسته شده قطع کنند. اگر خط D دایرهٔ (C) را قطع نکند، مسأله همواره دو جواب دارد. اگر خط D بر دایرهٔ (C) مماس باشد و نقطهٔ A نقطهٔ تماس نباشد، مسأله یک جواب دارد و جواب دیگر خود خط D است و اگر نقطهٔ A نقطهٔ تماس خط D با دایرهٔ (C) باشد، مسأله بینهایت جواب دارد. بالاخره هرگاه خط D با دايرهٔ (C) متقاطع باشد و نقطهٔ A بر نقطهٔ تقاطع منطبق نباشد. مسأله دو جواب دارد و اگر نقطهٔ A بر نقطهٔ تقاطع منطبق باشد، جواب مسأله همان نقطهٔ A است.

راهنمایی و حل / بخش ۲ D۵ تا

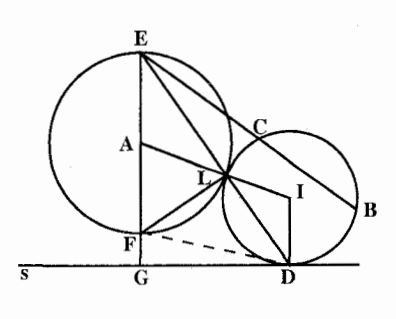

۳۹۵. راه اوّل. فرض کنید دایرهٔ مطلوب (I) (شکل)، از نقطهٔ مفروض B بگذرد. بر دابرهٔ مفروض (A) در نقطهٔ L و بر خط مفروض s در نقطة D مماس باشد. نقطة L یک مرکز تشابه دو دایره است، پس خط LD از یک انتهای قطر EF از دایرهٔ (A) كه با شعاع ID از دايرهٔ (I) موازي است،

مي گذرد. پس نقطة E معلوم است ؛ زيرا EF قطر عمود بر خط s از دايرة (A) است. فرض كنيد EF خط s را در G قطع كند. قطر EF از نقطهٔ L با زاويهٔ قائمه ديده میشود ؛ سپس DF هماز L و هماز G با زاویهٔ قائمه دیده می شود و LFGD یک چهارضلعی محاطی است. پس داریم :

 $EF, EG = EL, ED = EB, EC$ 

نقطة A

و پارهخط EC را می توانیم به عنوان جزء چهام تناسب رسم کنیم. این پارهخط نقطهٔ C را روی خط EB تعیین می کند و مسأله به مسألهٔ (PPL) تبدیل میشود و دو جواب برای مسألة عنوان شده به دست مي آيد.

می توان کاری کرد که F نقش E را داشته باشد، به این ترتیب دو جواب دیگر به دست مي آيد و مسأله چهار جواب دارد.

> راه دوم. اگر (C) دايرهٔ مطلوب، گذرنده بر نقطهٔ A و مماس بر دایرهٔ (O) و خط D در نقطههای T و B باشد، حنانحه AT را امتداد دهیم تا دایرهٔ (O) را در نقطهٔ دیگر ′T قطع کند و از A مماس AM را بر دايرة (O) رسم كنيم، در اين صورت داریم :

\n
$$
\mathbf{A}^T = \mathbf{A}\mathbf{M}^T = \mathbf{H}\mathbf{M} = \mathbf{H}_{A(0)}
$$
\n

\n\n $\mathbf{A}^T = \mathbf{A}\mathbf{M}^T = \mathbf{H}_{A(0)}$ \n

\n\n $\mathbf{A}_{\mathbf{X},\mathbf{B}} = \mathbf{H}_{\mathbf{X},\mathbf{B}}$ \n

\n\n $\mathbf{A}_{\mathbf{X},\mathbf{B}} = \mathbf{H}_{\mathbf{X},\mathbf{B}}$ \n

\n\n $\mathbf{A}_{\mathbf{X},\mathbf{B}} = \mathbf{H}_{\mathbf{X},\mathbf{B}}$ \n

\n\n $\mathbf{A}_{\mathbf{X},\mathbf{B}}$ \n

\n\n $\mathbf{A}_{\mathbf{X},\mathbf{B}}$ \n

\n\n $\mathbf{A}_{\mathbf{X},\mathbf{B}}$ \n

\n\n $\mathbf{A}_{\mathbf{X},\mathbf{B}}$ \n

\n\n $\mathbf{A}_{\mathbf{X},\mathbf{B}}$ \n

\n\n $\mathbf{A}_{\mathbf{X},\mathbf{B}}$ \n

\n\n $\mathbf{A}_{\mathbf{X},\mathbf{B}}$ \n

\n\n $\mathbf{A}_{\mathbf{X},\mathbf{B}}$ \n

\n\n $\mathbf{A}_{\mathbf{X},\mathbf{B}}$ \n

\n\n $\mathbf{A}_{\mathbf{X},\mathbf{B}}$ \n

\n\n $\mathbf{A}_{\mathbf{X},\mathbf{B}}$ \n

\n\n $\mathbf{A}_{\mathbf{X},\mathbf{B}}$ \n

\n\n $\mathbf{A}_{\mathbf{X},\mathbf{B}}$ \n

\n\n $\mathbf{A}_{\mathbf{X},\mathbf{B}}$ \n

\n\n $\mathbf{A}_{\mathbf{X},\mathbf{B}}$ \n

\n\n $\mathbf{A}_{\mathbf{X},\mathbf{B}}$ \n

\n\n $\mathbf{A}_{\mathbf{X},\mathbf{B}}$ \n

\n\n

٣٥۶ ٢ دايرةالمعارف هندسه / ج ١٣

نمی،دهد، لذا منعکس دایرهٔ (C) بر منعکسهای دایرهٔ (O) و خط D مماس خواهند بود<sup>.</sup> و چون منعکس خط D دایرهٔ ( ω ) و منعکس دایرهٔ (O) بر خودش منطبق و منعکس دایرهٔ (C) خط $\Delta$  است در نتیجه خط $\Delta$  بردایرههای( ω) و (O) مماس می باشد و از آن حا حل مسأله حنين است : ابتدا از A مماس AM را بر دايرهٔ (O) رسم مي نماييم و سپس دايرهٔ ( @) منعكس خط D را تعیین می کنیم و آنگاه خط D مماس مشترک دایرههای (ω) و (0) را رسم D م نماييم. منعكس خط C) . ٥ دايرة مطلوب است يا به عبارت ديگر اگر T و B′ و بترتیب نقطههای تماس مماس مشترک باشند، آنها را به نقطهٔ A وصل نموده، امتداد می دهیم تا خط D و دایرهٔ (O) را در T وB قطع نماید. BوB نقطههای تماس دایرهٔ (C) با دايرة (O) و خط D بوده و دايرة گذرنده بر B،A وT جواب مسأله است. بحث. در صورتی که دایرههای ( ω) و (C) یک یا دو یا سه و یا چهار مماس مشترک داشته باشند، مسأله دارای یک یا دو یا سه و یا جهار جواب است و چنانچه مماس مشترک نداشته باشند، مسأله جو اب ندارد. ۳۹۶. مسأله را حل شده فرض مي كنيم. مماس مشترك BD را رسم مي نماييم تا AA يا خط T را در نقطهٔ D قطع کند. ڊاريم :  $DA = DB = DA'$ بس نقطة D وسط AA′ است. بنابراین برای حل مسأله از نقطهٔ D وسط بارەخط⁄AA مماس DB را بمر دايمرهٔ (O) رسم می کنیم. از O به B وصل می کنیم و امتداد میدهیم تا عمودی را که در نقطهٔ ^A بر خط T اخراج شده است در نقطهٔ ′O مرکز دابرهٔ جواب مسأله قطع کند. به مرکز ′O و به شعاع O'B = O'A' دايرهٔ خواسته شده را رسم میکنیم. ۰۳۹۷. شعاع دايرهٔ خواسته شده را x بگيريد و از دادههای مسأله استفاده کنید.

راهنمایی و حل / بخش ۲ ⊡ ۳۵۷

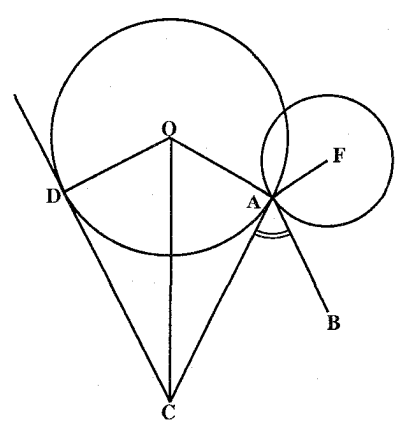

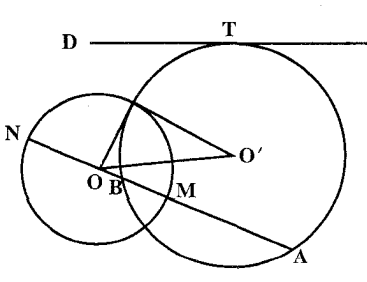

۳۹۸. از نقطهٔ A مماس AB را بر دایرهٔ داده شده  $\alpha$ رسم میکنیم. زاویهٔ BAC را مساوی رسم می کنیم. خط AC باید مماس بر دایرهٔ خواسته شده باشد. از آنجا، مرکز 0 روی نیمساز زاویهٔ ACD و از طرفبی روی خط است که بر مماس $AC$ عمود است. بدین AC ترتیب نقطهٔ O مرکز دایرهٔ خواسته شده مشخص مي شود.

۳۹۹. راهآول. قطر MN از دایرهٔ (O) و گذرنده بر رسم نموده و نقطهٔ B مزدوج A نسبت به A MN تعيين مىنماييم. دايرة (^O) گذرنده بر . وه مماس بر خط ${\rm D}$  جو اب مسأله است  ${\rm B}$ راه دو م. اگر (O) دايرهٔ خواسته شدهٔ گذرنده بر A و مماس بر خط D و عمود بر دايرهٔ (C) باشد، چنانچه A را قطب و عدد دلخواه k را قوت انعکاس فرض نماییم، منعکس دایرهٔ (O)

خطی است مانند∆ و منعکس خط D دایرهای است مانند (۵) و منعکس دایرهٔ (C)، دایرهٔ (′C) است. به نحوی که چون در انعکاس زاویههای ثابت میماند، لذا خط∆ بر دایرهٔ (ω) مماس و بر دایرهٔ (C′) عمود است، یعنی از مرکز دایرهٔ (C′) میگذرد و از آن جا حل مسأله حنين است :

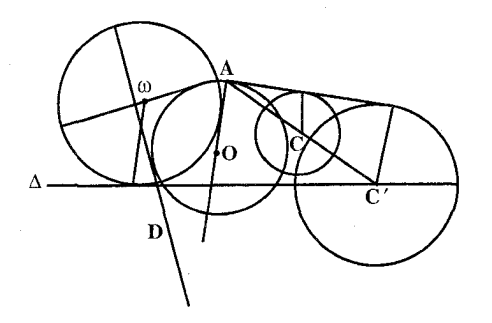

۳۵۸ □ دایرةالمعارف هندسه / ج ۱۳

دايرهٔ ( a) منعكس خط D و دايرهٔ (′C) منعكس دايرهٔ (°C) را با قطب A و قوت عدد دلخواه k تعیین نموده و از (O′) مرکز دایرهٔ (C′) خط∆ را مماس بر دایرهٔ (ω) رسم مى نماييم. اين خط منعكس دايرة مطلوب است. منعكس خط∆ را با قطب A و قوت k تعيين مي نماييم. اين دايره، دايرهٔ مطلوب است. بحث. چنانچه از (′C) مرکز دایرهٔ (′C) منعکس دایرهٔ (C) بتوان بر دایرهٔ ( ω ) یک یا دو مماس رسم کرد، مسأله دارای یک یا دو جواب است و در صورتی که نتوانیم مماس رسم کنیم، مسأله جواب ندارد.

۴۰۰. فرض می کنیم مسأله حل شده باشد و I مرکز دایرهٔ مطلوب و O مرکز دایرهٔ معلوم و B نقطة تقاطع دو دايره باشد. مثلث IBO قائم|لزاويه است و اگر أن را حول نقطة I به زاوية IBA دوران دهیم، خط BO به وضع AC عمود بر خط X در نقطهٔ A در می[ید. پس برای حل مسأله میتوان از A عمودی بر خط X اخراج کرده، روی أن AC را مساوی شعاع دايرهٔ معلوم مينماييم چون IC=IO است. پس نقطهٔ I مرکز دايرهٔ مطلوب در نقطهٔ تقاطع خط X با عمودمنصف OC واقع است.

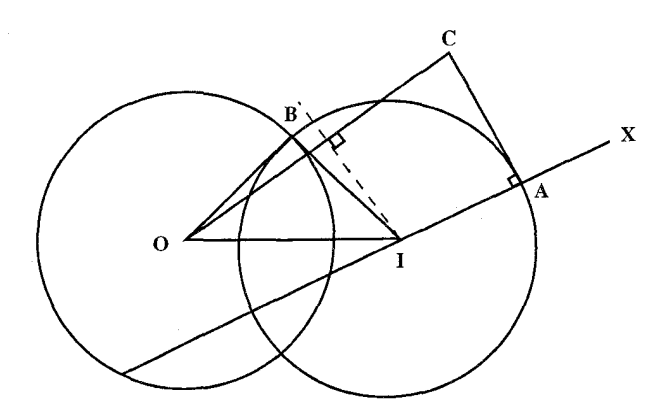

۰۴۰۱) گر (O′) دايرۀ خواسته شده باشد : **اوگاً. م**ماس مشترک دو دایره از نقطهٔ S مرکز تجانس که بر خط1لمرکزین واقع است. مے گذر د . ثانیاً. چنانچه D محور اصلی أنها باشد، نقطهٔ I محل تلاقبی D و مماس مشترک دو دايره، وسط ′TT است و در نتيجه حل مسأله چنين است : از S مماس ST را بر دایرهٔ (O) رسم مینماییم. آنگاه بر ST نقطهٔ ′T را چنان تعیین میکنیم که ′TI = IT باشد، سپس از ′T عمودی بر ST اخراج میکنیم تا SO را در

راهنمایی و حل / بخش ۲ P۵۹ D (O′) قطع كند. ′O مركز و′R′ = O′T شعاع دايرة مطلوب است. ۰۴۰۴ مسأله را حل شده و دايرهٔ به مركز O و به شعاع r را جواب مسأله ميگيريم. از B مماس BC را بر دايره رسم كرده و از O به O وصل مى كنيم. در مثلث قائم|لزاوية BOC داریم :

 $\angle BCO = 9$   $\cdot^{\circ}$   $\angle BCH = \angle$  OC=R

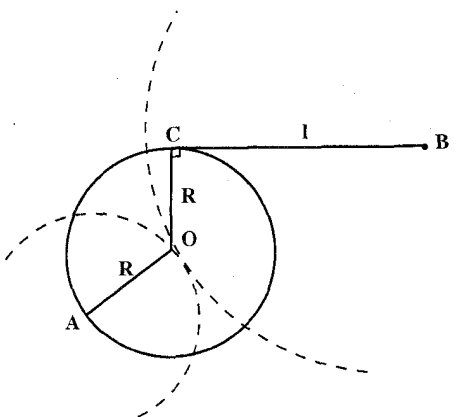

بنابراین اندازهٔ وتر BO مشخص است. پس یک مکان هندسی نقطهٔ O، دایرهای  $BO = \sqrt{I^{\intercal} + r^{\intercal}}$  به مرکز  $B$  و به شعاع است. از طرفی مکان هندسی دیگر نقطهٔ r دايرهاي به مركز A و به شعاع r است. بنابراین برای حل مسأله دو مکان هندسی بالا را رسم میکنیم. نقطهٔ برخورد آنها، نقطة O مركز دايرة جواب است. به مرکز O و به شعاع r دایرهٔ جواب را رسم مي کنيم.

> مسأله اين دو دايرهٔ مکان هندسي را رسم مي كنيم. نقطة برخورد أنها 0 مركز دايرة جواب مسأله است. به مركز O و به شعاع

دايرة

۰۴۰۵ فرض می کنیم مسأله حل شده و دایرهٔ (C(O , R جواب مسأله باشد. از A مماس AT به طول k و از B مماس 'BT به طول l را رسم می کنیم از O به A و B وصل می کنیم. در دو مثلث قائم|لزاوية AOT وBOT′ داريم:

$$
AO = \sqrt{AT^{\prime} + OT^{\prime}} = \sqrt{k^{\prime} + R^{\prime}} = \text{a.s.}
$$
  
\n
$$
BO = \sqrt{BT^{\prime \prime} + OT^{\prime \prime}} = \sqrt{I^{\prime} + R^{\prime}} = \text{a.s.}
$$
  
\n
$$
BO = \sqrt{BT^{\prime \prime} + OT^{\prime \prime}} = \sqrt{I^{\prime} + R^{\prime}} = \text{b.s.}
$$
  
\n
$$
O = \text{a.s.}
$$
  
\n
$$
O = \text{b.s.}
$$
  
\n
$$
O = \text{c.s.}
$$
  
\n
$$
O = \text{c.s.}
$$
  
\n
$$
O = \text{c.s.}
$$
  
\n
$$
O = \text{c.s.}
$$
  
\n
$$
O = \text{c.s.}
$$
  
\n
$$
O = \text{c.s.}
$$
  
\n
$$
O = \text{c.s.}
$$
  
\n
$$
O = \text{c.s.}
$$
  
\n
$$
O = \text{c.s.}
$$
  
\n
$$
O = \text{c.s.}
$$
  
\n
$$
O = \text{c.s.}
$$
  
\n
$$
O = \text{c.s.}
$$
  
\n
$$
O = \text{c.s.}
$$
  
\n
$$
O = \text{c.s.}
$$
  
\n
$$
O = \text{c.s.}
$$
  
\n
$$
O = \text{c.s.}
$$
  
\n
$$
O = \text{c.s.}
$$
  
\n
$$
O = \text{c.s.}
$$
  
\n
$$
O = \text{c.s.}
$$
  
\n
$$
O = \text{c.s.}
$$
  
\n
$$
O = \text{c.s.}
$$
  
\n
$$
O = \text{c.s.}
$$
  
\n
$$
O = \text{c.s.}
$$
  
\n
$$
O = \text{c.s.}
$$
  
\n
$$
O = \text{c.s.}
$$
  
\n
$$
O = \text{c.s.}
$$
  
\n
$$
O = \text{c.s.}
$$
  
\n
$$
O = \text{c.s.}
$$
  
\n
$$
O
$$

۲۶۰ □ دايرةالمعارف هندسه / ج ١٣ R دايرهٔ جواب را رسم مي كنيم. بحث. به تعداد نقطههای برخورد دو دایرهٔ مکان هندسی، مسأله جواب دارد.

7.7.7.4.  
\n6.7.1.17.7.  
\n6.4.1.17.7.  
\n6.4.1.6.23.  
\n6.1.1.7.7.  
\n6. iid, n, 3,2,4,4. (c) 
$$
\mu
$$
 (d) i. c, i. (d)  $\mu$  (e)  $\mu$  (f) i.  $\mu$  (g)  $\mu$  (h)  $\mu$  (i)  $\mu$  (j)  $\mu$  (k)  $\mu$  (l)  $\mu$  (m)  $\mu$  (n)  $\mu$  (o)  $\lambda$  (d)  $\lambda$  (e)  $\lambda$  (f)  $\lambda$  (g)  $\lambda$  (h)  $\lambda$  (i)  $\lambda$  (j)  $\lambda$  (k)  $\lambda$  (l)  $\lambda$  (m)  $\lambda$  (n)  $\lambda$  (n

۰۱.۳.۴.۲ شعاع دایره؛ نقطه؛ پارهخط، نیمخط، خط؛ زاویه؛ رابطهٔ متري

۰۱.۱.۳.۴.۲ شعاع دایره، نقطه ۰۱.۱.۲.۴.۲ شعاع دایره، دو نقطه ۴۰۷. خط a عمودمنصف پارهخط AB را رسم میکنیم. به مرکز نقطهٔ A و به شعاع R کمانی میزنیم تا خط ۵ را در نقطهٔ 0 و O′ قطع کند. دایرههای به مرکزهای O و O′ و به
راهنمایی و حل / بخش ۲ M۶۱

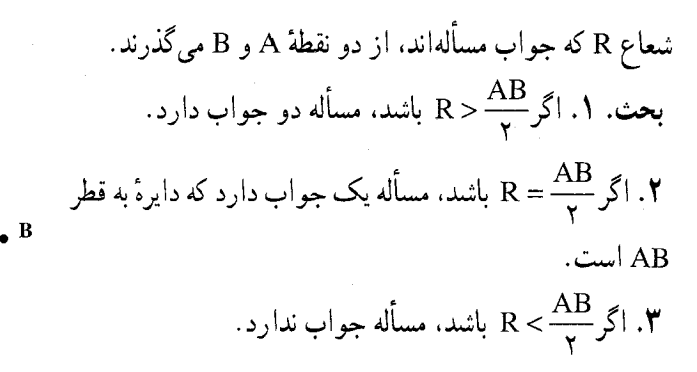

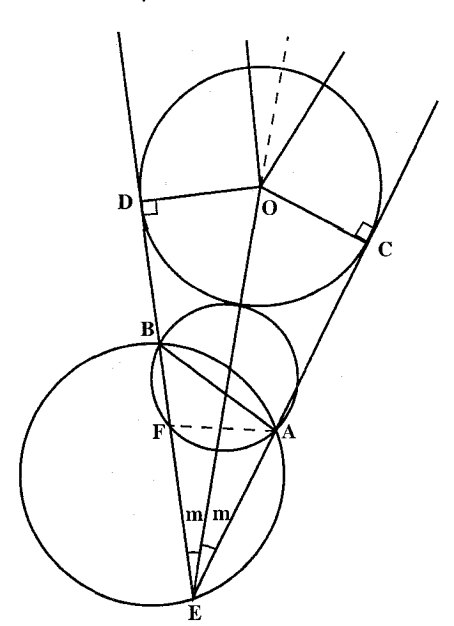

۴۰۸. مساله را حل شده می گیریم (شــــــكــــــل).AC\_-BD=1 اســـــت و EF=EA ، AÊB = ۲m میگیریم. در نتيجه خواهيم داشت [= BF است. مُثلث BAF قابل رسم است ؛ زیرا AB و طول BF و زاویهٔ AFB از آن معلوم است. در نتسبحـه AFE =٩٠゚- m از آنحـا  $\hat{AFB} = \lambda \hat{B} - (9 \hat{B} - m) = 9 \hat{B} + m$ پس از رسم مثلث FB،ABF را امتداد میدهیم تا کمان درخور زاویهٔ ۲m روبهرو به پارهخط AB را در نقطهٔ E قطع کند. بین دو ضلع زاویهٔ AEB نقطهٔ O را چنان پیدا میکنیم که OC=OD=r باشد.

۲.۱.۳.۴.۲. شعاع دایره، خط ۰۱.۲.۱.۳.۴.۲ شعاع دایره، دو خط ۴۰۹. دو حالت در نظر ميگيريم : ۰۱ اگرd و ٬d متقاطع باشند. نیمسازهای زاویههای بین آنها را رسم میکنیم و روی این نیمسازها نقطهای تعیین میکنیم که به فـاصـلـهٔ R از دو ضلع زاویه باشد. به مرکز این

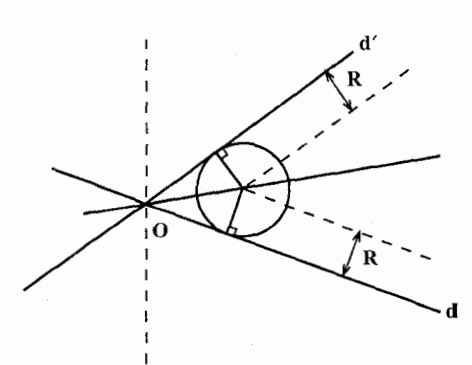

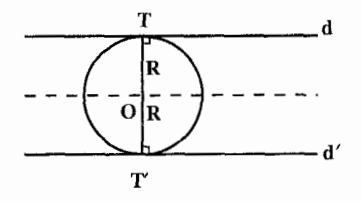

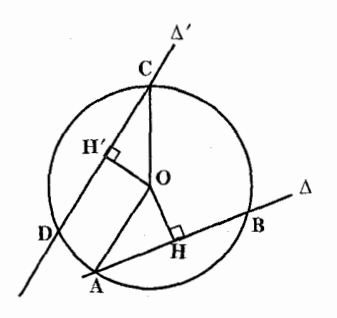

۳۶۲ □ دایرةالمعارف هندسه / ج ۱۳ نقطهها و به شعاع R دایرههای جواب مسأله را رسم میکنیم. مسأله چهار حواب دار د.

۲. اگر d و ′d موازی باشند، مکان هندسی مرکز دایرههای مماس بر آن دو خطی موازی آن دو و به یک فاصله از أن است. در این حالت مسأله وقتی جواب دارد كه فاصلهٔ بين دو خط موازی مساوی ۲R باشد.

**۴۱۰. مرکز دایره را O و دو خط داده شده**  $\Delta$ را $\Delta$  و $\Delta'$  می نامیم. وترهای ایجاد شده به طول l و l' در دو دايره را AB و CD می نامیم. از O عمودهای OH و OH' را بسر AB و CD فسرود ميأوريم. داريم :

$$
OH' = \sqrt{R^{\prime \prime} - \frac{l_1^{\prime}}{\tau}} \quad \text{or} \quad OH = \sqrt{R^{\prime} - \frac{l^{\prime}}{\tau}}
$$

 $\Delta$ پس OH و 'OH مقدار معلومي هستند، بنابراين مكان هندسي نقطهٔ O دو خط موازي و ⁄∆ و به فاصلهٔ OH و ⁄OH از آن هستند. پس برای رسم دایره، این دو مکان را رسم میکنیم تا نقطهٔ 0 به دست آید، به مرکز 0 و به شعاع R دایرهٔ خواسته شده را رسم مي کنيم .

۴۱۱. مسأله را حل شده و دايرهٔ (O , R) را كه دو خط ∆ و ⁄∆ را بترتيب تحت زاويههاي m و n قطع کرده است، جواب مسأله میگیریم. از O عمودهای OH و OH را بترتیب بر  $\Delta'$ و ک فرود میآوریم. می $\mathsf{CH} = \mathsf{R}\cos\mathsf{m}$  و OH′ =  $\mathsf{R}\cos\mathsf{m}$  مقدار معلومی هستند. بنابراین دو مکان هندسی برای نقطهٔ O وجود دارد که دو خط موازی ۵ و ۵

راهنمایی و حل / بخش ۲ لـــا ۳۶۳

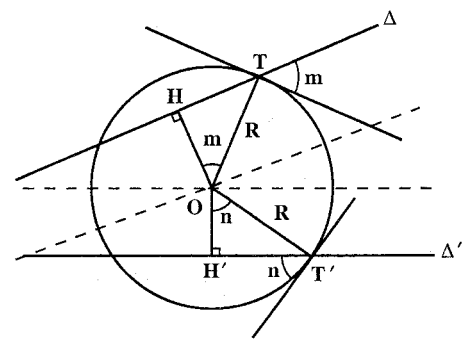

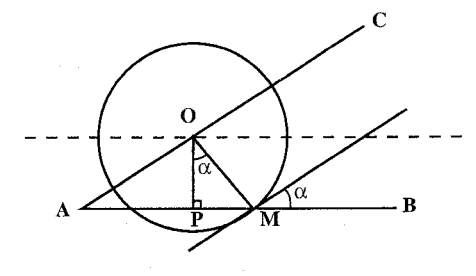

وبه فاصلهٔ Rcosm وRcos از آن هستند. بنابراین برای حل این مسأله این دو خط مکان هندسی را رسم میکنیم تا نقطهٔ برخورد أنها یعنی O به دست آید. به مرکز O و به شعاع R دايرهٔ جواب مسأله را رسم ميكنيم.

۴۱۲. اگر مسأله را حل شده و دايرهٔ به مرکز 0 و به شعاع r مماس بر خط AC که خط AB را به زاویهٔ αقطع کرده است، جواب مسأله بگیریم، بسادگی مشخص می شود که OP یعنی فاصلهٔ مرکز دایره از خط AB مقدار معلومی است؛ زيرا داريم :

$$
\cos \alpha = \frac{\text{OP}}{r} \Rightarrow \text{OP} = r \cos \alpha
$$

بنابراین یک مکان هندسی نقطهٔ 0 مرکز دایرهٔ خواسته شده، خطی موازی AB و به فاصلهٔ r $\cos\alpha$  از آن است.از طرفی مکان هندسی دیگر نقطهٔ O، خط AC است، پس نقطهٔ برخورد این دو خط نقطهٔ O است. بنابراین برای حل مسأله، خطی موازی AB و به فاصلهٔ  $\cos\alpha$  از آن رسم میکنیم تا خط AC را در نقطهٔ O قطع کند. به مرکز O و به شعاع r دايرة جواب مساله را رسم مي كنيم.

۳.۱.۳.۴.۲. شعاع دایره، زاویه ۴۱۳. مسأله را حل شده و دایرهٔ (C (O′, R را که مرکزش روی ضلع Ox از زاویهٔ xOy واقع

۳۶۴ □ دايرةالمعارف هندسه / ج ١٣

است و از Oy وتر AB به طول I را جدا می کند، جواب مسأله میگیریم. از O′H عمود را بر AB فرود میآوریم. $\frac{1}{\epsilon} \cdot \frac{1}{\epsilon} - \frac{1}{\epsilon} = \frac{1}{\epsilon}$  مقدار معلومی است. پس نقطهٔ ′0 روی خطی موازی ضلع Oy و به فاصلهٔ O′H قرار دارد. بنابراین برای حل مسأله خطی موازی  $\alpha$  و به فاصلهٔ معلوم  $\frac{1^{\mathsf{Y}}}{\mathsf{P}} - \frac{1^{\mathsf{Y}}}{\mathsf{P}}$  از ضلع Oy رسم میکنیم. نقطهٔ برخورد این خط با ضلع Ox نقطهٔ ′O مرکز دایرهٔ خواسته شده است. به مرکز ′O و به شعاع R دایره را رسم میکنیم.

۴۱۴. مرکز دایره روی نیمساز زاویهٔ داده شده قرار دارد. قاعدههای ذوزنقه بر این نیمساز عمود می باشند. از شکلهای متشابه استفاده می کنیم. دو خط موازی AB و CD را عمود بر نیمساز زاویه طوری رسم میکنیم که نسبت آنها مساوی نسبت قاعدههای ذوزنقة خواسته شده باشد. سپس دايرة محيطي ذوزنقه متساوىالساقين ABCD را رسم می کنیم. مرکز این دایره را O می نامیم. OA=OB=OC=OD شعاع این دایره است. حال نقطهٔ ′0 مرکز دایرهٔ جواب را چنان تعیین میکنیم که O′A′= r باشد. برای این کار کافی است OE=r اختیار کنیم و ′EA را موازی نیمساز SO رسم کنیم و از ُ⁄ A خطی موازی OE رسم کنیم تا SO را در ُ⁄O قطع کند. از آنجا دایرهٔ جواب مسأله به مركز O′ و به شعاع r مشخص مىشود.

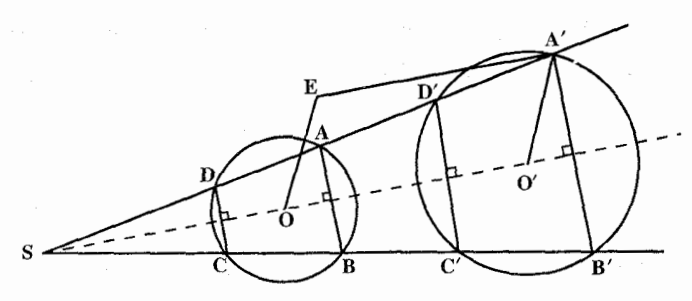

۴.۱.۳.۴.۲. شعاع دایره، رابطهٔ متری ۴۱۵. ۱. اگر مساحت حلقه، واسطهٔ هندسی بین مساحتهای دایرهٔ مفروض و دایرهٔ مجهول باشد و شعاع دایرهٔ کوچکتر را x بگیریم، داریم :  $\frac{\pi (R^{\gamma} - x^{\gamma})}{\pi r^{\gamma}} \Rightarrow x^{\gamma} + Rx - R^{\gamma} = \infty$  $\pi R$ 

 $\pi(R^{\gamma}-x^{\gamma})$ 

$$
Y40 \Box Y \iff x_1 = -\frac{R}{Y}(1 \pm \sqrt{\delta})
$$
\n
$$
\Rightarrow x_1 \cdot x_1 = -\frac{R}{Y}(1 \pm \sqrt{\delta})
$$
\n
$$
\Rightarrow x^T - Rx - R^T = 0
$$
\n
$$
\Rightarrow x_T \cdot x_1 = \frac{R}{Y}(1 \pm \sqrt{\delta})
$$
\n
$$
x_1 = \frac{R}{Y}(\sqrt{\delta} - 1) < R_0
$$
\n
$$
x_2 = \frac{R}{Y}(\sqrt{\delta} - 1) < R_0
$$
\n
$$
\therefore x_3 = \frac{R}{Y}(\sqrt{\delta} + 1) > R_1
$$
\n
$$
\therefore x_4 = \frac{R}{Y}(\sqrt{\delta} + 1) > R_2
$$
\n
$$
\therefore x_5 = \frac{R}{Y}(\sqrt{\delta} + 1) > R_3
$$
\n
$$
\therefore x_6 = \frac{R}{Y}(\sqrt{\delta} + 1) > R_4
$$
\n
$$
\therefore x_7 = \frac{R}{Y}(\sqrt{\delta} + 1) > R_5
$$
\n
$$
\Rightarrow x_8 = \sqrt{\frac{R^Y}{T} - R^T} = 0
$$
\n
$$
\Rightarrow x_9 = \sqrt{\frac{R^Y}{T} - R^T} = 0
$$
\n
$$
\Rightarrow x_1 = \sqrt{\frac{R^Y}{T} - R^T} = 0
$$
\n
$$
\Rightarrow x_4 = \sqrt{\frac{R^Y}{T} - R^T} = 0
$$
\n
$$
\Rightarrow x_5 = \sqrt{\frac{R^Y}{T} - R^T} = 0
$$
\n
$$
\Rightarrow x_6 = \sqrt{\frac{R^Y}{T} - R^T} = 0
$$
\n
$$
\Rightarrow x_7 = \sqrt{\frac{R^Y}{T} - R^T} = 0
$$
\n
$$
\Rightarrow x_8 = \sqrt{\frac{R^Y}{T} - R^T} = 0
$$
\n
$$
\Rightarrow x_9 = \sqrt{\frac{R^Y}{T} - R^T} = 0
$$
\n
$$
\Rightarrow x_1 = \sqrt{\frac{R^Y}{T} - R^T} = 0
$$
\n
$$
\Rightarrow x_1 = \sqrt{\frac{R^Y}{T} - R^T} = 0
$$

۳۶۶ □ دايرةالمعارف هندسه / ج ١٣

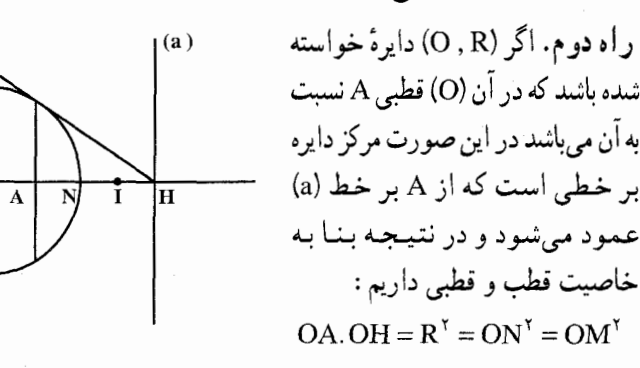

یعنی A و H مزدوجهای M و N می باشند و در صورتی که I وسط AH باشد، می توان نو شت :

$$
R† = OA.OH = (OI - AI)(OI + AI)
$$
  

$$
R† = OI† - AI†
$$

$$
R^{\mathsf{T}} + AI^{\mathsf{T}} = OI
$$

از روی این رابطه با معلوم بودن R و همچنین (a) و A میتوان AH و در نتیجه AI و از آنجا OI را تعیین نمود، پس از تعیین OI. از نقطهٔ A بر خط (a) عمود کرده، وسط AH نقطه I و سپس نقطهٔ (O) را تعیین نموده. به مرکز (O) و شعاع R دایرهٔ خواسته شده را رسم مي نماييم.

۴۱۷. دو خط موازی خط D و به فاصلهٔ R از آن رسم می کنیم. سپس دایرهای به مرکز A و به شعاع R رسم می کنیم. نقطه یا نقطههای برخورد این دایره با دو خط موازی خط D، مرکز دایرههای جواب مسأله است و به تعداد نقطههای برخورد، مسأله جواب دارد.

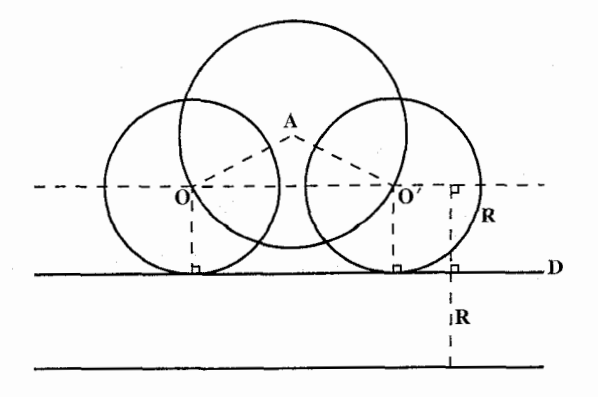

راهنمایی و حل / بخش ۲ P۶۷ [1

۴۱۸. تمام دایرههای به شعاع معلوم R که روی خطD، وتر به طول I جدا کنند، از یکدیگر با یک انتقال به موازات D نتیجه میگردد. پس دو مکان هندسی از مرکز این دایرهها در دست است.

$$
\cdot \sqrt{R^{\gamma} - \frac{l^{\gamma}}{\gamma}} \text{ idubil } D \text{ and } (D'') \text{ of } (D')
$$

**نانیا.** دایرهٔ به مرکز نقطهٔ معلوم A و شعاع R. مسأله ممكن است حداكثر چهار جواب داشته باشد.

۴۱۹. مکان هندسی مرکز دایرههایی که خط D را تحت زاویهٔ c قطع میکنند، خطی موازی D و به فاصلهٔ Rcosα از آن است. این خط را رسم میکنیم. از طرفی دایرهٔ به مرکز و به شعاع $\sqrt{k}$  بر دایرهٔ (O , R) عمود است. پس  $\sqrt{k}=\lambda-\mathrm{OA}$  مقدار ثابتمی  $\mathrm{A}$  $\sqrt{{\rm k} + {\rm R}^{\rm \gamma}}$  است. بنابراین مکان هندسی دیگر نقطهٔ O دایرهای به مرکز A و به شعاع است. این دایره را نیز رسم میکنیم تا نقطهٔ O مرکز دایرهٔ خواسته شده به دست آید.

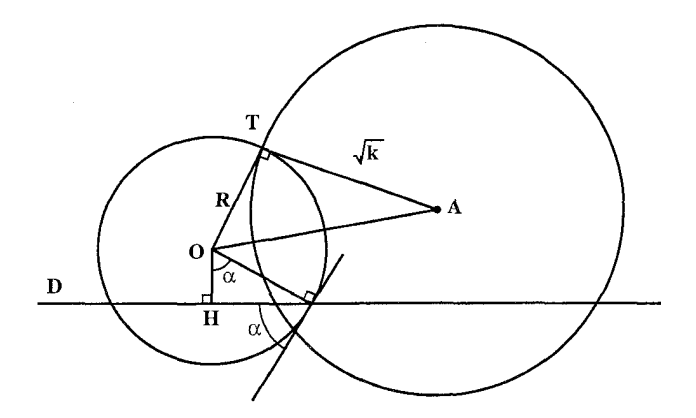

۶.۱.۳.۴.۲. مسألههای ترکیبی ۴۲۰. مکان هندسی مرکز دایرههایی که بر دو نقطه میگذرند عمودمنصف پارهخط واصل بین آن دو نقطه است. با استفاده از این ویژگی و دادههای مسأله شکل را رسم کنید و خواستههای مسأله را ثابت کنید.

٣۶٨ [ دايرة المعارف هندسه / ج ١٣ ۲.۳.۴.۲. شعاع دایره، دایره و دادههای دیگر

۰۱.۲.۳.۴.۲ شعاع دایره، دایره، نقطه ۴۲۱. میدانیم مکان هندسی مرکز دایرههایی به شعاع R که از نقطهٔ A میگذرند، دایرهای به مرکز A و به شعاع R است. این مکان هندسی را رسم میکنیم. از طرفی مکان هندسی مرکز دایرههای به شعاع R و مماس بر دایرهٔ مفروض('Q',R) دایرهای به مرکز 'O و به شعاع /R + R (يا /R - R) است. اين مكان هندسي را نيز رسم مي كنيم. نقطه يا نقطههای برخورد این دو مکان هندسی، مرکز دایرهٔ جواب است. مسأله حداكثر دو جواب دارد (در شكل تنها يك دايره رسم شده است).

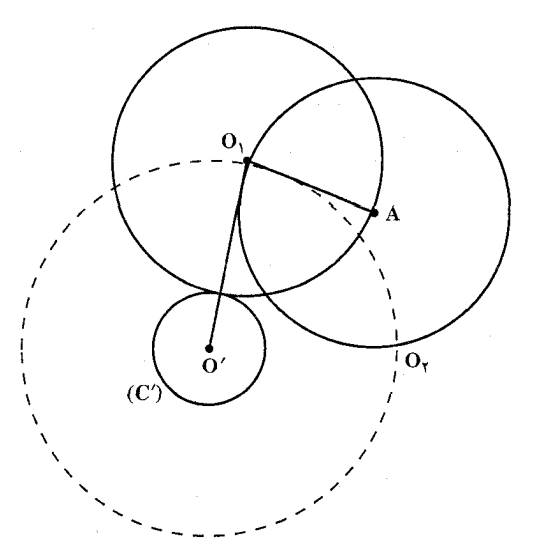

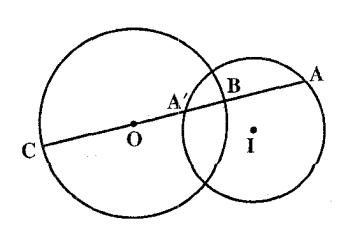

۴۲۲. از نقطهٔ A (شکل) به مرکز دایرهٔ (O) وصل میکنیم. این خط دایره را در B و C قطع می کند. مزدوج توافقي A را نسبت به B و C نقطهٔ A مي ناميم. اکنون باید دایرهای رسم کنیم که از A و ⁄ A بگذرد و شعاعش 1 باشد. برای این که مسأله جواب داشته باشد، باید :

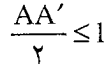

راهنمایی و حل / بخش ۲ ∏ ۳۶۹

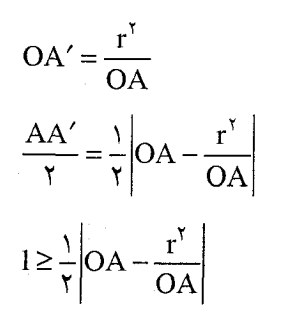

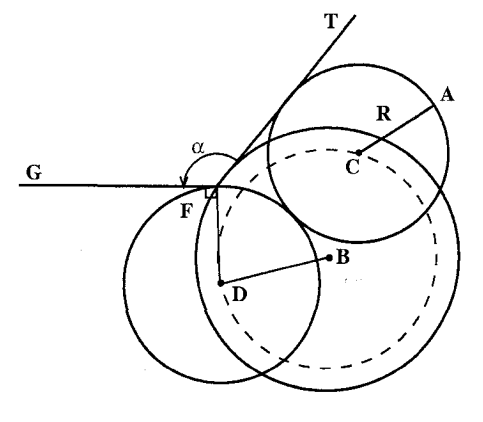

۴۲۳. نخست مکان هندسی مرکز دایر مهایی را رسم می کنیم که دایرهٔ (B , r) را تحت زاویهٔ معلوم α قطع میکنند. برای این كار از نقسطة دلخسواه F واقع بر دايرة (B , r) مـمـاس BT را بـر آن رسـم می کنیم، سپس خط FG را چنان رسم  $F$  باشد. از T $\operatorname{\widehat{FG}} = \alpha$ 4 باشد. از عمودي بر FG اخراج مي كنيم و روي آن FD=R را جدا مي كنيم. دايرهٔ به مركز

امآ

و

و به شعاع DF یکی از دایرههایی است که با دایرهٔ (B , r) زاویهٔ  $\alpha$  میسازد. از D به  ${\rm D}$ B وصل می کنیم و به مرکز B و به شعاع BD دایرهای رسم می کنیم. این دایره مکان هندسی مرکز دایرههایی است که با دایرهٔ (B) زاویهٔ α میسازند.حال به مرکز A و به شعاع R كماني رسم مي كنيم تا دايرة (B , BD) را در نقطة C قطع كند. دايرة به مركز C و به شعاع R جواب مسأله است.

بحث. به تعداد نقطههای برخورد دو دایرهٔ (B ,BD) و (A , R) مسأله دارای جواب است.

> ۴۲۴. از نقطهٔ دلخواه B واقع بر دايرهٔ (C) به نقطة S وصل كرده، امتداد مى دهيم و از نتقبطية دليخبواه M واقبع بير SC پارهخط ⁄NN = R و موازی CB رسم می نماییم و از N موازی SC رسم  $_{\rm \bullet}$ می کنیم تا SB را در  $_{\rm B}$  قطع کند. خطی

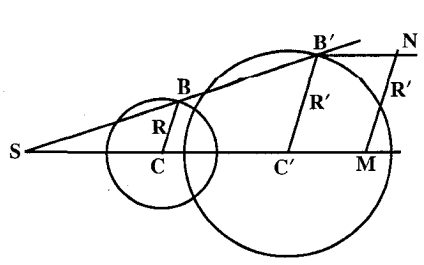

۲۷۰ ∏ دایرةالمعارف هندسه / ج ۱۳ كه از B′ موازى BC رسم مىشود، SC را در ′C قطع مىكند. بقطة ′C مركز دايرة خواسته شده است.

۲.۲.۳.۴.۲. شعاع دایره، دایره، خط ۴۲۵. مکان هندسی مرکزهای دایرههای با شعاع مفروض r که بر خط راست مفروضی مماس باشند، عبارت است از دو خط راست.[ و <sub>1</sub> و موازی با این خط راست به فاصلهٔ r از آن.

دایرهٔ مفروض را به شعاع R و به مرکز O میگیریم. مکان هندسی مرکزهای دایرههای با شعاع r که بر دایرهٔ مفروض مماس باشند، عبارت است از : ۰۱ به شرط R>r، محیط دو دایرهٔ به شعاعهای R+r و R−r و با مرکز O ؛

۲. به شرط R = r، محیط دایرهٔ به شعاع R + r و به مرکزO و خود نقطهٔ O ؛ ۰.۳ شرط R <۲ ، محیط دایرهٔ به شعاع $\mathsf{R}+ \mathsf{r}$  و به مرکز  $\mathsf{R}$ 

مرکز دایرهٔ مجهول، در محل برخورد این دو مکان هندسی قرار دارد. از آنجا که دو خط راست موازی با دو دایره، حداکثر ۸ نقطهٔ برخورد دارند، بنابراین، تعداد جوابهای مسأله مي تواند از ٠ تا ٨ باشد (تحقيق كنيد، همهٔ اين حالتها ممكن است). مسأله را با روش مكانهاى هندسى حل كرديم.

این روش را می توان این طور شرح داد . فرض کنید نقطهٔ X که باید آن را پیدا کنیم، بنا به خواستهای مسأله، با دو شرط معین شود.ابتدا مکان هندسی نقطههایی را پیدا می کنیم که تنها با شرط اوّل سازگارند سپس مکان هندسی نقطههایی را جستجو میکنیم که تنها با شرط دوم سازگار باشند. نقطههای مشترک این دو مجموعه، در هر دو شـرط صـدق می کنند و بنابراین، نقطهٔ مجهول X را به دست می دهند.

برای حل مسأله. باید نقطهٔ X مرکز دایره را پیدا کرد. دو شرط را از هم جدا میکنیم : x . 1 به فاصلهٔ r از محیط دایرهٔ مفروض قرار دارد.

X . Y به فاصلهٔ r از خط راست مفروض واقع است. با پیدا کردن مکان هندسی نقطههایی که با این شرطها سازگارند. موضعهای ممکن نقطهٔ X به دست میآید.

۴۲۶. اگر ٬ن مرکز دایرهٔ خواسته شده باشد، چون این دایره با خط (D) مماس است، مرکز آن به فاصلهٔ ۴ میلیمتر از خط (D) واقع است. بنابراین نقطهٔ ′0 روی یکی از دو خط X و Y كه به فاصلهٔ ۴ میلیمتر از خط (D) در طرفین آن رسم شوند. واقع است. از طرف دیگر اگر دایرههای 0 و ٬0 مماس خارج باشند، طول خطالمرکزین

راهنمایی و حل / بخش ۲ ⊡ ۳۷۱ أنهاmm·۲=۲+۶+۱= OO′ و O′ بر دايرهٔ به مركز O و به شعاع ۲۰ ميليمتر واقع خواهد بود و اگر دو دایرهٔ O و O' مماس داخل باشند، طول خطالمرکزین آنها ۱۲ میلیمتر بوده، Oْ بر دایرهٔ به مرکز O و به شعاع ۱۲ میلیمتر واقع میباشد. بناہ این برای جل مسأله دو دایره به مرکز O و به شعاعهای  $(C_{\gamma})$ ۱۲ و ۲۰ میلیمتر رسم می نماییم. نقطههای تقاطع این دو دايره با خطهاي X و Y مرکزهای دایرههای خواسته شده هستند. حـون فـاصـلـهٔ دو خط از مرکز مشترک دایر معای  $\overline{(C)}$ کمتر از شعاع هر یک از آنها است، پس خطها و دایرهها متقاطعند و نقطهٔ ′O میتواند هشت وضع E ،D ،C ،B ،A. G ،F وH را دارا باشد. ۴۲۷. دايېرۀ (C(O , R) و خــط D را درنظر مي گيريم. مي خواهيم دایرهای به شعاع ′R رسم کنیم  $\mathbf{R}^{\prime}$ D که مرکزش روی خط D و به دایرهٔ (C) مماس باشد. اگر مسأله را  $OO' = R' + R$ جل شده بگیریم مقدار ثابتی است. پس نقطهٔ O روی دایرهای به مرکز O و به شعاع R +R قرار دارد. بنابراین برای حل مسأله این دایره را رسم میکنیم تا نقطهٔ ′O بهدست آید. آنگاه به مرکز ′O و به شعاع ′R دایرهٔ جواب را رسم میکنیم. ۴۲۸. از نقطهٔ دلخواه F واقع بر دایرهٔ (B) مماس FT را رسم می کنیم، سپس خط FG را چنان رسم می نماییم که  $\operatorname{\widehat{FG}}=\operatorname{\widehat{FG}}$  باشد. از نقطهٔ F عمودی بر FG اخراج کرده، روی آن پارهخط FD = R را جدا میکنیم و از D به B وصل میکنیم : اولاً. دايرهٔ به مركز D و به شعاع R با دايرهٔ (B) زاويهٔ m مىسازد.

۳۷۲ □ دايرةالمعارف هندسه / ج ۱۳

ثانیاً. دایرهٔ به مرکز B و به شعاع BD مکان هندسی مرکز دایرههایی است که با دایرهٔ (B) زاویهٔ m میسازند. این دایره را رسم میکنیم. از طرفی مکان هندسی مرکز دایرههایی که  $\operatorname{Rcos}$ n را به زاویهٔ n قطع میکنند دو خط  $\Delta \subset \Delta'$  موازی DE و به فاصلهٔ Rcos n از آن است. این مکان هندسی را نیز رسم میکنیم. نقطهٔ برخورد دایرهٔ (B , BD) با خطهای ۵ و ۵ مرکز دایرهٔ جواب مسأله است، پس دایرههای به مرکزهای C و C و به شعاع R را رسم میکنیم.

بحث. به تعداد نقطههای برخورد دایرهٔ (B,BD) با دو خط Δ و ´∆ مسأله جواب دارد.

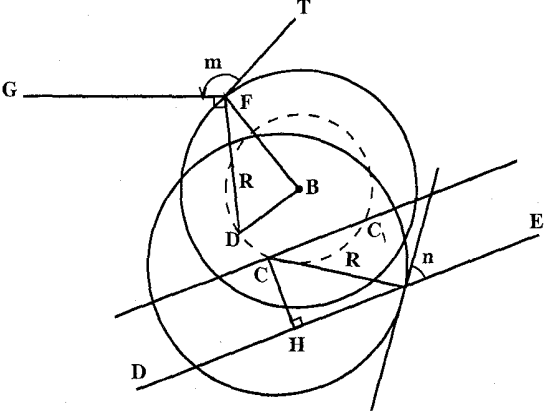

 $(C)$ 

 $(C_1)$ 

۳.۲.۳.۴.۲. شعاع دایره، دو دایره ه ۴۲۹. مسأله را حل شده و دايرهٔ (C(O , R مماس بر دو دايرهٔ مفروض (C,(O, , R,) و را جواب مسأله  $C_{\rm Y}({\rm O}_{\rm Y}, {\rm R}_{\rm Y})$ مي گيريم. مركزهاي سه دايره را به هم وصل میکنیم. درصورتی که دایرهٔ با دو دايرهٔ  $C$  و  $C_r$  مماس $(O)$ خارج باشد، داریم : و OO, = R + R, = مقدار معلوم $R_1 = \overline{R}$  $OO_{\tau} = R + R_{\tau} = \mu$ مقدار معلوم  $(C_{\epsilon})$ پس دو مکان هندسی برای نقطهٔ O

راهنمایی و چل / بخش ۲ TY۳

بهدست میآید که یکی دایرهای به مرکز ,O و به شعاع ,R+R و دیگری دایرهای به مرکز Q<sub>۲</sub> و به شعاع R+R<sub>۲</sub> است. پس برای حل مسأله، این دو دایره را رسم می کنیم، تا نقطهٔ O بهدست آید. به مرکز O و به شعاع R دایرهٔ جواب مسأله را رسم می کنیم. به تعداد نقطههای برخورد دو دایرهٔ مکان هندسی مسأله جواب دارد. برای حالتی که دایرهٔ جواب مسأله با هر دو دایرهٔ ,C و ,C مماس درون یا با یکی از آنها مماس برونی با دیگری مماس درونی باشد، مسأله را حل کنید.

۴۳۰. میردانیم محور اصلی دو دایره مکان هندسی مرکزهای دایرههایی است که میتوان از آنجا دایرههایی عمود بر دو دایره مفروض رسم کرد.

> برای رسم دایرهای مانند (۵) به شعاع L و عمود بر دو دايرهٔ (O) و (O´) كافي است (ω) مركز آن را بر محور اصلبي دو دايره معلوم کرد. چنانچه (۵) مرکز

دایرهٔ مطلوب باشد، بنابه خاصیت

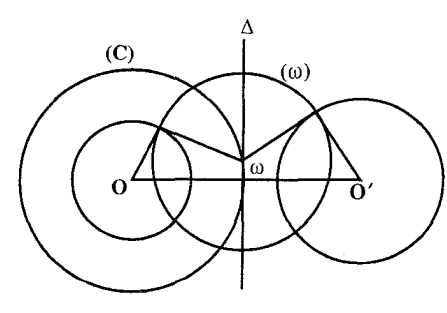

دایرههای عمود برهم، مثلث OwT در رأس T قائمه است و در آن OT = R و Tω=L مسعیلیوم بیوده و میےتسوان Oω را حسسیاب کبرد و جسون، ثابت $\sqrt{R^Y+L^Y}=O$  است، لذا مکان  $O$ o دایرهای است به مرکز (O) و شعاع دو دایره. ( $\alpha$ ) مقطهٔ تقاطع این دایره با محور اصلی دو دایره. ( $\alpha$ ) مرکز دایره  $\alpha$ مطلوب است.

بحث. چنانچه دایرهٔ به مرکز (O) و شعاع  $\sqrt{R^{\gamma}+L^{\gamma}}=0$  محور اصلی دو دایره را دَرْ يَكْتَ يَا ذَوْ نَقَطَهُ فَظَّعَ كُنْدُ، مُسَأَلَهُ دَارَاحٌ يَكُّ يَا دُوَّ جُوَّابٌ است و اگر متقاطع نباشند، مسأله حواب ندارد.

۴۳۱. نقطهٔ دلخواه F را روی دایرهٔ (A) اختیار کرده، مماس FT را بر أن رسم میکنیم. سپس خط FG را چنان رسم میiماییم که T $\rm \hat{F}G = m$  باشد. از F عمودی بر FG اخراج كرده، پارهخط FD = R را روى أن جدا مى كنيم و از D به A وصل مى كنيم.

۳۷۴ □ دايرةالمعارف هندسه / ج ١٣

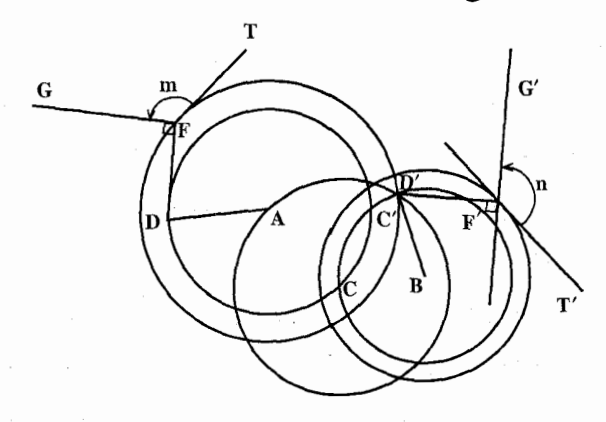

اولاً. دایرهٔ به مرکز D و به شعاع DF = R دایره!ی است که با دایرهٔ (A) زاویهٔ m مى سازد. ثانیاً. دایرهٔ به مرکز B و به شعاع BD مکان هندسی مرکز دایزههایی به شعاع R است که با دایرهٔ (A) زاویهٔ m میسازند. این مکان هندسی را رسم می کنیم. بهروش مشابه، مکان هندسی مرکز دایرههایی به شعاع R را که با دایرهٔ (B) زاویهٔ (n) میسازند، رسم می کنیم. نقطهٔ برخورد این دو مکان هندسی (C´, C) مرکز دایرهٔ جواب مسأله است. به مرکز این نقطه و به شعاع R دایرهٔ جواب را رسم می کنیم. بحث. به تعداد نقطههای برخورد دو دایرهٔ مکان هندسی، مسأله حواب دارد. ۴۳۲. شعاع دايرههاي داده شده را a و b و مركز دايرهٔ خواسته شده راO مي گيريم. خط المركزين و خطالمركزين  $\sqrt{b^r+r^r}$  BO =  $\sqrt{b^r+r^r}$  است. از آنجا نقطهٔ O بسادگي AO = a ± r مشخص مي شود.

> ۴.۲.۳.۴.۲. شعاع دایره، دسته دایره ۴۳۳. اگر O مرکز دایره و ۵ خط مفروض و (O′) دايرهٔ مطلوب به شعاع L باشد، دايرهٔ (′O) بر دایرهٔ (H) عمود است درنتیجه جون O′ و H بر هم عمودند، داریم :  $HO^{\prime \dagger} = HT^{\dagger} + I$

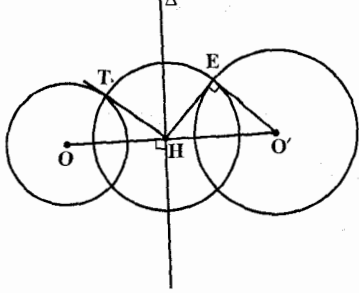

راهنمایی و حل / بخش ۲ D ۳۷۵

از این رابطه O´H بهوسیلهٔ ترسیم قابل رسم بوده و روی OH نقطهٔ ′O را بهطول O´H از نقطهٔ H جدا نموده، دایرهٔ به مرکز ′O و شعاع L دایرهٔ مطلوب است.

۵.۲.۳.۴.۲. رسم دو دايره ۴۳۴. ۱. از روش ترسیم هندسی استفاده می کنیم. ۲ . برای حالتهای دیگر از روش جبری استفاده می کنیم و از دستور زیر استفاده می کنیم :  $(x + b)(y + b) = a^{x}$ 

۶.۲.۳.۴.۲. مسألههای ترکیبی ۴۳۵. مسأله را حل شده بگیرید و از نتیجههای به دست آمده برای حل مسأله استفاده کنید. به عنوان مثال در حالتي كه مجموع دو شعاع داده شده است، مسأله به رسم ذوزنقه قائم|لزاویه|ی تبدیل میشود که از آن، ساق قائم از نظر وضع و اندازه، و اندازه ساق مايل (R+R′) و مجموع دو قاعدهٔ ذوزنقه (R+R′) معلوم است.

۵.۲. رسم دایره با معلوم بودن مقطعهای مخروطی

۰۱.۵.۲ رسم دايره با معلوم بودن سهمي

۴۳۸. فرض می کنیم M یک نقطه از سهمی تعریفشده به کانون F و مماس در رأس SY و MT مماس در این نقطه باشد . MB را موازی با محور رسم می کنیم (شکل). زاویههای  $\hat{\mathbf{FMA}} = \hat{\mathbf{FAM}}$  و  $\hat{\mathbf{FMA}}$  برابرند ؛ ولمی  $\hat{\mathbf{A}}\mathbf{T} = \hat{\mathbf{FAM}}$  می $\hat{\mathbf{H}}\mathbf{A}$ . ب و در نتيجه FA = FM است. برای این که دایرهٔ مماس بر محور در نقطهٔ F از M

گذشته و بر AM برهم مماس باشد. لازم و کافی است كىه AM = AF باشىد، يىعىنى مىشىلىث FAM متساوى الاضلاع باشد. از اين قرار نقطة M نقطة تماس

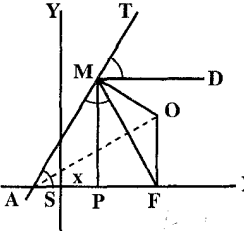

۳۷۶ ⊡ دایرةالمعارف هندسة / ج ۱۳

 $\frac{1}{l}$ 

یک مماس با زاویهٔ ۶۰ وروی محور و یا فصل مشترک سهمی با نیمخط FM با زاویهٔ  
۶۰۴ روی FS میباشد.  
محاسبه<sup>ش</sup>عایا OF این دایره. فرض کنیم SP = S  
میباشد و چون AP = PF است، پس :  
و در نتیجه 
$$
\frac{P}{\gamma} = x
$$
  
و در نتیجه  $\frac{VP}{\gamma} = AF - x$  و یا قیج.

 $\frac{1}{4}$ 

$$
OF = AF \tan \tau \cdot \frac{P \sqrt{\tau}}{q}
$$

## راهنمایی و حل قضیهها و مسألههای بخش ۳. رسم بیضی، هذلولی و سهمی

۰۱.۳ رسم بیضی

۱.۱.۳. رسم بیضی با معلوم بودن: نقطه؛ خط؛ ۲۵، ۲۵، ۲۵:…

۱.۱.۱.۳. نقطه ۱.۱.۱.۱.۳ . سه نقطه ۱.۱.۱.۱.۱.۳ . دو کانون، یک نقطه ۴۳۹. نقطه را به دو کانون وصل میکنیم. مجموع دو شعاع حامل نقطه، مقدار ۲۵است<sub>)</sub> به مرکز یکی از کانونها و به شعاع 7⁄2 دایرهٔ هادی را رسم میکنیم. به کمک این دایره بيضى رسم مىشود. ۲.۱.۱.۱.۱.۳ .دو رأس، یک نقطه ۴۴۰. حالت اول. A و A و نقطة M داده شده است. دايرة به قطر AA را رسم کرده و عمود MP را بر AA 승 فرود میأوریم. از M خطی موازی ُAA میکشیم تا OP را در N قطع کند. ON برابر با b است و بیضی با ٢a و ٢b مشخص است (شكل الف). (الف) حالت دوم. B' ،B و M داده شده است. دايرهٔ به قطر BB را رسم میکنیم و از M عمود MN را بر  $\mathrm{OM}'$ . فرود میآوریم تا دایره را در  $\mathrm{M}'$  قطع کند خطی را که از M به موازات BB′ رسم میشود، در P

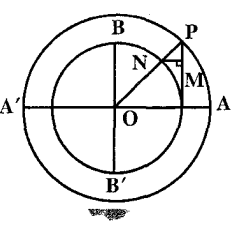

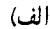

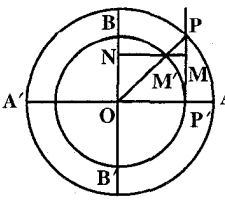

٣٧٨ [ دايرةالمعارف هندسه / ج ١٣

قطع می کند. OP برابر a است و بیضی با ۲a و ۲b مشخص است (شکل ب). ۳.۱.۱.۱.۱.۳. یک کانون، یک رأس، یک نقطه F . F ۴۱ را به A وصل می کنیم از A عمودي بر FA رسم مي كنيم. این خط بر بیضی در نقطهٔ A مماس است. دایرهای به مرکز F و به شعاع FA در نقطهٔ A با دایرهٔ هادی کانون دیگر مماس است و نيز دايرهٔ به مرکز M و به شعاع MF با دايرهٔ هادي كانون ديگر مماس است. قرينهٔ نقطهٔ A را نسبت به خط مماس φ مينماييم. اين نقطه روی دایرهٔ هادی کانون دیگر است. حال باید دایرهای رسم کنیم که از φ بگذرد و با دو دایرهٔ بالا مماس باشد. این دایره، دایرهٔ هادی کانون دیگر است. ۴۴۲. اگر کانون دوم را به َ F نشان دهیم، داریم : BF´=BF و از طرف دیگر با معلوم بودن

نقطة M از منحنى مى توان نوشت :

$$
MF + MF' = BF + BF' = YBF
$$

 $MF' = YBF - MF$ 

و يا

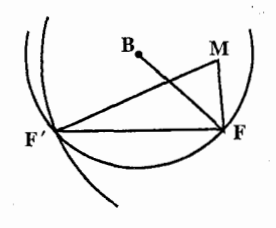

پس نقطهٔ F′ فصل مشترک دو دایره به مرکز B و M و به شعاعهای BF و BF – MF؟ مے ,باشید . بعکس، اگر ُF محل برخورد این دایرهها باشد، داریم :

 $MF' + MF = BF + BF'$ 

راهنمایی و حل / بخش ۳ ∏ ۳۷۹

$$
BF'=BF
$$

و نقطهٔ B یک رأس محور ناکانونی بیضی به کانونـهـای F و ُF گذرنده بر M میباشد. مسأله دارای دو جواب و یا یک جواب و یا غیرممکن است. برای این که مسأله ممکن باشد، لازم است که :

$$
\mathsf{YBF} - \mathsf{MF} \geq \cdot \qquad (*)
$$

و همچنین این دو دایره متقاطع باشند و درصورتی این دو دایره متقاطعند که :  $|BF-MF| \le BM \le \tau BF - MF$ 

$$
(\mathfrak{r}) \qquad \qquad (\mathfrak{r})
$$

نامساوی (۲) همواره برقرار است. اما از نامساوی (۳) می توان نوشت :  $MB + MF \leq rBF$ 

از این رابطه نتیجه می شود که نقطهٔ M نبایستی در ناحیهٔ خارج بیضی (E) به کانونهای B و F که طول قطر بزرگش ۳BF میباشد، قرار گیرد. ثابت میکنیم که با برقرار بودن شرط اخیر، نامساوی (۱) برقرار است، داریم :

 $MB + MF \leq rBF$ 

و سه نقطهٔ B ، M و F را درنظر میگیریم :

 $MF-BF \le MB$ 

 $YMF \leq YBF \implies YBF - MF > \cdot$ 

۲۸۰ □ دايرةالمعارف هندسه / ج ١٣

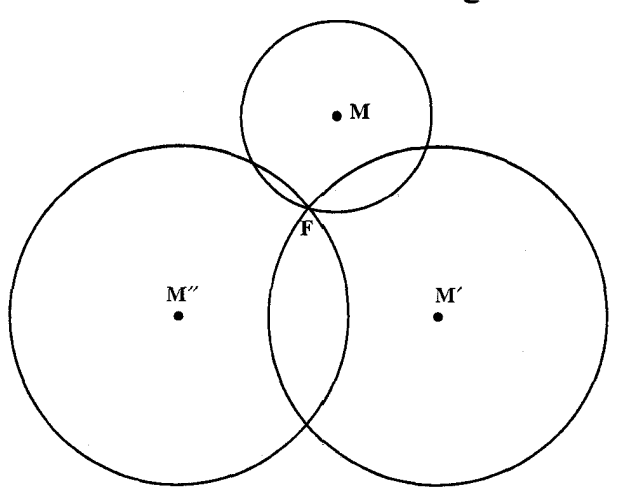

۰۲.۱.۱.۳ خط

۰۱.۲.۱.۱.۳ دو محور، دو خط مماس

۴۴۴. فرض می کنیم بیضی، از دایرهٔ به قطرمحور کانونی / xx که عرض نقطههای آن در یک عدد ضرب شده باشند، بهدست آمده باشد. متناظرهای T و )T خطهای T و  $\top$  بر  $xx'$  دایره مماسند.از طرف دیگر  $T, T$ و  $T'$ ،  $T'$  یکدیگر را در P´ و r وی محور  $\mathbf{P}'$ قطع میکنند و فصل مشترکهای R و R خطهای T'، T و T' ، T روی یک عمود بر ر xx´ واقعند، بالاخره ,OR نيمساز يكي از زاويههاي حاصل از ,Tو  $\mathrm{T}^\prime_\mathrm{t}$  مىباشد و xx´ این ثابت میکند که ′O مزدوج توافقی O نسبت به ′P و P است.  $\mathbf{R}_1$  فصل مشترک  $^{\prime}$ دايرة به قطر OO و عمود RS رسم شده از R بر x′x ميباشد.  $\rm R_1P$  و  $\rm R_2P'$  را رسم می کنیم تا مماسهای ,T و ,T بر دایره و سپس دایره بهدست آید (شکل).

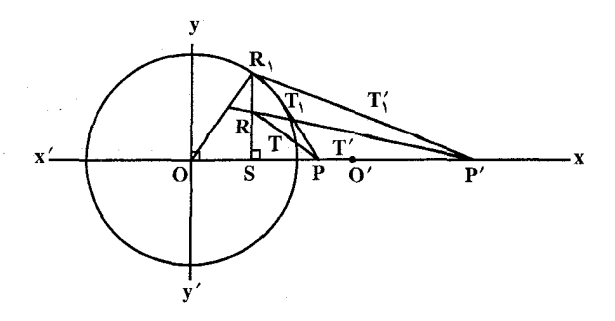

راهنمایی و حل / بخش ۳ □ ٣٨١

بعکس بیضی که محور کانونی|ش روی ⁄ xx طولی مساوی با قطردایره و محور دیگرش مساوی حاصلضرب این قطر در  $\frac{\rm SR}{\rm SR}$  باشد، بر $\rm T$  و  $\rm T$  مماس است. برای این که مسأله ممکن باشد. لازم و کافی است که S متعلق به قطعه خط ′00 باشد.

۰۳.۱.۱.۳ نقطه، خط ۰۱.۳.۱.۱.۳ یک نقطه، خط ۰۱.۱.۳.۱.۱.۳ ک نقطه، سه خط ۱.۱.۱.۳.۱.۱.۳ . یک کانون، سه مماس ۴۴۵. قرینهٔ کانون F را نسبت به سه خط مماس ؛ φ′، φ′ و ″φ میiامیم. این سه نقطه روی دایرهٔ هادی کانون دیگرند. دایرهٔ محیطی مثلث ″φφ′φ زا رسم میکنیم. مرکز این دایره کانون دیگر بیضی است و شعاع این دایره نیز ۲aاست.

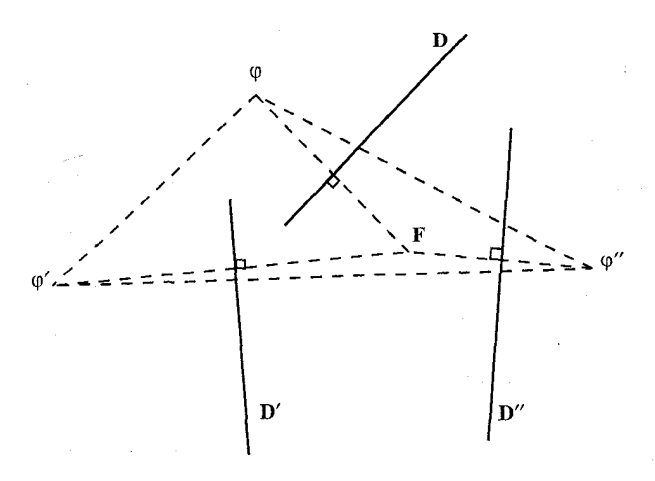

۲.۳.۱.۱.۳ . دو نقطه، یک یا حند خط ۰۱.۲.۳.۱.۱.۳ دو نقطه، یک خط ۰۱.۱.۲.۳.۱.۱.۳ دو کانون، یک خط مماس ۴۴۶. تصویرهای دو کانون روی خط مماس مفروض، دو نقطه از دایرهٔ اصلی است. مرکز این

۳۸۲ لم دایرةالمعارف هندسه / ج ۱۳

دايره وسط F'F است. شعاع دايرة

اصلی برابر است با a و بیضی با معلوم

مماس معلوم است. دایرهٔ اصلی را به قطر AA′ رسم میکنیم. اگر این دایره خط مماس را در H و H' قطع كند،

این نقطهها تصویرهای دو کانون روی خط مماس می باشند. محل برخورد عمودهای رسم شده از H و H بر خط  $F'$ و F و AA'، كانونهاى F و

بودن دو کانون و ۲a رسم میشود.

۰٫۳٪ ۲.۱.۲.۳.۱.۱.۳ رو رأس، یک خط مماس

۴۴۷. حالت اوَل. دو رأس A و ´A و خط

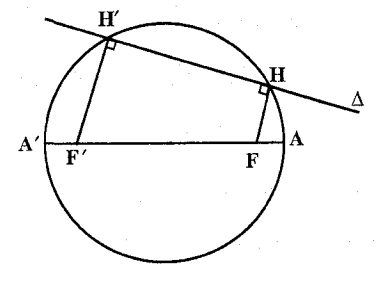

میباشند. با معین شدن دو کانون و معلوم بودن ´AA بیضی مشخص است. حالت دوم. دو رأس B و ́B و خط مماس معلوم است. دايرهٔ به قطر ´BB (دايرهٔ فرعي بيضي يا دايرة اصلي دوم) را رسم مي كنيم. فرض مي كنيم خط مماس ٨ قطر  $\text{M}^\prime$  را در نقطهٔ  $\text{K}$  قطع کند، از  $\text{K}$  مماس  $\text{KM}^\prime$  را بر دایره رسم میکنیم. از  $\text{BB}^\prime$ 

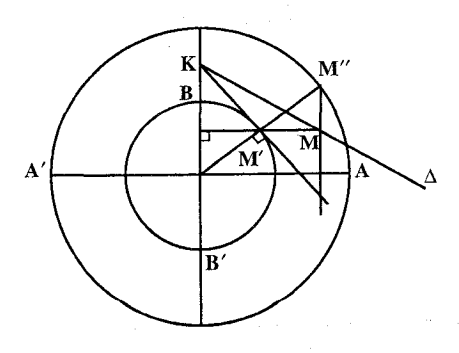

خطی بر BB $'$  عمود میکنیم تا ۵ را در قطع کند : M یکی از نقطههای بیضی  $BB'$  است. از M خطی به موازات میکشیم تا 'OM را در "M تلاقی کند. M″ یکی از نقطههای دایرهٔ اصلی است. دايرهٔ به مركز O و به شعاع "OM قطر عمود بر BB را در رأسهای A و ′A تلاقي ميکند و با معلوم بودن چهار راس، بيضي مشخص است. راهنمایی و حل / بخش ۳ تا ۳۸۳

۳.۱.۲.۳.۱.۱.۳. یک رأس، یک کانون، یک خط میاس ۴۴۸. راه اوگل. فرض میکنیم رأس A، کانون F و خط مماس D معلوم باشند. اگر φ تصویر F روی D باشد. φ متعلق به دایرهٔ اصلی می باشد ؛ بنابراین O مرکز دایرهٔ اصلی، فصل مشترک عمودمنصف Aφ و خط AF است. با معلوم بودن O بیضی مشخص میشود. ر اه دوم. F را به A وصل می کنیم. می دانیم مماس در نقطهٔ A بر بیضی، بر FA عمود است. قرينية كانون F را  $\Delta$ نسبت به دو خط مماس  $\Delta'$  و نقطههای ′φ و φ مینامیم. این نقطهها Δ روي دايرهٔ هـادي كـانـون ديـگـرنـد. عمودمنصف φ′φ را رسم میکنیم تا امتداد FA را در 'F قطع کند. این نقطه کانون دیگر بیضبی است. ۴۴۹. کانون F، رأس B و خط مماس A بر بیضی را دادههای مسأله می گیریم. BF = a نصف عدد ثابت بیضی است از طرفی تصویر کانون F روی خط مماس Δ یعنی نقطهٔ H روی دایرۂ اصلی بیضی است. پس یک مکان هندسی نقطهٔ O مرکز بیضبی دایرهای به مرکز H و به شعاع a است. از طرفی مرکز بیضی روی دایرهای به قطر BF واقع است. پس برای حل مسأله دو مکان هندسی داده شده را رسم می کنیم تا مر کز بیضی بهدست آید. در این صورت OF = c و از آنجا کانون 'F مشخص می شود و بیضی مشخص می گردد.

۳۸۴ ⊡ دایرةالمعارف هندسه / ج ۱۳ ۰۲.۲.۳.۱.۱.۳ دو نقطه، دوخط ۱.۲.۲.۲.۲.۱.۱.۳ . یک کانون، یک نقطهٔ تماس، دو خط مماس ه ۴۵. فرض کنیم کانون $F$ و خطهای مماس D و $\rm D$  و M نقطهٔ تماس با D معلوم باشد. از طرفی نقطههای  $\mathrm{F}_\mathrm{Y}$  و  $\mathrm{F}_\mathrm{Y}$  قرینههای $\mathrm{F}$  نسبت به  $\mathrm{D}$  و  $\mathrm{D}'$  روی دایرهٔ هادی کانون دیگر واقع است. از طرف دیگر دایرهٔ به مرکز M و به شعاع MF بر دایرهٔ هادی کانون دیگر مماس است، پس بر دو نقطهٔ F<sub>۲</sub> و F<sub>۲</sub> دایرهای مرور میدهیم که بر دایرهٔ به مرکز M و به شعاع MF مماس شود. مرکز این دایره، کانون /F و شعاعش ٢a است و بیضی قابل رسم است. ۰٫۲.۲.۳.۱.۱.۳ یک کانون، یک نقطه، دو خط مماس

۴۵۲. فرض میکنیم کانون F و دو مماس D و ′D و نقطهٔ M از یک بیضی معلوم باشند. اگر  $\phi$ و ُ φ تصویرهای کانون $\mathrm{F}$  روی $\mathrm{D}$  و ُ  $\mathrm{D}$  باشد، می $\mathrm{c}$ انیم φ و ُ φ متعلق به دایرهٔ اصلی مى باشند. از طرفى دايرهٔ بهقطر FM بر دايرهٔ اصلى مماس داخل است. بنابراين O مركز بیضی (یا مرکز دایرهٔ اصلی) مرکز دایرهای است گذرنده بر φ و ٬φ و مماس بر دایرهٔ به قط FM.

۳.۲.۲.۲.۲.۲.۱.۱.۳. دو نقطه، دو محور

۴۵۳. فرض می کنیم بیضی از دایرهٔ به قطر محور کانونی ⁄xx که عرض نقطههای آن در یک عدد ضرب شده باشند، بدست آمده باشد. اگر $\rm M_\star$  و  $\rm M_\star$  متجانسهای نقطههای  $\rm M$  و باشند،  $\mathbf{M}, \mathbf{M}'_1$  محور ً $\mathbf{x}$  را در همان  $\mathbf{M}'$ نقطه Q که 'MM تلاقی میکند. قطع می نماید.  $X \sim \frac{M}{N}$ از طرف دیگر عمودمنصف M,M, از O  $M, M'$  میگذرد (شکل). بنابراین I وسط فصل مشترک دایرهٔ به قطر OQ و خط عمود بسر′xx از R وسسط ′PP مسى بساشىــد. خط⁄M,M پس معلوم است. بعکس، بیضی که یک محورش روی٬ xx طولی مساوی ۲OM٫ جدا میکند و محور دومش مساوی  $\frac{\mathrm{PM}}{\mathrm{PM}_{\lambda}}\times\frac{\mathrm{PM}}{\mathrm{PM}_{\lambda}}$ ۲OM دومش مساوی  $\frac{\mathrm{PM}}{\mathrm{PM}_{\lambda}}$  باشد، از M و  $^\prime$ M می

راهنمایی و حل/ بخش ۳ D ۳۸۵

باشد، لازم است که عمود بر ′xx در R، دایرهٔ بهقطر OQ را قطع کند، یا این که R متعلق به یارەخط OQ باشد.

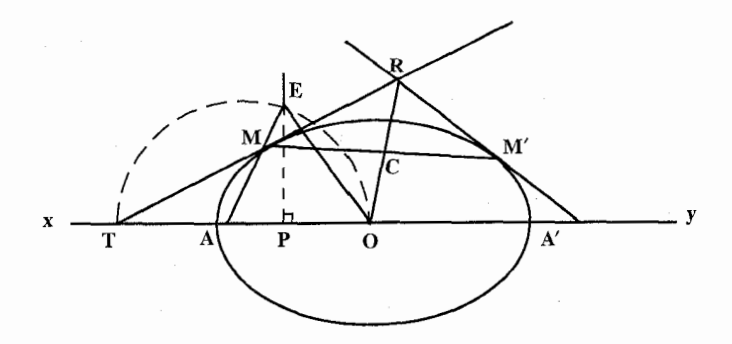

۰۳.۲.۱.۱.۳. سه نقطه، خط ۰۱.۳.۳.۱.۱.۳ سه نقطه، یک خط ۱.۱.۳.۳.۱.۱.۳. یک کانون، دو نقطه، یک خط مماس ۴۵۵. روش اوَّل. فرض میکنیم کانون F و مماس T و دو نقطهٔ M و N از یک بیضی معلوم باشند. φ تصویر F روی T متعلق به دایرهٔ اصلی و دایرههای به قطرهای FM و FN با دایرهٔ اصلی مماس داخلند. بنابراین O مرکز بیضی (یا مرکز دایرهٔ اصلی). مرکز دایرهای است مماس بر دایرههای به قطرهای FM و FN گذرنده بر ۰ .

۳۸۶ لا دايرةالمعارف هندسه / ج ١٣

روش دوم. P قرینهٔ F را نسبت به T بهدست میآوریم و دایرههای به مرکزهای M و N و به شعاعهای FM و FN را رسم میکنیم. ′F کانون دوم، مرکز دایرهٔ گذرنده بر P و مماس بر دو دایرهٔ اخیر می باشد.

روش سوم. دو نقطهٔ M و ′M و کانون F و مماس ∆ مفروضند. دو دایره به مرکزهای  $\Delta$  و M $\Gamma$  و به شعاعهای M $\mathrm{F}$ و  $\mathrm{F}^{\prime}$  رسم می $\mathrm{G}_{\mathrm{H}}$  و  $\phi$  قرینهٔ  $\mathrm{F}$  را نسبت به  $\Delta$  بهدست میآوریم. باید دایرهای رسم کنیم که از φ بگذرد و به دو دایرهٔ مذکور مماس شود (دایرهٔ هادي کانون ديگر). براي رسم اين دايره φ را قطب انعکاس اختيار مي کنيم، منعکسهاي دو دایره را پیدا کرده، مماس مشترک آنها، منعکس جواب مسأله خواهد بود و منعکس این مماس مشترک داپرهای است که از φ میگذرد و بر دو دایره مماس است و مرکزش ′F کانون دوم میباشد.

۰۲.۳.۲.۱.۱.۳ سه نقطه، دو خط ۲.۲.۳.۳.۱.۱.۳ مرکز، دو نقطه، دو محور ۴۵۶. نقطهٔ O مرکز بیضی و محورهای x′x و y′y و دو نقطهٔ M و M از بیضی مفروضند. خط MM محور x´x را در ω قطع میکند. فرض میکنیم، K وسط MM باشد. از نقطههای K،M و ′M سه عمود بر محور x′x فرود میأوریم. به قطر Oω نیمدایرهای رسم می کنیم که عمود رسم شده از K آن را در  $\rm K$  قطع می کند . خط  $\rm K'$ 0 عمودهای رسم شده از نقطههای M و  $M'$  را در نقطههای N و $N'$  قطع می $\mathrm{S}$ ند که این نقطهها روی دایرهٔ اصلی بیضی میباشند. پس به مرکز O و به شعاع ON و ON دایرهٔ اصلی را رسم می کنیم که محل برخورد أن با x´x نقطههای A و ´A رأس قطر بزرگ میباشند. از ^M خطی به موازات x′x رسم میکنیم که ^ON را در C قطع میکند. دایرهٔ به شعاع $\rm{OC}$  محور  $\rm{y'y}$  را در نقطههای  $\rm{B}$  و  $\rm{B}$  قطع می $\rm{C}$ ند و این نقطهها رأسهای قطر کوچک میباشند و بیضی با چهار رأس مشخص میشود.

راهنمایی و حل / بخش ۳ M تا

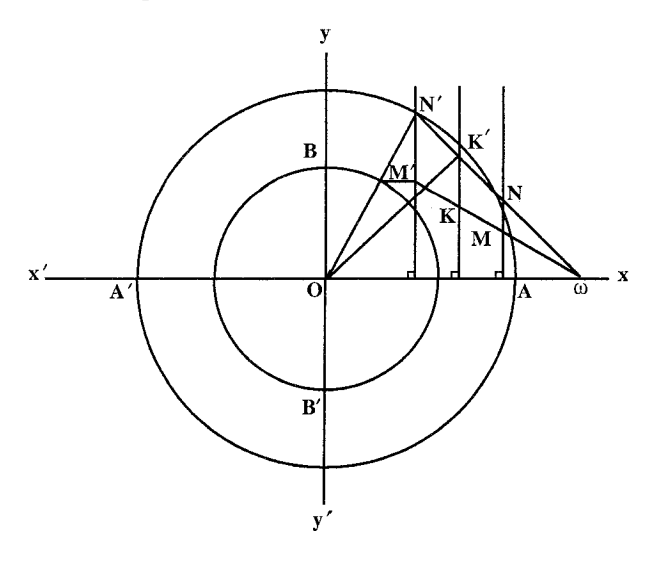

۴.۱.۱.۳. رسم بیضی با معلوم بودن: نقطه؛ ۲۵، ۲۵، ۲۵: … ۰۱.۴.۱.۱.۳ دو کانون، ۲b ۴۵۷. چون قطر طول کوچک بیضی، ۲bاست، با معلوم بودن ۲b و ۲c مقدار ۲۵ را با ترسیم از رابطهٔ  ${\rm a}^{\rm v}={\rm b}^{\rm v}+{\rm c}^{\rm v}$  بهدست میآوریم. بیضی با معلوم بودن دو کانون و ۲۵ مشخص مى شود.

۰۲.۴.۱.۱.۳ دو کانون، <u>۵</u> ۴۵۸. راه اول. با معلوم بودن دو کانون بیضی، فاصلهٔ کانونی یعنبی ۲c مشخص است. از طرفی داریم :  $e^Y + e^Y + e^Y = e^Y + e^Y$  . با فرض  $\frac{b}{a} = k$  از دستگاه دو معادلهٔ دو مجهولی زیر اندازهٔ a و b مشخص می شوند :

 $a^{\dagger} = b^{\dagger} + c^{\dagger}$  $\frac{b}{b} = k$ 

با داشتن a و b، بیضی را میتوان رسم کرد.

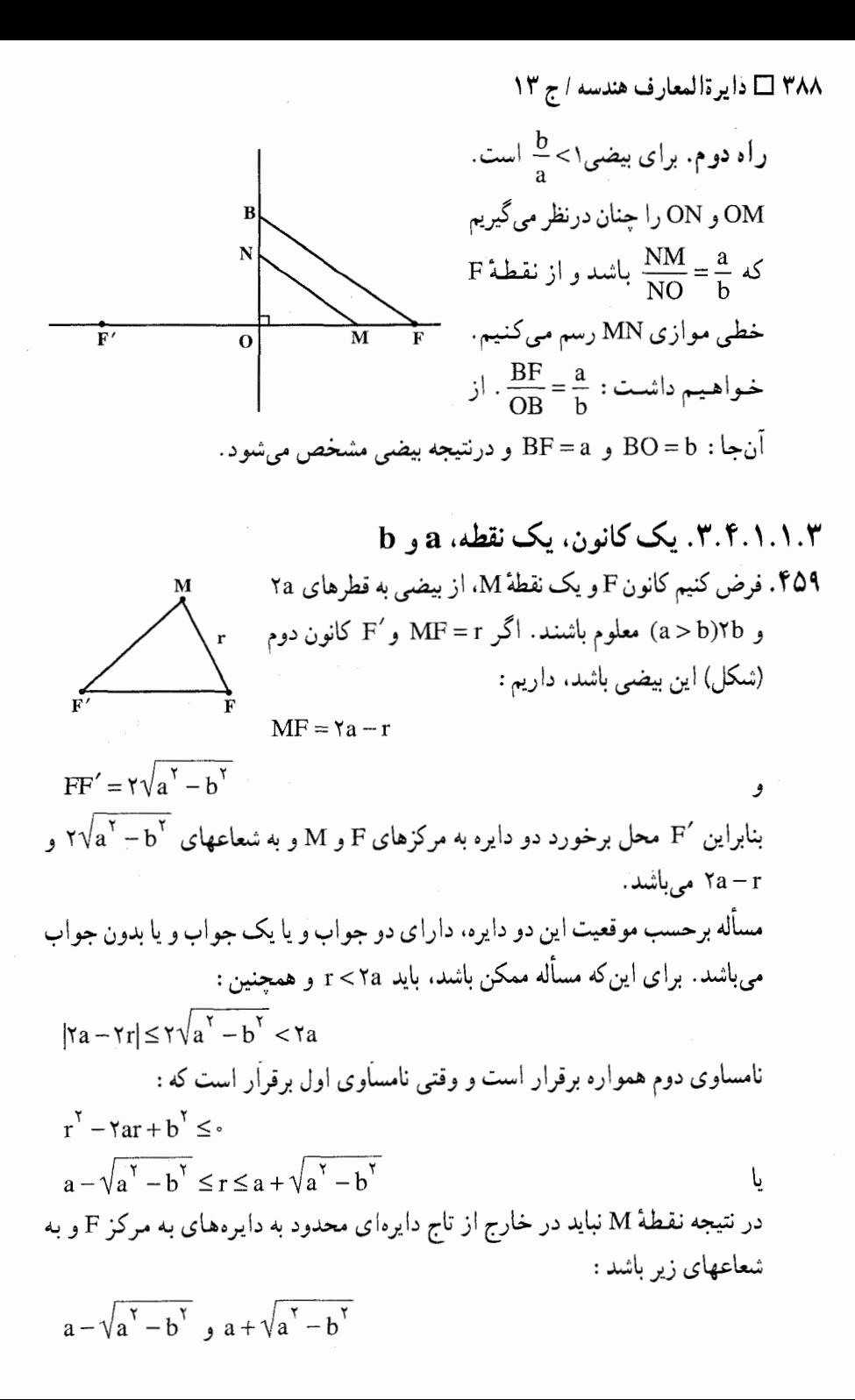

راهنمایی و حل / بخش ۳ ∐ ۳۸۹

۵.۱.۱.۳. خط، ۲۵، ۲۵، ۲۵، ۲۰: ۰۱.۵.۱.۱.۳ قطر بزرگ، یک خط مماس، ۲a ۴۶۰. دایرهٔ اصلی بیضی را به قطر AA′ رسم میکنیم تا خط مماس را در C و °C قطع کند.  $\text{F}^\prime$  عمودهای اخراج شده بر خط مماس در نقطههای $\text{C}$  و  $^\prime$  خط  $\text{AA}^\prime$  را در F و کانونهای بیضی قطع میکنند. نکتـه. خط مماس بر بیضی محور کانونی بیضی را در خارج پارهخط ´AA قطع می کند.

۲.۶.۱.۱.۳ . یک کانون، یک خط مماس، راستای محور کانونی، ۲a ۴۶۲. راه اولٌ. کانون F، خط مماس A و Fx محور کانونی و ۲a داده شده است. میدانیم که قرینهٔ کانون F نسبت به خط  $\Delta$  یعنی نقطهٔ L روی دایرهٔ هادی کانون  $\rm F$  واقع است. بنابراین برای رسم بیضی، قرینهٔ کانون F نسبت به خط مماس ۵ را L می نامیم. به مرکز E و به شعاع ٢a (شعاع دايرهٔ هادي هر كانون) كماني رسم مي كنيم تا Fx را در نقطهٔ ٢

۲۹۰ [ دایرةالمعارف هندسه / ج ۱۳ كانون ديگر بيضي قطع كند. از آنجا FF´ = ۲c فاصلهٔ كانوني بيضي مشخص مي شود. با معلوم بودن ٢a و ٢c بيضي مشخص است.

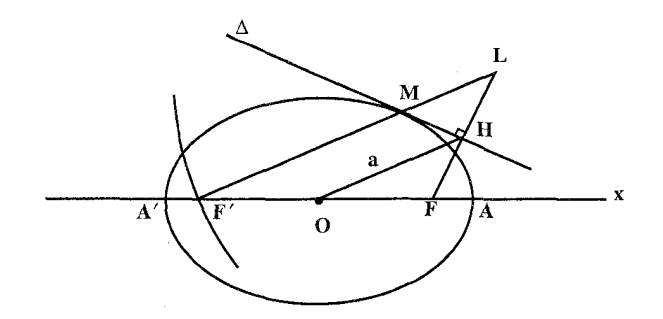

راه دوم. تصویر کانون F روی خط مماس A را H می،امیم. H نقطه ای از دایرهٔ اصلی بیضی است. به مرکز H و به شعاع a دایرهٔ اصلی بیضی را رسم می کنیم تا محور کانونی را در نقطههای O و O′ قطع کند. به مرکز O و به شعاع a دايرهٔ اصلي بيضي را رسم مي کنيم و نقطهٔ برخورد ديگر آن با خط  $\text{H}^\prime$  مماس را $\text{H}^\prime$  می نامیم. عمودی که از بر ۵ اخراج شود، محور کانونی را در کانون F' قطع میکند. با مشخص شدن دو کانون، اندازهٔ ۲c و از آنجا با داشتن ۲a و ۲c بیضی مشخص است. با درنظر گرفتن O بهعنوان مرکز بیضی مسأله یک جواب دیگر نیز دارد.

۳.۶.۱.۱.۳ مرکز ، دو خط مماس، ۲a ۴۶۳. نظر به این که، مکان هندسی تصویرهای کانونهای بیضی بر مماسهای رسم شده بر آن. دایرهٔ اصلی است ؛ بنابراین مماسها، دایرهٔ اصلی را در چهار نقطه قطع خواهند کرد. عمودهای رسم شده از این نقطهها بر مماسها، دو به دو یکدیگر را در دو کانون قطع خواهند کرد (بحث کنید.)

راهنمایی و حل / بخش ۳ ⊡ ۳۹۱

۴.۶.۱.۱.۳ یک کانون، یک نقطهٔ تماس، یک خط مماس، ۲a ۴۶۴. ′F را کانون، ∆ را خط مماس و M را نقطهٔ تماس آن با بیضی میگیریم. قرینهٔ کانون <sup>1</sup>F نسبت به خط مماس ∆ را بهدست آورده، L می نامیم. میدانیم که FL = ۲a است. از H به M وصل کرده، روی LM پارهخط La = ۲a را رسم می کنیم تا کانون F به دست آید. با مشخصشدن دو کانون، اندازهٔ ۲c و از آنجا با دانستن ۲a و ۲c بیضی قابل رسم است.

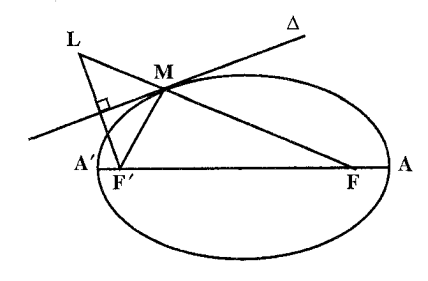

۵.۶.۱.۱.۳ . یک کانون، یک نقطهٔ تماس، یک خط میاس، ۲c F .۴۶۵ را کانون معلوم، ۵ را خط مماس و M را نقطهٔ تماس ۵ با بیضی میگیریم. قرینهٔ كانون F نسبت به خط ∆ را L مىناميم. از L به M وصل مى كنيم. اين خط از كانون 'F میگذرد. از طرفی 'F روی دایرهای به مرکز F و به شعاع FF' = ۲c قرار دارد. F این دایره را نیز رسم می کنیم تا خط LM را در نقطهٔ 'F قطع کند با مشخص شدن 'F اندازهٔ F′L = ۲a بهدست أيد. با داشتن ٢a و ٢c بيضي قابل٫سم است.

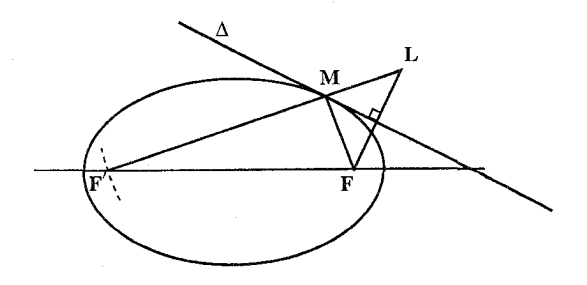

۳۹۲ ⊡ دایرةالمعارف هندسه / ج ۱۳

۲.۱.۳. رسم بیضی با معلوم بودن: مثلث، مثلث و دادههای دیگر

٠١.٢.١.٣ مثلث ۴۶۶. مسأله عكس، يعني محيط كردن مثلثي با كمترين محيط بر يك بيضي داده شده، جواب مسأله را مشخص مى كند. ا. متناظر با دايرهٔ ,DE,F مثلث متساوىالاضلاع ,CA,B وجود دارد. ۲. متناظر با بیضی مثلث متساویالساقین ABC وجود دارد که یکی از ضلعهای آن عمود بر یکی از محورهای بیضی است.

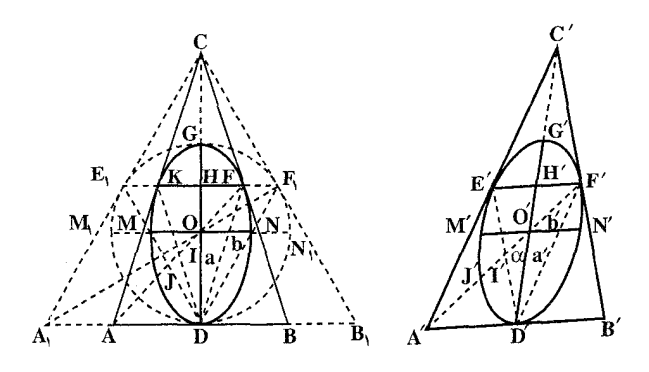

نسبت بیضی به مثلث ABC مانند نسبت دایره به مثلث A,B,C است. بعلاوه مثلث مینیمم محیطی، متناظر با مثلث ماکزیمم محیطی EDF است. میدانیم که OH = HG و : همچنین داریم (DH =  $\frac{\mathsf{v}_a}{\mathsf{v}}$  : در نتیجه برحسب  $\mathrm{O}\mathrm{D}= \mathrm{H}$  . همچنین داریم (

$$
EF = OM\sqrt{r} \text{ if } EF = b\sqrt{r} \Rightarrow b = \frac{EF}{\sqrt{r}}
$$
  
همچنین بسادگی میتوان طول قطر MM را که مزدوج قطر DG است، مشخص کرد.  
همچنان خواهیم داشت برای M'O' یا 'd' 
$$
\frac{E'F'}{\sqrt{r}} \cdot b' \text{ if } M'O' \text{ then } \text{else}
$$

راهنمایی و حل / بخش ۳ M۳ تا

۳.۱.۳. رسم بیضی با تا زدن کاغذ

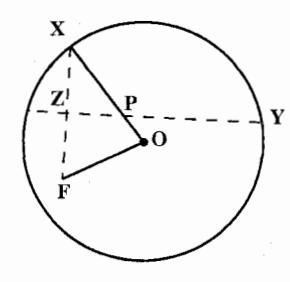

۴۶۷. دایرهای به مرکز O یکشید. نقطهٔ دلخواه F را داخل <sub>ت س</sub>ر کے بعد کر آ<br>دایرہ مشخص کنید ـ این نقطه را روی محیط دایرہ سندازید و کاغذ را تا پزنید. این کار را با جرکت دادن F روی محیط دایره، ۲۰ تا ۳۰ بار تکرار کنید. این خطها بر بیضی به کانون F و O مماس هستند. شکل، حالتی را نشان می دهد که F روی X تاخورده است. جون YZ عمودمنصف FX است، پس FY - PX . بنابراین :

 $OP + FP = OP + PX = OX = \omega_x$ شعاع دايره به این ترتیب، مکان هندسی نقطهٔ P، بیضی ای با کانونهای F و O است. خط YZ نیز مماس بر بیضی در نقطهٔ P است. زیرا :

$$
\mathbf{F}\hat{\mathbf{P}}\mathbf{Z} = \mathbf{Z}\hat{\mathbf{P}}\mathbf{X} = \mathbf{O}\hat{\mathbf{P}}\mathbf{Y}
$$
ممار بر بیضی در هر نقطه، نیمساز زاریهٔ بین شعاعهای حامل آن نقله است.

۴.۱.۳. سایر مسألههای مربوط به این قسمت

۴۶۸. هنگامی که دو قطر مزدوج و زاویهٔ بین آنها را داشته باشیم، متوازیالاضلاع محیطی چهار خط مماس و نقطههای تماس آنها را مشخص می کند . با وصل کردن ٬E به E. وسط BC و C به A و … چهار نقطهٔ دیگر نیز خواهیم داشت. با فرض BC = AD داریم :

$$
\frac{DP}{DF} = \frac{AV}{AG}
$$
تصویر یک پارحفط که به چند قسمت متساوی تقسیم شده است، روی یک خط، پارمخطی  
است که به همان تعداد قسمت متساوی تقسیم شده است. همچنین عموماً تصویرهای دور  
یارمخط موازی متناسب با خود آن یار مخطها متناسبند. همچنین عموماً تصویرهای دور

۳۹۴ □ دايرةالمعارف هندسه / ج ١٣

معینی تقسیم شده باشد، تصویر أن نیز به همان نسبت تقسیم میشود. حال کافی است نکتههای بالا را برای دایرهٔ اصلی بیضی و بیضی بهکار بریم. دو قطر مزدوج از بیضی تصوير دو قطر عمود برهم از دايرهٔ اصلي . : فرض میکنیم $\rm{e} = \frac{1}{x} \rm{b}$  باشد. مثلثهای قائم|لـزاویهٔ a′ec و aa′c متـشابهاند . زيــــــرا ′ce =  $\frac{1}{x}$  و ´a′c = أســـت.درنتـــيجــه câ′e = aâ′c . همچنـــين ه و a $\overhat{a}$  د a  $\overleftrightarrow{a}$  a و  $\overleftrightarrow{m}$  . بنابراین خطهای a  $\overleftrightarrow{a}$  و ac یکدیگر را روی دایره  $\overleftrightarrow{a}$  $\, {\bf E} \,$ قطع می $\,$ کنند. تصویرهای آنها یعنی  $\, {\bf A}' {\bf E} \,$  و  $\, {\bf AC} \,$  روی بیضی متقاطعند. بعلاوه نقطهٔ وسط CB است. برای قسمت دوم، دایره را مورد توجه قرار میدهیم. فرض می کنیم dg = ad یا ag = ۲ad = aa' باشد، اگر  $\frac{dp}{df} = \frac{av}{a}$  باشد، مثلثهای قائم الزاویهٔ a $\frac{dv}{d}$  و aa' هنوز متشابهاند. زاویهٔ m قائمه استّ. از آنجا این نقطهها به دایره تعلق دارند.

۲.۳. رسم هذلولی ۰۱.۲.۳ رسم هذلولی با معلوم بودن: نقطه؛ خط؛ ۲۵، ۲۵، ... ١.١.٢.٣. نقطه ١.١.١.٢.٣. سه نقطه ۱.۱.۱.۱.۲.۳ دو کانون، یک نقطه ۴۶۹. نقطهٔ داده شده را به دو کانون وصل میکنیم. تفاضل دو شعاع حامل نقطه، برابر با ۲a است و هذلولی با معلوم بودن دو کانون و ۲a قابل رسم است. ۲.۱.۱.۱.۲.۳ . یک کانون، یک رأس، یک نقطه ۴۷۰. فرض میکنیم F یکی از کانونهای هذلولی و A رأس مجاور آن و M نقطهای از منحنی باشد. میدانیم قرینهٔ F نسبت به A، نقطهٔ F<sub>۱</sub> روی دایرهٔ هادی کانون دیگر واقع است و مرکز این دایره، روی امتداد FF, است و دایرهٔ به مرکز M و به شعاع MF بر دایرهٔ هادی مماس است، پس اگر ,F را قطب انعکاس و قوت ,F را نسبت به دایرهٔ (M) قوت

راهنمایی و حل/بخش ۳ تا ۳۹۵

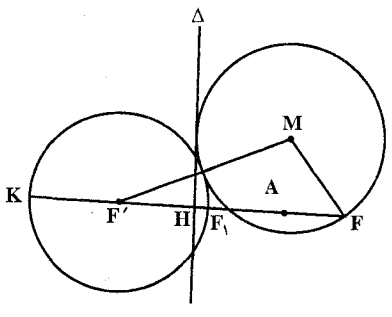

 $\overline{\text{FF}}$ ر مماس بر دايرهٔ (M) مانند ∆ . بنابراين نقطهٔ غیرمتناظر H، پای ۵ را بهدست می آوریم.  $F, H \times F, K$  به قسمی که F $, H \times F, K$  برابر قوت  $F,K$  انعکاس باشد. دایرهٔ هادی به قطر است. با معلوم بودن دو کانون F و  $\,$ F و دایرهٔ هادی هذلولی رسم میشود. ۳.۱.۱.۱.۲.۳. دو رأس، یک نقطه ۴۷۱. فرض می کنیم P تصویر M روی٬ AA باشد. از P مماس PQ را بر دایرهٔ اصلی اخراج

انعکاس اختیار کنیم، منعکس دایرهٔ (M) بر خود منطبق بوده و منعکس دایرهٔ هادی،

می کنیم (دایرهٔ به قطر AA) و سپس از M عمودی بر PQ رسم می نماییم. اگر N فصل مشترک این خط با AA′ باشد، PN = b است و هذلولی با معلوم بودن دو قطرش مشخص مي شود. براي اين كه هذلولي وجود داشته باشد، بايستي عمود رسم شده از M بر AA ، از قطعه خط ُAA نگذر د.

۳۹۶ [ دايرةالمعارف هندسه / ج ۱۳

۲.۱.۲.۳ خط

۱.۲.۱.۲.۳ یک مجانب، یک هادی، یک مماس

۴۷۳. چون زاویهٔ بین مجانب و هادی معلوم است، متمم آن و درنتیجه e خروج از مرکز هذلولی معلوم است. از طرفی ضریب زاویهٔ مجانب نسبت هی یا هم را میدهد، بنابراین a، b و c

> مشخص میشوند و از آنجا هذلولی قابل رسم است.  $...$ : Ye  $\cdot$  Yb  $\cdot$  Ya  $.\mathsf{Y}.\mathsf{Y}.\mathsf{Y}.\mathsf{Y}$

- $Yb. Ya. \Upsilon. \Upsilon. \Upsilon.$
- ۴۷۴. مستطیلی رسم می کنیم که ضلعهای آن ۲۵ و ۲۵ باشند. قطرهای این مستطیل، مجانبهای هذلولی میباشند. خطهایی که از مرکز این مستطیل موازی ضلعهای مستطیل رسم شوند، محورهاي هذلولي مي باشند. روى اين محورها دو نقطهٔ F و 'F كانونهاي هذلولي به فاصلهٔ  $\sqrt{a^{\chi}+b^{\chi}}$  از مرکز آن مشخص میشود.
	- $\frac{c}{2}$ ,  $\gamma$ a.  $\gamma$ .  $\gamma$ .  $\gamma$ .  $\gamma$ .  $\gamma$

۴۷۵. با معلوم بودن ۲۵، اندازهٔ a و با استفاده از e = ، اندازهٔ c بهدست میآید. با معلوم بودن a و c هذلولي مشخص ميشود. بديهي است كه  $\sqrt{{\overline c}^Y-a}^Y$  = نيز معلوم است.

> ۴.۱.۲.۳. نقطه، خط ۱.۴.۱.۲.۳. یک نقطه، یک یا چند خط ۱.۱.۴.۱.۲.۳. یک نقطه، دو خط ۰۱.۱.۱.۴.۱.۲.۳ یک کانون، یک مماس، یک مجانب ۴۷۶. فرض می کنیم کانون F و مجانب A و مماس T معلوم باشند. P و Q،تصویر نقطهٔ F روی این خطها، متعلق به دایرهٔ اصلی میباشند (شکل). بنابراین مرکز این دایره، O، فصل مشترک
راهنمایی و حل / بخش ۳ M تا

مجانب A و عمودمنصف PQ و شعاعش برابر PO ميباشد و كانون دوم أن F ، قرينهٔ F نسبت به O خواهد بود. بعکس، هذلولی به کانونهای F و ′F و به دایرهٔ اصلی به مرکز O و به شعاع OP. یکی از مجانبهایش A میباشد. چون FP در P بر این دایره مماس و T بر منحنی مماس است با این ترتیب تصویر، Q، نقطهٔ F روی T، یک نقطه از دایرهٔ اصلی مے پاشد۔ هذلولی با معلوم بودن کانونها و محور کانونی آن معین می شود. برای این که مسأله ممکن

باشد. باید عمودمنصف PQ با A متقاطع شود. یعنی نقطههای Q و F و F واقع بر یک استقامت نباشند و یا این که T موازی با A نباشد.

۲.۱.۱.۴.۱.۲.۳. یک کانون، یک هادی، یک مجانب

۴۷۷. فرض می کنیم از یک هذلولی کانون F و هادی نظیر D و امتداد مجانب معلوم باشد. از  $\Delta$ عمود FK را بر هادی اخراج میکنیم تا آن را در K قطع کند و از F خطی موازی  $\pm$ رسم میکنیم تا هادی را در f قطع کند. عمودی که از f بر Ff اخراج شود، FK را در O مرکز هذلول<sub>ی</sub> قطع می;ماید.

۳.۱.۱.۴.۱.۲.۳. یک نقطه، یک هادی، یک مجانب

می کنیم تا با هادی در E تلاقی کند.

۴۷۸. میدانیم در هذلولی، هادی D نظیر کانون F، وتر تماس مماسهای رسم شده از F بر دایرهٔ اصلی می باشد. مجانبها. قطرهایی از این دایره که گذرنده بر نقطههای تماسند، می باشد (شكل).

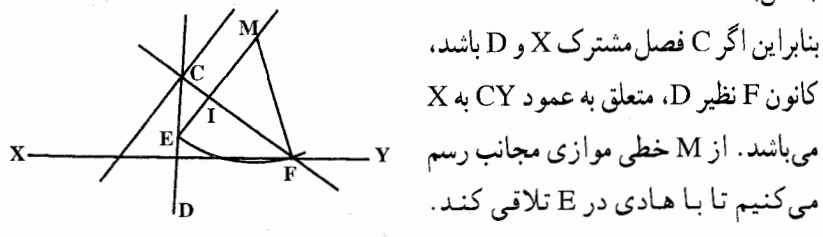

میدانیم که : MF = ME . پس کانون، فصل مشترک Y و دایرهٔ به مرکز M و به شعاع ME میباشد. برای این که مسأله ممکن باشد. باید ME ≥ MI ( I فصل مشترک ME با Y می باشد).

٣٩٨ ٥ دايرةالمعارف هندسه / ج ١٣ ۴.۱.۱.۴.۱.۲.۳. یک نقطه، دو مجانب ۴۷۹. هذلولی به مجانبهای OX و OY و گذرنده بر نقطهٔ M را درنظر میگیریم. رأسهای آن بر روی نیمساز زاویهٔ مجانبها (زاویهای که شامل M است) مه باشد . فرض می کنیم A یکی از آنها باشد. از Mخطی موازي با AO رسم مي کنيم و فرض مي کنيم Q ،P فصل مشترک این خط با مجانبها باشند. داریم :

 $MP \times MQ = OA$ 

 $MR^{\dagger} = MP \times MO$ 

 $OA = MR$ و در نتبحه : ٢.١.٢.١.٣. بک نقطه، سه خط ۱.۲.۱.۴.۱.۲.۳. یک کانون، سه مماس ۴۸۰. قرینهٔ کانون F را نسبت به سه خط مماس : φ΄، φ و ″φ میiامیم. این سه نقطه، روی دایرهٔ هادی کانون دیگرند. پس برای یافتن 'F کافی است از سه نقطه "φ ، φ و φ دایرهای گذرانده و مرکز آن را تعیین کنیم.

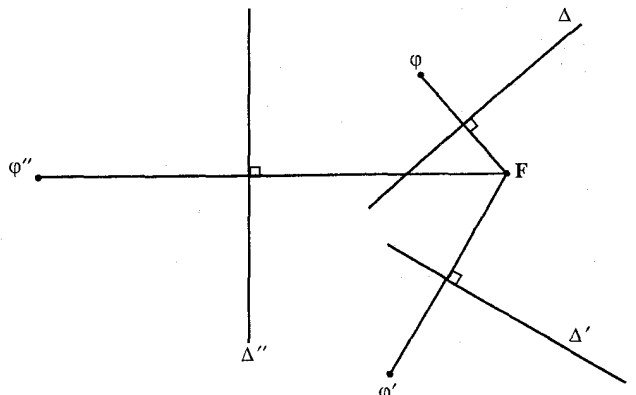

راهنمایی و حل / بخش ۳ M تا

۲.۲.۱.۴.۱.۲.۳. یک نقطه، دو هادی، یک مجانب ۴۸۱. خط ۵ که به موازات D و ′D متساوی|لفاصله از A أنها رسم شود، محور تقارن هذلولي است. درنتيجه اين منحني از ⁄M قرينهٔ M نسبت به ∆ ميگذرد. بعكس، هذلولی که D و X هادی و امتداد و مجانب آن باشد و از M و ـ M بگذرد. هادی  $\mathbf{D}^{\prime}$ دومش $\mathbf{D}^{\prime}$  مے باشد

۲.۲.۲.۳. دو نقطه، یک یا حند خط ۰۱.۲.۳ . ۱.۲.۴. دو نقطه، یک خط ۰۱.۲.۳ . ۱.۲.۴. دو کانون، یک مماس ۴۸۲. راه اوکل. تصویرهای دو کانون را نسبت به خط مماس به دست میآوریم تا دو نقطه از دایرهٔ اصلی که مرکزش وسط FF′ و شعاعش برابر a است، به دست آید. در این صورت هذلولي قابل رسم خواهد بود. راه دوم. قرینهٔ کانون $\rm F$ را نسبت به خط مماس φ می،نامیم. این نقطه روی دایرهٔ هادی کانون دیگر است و داریم : F′φ = ۲a . ۰۱.۲.۳ ـ ۲.۱.۲.۴. دو کانون، یک مجانب ۴۸۳. دو کانون را بههم وصل میکنیم. از نقطهٔ O وسط FF′، مجانب هذلولی را به موازات امتداد مفروض رسم می کنیم. می دانیم فاصلهٔ هر کانون از هر خط مجانب برابر b است. پس c و b معلوم است و از رابطهٔ c $^{\gamma}$  = a $^{\gamma}$  + b مقدار a را با ترسیم بهدست میآوریم و از آنجا ترسیم هذلولی امکان پذیر است. ۳.۱.۲.۴ .۱.۲.۴. یک کانون، مرکز ، یک مجانب ۴۸۴. میدانیم که O روی خط ۵ مجانب هذلولی است. قرینهٔ نقطهٔ F نسبت به O نقطهٔ 'F کانون دیگر هذلولی است و ٢c = /FF است. ازطرفي با معلوم بودن زاویهٔ Δ با محور کانونی FF′ ضريب زاويهٔ خط مجانب يعني نسبت مشخص است با معلوم بودن c و  $\frac{\mathrm{b}}{\mathrm{a}}$ 

۴۰۰ D دايرةالمعارف هندسه / ج ۱۳

و k = يا استفاده از رابطه c<sup>x</sup>  $e^x = b^x + a^x + c^y$  اندازهٔ a و b و از آنجا هذلولی مشخص است .

نکته. از این ویژگی که تصویر کانون F روی مجانب، روی دایرهٔ اصلی هدلولی است نيز مي توان a را محاسبه كرد.

۴.۱.۲.۴ . ۱۰۲.۴.۱. یک کانون، یک رأس، یک مماس

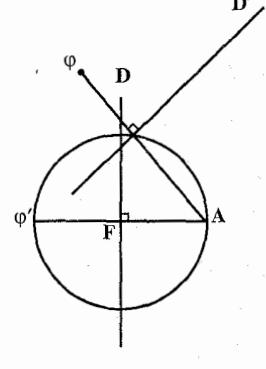

۴۸۵. قرینهٔ کانون F را نسبت به خط مماس D′ نقطهٔ φ مینامیم. این نقطه روی دایرهٔ هادی کانون دیگر است. از A عمودي بر FA رسم مي كنيم. قرينـهٔ كانون F را نسبت به خط D نقطهٔ ٬φ میiامیم. دایرهٔ به مرکز A و به شعاع FA رسم میکنیم. این دایره، با دایرهٔ هادی کانون 'F مماس است و از آنجا برای پافتن دایرهٔ هادی کانون دیگر، باید دایرهای رسم کنیم که از دو نقطهٔ φ و ′φ بگذرد و با دایرهٔ به مرکز A و به شعاع AF مماس شنه د .

۵.۱.۲.۴ .۱.۲.۳. یک کانون، یک نقطه، یک مجانب ۴۸۶. راه اول. هادي ۵ نظير کانون F را رسم ميکنيم. ۵ از B تصویر کانون F روی مجانب X میگذرد. از طرف دیگر میدانیم که شعاع حامل MF مساوی با فاصلهٔ از هادی می باشد. بنابراین اگر ما روی خطی که از  $\bf{M}$  $\rm A\,$ به موازات X رسم میشود طولهای AC و AD را

مساوی AF جدا کنیم، هادی ۵ از C یا D گذشته و روي BD یا BD قرار مي گيرد و همواره دو جواب وجود دارد (شکل). راه دوم. F یکی از کانونها و ۵ یک مجانب و M یکی از نقطههای هذلولبی فرض شده اند. قرینهٔ F را نسبت به ۵ بهدست میآوریم. ،F روی دایرهٔ هادی کانون دیگر است  $\rm F_{1}$  و دایرهٔ هادی در  $\rm F_{1}$  بر خط  $\rm FF_{2}$  مماس است. بنابراین مرکزش روی خط D که از بر FF<sub>۱</sub> عمود رسم شده، قرار دارد. اگر F<sub>۱</sub> را قطب انعکاس و قوت F<sub>۱</sub> را نسبت به دایرهٔ به مرکز M و به شعاع MF قوت انعکاس اختیار کنیم. منعکس دایرهٔ (M) بر خود منطبق بوده و منعکس دایرهٔ هادی خطی است مانند ک∆ مماس بر دایرهٔ (M) و عمود بر راهنمایی و حل / بخش ۳ [ ۴۰۱

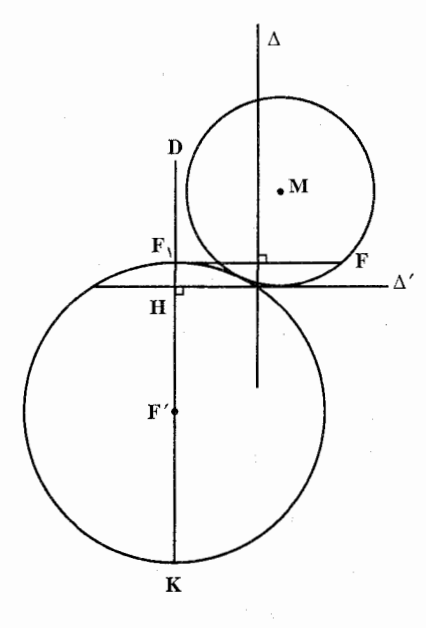

D. اگر H یای ′∆ روی D فرض شود، نقطة K، نقطة غير متناظر H را حنان اختيار می کنیم که F<sub>۱</sub>H×F<sub>۱</sub>K برابر قوت انعكاس باشد. دايرة به قطر F,K، منعكس خط ۵٬ با دایرهٔ هادی کانون دیگر است و رسم هذلولي با معلوم بودن دو کانون و دايرهٔ هادي ميسر است.

۶.۱.۲.۴ .۱.۲.۴. دو رأس، یک مماس ۴۸۷. فرض میکنیم یک هذلولی به رأسهای A و ^A و مماس بر خط D باشد. میدانیم که تصویرهای کانونها روی یک مماس، متعلق به دایرهٔ اصلی می باشد ؛ پس اگر P فصل مشترک D با دایرهٔ به قطر 'AA باشد، عمود در P بر D ، خط 'AA ,ا در یک کانون F قطع می کند (شکل) و کانون دوم نیز به همین روش نتیجه میشود (همچنین می توان از قرینه F نسبت به O کانون /F را بهدست آورد) و هذلولی معلوم میشود. برای این که مسأله ممكن باشد، از يك طرف لازم است كه D دايرهٔ به قطر AA′ را قطع كند و از طرف دیگر عمود بر D در P ، خط 'AA را در خارج این قطعه تلاقی کند. خطهای PA و PA′ را رسم میکنیم. زاویهٔ APA′ قائمه

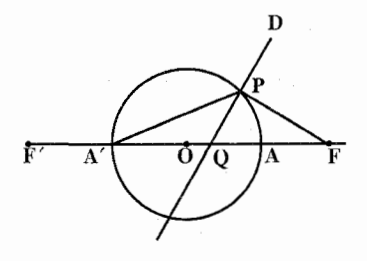

است و برای این که یکی از ضلعهای PF زاویهٔ قائمه DPF خارج APA′ باشد. لازم و کافی است که دیگری، PQ . داخل آن باشد. در نتیجه برای این که مسأله ممکن باشد، لازم و کافی است كه D قطعة 'AA را قطع كند.

راهنمایی و حل / بخش ۳ M۰۳

 $O$ و 'T متعلق به دايرهٔ اصلي و دايرهٔ به قطر FM بر دايرهٔ اصلي مماس است. پس O مرکز هذلولی مرکز دایرهٔ مماس بر دایرهٔ به قطر FM و گذرنده بر φ و φ می باشد. با معلوم شدن O هذلولی مشخص میشود. میتوان بهجای O کانون دوم F′ را بهدست اور د .

۳.۲.۲.۴.۱.۲.۳. دو نقطه، یک هادی، یک مجانب

۴۹۰. از A و B خطهایی موازی با X رسم می کنیم تا D را در A′ و B′ قطع کنند. میدانیم که اگر F کانون نظیر هادی D باشد، داریم :

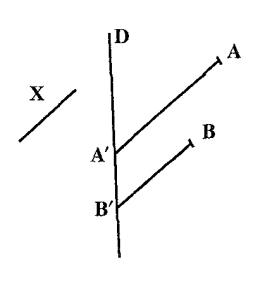

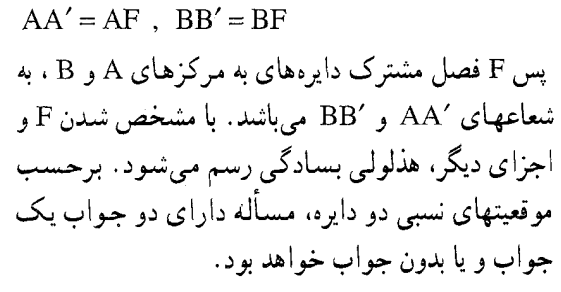

۰۲.۲.۳ . ۳.۴. سه نقطه، یک یا حند خط ۰۱.۲.۳ . ۱.۳.۴. سه نقطه، یک خط ۱.۲.۳ . ۱.۱.۳.۴ . یک کانون، دو نقطه، یک خط مماس ۴۹۱. راه اوَّل. قرینهٔ کانون F را نسبت به خط ∆ نقطهٔ φ میiامیم. این نقطه روی دایرهٔ هادی کانون دیگر است. اگر M و M دو نقطه از هذلولی باشند، دایرههای به مرکزهای و 'M و به شعاعهای MF و M'F با دايرهٔ هادي كانون ديگر مماسند. برای یافتن دایرهٔ هادی کانون دیگر باید دایرهای رسم کنیم که از نقطهٔ φ بگذرد و با دو دايرهٔ ىالا مماس شود. M'.

۴۰۴ D دايرةالمعارف هندسه / ج ١٣

راه دوم. اگر کانون F و مماسT و دو نقطه A وB از یک هذلولی معلوم باشند، O مرکز هذلولی مرکز دایرهٔ مماس بر دایرههای به قطرهای FA و FB و گذرنده بر φ تصویر روی T می باشد. می توان کانون F′ را بهجای O بهدست آورد. ۲.۱.۲.۴ . ۲.۱.۳.۴. سه نقطه، یک مجانب

۴۹۲. میدانیم که یک هذلولی و مجانبهایش تمام خطهای قاطع را در دو وتر که دارای یک مرکز هستند، قطع میکند. بنابراین فرض میکنیم B′ ، A′ و ′C نقطههای برخورد مجانب X با ضلعهای مثلث ABC باشد. اگر A″ فصل مشترک BC با مجانب دوم باشد، "A'A و BC دارای یک مرکزند، پس "A

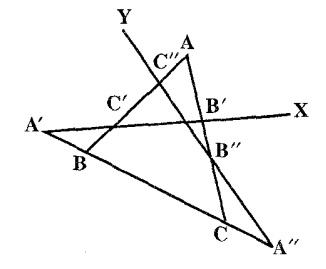

بەدست اوريىي برای این که مسأله ممکن باشد. لازم است که Y متقاطع با X باشد. یا با فرض این که : AC و AC با X متقاطعند  $AB$ 

 $\frac{AB''}{AB'} \neq \frac{AC''}{AC'}$   $\downarrow$   $\frac{CB'}{AB'} \neq \frac{BC'}{AC'}$ یعنی BC متقاطع با X باشد. بنابراین وقتبی X با یکی از ضلعهای مثلث ABC موازی باشد، مسأله غير ممكن است (شكل).

۰۱.۲.۳ . ۲.۱.۳.۴. سه نقطه، یک هادی

۴۹۳. فرض کنیم 'A و 'B فصل مشترکهای خط D با خطهای BC و CA و همچنین نقطههای "A و "B مزدوج توافقي اين نقطهها نسبت به BC و CA باشند. اگر F کانون نظیر D از مقطع مخروطی با معلومات داده شده باشد، میدانیم که ′FA یکی از نیمسازهای BPC است، پس ″FA نیمساز دیگر این زاویه بوده، در نتیجه A′FA″ مساوی ۹۰° و Fٍروی دایرهای اِست به قطر A′A″ . این نقطهٔ F ضمناً روی دایرهٔ دیگری به قطر

قرينة ′A نسبت به وسط BC مي باشد. به همين طريق و "C و "C قرینههای'B و 'C نسبت به وسطهای B و AB متعلق به مجانب دوم، Y (که ساختمانش  $\rm CA$ معلوم شد). می باشد. بنابراین ما مجانبها و یک نقطه از هذلولی را میدانیم و بسهولت محورها را میتوانیم

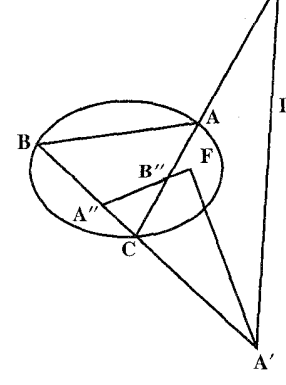

راهنمایی و حل / بخش ۳ ۵ تا ۴۰۵

B'B" قرار دارد ؛ پس نقطهٔ مشترک این دو دایره است (شکل). بعکس، فرض کنیم که این دو دایره نقطهٔ مشترکی مانند F داشته باشند. مقطع مخروطی که دارای کانونی مانند F و یک خط هادی نظیر مانند D می باشد و از نقطهٔ C میگذرد. ضمناً از A و B نیز خواهد گذشت. در حقیقت در دستگاه توافقی ″F-BCA´A شعاعهای FA′ و "FA متعامدند، پس نیمسازهای زاویههای تشکیل شده به وسیلهٔ FB و FC خواهند بود.

فرض كنيم كه CB مقطع مخروطي را در نقطة ديگر ,B قطع كند. ,FC قرينة FC است. نسبت به FA′ . بنابراین FB بر FB منطبق میشود و B روی B قرار میگیرد. ملاحظه میشود که مقطع مخروطی از A میگذرد. مسأله داراي دو جواب يا يک جواب و يا اصلاً جواب ندارد، برحسب آن که دو دايره به قطرهای A′A″ و ″B′B متقاطع یا مماس بوده و یا یکدیگر را قطع نکنند.

۰۰ . ۲. ۲. ۵. نقطه؛ *۲۵، ۲*. ۲. . . . . . .

 $\frac{D}{2}$  . ۲.۵ . ۲.۵ دو کانون،  $\frac{D}{2}$ ۴۹۵. راه اوّل. با معلوم بودن دو کانون، فاصلهٔ کانونی یعنی ۲c و در نتیجه c مشخص است. : از طرفی میدانیم که ^e^ = b^ + a^ است. با فرض  $\frac{b}{a} = k$  داریم

$$
\begin{cases}\nb' + a' = c' \\
\frac{b}{a} = k \\
i = k\n\end{cases}
$$
\n1: J = A  
\n1: J = A  
\n1: J = A  
\n
$$
\frac{b}{a} = a
$$
\n2: J = A  
\n
$$
\frac{b}{a} = a
$$
\n2: J = A  
\n
$$
\frac{b}{a} = a
$$
\n2: J = A  
\n
$$
\frac{b}{a} = a
$$

۴۰۶ [ دايرةالمعارف هندسه / ج ١٣ باشد. به مرکز O کمان ND را رسم میکنیم و از کانون FE خط FE را موازی ND رسم مي کنيم. خواهيم داشت :  $\frac{OA}{AF} = \frac{a}{b}$ 

از آنجا، 
$$
OA = a
$$
 (نجا،  $OA = a$ 

 $AO^{\dagger} + AE^{\dagger} = OE^{\dagger} = c^{\dagger}$ 

خط OE یک محانب هذلولی است

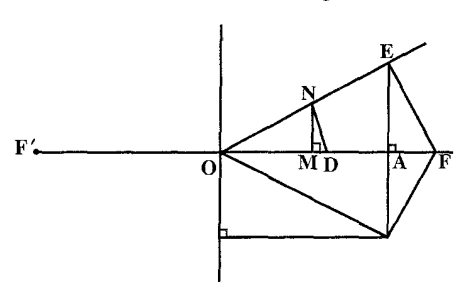

## $\ldots$  :  $\mathsf{Y}_{\mathbf{C}}$  ,  $\mathsf{Y}_{\mathbf{D}}$  ,  $\mathsf{Y}_{\mathbf{a}}$  ,  $\mathsf{z}_{\mathbf{d}}$  ,  $\mathsf{z}_{\mathbf{d}}$  ,  $\mathsf{Y}_{\mathbf{c}}$  ,  $\mathsf{Y}_{\mathbf{c}}$

۰۱.۲.۳ که ۱.۶ محور کانونی، یک میاس، ۲a ۴۹۶. روی قطر بزرگ ⁄AA دایرهٔ اصلی هذلولی را رسم میکنیم و نقطههای برخورد آن با خط مماس A را $\,$  و  $\,$ °C می $\,$ نامیم. از نقطه $\,$ های $\,$  و  $\,$ °C عمودهایی بر خط مماس اخراج میکنیم تا محور کانونی⁄AA را در F و ⁄F کانونهای هذلولی قطع کنند. با معلوم بودن دو کانون۲۵ = FF′ و از آنجا هذلولی قابل رسم است.

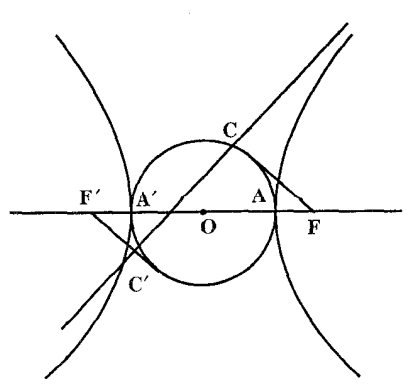

راهنمایی و حل / بخش ۳ M۰۷ [

۲.۴.۲.۴. دو خط مجانب، ۲c ۴۹۷. دو مجانب را رسم میکنیم. نیمسازهای دو مجانب محورهای هذلولی میباشند و محل تلاقی دو مجانب مرکز هذلولی است. به مرکز هذلولی دایرهای به شعاع c رسم میکنیم تا یکی از نیمسازها را در F و ُF قطع کند، فاصلهٔ F یا ُF از خطهای مجانب برابر b است. با معلوم شدن b مقدار a بهدست میآید و هذلولی قابل رسم است.

٠٠: ٢c ، ٢b ، ٢a : خط: خط: ٢b ، ٢b ، ٢a ....

۰۱.۲.۳ . ۱.۷ . یک کانون، یک مجانب، ۲a ۴۹۸. فرض می کنیم F یک کانون و A یک مجانب و ۲۵ از یک هذلولی معلوم باشد. φ تصویر c روی A متعلق به دایرهٔ اصلی و F $\varphi = \mathbf{b}$  است. بنابراین با معلوم بودن a و b مقدار c نیز معلوم میشود. بنابراین O فصل مشترک دایرههای به مرکز φ به شعاع a و به مرکز F به شعاع c میباشد.

۲.۲.۱.۲.۳. یک کانون، یک مماس. ۲۵، ۲b ۴۹۹. فرض کنیم کانون F و مماس T و طول قطرهای بزرگ و کوچک معلوم باشند. c تصویر O روی T متعلق به دایرهٔ اصلی و $F = \sqrt{a^\Upsilon + b^\Upsilon}$  برابر  $\sqrt{a^\Upsilon + b^\Upsilon}$  میباشد. بنابراین P  $\rm \,c$  =  $\sqrt{\rm a}^{\rm v} + \rm b^{\rm v}$  فصل مشترک دایرههای به مرکز  $\rm \,q\,$  و به مرکز  $\rm \,R$  و به شعاع میباشد. با معلوم بودن مرکز O هذلولی مشخص میشود.

۰۲.۲.۱.۲.۳ یک کانون، یک مماس، محور کانونی، ۲a ۵۰۰. راه اول. F را کانون معلوم، A را خط مماس و Fx را محور كانوني اختيار مي كنيم. قرينة كانون F نسبت  $\begin{picture}(130,10) \put(0,0){\line(1,0){100}} \put(15,0){\line(1,0){100}} \put(15,0){\line(1,0){100}} \put(15,0){\line(1,0){100}} \put(15,0){\line(1,0){100}} \put(15,0){\line(1,0){100}} \put(15,0){\line(1,0){100}} \put(15,0){\line(1,0){100}} \put(15,0){\line(1,0){100}} \put(15,0){\line(1,0){100}} \put(15,0){\line(1,0){100}}$ به خط مماس ۵ را بهدست آورده L می نامیم. می دانیم که L روی دایرهٔ هادی کانون /F است، که شعاع آن ۲a است. بنابراین به مرکز L و به

۴۰۸ IT دایرةالمعارف هندسه / ج ۱۳

شعاع ۲۵ کمانی رسم میکنیم تا Fx را در نقطهٔ ′F کانون دیگر هذلولی قطع کند. از أنجا FF′ = ۲c مشخص مىشود. با داشتن ۲a و ۲۵ هذلولى مشخص است. راه دوم. تصویر کانون $\rm F$  روی خط مماس  $\rm \Delta$  را  $\rm H$  میiامیم.  $\rm H$  نقطه $\rm t$ ی از دایرهٔ اصلی هذلولی است. به مرکز H و به شعاع a کمانی رسم می کنیم تا محور کانونی را در O و O قطع کند. به مرکز O و به شعاع a دایرهٔ اصلی بیضی را رسم میکنیم. اگر H′ نقطهٔ دیگر تقاطع مماس Δ با دایرهٔ اصلی هذلولی باشد، عمودی که از ′H بر ∆ اخراج میشود. محور کانونی را در ۲٬ ، کانون دیگر هذلولی، قطع میکند. با مشخص شدن دو کانون و ۲a هذلولی قابل رسم است. اگر O′ را مرکز هذلولی قرار دهیم، مسأله یک جواب دیگر نيز دارد.

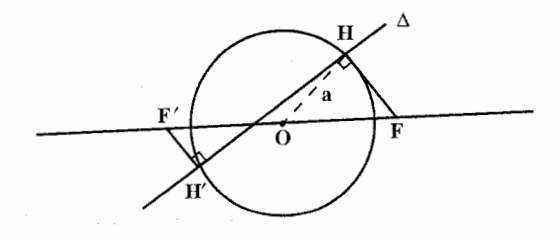

۴.۷.۱.۲.۳. مرکز ، دو مماس، ۲a ۵۰۱. فرض میکنیم مرکز O و دو مماس T و ′T و a نصف قطر بزرگ هذلولی معلوم باشد. با معلوم بودن O و a دایرهٔ اصلی مشخص است. این مماسها دایرهٔ اصلی را در چهارنقطه قطع میکنند. عمودهایی که در این چهار نقطه بر مماسها رسم میشوند، دوبهدو یکدیگر را در کانونها قطع خواهند کرد و هذلولی مشخص میشود.

۵.۷ .۱.۲.۳ . یک کانون، یک مجانب، ۲c ۰۵۰۲ فاصلهٔ کانون معلوم تا خط مجانب، b است ؛ پس b و c معلوم است. از رابطهٔ د مقدار a را بهدست میآوریم. به مرکز F و به شعاع c قوسی رسم میکنیم  $\rm c^{\gamma} = \rm a^{\gamma} + \rm b^{\gamma}$ که مجانب مفروض را در O مرکز هذلولی قطع میکند. قرینهٔ F را نسبت به O تعیین میکنیم ؛ ′F کانون دیگر هذلولی بهدست میآید و هذلولی با دو کانون و ۲a مشخص است.

## راهنمایی و حل / بخش ۳ M ۰۹

۰۶.۷.۱.۲.۳ . کس کانون، یک خط هادی، ع ۵۰۳. کانون F و خط هادی D از یک هذلولی را درنظر میگیریم که خروج از مرکز آن e = 2 داده شده است. میدانیم که هذلولی مکان هندسی نقطهای است که نسبت فاصلهاش از یک کانون به فاصلهاش از خط هادی نظیر آن مقدار ثابت <sup>2</sup> است.  $F = \frac{b^Y}{c} = \frac{b^Y}{c}$ همچنین  $\frac{b^Y}{c} = \frac{b^Y}{c}$ ، مقدار معلومی است. از آنجا ... ۰۷.۲.۱.۲.۳. یک رأس، یک مجانب، <u>C</u> ۰۵۰۴. اگر زاویهٔ مجانب را با محور کانونی cos x بنامیم cos x = 2 میشود. پس از رأس مفروض  $\Delta$  خط AO را چنان می کشیم که با  $A$  $\mathrm{O}$  زاویهٔ  $\alpha$  بسازد. قرینهٔ A را نسبت به پیدا میکنیم. ´A رأس دیگر هذلولی است. از A عمودي بر 'AA اخراج . میکنیم که ۵ را در P قطع کند. به موجب آنچه که میدانیم OP = c است. به مرکز O و به شعاع OP دايرهاي میکشیم که ^AA را در F و ′F قطع میکند. F و ′F کانونهای هذلولی میباشند و هذلولی با معلوم بودن دورأس و دو کانون مشخص است.

۸.۷ . ۱. ۲.۳. یک کانون، یک نقطهٔ تماس، یک مماس، ۲a & ه.A را کانون، ∆ را خط مماس و M را نقطهٔ تماس داده شده میگیریم. قرینهٔ کانون F

۱۴۱۰ □ دايرةالمعارف هندسه / ج ١٣

نسبت به خط Δ را L مینامیم. و از L به M وصل میکنیم. میدانیم که LM از کانون F' میگذرد و F'L = ۲a است، پس روی ML نقطهٔ F' را چنان اختیار میکنیم كه LF' = ٢a باشد، با مشخص شدن كانون F' ، اندازهٔ فاصلهٔ كانونی یعنی FF' = ٢c و از آنجا با معلوم بودن ۲a و ۲c هذلولی مشخص میشود.

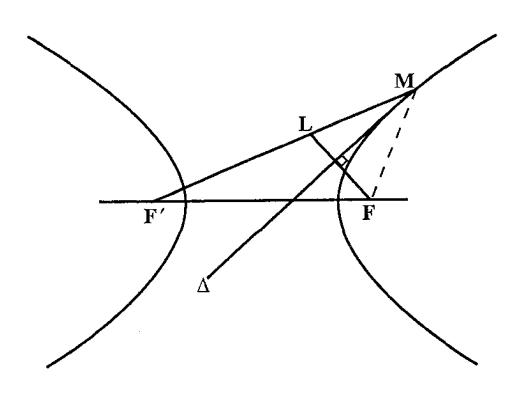

۰۹.۷.۱.۲.۳ یک کانون، یک نقطهٔ تماس، یک مماس، ۲c £ هC . E را کانون، ∆ را خط مماس و M را نقطهٔ تماس آن با هذلولی فرض میکنیم. قرینهٔ کانون F نسبت به خط مماس را L میiامیم. خط LM را رسم میکنیم، میدانیم که این خط از کانون ′F میگذرد. از طرفی دایرهٔ به مرکز F و به شعاع ۲c نیز از ′F میگذرد. پس محل برخورد خط LM با دایرهٔ (F , ۲c ) کانون ′F است. با مشخص شدن نقطهٔ F′ عدد ثابت هذلولی ۲۵= LF′ مشخص میشود و از آنجا با معلوم بودن ۲۵ و ۲c هذلولی قابل رسم است.

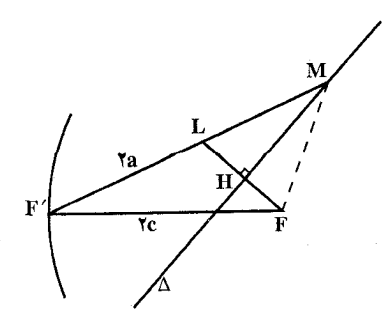

راهنمایی و حل / بخش ۳ □ ۴۱۱

۲.۲.۳. رسم هذلولی با معلوم بودن: مثلث، مثلث و دادەھاي ديگر

۰۱.۲.۲.۳ مثلث، یک کانون

۰۷ م. تصویرهای کانون F روی ضلعهای مثلث ABC سه نقطه از دایرهٔ اصلی میباشد. مقطع مخروطی با معلوم بودن این دایره و یک کانون معین است، یعنبی یک بیضبی و پا یک هذلولی است، برحسب این که دو کانون در یک طرف و یا طرفین یک مماس قرار گرفته باشند. فرض می کنیم F′ کانون دوم باشد. دایرهٔ محیطی مثلث ABC و خط AF را رسم می کنیم. بنا به قضیهٔ پونسله AF′ و BF′ بترتیب قرینههای AF و BF نسبت به نیمساز

> AA′ زاوية BÂC و نيمساز BB′ زاوية ABC مے باشد (شکل). بحث. فرض می کنیم F خط ZT گذرنده بر A را طی کند. اگر F در ,F باشد، ,BI قرینهٔ ,BF نسبت به موازی AH است؛ زیرا I<sub>t</sub> $\hat{\text{BA}} = \text{F}_{\text{i}}\hat{\text{BC}}$  ولمی  $\text{AB}'$ بس  $\hat{\mathbf{B}}\hat{\mathbf{A}} = \mathbf{B}\hat{\mathbf{A}}\mathbf{H}$ ، يس  $\hat{\mathbf{B}}\hat{\mathbf{A}} = \mathbf{B}\hat{\mathbf{A}}\mathbf{H}$ ، يس  $\hat{\mathbf{B}}\mathbf{C} = \mathbf{B}\hat{\mathbf{A}}\mathbf{H}$ نقطة ′F وجود ندارد. اگر F روی F,D باشد، BF داخل  $\hat{\mathrm{B}}\mathrm{C}$  قرار گرفته و قرینهاش، BI ، نسبت به AX داخل زاويـه  $\hat{\rm B} {\rm A}$  و $\hat{\rm F}^\prime$  متعلق بـه BB $^\prime$ می باشد. بنابراین F و ′F در طرفین مماس AB قرار گرفته و مقطع مخروطی هذلولبی میباشد. با استدلال

مشابهی وقتی که F متعلق به AZ باشد، یک هذلولی بهدست می آید. مقطع مخروطی بیضی است، وقتی که

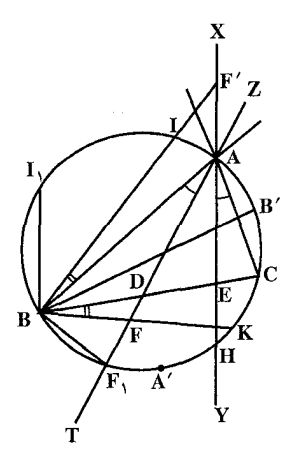

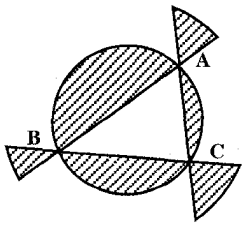

ووی AD یا F<sub>۱</sub>D قرار گیرد. در نتیجه مقطع F مخروطی یک هذلولی و یا یک بیضی است برحسب این که F واقع در ناحیهٔ هاشورخورده و یا خارج از آن باشد و میدانیم که مقطع مخروطی یک سهمی است وقتبی که F روی دايرهٔ محيطي مثلث قرار گيرد (شکل).

۴۱۲ □ دایرةالمعارف هندسه / ج ۱۳

۰.۲.۲.۳ شمیم هذلولی با تازدن کاغذ

۵۰۸. دایرمای به مرکز O رسم کنید. نقطهٔ دلخواه F را بیرون دایره مشخص کنید. مانند بیضی، F را جندبار روی محیط دایره بیندازید و کاغذ را تا بزنيد. هريک از اين خطها بر هذلولي به کانون F و O مماس هستند. شکل،حالتی را نشان می دهد که F  $FX$ روی X افتاده است. جون YZ عمودمنصف  $:$ بنابراین FP = PX ، بنابراین  $FP-PO = PX - PO = \iota_{k}$ شعاع دايره همحنين  $\stackrel{\frown}{\text{F}\text{PZ}} = \stackrel{\frown}{\text{X}\text{PZ}}$  است.

۳.۳. رسم سهمی

۰۱.۳.۳ . رسم سهمي با معلوم بودن: نقطه؛ خط؛ يارامتر؛ تحت مماس، تحت قائم؛...

۰۱.۳.۳ ا.نقطه

١.٣.٣. ١.١. سه نقطه ۰۱.۱.۱.۳.۳ کانون، دو نقطه ۰۹ م. فرض کنیم F کانون و A و B دو نقطه از سهمی باشند. باید هادي D را مشخص کنيم. چون A و B متساويالفاصله از F و خط D میباشند، پس خط D مماس مشترک دو دایره به مرکزهای A و B، به شعاعهای AF و BF می باشند.

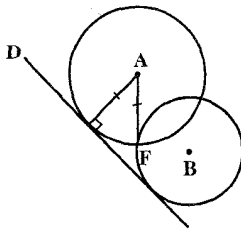

راهنمایی و حل / بخش ۳ [] ۴۱۳

بحث. اگر B ، A و F واقع بر یک استقامت نباشند، دو دایره متقاطع و دارای دو مماس مشترک و بنابراین دو سهمی موافق با شرایط مسأله وجود دارد و همین طور است اگر A، B و F واقع بر یک استقامت و F بین أنها قرار داشته باشد. ولی وقتی F روی یکی از دو اِمتداد AB قرار داشته باشد، هیچ سهمی که در شرایط مسأله صدق کند، وجود ندار د .

۰۲.۱.۳.۳ خط ١.٣.٣. ١.٢. سه خط ۰۱.۱.۲.۱.۳.۳ هادي، دو مماس ۰۵۱. فرض میکنیم خطهای مماس D و D یکدیگر را در P قطع کنند. از P عمودی بر هادی سهمی رسم میکنیم. سپس از P خطی رسم میکنیم که با D′ زاویهٔ y $\rm \hat{P}N$  اقضیهٔ  $\rm P$ پونسله) را بسازد، آنگاه از P خطی رسم میکنیم که با ′D زاویهٔ α بسازد و خط هادی را در H قطع کند ؛ از H عمودی بر ′D رسم میکنیم تا Pt را در F قطع کند. F کانون سهمي است.

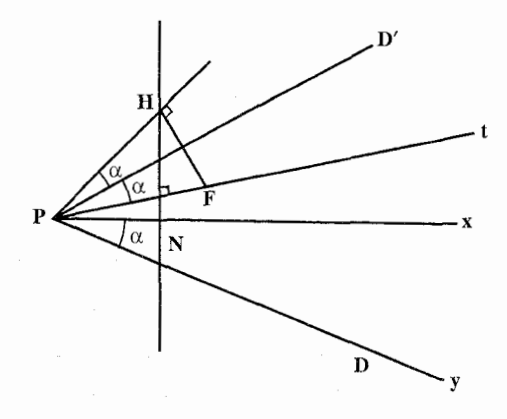

**۲.۱.۲.۱.۳.۳.** ممای ۵۱۱. راه اول. محل تلاقی دو مماسٌ D و ′D را نقطهٔ P میiامیم از P عمود Py را بر "D رسم میکنیم ؛ سپس از P خطی میکشیم که با D زاویهٔ  $\rm p = x \, \rm p_y = x$  را بسازد . F روی این

۴۱۴ D دایرةالمعارف هندسه / ج ۱۳

خط است، سپس از P خطی می کشیم که با D زاویهٔ α بسازد و اگر مماس در رأس، خط D را در E قطع کند، برای یافتن کانون باید از E خطی رسم کنیم که متکی بر Pz و Pt و E وسط أن خط باشد. محل تلاقمي اين خط با Pz كانون F و خطى كه از H به موازات "D رسم شود، خط هادی سهمی است. راه دوم. فرض می کنیم مماسهای ∆ و ′∆ مماس در رأس را در نقطههای A و B قطع کنند. نقطههای A و B تصویرهای کانون F روی مماسها میباشند، پس از A و B عمودهایی بر Δ و ^∆اخراج میکنیم. نقطهٔ تلاقی آنها کانون F است. قرینهٔ F را نسبت به مماس در رأس، نقطهٔ H را بهدست می آوریم. از این نقطه، خط هادی را به موازات مماس در رأس رسم مي كنيم.

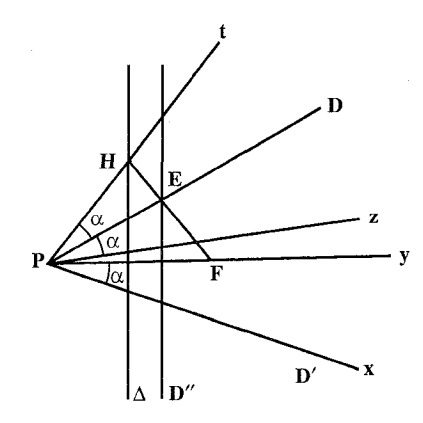

۲.۲.۲. ۲.۲. چهار خط ۰۱.۲.۲.۱.۳.۳ جهار مماس ۵۱۲. فرض کنیم F کانون یک سهمی مماس بر خطهای CD ، BC ، AB و CA باشد (شکل). نقطهٔ F روی دایرههای محیطی مثلثهای ABG و BCE قرار دارد ؛ این دو دایره که در نقطة B مشتركند، يكديگر را در F قطع ميكنند. طبق قضية K ، H ، I ، Simson و L تصویرهای F روی این چهارخط. واقع بر یک استقامتند . بعکس، سهمی به کانون F که IKHL مماس در رأسش باشد، بر چهارِ خط مزبور مماس ميباشد. بنابراین مساله دارای یک جواب و فقط یک جواب است. تحت شرایط زیر، مسلما لازم است که دوتا از این خطها موازی نبوده و سهتا از این خطها همرس نباشند.

راهنمایی و حل / بخش ۳ M۵ []

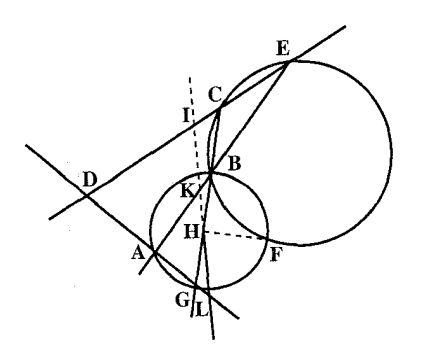

۳.۱.۳.۳. پارامتر؛ تحت مماس، تحت قائم

۵۱۳. مسأله را حل شده و سهمي به كانون F و هادي ۵ را جواب مسأله ميگيريم. اگر HT و HN بترتيب تحت مماس و تحت قائم نظير نقطهٔ M از سهمي باشند، مثلث قائمالزاويه MNT با معلوم بودن دو قطعه وتر قابل رسم است. این مثلث را رسم می کنیم. وسط تحت مماس HT نقطهٔ S رأس سهمی است و چون  $\rm{SF} = \frac{p}{\rm v} = \rm{SF}$  معلوم است پس کانون و خط هادی سهمی نیز مشخص میشود و از آنجا سهمی رسم متیشود.

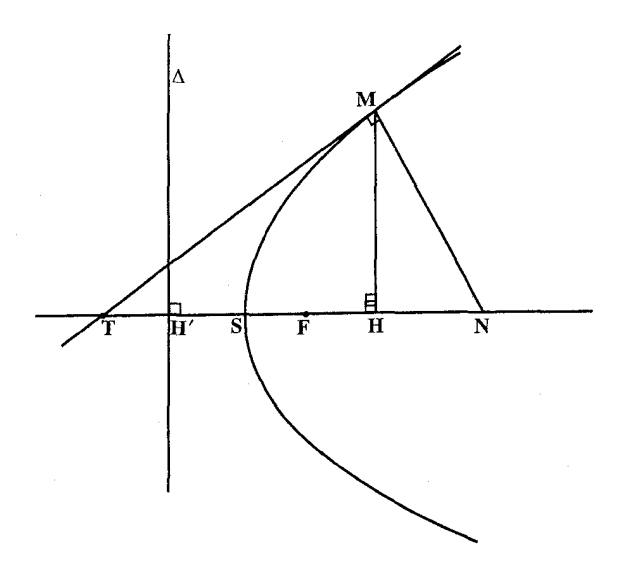

۴۱۶ [ دايرةالمعارف هندسه / ج ۱۳ ۰۱.۳.۳ ج. نقطه، خط

۰۱.۱.۴.۱.۳.۳ ک نقطه، دو خط

۰۱.۱.۴.۱.۳.۳ . در مغاس

۰۱.۳.۳ . ۱.۴ . یک نقطه، یک یا چند خط

بر Pt عمود شود، خط هادی است.

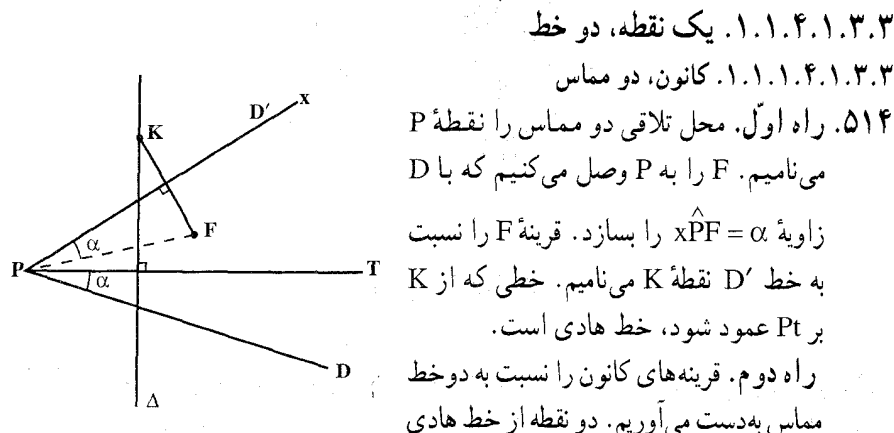

بهدست می آید که با وصل آنها هادی مشخص می شود. راه سوم. سهمي به کانون F و مماس بر خطهاي T و ′T را درنظر میگیریم. تصویرهای F یعنی P و P روی این دو مماس. متعلق به مماس در رأس مي باشند. از اين رو سهمي معلوم مي شود. بعکس، سهمی به کانون F که مماس در رأس آن Pp′ باشد، بر خطهای T و T مماس است (شکل). برای این که این سهمی وجود داشته باشد. لازم است که P و P′ وجود داشته و PP′ از F نگذرد ولی P و ′P همواره وجود داشته (زیرا T و ′T وجود دارند) و برای این که 'PP از E نگذرد، باید T و ′T موازی نىاشند.

۲.۱.۴.۱.۳.۳ میلادی، محور، یک معاییر

۵۱۵. راه اول. F را کانون، ۵ را خط مماس و Fx را محور سهمی میگیریم. میدانیم که قرینهٔ کانون F نسبت به خط مماس ۵ ، روی خط هادی سهمی قرار دارد. بنابراین قرینهٔ کانون F نسبت به خطّ مماس ∆ را بهدست آورده، L میiامیم. از L خط LH را عمود بر محور سهمی رسم میکنیم. این خط هادی سهمی و FH = P پارامتر سهمی است. از انجا سهمي مشخص ميشود.

راهنمایی و حل / بخش ۳ ⊡ ۴۱۷

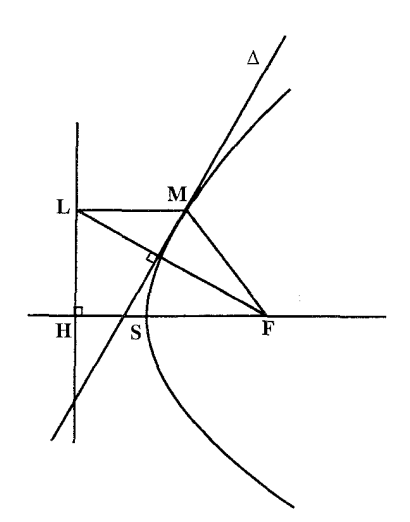

راه دوم. تصویر کانون F روی خط مماس را به دست میأوریم و H مینامیم. از H عمودي بر محور Fx فرود ميأوريم تا أن را در S رأس سهمي قطع كند. از آنجا سهمي مشخص میشود. ۳.۱.۴.۱.۳.۳. . . تقطه تماس. محور. یک مماس ۵۱۶. راه اول. △ را خط مماس، M را نقطة تماس آن با سهمي و خط xy را محور سهمي درنظر میگیریم. میدانیم که قرينهٔ کانون نسبت به هر خط مماس بر سهمی روی خط هادی سهمي است و چون كانون F روی محور سهمی یعنی xy واقع است، پس قرینهٔ خط xy نسبت به خط مماس ∆ از نقطهٔ Ē L مے گذرد. از طرفے ML موازی محور سهمی است، پس براي رسم سهمي، قرينة خط xy نسبت به خط A را به دست اورده، ′x′y مینامیم و از M خطی موازی xy رسم میکنیم

۴۱۸ [ دایرةالمعارف هندسه / ج ۱۳

تا /x′y را در نقطهٔ L قطع کند. از L عمودی بر ۵ رسم میکنیم تا xy را در نقطهٔ F كانون سهمي قطع كند. خط LH كه از L عمود بر xy رسم مي شود، خط هادي سهمي است. با معلوم بودن کانون F و خط هادی، سهمی مشخص است. راه دوم. نقطة برخورد خط مماس A با محور سهمي را T ميiاميم. تصوير نقطة تماس M روى محور سهمى را به دست آورده، H مىناميم. TH تحت مماس سهمى است و وسط أن نقطهٔ S رأس سهمي است. با مشخص شدن S و F ،  $\frac{\mathrm{P}}{\mathrm{v}} = \mathrm{SF} = \frac{\mathrm{P}}{\mathrm{v}}$  و از أنجا يارامتر سهمي بهدست مي آيد و سهمي مشخص مي شود. ۴.۱.۱.۴.۱.۳.۳ نقطه تماس، هادی، یک مماس ۵۱۷. راه اول. اگر∆ خط هادی و T خط مماس و M نقطهٔ تماس باشد. دایرهای به مرکز M و مماس بر D رسم میکنیم. اگر K نقطهٔ تماس دایرهٔ (M) با Δ باشد، قرینهٔ K نسبت به T، کانون سهمی است.  $\mathbf M \in \mathbf M$ راه دوم. فرض میکنیم ۵٬ خط مماس ر تماس و  $\Delta \, \triangleleft \Delta$  خط هادي سهمي باشد. از M مود MH را بر خط هادی رسم میکنیم از H عمودی بر D رسم کرده و به اندازهٔ خودش امتداد می دهیم تا F به دست ا بد . ۵.۱.۱.۴.۱.۳.۳ . یک نقطه ، هادی، یک مماس ۵۱۸. فرض کنیم یک سهمی به هادی D و گذرنده بر نقطهٔ M و مماس بر T باشد. باید کانون F  $T$  این سهمی را مشخص کرد. φ قرینهٔ  $F$ نسبت به  $F$  $\mathbf D$  روی هادی است، این نقطه متعلق به  $\mathbf D'$  قرینهٔ نسبت به T می باشد (شکل). از طرف دیگر حـون M متساوی الفاصله از کانون و هادی است. F <sub>ر</sub>وی دایرهٔ (M) به مرکز M و مماس بر D میباشد. خلاصه. كانون محل تقاطع ′D و دايرهٔ (M) ميباشد. **بحث.** اگر ′D دایره را در دو نقطه و پا یک نقطه و پا قطع نکند. مسأله دارای دو جواب و یا یک جواب و يا جواب ندارد.

راهنمایی و حل / بخش ۳ P۱۹ D

۶.۱.۱.۴.۱.۳.۳. یک نقطهٔ تماس ، دو مماس

E د. فرض می کنیم D خط مماس و ۵٫ مماس در رأس باشد. محل تلاقبی D و ۵٫ را E م ناميم (اين نقطه تصوير كانون F روى خط مماس است) از E خطى بر D عمود مى كنيم کانون F روی این خط است از نقطهٔ تماس (M) خطی بر ۵٫ عمود میکنیم تا امتداد این خط را در H قطع کند. HE را به اندازهٔ خود امتداد میدهیم تا F بهدست آید. از H به موازات ۵٫ رسم میکنیم. این خط هادی سهمی است.

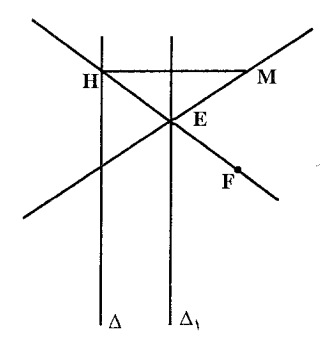

۲.۱.۴.۱.۳.۳. یک نقطه، سه خط ۰۱.۲.۱.۴.۱.۳.۳ . یک نقطهٔ تماس، سه مماس ۵۲۰ . میخواهیم یک سهمی رسم کنیم که بر سه خط که تشکیل مثلث ABC را میدهند، مماس باشد و نقطة تماس أن با BC نقطة مفروض ⁄A باشد. كانون اين سهمي روی َهریک از دو دایرهٔ گذرنده بر A′ و یکمی مماس بر در B و دیگری مماس بر AC در C قرار گرفته AB است. بنابراین، F، دومین نقطهٔ برخورد این دو دایره میباشد. مماس در رأس، خط واصل پای تصویرهای F روي ضلعهاي مثلث ABC مي باشد (شكل). باید توجه داشت که F متعلق به دایرهٔ محیطی این مثلث نیز می باشد. مسأله همواره دارای یک جواب و فقط یک جواب است. چون دو دایرهای که ما رسم می کنیم دارای یک نقطهٔ مشترک ^A میباشند. از طرف دیگر آنها در این نقطه نمیتوانند مماس باشند (زیرا اگر أنها در ⁄A بر هم مماس باشند. AB و AC موازي ميشوند و اين خلاف فرض است)

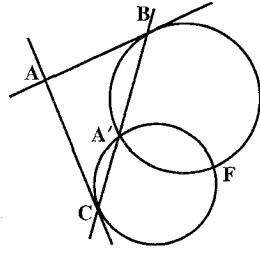

۴۲۰ □ دايرةالمعارف هندسه / ج ١٣ درنتیجه این دو دایره همواره در نقطهٔ دوم F متقاطعند.

۲.۴.۱.۳.۳. دو نقطه، یک یا حند خط ۰۱.۲.۴.۱.۳.۳ دو نقطه، یک خط ۰۱.۱.۲.۴.۱.۳.۳ کانون، یک نقطه، یک مماس ۵۲۱. فرض کنیم که یک سهمی به کانون F و مماس بر T و گذرنده بر نقطهٔ M باشد. باید هادی این سهمی را مشخص کنیم : φ قرینهٔ F نسبت به T روی هادی است. از طرف دیگر M متساوی الفاصله از F و این خط می باشد (هادی بر دایرهٔ به مرکز M و به شعاع MF مماس است). پس خطی که از φ بر دایرهٔ به مرکز M و به شعاع FM مماس شود، هادی این سهمی است. بحث. مسأله وقتبي دو جواب دارد که Mφ>MF ، يعني وقتبي که M و F در يک طرف  $\overline{\rm M}$  قرار داشته باشند. وقتی یک جواب دارد که  $\overline{\rm M}$  روی  $\overline{\rm T}$  و وقتی غیر ممکن است که  $\overline{\rm T}$ و F در طرفين خط T قرار داشته باشند (شكل). ۲.۱.۲.۴.۱.۳.۳ کانون، یک نقطهٔ تماس، یک مماس ۵۲۲. راه اوّل. اگر M نقطه تماس و T خط مماس باشد، MF را رسم کرده و قرینهٔ آن را نسبت به T بهدست میآوریم به قسمی که MF=MF, باشد. از R خطی بر MF, عمود میکنیم تا هادی سهمی رسم شود. راه دوم. فرض میکنیم D خط مماس و M نقطهٔ تماس باشد. از F عمودی بر A رسم می کنیم. دایرهای به مرکز M و به شعاع MF می زنیم تا امتداد PF را در H قطع کند (بحث کنید). خطی که از H بر MH عمود شود، خط هادی است.

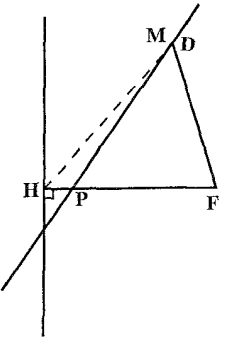

راهنمایی و حل / بخش ۳ M ۲۲۱

۳.۱.۲.۴.۱.۳.۳. دو نقطه، هادی N د. از نقطههای M و N عمودهایی بر خط هادی  $\Delta$  رسم میکنیم. دو دایره به مرکز M و N و به شعاعهای MH و 'NN رسم میکنیم تا همدیگر را در F قطع کنند (بحث کنید). FK را بر Δ عمود کرده، وسط FK رأس سهمی است.

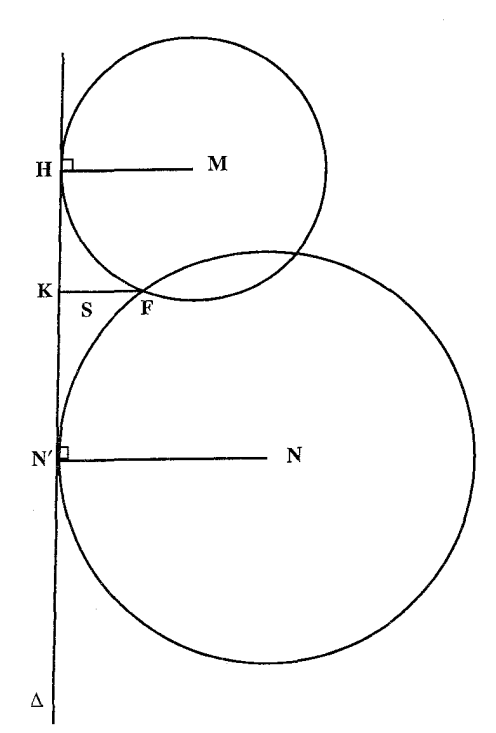

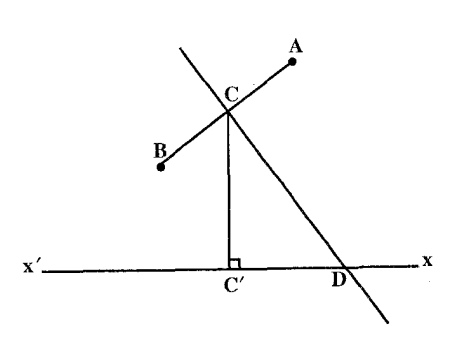

۴.۱.۲.۴.۱.۳.۳. دو نقطه، محور ٥٢۴. از این ویژگی استفاده کنید که اگر از نقطة C وسط يارەخط AB عمود ′CC را بر محور سهمی فرود آوریم و عمودمنصف پارەخط AB را رسم كنيم تا محور سهمی را در نقطهٔ D قطع كىنىد، سارەخىط C'D مساوي پارامتر سهمي است.

۴۲۲ □ دايرةالمعارف هندسه / ج ١٣

۲.۲.۴.۱.۳.۳. دو نقطه، دو خط

۰۱.۲.۴.۱.۳.۳. دو نقطهٔ تماس، دو خط مماس ۵۲۵. راه او َل.مراد رسم یک سهمی مماس بر خطهای PM و

PM′ در M و ′M است. همان طوری که میدانیم، کانون روی دایرهٔ گذرنده بر M و مماس بر PM′ در P و روی دایرهٔ گذرنده بر M′ و مماس بر PM در P قرار دارد. این دو دایره که دارای نقطهٔ مشترک P می باشند، یکدیگر را همواره در نقطهٔ دوم، F، قطع میکنند و مسأله همواره دارای یک جواب و فقط یک جواب است. این سهمی بهوسیلهٔ کانونش F و مماس در رأسش که خط واصل بین A و 'A پای تصویرهای F روی این دو مماس میباشد،

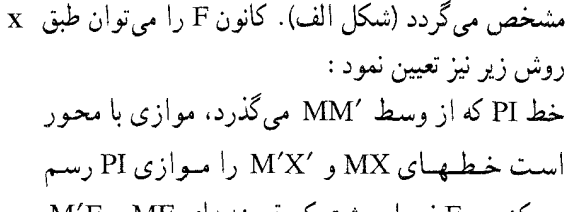

می کنیم. F فصل مشترک قرینههای MF و M'F  $M'X'$  فطهای MP و M $'P$  نسبت به MX و M $'X'$  مریاشد (شكل ب).

 $\mathbf P$  راه دوم. اگر  $\Delta$  و ۵٪ دو خط مماس و M و M نقطههای تماس باشند و P نقطهٔ برخورد Δ و Δ فرض شود، P را به J وسط MM′ وصل میکنیم و Δ″ را چنان

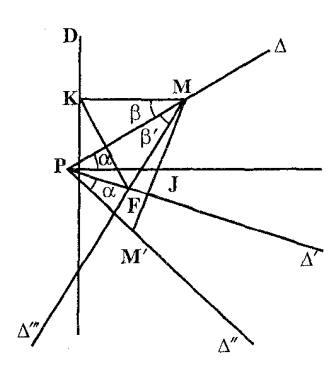

مي كشيم كه  $\alpha=\alpha'$  شود. بهموجب قضية يونسله، کانون F روی ″∆ واقع است. از M خطبی به موازات PJ رسم میکنیم و "⁄∆ را چنان میکشیم که β=β′ شود. کانون F روی ″′∆ نیز قرار  $K$  .دارد، پس F در محل تلاقی  $\Delta''$  و  $\Delta'''$  است قرینهٔ F نسبت به ۵ روی خط هادی است. از K خطی عمود بر PJ رسم مي كنيم، خط هادي نيز معين مي شـود.

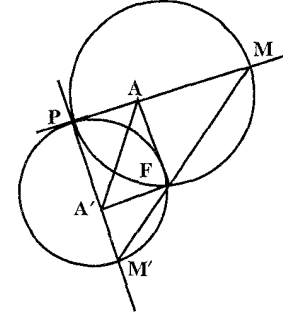

(الف)

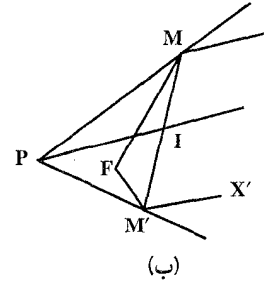

راهنمایی و حل / بخش ۳ 1 ۴۲۳

۰۳.۴.۱.۳.۳ سه نقطه، یک یا چند خط ٠١.٣.٢.١.٣.٣. سه نقطه، یک خط ۰۱.۱.۳.۴.۱.۳.۳.۳ سه نقطه، محور ۵۲۶. با فرض این که مسأله حل شده و سهمی (P) گذرنده بر B ،A و C به محور موازی D باشد. سهمی غیر مشخص (P′) را که محورش موازی  $\vert \cdot \rangle$ با D باشد، رسم نموده در (P') ، مثلث  $(P')$ که ضلعهایش موازی ABC باشد، محاط می کنیم . (P) و (P') متجانسند و در این تجانس متناظر ABC، مثلثی است که ضلعهایش موازی ضلعهای ABC و محاط در (P′) باشد ولمی چنین مثلثی وجودش منحصر بهفرد است و A'B'C' مي باشند. رأسهاي أن را مي توان طبق ساختمان نشان داده شده به دست أورد. اگر ما سهمی (P′) را طوری بنا کنیم که محورش موازی با D باشد و در آن مثلث A'B'C' را كه ضلعهايش موازي ABC است، محاط كنيم. ABC و 'A'B'C متجانسند. در این تجانس سهمی (P) مطلوب، متناظر (P′) است.

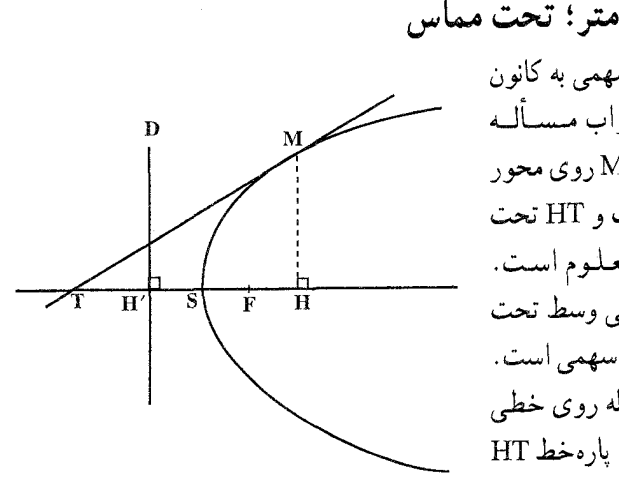

۵.۱.۳.۳. نقطه؛ پارامتر؛ تحت مماس ۵۲۷. مسأله را حل شده و سهمی به کانون  $\overline{P}$ و هيادي  $D$  را جيواب مسسآليه  $F$ مي گيريم. تصوير نقطهٔ M روي محور نقطة H داده شده است و HT تحت مماس سهمي نيز معلوم است. میدانیم که رأس سهمی وسط تحت مماس نظیر هر نقطه از سهمی است. بنابراین برای حل مسأله روی خطی که از نقطهٔ H می گذرد، یارهخط HT

۴۲۴ □ دايرةالمعارف هندسه / ج ١٣

را مساوي تحت مماس داده شده رسم مي كنيم. وسط HT نقطة S رأس سهمي است. در دو طرف رأس پارهخطهای SF = SH =  $\frac{P}{r}$  را جدا می کنیم. کانون سهمی و پای خط هادي أن مشخص مي شود. از H خط D را عمود بر محور سهمي رسم مي كنيم. اين خط هادی سهمی است. با معلوم بودن کانون و خط هادی سهمی مشخص است.

۶.۱.۳.۳. خط؛ يارامتر؛ تحت مماس، تحت قائم ۱.۶.۱.۳.۳ محور، خط قائم، يارامتر ۵۲۸. مسأله را حل شده مي گيريم. MN را خط قائم Fx را محور سهمي و P را پارامتر سهمي می گیریم. می دانیم که اگر N نقطهٔ برخورد خط قائم بر سهمی با محور سهمی باشد و از M عمود MH را بر Fx رسم كنيم، HN = P پارامتر سهمي است. بنابراين براي حل مساله روی Nx پارهخط NH را مساوی پارامتر سهمی جدا می کنیم. از نقطهٔ H عمودی بر HN اخراج مي كنيم تا خط قائم را در نقطة M پاي قائم قطع كند. از M عمودي بر MN اخراج می کنیم تا محور سهمی را در نقطهٔ T قطع کند. MT خط مماس و HT تحت مماس سهمی و نقطهٔ S وسط پارهخط TH رأس سهمی است. با مشخص شدن رأس سهمی و پارامتر آن، سهمی قابل رسم است.

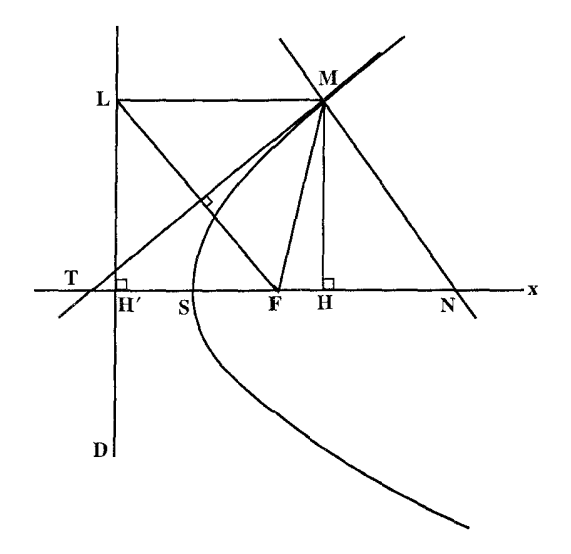

راهنمایی و حل / بخش ۳ □ ۴۲۵

۷.۱.۳.۳. نقطه؛ خط؛ يارامتر؛ تحت مماس، تحت قائم ۰۱.۷.۱.۳.۳ کانون، محور، پارامتر ۵۲۹. روی محور سهمی از نقطهٔ F طول FH را برابر پارامتر سهمی جدا می کنیم و از H خط هادی را بر محور عمود میکنیم. سهمی با کانون و هادی آن مشخص میشود. ۲.۷.۱.۳.۳. نقطه، محور، تحت مماس

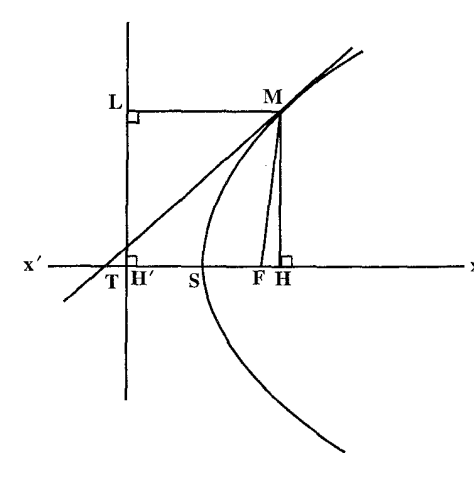

۵۳۰. خط x′x را محور، M را یک نقطه از سهمی و 1 را اندازهٔ تحت مماس سهمي فرض مي كنيم. ML را بر هادي و MH را بر محور سهمی عمود می کنیم. می دانیم که رأس سهمى وسط تحت مماس سهمي واقع است. بنابراین برای حل مساله پارهخط HT را مساوى با اندازهٔ تحت مماس داده شده 1 جدا می کنیم.

نقطة S وسط HT رأس سهمي و خط MT خط مماس بر سهمي در نقطة M است. از طرفي مي دانيم كه قرينة محور x′x نسبت به خط مماس MT از نقطهٔ L میگذرد. همچنین خطبی که از M موازی محور سهمی رسم میشود، از نقطهٔ L میگذرد. بنابراین نقطهٔ L مشخص میشود. از L عمود LH را بر x′x یعنی محور سهمی رسم میکنیم. این خط هادی سهمی است. با مشخص شدن راس و هادي سهمي، سهمي مشخص است.

۰۳.۷.۱.۳.۳. یک نقطهٔ تماس، یک مماس، تحت مماس ۵۳۱. مسأله را حل شده و سهمی به کانون F و هادی D را جواب مسأله میگیریم. خط مماس بر سهمی در M که محور سهمی را در T قطع کرده است و قائم MN را درنظر میگیریم. با توجه به این که FH = P پارامتر سهمی و HT تحت مماس سهمی معلومند و ۹۰° TŴN = است. مثلث قائم|لزاوية TŴN با معلوم بودن دو قطعهٔ وتر HN و HT و نقطهٔ H پای ارتفاع وارد بر وتر قابل رسم است.

۴۲۶ [ دايرةالمعارف هندسه / ج ۱۳

بنابراین برای حل مسأله، مثلث قـائـم|لـزاویـهٔ TMN را رسم می کنیم (پارهخـط TN را به طول TH + HN = تحت قائم + تحت مماس سهمي رسم مي كنيم. به قطر TN دايرهاي می زنیم تا عمود اخراج شده از H بر TN را در M قطع کند. از M به T و N وصل میکنیم). از رأس این مثلث طولهای MT و MN بهدست می!ید. با معلوم بودن این دو مقدار مثلث قائم|لزاويهٔ MNT را به رأس قائم رسم ميكنيم. سپس نقطهٔ H تصوير M روی NT را بهدست میأوریم. وسط پارهخط HT نقطهٔ S رأس سهمی است. پارهخطهای را جدا میکنیم کانون و پای هادی سهمی بهدست میآید از  $\rm{H}'$  عمودی SF = SH  $'=\frac{\rm P}{\rm v}$ بر HF اخراج می کنیم خط هادی سهمی مشخص میشود.

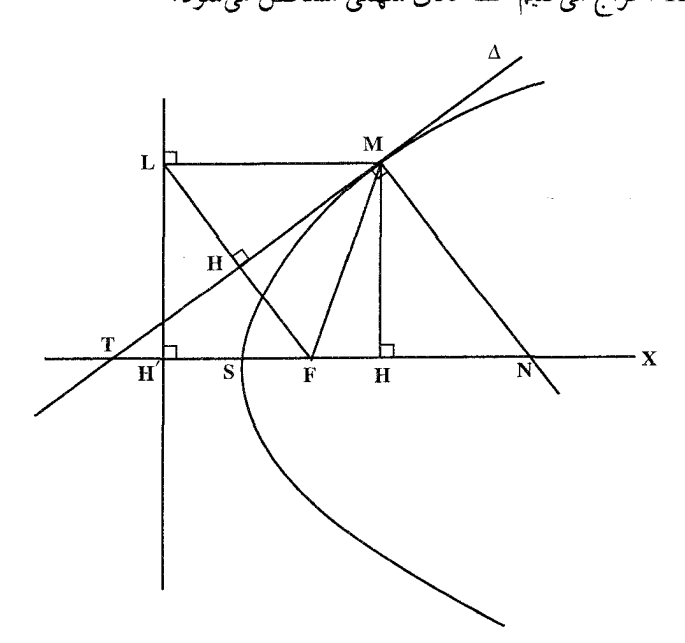

۲.۳.۳. رسم سهمی با تازدن کاغذ

۵۳۲. خط D را بهعنوان خط هادي سهمي رسم كنيد. نقطة F كانون سهمي را خارج از خط D مشخص کنید. F را روی خط هادی بیندازید و کاغذ را تابزنید. این کار را ۲۰ تا ۳۰ بار با حرکت دادن F روی خط D تکرار کنید و هر بار روی کاغذ رد بیندازید. همهٔ این خطها بر سهمی مماس هستند. به این مماسها پوش منحنی می گوییم. همین خطهای

راهنمایی و حل / بخش ۳ 1 ۴۲۷

.متعدد، باعث احساس انحناي سهمي ميشوند. شعاع حامل پارهخطي است كه يك نقطهٔ منحنی را به کانون آن وصل میکند. مماس بر سهمیّ نیمساز زاویهٔ بین شعاع حامل نقطهٔ تماس و خط عمودی است که از آن نقطه بر خط هادی رسم میشود. ما برای رسم سهمی از این خاصیت استفاده کردهایم.

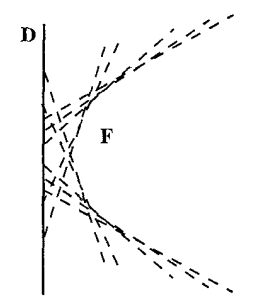

## فهرست منابع

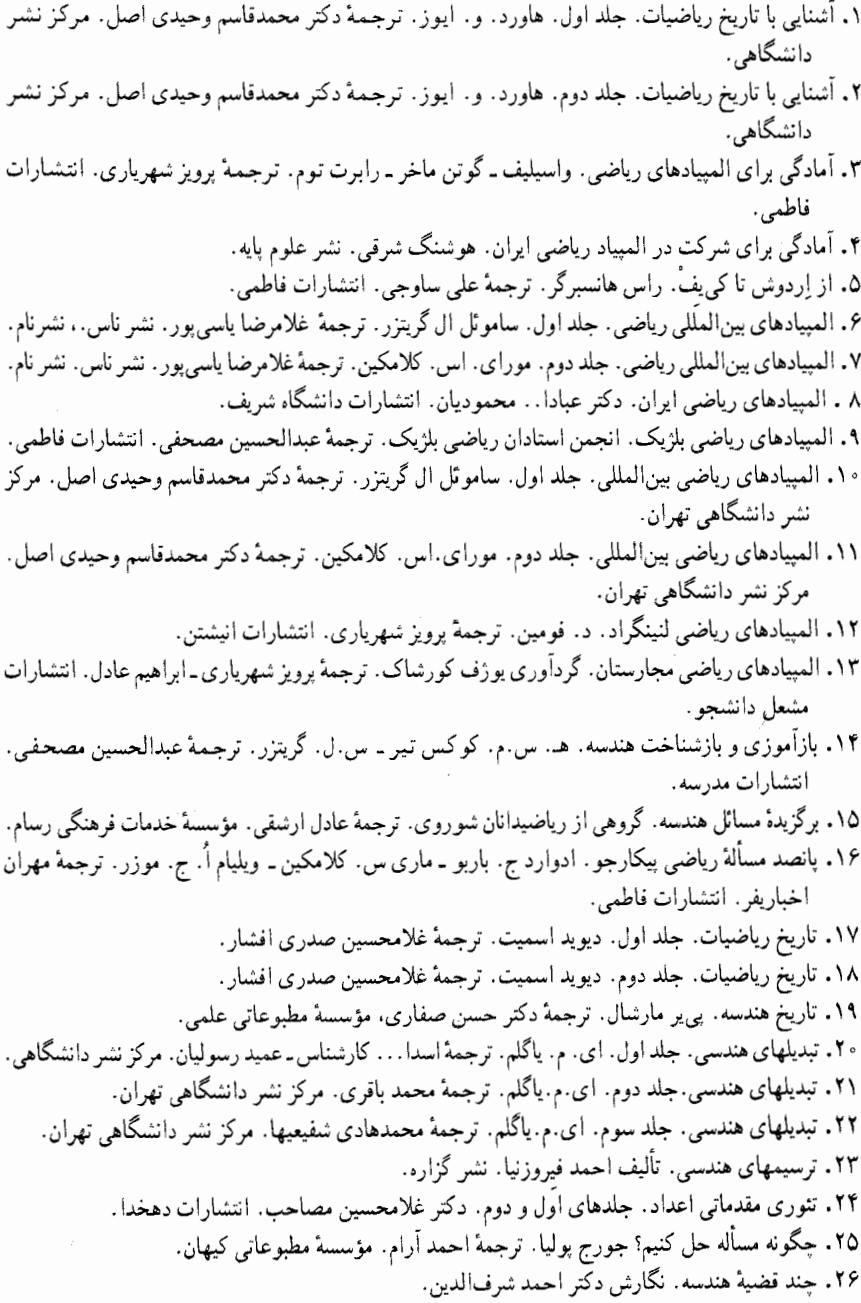

فهرست منابع 1 ۴۲۹

۲۷ . ۴۵۰ مسألة رياضه ٍ با حل. محمدحسين يرتوي ــ حسن مولايي . ناشر كتابفروشي سعدي. ٢٨. حل|لمسائل هندسة جديد. حسن ملايي. ناشر كتابفروشي سعدي. ۲۹. حل|لمسائل هندسه و مخروطات جدید. محمدحسین پرتوی ـ محمدعلی پرتوی. ناشر کتابفروشی سعدی. ۳۰. حل مسائل رياضيات. محمدعلي واعظيان. ناشر محمدحسن علمي. ۳۱. حل مسائل متمم هندسه. دکتر کارونه. ترجمهٔ محمدباقر ازگمی ـ احسان!... قوامزاده. ناشر کتابفروشی زوار تھران. ۲۲. حل مسائل هندسه برای دانشآموزان چهارم ریاضی. دکتر حسینعلی شاهورانی. انتشارات کاویان. ۳۳. حل مسائل هندسه برای دانشآموزان ششم ریاضی و داوطلبان متفرقه. عباس ذوالقدر. ۳۴. حل مسائل هندسه برای سال جهارم دبیرستان. محمدباقر ازگمی ـ غلامرضا بهنیا ـ باقر امامی ـ پرویز شهریاری. مؤسسهٔ انتشارات امیرکبیر . ۲۵. حل مسائل هندسه برای سال جهارم ریاضی. داریوش شاهین انتشارات جاویدان. ۳۶. حل مسائل هندسه برای سال چهارم ریاضی و کنکور دانشکدهها. غلامعلی ریاضی۔ علی حسنزاده ـ محمدحسين پرتوي ـ محمدعابدي. مؤسسهٔ مطبوعاتي شرقي. ۳۷. حل مسائل هندسه و مخروطات برای سال ششم ریاضی و داوطلبان کنکور. محمدباقر ازگمی ـ پرویز شهریاري ـ غلامرضا بهنیا ـ باقر امامي ـ علي|صغر شبخ رضایي. مؤسسهٔ مطبوعاتي احمد علمي. ٣٨. حل مسأله از طريق مسأله. لورن سي. لارسن. ترجمة على ساوجي. انتشارات فاطمي. ۳۹. خلاصهٔ زندگینامهٔ علمی دانشمندان. بنیاد دانشنامهٔ بزرگ فارسی. انتشارات علمی و فرهنگی. ۴۰. خلاقیت ریاضی. جورج بولیا. ترجمهٔ پرویز شهریاری. انتشارات فاطمی. ۴۱. خطهای راست و منحنیها. ن. ب. واسی لی یو ـو. ل. گوتن ماخر. ترجمهٔ پرویز شهریاری ـ ابراهیم عادل. انتشارات تھ ان. ۴۲. دایرهها. دَن پدو. ترجمهٔ مهدی مدغم. انتشارات فاطمی. ۴۳. دریی فیثاغورس. شدیان النسکی. ترجمهٔ پرویز شهریاری. انتشارات امیرکبیر. ۴۴. دورهٔ حل|لمسائل هندسه برای دبیرستان. جلدهای اول و دوم. ابوالقاسم قربانی ـ دکتر حسن صفاری. شرکت سهامی جاپ و انتشارات کتب ایران. ۴۵. دورهٔ کامل خودآموز هندسهٔ علوم تجربی. محمدهاشم رستمی. نشر گزاره. ۴۶. دورهٔ ماهنامهٔ ریاضیات. دکتر یحیی تابش. ۴۷. دورهٔ مجلهٔ ریاضی آشتی با ریاضیات و آشنایی با ریاضیات. پرویز شهریاری. ۴۸. دورهٔ مجلهٔ ریاضی برهان. انتشارات مدرسه. ۴۹. دورهٔ مجلهٔ رشد أموزش ریاضی. وزارت أموزش و پرورش. ۵۰. دورهٔ مجلهٔ ریاضی یکان. عبدالحسین مصحفی. ٥١. روش حل مسائل هندسه. ابوالقاسم قرباني ـ دكتر حسن صفاري. بنگاه مطبوعاتي فريدون علمي. ٥٢. رياضيات زنده. ي. پرلمان. ترجمهٔ پرويز شهرياري. نشر ميترا. ۵۳. ریاضیدانان نامی. دکتر اریک تمپل بل. ترجمهٔ دکتر حسن صفاری. انتشارات امیرکبیر. ۵۴. سرگرمیهای هندسه. ی پرلمان. ترجمهٔ پرویز شهریاری. انتشارات خوارزمی. ٥٥. فنون مسأله حل كردن. استيون ج. كرانتس. ترجمة مهران اخباريفر. انتشارات فاطمى. ۵۶. قضایا و مسائل هندسه. غلامرضا یاسم پور. ٥٧. گوشههایی از ریاضیات دورهٔ اسلامی. جی. ال. برگرن. ترجمهٔ دکترمحمدقاسم وحیدی اصل ـ دکتر عليرضا جمالي. انتشارات فاطمي.

۴۳۰ [ دایرةالمعارف هندسه / ج ۱۳

فهرست منابع □ ۴۳۱

٨۴. هندسة ايراني. ابوالوفا محمدبن محمد البوزجاني. ترجمة سيدعليرضا جذبي. انتشارات سروش. ۸۵. هندسههای اقلیدسی و نااقلیدسی. ماروین جی. گرینبرگ. ترجمهٔ م. هـ شفیعیها. مرکز نشر دانشگاهی تهران. ۸۶. هندسه برای سال ششم دبیرستانها (مجموعهٔ علوم). محمدباقر ازگمی. باقر امامی. غلامرضا بهنیا ـ پرویز شهرياري ـ على اصغر شيخ رضايي. مؤسسة مطبوعاتي احمد علمي. ٨٧. هندسه تحليلي. حسين غيور. محسن غيور. انتشارات صفي عليشاه. ۸۸. هندسههای جدید. جیمز. ار. اسمارت. ترجمهٔ غلامرضا یاسم پور. انتشارات مدرسه. ۸۹. هندسه در گذشته و حال. ترجمه و تألیف پرویز شهریاری. از مجموعهٔ کتابهای سیمرغ. ٩٠. هندسة دليدير . دكتر احمد شرفالدين. انتشارات مدرسه. ۹۱. هندسهٔ دوایر . دکتر محسن هشترودی. انتشارات مجلهٔ ریاضی یکان. ۹۲. هندسهٔ دورهٔ کاردانی تربیت معلم رشتهٔ علوم ریاضی. صفر باهمت شیروانه ده ـ حسین غیور ـ حسین دوستی. شرکت حاب و نشر ایران. ۹۳. هندسهٔ ۱ و ۲ نظام جدید آموزشی وزارت آموزش و پرورش. ۹۴. هندسهٔ سال چهارم دبیرستان. ابوالقاسم قربانی. دکترحسن صفاری. ۹۵. هندسهٔ سالهای اول، دوم. سوم و چهارم دبیرستان نظام قدیم آموزشی وزارت آموزش و پرورش. ۹۶. هندسهٔ مسطحه. مقدمهای بر هندسهٔ نوین مثلث و دایره. ناتان آلتشبنرکورت. ترجمهٔ محمود دیانی. انتشارات فاطمى. ۹۷. هندسهٔ مقدماتی از دیدگاه بیشرفته. ادوین. ا. موئیز ـ ترجمهٔ دکتر امیر خسروی\_محمود نصیری. انتشارات مىتكران. ٩٨. هندسة موئيز ـ دانز. ترجمة محمود دياني. انتشارات فاطمى. ۹۹. هندسه و مخروطات سال ششم ریاضی دبیرستان. وزارت آموزش و پرورش.

100. EXERCICES DE GEOMETRIE PAR.F.G.M.

- 101. EXERCICES DE GEOMETRIE PAR TH. CARONNET.
- 102. EXERCICES DE GEOMETRIE MODERNE (TRANSVERSALES). PAR.G.PAPELIER.
- 103. EXERCICES DE GEOMETRIE MODERNE (POLES, POLAIRES, PLANS POLATERES). PAR G PAPELIER
- 104. GEOMETRIE A HIGHSCHOOL COURSE, SERGELAN GE, GENE MURROW.
- 105. GIANT COLOR BOOK OF MATHEMATICS. BY IRVING ADLER.
- 106. GUIDES PRATIOUES BORDAS.
	- II. GEOMETRIE PAR ROBERT ARDRE'.
- 107. JACOBS HAROLD, R. GEOMETRY.
- 108. LES NOMBRES ET LEURS MYSTERES PAR ANDRE' WARUSFEL.
- 109. MATHEMATICS AROUND US.
- 110. MEMENTO DE MATHEMATIQUES USUELLES PAR.A.PONT.
- 111.PLANE GEOMETRY. WITH SPACE CONCEPTS. A.M. WELCHONS.W.R. KRICKENBERGER. HEIEN.R.PEARSON.
- 112. PRECIS DE GEOMETRIE PAR ANDRE' VIEILLEFOND. P.TURMEL.
- 113. PRENTICE HALL GEOMETRY BY ROBERT KALINE, MARY KAY CORBITT.
- 114. PRINCIPLES AND PROBLEMS OF PLANE GEOMETRY BY BARNETT RICH.
- 115. RESOLUTION DES PROBLEMES ELEMENTAIRES DE GEOMETRIE PAR.E.J.HONNET.
- 116. THE COLLEGE BOARDS EXAMINATION BY. MARTIN MC. DONOUGH. ALVIN J. HANSEN.